# Educati vas

#### **NUEVA ÉPOCA No. 114 DICIEMBRE 2015 ISSN 1405-1249**

## *Temáticas*

Informática Tecnologías Web Inteligencia artificial Programación móvil Ingeniería de software Infraestructura tecnológica Tecnología aplicada a la educación

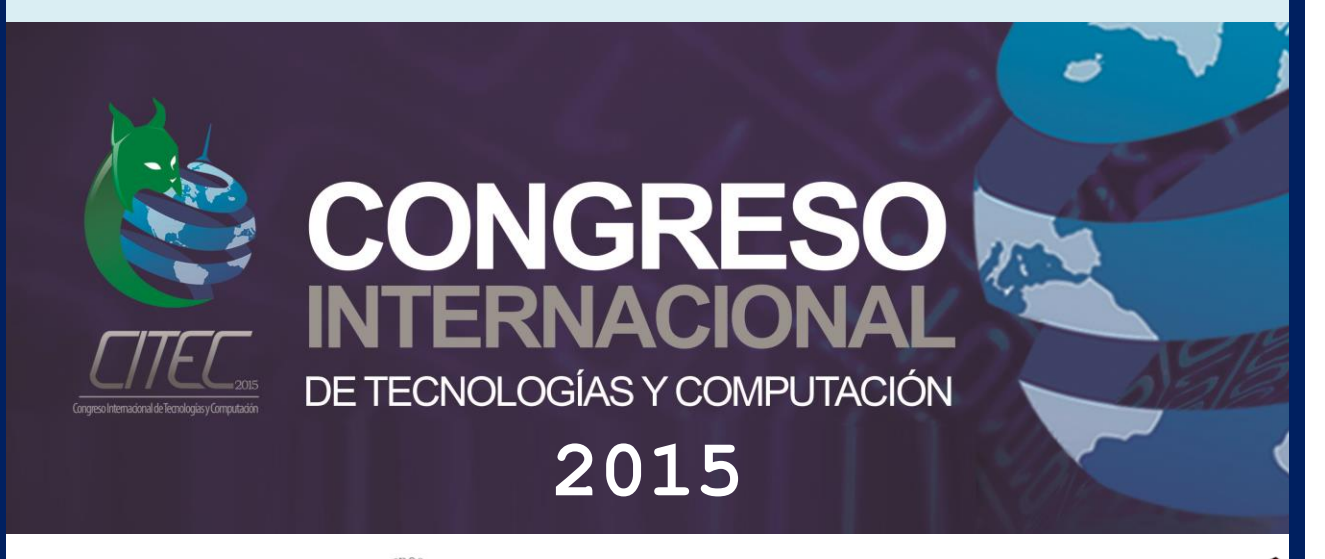

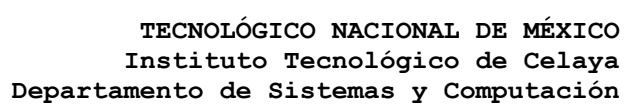

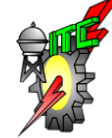

SECRETARÍA DE EDUCACIÓN PÚBLICA

SEF

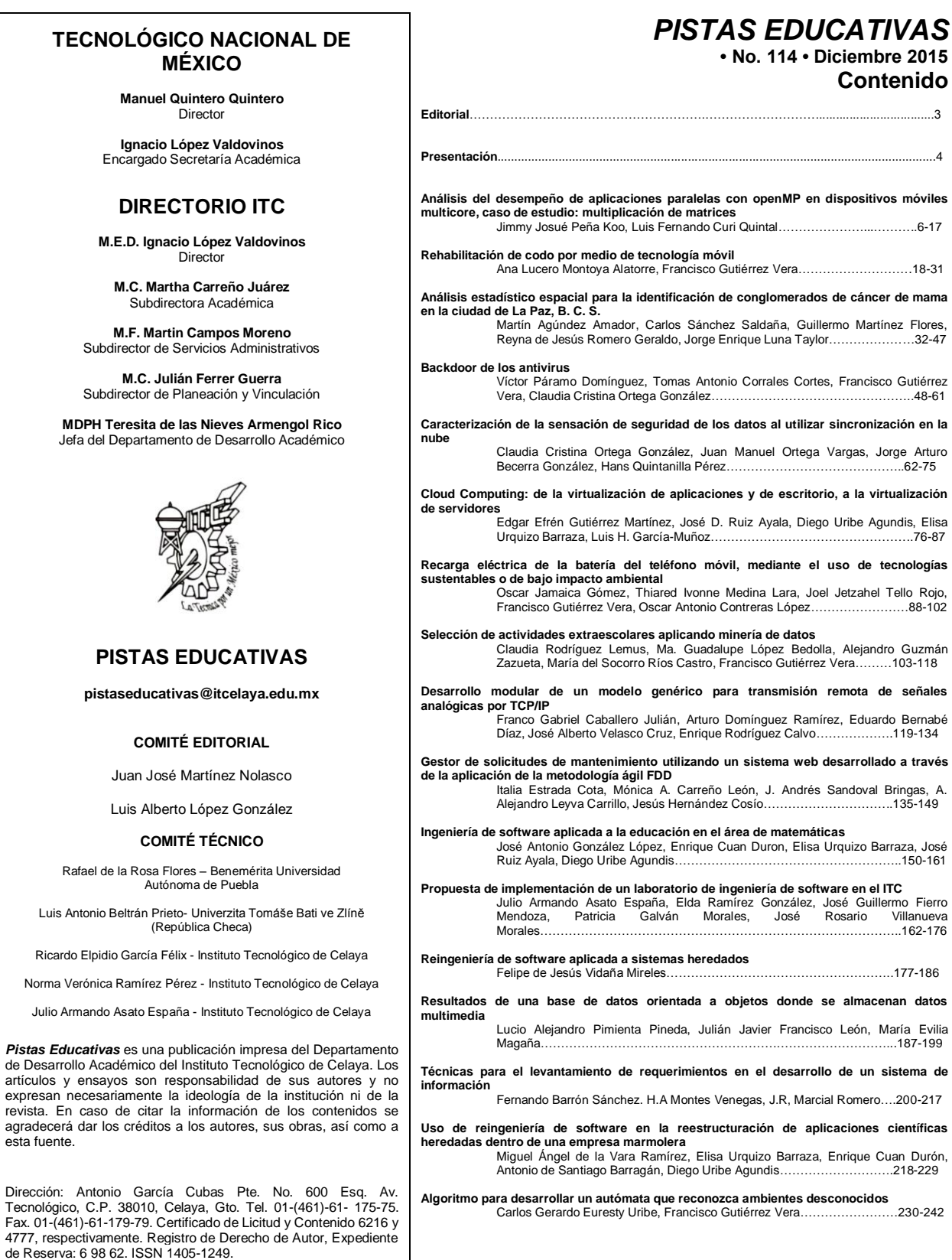

#### **Pistas Educativas Año XXXVI - ISSN 1405-1249** Certificado de Licitud de Título 6216; Certificado de Licitud de Contenido 4777; Expediente de Reserva 6 98 62 *http://pistaseducativas.itc.mx*

#### *PISTAS EDUCATIVAS*

**• No. 114 • Diciembre 2015 Contenido**

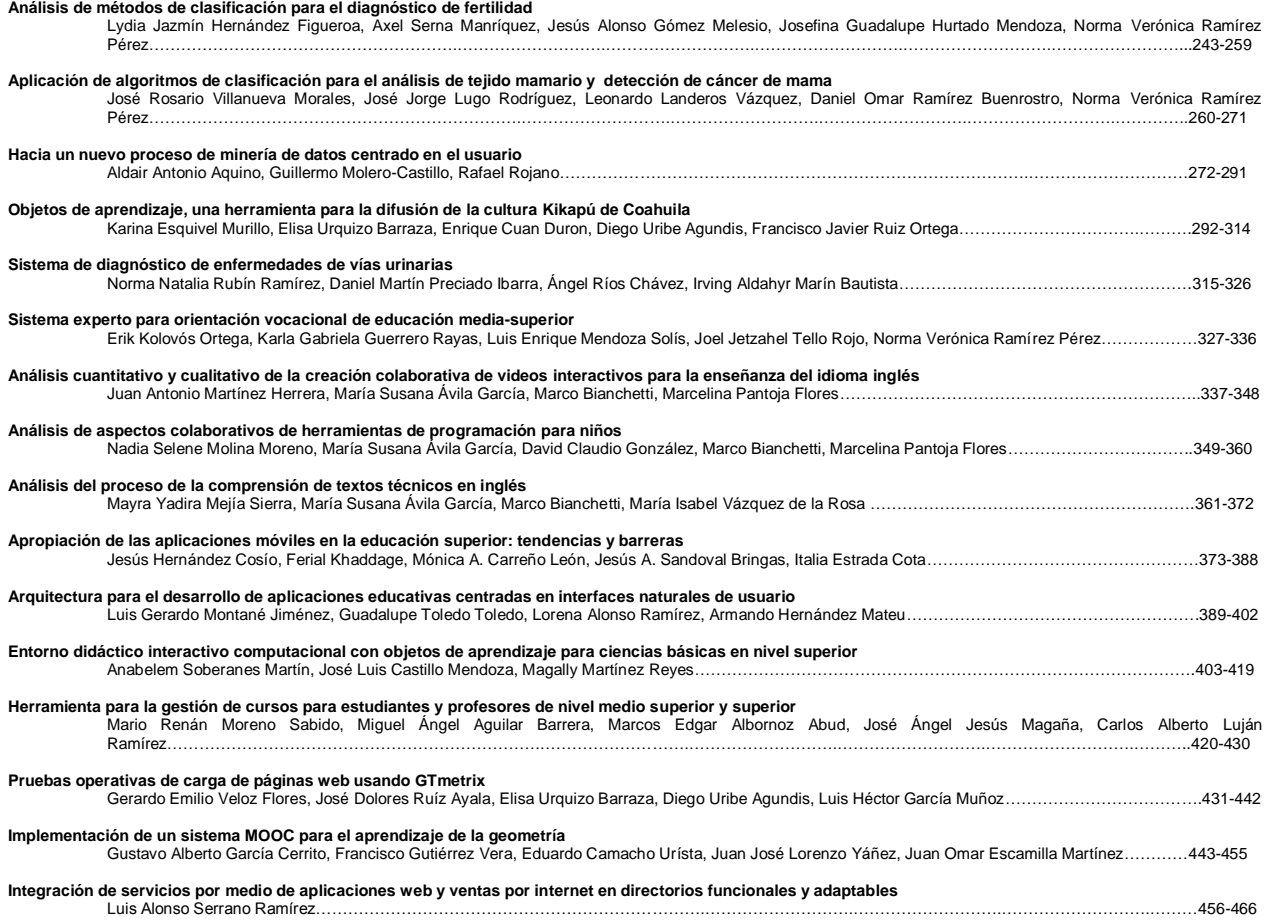

# **EDITORIAL**

La revista Pistas Educativas publica con agrado en su edición 114, la memoria del primer Congreso Internacional Tecnologías y Computación (CITEC 2015), que se llevó a cabo del 14 al 16 de Octubre del presente año, en las instalaciones del Instituto Tecnológico de Celaya, en su Campus II.

Cada uno de los artículos que aquí se publican fueron sometidos a la consideración de un grupo evaluador constituido por dos investigadores expertos en el tema y es del Comité Técnico del CITEC 2015 la responsabilidad en lo que se refiere a su calidad técnica. Por su parte, Pistas Educativas tuvo bajo su cuidado la edición de los textos de acuerdo, como siempre, con sus normas de publicación. A través de esta edición, el Instituto Tecnológico de Celaya, por medio de Pistas Educativas, avanza en su cometido de ser un vehículo para la difusión del conocimiento, albergando en esta ocasión las experiencias y logros de los que dan cuenta en sus artículos los estudiantes, profesores e investigadores de diferentes instituciones de educación superior y centros de investigación de todo el país.

## **PRESENTACIÓN**

El desarrollo tecnológico exige un esfuerzo intelectual importante, las Tecnologías de la Información y Comunicación (TIC) requieren dedicación y trabajo para dar respuesta puntual a las exigencias de nuestro tiempo, sin embargo, a la par con los trabajos de investigación y desarrollo tecnológico, deben existir medios para dar a conocer los avances obtenidos, a fin de difundir los productos logrados y fomentar el trabajo colaborativo, para que encuentren terreno fértil donde puedan transitar de ser una interesante idea, a convertirse en una verdadera innovación. Contar con un foro de expresión que permita presentar, exponer, conocer, investigar y mantener actualizada a la comunidad involucrada en los temas de las Ciencias Computacionales, es el objetivo general del primer Congreso Internacional Tecnologías y Computación (CITEC 2015), que tuvo a lugar del 14 al 16 de Octubre del presente año, en las instalaciones del Instituto Tecnológico de Celaya, en su Campus II.

En la idea de ofrecer un marco diversificado, el CITEC 2015 ofreció diferentes eventos como su ciclo de conferencias, entre las cuales se puede destacar la ofrecida por la PhD María Susana Ávila García, egresada de la Universidad de Southampton y que ha sido investigadora asociada de la Universidad de Oxford, quien impartió la conferencia "*Multidisciplinary research: challenges of dealing with data, tools and working practices*". Igualmente se presentó la conferencia "Computación cognitiva en la nube", impartida por la M.C. Águeda Martínez Hernández Magro, quien posee una maestría en Ciencias de la Computación por el ITESM Campus Guadalajara además de una amplia experiencia profesional en empresas de talla mundial como IBM, así como una certificación como "Test Manager" otorgada por el ISTQB (*International Software Testing Qualification Board*). El Dr. Francisco Antonio Castillo Velázquez, doctor en Ciencias de la Computación por el Instituto Politécnico Nacional, impartió la conferencia "Computo Forense". También se desarrolló la conferencia titulada "Imagen y Liderazgo, antes, durante y después de la Universidad", impartida por Gisela Arriaga Tapia, maestra en Ingeniería en Imagen Pública por el Colegio de Consultores en Imagen Pública.

En el CITEC 2015 se ofrecieron diversos talleres con una temática diversificada relacionada a las tecnologías de información y computación, tales como: Notificaciones con Google Cloud Messaging y Android; Quick Start - Symfony2; La seguridad de la información en la era de la Web 2.0; Aplicaciones desconectadas con universal apps; Técnicas de reconocimiento facial utilizando PCA y LDA; curso empresarial de Java y Groovy usando Grails y finalmente el taller Google Maps en aplicaciones Android.

De manera complementaria se realizaron algunos eventos académicos, sociales y culturales, como por ejemplo el panel titulado "Las 50 sombras del Internet", en donde personalidades de la comunidad académica, psicólogos, terapeutas y del medio social hablaron de lo bueno, lo malo y lo feo del Internet. Además se contó con diversas visitas industriales a empresas de la región así como un viaje recreativo al Parque Bicentenario, en el municipio de Silao.

Respecto a las publicaciones, se tuvo la grata experiencia de recibir aportaciones de investigadores provenientes de diferentes puntos del país, tales como de la Universidad Autónoma del Estado de México, Instituto Tecnológico de la Paz, Instituto Tecnológico de Mérida, Instituto Tecnológico de Oaxaca, Instituto Tecnológico de Tepic, Instituto Tecnológico de Torreón, Instituto Tecnológico de la Laguna, Instituto Tecnológico de Roque, Instituto Tecnológico Superior del Sur del Estado de Yucatán, Laboratorio Nacional de Informática Avanzada (Xalapa), Universidad de Guanajuato, Universidad Autónoma de Yucatán, Universidad Juárez Autónoma de Tabasco, Universidad del Istmo, el Instituto Politécnico Nacional y la Universidad Deakin (Australia).

En total se aceptaron 33 artículos sobre temáticas de: Programación móvil, Informática, Infraestructura tecnológica, Ingeniería de software, Inteligencia artificial, Tecnología aplicada a la educación y Tecnologías Web, los cuales se presentan a continuación y esperamos que sean de su interés.

> **M.T.I. Francisco Gutiérrez Vera** Coordinador General del CITEC 2015

**M.C. Julio Armando Asato España** Coordinador del Comité Editorial del CITEC 2015

# **EDITORIAL**

La revista Pistas Educativas publica con agrado en su edición 114, la memoria del primer Congreso Internacional Tecnologías y Computación (CITEC 2015), que se llevó a cabo del 14 al 16 de Octubre del presente año, en las instalaciones del Instituto Tecnológico de Celaya, en su Campus II.

Cada uno de los artículos que aquí se publican fueron sometidos a la consideración de un grupo evaluador constituido por dos investigadores expertos en el tema y es del Comité Técnico del CITEC 2015 la responsabilidad en lo que se refiere a su calidad técnica. Por su parte, Pistas Educativas tuvo bajo su cuidado la edición de los textos de acuerdo, como siempre, con sus normas de publicación. A través de esta edición, el Instituto Tecnológico de Celaya, por medio de Pistas Educativas, avanza en su cometido de ser un vehículo para la difusión del conocimiento, albergando en esta ocasión las experiencias y logros de los que dan cuenta en sus artículos los estudiantes, profesores e investigadores de diferentes instituciones de educación superior y centros de investigación de todo el país.

# **PRESENTACIÓN**

El desarrollo tecnológico exige un esfuerzo intelectual importante, las Tecnologías de la Información y Comunicación (TIC) requieren dedicación y trabajo para dar respuesta puntual a las exigencias de nuestro tiempo, sin embargo, a la par con los trabajos de investigación y desarrollo tecnológico, deben existir medios para dar a conocer los avances obtenidos, a fin de difundir los productos logrados y fomentar el trabajo colaborativo, para que encuentren terreno fértil donde puedan transitar de ser una interesante idea, a convertirse en una verdadera innovación. Contar con un foro de expresión que permita presentar, exponer, conocer, investigar y mantener actualizada a la comunidad involucrada en los temas de las Ciencias Computacionales, es el objetivo general del primer Congreso Internacional Tecnologías y Computación (CITEC 2015), que tuvo a lugar del 14 al 16 de Octubre del presente año, en las instalaciones del Instituto Tecnológico de Celaya, en su Campus II.

En la idea de ofrecer un marco diversificado, el CITEC 2015 ofreció diferentes eventos como su ciclo de conferencias, entre las cuales se puede destacar la ofrecida por la PhD María Susana Ávila García, egresada de la Universidad de Southampton y que ha sido investigadora asociada de la Universidad de Oxford, quien impartió la conferencia "*Multidisciplinary research: challenges of dealing with data, tools and working practices*". Igualmente se presentó la conferencia "Computación cognitiva en la nube", impartida por la M.C. Águeda Martínez Hernández Magro, quien posee una maestría en Ciencias de la Computación por el ITESM Campus Guadalajara además de una amplia experiencia profesional en empresas de talla mundial como IBM, así como una certificación como "Test Manager" otorgada por el ISTQB (*International Software Testing Qualification Board*). El Dr. Francisco Antonio Castillo Velázquez, doctor en Ciencias de la Computación por el Instituto Politécnico Nacional, impartió la conferencia "Computo Forense". También se desarrolló la conferencia titulada "Imagen y Liderazgo, antes, durante y después de la Universidad", impartida por Gisela Arriaga Tapia, maestra en Ingeniería en Imagen Pública por el Colegio de Consultores en Imagen Pública.

En el CITEC 2015 se ofrecieron diversos talleres con una temática diversificada relacionada a las tecnologías de información y computación, tales como: Notificaciones con Google Cloud Messaging y Android; Quick Start - Symfony2; La seguridad de la información en la era de la Web 2.0; Aplicaciones desconectadas con universal apps; Técnicas de reconocimiento facial utilizando PCA y LDA; curso empresarial de Java y Groovy usando Grails y finalmente el taller Google Maps en aplicaciones Android.

De manera complementaria se realizaron algunos eventos académicos, sociales y culturales, como por ejemplo el panel titulado "Las 50 sombras del Internet", en donde personalidades de la comunidad académica, psicólogos, terapeutas y del medio social hablaron de lo bueno, lo malo y lo feo del Internet. Además se contó con diversas visitas industriales a empresas de la región así como un viaje recreativo al Parque Bicentenario, en el municipio de Silao.

Respecto a las publicaciones, se tuvo la grata experiencia de recibir aportaciones de investigadores provenientes de diferentes puntos del país, tales como de la Universidad Autónoma del Estado de México, Instituto Tecnológico de la Paz, Instituto Tecnológico de Mérida, Instituto Tecnológico de Oaxaca, Instituto Tecnológico de Tepic, Instituto Tecnológico de Torreón, Instituto Tecnológico de la Laguna, Instituto Tecnológico de Roque, Instituto Tecnológico Superior del Sur del Estado de Yucatán, Laboratorio Nacional de Informática Avanzada (Xalapa), Universidad de Guanajuato, Universidad Autónoma de Yucatán, Universidad Juárez Autónoma de Tabasco, Universidad del Istmo, el Instituto Politécnico Nacional y la Universidad Deakin (Australia).

En total se aceptaron 33 artículos sobre temáticas de: Programación móvil, Informática, Infraestructura tecnológica, Ingeniería de software, Inteligencia artificial, Tecnología aplicada a la educación y Tecnologías Web, los cuales se presentan a continuación y esperamos que sean de su interés.

> **M.T.I. Francisco Gutiérrez Vera** Coordinador General del CITEC 2015

**M.C. Julio Armando Asato España** Coordinador del Comité Editorial del CITEC 2015

# **Análisis del desempeño de aplicaciones paralelas con openMP en dispositivos móviles multicore, caso de estudio: multiplicación de matrices**

#### *MTI Jimmy Josué Peña Koo*

*Instituto Tecnológico Superior del Sur del Estado de Yucatán: ITSSY jimjpk@gmail.com* 

#### *Dr Luis Fernando Curi Quintal*

*Facultad de Matemáticas de la Universidad Autónoma de Yucatán: UADY cquintal@uady.mx*

#### **Resumen**

El presente trabajo analiza el desempeño de procesadores multicore en dispositivos móviles al ejecutar una aplicación paralela implementada con OpenMP y C. La arquitectura multicore ha sido la respuesta de los fabricantes de microprocesadores a los problemas de eficiencia energética que se presentan al incrementar la frecuencia del reloj para incrementar el desempeño de procesadores de un solo núcleo. Esta arquitectura reúne varias unidades de procesamiento energéticamente eficientes en un solo microprocesador. Sin embargo para explotar el potencial del conjunto de núcleos, las aplicaciones deberán diseñarse bajo el paradigma de computación paralela. Se aplicó una metodología de programación multi-hilos, propuesta por Intel, para la implementación de una aplicación que multiplica matrices en paralelo. Esta aplicación se ejecutó en tres diferentes dispositivos móviles. Los resultados obtenidos muestran un incremento en el desempeño de la aplicación al incrementar el número de núcleos

que participan en la ejecución, con un nivel de eficiencia del sistema de al menos el 88% en un procesador quad-core.

**Palabras Clave:** Android, NDK, OpenMP, Programación Paralela.

#### **Abstract**

*This paper analyzes the performance of multicore processors in mobile devices in order to execute a parallel application implemented with OpenMP and C. The multicore architecture has been the response of microprocessor manufacturers to energy efficiency issues that arose when the clock frequency is increased to improve the performance of single-core processors. This architecture combines several energyefficient processing units in a single chip. However, applications must be designed following the parallel computing paradigm to maximize processor performance. A parallel matrix multiplication application was deployed using a methodology of multithreading programming proposed by Intel. This application was executed in three different mobile devices. The results show an improvement in application performance when the number of cores is increased, and having a level of system efficiency of at least 88% on a quad-core processor.*

**Keywords:** *Android, NDK, OpenMP, Parallel Programming.*

#### **1. Introducción**

Las arquitecturas de computadoras han buscado, una mayor velocidad del procesador, más memoria caché (adjunta al procesador), más memoria principal y una mayor velocidad en la comunicación entre la memoria y el procesador, tal como lo predijo la Ley de Moore en 1965, en la cual se indica que el número de transistores en un circuito integrado se duplica aproximadamente cada dos años. Sin embargo, el incremento en el consumo de energía y el calor que es necesario disipar al incrementar la frecuencia

del reloj del procesador y la densidad en los circuitos integrados han llegado a su límite físico para micro-procesadores que constan de una única unidad de procesamiento.

Los procesadores inicialmente fueron desarrollados con un solo núcleo. La empresa Rockwell International fundada en 1973 por Willard Rockwel, la cual tenía sus orígenes en automovilismo, fue la primera en fabricar procesadores de dos núcleos a mediados de la década de los 80's.

La tecnología de semiconductores todavía hace honor a la Ley de Moore; este incremento se usa ahora para poner más núcleos en el mismo procesador central, en lugar de tratar de seguir incrementando la frecuencia del reloj, permitiendo que los accesos a memoria caché dentro del núcleo sean eficientes. Esta arquitectura multicore presenta el reto de implementar las aplicaciones usando procesamiento paralelo, con miras de explotar al máximo posible el potencial del procesador.

Un dispositivo móvil con procesador multicore es una computadora de bolsillo con más de un núcleo, que puede llevar a cabo diferentes funciones. La arquitectura multicore permite que las aplicaciones que requieren tiempo elevado de cómputo puedan ejecutarse en menor tiempo, siempre y cuando se utilice la mayor cantidad de núcleos para realizar dicho procesamiento.

Actualmente existen muchos y muy variados lenguajes de programación, de los cuales no todos tienen la capacidad de aprovechar al máximo los recursos de los equipos con procesadores multicore.

A pesar de que los dispositivos móviles son producidos con procesadores de varios núcleos, las aplicaciones de software aún siguen un modelo de ejecución secuencial similar al de los procesadores de un solo núcleo. Por esta razón, el presente trabajo utiliza las ventajas que el hardware proporciona para mejorar el rendimiento y la eficiencia de las aplicaciones por medio de la programación paralela.

Para el estudio del comportamiento de sistemas paralelos en dispositivos móviles, se desarrolló una aplicación para el Sistema Operativo Android, la cual realiza multiplicaciones de matrices de dimensión variable proporcionada por el usuario. Para el desarrollo de la aplicación se utilizó el Paquete de Desarrollo Nativo de Android (NDK, Native Development Kit) que es un conjunto de herramientas que permiten implementar parte de las aplicaciones usando código nativo de lenguajes como C o C++, compilada con OpenMP (Open specifications for Multi Processing) una API para programar aplicaciones paralelas multi-hilos de manera explícita.

Para el análisis del desempeño de las aplicaciones móviles secuenciales contra las paralelas se empleó el paralelismo de datos bajo la metodología de programación multihilos; adicionalmente, al tiempo de ejecución como medida de rendimiento, también se analizaron las métricas de aceleración (speed-up) y eficiencia.

#### **2. Métodos**

La investigación se basó en el análisis del desempeño de una aplicación móvil la cual genera matrices usando memoria dinámica de tamaño variable *n* definido por el usuario desde la interfaz, para su posterior multiplicación (AxB=C). Cada elemento de la matriz A se inicia con *A[i,j]=i+j* y la matriz B será la matriz identidad. De forma tal que la suma de los elementos de la matriz resultante (C) es  $n^2(n-1)$ .

El desarrollo de la aplicación se realizó siguiendo el esquema de la Metodología de Programación Multi-hilos, la cual opera con un ciclo de desarrollo genérico propuesto por Intel Software College, consistiendo en cuatro etapas: Análisis (buscar código donde se realiza cómputo intensivo), Diseño (introducir hilos, determinar cómo implementar una solución paralelizada), Depuración (detectar cualquier problema como resultado de usar hilos) y Afinación para mejorar el rendimiento (lograr el mejor rendimiento en paralelo), tal como se puede observar en la figura 1.

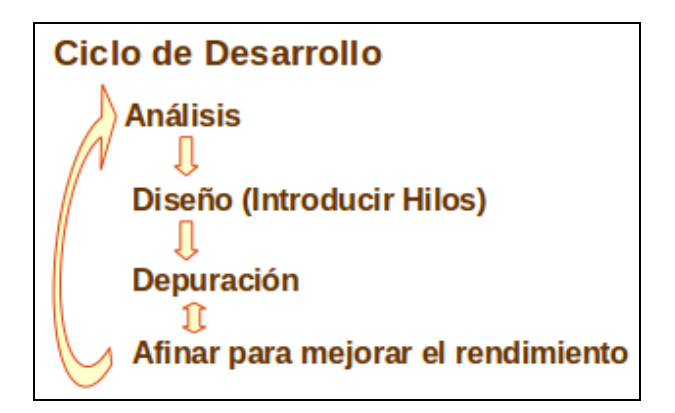

**Figura 1. Ciclo de desarrollo de metodología de programación paralela.** 

Análisis. Con la finalidad de encontrar las regiones que consumen mayor tiempo de procesamiento se compiló el algoritmo secuencial para su análisis empleando la herramienta GNU gprof, por ser una herramienta de código abierto que ayuda a identificar los fragmentos de código que consumen más tiempo de lo esperado, rastrea el flujo del programa, ayudando así a la depuración y a resolver problemas de rendimiento. Se ejecutó el proceso secuencial para matrices de tamaño 300, 600, 900 y 1200, resultando que la función multiplicarMatrices es la que consume el mayor tiempo tal como se puede observar en la tabla 1, por lo que es factible paralelizar la función.

| <b>Dimension</b> | % Time   | <b>Cumulative seconds</b> | Self seconds | <b>Name</b>            |
|------------------|----------|---------------------------|--------------|------------------------|
| 300              | 100%     | 0.18                      | 0.18         | multiplicarMatrices    |
|                  | $0.00\%$ | 0.18                      | 0.00         | <i>iniciarMatrices</i> |
| 600              | 99.25%   | 1.32                      | 1.32         | multiplicarMatrices    |
|                  | 0.75%    | 1.33                      | 0.01         | iniciarMatrices        |
| 900              | 99.74%   | 7.67                      | 7.67         | multiplicarMatrices    |
|                  | 0.26%    | 7.69                      | 0.02         | iniciarMatrices        |
| 1200             | 99.54%   | 10.83                     | 10.83        | multiplicarMatrices    |
|                  | 0.46%    | 10.88                     | 0.05         | iniciarMatrices        |

**Tabla 1. Resultado del análisis del con GNU gprof.** 

Diseño. Se empleó el paralelismo por datos por medio de la herramienta OpenMP, cuyas construcciones son directivas de compilación o *pragmas* basadas en memoria compartida, con el objetivo de paralelizar la multiplicación de matrices. En su construcción se definió el alcance de las variables, de tipo shared (compartidas por todos los procesos) y de tipo private (cada proceso tiene una copia de la variable). Se diseñó paralelizando ciclos, donde el master crea los hilos adicionales que cubren todas las iteraciones del ciclo (un hilo por núcleo), dado que el algoritmo no existen dependencias entre las iteraciones. Al término de esta etapa se pudo obtener el código tal como se puede observar en la figura 2.

```
hilos = omp get max threads();
#pragma omp parallel num threads(hilos) shared(a,b,c,total) private(i,j,k,sum)
€
 #pragma omp for
  for (i=0; i < dimension; i++)for (j=0; j < dimension; j++)sum = 0;for (k=0; k<dimension; k++)
        sum += (a[i * dimension + k] * b[k * dimension + j]);
        total + = sumc[i * dimension + j] = sum;\mathcal{F}}
ł
```
#### **Figura 2. Código resultante del diseño, paralelizado con OMP.**

Depuración. Durante esta etapa se observó que los resultados eran diferentes en cada ejecución, por lo que fue necesario manipular las concurrencias por medio de la declaración de secciones críticas al actualizar la variable compartida total, con la finalidad de asegurar la exclusión mutua en la ejecución del bloque, es decir, que no pueda ser ejecutado de forma simultánea por más de un hilo, tal como se puede observar en la figura 3.

```
hilos = comp get max threads();#pragma omp parallel num_threads(hilos) shared(a,b,c,total) private(i,j,k,sum)
ſ
  #pragma omp for
  for (i=0; i < dimension; i++)for (j=0; j < dimension; j++)sum = 0;
      for (k=0; k<dimension; k++)
        sum += (a[i * dimension + k] * b[k * dimension + j]);#pragma omp critical
        total + = sum:c[i * dimension + j] = sum;}
  \mathcal{F}\mathcal{F}
```
#### **Figura 3. Código resultante de la depuración, paralelizado con OMP.**

Afinar para mejorar el rendimiento. En esta última etapa el objetivo fue generar una distribución adecuada del trabajo en paralelo por núcleo por medio del paralelismo explícito. Se requería que el algoritmo paralelo especifique explícitamente cómo cooperan los procesadores para la multiplicación de matrices en el dispositivo móvil, tomando en cuenta el número de núcleos que tuviese. Como resultado se obtuvo el código a observar en la figura 4.

```
hilos = omp get max threads();
#pragma omp parallel num threads(hilos) shared(a,b,c,total,i) private(j,k,m,sum,ini,fin)
€
  #pragma omp for
  for (i=0; i < hilos; i++)\text{ini} = \text{i*dimension/hilos};fin = ((i+1)*dimension/hilos) - 1;for (m=ini; m<=fin; m++)for (j=0; j < dimension; j++){
        sum = 0;for (k=0; k<dimension; k++)
           sum += (a[m * dimension + k] * b[k * dimension + j]);
        #pragma omp critical
        €
           total + = sum;c[m * dimension + j] = sum;\mathcal{F}\mathcal{F}}
\mathcal{F}
```
**Figura 4. Código resultante de afinar para mejorar el rendimiento.** 

#### **3. Resultados**

A partir del algoritmo paralelizado y afinado se construyó la interfaz gráfica para la aplicación android con NDK para poder hacer las llamadas a la API OpenMP, obteniendo la aplicación tal como se puede observar en la figura 5.

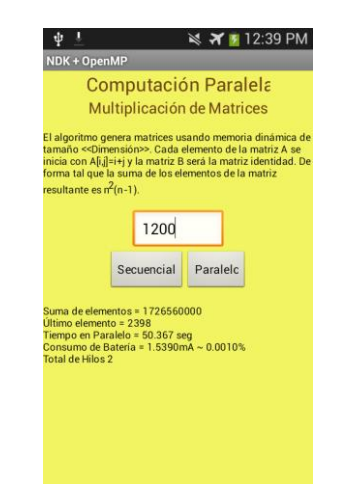

**Figura 5. Aplicación android con NDK y OpenMP.** 

Se analizó el desempeño de la aplicación en tres dispositivos móviles: GT-P5110(Tablet Samsung Galaxy Tab 2 10.1), GT-S7582L (Celular Samsung Galaxy S Duos) y K011(Tablet Asus Memo 8), cuyas características se describen en la tabla 2.

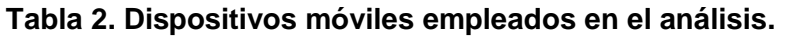

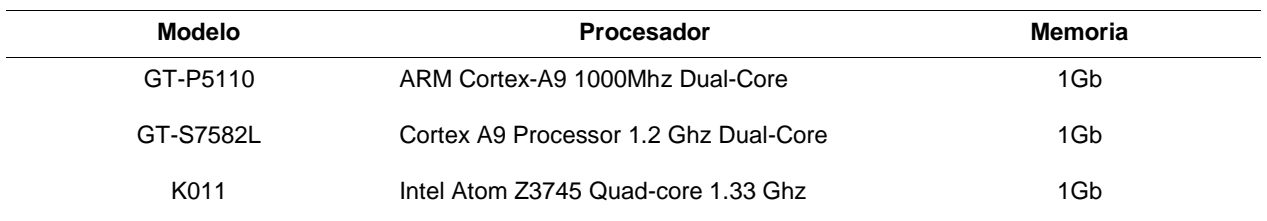

Para cada dispositivo móvil se midió el tiempo de respuesta de ejecución en segundos, para la multiplicación de matrices de tamaño 300, 600, 900 y 1200, obteniendo los valores observados en la tabla 3.

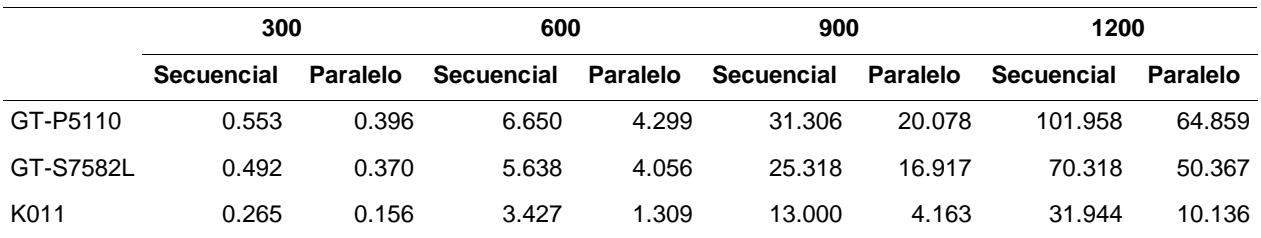

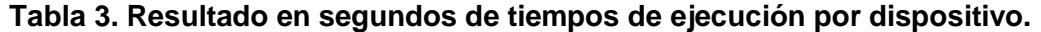

De acuerdo al comportamiento gráfico presentado en la figura 6, podemos observar la relación directa que existe entre el tiempo de ejecución con respecto al número de hilos (se ejecutó un hilo por núcleo). A mayor número de hilos se minimizó el tiempo de ejecución. Sin olvidar la ley de Amdahl que indica que la eficiencia obtenida en una implementación paralela viene limitada por la fracción del programa no paralelizable.

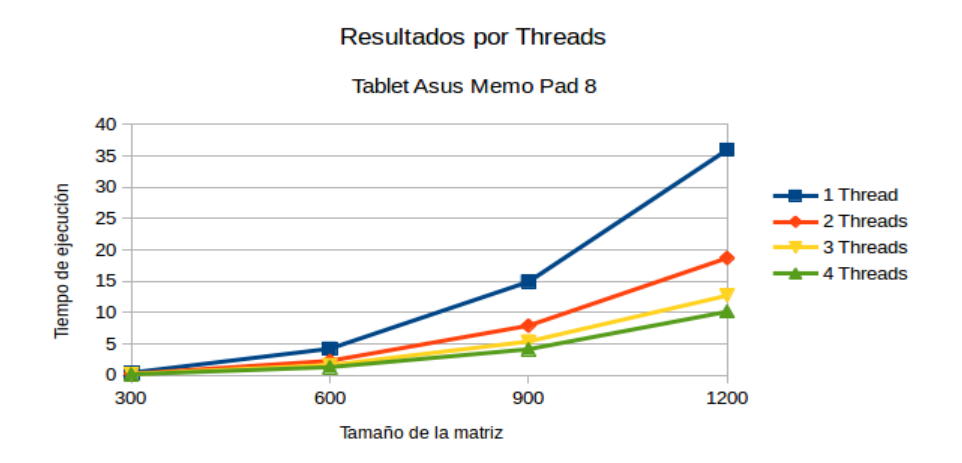

**Figura 6. Tiempos de ejecución por hilos.** 

El análisis del rendimiento basado en la aceleración (Speed-Up) de una aplicación paralela es determinar cuántas veces más rápida es una aplicación paralela con respecto a una secuencial. Este valor es obtenido de la razón del tiempo de ejecución en un núcleo (secuencial) con respecto al tiempo de ejecución en múltiples núcleos. Para analizar este punto se observa la gráfica de la figura 7, de la cual se puede notar que el comportamiento real se aleja del ideal a medida que se incrementa el número de núcleos, pues el paralelismo tiene un límite. Este comportamiento se obtuvo al calcular

la aceleración de las ejecuciones del cálculo del producto matricial de dimensión 1200x1200 en el dispositivo móvil K011.

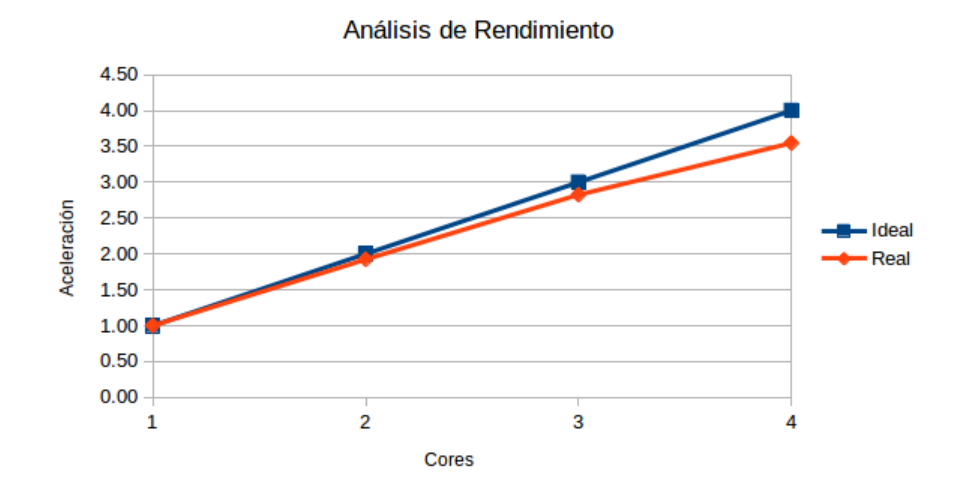

**Figura 7. Análisis de rendimiento, aceleración.** 

Otra métrica presentada en la figura 8 como parte del análisis de rendimiento es la eficiencia, éste es el resultado de la razón de la aceleración y el número de núcleos. Observando que el valor de la eficiencia para cuatro núcleos es de 88.67% y de igual forma, decrece la eficiencia a medida que se incrementan los núcleos de acuerdo a la ley de Amdahl.

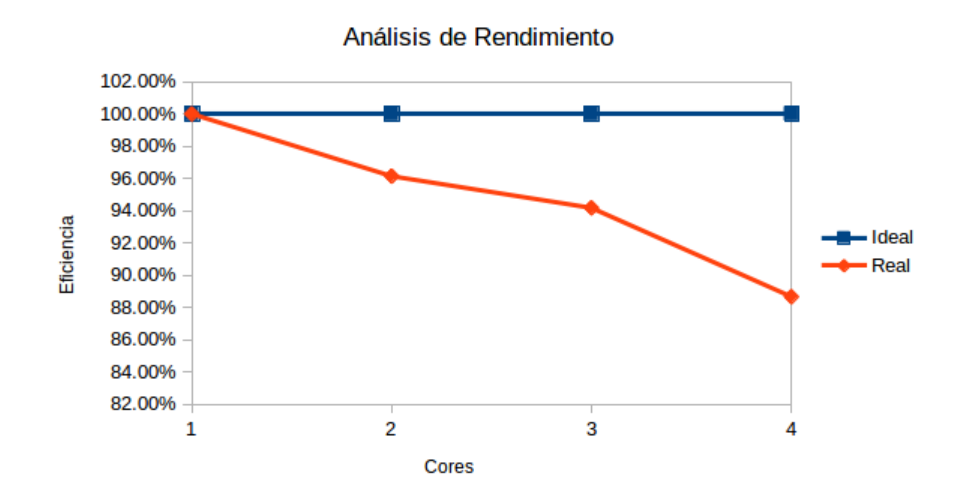

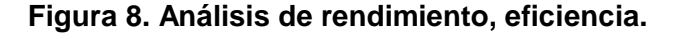

#### **4. Conclusiones**

El trabajo de investigación de aplicaciones móviles paralelas con OpenMP en arquitecturas multicore, nos muestra que se mejora el desempeño de las aplicaciones con respecto a las secuenciales.

Al desarrollar una aplicación móvil se debe seguir una metodología de programación en paralelo para su óptimo desempeño, aprovechando el hardware de las plataformas multicore.

Todo algoritmo tiene un límite paralelizable, por lo que se ha de realizar un análisis de rendimiento para identificar el costo de inversión tope del hardware hasta el punto en el cual ya no presenta un rendimiento significativo el incremento de núcleos en la arquitectura para ejecutar la aplicación.

Se propone como trabajo futuro el análisis del desempeño de aplicaciones paralelas en dispositivos móviles con procesadores multicore con otras tecnologías como CUDA (*Compute Unified Device Architecture*) y TBB (*Threading Bulding Blocks*), haciendo un análisis comparativo con respecto a OpenMP, así como la implementación de otros algoritmos paralelizables.

### **Bibliografía**

- [1] Amdahl, G. (2013, December). *Computer Architecture and Amdahl's Law. Computer*, 46, pp. 38-46.
- [2] Ableson, F., Sen, R. & King, C. (2011). *Android: Guía para desarrolladores,* 2ª Edición. España: Anaya Multimedia.
- [3] Basheer, D. & Al-Hafidh, M. (November, 2013). *Developing Parallel Application on Multi-core Mobile Phone*. International Journal of Advanced Computer Science and Applications, 4, pp. 89-93.
- [4] Carroll, A. & Heiser, G. (June, 2010). *An analysis of power consumption in a smartphone*. in Proc. of USENIX. Boston, USA. p. 21.
- [5] Chapman, B., Jost, G. & van der Pas, R. (2008). *Using OpenMP. Portable Shared Memory Parallel Programming*. USA: The MIT Press.
- [6] D. an Mey. (2015). *OpenMP Application Program Interface*. agosto 15, 2015, de The Community of OpenMP Sitio web: http://www.compunity.org/
- [7] Guihot, H. (2012). *Pro Android Apps Performance Optimization*. USA: Apress.
- [8] Hill, M. & Marty, M. (July, 2008). *Amdahl's Law in the Multicore Era*. IEEE Computer Society, 08, pp. 33-38.
- [9] Kegel, P., Schellmann, M. & Gorlatch, S. (2009). *Using OpenMP Vs. Threading Building Blocks for Medical Imaging on Multi-cores*. Euro-Par 2009 Parallel Processing - Computer Science. Eds. Springer. Berlin, Heidelberg. vol. 5704, pp. 654–665.
- [10] OpenMP ARB. (2015). *The OpenMP API specification for parallel programming*. Agosto 15, 2015, de OpenMP Architecture Review Board Sitio web: http://openmp.org/wp/
- [11] Reinders, J. (2007). *Intel Threading Building Blocks - outfitting C++ for multi-core processor parallelism*. USA: O'Reilly.
- [12] Viso, E. (2013). *El reto de las arquitecturas multinúcleo.* Miscelánea Matemática, 56, 41-53.

# **Rehabilitación de codo por medio de tecnología móvil**

#### *Ana Lucero Montoya Alatorre*

Instituto Tecnológico de Celaya *11030968@itcelaya.edu.mx*

#### *Francisco Gutiérrez Vera*

Instituto Tecnológico de Celaya *francisco.gutierrez@itcelaya.edu.mx*

#### **Resumen**

La fisioterapia es una alternativa terapéutica, donde no se utilizan fármacos para recuperar la funcionalidad y movilidad de las personas, si no por medio de ejercicio y según el tipo de lesión utiliza, calor, frio, luz, agua y electricidad. El principal objetivo de la fisioterapia es facilitar el desarrollo, mantención y recuperación de la movilidad.

El presente documento describe el uso de la tecnología con la que cuentan los teléfonos inteligentes como herramienta para hacer más fácil un tipo de rehabilitación fisioterapeuta, en este caso de la articulación del codo es la que une el brazo del antebrazo.

Los teléfonos inteligentes cuentan con una gama de sensores a los cuales se les pueden implementar aplicaciones que monitorean la salud de los usuarios. La aplicación va dirigida a cualquier usuario que padezca de una lesión en el codo o hayan terminado su tratamiento fármaco y se encuentren en la etapa de recuperación de movimiento de esta articulación, pero sus alcances pueden llegar hasta ser una herramienta para los centros de rehabilitación.

**Palabras Clave:** Aplicación móvil, Rehabilitación, Teléfonos Inteligentes.

#### **Abstract**

*Physical therapy is a therapeutic alternative, where no drugs are used to restore*  function and mobility of people, if not through exercise and the type of injury used, heat, *cold, light, water and electricity. The main goal of physical therapy is to facilitate the development, maintenance and recovery of mobility.* 

*This document describes the use of technology that have smartphones as a tool to make it easier for a type of rehabilitation therapist, in this case the elbow joint is the linking arm forearm.* 

*Smart phones have a range of sensors to which they can deploy applications that monitor the health of users. The application is intended for anyone suffering an elbow injury or have completed their drug treatment and are in the recovery stage of this joint motion, but its scope can reach up to be a tool for rehabilitation centers.* 

**Keywords:** *Mobile Application, Rehabilitation, Smartphone.*

## **1. Introducción**

Actualmente el mercado de la telefonía inteligente ha estado en constante incremento, el uso de esta tecnología queda en manos de casi cualquier persona, la ventaja de esto es que el teléfono se ha convertido una herramienta multifuncional, y las aplicaciones que hoy en día se desarrollan van encaminadas a hacer más fácil la vida de los usuarios.

El auge que han tomado algunas marcas importantes de celulares ha sido el tema de la salud de los usuarios, para este fin se han implementado y optimizado sensores en los celulares como el pulsómetro este sensor sirve para medir el ritmo cardiaco u otros cuentan con aplicaciones de podómetro que se utilizan para medir el nivel de actividad física del usuario, tiempo, calorías quemadas etc.

En el ámbito de la salud, la fisioterapia es una alternativa terapéutica, donde no se utilizan fármacos para recuperar la funcionalidad y movilidad de las articulaciones de las

personas, si no por medio de ejercicio y según el tipo de lesión se utiliza calor, frio, luz, agua y electricidad. La rehabilitación de algún miembro del cuerpo, en ocasiones se necesita realizarlo en casa manteniendo una rutina para una pronto recuperación, este monitoreo de la rutina se puede llevar a cabo con una aplicación móvil esta puede dar un seguimiento de los ejercicios con la implementación de sensores que forma parte del celular, estos pueden medir la posición y el tiempo.

#### **2. Métodos**

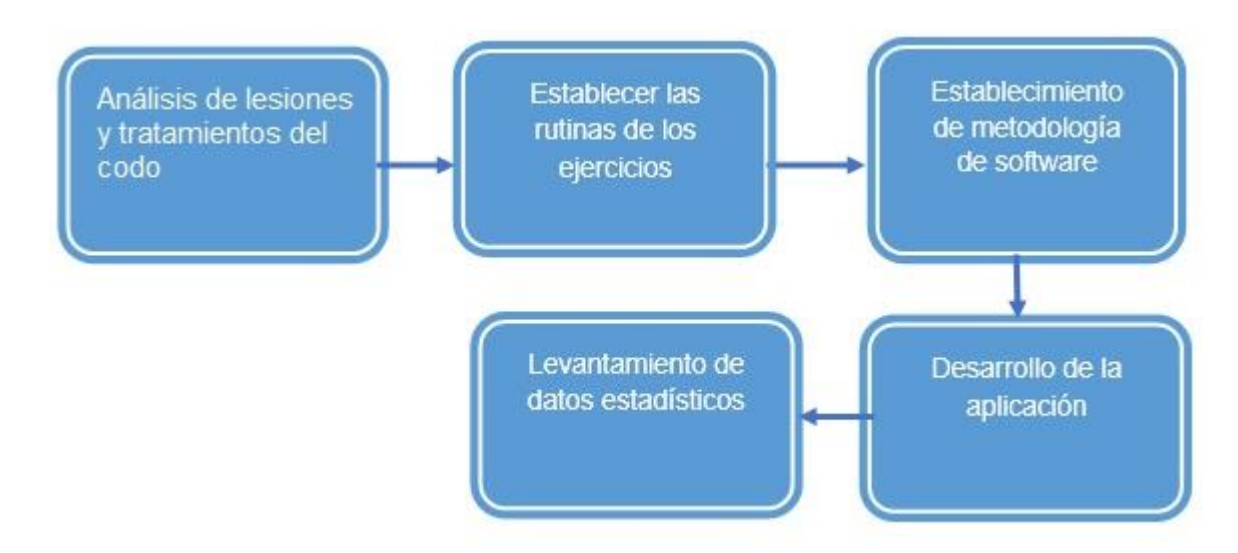

La metodología para realizar la investigación se observa en la figura 1

**Figura 1. Metodología por aplicar.** 

#### **Análisis de lesiones y tratamientos del codo.**

#### Descripción del codo

Se considera al codo como una articulación compleja que consiste en realidad de tres articulaciones, la humerocubital, humeroradial y la radiocubital que funcionan como una sola como se muestra en la Figura 2.

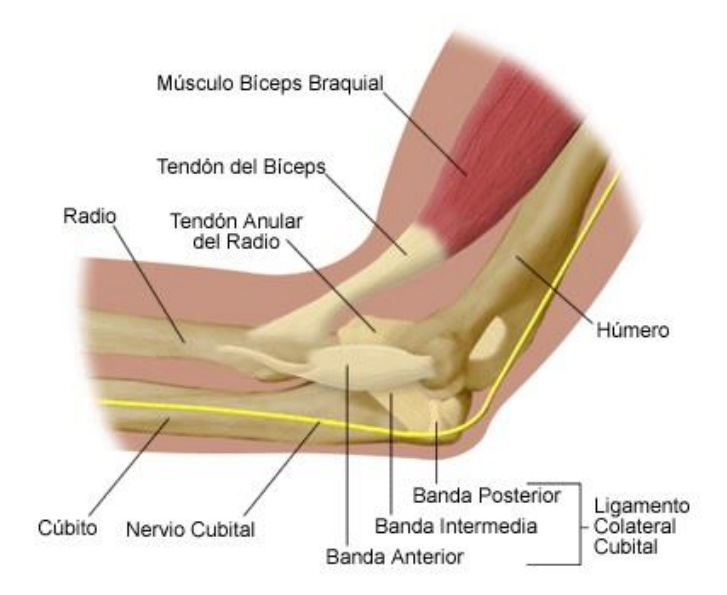

**Figura 2. Anatomía del codo.** 

Un total de 17 músculos cruzan el codo y se extienden hasta el antebrazo y la mano, la mayoría de ellos participan en el movimiento del codo. A su vez, su función y eficiencia en otros movimientos que producen dichos músculos, se ven influenciados por la posición del codo.

A nivel del codo existen movimientos de flexión y extensión. El eje longitudinal del cubito en extensión completa forma un ángulo de aproximadamente 170 grados con eje longitudinal del húmero. Este ángulo llamado ángulo de transporte, así denominado debido a la angulación que experimenta el antebrazo al transportar algo como un recipiente con agua. El ángulo de transporte como la extensión completa del cúbito, es más pronunciado en mujeres que en hombres, esto permite un mejor balanceo de los brazos en el sexo femenino debido a que la pelvis de este sexo es más ancha.

#### Tipos de lesiones de codo

Las actividades atléticas de cadena cinética abierta o cerrada como son el levantamiento de pesas, o donde exista flexión y estiramiento de la articulación del codo, pueden producir lesiones que requerirán el desarrollo de programas de rehabilitación específicos dirigidos a la restauración funcional completa, de modo que el atleta pueda retomar su actividad sin riesgos.

Los objetivos de la rehabilitación del codo son:

- 1. Disminuir el dolor y la inflamación.
- 2. Recuperar la artocinemática normal de la articulación, es decir, la movilidad y flexión de la articulación.
- 3. Recuperar la fuerza, energía y resistencia del brazo y antebrazo.
- 4. Volver a entrenar el codo de modo que pueda rendir eficientemente.
- 5. Minimizar el riesgo de lesión.

#### Tendinitis del codo

Es la inflamación del tendón, suele ser una patología crónica que tiene una alta tasa de reincidencia, provoca dolor y aumento de sensibilidad alrededor de la articulación. Una de las causas de este tipo de lesión es la sobrecarga muscular en algún deporte pero también se presenta cuando se empieza a envejecer.

El tratamiento para esta lesión, se inicia con aplicación de inyecciones locales con esteroides o con una ferulización nocturna de la articulación, después se envía a un servicio de rehabilitación y en algunos casos el tratamiento quirúrgico es necesario si en 6 meses realizando el tratamiento no hay ninguna recuperación*.* 

#### Bursitis del codo

La bursitis se produce cuando unas bolsas, denominadas bursas, se inflaman y producen dolor. La bursa se localiza en lugares donde hay roce con los músculos, tendones o huesos. El objetivo de las bursas es ayudar al movimiento de las articulaciones y evitar fricciones entre ellas.

Las causas de esta lesión es el uso excesivo de la articulación como en un deporte o en el trabajo, también es producida por la artritis reumatoide. El tratamiento inicia con la inmovilización de la articulación del codo con un vendaje suave colocando el miembro superior en un ángulo de 45 grados sin aplicar presión, se suministran analgésicos y el tratamiento quirúrgico si en tres semanas no ha recuperación.

#### Codo de tenista

La epiconsdilitis lateral denominada también "codo de tenista" no es una lesión exclusiva de los deportistas que juegan tenis. Todos individuos que lleven a cabo movimientos de rotación o de elevación repetitiva con el antebrazo son propensos a esta lesión.

#### **Establecer rutinas de ejercicios.**

Algunas lesiones de codo utilizan la rehabilitación fisioterapéutica después de haber tenido un tratamiento médico para recuperar la movilidad de la articulación, en base a este objetivo se establecen los siguientes ejercicios.

#### Flexo-Extensión del codo

La descripción gráfica se muestra en la figura 3.

- 1. De pie o sentado en una silla sin apoya brazos con el codo en extensión, formando un ángulo de 90 grados aproximadamente con el brazo y antebrazo.
- 2. Extender la articulación del codo lentamente hasta la extremidad superior quede colgada paralela al cuerpo, este movimiento forma un ángulo de 170 grados aproximadamente.
- 3. Volver a la posición inicial.

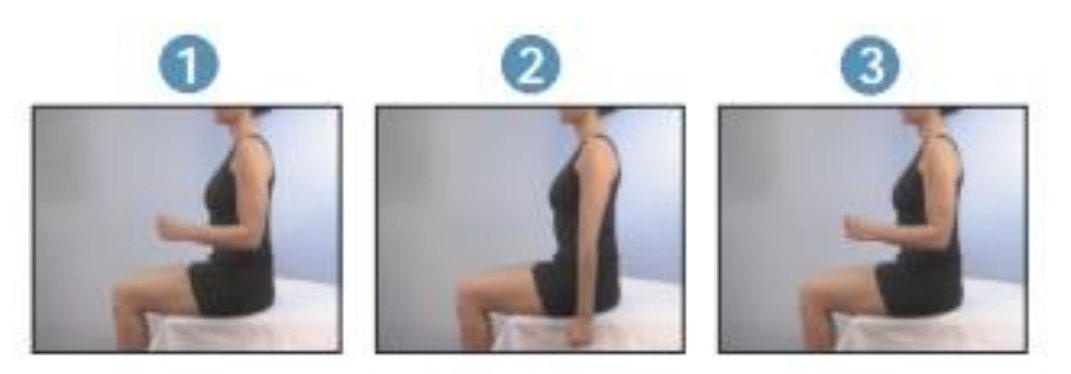

**Figura 3. Flexo-extensión.** 

#### Flexión del codo

La descripción gráfica de este ejercicio se muestra en la Figura 4.

- 1. De pie o sentado en una silla sin apoya brazos con la extremidad totalmente horizontal y extendida, con la palma de la mano mirando al suelo. Se puede realizar sujetando un ligero peso.
- 2. Realizar rotación de la extremidad de forma que la mano mire hacia arriba.
- 3. Flexionar lentamente la extremidad hasta que la mano toque el hombro.
- 4. Extender nuevamente el codo a la posición horizontal con la mano mirando había arriba.
- 5. Rotar nuevamente la extremidad hasta que la mano mire el suelo

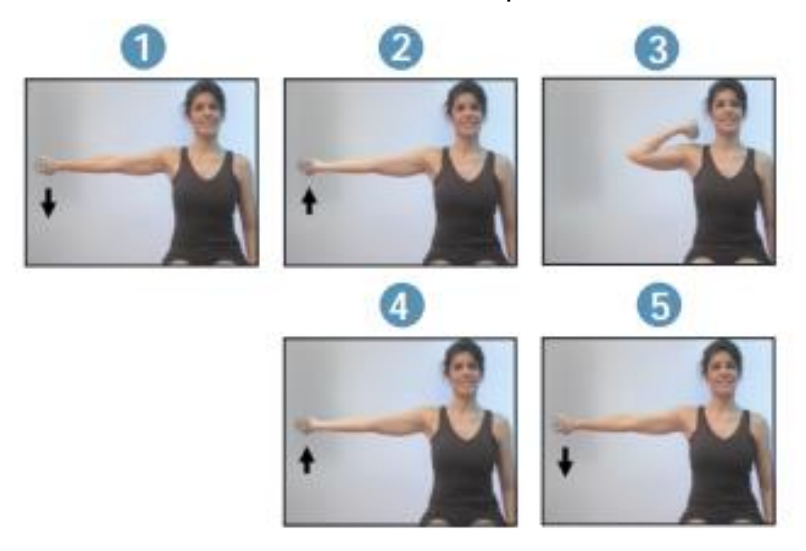

**Figura 4. Flexión-de codo.** 

#### Sensores del teléfono y su relación con la rehabilitación

Los teléfonos inteligentes cuentan con distinto tipos de sensores que mejoran las aplicaciones y hacen más sencilla la rutina de los usuarios. Para la rehabilitación de codo se pueden utilizar los siguientes sensores:

#### *El acelerómetro y el giroscopio*

Estos dos sensores suelen combinarse, aunque cada uno tiene una función en específico. El acelerómetro mide, como su nombre lo denomina, la aceleración que el teléfono experimenta con respecto a la fuerza de la gravedad, es decir, detecta el movimiento y la orientación. El giroscopio es el permite girar la pantalla. Estos sensores pueden aplicarse a la aplicación de rehabilitación de codo para detectar la posición vertical y horizontal.

#### *El Magnetómetro*.

Este sensor tiene la capacidad de detectar campos magnéticos. Algunos desarrolladores utilizan este sensor para las brújulas. Para el uso de la rehabilitación proporcionaría el sentido correcto del ejercicio a realizar.

#### *El sensor de proximidad.*

 Este detecta señales u objetos que se encuentran cerca del dispositivo, normalmente se localizan cerca del auricular del teléfono para reconocer cuando el usuario acerca al oído al atender una llamada, el teléfono reconoce cuando se aleja y enciende la pantalla. Se utiliza este sensor para ejercicios que midan la proximidad de la flexión de brazo con el antebrazo.

#### **Establecimiento de la metodología de software.**

#### Metodología Ágil

Los métodos ágiles proporcionan un enfoque de desarrollo organizado. Las características del método ágil y las características de las aplicaciones móviles, se

centra en la cantidad de documentación producida, la planificación involucrada, el tamaño del equipo de desarrollo, la identificación del cliente, todas las características de las metodologías ágiles son adecuadas para el desarrollo de aplicaciones móviles.

#### *Metodología Mobile-D*

Esta metodología consta de cinco fases: la primera es exploración, se debe generar un plan y establecer las características del proyecto. Las tareas asociadas a esta fase incluyen el establecimiento del cliente, la planificación inicial del proyecto así como los requerimientos y el establecimiento de procesos.

La siguiente fase, iniciación, se prepara e identifica todos los recursos necesarios. Se preparan los planes para las siguientes fases y se establecen recursos físicos, tecnológicos y de comunicaciones. Las tareas de esta fase son cuatro: la puesta en marcha del proyecto, la planificación inicial, el día de prueba y día de salida.

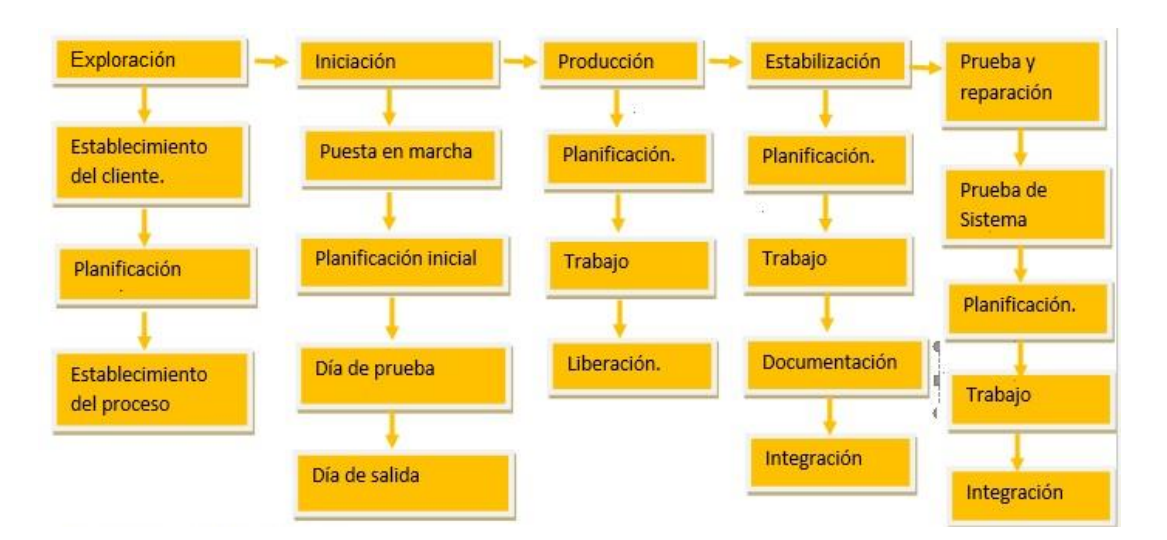

**Figura 5. Metodología Mobile-D.**

La fase de producción, repite iterativamente, planificación, trabajo y liberación, hasta implementar todas las funcionalidades.

La fase de estabilización, se llevan a cabo las tareas de integración si las hay y se considera como la fase de la producción de documentación y la última fase prueba y reparación del sistema tiene como objetico dar una versión estable y funcional. En la figura 5 se muestra la estructura de la metodología.

#### *Implementación de la metodología mobile-D*

En la fase de exploración se definieron los alcances de esta aplicación los cuales son, llegar a ser una herramienta de apoyo para los pacientes de un fisioterapeuta, con el fin de mejorar la calidad de los ejercicios cuando no se tiene supervisión. Con interfaces donde se programe la hora y los días para realizar las rutinas de ejercicio. Las primeras rutinas que se van a implementar en la aplicación no incluirán peso, serán ejercicios relacionados con los sensores antes mencionados.

En la fase de iniciación están presentes los siguientes recursos físicos, para pruebas, dos teléfonos con sistema operativo Android, una pc para desarrollo de software y el software de desarrollo eclipse. La etapa de producción se encuentra la primera interface de registro de usuario y la interface del primer ejercicio calibrando la exactitud de los sensores.

#### **Desarrollo de la aplicación**

El mercado de aplicaciones móviles han experimentado un incremento en los últimos 10 años, las plataformas móviles siguen mejorando su desempeño y la necesidad de los usuarios de contar con una amplia variedad de aplicaciones móviles va en aumento. Este proyecto se implementara en el sistema operativo Android creado en el software de desarrollo eclipse.

#### Android de Google

Fue adquirido por Google en 2005 cuando compro la firma Android Inc. Con el fin de asegurar que un sistema operativo para móviles, pudiera ser creado y mantenido en una plataforma abierta, desde entonces Google invierte cada año una gran cantidad de tiempo y recursos para el proyecto Android, ya que sólo en el tercer trimestre de 2012 se comercializaron 136 millones de aparatos con este software y a nivel mundial alcanzó una cuota de mercado del 50.9% ese mismo año. Android es un sistema operativo móvil basado en Linux que debutó formalmente en 2008 en el teléfono móvil G1 de HTC.

#### *Eclipse*

Es una herramienta de desarrollo de Android con la instalación del plugin ADT amplía las capacidades de Eclipse para la creación de proyectos en Android. Eclipse dispone de un editor de texto con un analizador sintáctico, la compilación es en tiempo real.

#### **Levantamiento de datos estadísticos.**

Para medir la satisfacción de la aplicación se implementaran encuestas a un grupo controlado. La finalidad de una encuesta por muestreo es obtener información para satisfacer una necesidad definida. La primera tarea para realizar la encuesta es determinar los objetivos y tener presente:

• ¿Qué información se necesita para cumplirlos?

La aplicación funcional para ser evaluada por el usuario antes de contestar la encuesta.

 ¿Existe información, disponible de antemano, de encuestas piloto y otras encuestas similares que pueda ser aprovechada?

Existen encuestas para medir satisfacción de softwares que pueden complementar la encuesta de esta aplicación.

¿De qué medios materiales y personales se dispone?

La aplicación puede subirse a google play para ser descargada gratis y el encuestado puede usarla y contestar la encuesta, si no se puede hacer presencial.

Límites presupuestarios y temporales.

Los costos son de impresión de encuestas para realizarlas presencialmente y un pequeño porcentaje electrónicamente. El tiempo es el factor más importante, el proyecto concluido con análisis de datos de las encuestas realizadas debe ser para el día 23 de Noviembre de 2015.

#### Etapas de la encuesta

- Planteamiento de los objetivos de la encuesta: Los objetivos principales son que los usuarios evalúen la calidad de interfaz, si esta es sencilla, amigable, atractiva, otro objetivo es si la secuencia de los ejercicios es fácil de deducir, un objetivo más sería si la ejecución de los ejercicios son monitoreados por la aplicación con precisión.
- Población objetivo: La población sería con un grupo controlado al terminar la etapa de análisis de datos.
- Elección del marco de muestreo: El marco de muestreo está formado por usuarios que realizan algún deporte o actividad donde utilicen la articulación del codo con frecuencia. Los individuos serán unidades de observación.

Establecimiento del método de medición: Se usaría un encuestador en forma personal.

Instrumento de medición: Se dividirá en tres fases, la primera son los datos generales del encuestado nombre, edad, sexo, la segunda fase son las preguntas sobre la interfaz visualmente atractiva, si es amigable y funcional, la tercera sería para observaciones. Con preguntas cerradas.

Las variables son las características medibles en las unidades de estudio y deben seleccionarse en relación con los objetivos planteados, en este proyecto el tipo de variable a utilizar son las variables por interés primario que me permiten medir de forma directa los aspectos fundamentales del estudio.

#### **3. Resultados**

En una primera instancia la aplicación está dirigida a cualquier usuario que haya sufrido una lesión de esta especie, al ampliar el alcance de esta aplicación puede ser usada en tabletas electrónicas, el peso intervendría en la calidad de la rehabilitación para controlar el dispositivo en que se ejecute podría utilizarse en centros de rehabilitación con un dispositivos de características similares.

La rehabilitación de la articulación del codo puede llevarse a cabo con apoyo y monitoreo de una aplicación móvil, teniendo como requerimiento un teléfono inteligente, el uso de este tipo de teléfonos ha incrementado en los últimos años y esta tendencia brinda la oportunidad de desarrollar distintas aplicaciones innovadoras. Hoy en día los sensores con los que cuentan estos teléfonos son de buena calidad y se pueden utilizar en desarrollos para el beneficio de la salud de los usuarios. Se espera tener en análisis de datos el 23 de noviembre del presente año.

#### **4. Discusión**

Esta investigación indica que la implementación de los sensores de teléfonos inteligentes sirve para un beneficio en la salud de los usuarios, como lo es la rehabilitación de codo. Aunque de acuerdo a la información de la comisión federal de Telecomunicaciones en México están activas 95,5 millones de líneas telefónicas de celulares del cual el 17 por ciento son teléfonos inteligentes, siendo esta una limitante para difundir la aplicación a cualquier teléfono, ya que podría tener ausente algún sensor y el uso de la aplicación seria deficiente .

El alcance más rápido que tiene esta aplicación, es su implementación en centros de rehabilitación, donde el volumen de pacientes sea mayor a la cantidad que los fisioterapeutas puedan brindar atención de calidad, así pues, la aplicación aumentaría la productividad del centro en general, atendiendo más personas al mismo tiempo que los fisioterapeutas y a su vez disminuyendo el tiempo de monitoreo personal para cada paciente.

#### **Bibliografía**

- [1] AMAYA, DANIEL. (2013). *Metodologías ágiles en el desarrollo de aplicaciones para dispositivos móviles*. Estado actual. 13 de septiembre, de Universidad Pedagógica y Tecnológica de Colombia Sitio web: http://www.uelbosque.edu.co/sites/default/files/publicaciones/revistas/revista\_tec nologia/volumen12\_numero2/12Articulo\_Rev-Tec-Num-2.pdf
- [2] CONSEJO DE SALUBRIDAD GENERAL. (2014). *Diagnóstico y tratamiento de las lesiones traumáticas del codo en el adulto*. 28 de septiembre, de Gobierno federal Sitio web: http://www.cenetec.salud.gob.mx/descargas/gpc/CatalogoMaestro/429\_GPC\_Les iones\_tx\_codo/GRR\_Lesiones\_de\_codo.pdf
- [3] KEITH L. MOORE, ARTHUR F. DALLEY. (2007). *Anatomía con Orientación Clínica*. Estados Unidos: Panamericana.
- [4] LARIOS, NANCY. (2013). *Introducción al diseño de una encuesta*. 13 de mayo de 2015, de Universidad de Sonora Sitio web: http://www.estadistica.mat.uson.mx
- [5] N. BARCELONA APARICIO, M. GOMÁ ALONSO. (1999). *Biomecánica de la articulación del codo*. 25 de abril de 2015, de elsevier sitio web: http://www.elsevier.es/es-revista-fisioterapia-146-articulo-tratamientofisioterapeutico-rigidez-del-codo-13008950
- [6] QUIJADA, ANDRES. (2012). *Metodología de Desarrollo de Aplicaciones Móviles*. 17 de septiembre, de Prezi Sitio web: https://prezi.com/7goy\_mnvpql/metodologia-de-desarrollo-de-aplicaciones-moviles/
- [7] VIT. (2008). *Mobile-d*. de AGILE Sitio web: http://virtual.vtt.fi/virtual/agile/mobiled.html
- [8] WILLIAMS E. PRENTICE. (2001). *Técnicas de rehabilitación en medicina deportiva*. Barcelona: Paidotribo.

# **Análisis estadístico espacial para la identificación de conglomerados de cáncer de mama en la ciudad de La Paz, B. C. S.**

#### *Martín Agúndez Amador*

Instituto Tecnológico de La Paz, Baja California Sur, México *magundez@uabcs.mx* 

#### *Carlos Sánchez Saldaña*

Instituto Tecnológico de La Paz, Baja California Sur, México

#### *Guillermo Martínez Flores*

Centro Interdisciplinario de Ciencias Marinas, Instituto Politécnico Nacional La Paz, Baja California Sur, México *gmflores@ipn.mx* 

#### *Reyna de Jesús Romero Geraldo*

Instituto Tecnológico de La Paz, Baja California Sur, México

#### *Jorge Enrique Luna Taylor*

Instituto Tecnológico de La Paz, Baja California Sur, México

#### **Resumen**

Estadísticas de la Organización Mundial de la Salud (OMS), muestran que el cáncer se encuentra entre las primeras causas de muerte a nivel mundial; en 2012 se le atribuyeron 8.2 millones de muertes. Entre los tumores malignos que afectan a la población femenina, se destaca el cáncer de mama. Es motivo de análisis, el hecho de que en los estados del norte del país, entre los que se encuentra Baja California Sur, este concentrada la mayor tasa de incidencias del cáncer de mama. La realización de
estudios sobre la distribución espacial de esta enfermedad, apoyados en Sistemas de Información Geográfica y herramientas de análisis espacial, puede resultar muy importante para respaldar decisiones de políticas en campos como la salud pública y educación.

En este trabajo se realizó un estudio basado en análisis estadístico espacial, para identificar posibles conglomerados de cáncer de mama en la ciudad de La Paz, B. C. S. Los resultados de este estudio muestran la presencia de conglomerados significativos de alto y bajo riesgo relativo de la enfermedad, y permiten generar hipótesis iniciales sobre los posibles factores de riesgo que incrementan la incidencia de cáncer en la localidad.

**Palabras Clave**: Análisis espacial, cáncer de mama, conglomerados, sistemas de información geográfica.

### *Abstract*

*Statistics from the World Health Organization (WHO) show that cancer is among the leading causes of death worldwide; in 2012 it was attributed 8.2 million deaths. Among the cancers that affect the female population, breast cancer is highlighted. It is a matter of analysis, the fact that in the northern states of the country, It is a matter of analysis, the fact that in the northern states of the country, among which is Baja California Sur, this concentrated the highest rate of incidence of breast cancer this concentrated the highest rate of incidence of breast cancer. The studies on the spatial distribution of the disease, supported by Geographic Information Systems (GIS) and spatial analysis tools, can be very important to support policy decisions in fields such as public health and education.* 

*This paper presents a study based on spatial statistical analysis was performed to identify possible clusters of breast cancer in the city of La Paz, BCS. The results of this study show the presence of significant clusters of high and low relative risk of disease,* 

*and can generate initial hypotheses about possible risk factors that increase the incidence of cancer in the town.* 

*Keywords*: *Spatial analysis, breast cancer, clusters, geographic information systems.*

### **1. Introducción**

El cáncer de mama es uno de los tipos de cáncer de mayor incidencia a nivel mundial. Según la OMS, cada año se detectan 1.38 millones de nuevos casos y fallecen 458 mil personas por esta causa. Se estima que para el año 2030, esta cifra se elevará un 46%. Por otra parte, de acuerdo al Instituto Nacional de Estadística y Geografía (INEGI, 2014), la tasa de mortalidad observada por cáncer de mama, durante los últimos 6 años en México, es de 15 casos por cada 100 mil mujeres. Observándose que es en los estados del norte del país es donde se presentan las mayores tasas de incidencia de este padecimiento. Esta distribución geográfica hace suponer que deben existir factores ambientales, o de estilo de vida, en estas poblaciones que favorezcan la incidencia de esta enfermedad.

Se estima que el 67% de los casos de cáncer están ligados a algún factor ambiental o de estilo de vida (NCI, 2013). Un substancial conjunto de evidencias científicas indican que la exposición a químicos y a la radiación contribuye a incrementar la incidencia de cáncer de mama (Gray et al., 2009). Se puede pensar en relaciones que varían a lo largo del espacio tales como el uso de plaguicidas o cualquier otra sustancia relacionada con el ambiente; así como en situaciones de distancia social y económica que pueden estar relacionadas al riesgo de cáncer de mama (Santamaría-Ulloa, 2009).

### **1.1 Medio ambiente y distribución espacial**

La identificación de patrones espaciales en eventos de la salud es fundamental para comprender la exposición y prevenir eventos futuros, más allá de si el proceso que subyace es contagioso, influenciado por el ambiente o relacionado a la variabilidad genotípica (Alegret, 2006). El estudio de la distribución espacial de las enfermedades y de la mortalidad, es una aproximación inicial a sus posibles causas (López-Abente and Ibánez, 2002). A través de estos estudios se puede obtener información de cómo es que influye la falta de acceso a los servicios médicos de ciertas poblaciones en la mortalidad por cáncer (Alegret, 2006).

Este tipo de estudios, apoyados en Sistemas de Información Geográfica (SIG) y herramientas de análisis espacial, son aplicables a muchos campos, y resultan muy importantes para respaldar decisiones de políticas en campos como la salud pública, educación, cambios demográficos y otros. La oportuna vigilancia y respuesta informada a este tipo de eventos de salud puede reducir sustancialmente los resultados de costos humanos, financieros y sociales de una población. Actualmente se tiene suficiente conocimiento de las causas de prevención del cáncer, como para reducir los casos en un 50% en las próximas décadas (Colditz et al., 2002). Sin embargo, las distribuciones espaciales de los problemas de salud han sido poco estudiadas y no se han explotado las potencialidades de análisis espacial en función de un mejor desempeño de las investigaciones y toma de decisiones en salud (Alegret, 2006).

### **1.2 Conglomerado de cáncer**

Un conglomerado es la ocurrencia real y significativa de más casos que los esperados, basados en un sustento científico (CDC, 2001). Con el fin de determinar si existe un conglomerado real, se utiliza la estadística de exploración espacio-temporal, en la cual convergen diferentes ramas de la ciencia como son la geografía, epidemiología y estadística (Dunn et al., 2001); grupo en el que se puede incluir a las ciencias de la computación como una herramienta muy valiosa para la implementación y ejecución de los métodos de almacenamiento, representación gráfica y análisis estadístico diseñados.

Para lograr detecciones y caracterizaciones precisas de los conglomerados, se debe de integrar información de múltiples fuentes de datos espaciales y temporales, con el fin de obtener un conocimiento completo y coherente de la situación (Neill and Cooper, 2010).

En caso de demostrarse la existencia de un conglomerado de cáncer, se justifica la utilización de recursos en la ejecución de una investigación de tipo epidemiológica (Santamaría-Ulloa, 2002). El empleo de este tipo de método de exploración, ha mostrado la presencia de conglomerados significativos tanto espaciales como espaciotemporales. Aunque éstos no permiten establecer las causas del cáncer, orienta sobre las áreas con mayor riesgo de enfermar y de morir, y permite la generación de hipótesis sobre posibles determinantes que ayuden a orientar nuevas investigaciones (Batista et al., 2012).

El objetivo de este trabajo fue el de realizar en la Ciudad de La Paz, B. C. S., un análisis estadístico espacial sobre el cáncer de mama.

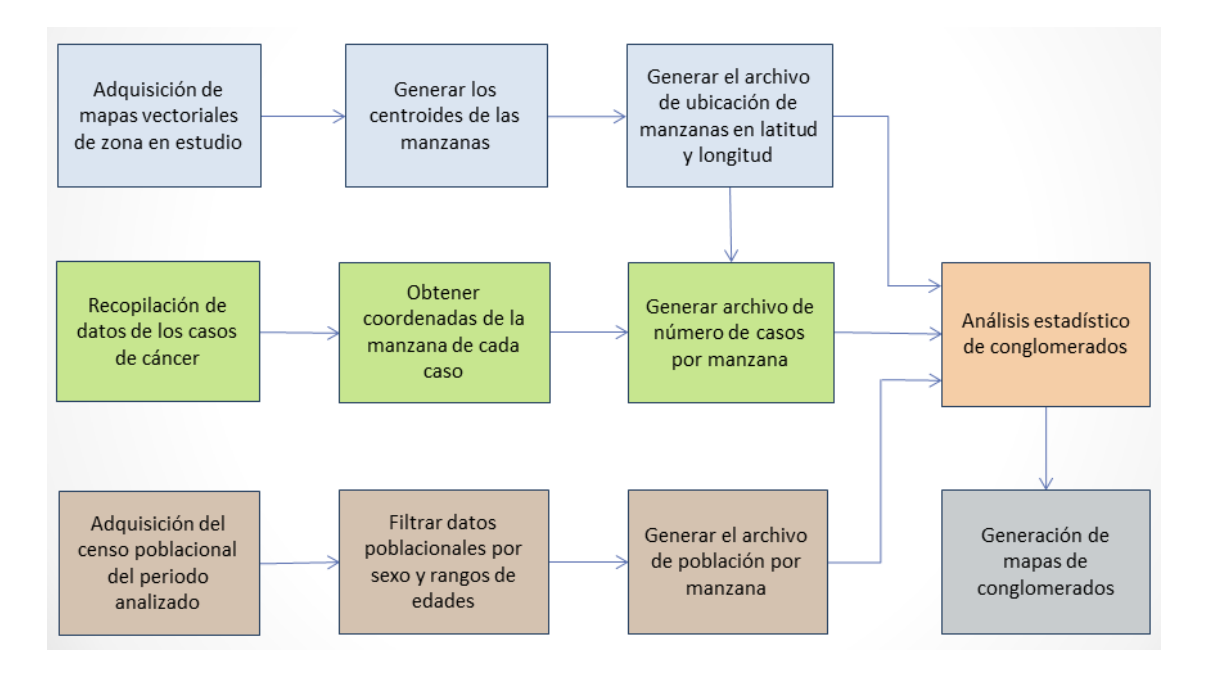

**Figura 1. Flujo de actividades y procesos realizados.** 

### **2. Datos y métodos**

El desarrollo de esta investigación se dividió en un conjunto de actividades y procesos que incluyen desde la recopilación de los datos, estructuración y procesado de los mismos; para posteriormente realizar la interpretación y análisis de los resultados obtenidos. La Figura 1 muestra la secuencia de las actividades y procesos desarrollados.

#### **2.1 Fuentes de datos**

Los datos oncológicos requeridos para este estudio fueron proporcionados por el Centro Estatal de Oncología (CEO). Se consideraron los casos de cáncer de mama en la población femenina mayor de 24 años de la Ciudad de La Paz, B.C.S., que fueron diagnosticados entre el 2006 y 2014.

Los mapas vectoriales de la zona de estudio, así como los datos del censo poblacional requeridos para el análisis estadístico, fueron proporcionados por el Instituto Nacional de Estadística y Geografía (INEGI). El censo utilizado para este estudio corresponde al año 2010.

#### **2.2 Obtención de las coordenadas espaciales de los casos de cáncer.**

Uno de los datos más importantes requeridos por el software de análisis estadístico, son las coordenadas espaciales de cada uno de los casos. Con este propósito se visitó cada una de las direcciones de los casos de cáncer, y se capturó su coordenada espacial con ayuda de un dispositivo GPS.

### **2.3 Métodos para el análisis y presentación de datos**

Las herramientas de software utilizadas para el análisis y presentación de los datos son: Sistema estadístico de exploración espacio temporal *SaTScan versión 9.4.1*, y el Sistema de información geográfica *QGIS versión 2.8.1*.

El programa SaTScan recibe tres archivos como entrada de datos: archivo de casos (.cas), archivo de coordenadas (.geo) y archivo de población (.pop). Para la generación de estos archivos se realizó un procesamiento de los datos fuentes a través de diversas herramientas computacionales como: editores de texto, hojas de cálculo, funciones en MATLAB y pequeños módulos programados en C#.

A continuación se describe cada uno de estos archivos, y se explica el proceso de su creación.

#### **2.3.1 Archivo de casos (.cas)**

Para generar el archivo de casos se desarrolló un módulo programado en lenguaje C#. Este programa realiza el conteo de pacientes por cada manzana. Para ello, se calcula la distancia más cercana entre el domicilio de cada paciente y cada uno de los centroides de las manzanas de la ciudad., cuyas respectivas ubicaciones están en coordenadas geográficas (longitud y latitud). Para este proceso se reciben como datos de entrada un archivo con las coordenadas domicilio del paciente y el identificador del caso, y un segundo archivo con las coordenadas, y el identificador de cada manzana. Como resultado se genera un tercer archivo con el formato de entrada requerido por el programa SatScan. La Figura 2 muestra una pantalla del programa en ejecución.

| Resultados<br>Datos  | Salir       |                   |   |                         |                  |                 |                  |
|----------------------|-------------|-------------------|---|-------------------------|------------------|-----------------|------------------|
| Coordenadas de casos |             |                   |   | Coordenadas de manzanas |                  |                 |                  |
| X                    | Y           | <b>EXPEDIENTE</b> | ۸ | X                       | Y                | <b>CVEGEO</b>   | <b>CASOS POR</b> |
| 569292.8374          | 2671702 739 | 54377             | Ξ |                         |                  |                 | <b>MANZANA</b>   |
| 569849.2821          | 2667517.994 | 54372             |   | 571913.241823511        | 2672627.44768448 | 300300012036024 |                  |
| 559524.4722          | 2665310.171 | 2990              |   | 571791.871836654        | 2672566.0635264  | 300300012036029 |                  |
| 567743.6092          | 2668929.624 | 54368             |   | 571839.294192927        | 2672530.63075959 | 300300012036023 |                  |
| 567170.4503          | 2668596.289 | 2967              |   | 572323.164946247        | 2672468.92950893 | 300300012036014 |                  |
| 567138.4194          | 2668967.282 | 2961              |   | 572759 034333012        | 2672511.08437976 | 300300013496001 |                  |
| 570110.8814          | 2671393.62  | 54350             |   | 572739.856829894        | 2672563 31560828 | 300300013496004 |                  |
| 568502.9922          | 2667869.647 | 54345             |   | 572684.604031073        | 2672444.44690088 | 300300013496002 |                  |
| 568224.3219          | 2668213.767 | 54343             |   | 571670.538725944        | 2672024.05779618 | 300300013049021 |                  |
| 568914.2769          | 2668159.733 | 54341             |   | 570783.839139269        | 2671971.80274076 | 300300012125036 |                  |
| 570160.6579          | 2669292.765 | 54342             |   | 571072.568115577        | 2672205.06614379 | 300300012125012 |                  |
| 572234.2158          | 2671705.194 | 54340             |   | 571117 162576484        | 2672170.74298869 | 300300012125011 |                  |
| 568518.0605          | 2668772.116 | 54327             |   | 570876.472496257        | 2672303.0378295  | 300300012125014 |                  |
| 568380.7309          | 2669670.42  | 54300             |   | 570819.017763647        | 2672342 46867469 | 300300012214048 |                  |
| 570271.889           | 2669402.709 | 54292             |   | 571390.594907869        | 2672216.91967581 | 300300013034017 |                  |
| 572894.7998          | 2670494.134 | 54276             |   | 571312.644708786        | 2672063.53403466 | 300300013034002 |                  |
| 568614.7233          | 2664671.17  | 54271             |   | 571346.569856423        | 2672110.74457199 | 300300013034008 |                  |
| 567497.7844          | 2668440.61  | 54266             |   | 571125.684072464        | 2672008.15946673 | 300300012125022 |                  |
| 569555.5116          | 2666242.129 | 54256             |   | 571218.379783766        | 2671945.2983949  | 300300013034007 |                  |
| EZIDED E10C          | 3001092.190 | Eanno             |   | 571270.678421935        | 2672021.69480524 | 300300013034001 |                  |

**Figura 2. Programa para generar el total de casos por manzana.** 

La función para el cálculo de la distancia, entre la ubicación de un paciente y el centroide de cada manzana, recibe como parámetros las coordenadas de los casos y de las manzanas, y devuelve la distancia euclidiana entre ambas. Para ello fue necesario proyectar las coordenadas al sistema de coordenadas métrico y plano UTM (Universal Transverse of Mercator).

El Algoritmo 1 corresponde a la función principal que realiza el conteo de los pacientes por manzana. Esta función recorre cada caso, y por cada uno, recorre a su vez cada manzana, buscando aquella cuyo centroide resulte más cercano al caso correspondiente, a la cual se le acumula dicho caso.

**Algoritmo 1**. Cálculo del total de casos por manzana.

**Entrada:** Coordenada y número de expediente de los casos; coordenada y clave de las

manzanas.

**Salida:** Coordenada y clave de las manzanas con el número de casos acumulados.

- 1. **Recorre** con *i* cada caso
- *2. distanciaMenor = calculoDist (coordenada\_caso i, coordenada\_manzana 1)*
- *3. manzanaCercana = 1*
- 4. **Recorre** con *j* cada manzana
- *5. distancia = calculoDist (coordenada\_caso i, coordenada\_manzana j)*
- *6.* **Si** *distancia < distanciaMenor*
- *7. distanciaMenor = distancia*
- *8. manzanaCercana = j*
- 9. **Fin Si**
- 10. **Fin Recorre**
- 11. Acumula caso *i* a la manzana *manzanaCercana*
- 12. **Fin Recorre**
- 13. Devuelve datos de las manzanas con el total de casos acumulados

### **2.3.2 Archivo de coordenadas (.geo)**

Para la creación del archivo de coordenadas se utilizó el mapa vectorial de la ciudad. Se requirió realizar una conversión del sistema de coordenadas geográficas al sistema UTM, utilizando el QGIS.

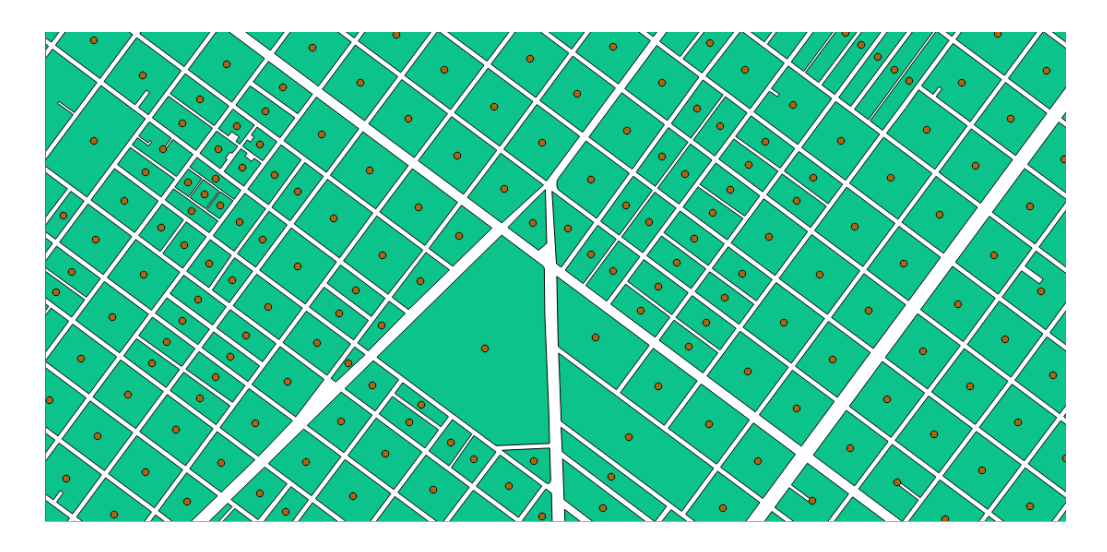

**Figura 3. Porción del mapa de la ciudad con los centroides generados en QGIS.** 

Para generar los centroides de las manzanas sobre los mapas vectoriales, también se utilizó el programa QGIS (Figura 3).

### **2.3.3 Archivo de poblaciones (.pop)**

Este archivo se generó a partir de los datos del censo del 2010 proporcionados por el INEGI. Fue necesario procesar los datos, con la finalidad de filtrar únicamente a las pacientes del sexo femenino mayores de 24 años, con domicilio en la ciudad de La Paz, B.C.S.

### **2.4 Análisis estadístico espacial**

El análisis estadístico para la identificación de los conglomerados se realizó a través del programa SaTScan (Figura 4). Para los cálculos se utilizó el modelo de distribución de Poisson, se solicitó únicamente análisis espacial y se realizaron diversas ejecuciones del programa probando con diferentes porcentajes para el tamaño límite de los

conglomerados. Se realizaron también diferentes pruebas con tasas altas y bajas de riesgo relativo.

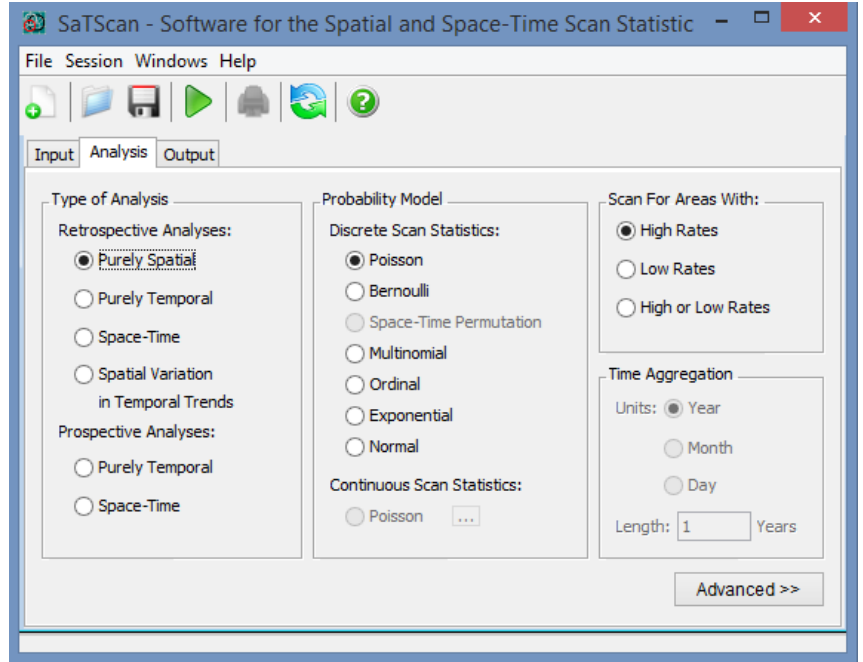

**Figura 4. Ejecución del software SaTSan.** 

### **3. Resultados**

Una vez realizado el análisis estadístico espacial y su correspondiente representación a través del sistema QGIS, se obtuvieron los siguientes resultados.

En la Figura 5 se presenta el mapa de la ciudad de La Paz, con el conglomerado descubierto de mayor riesgo relativo, y con mayor significancia estadística, marcado con un círculo de color amarillo. Este conglomerado se obtuvo utilizando un tamaño máximo de los conglomerados analizados de un 50% respecto al total de la población, bajo la opción de no traslape de conglomerados.

Este conglomerado corresponde a una zona de la ciudad donde de 29,747 mujeres en el rango de edad de estudio, 157 enfermaron de cáncer de mama. El factor de riesgo relativo de esta zona es de 1.96, con un p-valor de 0.0047, lo cual corresponde a un porcentaje de confianza del 99.53%. La Figura 6 resume las estadísticas obtenidas por el programa SaTScan para este conglomerado.

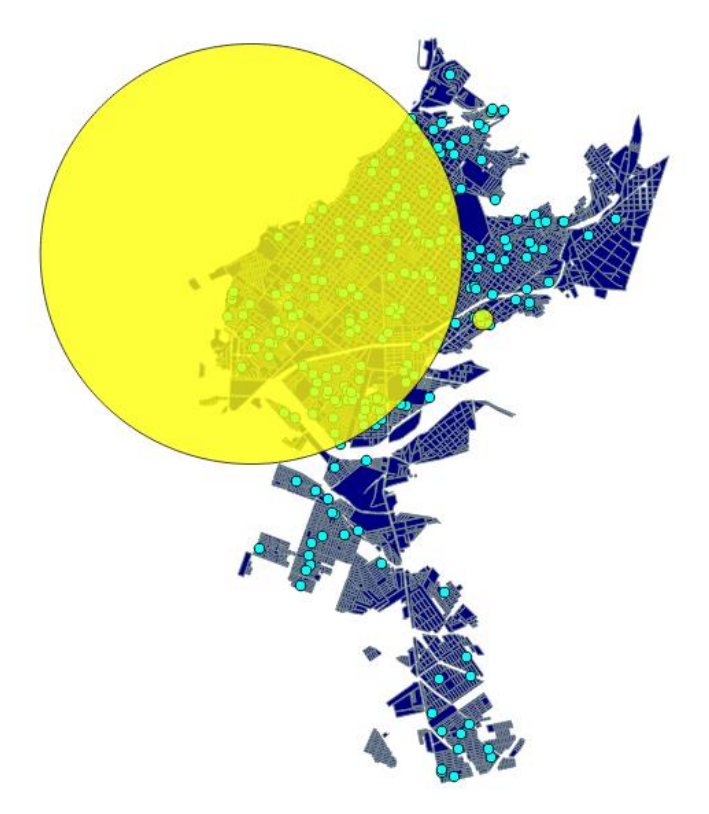

**Figura 5. Conglomerado de mayor riesgo relativo descubierto.** 

```
 Coordinates / radius..: (24.146121 N, 110.339201 W) / 4.40 km
Population............: 29747
Number of cases.......: 157
Expected cases........: 117.09
Annual cases / 100000.: 528.1
Observed / expected...: 1.34
Relative risk.........: 1.96
P-value...............: 0.0047
```
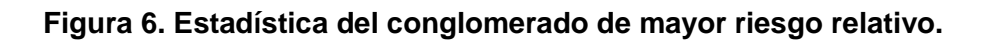

En la Figura 7 se presenta el mapa de la ciudad con el conglomerado de menor riesgo relativo descubierto por el sistema, marcado con un círculo de color verde. Este conglomerado se localiza en las coordenadas 24.082 N, 110.298 W, y corresponde a una zona de la ciudad donde de 15,981 mujeres en el rango de edad de estudio, 26 enfermaron de cáncer de mama. El factor de riesgo relativo de esta zona es de 0.34, con un p-valor de 0.000060, lo cual corresponde a un porcentaje de confianza del 99.994%.

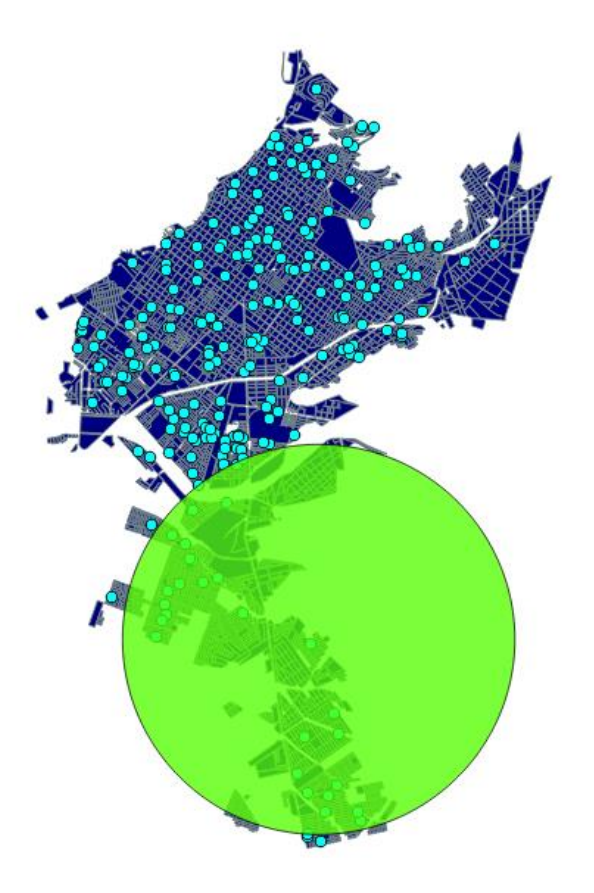

**Figura 7. Conglomerado de menor riesgo relativo descubierto.** 

### **4. Discusión**

Existen trabajos previos en la realización de estudios sobre la distribución espacial, apoyados en Sistemas de Información Geográfica y herramientas de análisis espacial para identificar posibles conglomerados de cáncer. En el trabajo titulado: *Aplicación de* 

*técnicas de análisis espacial a la mortalidad por cáncer en Madrid* (Lopez-Abente and Ibañez, 2002), se identificaron dos conglomerados de casos de cáncer de pleuraperitoneo, así como también un exceso de riesgo de muerte por mesotelioma. En el trabajo realizado en Cuba: *Análisis espacio-temporal de eventos asociados al cáncer: una herramienta para apoyar estudios epidemiológicos* (Batista et al., 2012), se identificó un conglomerado que indicaba que los residentes de algunos municipios de la isla, presentaron un riesgo exacerbado en 16 veces para padecer cáncer de mama y cérvix en la población femenina, y cáncer de próstata en la población masculina. En cuanto a la mortalidad, se detectaron también varios conglomerados significativos.

En el presente trabajo realizado en la Ciudad de La Paz, B. C. S., se detectó un conglomerado de mayor riesgo relativo que corresponde a la parte más antigua de la ciudad de La Paz, B.C.S. Según el análisis estadístico, la población que vive en esta zona tiene un factor de riesgo de contraer la enfermedad de 1.96 veces mayor que la población que vive en otra parte de la ciudad. Esto con un valor de confianza del 99.53%.

Tratar de explicar este hecho, lleva a la generación de varias hipótesis. La hipótesis que consideramos más plausible, es la posibilidad de que por ser la parte más antigua de la ciudad, la edad promedio de la población que vive en esa zona sea mayor que la edad promedio del resto de la población que vive en colonias de más reciente creación. Es ampliamente conocido que la edad de las personas es uno de los principales factores de riesgo del cáncer. Sin embargo, esta y otras hipótesis tienen que ser validadas a través de su estudio correspondiente.

El conglomerado más significativo detectado con un bajo índice de riesgo relativo, corresponde a una zona donde el riesgo de contraer la enfermedad es apenas de 0.15 veces con relación al resto de la ciudad. Este valor fue detectado con un porcentaje de confianza mayor al 99.99%. Esta zona corresponde a las colonias más recientes de la ciudad, y la explicación de este hecho lo relacionamos con la hipótesis del promedio de edad, explicada anteriormente para los conglomerados de mayor riesgo.

Para corroborar o descartar la hipótesis asociada con el promedio de edad, se propone como trabajo próximo realizar el análisis de conglomerados por rangos de edades de 5 años. De esta manera se comparará el riesgo relativo que tiene la población de un mismo rango de edad. Si los factores de riesgo obtenidos anteriormente están relacionados principalmente con la edad, se espera que para un mismo rango de edad, el riesgo relativo de contraer la enfermedad sea similar, sin importar la zona de la ciudad donde se habite.

En caso de que el promedio de edad no resulte ser el factor dominante en la detección de estos conglomerados, y estos mantengan riesgos relativos muy elevados, se justificaría realizar una investigación del tipo epidemiológica donde se consideren factores de riesgo ambientales y conductuales como: contaminación de la zona, calidad del agua, cercanía a industrias, hábitos alimenticios, actividad física, entre otros.

### **5. Agradecimientos**

Nuestro agradecimiento al Instituto Nacional de Estadística y Geografía (INEGI) y al Centro Estatal de Oncología (CEO) de La Paz, B. C. S., por las facilidades de información otorgadas para el desarrollo de esta investigación.

## **6. Bibliografía**

- [1] Alegret, M. (2006). *Propuestas metodológicas para la incorporación más efectiva del análisis espacial en Ciencias de la Salud*. PhD thesis, Escuela Nacional de Salud Pública, 134 p.
- [2] Batista, N, E., Anton, O., Alegret, C. M. (2012). *Análisis espacio-temporal de asociados al cáncer: una herramienta para apoyar estudios epidemiológicos*. MediSur, 10(2):93-103.
- [3] CDC (Centers for Disease Control). (2001). *Guidelines form investigating cluster of health events.* Sitio Web:http://www.cdc.gov/mmvr/preview/ mmwrhtml/00001797.htm (Accedido Julio 2013).
- [5] Colditz, G. A., Samplin-Salgado, M., Ryan, C.T., Dart, H., Fisher, L., Tokuda, A., and Rockhill, B. (2002). *Hardvard report on cáncer prevention, volumen 5 fulfilling the potential for cáncer prevention: policy approaches. Cancer Causes and Control,* 13:199-212.
- [6] Dunn, C., S. Kingham, Rowlingson, B., Bhopal, R., Cockings, S., Foy, C., Acquilla, S., Halpin, J., Diggle, P., and Walker, D. (2001). *Analysing spatially referenced public health data: a comparison of three methodological approaches. Health Place*, 7(1):1-12.
- [7] Gray, J., Evans, N., Taylor, B., Rizzo, J., and Walker, M., (2009). *State of the evidence, the connection between breast cáncer and the environment. Int J Occup Environ Health*, 15:43-78.
- [8] INEGI (Instituto Nacional de Estadística y Geografía), (2014). *Estadísticas a propósito del día internacional del cáncer de mama.* Sitio Web:http://www.inegi.org.mx/inegi/contenidos/espanol/prensa/Contenidos/estadis ticas/2014/mama0.pdf (Accedido Septiembre 2015).
- [9] Lopez-Abente, G. and Ibañez, C. (2002). *Aplicación de técnicas de análisis espacial a la mortalidad por cáncer en Madrid*. Technical Report 66, Instituto de Salud Carlos III.
- [10] NCI (National Cancer Institute), (2013). *Understanding Cancer Series*. Sitio Web: http://www.cancer.gov/cancertopics/understandingcancer/ environment/allpages (Accedido Julio 2013).
- [11] Neil, D. B., and Cooper, G. F., (2010). *A multivariate bayesian scan statistic for early event detection and characterization.* Mach Learn, 79-261-282.
- [12] Santamaría-Ulloa, C., (2002). *Análisis para la determinación de conglomerados espacio temporales en la incidencia de cáncer, costa rica*, 1990-1997, Master's thesis, Universidad de Costa Rica.
- [13] Santamaría-Ulloa, C., (2009). *El impacto de la exposición a plaguicidas sobre la incidencia de cáncer de mama, evidencia de costa rica. Población y Salud en Mesoamérica*, 7(1):1-43.

# **Backdoor de los antivirus**

#### *Víctor Páramo Domínguez*

Instituto Tecnológico de Celaya: ITC *v\_paramo@hotmail.com*

#### *Tomas Antonio Corrales Cortes*

Instituto Tecnológico de Celaya: ITC *tomluc2001@hotmail.com* 

#### *M. T. I. Francisco Gutiérrez Vera*

Instituto Tecnológico de Celaya: ITC *francisco.gutierrez@itcelaya.edu.mx* 

#### *M. C. Claudia Cristina Ortega González*

Instituto Tecnológico de Celaya: ITC *claudia.ortega@itcelaya.edu.mx*

### **Resumen**

La finalidad del presente artículo es determinar si la seguridad que integran los antivirus más populares de este 2015, cuentan con las herramientas y medidas necesarias para afrontar los diversos tipos de ataques que se encuentran actualmente amenazando la seguridad e integridad de los dispositivos electrónicos en red.

**Palabras Clave:** Antivirus, malware, seguridad, software.

### **Abstract**

The finality of the present article is determining if the security that integrates the antivirus have the proper measures and tools for diverse types of attacks, which are currently found threatening the security and integrity of the electronical devices on the web.

**Keywords:** *Antivirus, malware, security, software.*

### **1. Introducción**

La constante evolución de las Tecnologías de la Información y las Comunicaciones (TICs) han tenido un impacto muy positivo en nuestras vidas e inciden directa o indirectamente en prácticamente todos los sectores de la sociedad. El término ciberseguridad define un conjunto de herramientas, políticas, métodos de gestión de riesgos, acciones, formación, prácticas idóneas, seguros y tecnologías que pueden utilizarse para proteger los activos de la organización y los usuarios en el ciberentorno. Este concepto garantiza el cumplimiento de los objetivos fundamentales de la seguridad informática (ISO 27002) las cuales son:

- o Confidencialidad.
- o Integridad.
- o Disponibilidad.

(Nuñez Maturel, Reyes Dixson, Alvarez Zaldivar, & González Torres, 2014).

La *confidencialidad,* es un concepto con el que se trata con frecuencia en la vida real. Por ejemplo, se espera que nuestros médicos mantengan nuestros expedientes como confidenciales. En el mundo de los negocios, se define como la característica de un recurso que asegura que el acceso está restringido para ser utilizado únicamente por usuarios, aplicaciones o sistemas informáticos autorizados; es decir, se ocupa de mantener la información, las redes y los sistemas seguros frente a cualquier acceso no autorizado. (Microsoft Official Academic Course).

En este mismo contexto, la *integridad* es definida como la consistencia, la precisión y la validez de los datos y la información. Uno de sus objetivos de un programa exitoso de seguridad, es cerciorar que la misma esté protegida frente a cualquier cambio no autorizado o accidental mediante procesos y procedimientos para manejar cambios intencionales, así como la capacidad para detectar cambios; por ejemplo, se pueden utilizar derechos y autorizaciones para controlar quién puede tener acceso a cierta información o recurso. (Microsoft Official Academic Course).

La *disponibilidad* es el tercer principio básico de la seguridad y describe un recurso que es accesible para un usuario, una aplicación o sistema informático cuando es requerido. Por lo general, las amenazas de disponibilidad son de dos tipos: *accidental* y *deliberada*. Las primeras, incluyen desastres naturales tales como tormentas, inundaciones, incendios, cortes de energía eléctrica, etc. También, incluye problemas de software, de red o del usuario. La segunda categoría, va relacionada con cortes que son el resultado de la explotación de una vulnerabilidad en el sistema. Algunos ejemplos de este tipo de amenaza incluyen ataques de denegación de servicios o gusanos informáticos que afectan a los sistemas vulnerables y su disponibilidad. (Microsoft Official Academic Course).

De este modo, la seguridad informática se puede definir como un conjunto de procedimientos, dispositivos y herramientas encargadas de asegurar la integridad, disponibilidad y privacidad de la información en un sistema informático e intentar reducir las amenazas que pueden afectar al mismo. (García-Cervigón Hurtado & Alegre Ramos, 2011).

Dentro de la seguridad informática se pueden encontrar elementos y técnicas tanto hardware, como software, así como dispositivos físicos y medios humanos.

La seguridad informática se divide en *activa* y *pasiva*, dependiendo de los elementos utilizados por la misma, así como de la actuación que van a tener en la seguridad de los mismos.

Se entiende por *seguridad activa* a todas aquellas medidas que se utilizan para detectar las amenazas, y en caso de su detección genera los mecanismos adecuados para evitar el problema. Por ejemplo, contraseñas o claves de acceso, uso de antivirus, cortafuegos o firewall.

Por otro lado, la *seguridad pasiva* comprende todo el conjunto de medidas utilizadas para que una vez que se produzca el ataque o el fallo en la seguridad del sistema, hacer que el impacto sea el menor posible, y activar mecanismos de recuperación del mismo. Por ejemplo, copias de seguridad de los datos del sistema, uso de redundancia en discos o discos RAID (**R**edundant **A**rray of **I**nexpensive **D**isks). (García-Cervigón Hurtado & Alegre Ramos, 2011).

Desde el punto de vista de la naturaleza de las amenazas, se pueden clasificar en *nivel físico* o *nivel lógico*.

El *nivel físico*, se utiliza para proteger el sistema informático utilizando barreras físicas y mecanismos de control; algunas de ellas son los guardias de seguridad del edificio, alarmas, cámaras de seguridad, extintores, etc.

El *nivel lógico* se encarga de asegurar la parte del software de un sistema informático; es decir, se encarga de asegurar los programas y los datos. Además, controla que el acceso al sistema informático se realice correctamente y por usuarios autorizados, ya sea desde la misma red donde éste se encuentre o desde una red externa, usando una VPN (protocolos PPP, PPTP, etc.), la web (protocolos HTTP, HTTPS), transmisión de ficheros (FTP), conexión remota (SSH, Telnet), etc. (García-Cervigón Hurtado & Alegre Ramos, 2011).

Por ende, los tipos de amenazas al sistema informático más destacadas son:

#### **Amenazas software**

Dentro de este tipo de amenaza podemos encontrar el *software malicioso* (malware), el cual es un software que está diseñado para infiltrarse o afectar al sistema de una computadora sin la aceptación informada del propietario. Actualmente, el *malware* puede ser usado para lanzas ataques de negación de servicio (DoS) en contra de otros sistemas, redes o sitios Web causando que dichos sistemas tengan problemas de desempeño o que se vuelvan inaccesibles.

El *malware* puede ser dividido en diversas categorías, incluyendo las siguientes:

**Virus***.* Es un programa que puede copiarse por sí mismo e infectar una computadora sin la aprobación o el conocimiento del usuario.

**Gusanos.** Es un programa auto-reproducible que se copia a sí mismo en otras computadoras en una red sin ninguna intervención del usuario. A diferencia de un *virus*, un *gusano* no corrompe ni modifica archivos en la computadora objetivo. En vez de esto, consume su ancho de banda, los recursos de su procesador y su memoria, reduciendo la velocidad del sistema o causando que este sea inutilizable.

**Troyanos***.* Es un programa ejecutable que aparece como un programa deseable o útil. Sin embargo, cuando es cargado puede causar que la computadora de un usuario se vuelva inutilizable, o puede evadir la seguridad de un sistema, permitiendo que la información privada (tarjetas de crédito, contraseñas, número de seguro social, etc.) sea accesible por una persona externa. En algunos casos, también puede ejecutar *adware*.

**Spyware***.* Es un tipo de *malware* que es instalado en una computadora para reunir información personal de un usuario o detalles sobre sus hábitos de exploración, con frecuencia sin conocimiento del usuario. Además, puede instalar software adicional, redirigir su explorador Web a otros sitios o cambiar su página de inicio. Un ejemplo es el capturador de teclado (keylogger), que cuando se instala en un sistema, registra cada tecla presionada por un usuario permitiendo saber los números de la tarjeta de crédito, los números del seguro social, o contraseñas, para posteriormente registrarla y enviarla a alguien sin autorización.

**Adware.** Es cualquier paquete de software que reproduce, muestra o descarga automáticamente anuncios a una computadora después de que el software es instalado o mientras la aplicación está siendo usada.

**Puerta trasera (back door).** Es un programa que le da a alguien control remoto no autorizado de un sistema o inicia una tarea no autorizada. Algunas *puertas traseras* son instaladas por virus u otras formas de *malware*.

Los virus y gusanos con frecuencia explotan lo que se conoce como *buffer overflow* (búfer). En todos los programas de aplicación, incluyendo Windows, existen buffers que contienen datos y tienen un tamaño fijo. Por tanto, si se envían demasiados datos a estos buffers, ocurre un *buffer overflow* (desbordamiento). Dependiendo de los datos enviados al desbordamiento, un hacker puede ser capaz de usar el desbordamiento para enviar contraseñas a sí mismo, alterar archivos del sistema, instalar *back doors*, o causar errores en la computadora.

(Microsoft Official Academic Course).

#### **Amenazas físicas**

Como ya se ha mencionado, dentro de este tipo de amenazas se pueden encontrar todos aquellos posibles daños causados al sistema informático por razones físicas y naturales.

#### **Amenazas humanas**

Las amenazas puramente humanas, pueden venir desde dos tipos de amenazas:

- 1. *Intrusos*, como piratas informáticos, que pueden entrar vía web, es decir, de forma remota, o físicamente al sistema.
- 2. *Fallos humanos* de los propios usuarios del sistema informático.

(García-Cervigón Hurtado & Alegre Ramos, 2011).

La aspiración de este artículo es la de incentivar al lector en un aspecto tan importante como es la seguridad informática; además, explica por qué los antivirus tradicionales han pasado a ser una tecnología obsoleta.

### **2. Metodología**

Para el desarrollo de la investigación se efectuó una verificación bibliográfica con el fin de analizar, sintetizar y esclarecer los puntos más importantes de las bibliografías consultadas. También, se consultaron diferentes libros, artículos y revistas electrónicas referentes a la ciencia y tecnología, así como de portales Webs de empresas líderes en seguridad informática de vanguardia.

Para fundamentar la investigación se tomó una muestra del 10% de la población del Instituto Tecnológico de Celaya para posteriormente aplicarles una encuesta con el fin de determinar que antivirus utilizan actualmente, que nivel de protección aportan y cómo se sienten los usuarios al respecto.

Por otro lado, las pruebas de seguridad a las que se sometieron los antivirus más populares de este 2015, son las proporcionadas por *SSTS (Security Software Testing Suite) de Matousec*:

- **1. Schedtest:** Determina si el software de seguridad probado permite la comunicación con otro programador de tareas de procesos para establecer una nueva tarea, por ejemplo, la ejecución de código malicioso.
- **2. BITStest:** Determina si el software de seguridad probado permite descargar un archivo desde internet, por ejemplo, para actualizar el malware albergado en la computadora. Esta prueba usa IBackgroundCopyManager organizada por servicios BITS Windows para realizar dicha acción.
- **3. Kill5:** Es uno de los métodos que el malware puede utilizar para matar un proceso de algún software de seguridad.
- **4. Zero-Day (Anti-Keylogging):** Determina si el software de seguridad probado permite la ejecución de algún keylogger.
- **5. CLT:** Básicamente, muestra como el equipo está protegido contra RAT's, rootkits y las inyecciones.

Cabe mencionar que existen varios niveles de pruebas en *SSTS.* Cada nivel contiene un conjunto seleccionado de pruebas y también contiene un límite de puntuación que es necesario para pasar el nivel. Todos los productos son probados con el nivel 1 del conjunto de pruebas. Los productos que llegan al limite de la puntuación del nivel 1 pasan al nivel 2 y así sucesivamente hasta llegar al nivel más alto o hasta que falle el limite de un cierto nivel.

(matousec, s.f.).

A continuación, se describen los materiales que se utilizaron para realizar las pruebas:

- Sistema Operativo Microsoft Windows 10 con arquitectura basada en 64 bits.
- VMware para contar con un entorno controlado de virtualización.
- Firma de base de datos del antivirus actualizado.

Los pasos que se siguieron para realizar las pruebas correspondientes son:

- 1. Descargar el software a utilizar:
	- o **Microsoft Windows 10:** Microsoft DreamSpark for Academic Institutions
	- o **VMware:** *CHECAR*
	- o **SSTS:** http://www.matousec.com/downloads/
	- o **Antivirus:** Sitio Web correspondiente al software.
- 2. Instalar VMWare.
- 3. Configurar el entorno virtual e instalar el SO mencionado.
- 4. Instalar el software antivirus a probar.
- 5. Ejecutar SSTS.
- 6. Verificar si el antivirus detecto la amenaza.
- 7. Documentar el resultado.
- 8. Repetir el paso cinco (5) hasta que hallamos concluido las cinco (5) pruebas correspondientes de seguridad.
- 9. Desinstalar el antivirus.
- 10. Repetir el paso cuatro (4) hasta que hallamos verificado los cinco (5) antivirus propuestos.
- 11. Analizar y comparar los resultados obtenidos en la encuesta con los resultados obtenidos en las pruebas.
- 12. Interpretación de resultados.

### **3. Resultados**

En cuanto a la encuesta aplicada para esquematizar o caracterizar a la población referente a los antivirus que utilizan en el Instituto Tecnológico de Celaya, se obtuvieron datos estadísticos de la población y de ello se muestran los siguientes resultados:

Como se muestra en la gráfica 1.1 con un 45.3% de preferencia, el software de seguridad más usado es *Avast Free Antivirus 2015*, seguido de AVG Internet Security y ESET Smart Security los cuales cuentan con un 12.9% de preferencia.

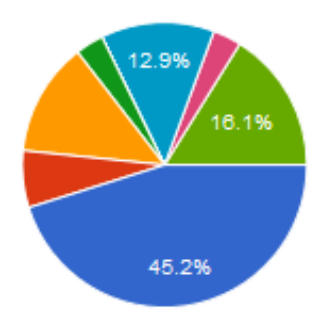

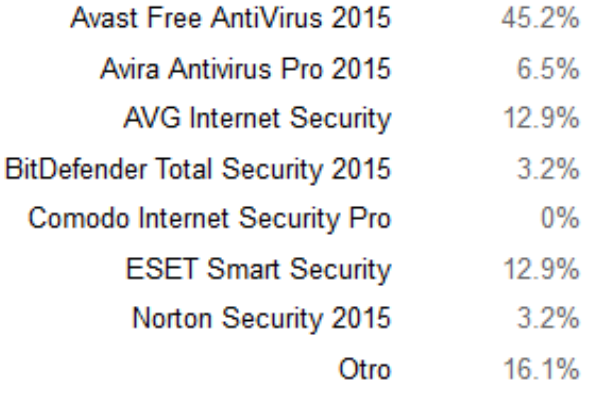

#### **GRÁFICA 1.1 Software antivirus más utilizado por la comunidad estudiantil del ITC.**

Como se muestra en la gráfica 1.2 con un 93.5% de ocurrencia, los virus son el tipo de amenza que comúnmente detectan los usuarios, seguido de los troyanos con un 67.7% de ocurrencia y gusanos con un 64.5% de ocurrencia.

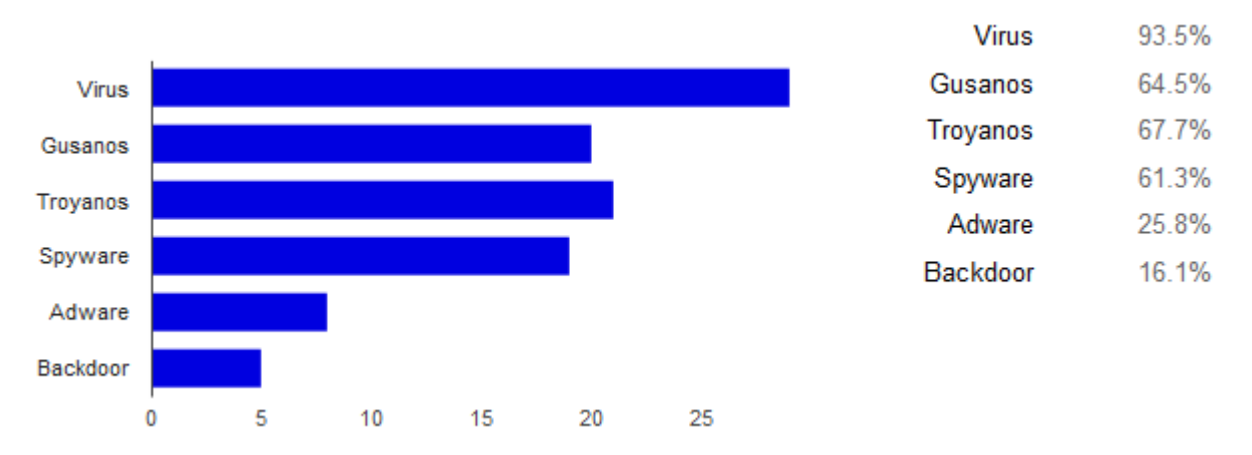

**GRÁFICA 1.2 Índice de amenazas detectadas por la comunidad estudiantil del ITC.**

Como se muestra en la gráfica 1.3 con un 35.5% de ocurrencia, los usuarios que utilizan algún software antivirus no sienten una protección óptima ante las amenazas de la red. Por ello, recurren a instalar software adicional para completar la seguridad o sentirse más seguros.

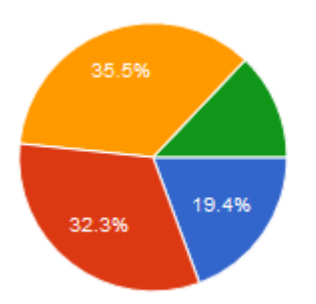

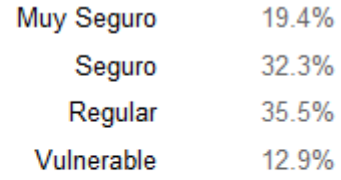

#### **GRÁFICA 1.3 Índice de satisfacción de la comunidad estudiantil del ITC al uso de algún software antivirus.**

Como se muestra en la gráfica 1.4 con un 58.1% de ocurrencia, los usuarios cercioran que no han sido víctimas de alguna amenaza.

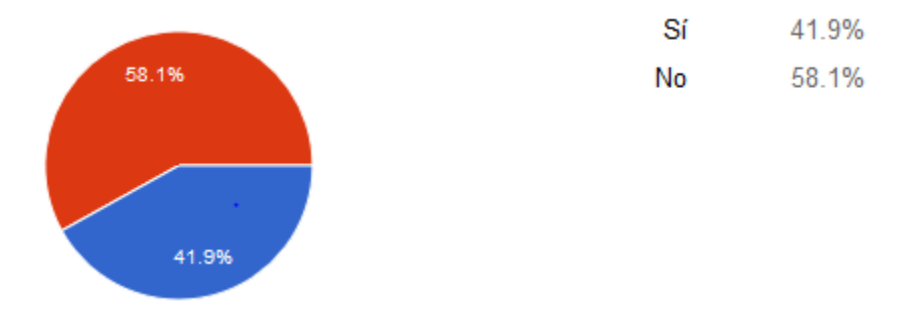

#### **GRÁFICA 1.4 Tasa de infecciones en los equipos de algún miembro de la comunidad estudiantil del ITC.**

Como se muestra en la gráfica 1.5 con un 71% de ocurrencia, los usuarios cercioran que un antivirus no es una herramienta de seguridad suficiente para protegerse de las diversas amenzas que se encuentran actualmente acechando en la red.

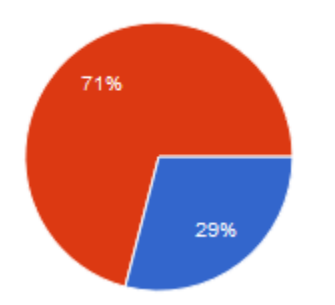

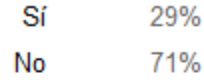

#### **GRÁFICA 1.5 Tasa de infecciones en los equipos de algún miembro de la comunidad estudiantil del ITC.**

Por ello, como se muestra en la gráfica 1.6 el 80.6% de los usuarios creen que los antivirus tradicionales han pasado a ser obsoletos y por ende, necesitan una reinvención para satisfacer y aumentar el rango de protección.

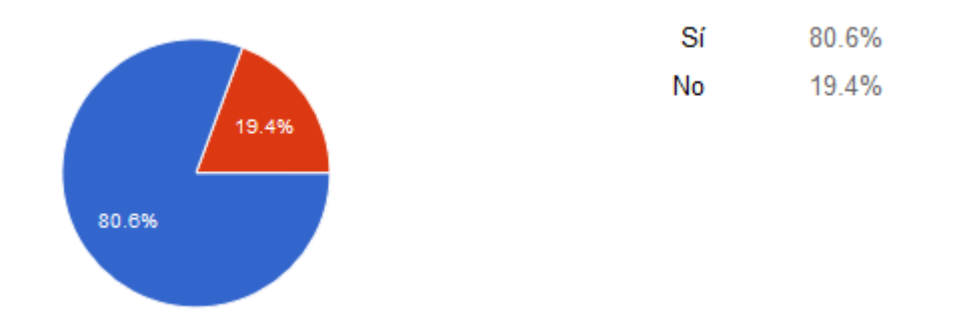

#### **GRÁFICA 1.6 índice de las opiniones de la comunidad estudiantil del ITC referente a la reinvención del software antivirus.**

Por otro lado, al realizar las pruebas de seguridad en los antivirus seleccionados, se presentaron los siguientes valores:

#### PRUEBA REALIZADA **SOFTWARE ANTIVIRUS** PUNTUACIÓN FECHA Zero-**CLT (PUNTUACIÓN)** Schedtest3 BITStest Kill5 Day

340/340

220/340

210/340

210/340

230/340

Pasado 11/09/2015

Fracaso | 11/09/2015

11/09/2015

11/09/2015

11/09/2015

Fracaso

Fracaso

Fracaso

60%

22%

20%

20%

4%

Pasado

Pasado

Pasado

#### **TABLA 1.1 Resultados de las pruebas de seguridad en los antivirus..**

Con base a los valores obtenidos de la tabla 1.1 se interpreta que:

Fracaso

Fracaso

Fracaso

Fracaso | Pasado

Fracaso | Fracaso

Fracaso

Fracaso

Fracaso

Fracaso

Fracaso

Comodo Internet Security Pro

**AVG Internet Security** 

**ESET Smart Security** 

Kaspersky Total Security 16

**BitDefender Total Security 2015** 

- Al no superar las pruebas Schedtest3 y BITStest, los antivirus *Comodo*, *AVG*, *ESET*, *Kaspersy* y *BitDefender* permiten tanto la ejecución de código malicioso como la actualización de los mismos.
- Al superar la prueba Kill5, los antivirus *Comodo*, *AVG*, *ESET* y *Kaspersky* evitan que el malware deshabilite algún proceso de seguridad. Sin embargo, el antivirus *BitDefender* es vulnerable a dicha amenaza.
- Al superar la prueba CLT, el antivirus *Comodo* es el único que protege al dispositivo de rootkits, RAT's e inyecciones.

 Al no superar la prueba Zero-Day, los antivirus *AVG*, *ESET*, *Kaspersy* y *BitDefender* permiten la ejecución de keylogger y por ende, el robo de datos. A excepción del antivirus *Comodo* el cual, es fuerte ante estas amenazas.

Finalmente, al no haber aprobado las pruebas de seguridad básicas, se concluye que en la actualidad los antivirus, no tienen la capacidad necesaria para afrontar las nuevas generaciones de amenazas, ya que dichas amenazas están en una constante evolución y cada vez tienen técnicas de penetración más robustas y eficientes.

Cerciorando la hipótesis planteada, se obtiene la conclusión plasmada, las empresas de seguridad informática no han tomado los esfuerzos ni medidas suficientes para contrarrestar este avance significativo y continuo respecto a los ataques cibernéticos y su amplia gama de amenazas.

### **4. Discusión**

Con el fin de corroborar la hipótesis planteada y los resultados obtenidos, se propone efectuar las pruebas proporcionadas por *SSTS* en el mes de diciembre, de tal manera que se cubra una mayor gama de software antivirus y una firma de base datos actualizada para contar con una visión más amplia del problema detectado. Además, para contar con una protección más robusta en el sistema, se pretende anexar otros tipos de software que sirvan como complemento al antivirus, por ejemplo, anti-malware y firewalls.

Una vez realizado el nuevo análisis, se compararán los resultados obtenidos con los resultados expuestos en este artículo para comprobar la eficiencia del software de seguridad informática y por ende, si las empresas involucradas han hecho algo al respecto o si necesitan reinventar el software antivirus con el único objetivo de brindar una mayor protección en tiempo real ante el ritmo en que las amenazas informáticas evolucionan.

### **Bibliografía**

- [1] García-Cervigón Hurtado, A., & Alegre Ramos, M. D. (2011). *Seguridad Informática* (Primera ed.). (M. J. López Raso, Ed.) Navalcarnero, Madrid, España.
- [2] matousec. (s.f.). *matousec*. Obtenido de http://www.matousec.com/
- [3] Microsoft Official Academic Course. (s.f.). Fundamentos de Seguridad.
- [4] Nuñez Maturel, L., Reyes Dixson, Y., Alvarez Zaldivar, Y., & González Torres, M. D. (Julio de 2014). Selección de productos antivirus. Una mirada actual desde el sector de la salud en Cuba. *Revista Cubana de Informática Médica, VI*(2). Obtenido de

http://scielo.sld.cu/scielo.php?script=sci\_arttext&pid=S1684-18592014000200003

# **Caracterización de la sensación de seguridad de los datos al utilizar sincronización en la nube**

### *Claudia Cristina Ortega González*

 Instituto Tecnológico de Celaya, *[claudia.ortega@itcelaya.edu.mx](mailto:Claudia.ortega@itcelaya.edu.mx)*

#### *Juan Manuel Ortega Vargas*

Instituto Tecnológico de Celaya, *11030370@itcelaya.edu.mx*

#### *Jorge Arturo Becerra González*

Instituto Tecnológico de Celaya, *opakov@live.com.mx* 

#### *Hans Quintanilla Pérez*

Instituto Tecnológico de Celaya,

### **Resumen**

La computación en nube ha recorrido un largo camino desde que fue marcada por primera vez como una perspectiva de futuro por parte de algunos investigadores. La historia inicial de la computación en nube nos lleva a finales del siglo veinte, cuando la prestación de servicios de computación comenzó. Sin embargo el concepto se remonta a J.C.R. Licklider y John McCarthy. El término "nube" se utiliza como una metáfora de Internet, basado en el dibujo de nubes utilizado en el pasado para representar a la red telefónica, y más tarde para representar a Internet en los diagramas de red de computadoras como una abstracción de la infraestructura subyacente que representa. Existen diferentes proveedores de servicio de almacenamiento en la nube los cuales ofrecen diversos servicios y modalidades, las que apoyan a los usuarios en sus necesidades almacenamiento. Esta investigación establece la tendencia en uso de esta herramienta, y con la cual se establecen niveles de seguridad de datos, segmentando a la población en aquella que se siente segura en sus datos aquella que usa la nube como medio social y aquella que ni enterada esta. La investigación permitió establecer los niveles de seguridad.

**Palabras Clave:** Almacenamiento, clasificación, nube, seguridad, sincronización.

### **Abstract**

*Cloud computing has come a long way since it was first tagged as a future perspective*  by some researchers. The early history of cloud computing brings us to the late *twentieth century, when the provision of computing began. But the concept goes back to J.C.R. Licklider and John McCarthy. The term "cloud" is used as a metaphor for the*  Internet, based on the cloud drawing used in the past to represent the telephone *network, and later to depict the Internet in computer network diagrams as an abstraction of infrastructure underlying it represents. There are different service providers cloud storage which offer various services and procedures, which support users in their storage needs. This research sets the trend in using this tool, and which data security standards established by segmenting the population into those who feel secure in their data that you use the cloud as social environment and that neither aware this.*

*Keywords: Storage, sorting, cloud, security, synchronization*.

### **Introducción**

Se desarrolló en tres etapas, primer etapa Levantamiento de datos de investigación, en la cual se generó una encuesta de 10 preguntas entre las cuales algunas son abiertas y otras cerradas, con lo cual se estableció la situación actual que presenta la muestra analizada, el uso de la nube y la sensación de seguridad que ésta ofrece. La segunda etapa fue el análisis de los datos obtenidos, a través de segmentar los resultados en varias categorías de información, entre las más importantes, sensación de seguridad, cantidad de cuentas de nube, sincronización de ellas, grado de utilidad que se le da. La tercera, establecer los resultados y darles una interpretación a los mismos, así como proyectarlos a toda la población de la que se obtuvo la muestra.

#### **Historia**

La computación en nube ha recorrido un largo camino desde que fue marcada por primera vez como una perspectiva de futuro por parte de algunos investigadores. La historia inicial de la computación en nube nos lleva a finales del siglo veinte, cuando la prestación de servicios de computación comenzó. Sin embargo el concepto se remonta a J.C.R. Licklider y John McCarthy. El concepto fundamental de la entrega de los recursos informáticos a través de una red global tiene sus raíces en los años sesenta. La idea de una "red de computadoras intergaláctico" fue introducido en los años sesenta por JCR Licklider, su visión era que todo el mundo pudiese estar interconectado y poder acceder a los programas y datos desde cualquier lugar, explicó Margaret Lewis, directora de marketing de producto de AMD. "Es una visión que se parece mucho a lo que llamamos *cloud computing*". Otros expertos atribuyen el concepto científico de la computación en nube a John McCarthy, quien propuso la idea de la computación como un servicio público, de forma similar a las empresas de servicios que se remontan a los años sesenta. John McCarthy, 1960: "Algún día la computación podrá ser organizada como un servicio público". El término "nube" se utiliza como una metáfora de Internet, basado en el dibujo de nubes utilizado en el pasado para representar a la red telefónica, y más tarde para representar a Internet en los diagramas de red de computadoras como una abstracción de la infraestructura subyacente que representa.

#### **En qué consiste el almacenamiento en la nube**

Almacenamiento en la nube (o *cloud storage*, en inglés) es un modelo de servicio en el cual los datos de un sistema de cómputo se almacenan, se administran, y se respaldan de forma remota, típicamente en servidores que están en la nube y que son administrados por un proveedor del servicio. Estos datos se ponen a disposición de los usuarios a través de una red, como lo es Internet.

Al hablar de almacenamiento en la nube, se busca mantener las ventajas principales de un sistema en la nube, como son: elasticidad en el espacio que puedes usar, y que sea un servicio por demanda, que en este caso se maneja por bloques de información, por ejemplo puedes contratar 5GB, 10GB, 30GB o 100GB, pero no intermedios. Típicamente se relaciona al almacenamiento en la nube como una práctica de empresas, con grandes necesidades de espacio, sin embargo existen servicios que puedes usar como un usuario privado, algunos de ellos gratuitos (hasta cierta cantidad de datos), y que te pueden servir para respaldar tu información, tenerla accesible desde cualquier computadora o, simplemente, para compartir archivos, como fotografías.

Cuando guardamos un archivo (por ejemplo una foto) en nuestro ordenador, este queda guardado físicamente en el disco duro del equipo. Un PC normal tiene varios cientos de gigabytes (GB) para almacenar datos y, si se queda corto, podemos comprar un disco duro externo de uno o varios terabytes (TB). Este disco duro suele estar conectado al ordenador por USB pero no es imprescindible. Ya hay modelos que se conectan a tu router WiFi de modo que están disponibles para todos los dispositivos de la casa. Date cuenta de que de esta forma los datos NO están en cada dispositivo sino en un sitio externo a él. Eso influye en la velocidad a la que se accede a esos datos, que es levemente menor para este ejemplo. Hasta aquí todo claro. Bueno, pues almacenar en la nube es igual pero el disco duro, en lugar de estar conectado a nuestro router está en California (o donde estén los servidores de la empresa que los aloja) y para consultar mis datos necesito conectarme a través de internet a dicho servidor. Decimos entonces que esos archivos están en la nube.

#### **Cómo funciona**

Existen empresas que ofrecen espacio en sus servidores para que guardemos en ellos nuestros datos (gratuito o de pago). Por ejemplo, vamos a explicar cómo funciona Dropbox, el servicio en la nube más popular (aunque no el mejor…). Esta empresa nos ofrece 2 GB de espacio gratis al abrirnos una cuenta y descargar el programa para nuestro ordenador (lo que se llama el cliente de sincronización o aplicación de escritorio). Una vez instalado nos aparece en el ordenador una carpeta llamada

"Dropbox". Desde ese momento todo lo que metamos dentro de esta carpeta se copiará inmediatamente en la nube (recordad que "la nube" es ese disco duro que está en California). Por ejemplo, si abro un archivo Word en el ordenador del trabajo y lo modifico, al cerrarlo se enviarán los cambios a la nube, de modo que los datos de la nube estarán siempre actualizados. Cuando llegue a casa y abra mi ordenador se descargarán automáticamente todos los cambios que hice en el trabajo. De esta forma tendré en mi casa la última versión del archivo Word, y podré seguir usándolo como si tal cosa. Resumiendo, lo que permite este sistema es tener una copia sincronizada en la nube de todo lo que tengo en esa carpeta "Dropbox". De ese modo pierde sentido pensar en dónde está la información puesto que accedemos a ella de forma horizontal estemos donde estemos.

En el caso de dispositivos móviles (smartphones, tabletas,…) no es práctico tener una copia local de todo porque ocuparía demasiado espacio. En estos casos puedes consultar los datos uno a uno, descargando de la nube lo que hace falta en cada momento. Eso ralentiza la velocidad pero nos permite tener acceso completo a toda la información estemos donde estemos, por lo que merece la pena la espera. Con apps adecuadas podemos incluso modificar los archivos desde el móvil o tableta, aunque es más incómodo que desde el ordenador.

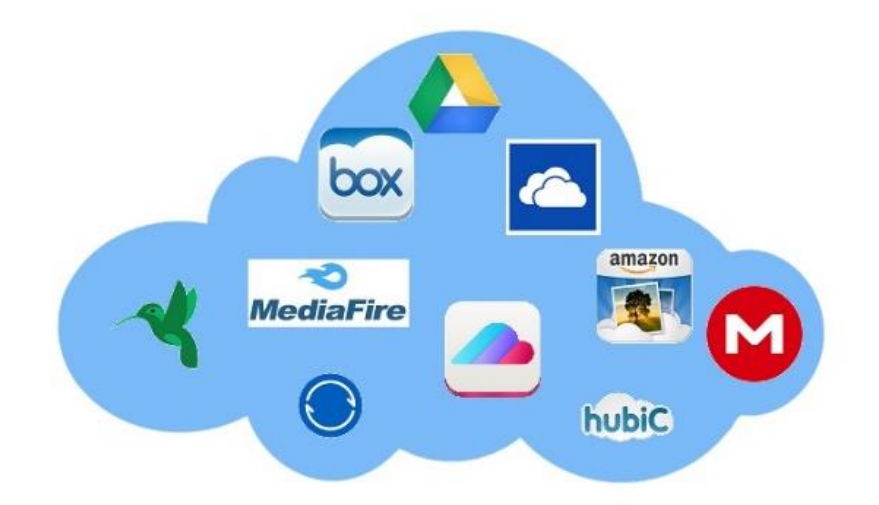

**Fig. 1. Algunos servicios ofrecidos en la nube.** 

#### **¿Por qué podría interesar poner datos en la nube?**

- **1. Disponibilidad:** La más obvia es que nuestros datos están disponibles desde cualquier lugar del mundo en donde tengamos internet (el smartphone, el ordenador de un amigo, un cibercafé de Kuala Lumpur…). Si utilizas varios dispositivos diariamente esto es fundamental y cuando te acostumbres a funcionar así no habrá vuelta atrás. Tener los archivos en un único sitio es cosa del pasado.
- **2. Seguridad:** Aunque la disponibilidad no sea crítica en tu caso, la nube también te sirve para tener una copia de seguridad en tiempo real de tu información. Si tu disco duro muere tendrás todos tus archivos salvaguardados en la nube. Se acabó el agobio de perder la información por un accidente.
- **3. Compartir archivos:** Para compartir archivos con otra persona puedes usar el mail y este se queda corto cuando queremos enviar más de 10MB. La nube es la solución perfecta. Porque para enviar un archivo que tienes en la nube basta con decir al programa que lo queremos compartir y se le asocia un enlace URL (una dirección web) que enviamos a la otra persona. El destinatario hace clic en el enlace y se descarga directamente el archivo desde tu servidor de California. Es sencillo, rápido y puedes hacerlo desde tu móvil sin apenas gastar tarifa de datos ya que sólo mandas un mail con el enlace y no el archivo.
- **4. Fiabilidad:** Los servidores en la nube están excelentemente mantenidos y tienen copias dobles o triples de todos los datos por si sale ardiendo uno de sus centros. Es casi imposible que pierdas los datos que tienes en la nube y, desde luego, es mucho más fácil que los pierdas en tu ordenador. En todo caso, nunca hay garantía al 100% por lo que siempre debes tener una copia local de tus datos por lo que pueda pasar.
- **5. Mover datos entre dispositivos:** Antes para mover muchos archivos a la vez teníamos que tirar de pendrives, discos duros externos o una ristra de CD y DVD. Si ahora queremos llevar varios gigas de un sitio a otro, basta con subirlos a la

nube y los tendremos disponibles para descargar desde cualquier parte. Y si los compartimos, cualquiera de nuestros amigos podrá descargárselos. Cuando te habitúes a esto, los pendrives quedarán abandonados en cajones perdidos de tu  $\text{casa.}^4$ 

#### **Tipos de almacenamiento en la nube**

Existen básicamente tres tipos de servicios de almacenamiento en la nube:

#### **Público**

 Se trata de un servicio en la nube que requiere poco control administrativo y que se puede acceder en línea por cualquier persona que esté autorizada. El almacenamiento en la nube pública utiliza un mismo conjunto de hardware para hacer el almacenamiento de la información de varias personas, con medidas de seguridad y espacios virtuales para que cada usuario puede ver únicamente la información que le corresponde. Este servicio es alojado externamente, y se puede acceder mediante Internet, y es el que usualmente una persona individual puede acceder, por su bajo costo y el bajo requerimiento de mantenimiento.

#### **Privado**

Almacenamiento en la nube privada funciona exactamente como el nombre sugiere. Un sistema de este tipo está diseñado específicamente para cubrir las necesidades de una persona o empresa. Este tipo de almacenamiento en la nube puede ser presentado en dos formatos: on-premise (en la misma oficina o casa) y alojado externamente. Este modelo es más usado por empresas, no tanto así las personas individuales. En este modelo la empresa tiene el control administrativo, y por lo tanto le es posible diseñar y operar el sistema de acuerdo a sus necesidades específicas.

#### **Híbrido.**

Los sistemas de almacenamiento en nubes híbridas ofrecen, como su nombre sugiere, una combinación de almacenamiento en nubes públicas y privadas, de tal forma que le
es posible a los usuarios el personalizar las funciones y las aplicaciones que se adaptan mejor a sus necesidades, así como los recursos que se utilizan. Un ejemplo típico de este tipo de servicio es que se configure de tal forma que los datos más importantes se almacenen en un sistema de almacenamiento en la nube privada, mientras que los datos menos importantes se pueden almacenar en una nube pública con acceso disponible por una gran cantidad de personas a distancia

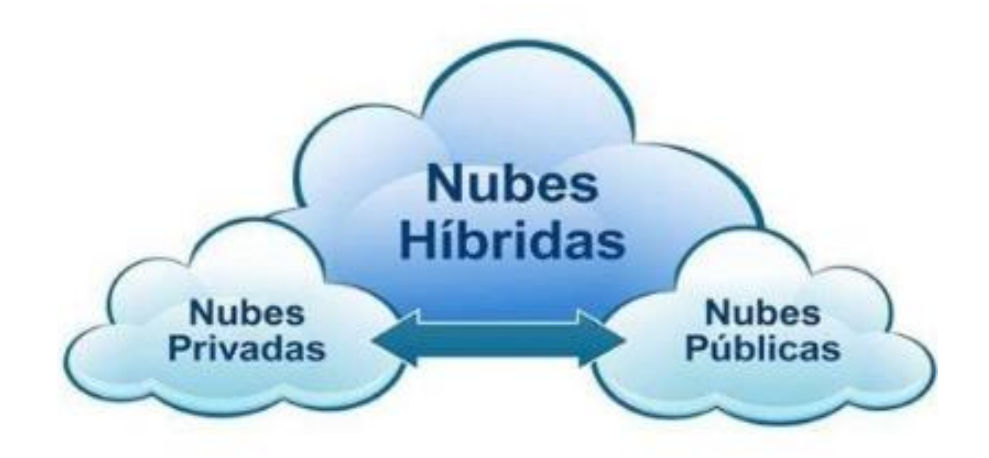

**Fig. 2. Tipos de nubes híbridas.** 

#### **Ventajas de almacenamiento en la nube:**

- Las compañías sólo necesitan pagar por el almacenamiento que realmente utilizan.
- $\triangleright$  Las empresas no necesitan instalar dispositivos físicos de almacenamiento en sus centros de datos o en las oficinas, lo que reduce los costos de IT y hosting.
- Las tareas de mantenimiento, tales como la copia de seguridad, la replicación de datos, y la compra de dispositivos adicionales de almacenamiento es ahora responsabilidad de un proveedor de servicios, permitiendo a las organizaciones a centrarse en su negocio principal.

#### **Desventajas o potenciales problemas:**

- La seguridad de los datos almacenados y los datos en tránsito pueden ser una preocupación cuando se almacenan datos sensibles en un proveedor de almacenamiento en la nube.
- El rendimiento puede ser menor comparado al almacenamiento local
- $\triangleright$  La fiabilidad y la disponibilidad dependen de la disponibilidad de red y en el nivel de las precauciones tomadas por el proveedor de servicios.

Los usuarios con determinados requisitos de registro, tales como los organismos públicos que deben conservar los registros electrónicos de acuerdo a la ley, pueden tener complicaciones con el uso de la computación en nube.

**Seguridad en la nube:** Una principal ventaja de tener almacenamiento en la nube que esta ofrece una copia de seguridad en tiempo real de tu información. Si tu disco duro muere tendrás todos tus archivos salvaguardados en la nube. Inconvenientes si cierra la plataforma, se pierde todo. Si la compañía encargada de la nube cesase su actividad, el usuario pierde toda la información que en ella contenga. En este sentido, cualquier fallo que se produzca en el funcionamiento de la nube, tendrá repercusiones ya que no se podrá acceder con normalidad a los archivos o incluso la seguridad de los mismos puede verse afectada.

**Problemas de privacidad:** Hay quien se dedica malintencionadamente a vulnerar la seguridad y privacidad de la nube. Los hackers pueden llegar a tener acceso a toda la información que hay en la nube y hacer con ella lo que quieran. La seguridad de la nube depende de la propia plataforma y nosotros no podemos hacer nada. Espacio limitado la nube es un sistema útil, pero el espacio para el almacenamiento es limitado, por lo que si se desea más hay que pagar por ello.

**Consejos de seguridad:** El control de la seguridad de la nube no queda bajo nuestro dominio, pero sí podemos tomar una serie de precauciones, como por ejemplo no subir información delicada o muy personal como números de cuenta, DNI… También es

posible almacenar cualquier información en la nube de forma cifrada, de modo que la seguridad aumenta notablemente al no poder acceder nadie a los archivos. Tampoco es aconsejable acceder a este tipo de sistema de almacenamiento a través de ordenadores públicos y tampoco utilizando una red de Wi-Fi pública. Finalmente, para saber cómo es el funcionamiento de la nube, es muy importante leer detenidamente cuáles son los términos y condiciones de la plataforma, así sabremos cómo gestionan y qué hacen con todo archivo que es subido a la nube.(Valero, 2014)

**Principales fuentes de almacenamiento:** Para esta investigación solamente se consideró el almacenamiento en la nube más popular se investigaron algunos puntos y se creó una tabla que denota sus características más prominentes, incluyendo el almacenamiento y a continuación se mencionan en la tabla no.1.

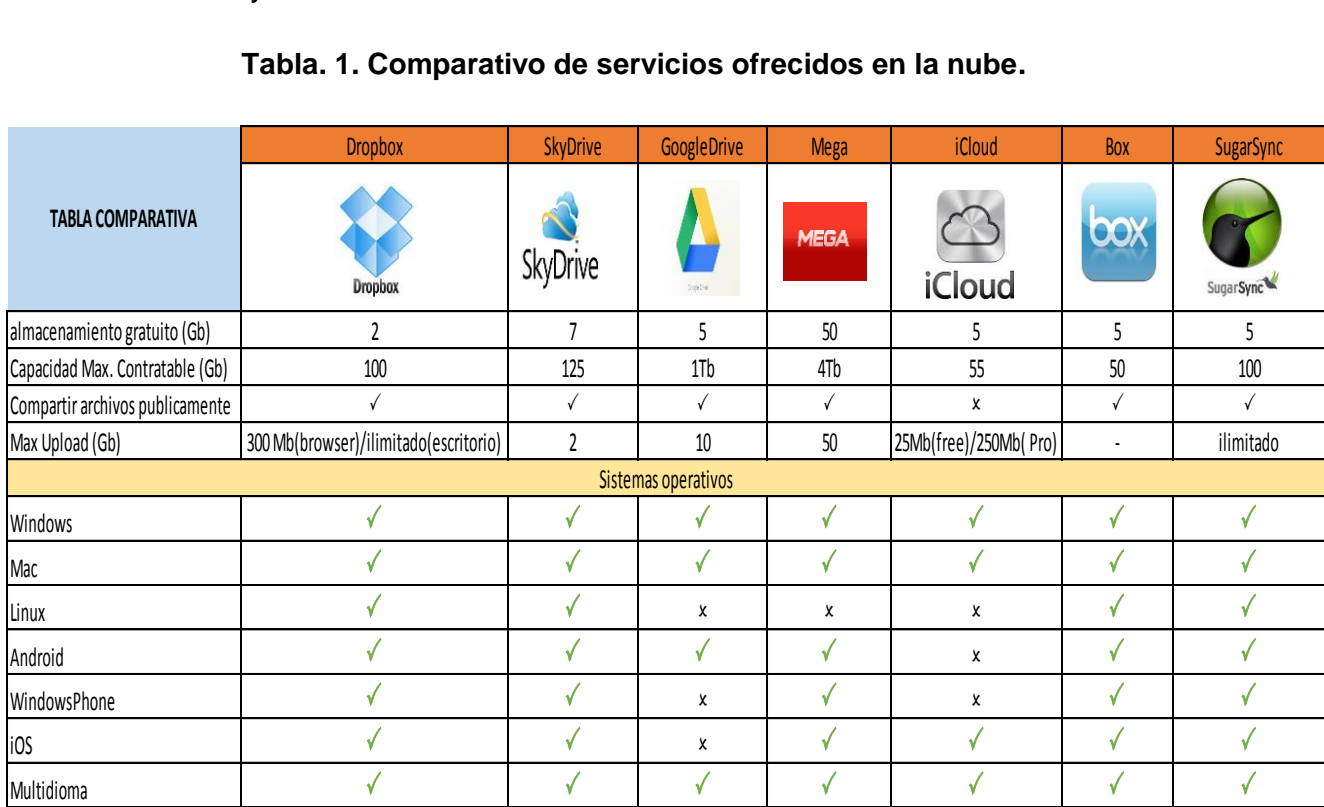

#### **Tabla. 1. Comparativo de servicios ofrecidos en la nube.**

# **Método y Resultados**

En la muestra realizada se consideraron diez preguntas que hablan sobre el uso del almacenamiento en la nube, la preferencia de los estudiantes, nivel de seguridad que manejan y confiabilidad de utilizar este tipo de almacenamiento la encuesta se realizó a 250 alumnos del Instituto Tecnológico de Celaya, nos cuenta que los estudiantes tienen por lo menos una cuenta de almacenamiento en la nube y los más utilizados son Google Drive, Mega, DropBox. Ver Grafica 1,2.

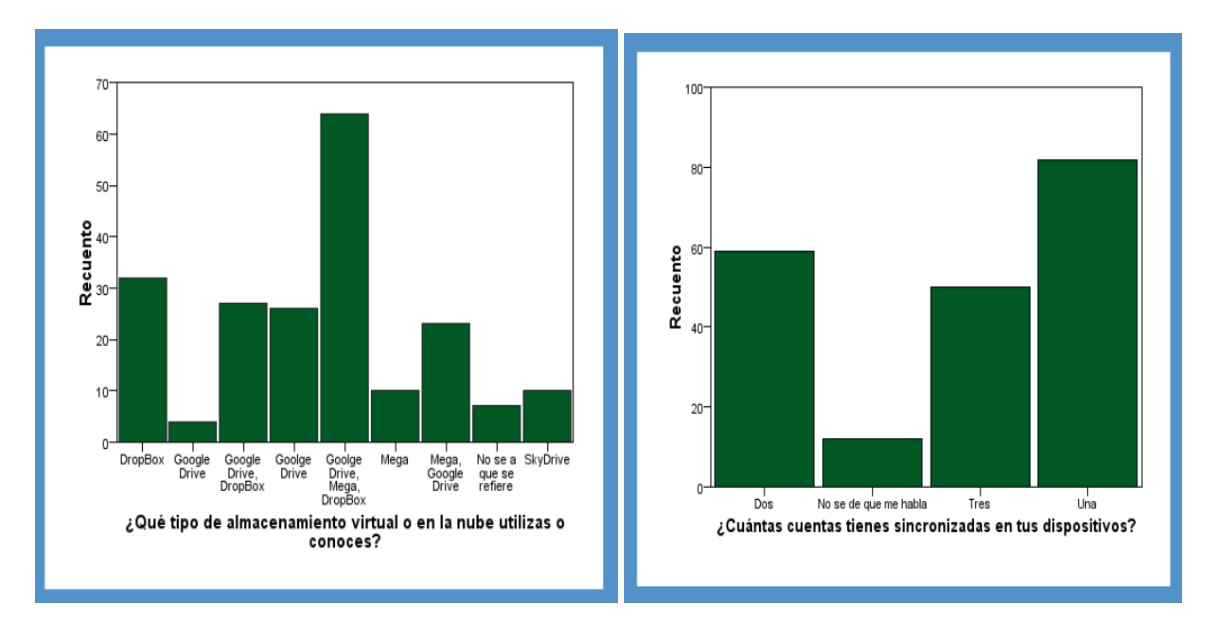

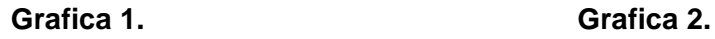

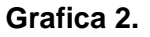

En el nivel de seguridad del uso de las cuentas de almacenamiento en la nube, se encontró que el 87% de la población utiliza cuentas de acceso seguras para resguardar sus datos y evitar intromisiones en sus cuentas. Ya que se ha denotado que al no tener bien seguro sus accesos el 100% de los encuestados dan a conocer que conocen personas a las que han hackeado sus cuentas. Ver Grafica 3 y 4.

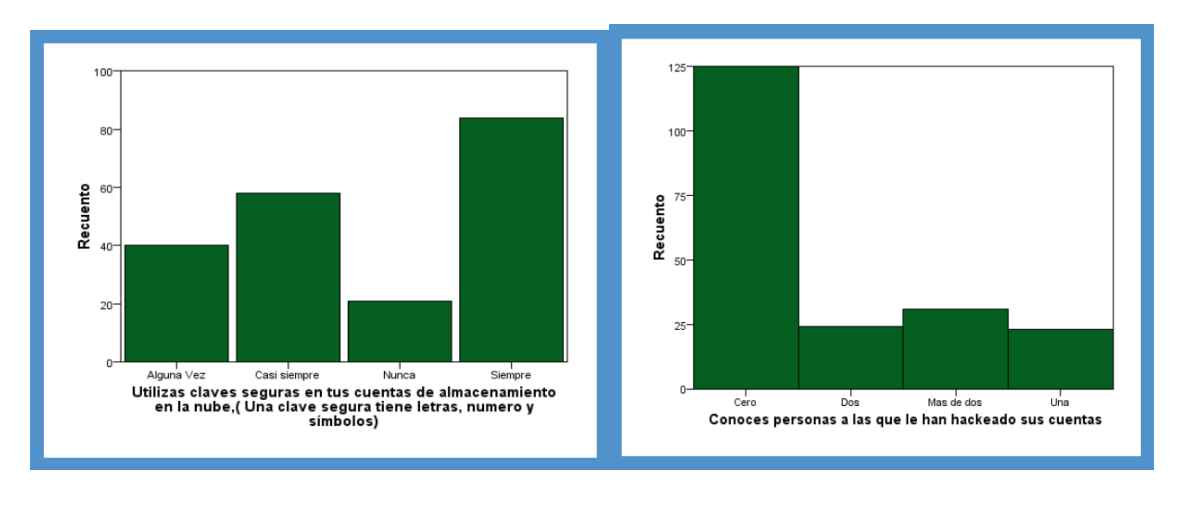

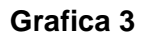

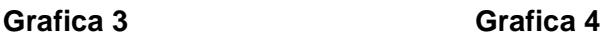

Buscando más información sobre la seguridad y confiabilidad del uso del almacenamiento en la nube se encontró que el 90% de la población, no le interesa sentir seguridad al tener un respaldo en la nube, ya que por lo general manejan otros dispositivos para resguardar su información. Ver grafica 5 y 6.

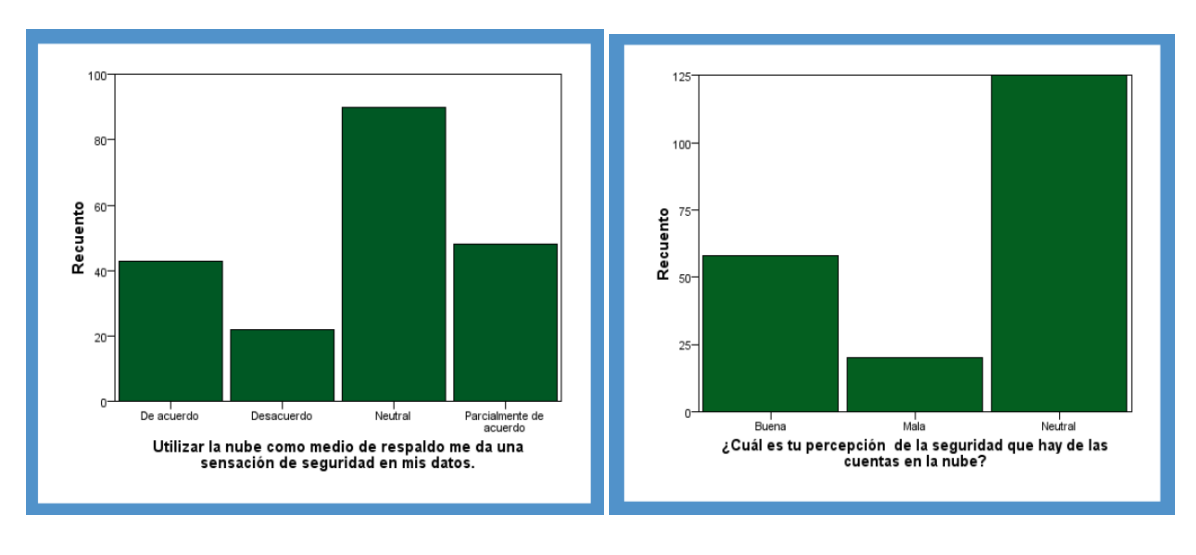

**Grafica 5 Grafica 6** 

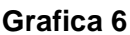

**Pistas Educativas Año XXXVI - ISSN 1405-1249**  Certificado de Licitud de Título 6216; Certificado de Licitud de Contenido 4777; Expediente de Reserva 6 98 92

# **Discusión.**

Como parte de los resultados, se estableció que el 87% de la muestra que utiliza la nube siente un nivel de seguridad bueno, el 30% de la muestra no utiliza la nube como respaldo de datos, el 50% de la muestra no se da cuenta de la sincronización de datos o no se da cuenta que el almacenamiento de fotos es en la nube. De forma colateral se determinó que, Mega es la empresa que ofrece mayor espacio de almacenamiento, pero aun que ofrece esta cualidad no es la más utilizada, ya que no es la preferida de los estudiantes, muchos de los estudiantes no la conocen, además no es muy comercial. Podemos concluir que el 50 % de la población encuestada utiliza google drive el 25% de la población utiliza Dropbox y el otro 25 % algún otro tipo de almacenamiento, la mayoría destaca que les gusta por ofrecen servicio gratuito, y que es fácil de usar, además que una de las ventajas más prominentes es que permite compartir y editar públicamente archivos, imágenes, y además la sincronización de los archivos en sus diferentes dispositivos es esencial para mantener la preferencia en este tipo de almacenamientos en la nube.

# **Bibliografía**

- [1] Álvaro Arenas Sarmiento Alvaro, (2012). *Crecimiento e Innovación en la nube*. http://www.ie.edu/fundacion\_ie/Home/Documentos/Creciend%20e%20Innovando%2 0con%20la%20Nube.pdf
- [2] Cardona Restrepo María Angélica, (2014). *Computación en la nube*. Disponible en: http://es.calameo.com/books/004173348765413afa7cf
- [3] European Unión, (2015). *La investigación sobre computación en nube genera nuevas tecnologías*. Disponible en[:http://cordis.europa.eu/result/rcn/87005\\_es.html](http://cordis.europa.eu/result/rcn/87005_es.html)
- [4] Fielder Anna, (2014). *Computación en nube.* Disponible en http://www.europarl.europa.eu/RegData/etudes/etudes/join/2012/475104/IPOL-IMCO\_ET(2012)475104\_ES.pdf
- [5] Microsoft, (2014). *Cómputo en la nube.*. Disponible en http://imco.org.mx/wpcontent/uploads/2012/06/Computo\_en\_la\_nube-competitividad.pdf
- [6] Ramírez CPP Carlos (2011). *Investigating in the clouds*, by Walt Manning. CFE. USA. Disponible en <http://alapsi.com/arts/NUBE.pdf>
- [7] Valero María (2014). *Seguridad en la nube*, Disponible en: http://cincodias.com/cincodias/2014/11/21/finanzas\_personales/1416558310\_84363 8.html
- [8] http://aprenderinternet.about.com/od/La\_nube/g/Almacenamiento-en-la-nube.htm
- [9] http://www.elandroidelibre.com/2015/03/comparativa-los-mejores-servicios-dealmacenamiento-en-la-nube.html

# **Cloud Computing: de la virtualización de aplicaciones y de escritorio, a la virtualización de servidores**

# *Edgar Efrén Gutiérrez Martínez*

Instituto Tecnológico de la Laguna, Torreón, Coahuila. *[edgar822512@hotmail.com](mailto:edgar822512@hotmail.com)*

#### *José D. Ruiz Ayala*

Instituto Tecnológico de la Laguna, Torreón, Coahuila. *[jjruizad@gmail.com](mailto:jjruizad@gmail.com)*

# *Diego Uribe Agundis*

Instituto Tecnológico de la Laguna, Torreón, Coahuila. *[diegouribeagundis@gmail.com](mailto:diegouribeagundis@gmail.com)*

#### *Elisa Urquizo Barraza*

Instituto Tecnológico de la Laguna, Torreón, Coahuila. *[elisaurquizo@gmail.com](mailto:elisaurquizo@gmail.com)*

# *Luis H. García-Muñoz*

Instituto Tecnológico de la Laguna, Torreón, Coahuila. *[lgarcia@correo.itlalaguna.edu.mx.](mailto:klhgarcia@gmail.com)*

# **Resumen**

Las compañías y usuarios están migrando sus servicios de información a soluciones de cloud computing o cómputo en la nube; a través de éste, los servicios informáticos se gestionan a través de la Internet, con lo que es posible consumirlos de manera similar a como se usa la electricidad o el teléfono.

Una de las tecnologías que ha favorecido el desarrollo audaz de los servicios de nube es la virtualización en sus diferentes versiones: la virtualización de servidores es un área general que se complementa y hace uso de técnicas más particulares como las de virtualización de aplicaciones y de escritorio.

Existen herramientas comerciales para que cualquier organización implemente servicios de virtualización en sus operaciones internas, aunque la implementación de estos servicios es independiente de los servicios de nube, existe una fuerte vinculación entre ambas, y la implementación de la virtualización facilita la incorporación futura a la nube.

En el Instituto Tecnológico de la Laguna se está desarrollando un proyecto de virtualización de servidores a través de Microsoft Hyper-V, se espera determinar las ventajas de esta herramienta y de los ambientes virtualizados en general.

**Palabras clave:** Cómputo en la nube, Hyper-V, Servidores, Virtualización.

# **Abstract**

*Computer users and companies are migrating their IT services to cloud computing solutions; through these solutions, IT services are managed by the web and you may consume them in a similar way that you do with electricity or phone.*

*Virtualization, in its different versions, is one of the technologies that has favored the bold development of cloud services. Server virtualization is a general area that uses and it is complemented with more particular techniques like application and desktop virtualization.* 

*Companies can find commercial tools for the implementation of virtualization services in their inner operations, although the implementation of these services is independent of cloud services, there is a strong link between both, the implementation of virtualization makes easy the future incorporation in the cloud.*

*A project of server virtualization through Microsoft Hyper-V is being developed in the Instituto Tecnológico de la Laguna, it is expected to determine the benefits in the use of this tool and, generally, in the use of virtualized environments.* 

**Keywords:** *Cloud computing, Hyper-V, Servers, Virtualization.* 

# **1. Introducción.**

Cloud computing o cómputo en la nube es un término acuñado recientemente para referirse al uso y comercio de servicios informáticos a través de Internet; sin embargo, el concepto no es nuevo, desde 1961, John McCarthy, inventor del lenguaje de programación LISP visionó un futuro en el que el poder de cómputo pudiera venderse como un servicio (Tecayehuatl, 2012).

A partir de las visiones de personajes como McCarthy, y dada la evolución natural tanto de las tecnologías de cómputo, como de las necesidades ofimáticas de las organizaciones surge el cloud computing como una nueva forma de provisión de servicios informáticos (Tecayehuatl, 2012).

El crecimiento del cloud computing ha sido propiciado por avances tecnológicos en materia de redes, cómputo en grid, clústeres de computadoras y virtualización; esta última hace aportaciones importantes tanto para proveedores de servicios de nube, quienes gracias a la alta densidad de máquinas virtuales y a un aprovechamiento óptimo del hardware, les permite ofrecer sus productos con una buena relación entre calidad y precio (Reis, 2013); pero también ofrece beneficios para organizaciones que, aun sin contar con servicios de nube pueden optar por generar ambientes virtualizados para consolidar sus servicios informáticos al interior de la organización y extender sus opciones basadas en la nube dentro y fuera de ella.

Actualmente, muchas empresas incluyen recursos de la nube en la mezcla informática que usan diariamente, lo que ha dado lugar a modelos de entornos híbridos que combinan sistemas físicos y virtuales e incorpora de forma transparente la computación en la nube en la mezcla (Reis, 2013).

La virtualización es, por sí sola, una tecnología que aporta beneficios a organizaciones que van desde la reducción de costos por adquisición de equipos, hasta la disminución de emisiones contaminantes por la reducción en el consumo eléctrico asociado (Martín, Marrero, Urbano, Barra, & Moreiro, 2011).

Aprovechando la capacidad y potencia de los equipos actuales, la virtualización se presenta como una alternativa para alcanzar la máxima eficiencia tecnológica; aunque la virtualización puede aplicarse tanto a nivel de software como de dispositivos de red, es bajo el ambiente de los servidores en donde se logra canalizar en mayor proporción el beneficio de las reducciones de los gastos de recursos tecnológicos (Chaves, 2008). Existen, sin embargo, otras variantes de la virtualización que complementan la de los ambientes de servidores, entre ellas la virtualización de escritorios y de aplicaciones.

La virtualización de servidores consiste en la creación de varias máquinas virtuales, cada una fungiendo como servidor, en un mismo servidor físico; aprovechando de esta manera un mayor porcentaje de los recursos del equipo (Chaves, 2008).

La virtualización de escritorios, por otra parte, consiste en la creación de un equipo virtual dentro de un servidor que es accedido desde otro equipo de forma remota; en este caso todo el procesamiento se ejecuta del lado del servidor, mostrando solo la interfaz gráfica en el equipo desde el que se accede (TRC, Servicios y soluciones TI, 2015).

En la virtualización de aplicaciones, éstas se encapsulan y son vistas como servicios virtualizados; es decir, no se instalan en el equipo sino que son ejecutadas remotamente y enviadas a petición a través de Internet o una red corporativa (Microsoft, 2012).

La virtualización en todas sus modalidades es una herramienta que facilita la transición hacia un modelo de nube, ambas, la virtualización y el cómputo en la nube, son modelos compatibles y complementarios; la combinación de ambas tecnologías posibilita el desarrollo de modelos ágiles, flexibles, capaces de adaptarse al entorno del negocio (Martínez, 2012).

Es común confundir la virtualización con cloud computing, sobre todo, porque algunos servicios de cloud se entregan como versiones virtuales (escritorios o aplicaciones virtuales); sin embargo, es importante notar que ambos se refieren a conceptos distintos e independientes, mientras que el primero se refiere a la manipulación del hardware a través de software, el segundo es el servicio resultante de tal manipulación (TICbeat, 2014). Es decir, a través de servicios de cloud computing se hace entrega de recursos informáticos bajo demanda, al usuario; la virtualización es el elemento fundamental que ayuda a darle valor al cloud computing, proveyendo de herramientas ágiles y flexibles para la entrega y modificación bajo demanda de los servicios requeridos por el usuario.

El Instituto Tecnológico de la Laguna tiene interés por desarrollar una plataforma virtual en uno de sus servidores, de forma de medir su rendimiento una vez virtualizado. Es por ello que surge este estudio, en el que se instaló el software comercial de Microsoft Hyper-V en el servidor, y dentro de él se instalaron equipos virtuales que fueron probados, algunos con aplicaciones instaladas, otros solo para medir su rendimiento.

Se llegó a resultados alentadores, considerando que la virtualización es una tecnología que optimiza el rendimiento de los servidores; sin embargo, aunque las pruebas arrojaron un rendimiento aceptable, habrá cuestiones específicas de cada entorno que habrán de analizarse para determinar la viabilidad en la implementación de la virtualización.

# **2. Método.**

Dentro del Instituto Tecnológico de la Laguna (ITL) se está desarrollando un proyecto de virtualización de servidores a través del software comercial de Microsoft, Hyper-V, habilitado como un rol del sistema operativo Windows server 2012 R2 en su versión standard. Se ha elegido este software para establecer una comparativa con Xen Server de Citrix, del cual ya existe un estudio realizado en el Instituto; además de aprovechar licencias de Microsoft con que cuenta la escuela.

Se describen a continuación las características del servidor físico en el que se instalaron las máquinas virtuales:

- Servidor HP ProLiant ML350 G6,
- procesador Intel Xeon CPU E5520 2.27 GHz compuesto de 8 procesadores lógicos,
- 8 GB de memoria física.
- 279 GB de almacenamiento en disco duro.

Dentro de este servidor se instaló como base el sistema operativo Windows server 2012 en su versión standar, y en él se habilitó el rol hipervisor de Hyper-V, a través del cual se crearon e instalaron tres máquinas virtuales, cada una con diferentes sistemas operativos y con diferentes servicios con las características descritas en la tabla 1.

Las máquinas virtuales fueron creadas a partir de la interfaz gráfica del manejador de máquinas virtuales de Hyper-V y fueron accedidas a través de servicios de escritorio remoto.

Los accesos remotos se hicieron tanto dentro de la red corporativa, en el área de posgrado del Instituto, como fuera de ella, mediante accesos externos permitidos por la generación de un nombre de dominio para acceder a los equipos a través de Internet.

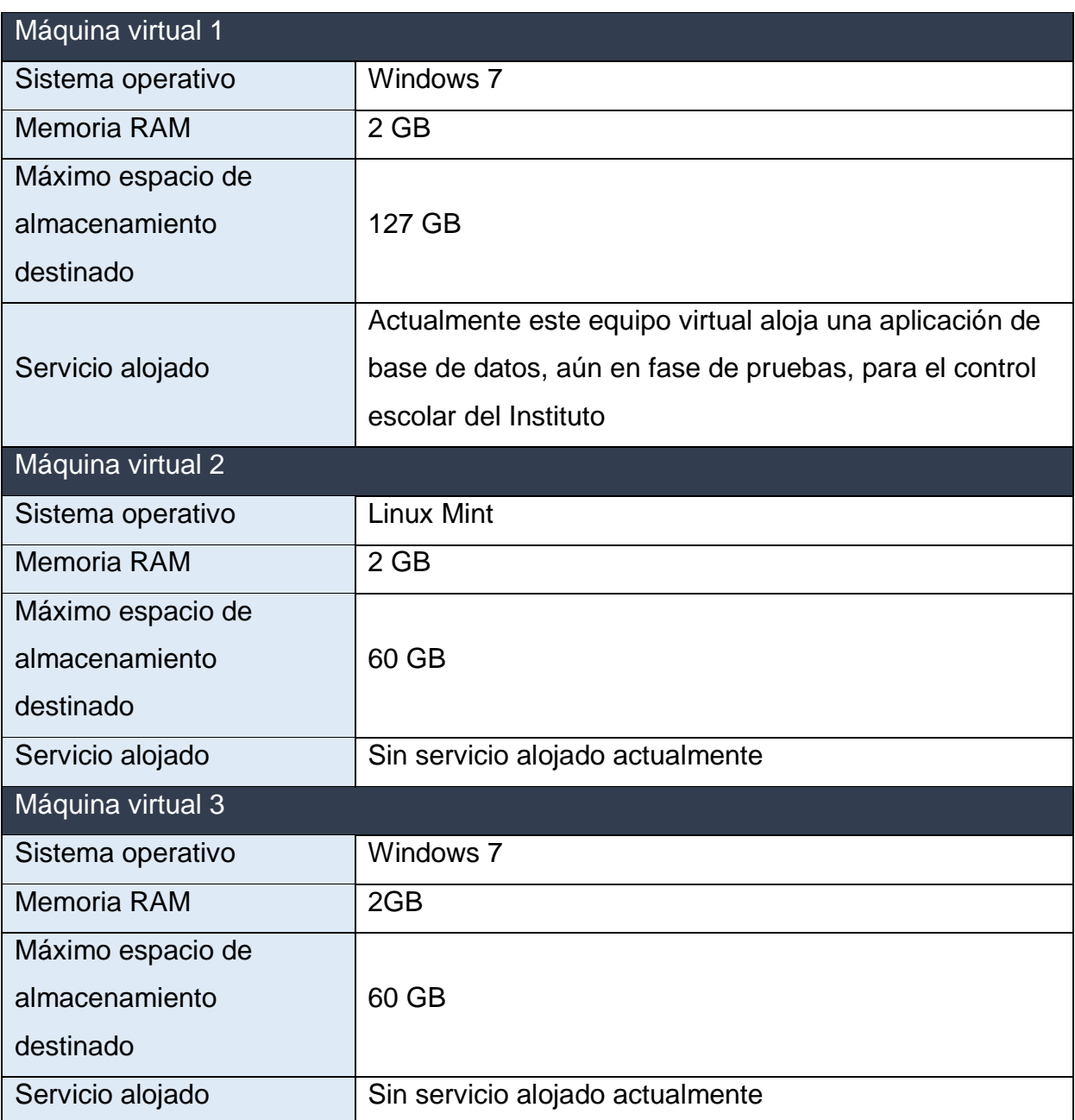

#### **Tabla 1. Características de las máquinas virtuales instaladas en el servidor.**

Se hicieron pruebas en las máquinas virtuales que contemplaron los siguientes aspectos:

 El acceso remoto a los servicios de las máquinas virtuales desde otros equipos de la red.

- El acceso remoto a los servicios de las máquinas virtuales desde equipos ajenos a la red, a través de Internet.
- Acceso a los recursos de la red desde las máquinas virtuales.
- Rendimiento de las máquinas virtuales.
- Respaldo y réplica de las máquinas virtuales.
- Asignación dinámica de recursos.

# **3. Resultados.**

A partir de los estudios realizados con las máquinas virtuales instaladas en el servidor del ITL, se ha llegado a los siguientes resultados:

- Acceso a las máquinas virtuales. El acceso a través de la red interior del instituto no produjo fallos considerables; sin embargo, los accesos remotos a través de Internet produjeron caídas y fallos durante las pruebas debido, principalmente, a la señal de conexión, no así a la configuración de las máquinas virtuales.
- Instalación y mantenimiento de máquinas virtuales. La creación y mantenimiento de máquinas virtuales a través de Hyper-V como rol de Windows server, se hizo de una manera relativamente fácil; en comparación con otras herramientas de virtualización, basadas en comandos, su manejo y administración resulta ser una alternativa para organizaciones que buscan soluciones de fácil y rápido desarrollo.
- Optimización de recursos. El servidor físico hubiese sido subutilizado si solo se hubiera instalado un servicio dentro de él; en cambio, con tres máquinas virtuales instaladas y ejecutándose se aprovechan más sus recursos como procesamiento y almacenamiento.
- Ahorro en gastos asociados a la adquisición de equipos. Dado que en lugar de tener la necesidad de adquirir tres equipos físicos diferentes, el uso de la virtualización en este servidor permitió la generación de tres máquinas dentro de él.
- Ahorro en gastos de mantenimiento y asociados. Cada servidor requiere mantenimiento, un espacio donde hospedarlo, refrigeración; lo que genera gastos asociados; al haber solo un servidor físico, en lugar de tres, se reducen los gastos en este sentido.
- Respecto al desempeño de máquinas virtuales, las pruebas consistieron en la instalación de actualizaciones y aplicaciones en las máquinas virtuales, así como accesos y descargas de Internet para verificar el desempeño de la interfaz de red de las máquinas virtuales. Se detectó una reducción en el rendimiento de las máquinas virtuales cuando en todas ellas se ejecutaron procesos de carga pesada como la instalación de aplicaciones o la descarga de actualizaciones; sin embargo, la reducción del rendimiento no provocó problemas mayores y permitió la ejecución de las tareas solo con un ligero retraso.

Por otro lado, en la máquina virtual donde se instaló la aplicación de control escolar pudo rescatarse que no hubo detrimento en su rendimiento con los registros de la base de datos que se usaron durante las pruebas. Las pruebas arrojaron un rendimiento aceptable desde los accesos remotos a la aplicación.

 La asignación dinámica de recursos produjo resultados alentadores; Hyper-V pudo asignar y distribuir de forma dinámica recursos como memoria RAM y almacenamiento entre las máquinas virtuales; sin embargo, es necesario definir, desde la creación de las máquinas virtuales una configuración adecuada de acuerdo al uso de cada equipo; durante las pruebas hubo ocasiones que la asignación dinámica consumió buena parte de la memoria RAM del servidor físico, impidiendo el arranque de los equipos virtuales, no obstante, se solucionó con una configuración diferente en los parámetros de las máquinas virtuales.

 Movilidad de la información. Las máquinas virtuales se reducen a un archivo alojado dentro del servidor físico; este archivo puede ser replicado en algún otro servidor de manera relativamente sencilla. Hyper-V tiene incluido un módulo de replicación automática de máquinas virtuales, las pruebas permitieron la creación y respaldo automático de una de las máquinas virtuales; esta funcionalidad permite tener escenarios alternos ante fallos, favoreciendo la disponibilidad y rescate de la información.

# **4. Discusión**

Aunque las pruebas desarrolladas al momento han sido someras, dan muestra de las ventajas del uso de la virtualización en cuanto a gastos iniciales en los que se incurre al hacer instalaciones de servidores; por citar uno de ellos, es más asequible hacerse de una licencia de Windows server 2012 versión standard que de un servidor físico para cada proceso; también habría que considerar los gastos asociados con el espacio donde se albergará el servidor, el cableado e instalación de cada uno.

Por otro lado, con respecto al rendimiento de las máquinas virtuales, las pruebas realizadas dieron muestra de que, a pesar de ralentizar el rendimiento cuando se presentan ejecuciones de carga pesada de manera simultánea en las máquinas virtuales, las tareas fueron realizadas sin mayor problema. Con respecto a la aplicación instalada en una de las máquinas, la aplicación, por estar en etapa de pruebas, resultó ser de relativamente poco uso y tránsito; los accesos remotos a la misma resultaron eficientes y dieron muestra de una buena funcionalidad de la aplicación.

La replicación resultó ser una opción efectiva para el respaldo automático de la información, las pruebas permitieron la réplica exitosa de una de las máquinas virtuales y contempló una prueba adicional de conmutación por error, mediante la cual, la réplica se activó exitosamente simulando la caída de la máquina original. Aunque la prueba no contempló la puesta en marcha automática de la réplica una vez caída la máquina original, sí dio muestra de la herramienta como una alternativa de recuperación de la información ante fallos.

Es importante llevar a cabo un proceso de planificación en el que a partir del uso que se le va a dar a cada máquina virtual se definan los parámetros de las mismas (cantidad de memoria RAM, porcentaje de CPU y almacenamiento) desde el inicio, antes de su puesta en marcha, ya que, aunque es posible modificar estos parámetros más adelante, el proceso requiere de paros de las aplicaciones y puede provocar situaciones que ponen en riesgo la disponibilidad y la eficiencia en la ejecución de las tareas en las máquinas virtuales.

Asimismo, a través de la virtualización de servidores, y haciendo uso de aplicaciones para virtualizar escritorios es posible implementar servicios que emulan el funcionamiento de nube privada dentro de una organización, tal como se está desarrollando dentro del ITL. Si posteriormente se pretende adquirir servicios de nube global o pública, el cambio se hará de una manera más natural.

# **Referencias**

- Chaves, M. A. (2008). Percepción general de la virtualización de los recursos informáticos. *InterSedes: Revista de las Sedes Regionales*, 147-172.
- Martín, D., Marrero, M., Urbano, J., Barra, E., & Moreiro, J.-A. (2011). Virtualización, una solución para la eficiencia, seguridad y administración de Intranets. *El profesional de la información*, 348-354.
- Martínez, J. L. (2012). *Virtualización y Cloud Computing en la PYME*. Universitat Oberta de Catalunya.
- Microsoft. (2012). *Microsoft Virtualization*. Recuperado de http://www.microsoft.com/spain/virtualizacion/products/application/default.mspx
- Reis, D. (2013). *Seguridad para la nube y la virtualización*. New Jersey: John Wiley & Sons, Inc.

Tecayehuatl, E. (06 de enero de 2012). *FayerWayer*. Recuperado de https://www.fayerwayer.com/2012/01/el-origen-de-el-computo-en-la-nube/

- TICbeat. (2014). *TICbeat*. Recuperado el 29 de 09 de 2015, de http://www.ticbeat.com/cloud/cloud-computing-virtualizacion-cual-es-la-diferencia/
- TRC, Servicios y soluciones TI. (2015). Grupo TRC. Recuperado de www.trc.es

# **Recarga eléctrica de la batería del teléfono móvil, mediante el uso de tecnologías sustentables o**

# **de bajo impacto ambiental**

#### *Oscar Jamaica Gómez*

Instituto Tecnológico de Celaya *11030359@itcelaya.edu.mx*

#### *Thiared Ivonne Medina Lara*

Instituto Tecnológico de Celaya *11030367@itcelaya.edu.mx*

#### *Joel Jetzahel Tello Rojo*

Instituto Tecnológico de Celaya *11030778@itcelaya.edu.mx*

#### *Francisco Gutiérrez Vera*

Instituto Tecnológico de Celaya *francisco.gutierrez@itcelaya.edu.mx*

#### *Oscar Antonio Contreras López*

Instituto Tecnológico de Celaya *oacl@hotmail.com* 

# **Resumen**

La computadora, tableta y sobre todo el teléfono móvil son dispositivos electrónicos que hoy en día se usan en las actividades que realizamos cotidianamente, por su naturaleza todos ellos requieren dispositivos para recargar sus baterías. Sin embargo, hasta el día de hoy no se cuenta con un cargador de dispositivos móviles el cual sea sustentable.

Más del 86,7% de la población mundial utiliza su teléfono móvil como parte indispensable de su vida diaria, y sin ellos pierden negocios o dinero por no terminar un proceso, se pretende desarrollar un prototipo de cargador portátil para teléfonos móviles, basado en energía sustentable el cual nos permita recargar nuestros dispositivos a una carga mínima del 20% en cualquier momento del día, sin la necesidad de conectarnos a un toma corriente convencional o recargar una batería portátil externa, esto permitirá al usuario realizar tareas adicionales y continuar con sus actividades cotidianas.

Un cargador eléctrico sustentable consiste en undispositivo que no incluye baterías con elementos tóxicos que dañen el planeta, al no tener baterías se disminuye el problema de la contaminación del agua y en caso de ser quemadas, contaminar el aire. Además la energía que genera será constante y sobre todo el dispositivo es sostenido por sí mismo.

Se pretende demostrar la posibilidad de crear un cargador portátil para teléfonos móviles, que sea capaz de generar energía eléctrica suficiente mediante movimiento perpetuo ocasionado por un arreglo de imanes.

**Palabras clave:** Energía, sustentable, smartphones.

# **Abstract**

*Computer, tablet and mobile phone are all electronic devices that are used today in the activities we do every day, by their nature require all devices to recharge their batteries. However, until today there is not a mobile device charger which is sustainable. More than 86.7% of the world population use your mobile phone as an indispensable part of daily life, and without them business or lose money by not completing a process, it aims to develop a prototype portable charger for smartphones based on sustainable energy, which allows us to recharge our devices to a minimum load of 20% at any time of day, without the need to connect to a conventional outlet or an external laptop battery*  *recharge, this will allow the user to perform additional tasks and continue with their daily activities .* 

*Sustainable electric charger is a device that does not include batteries with toxic elements that damage the planet, having no batteries the problem of water pollution and should be burned is decreased air pollution. Besides the energy generated will be constant and the whole device is supported by itself.* 

*It is intended to demonstrate the ability to create a portable charger for mobile phones, which is capable of generating enough electricity through perpetual motion caused by an array of magnets.* 

**Keywords:** *Energy, sustainability, smartphones.* 

# **1. Introducción**

La ley de Faraday, además de ser un principio fundamental de la Física, causó una verdadera revolución tecnológica en la producción y uso de la energía eléctrica en todo el mundo a partir del siglo antepasado. Antes de los descubrimientos de Faraday, la única manera de obtener corriente eléctrica era por medio de reacciones químicas, que proporcionaban cantidades relativamente pequeñas de energía.

Los imanes han sido un objeto que usamos cotidianamente, los usos que se les han dado son desde lo más básico hasta lo que ya se habló anteriormente. Algunos de los usos podrían ser:

- Magnetismo terrestre: Brújulas.
- Imanes: Altavoces.
- Electroimanes: Timbres.
- Soportes magnéticos: Discos duros.
- Bandas magnéticas: Tarjetas de crédito.

En México existe una empresa llamada POTENCIA que es líder mundial en la fabricación de generadores de imanes permanentes de gran tamaño para turbinas eólicas. Esta empresa tiene como antecedente, que generar electricidad moviendo un imán permanente por una bobina de alambre es tanto la tecnología de generación eléctrica más antigua como la mejor opción en nuestros días para lograr un alto nivel de eficiencia para convertir las energías renovables.

El artículo "Impacto de las pilas en el medio ambiente y cómo tratarlo" del autor Alan Glotzer (2013) inicia redactando lo que es una batería, y dice lo siguiente: "se denomina batería, pila o acumulador a los generadores de electricidad basados en procesos químicos que se utilizan en dispositivos o mecanismos que requieren autonomía de la energía eléctrica"; en él se mencionan las principales desventajas que son su falta de eficiencia, lo costoso de su fabricación y sobre todo, la contaminación ambiental:

- Fabricar una pila consume 50 veces más energía de la que ésta produce y se calcula que la corriente generada por cada pila es 450 veces más cara que la generada por la red eléctrica.
- Alrededor del 30% de los materiales contenidos en pilas y baterías son tóxicos; si se trata de pilas de óxido de mercurio su contenido tóxico es de 50%.

Se calcula que:

- Una pila de mercurio puede contaminar 600 mil litros de agua.
- Una de óxido de plata, 14 mil litros.
- Una alcalina, 167 mil litros

Como elemento principal en las baterías actuales se usa el litio y este es un [neurotóxico](http://es.wikipedia.org/wiki/Neurot%C3%B3xico) y tóxico para el riñón. Daña al sistema nervioso, llegando a estado de coma e incluso la muerte. Pero… ¿Estamos conscientes de cuánta energía eléctrica consume un teléfono móvil? De acuerdo a un reporte publicado por Mark P. Mills CEO de Digital PowerGroup, dice que los nuevos celulares pueden llegar a consumir más energía en un año que un refrigerador de tamaño mediano. De acuerdo a esos números, un

refrigerador común y corriente consume aproximadamente 322 kwh por año. Un teléfono inteligente utiliza 388 kwh incluyendo sus conexiones inalámbricas, uso de datos, la carga de batería y el almacenamiento de información.

Ahora, éste número representa el consumo de un solo dispositivo en un año, pero ya que su uso continúa proliferando el consumo de energía se multiplica, ahora es más común que un usuario promedio posea hasta tres dispositivos, contando tabletas y teléfonos móviles.

Hasta diciembre de 2013 se calculó que existen en el planeta alrededor de 1500 millones de celulares inteligentes, cifra que se incrementaría a 5,600 millones para 2019. Todo esto conllevaría a un consumo de energía eléctrica mayor y agotamiento de recursos naturales, en un futuro próximo.

La computadora, tableta y sobre todo el teléfono móvil son dispositivos electrónicos que hoy en día se usan en las actividades que realizamos cotidianamente, por su naturaleza todos ellos requieren dispositivos para recargar sus baterías. Sin embargo, hasta el día de hoy no se cuenta con un cargador de dispositivos móviles el cual sea sustentable y que no sea contaminante como los que ya tenemos en el mercado. Algunos de los usuarios de teléfonos móviles tienen que recargar sus dispositivos 2 y hasta 3 veces en un mismo día. Y resulta bastante molesto quedarse sin batería y la mayor parte del tiempo estamos alejados de una toma corriente eléctrica en el cual podamos conectar nuestro dispositivo.

Actualmente, existen baterías portátiles externas que pretenden cubrir la necesidad de recargar el teléfono móvil, pero no son del todo sustentables y limpias en cuanto a contaminación, ya que siguen conteniendo baterías y al igual que los dispositivos hay que recargarlos, se les termina la carga y regresamos al origen del problema, estas baterías portátiles están hechas de litio al igual que las baterías de los teléfonos móviles, producto que si no se recicla o se le da un tratado especial, puede ser un elemento tóxico para los seres vivos y que sobretodo, genera contaminación para nuestro planeta.

Demostrar la posibilidad de crear un cargador portátil para teléfonos móviles, que sea capaz de generar energía eléctrica suficiente, mediante movimiento perpetuo ocasionado por un arreglo de imanes, el cual nos permita recargar nuestros dispositivos a una carga mínima del 20% en cualquier momento del día, sin la necesidad de conectarnos a un toma corriente convencional o recargar una batería portátil externa, esto permitirá al usuario realizar tareas adicionales.

Más del 86,7% de la población mundial utiliza su teléfono móvil como parte indispensable de su vida diaria, parte del problema que se tiene en los teléfonos móviles es que la batería pierde su carga y no rinde el suficiente tiempo para satisfacer el uso que le dan los usuarios, y muchos de éstos teléfonos no llegan al final del día, por ello se pretende desarrollar un prototipo portátil basado en energía sustentable, el cual nos permita recargar nuestros dispositivos a una carga mínima del 20% en cualquier momento del día, sin la necesidad de conectarnos a un toma corriente convencional o recargar una batería portátil externa, esto permitirá al usuario realizar tareas adicionales y continuar con sus actividades cotidianas. Siendo éste un nuevo dispositivo en el mercado.

Otro de los problemas que se pretende cubrir con éste prototipo, es tratar de remplazar a las baterías portátiles externas, las cuales están hechas principalmente de litio, ésta sustancia contribuye a la contaminación en el mundo. Miles de baterías son tiradas a la basura, iniciando el proceso de contaminación por medio del suelo llegando a ríos y mares, esto retorna de diferentes maneras a nuestro entorno, inclusive a nuestro cuerpo y, lamentablemente no existe la concientización del correcto reciclaje para las baterías de litio en general.

Como impacto ambiental el prototipo a desarrollar, generará energía sustentable, limpia y "perpetua" siendo un dispositivo ecológico, que no será desechable, por el hecho de que las piezas pueden ser reemplazables en caso de daño.

El desarrollo del prototipo no requiere de una gran inversión financiera y por lo tanto el producto no será muy costoso, gracias a que parte de los materiales serán reciclados.

# **2. Metodología.**

En la Figura 1 se muestran las etapas de la metodología a seguir.

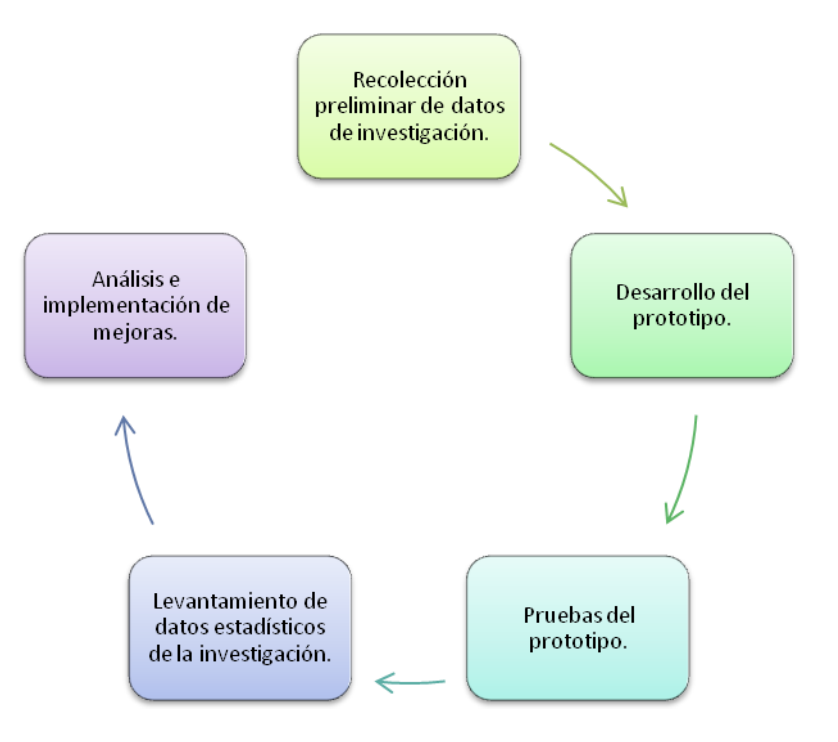

**Figura 1. Metodología de seguimiento.**

#### **Recolección preliminar de datos de investigación.**

Se realizará una investigación sobre el tema de los imanes, en la cual encontramos que en la vida cotidiana se está en contacto con ellos, ya sea en motores eléctricos, brújulas entre otros dispositivos, con esto nos dimos cuenta de la importancia que tienen. Los usos que se le dan al magnetismo son variados, por ejemplo; los imanes se usan en puertas, bocinas, motores eléctricos, etc. En los timbres o en máquinas para separar los residuos metálicos descubrimos que se usan los electroimanes, ésta sería otra propiedad que pueden adquirir los imanes al inducir corriente eléctrica sobre ellos. En las propiedades de los imanes, descubrimos que dentro del mercado existen gran variedad de imanes, los cuales son artificiales o alterados, ya que el único imán natural es el llamado magnetita. Una de sus propiedades es que pueden ser permanentes o

que su campo magnético sea temporal, esto depende del material con el que se fabricó, algunas características son:

- Imanes temporales: Los imanes temporales están conformados por hierro dulce y se caracterizan por poseer una atracción magnética de corta duración.
- Imanes permanentes: Con éste término se indica a aquellos imanes constituidos por acero, los cuales conservan la propiedad magnética por un tiempo perdurable.
- Imanes de tierras raras: Esta clase de imanes se subdividen en dos categorías de acuerdo al material químico del que se compone:
	- Neodimio: Están formados por hierro, neodimio y boro. Presentan una oxidación fácil, y se utilizan en aquellos casos donde las temperaturas no alcanzan los 80º C.
	- Samario cobalto: No suelen oxidarse de manera fácil, aunque el precio al que cotizan es muy elevado.

Con esta información recabada se puede concluir que tipo de imanes podemos usar para el prototipo, el cual sería un imán de neodimio, por su potencia en campo magnético, durabilidad y el costo accesible. De igual manera se investigó sobre las bobinas, las cuales existen de diversos tipos según su núcleo y según el tipo de enrollamiento.

Una característica interesante de las bobinas es que se oponen a los cambios bruscos de la corriente que circula por ellas. Esto significa que a la hora de modificar la corriente que circula por ellos, ésta intentará mantener su condición anterior. La información más importante recabada de éste tema sería:

- El número de espiras que tenga la bobina, a más vueltas mayor inductancia.
- El diámetro de las espiras, a mayor diámetro, mayor inductancia.
- La longitud del cable de que está hecha la bobina.
- El tipo de material de que está hecho el núcleo, si es que lo tiene.

Dentro de la búsqueda que se realizó para saber dónde comprar los materiales necesarios, se optó por hacer el pedido mediante la tienda virtual MercadoLibre para la adquisición de los imanes, y para lo que sería material eléctrico acudimos a diferentes tiendas, llegando a la conclusión de hacer la compra en un establecimiento local ubicado en el boulevard de Celaya. A la par llevaremos a cabo un análisis de la cantidad de voltaje y corriente que requiere un dispositivo para llevar a cabo la carga de su batería correctamente.

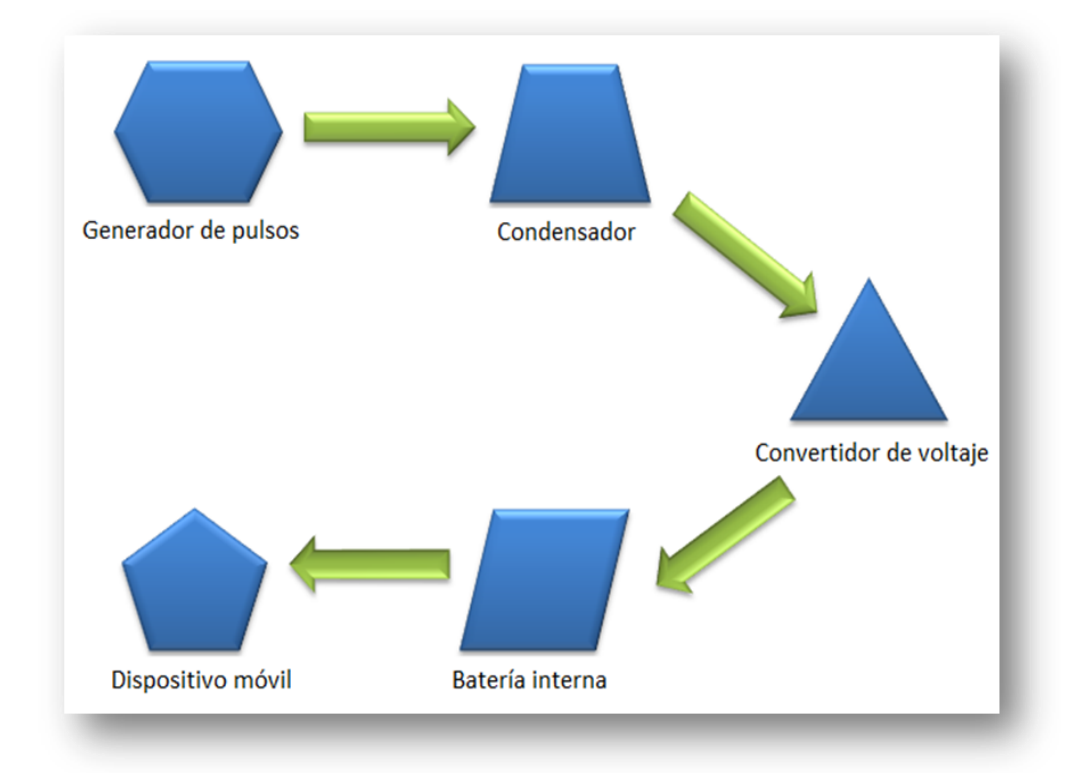

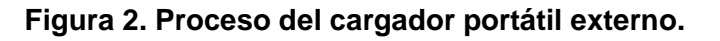

#### **Desarrollo del prototipo.**

Se elaborará un prototipo con la finalidad de obtener pulsos de baja energía que se pretenden acumular mediante un condensador, para pasarlo a una etapa de ajuste de voltaje el cual podría cargar una "batería" que estará internamente en el cargador portátil, y sería ésta la que cargaría la batería delos teléfonos móviles. En la Figura 2, se puede observar el proceso que seguiría el cargador portátil externo.

El condensador hace la función de filtro, convirtiendo los pulsos que van de 0 a tantos voltios, digamos un voltaje variable pero de 2V a 15V. Mientras que el convertidor de voltaje se usará para cambiar un rango de voltaje de corriente directa en uno solo, por ejemplo; entran de 1V a 100V y en la salida siempre salen 5V, y la batería interna es la que acumulará la energía total para poder entregarla de forma constante.

#### **Pruebas del prototipo.**

Una vez concluido el desarrollo del prototipo se realizarán pruebas con un osciloscopio, es un dispositivo de visualización gráfica que muestra señales eléctricas en tiempo, las pruebas a realizar con éste dispositivo serán las de observar el tiempo y el voltaje que generan las señales eléctricas. Y, mediante un arreglo de resistencias se pretende medir la cantidad de corriente de cada pulso eléctrico, para así determinar la potencia que entrega y con la frecuencia de los pulsos (cada cuando se genera uno), determinar la potencia total que se puede generar. Así como realizar pruebas sobre el campo magnético que éste pueda generar para no llegar a dañar dispositivos externos.

Las especificaciones del teléfono móvil al cuál se le hará la prueba de carga son:

Samsung Galaxy S5.

- ❖ Pantalla.
	- $\checkmark$  Súper AMOLED touchscreen capacitivo, 16M colores.
	- $\checkmark$  1080 x 1920 pixeles, 5.1 pulgadas.
- ❖ Batería.
	- $\checkmark$  Standard, Li-Ion 2800 mAh.
- ❖ Entrada.
	- $\checkmark$  Micro USB 2.0.

El prototipo entrará en funcionamiento cuando el usuario lo desee, oprimiendo un botón comenzará a funcionar, se conecta el teléfono móvil a la salida USB del prototipo, y la batería de su dispositivo comenzará a cargarse. En la Figura 3, se observa una imagen general del prototipo físico.

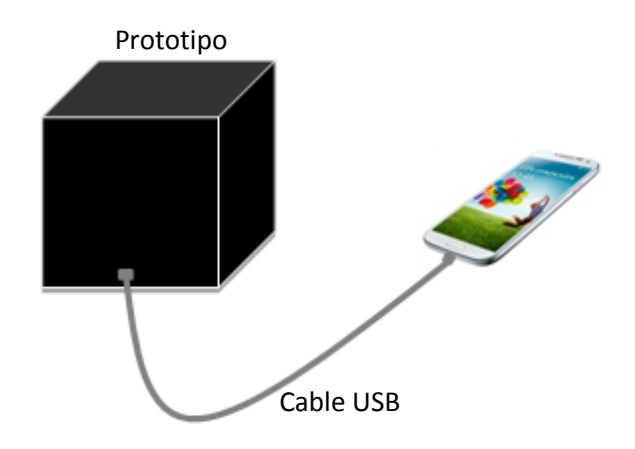

**Figura 3. Ejemplo del prototipo.** 

# **Levantamiento de datos estadísticos de la investigación.**

Después de realizar las pruebas del prototipo, tomaremos los resultados obtenidos como base de conocimientos para la elaboración de gráficas de barras o de dispersión, para la representación de la información de manera más estructurada.

Con las pruebas que se realizarán, se pretende averiguar en cuánto tiempo se puede obtener una carga del 20%, así como para alcanzarla carga total del 100%.También es necesario realizar pruebas del campo magnético, para no llegar a dañar los dispositivos que se conecten a él, así como los que se encuentren alrededor del mismo.

En la Figura 4, se puede observar un ejemplo de gráfica del voltaje con relación al tiempo.

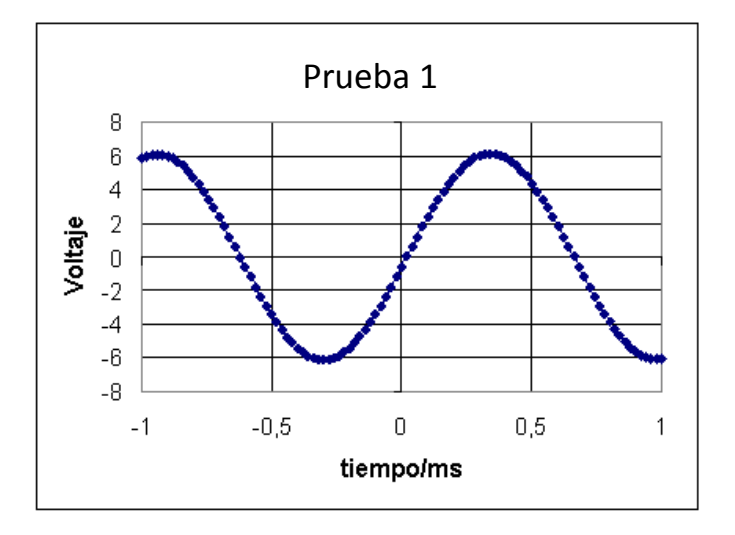

**Figura 4. Ejemplo de gráfica de voltaje/tiempo.** 

#### **Análisis e implementación de mejoras.**

Teniendo como referencia la información anterior en el apartado 2.4, se podrá analizar para tomar una decisión en cuanto a las mejoras que se le implementarán a dicho prototipo. Además, si en las estadísticas se presenta alto nivel de magnetismo, será necesario cubrir el prototipo con un material que aislé el magnetismo que se genera.

Algunas de las mejoras que se puedan presentar son; el arreglo de imanes que contendrá el prototipo, para que de ésta manera se encuentre la mejor posición de los imanes, y que el giro sea más eficiente para la generación suficiente de energía. Otra posible mejora, es en el número de espiras de la bobina.

Es posible que se presenten cambios en el generador de pulsos, debido a que la tecnología de movimiento perpetuo en baja escala no permite aún la generación de energía utilizable, o incluso podría ser la inversión y los materiales que requieren un tamaño menor.

#### **3. Resultados**

La investigación se encuentra en la etapa de desarrollo del prototipo, y con las investigaciones realizadas sobre el magnetismo, se obtuvo la información para la elección del tipo de imán, se tomó en cuenta lo siguiente, dentro del mercado existen gran variedad de imanes, los cuales son imanes artificiales o alterados ya que el único imán natural es el llamado magnetita. Una propiedad de los imanes es que pueden ser permanentes o que su campo magnético sea temporal, ésto depende del material con el que se fabricó. Para este proyecto se eligió el imán de neodimio, se trata de un [imán](https://es.wikipedia.org/wiki/Imán_(física)) permanente hecho de una [aleación](https://es.wikipedia.org/wiki/Aleación) de [neodimio,](https://es.wikipedia.org/wiki/Neodimio) [hierro](https://es.wikipedia.org/wiki/Hierro) y [boro,](https://es.wikipedia.org/wiki/Boro) siendo uno de los imanes más potentes que tenemos en el mercado.

Investigando y estudiando sobre electrónica básica, se concluyó cuáles serían los materiales que se utilizarán, como sería; un rotor de disco duro de computadora, las resistencias necesarias, el material que protegerá al dispositivo y otros materiales que pueden ser reciclados, como el cableado.

Se espera lograr que este dispositivo cargue un teléfono móvil hasta un 20%, en reposo (apagado), y encendido se espera que le permita al usuario poder comunicarse para terminar o realizar algún proceso importante, el tiempo de vida de la carga acumulada en el dispositivo al conectarlo al teléfono encendido debe de durar un mínimo de 10 minutos (dependiendo de la actividad del teléfono, ya que se sabe que el uso del WiFi, el Bluetooth, y los datos móviles consumen más carga de la batería).

En base a lo anterior, se estima que el porcentaje de avance del proyecto final es de un 60%.

# **3. Discusión**

Actualmente el prototipo se encuentra en la fase de desarrollo. Esperando tener el producto final en la última semana de Noviembre.

Analizando profundamente el proyecto, surgieron algunas especulaciones, las cuales son:

- El tiempo de carga será muy tardado en relación al porcentaje de carga esperado. Quizá, porque se necesite un prototipo de gran tamaño o, que el sistema de giro sea muy rápido.
- El prototipo no será totalmente portátil, debido a que los materiales no son de alta calidad.

Con lo mencionado anteriormente, se ha contemplado la opción del desarrollo de otro prototipo alternativo con las mismas características, a excepción de la manera en que se genere la energía eléctrica, éste nuevo la creará a través del movimiento físico de un individuo.

La consecuencia más importante con el funcionamiento del proyecto es la disminución de la contaminación al medio ambiente, gracias a que los usuarios no conectarán sus Smartphone a la corriente eléctrica, tal y como lo venimos haciendo hoy en día. Otra derivación que puede ser impactante debido al proyecto, es la trascendencia en el uso doméstico, las comunidades que aún no cuenten con suministro de energía eléctrica, podrían hacer uso de ésta tecnología, por su bajo costo en relación a los beneficios que se tendrán.

Un uso próximo que se le podría dar a éste proyecto, es implementarlo a la carga de batería de las Laptops.

# **Bibliografía**

[1] Greenpeace. (2011). Greenpeace Argentina. Obtenido de http://www.greenpeace.org/argentina/es/campanas/contaminacion/basuraelectronica/Pilas-y-Baterias1/Preguntas-frecuentes-sobre-pilas-y-baterias/

- [2] Kuri, G. (27 de Abril de 2015). Tecnológico de Monterrey, Campus Santa Fe. Obtenido de http://www.itesm.mx/wps/wcm/connect/snc/portal+informativo/por+tema/educacio n/csf\_aerogenerador27abr15
- [3] Ruiz Robredo, G. A. (23 de Junio de 2001). www.cartagena99.com. Recuperado el 23 de Abril de 2015, de http://www.cartagena99.com/recursos/electronica/apuntes/Electronica%20Basica %20Para%20Ingenieros.pdf
- [4] Sivacycle. (2015). Obtenido de http://sivacycle.com/
- [5] Sustenthábit. (09 de Noviembre de 2014). Fondeadora. Obtenido de https://fondeadora.mx/projects/conecta-t-al-sol
- [6] Vazquez, L. (4 de Abril de 2013). Ojo Curioso. Recuperado el 23 de Abril de 2015, de http://curiosidades.batanga.com/2011/03/06/tipos-de-imanes

# **Selección de actividades extraescolares**

# **aplicando minería de datos**

#### *Claudia Rodríguez Lemus*

Instituto Tecnológico de Roque *claulemus@itroque.edu.mx* 

#### *Ma. Guadalupe López Bedolla*

Instituto Tecnológico de Roque

#### *Alejandro Guzmán Zazueta*

Instituto Tecnológico de Roque

#### *María del Socorro Ríos Castro*

Instituto Tecnológico de Roque

#### *Francisco Gutiérrez Vera*

Instituto Tecnológico de Celaya *francisco.gutierrez@itcelaya.edu.mx* 

#### **Resumen**

Los alumnos de los primeros semestres del Instituto Tecnológico de Roque, deben realizar alguna actividad extraescolar, además de las materias marcadas por su programa académico. Dentro de las actividades extraescolares que se ofrecen a los alumnos, están las cívicas, culturales y deportivas. Las actividades deportivas pueden ayudar a los alumnos a mejorar su estado de salud, siempre y cuando sea una actividad adecuada al alumno, ya que existen algunas enfermedades y padecimientos que combinados con una actividad deportiva, pueden llegar a afectar a quien la practique y padezca de esa enfermedad o padecimiento. La educación integral contempla la impartición de Actividades Extraescolares en los Institutos Tecnológicos

del País. Muchas de estas actividades son deportivas, en donde pueden inscribirse los alumnos. Sin embargo, no se toma en cuenta el historial de salud o alergias que los alumnos puedan tener y que la actividad elegida, puede contribuir a mejorar o empeorar los estados de salud de los alumnos. La presente investigación se llevó a cabo para conocer las enfermedades comunes entre los alumnos del Instituto Tecnológico de Roque, y aquellas actividades extraescolares que les permita mejorar su estado de salud. Posteriormente, se muestra la forma en que se aplicó la minería de datos a la información obtenida, para entregar una propuesta de actividades extraescolares adecuadas para las sintomatologías de los alumnos.

**Palabras Clave:** Alergias, enfermedades, minería de datos.

# **Abstract**

*Students of the first semester of the Institute of Technology Roque, school activity should be performed, in addition to the marked by their academic program. Among the extracurricular activities available to students are the Civic, Cultural and Sports. Sports activities can help students improve their health, long sea when a suitable activity to the student, as there are some diseases and conditions that combined with a sport, may affect the practice and who suffer this disease or condition. Integral Education contemplates the provision of extracurricular activities in the Technological Institutes of the country. Many of these sports son, where they can register the students. However, it does not take into account the medical history or allergies that learners can have and the Chosen of that activity, can help improve or worsen health conditions of students. This research was conducted to know the Commons paragraph diseases among students of the Technological Institute of Roque, and those extracurricular activities that enable them to improve their health. Subsequently, an application of data mining the information obtained, to provide a proposal of extracurricular activities adequate to the symptomatologies of Students.* 

**Keyboards:** *allergy, data mining, disease.*
# **1. Introducción**

En los últimos años, el problema de obesidad y sobrepeso en México, ha venido incrementándose, sobre todo por los hábitos de vida de los mexicanos, tanto alimenticios como de sedentarismo. Es debido a lo anterior que el gobierno ha establecido programas tanto en escuelas como con programas de televisión, en donde se tiene el interés de atacar estos problemas, ya que son estos, los que pueden derivar en otras enfermedades como hipertensión y diabetes.

No es de sorprender que cada vez es más frecuente escuchar que personas cada vez más jóvenes, presentan problemas de salud como presión arterial alta, o diabetes.

El modelo educativo en México a nivel profesional, está basado en el Modelo de Competencias, en donde el alumno debe aprobar 5 créditos con actividades complementarias a las que realice en sus materias. Dentro de esos 5 créditos, se encuentran contemplados 2 para que el alumno realice actividades extraescolares, las cuales están clasificadas en deportivas, culturales y cívicas. Dentro de las actividades extraescolares, existen futbol femenil y varonil, básquet bol y natación. Todas estas actividades requieren de esfuerzo físico y algunas de ellas, el contacto con polvo. Si por ejemplo, un alumno padece de asma, este no podrá realizar actividades como futbol y béisbol, dado que son actividades que tienen contacto con el polvo; y sin embargo, si podrá realizar la actividad de natación, e inclusive le ayudará a contra restar su problema.

Es por esa razón, que se pretende realizar el presente proyecto, para desarrollar un prototipo que proponga a los alumnos, de acuerdo a sus historiales de salud, las actividades extraescolares adecuadas para ellos.

# **2. Métodos**

Para el presente trabajo se hizo una investigación de campo, la cual consistió en acudir con especialistas y con los encargados de impartir las actividades extraescolares, sobre las enfermedades que presentaban los alumnos del Instituto Tecnológico de Roque, así como su relación con actividades deportivas, esto considerando las enfermedades que se registraron en las encuestas aplicadas a los alumnos del Instituto Tecnológico de Roque. Además se hizo una investigación en libros y artículos científicos sobre las mismas. Para desarrollar un poco más este punto, cabe señalar que se acudió con los siguientes especialistas: Cardiólogo, Neumólogo, Médico Internista, Oftalmólogo y Otorrinolaringólogo.

## **2.1 Encuesta a alumnos**

Se aplicó una encuesta a 300 alumnos al azar en el Instituto Tecnológico de Roque, de las carreras de Agronomía, Tics, Industrias Alimentarias, Gestión Empresarial, Hidrología e Innovación Agrícola Sustentable. A los resultados de estas encuestas se les aplicó minería de datos, para su análisis. Las enfermedades obtenidas de estas encuestas fueron hipertensión, diabetes, asma, hepatitis, estrés, anemia y sinusitis. Los impedimentos encontrados son: uso de lentes y lesiones temporales. Las enfermedades e impedimentos de las encuestas serán investigadas en libros, artículos científicos, con especialistas y con los maestros. Además de lo anterior, los docentes manifestaron que los alumnos no hacen caso de sus enfermedades para la realización de su actividad extraescolar.

#### **2.2 Limpieza de datos erróneos e inconsistentes de las encuestas**

Primeramente se revisó que las encuestas no tuvieran campos incorrectos, inconsistentes o faltantes, las encuestas que tuvieran al menos un aspecto de los mencionados, se descartaron, los campos que no fueron afectados a estas condiciones fueron de aspecto laboral y actividad extraescolar preferida por el alumno, ya que estos campos no se utilizaron en la aplicación de la minería de datos, por tanto, no son datos importantes. Las encuestas que no tuvieron alguno de los aspectos mencionados se pasaron a la base de datos. El número de encuestas libres de errores fue de 230.

#### **2.3 Clasificación de las actividades extraescolares, con respecto a las afecciones**

Los maestros clasifican las actividades deportivas como fútbol, fútbol americano, baseball, taekwondo, voleibol, atletismo, natación y basquetbol en tres grupos:

- 1.- Bajo impacto: En este grupo están los alumnos que padecen enfermedades (enfermedades que consideran que el alumno no puede realizar plenamente), consiste en que los alumnos no realicen ejercicios físicos en exceso ni normales, los alumnos realizan ejercicios físicos menores como caminar, saltar, etc. Por un periodo de 10 a 60 minutos según sea el caso, además de sus ejercicios de estiramiento normales y ejercicios de calentamiento menores.
- 2.- Medio impacto: En este grupo están las personas que sufren y no sufren de enfermedad (enfermedades que consideran los maestros que pueden realizarse normalmente) pero padecen de sedentarismo, es decir, alumnos que no están en forma. Consiste en que los alumnos empiecen a realizar ejercicios físicos normales como trotar, correr, sentadillas, lagartijas, etc. Consta también de un periodo de estiramiento alrededor de 5 minutos y uno de calentamiento de alrededor de 10 minutos. El periodo de la actividad física es de 30 a 60 minutos. Este grupo trata de formar alumnos que tengan gran condición física.
- 3.- Alto impacto: En este grupo se encuentran alumnos que no sufren de enfermedad ni de sedentarismo. Los alumnos de este grupo pueden realizar grandes esfuerzos físicos por un periodo mayor a 60 minutos. Para este grupo igualmente se requiere un periodo de estiramiento de alrededor de 5 minutos y uno de calentamiento de alrededor de 10 minutos.

#### **2.4 Aplicación de la minería de datos**

#### 2.4.1 Repositorio intermedio de datos

Para realizar el proceso de minería de datos se necesita primeramente aplicar el sistema ETL (Extraction, Transformation, Load), este sistema pretende extraer, transformar y cargar los datos de la base de datos (fuentes internas) y de las encuestas (fuentes externas) a un repositorio intermedio antes de pasarse al almacén de datos, el propósito de esto es limpiar y transformar los datos que se encuentran en el repositorio intermedio de datos.

En la figura 1 se muestra las fuentes internas y externas utilizadas, las cuales pasaron a formar parte del repositorio intermedio de datos.

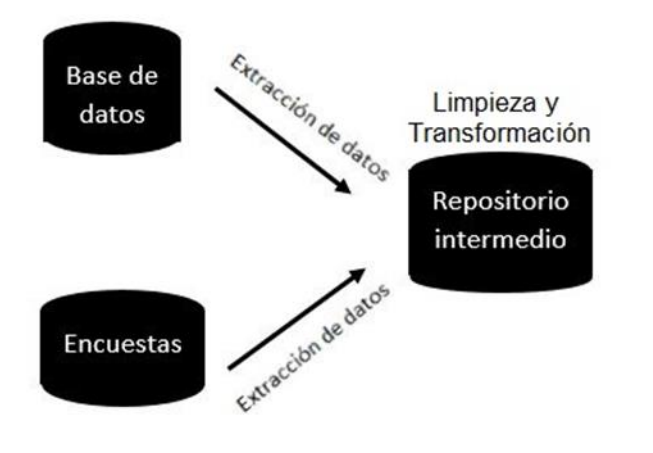

#### **Fig.1. Aplicación del sistema ETL**

Una vez hecho esto, se obtiene una base de datos con datos erróneos y redundancia como se aprecia en la figura 2. Nótese que hay datos como en sexo que contienen "NA", lo cual significa "No Aplica", esto es debido a que a esos alumnos no se les aplicó la encuesta. Otro dato importante es que hay datos como en peso, sexo, estatura y abdomen que contienen 99 como valor, igualmente, esto es porque a esos alumnos no se les aplicó la encuesta, este valor tan solo sirve de guía.

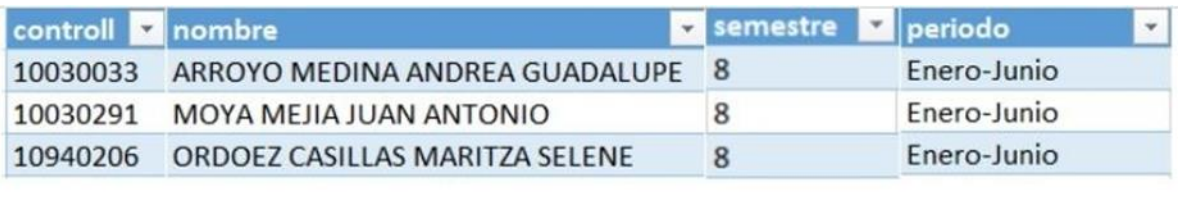

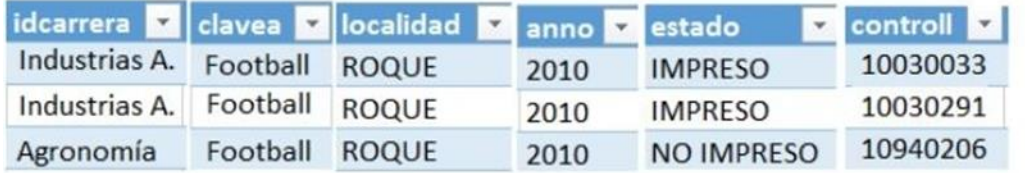

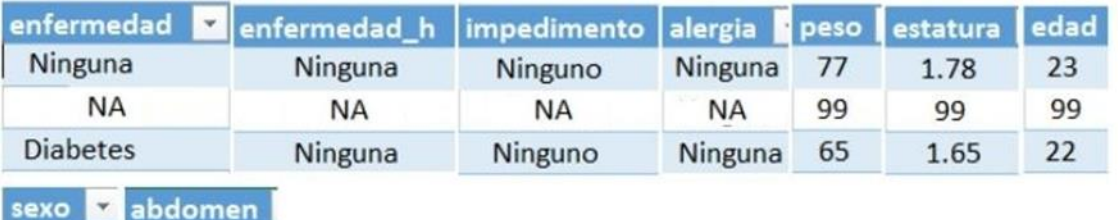

#### **Fig. 2. Ejemplo de la información contenida en el repositorio intermedio de datos**

#### 2.4.2 Limpieza de los datos

70

99

65

Hombre

**NA** 

Mujer

Para realizar este proceso simplemente se verificó que por medio de consultas, la información del repositorio de datos (encuestas) coincidiera con la información de los alumnos en la base de datos, es decir, verificar que los alumnos de las encuestas existan en la base de datos, que sean de la carrera que dicen ser y que su sexo sea el correspondiente al de la base de datos. Cualquier error en alguna de estas condiciones, el dato se eliminaba. Los datos libres de errores pasan a ser transformados para posteriormente ser depositados en la base de datos y poder aplicarles algún algoritmo de minería de datos.

#### 2.4.3 Transformación de los datos

Los datos libres de errores pasaron a ser transformados por algún método para facilitar la aplicación de minería de datos. En el presente proyecto se aplicó el método de numerización, el cual consiste en asignar números en vez de letras para facilitar su manipulación. Una vez hecho esto, los datos quedaron como se muestra en la figura 3.

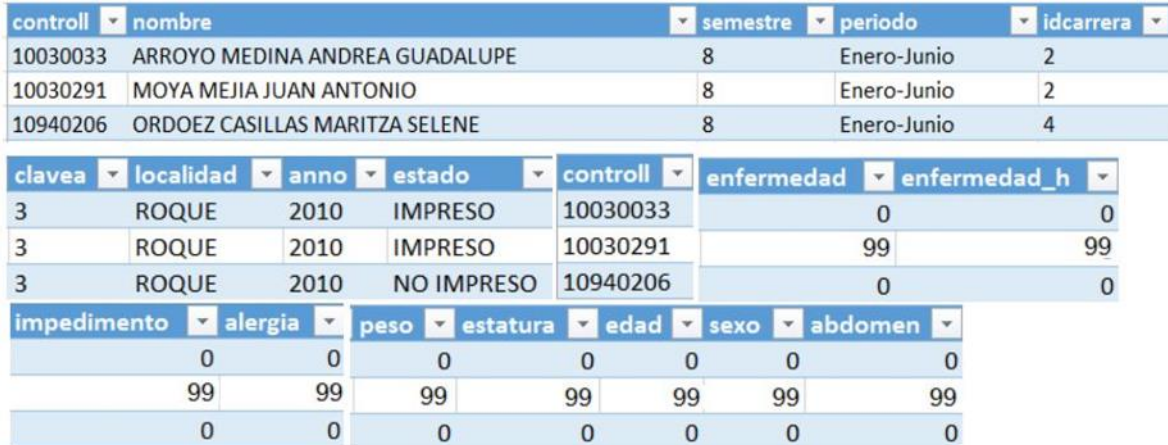

#### **Fig.3. Ejemplo de los datos transformados**

#### 2.4.4 Almacén de datos

Una vez terminado el proceso de la limpieza y transformación de datos que se llevó acabo en el repositorio intermedio de datos, los datos pasaron a ser migrados al almacén de datos donde se aplicó herramientas de minería de datos como se muestra en la figura 4.

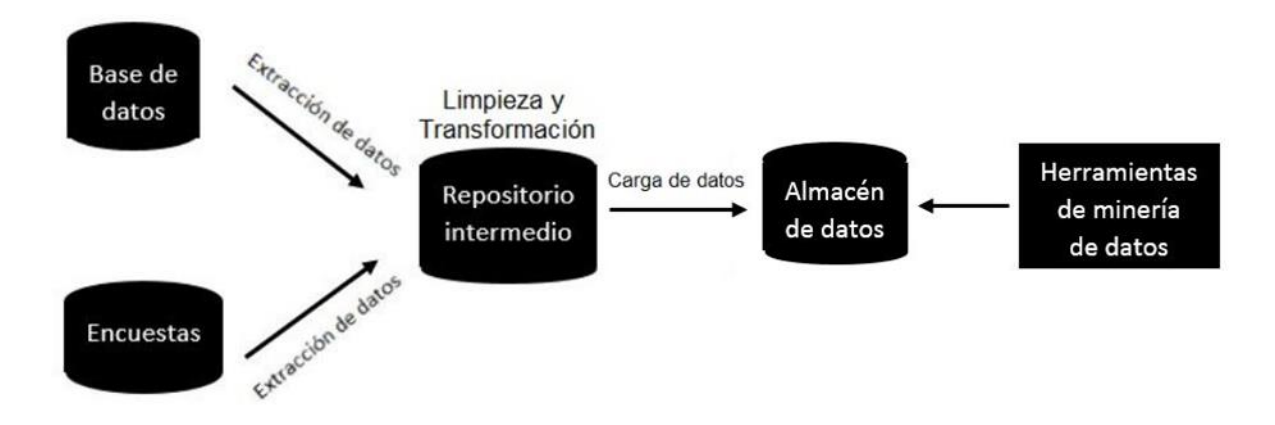

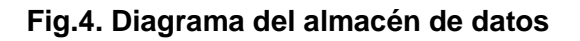

2.4.5 Aplicación del algoritmo de árboles de decisión

Los datos que fueron transformados se depositaron en la base de de Mysql, con lo que el diagrama entidad-relación quedó como se muestra en la figura 5.

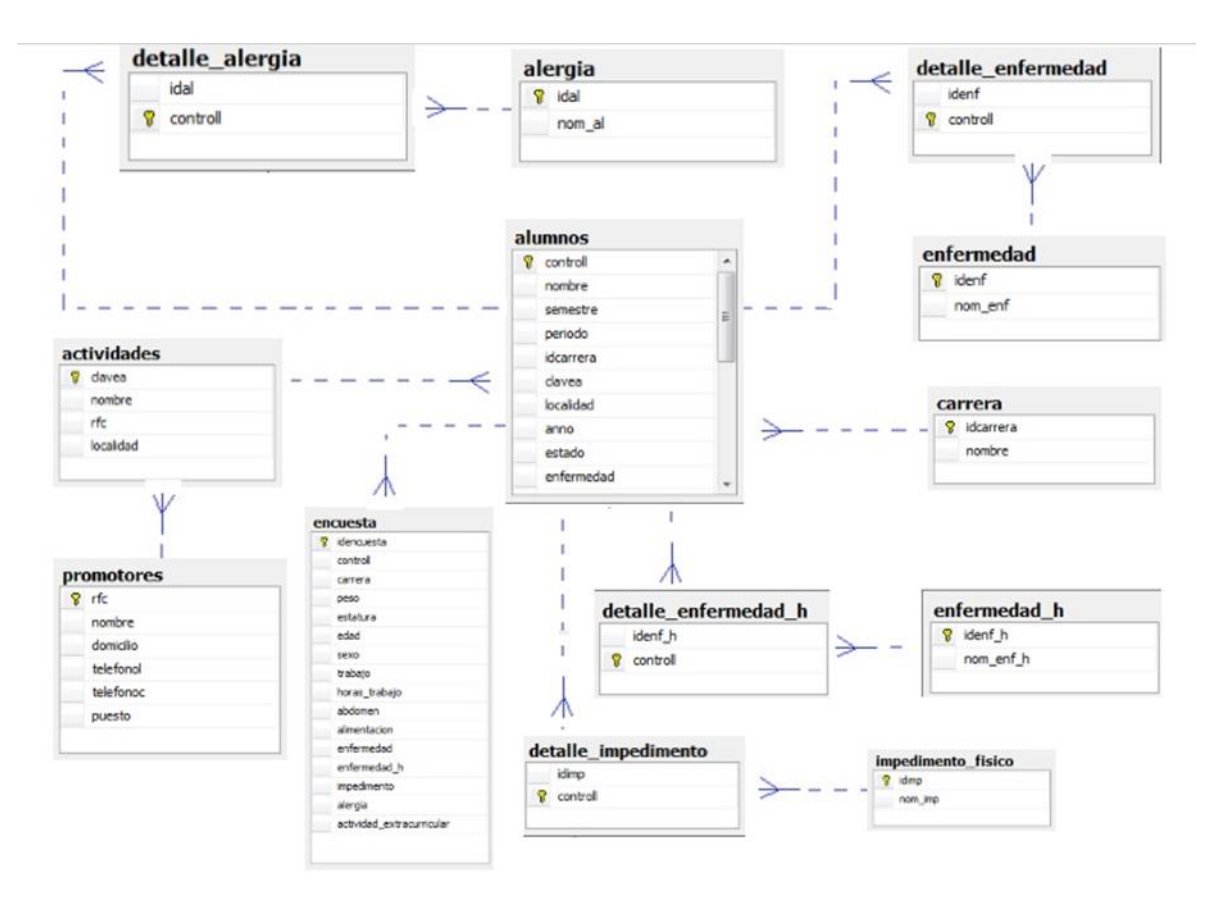

#### **Fig.5. Diagrama entidad-relación de la base de datos.**

Después la información de la base de datos se pasó a Excel de la siguiente manera:

Primero se debe descargar un software que permita el traspaso de datos de Mysql a Excel, el cual se obtiene en la página de MySQL (MySQL, 2015). Una vez hecho, se debe seguir las instrucciones de instalación las cuales se encuentran en la misma página. Posteriormente, se pasa la información de Excel a IBM para empezar a aplicar la minería de datos.

Al aplicar la minería de datos mediante el método de árboles de decisión se encontró lo siguiente: Para las alergias se muestra los datos insertados en la figura 6.

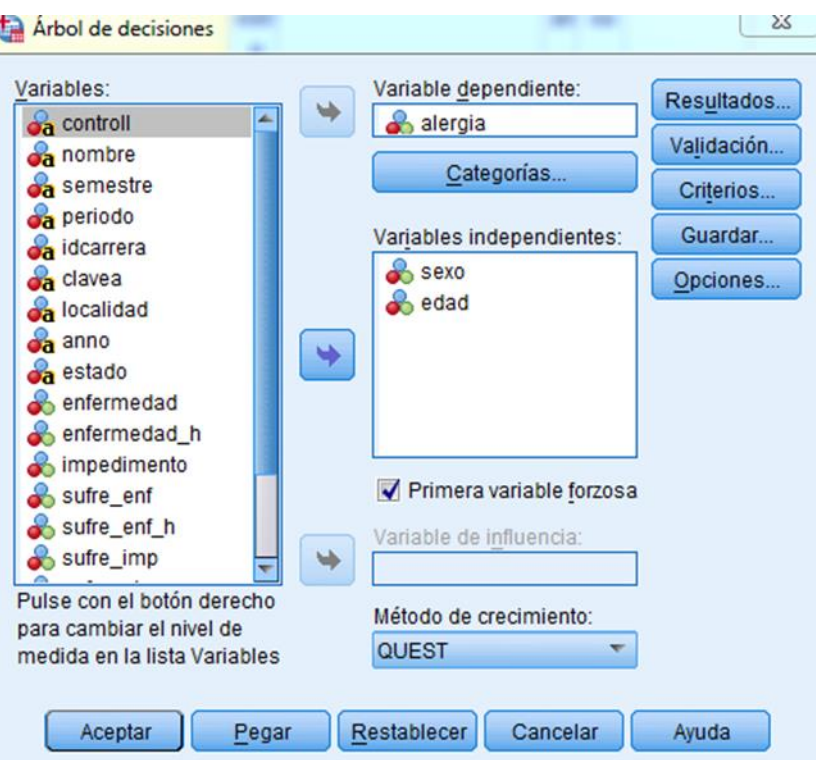

#### **Fig.6. Datos insertados para las alergias en el método de árboles de decisión**

A continuación en la figura 7 se muestra el árbol obtenido de los datos insertados, en donde se tiene que las mayores alergias son a los animales, al polvo y a las plantas con un 0.3 %. De lo anterior, la mayoría de los afectados son hombres con un total de 60.1 %. Sin embargo, como puede observarse, las mujeres sufren más de alergias al polvo y animales, los hombres por otra parte sufren más de alergia a las plantas. Se observa que para "ninguna" enfermedad es del 98.6% ya que esa población son a los alumnos que no se le aplicaron la encuesta o no sufren de alergias, se realizó de esta manera debido a que IBM requiere gran cantidad de datos para generar un árbol de decisión.

En cuestión de las enfermedades adquiridas, enfermedades hereditarias, o para algún impedimento físico, se realizó el mismo proceso y se generó el árbol correspondiente a cada situación.

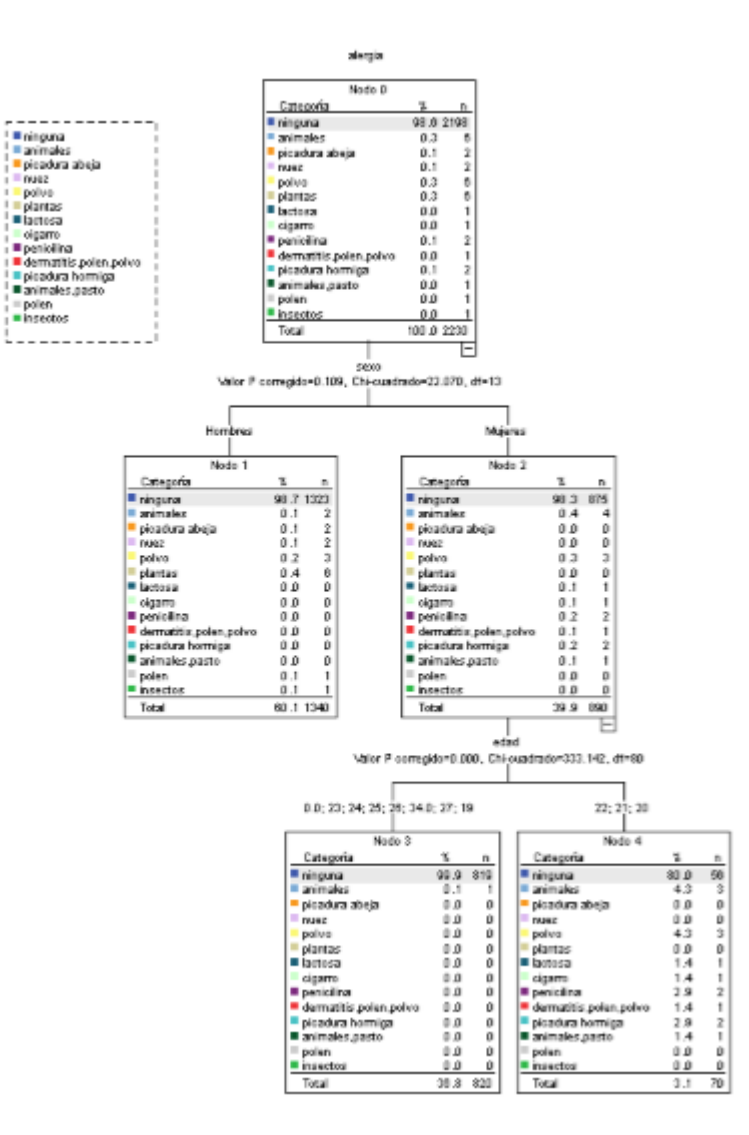

**Fig.7. Árbol de decisión de alergias.** 

# **3. Resultados**

De acuerdo con la muestra que se tomó, se encontró que los alumnos que en su familia padecen hipertensión como enfermedad hereditaria, ningún alumno presentaba alguna enfermedad. Por otro lado, los alumnos que en su familia sufren diabetes como enfermedad hereditaria, uno presentaba la enfermedad de la diabetes, dos la del asma, uno la de presión arterial, uno resistencia a la insulina y uno sinusitis. En cuestión de las enfermedades se encontró que las más destacadas son la diabetes, presión arterial y la anemia como se muestra en la figura 8.

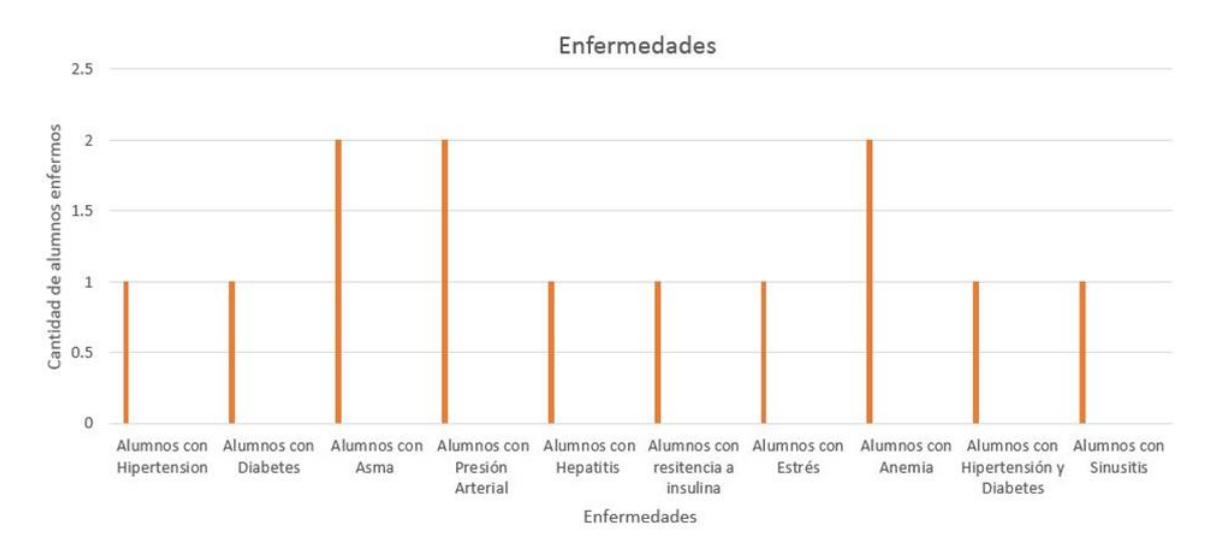

**Fig.8. Enfermedades que presentan los alumnos** 

De los cuales todos los alumnos con estas enfermedades están o presentaron football como actividad extraescolar. Por lo antes investigado y por lo que dicen los especialistas, los alumnos que padecen hipertensión, asma y sinusitis están en la actividad extraescolar inadecuada para su salud.

En cuestión de las alergias, se encontró que las enfermedades más relevantes son la alergia a los animales domésticos y a las plantas como se aprecia en la figura 9.

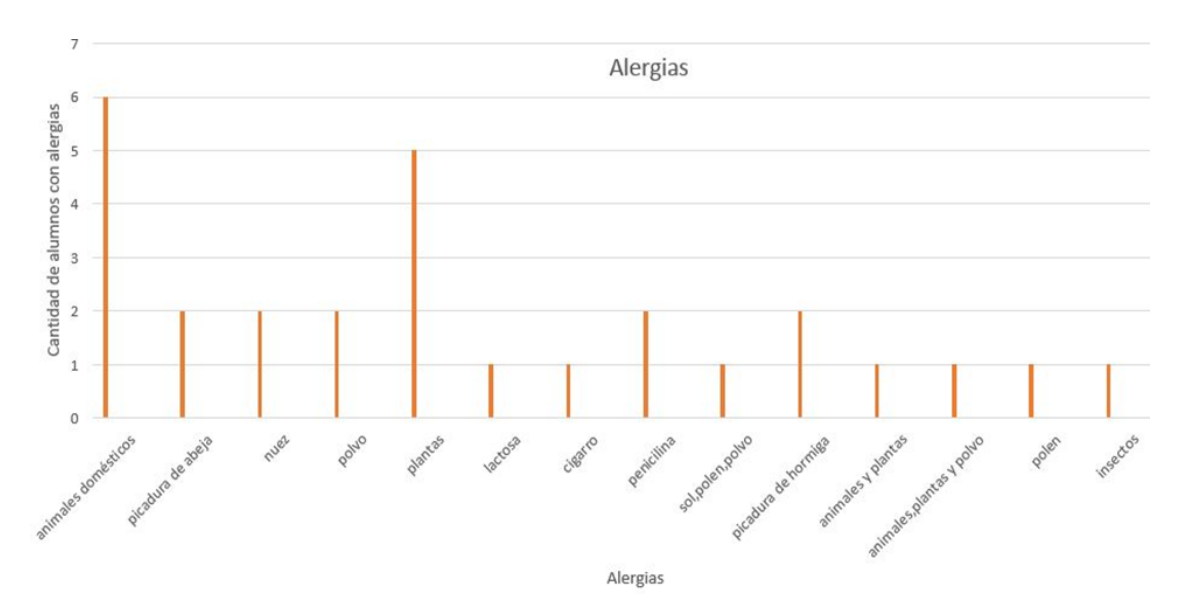

**Fig.9. Alergias que presentan los alumnos** 

**Pistas Educativas Año XXXVI - ISSN 1405-1249**  Certificado de Licitud de Título 6216; Certificado de Licitud de Contenido 4777; Expediente de Reserva 6 98 92

De los cuales todos los alumnos con estas alergias están o presentaron football como actividad extraescolar.

Con la información que se tiene, consta decir que los alumnos que padecen alergias al polvo, plantas, polen, picadura de abeja, picadura de hormiga e insectos están en una actividad no apta para su salud.

Por último se encontró que el impedimento más influyente es el uso de lentes como se muestra en la figura 10.

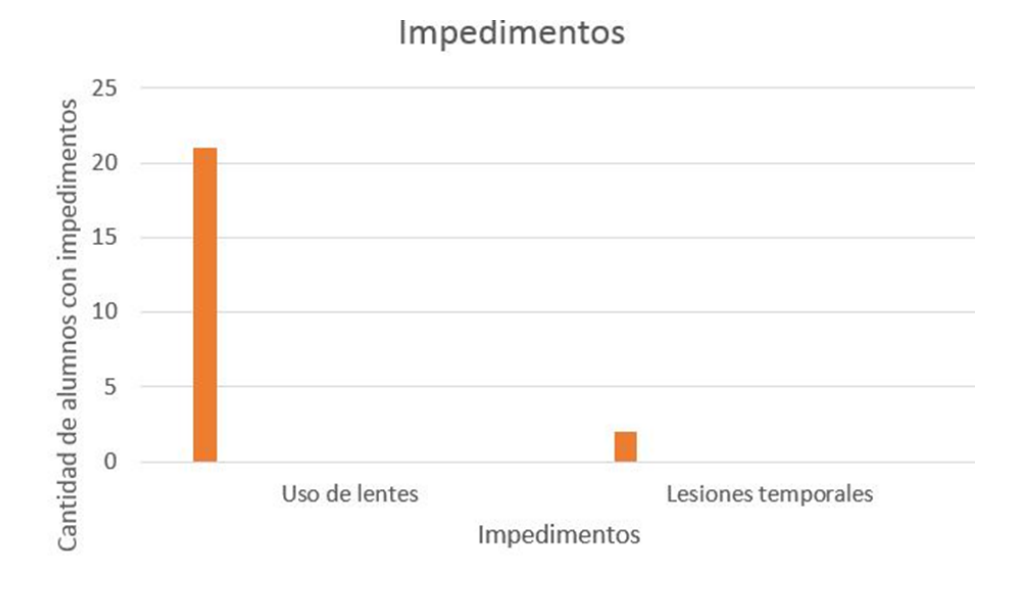

**Fig.10. Impedimentos que presentan los alumnos** 

# **Bibliografía**

- [1] [José Hernández Orallo,](http://www.dsic.upv.es/~jorallo/indexcas.htm) [M.José Ramírez Quintana](http://www.dsic.upv.es/users/elp/mramirez.html) y [Cèsar Ferri Ramírez,](http://www.dsic.upv.es/users/elp/cferri.html) introducción a la minería de datos, Editorial [Pearson,](http://www.pearson-educacion.com/) 2004*.*
- [2] Wilma B. Freire, PH.D, La anemia por deficiencia de hierro: estrategias de la OPS/OMS para combatirla, 1998, [www.scielosp.org/scielo.php?pid=S0036-](http://www.scielosp.org/scielo.php?pid=S0036-36341998000200012&script=sci_arttext) [36341998000200012&script=sci\\_arttext](http://www.scielosp.org/scielo.php?pid=S0036-36341998000200012&script=sci_arttext)
- [3] V. Plaza Moral, F.J. Álvarez Gutiérrez, P. Casan Clarà, N. Cobos Barroso, A. López Viña, M.A. Llauger Rosselló y J.A. Quintano Jiménez, Guía Española para el Manejo del Asma, 2003, [www.researchgate.net/profile/Francisco\\_Gutierrez3/publication/224872857\\_Gua\\_](http://www.researchgate.net/profile/Francisco_Gutierrez3/publication/224872857_Gua_Espaola_para_el_manejo_del_asma_(GEMA)/links/09e41511e07702937a000000.pdf) [Espaola\\_para\\_el\\_manejo\\_del\\_asma\\_\(GEMA\)/links/09e41511e07702937a00000](http://www.researchgate.net/profile/Francisco_Gutierrez3/publication/224872857_Gua_Espaola_para_el_manejo_del_asma_(GEMA)/links/09e41511e07702937a000000.pdf) [0.pdf](http://www.researchgate.net/profile/Francisco_Gutierrez3/publication/224872857_Gua_Espaola_para_el_manejo_del_asma_(GEMA)/links/09e41511e07702937a000000.pdf)
- [4] Ernst P, Spitzer WO, Suissa S, Cockcroft D, Habbick B, Horwitz RI, et al. Risk of fatal and near-fatal asthma in relation to inhaled corticosteroid use, Diciembre 23 de 1992, jama.jamanetwork.com/article.aspx?articleid=402208
- [5] Dr. Alberto Maiz Gurruchaga, CONSECUENCIAS PATOLOGICAS DE LA OBESIDAD: HIPERTENSION ARTERIAL, DIABETES MELLITUS Y DISLIPIDEMIA, 2002.

escuela.med.puc.cl/paginas/publicaciones/Boletin/html/obesidad/obesidad05.html

- [6] Revista Cubana de Endocrinología v.13 n.1, Diabetes autoinmune latente del adulto o diabetes tipo 1 de lenta progresión: definición, patogenia, clínica, diagnóstico y tratamiento, Lic. Eduardo Cabrera Rode,1 Dr. Pedro A. Perich Amador,2 Dr. Manuel E. Licea, 2002, scielo.sld.cu/scielo.php?script=sci\_arttext&pid=S1561-29532002000100006
- [7] Dres. Alicia Montano, Raúl Barañano, Beatriz Lageard, et al. Prevalencia de hepatitis A en niños de 2 a 14 años y en población laboral de 18 a 49 años en Montevideo, Uruguay, 2001, , [www.rmu.org.uy/revista/2001v2/art2.pdf](http://www.rmu.org.uy/revista/2001v2/art2.pdf)
- [8] J.A. García Rodríguez, J.E. García Sánchez, M. Gobernado Serrano y J. Mensa Pueyo, Sociedad Española de Quimioterapia, Diagnóstico y tratamiento antimicrobiano de la sinusitis. 2003, [www.seq.es/seq/0214-3429/16/2/239.pdf](http://www.seq.es/seq/0214-3429/16/2/239.pdf)
- [9] Dres. Stephen Carroll, Tony Smith, Enciclopedia de la salud para toda la familia, editorial Grijalbo, primera edición 1994.
- [10] M. Cortés Berdonces, A. García Martín y M. León Sanz Nutrición, Madrid ene. feb. 2012, Anemia del paciente crítico y quirúrgico, tratamiento con hierro

intravenoso, revista Hospitalaria vol.27 no.1, scielo.isciii.es/scielo.php?pid=S0212- 16112012000100002&script=sci\_arttext&tlng=en

- [11] Luis Manuel Terán, Michelle Marie Margarete Haselbarth López y David Leonor Quiroz-García, Alergias, pólenes y medio ambiente, 2009, [www.anmm.org.mx/GMM/2009/n3/31\\_vol\\_145\\_n3.pdf](http://www.anmm.org.mx/GMM/2009/n3/31_vol_145_n3.pdf)
- [12] MySQL. (Abril, 2015). Página oficial de MySQL. [http://dev.mysql.com/downloads/installer/.](http://dev.mysql.com/downloads/installer/)
- [13] Instituto Mexicano del Seguro Social, tratamiento de la anemia del prematuro. México, 2012, [www.imss.gob.mx/sites/all/statics/guiasclinicas/540GER.pdfwww.imss.gob.mx/sit](http://www.imss.gob.mx/sites/all/statics/guiasclinicas/540GER.pdfwww.imss.gob.mx/sites/all/statics/guiasclinicas/540GER.pdf) [es/all/statics/guiasclinicas/540GER.pdf](http://www.imss.gob.mx/sites/all/statics/guiasclinicas/540GER.pdfwww.imss.gob.mx/sites/all/statics/guiasclinicas/540GER.pdf)
- [14] Comisión Federal de Mejora Regulatoria, Tabaquismo en México: Análisis y recomendaciones de mejora regulatoria, 2012, [www.cofemer.gob.mx/Varios/Adjuntos/14.05.2012/IAPA\\_COFEMER\\_TABAQUIS](http://www.cofemer.gob.mx/Varios/Adjuntos/14.05.2012/IAPA_COFEMER_TABAQUISMO_EN_MEXICO_2012.pdf) [MO\\_EN\\_MEXICO\\_2012.pdf](http://www.cofemer.gob.mx/Varios/Adjuntos/14.05.2012/IAPA_COFEMER_TABAQUISMO_EN_MEXICO_2012.pdf)
- [15] Estudio Nacional de Salud y Envejecimiento en México, boletín de prensa núm. 389/13, Aguascalientes 2013, [https://www.google.com.mx/#q=Estudio+Nacional+de+Salud+y+Envejecimiento+](https://www.google.com.mx/#q=Estudio+Nacional+de+Salud+y+Envejecimiento+en+M%C3%A9xico%2C+bolet%C3%ADn+de+prensa+n%C3%BAm.+389%2F13) [en+M%C3%A9xico%2C+bolet%C3%ADn+de+prensa+n%C3%BAm.+389%2F13](https://www.google.com.mx/#q=Estudio+Nacional+de+Salud+y+Envejecimiento+en+M%C3%A9xico%2C+bolet%C3%ADn+de+prensa+n%C3%BAm.+389%2F13)
- [16] MedlinePlus, Alérgeno, 12 de mayo del 2015, [www.nlm.nih.gov/medlineplus/spanish/ency/article/002229.htm](http://www.nlm.nih.gov/medlineplus/spanish/ency/article/002229.htm)
- [17] Organización Mundial de la Salud, Diabetes, Nota descriptiva N°312, Noviembre de 2014, www.who.int/mediacentre/factsheets/fs312/es/
- [18] Instituto Mexicano del Seguro Social, Hipertensión arterial, 4 de Marzo del 2015, <http://www.imss.gob.mx/salud-en-linea/hipertension-arterial>

[19] IBM, Manual del usuario del sistema básico de IBM SPSS Statics 20, 2011, www-947.ibm.com/account/userservices/jsp/login.jsp?persistPage=true&page=/support /entry/myportal/support%3Flnk%3DmsdTS-docu-usen&PD-REFERER=http://www-

947.ibm.com/support/entry/myportal/support%3Flnk%3DmsdTS-docuusen&error=

- [20] Dr. Alejandro Flores, Clínica de Homeopatía, alérgenos más comunes 2015, www.homeopatiaflores.com/index.php/areas-de-impacto/alergias/alergenoscomunes
- [21] Microsoft.com, Guía de inicio rápido de Excel 2013. https://support.office.com/es-mx/article/Gu%C3%ADa-de-inicio r%C3%A1pidode-Excel-2013-4337fe93-0690-47cb-89a1- 8424d5fdd886?CorrelationId=9b256871-e087-4150-a66b-65a2a5818b10&ui=es-ES&rs=es-MX&ad=MX

# **Desarrollo modular de un modelo genérico para transmisión remota de señales analógicas por TCP/IP**

## *Franco Gabriel Caballero Julián*

Instituto Tecnológico de Oaxaca *francogcaballero@gmail.com* 

#### *Arturo Domínguez Ramírez*

Instituto Tecnológico de Oaxaca *mc\_arturodr@hotmail.com* 

## *Eduardo Bernabé Díaz*

Instituto Tecnológico de Oaxaca *bernabe55@live.com*

## *José Alberto Velasco Cruz*

Instituto Tecnológico de Oaxaca *jose.velasco@itoaxaca.edu.mx* 

## *Enrique Rodríguez Calvo*

Instituto Tecnológico de Oaxaca *enriquerodcalvo@hotmail.com* 

## **Resumen**

En este artículo se presenta el desarrollo y los resultados parciales de un proyecto de investigación aplicada, vigente en el Depto. de Ingeniería Eléctrica y Electrónica del Instituto Tecnológico de Oaxaca. El proyecto consiste en integrar componentes de hardware y software para crear un sistema que gestione señales  $f_1(t)$ ,  $f_2(t)$ ,...  $f_n(t)$ ; de diferente naturaleza en el que se utilicen distintas herramientas tecnológicas para su adquisición, acondicionamiento, digitalización, cuantificación, codificación (Stremler, 1998:403), y transmisión por medios alámbricos e inalámbricos; hasta llevar esos datos a un servidor que tenga la capacidad de proporcionar información clasificada a usuarios autorizados.

El modelo de arquitectura del proyecto corresponde a una arquitectura cliente/servidor (Olifer, N., y Olifer, V., 2009:28-29), donde un cliente\_máquina es un sistema electrónico que está leyendo o controlando una variable física, y un cliente\_humano es un usuario autorizado que está observando, analizando y controla el comportamiento del sistema o la planta desde un dispositivo remoto.

Tanto el cliente\_máquina, como el cliente\_humano requieren de una interfase computadora establecer la comunicación con el servidor.

En el cliente\_máquina, cualquier dato que se obtiene requiere acondicionamiento, para que esa señal se convierta de su naturaleza física original a un nivel de voltaje que puedan leer los circuitos electrónicos; que puedan introducirse de manera alámbrica a una computadora en forma serial, USB, o inalámbrica utilizando distintas técnicas como RF, XBee, WiFi, Bluetooth o incluso sea necesario utilizar técnicas por microondas (Tanenbaum, 2004:100); para finalmente poner esos datos en la nube de Internet y así puedan llegar hasta una base de datos en un servidor especializado.

El cliente humano, también nombrado usuario; puede consultar los datos de forma clasificada, numérica o gráfica mediante una conexión al servidor utilizando su computadora, tableta o algún dispositivo inteligente.

Un ejemplo muy ilustrativo es el caso del monitoreo de tres variables: la temperatura, el voltaje y humedad de un recinto; en el que se instalan los sensores correspondientes para que con una etapa de conversión A/D, en una tarjeta especializada que por medio de una conexión USB ponga los datos en una computadora conectada a la red y por medio de esta se envíen los datos al servidor.

Y así las señales se concentren en una base de datos administrada por un servidor de aplicaciones y pueda ser vista, analizada y tener toma de decisiones por los usuarios autorizados mediante su acceso a través de una página Web.

**Palabras Clave:** Adquisición, cliente, decisiones, señales, servidor.

# **Abstract**

*This paper describes the project being developed by electrical and electronics department at Oaxaca Institute of technology. The project joins together hardware and software components to create a system to get signals, condition them, digitalize, quantify, code and transmit by wire or open space to a server and give information to the user.* 

*The model is client/server architecture. The machine client is a computer where is attached a specialized board that receives a signal that is sent to the server where the human client named the user can watch, analyzes and control data or the system.* 

*Both machine client and human client uses a computer as interface to the server.* 

*It is necessary to transform from analog signal to voltage signal where analog to digital conversion are the processes that allow electronic circuits to interact with these signals. The interface could be serial, USB, RF, XBee, WiFi, Bluetooth or microwaves and the computer attached to the network send data to a specialized server.* 

*The human client, called user could read classified data, numeric data, or graphic data by using a computer, tablet or a smart device.* 

*As example, it is possible to read temperature, voltage and humidity in a room using a specialized board, a computer attached to Internet, transfer data to the server and the user could read data using a web page.* 

*Keywords: acquisition, client, decisions, signal, server.* 

## **1. Introducción**

El modo de vida de la sociedad moderna, la automatización de nuestras actividades, la forma de hacer negocios, la responsabilidad de salvaguardar los bienes y la vida humana, el cuidado del ambiente, la vertiginosa manera de darle forma a las grandes ideas, la producción de bienes y servicios; todo con el único fin de proporcionar bienestar, comodidad, salud y alimentos a la gente; hace que tengamos que tomar medidas importantes para tener información de eventos en el instante en el que ocurren. Es ahí donde las tecnologías electrónica, de telecomunicaciones y de cómputo se hacen presente para observar el comportamiento en la empresa, en el hogar, en el estado, en una industria, en un hospital etc.

La información que es de interés, se obtiene utilizando sensores y transductores (Groover, M., Weiss, M.,Nagel, R., Odrey, N.,1990:159) que captan datos desde algún punto o lugar donde se encuentren colocados. Y esa información puede canalizarse en forma local o remota para activar una lámpara indicadora, activar una señal audible, visualizar los datos en un computador, e incluso mandar tal evento a un dispositivo inteligente para atenderla y tomar las medidas correspondientes. Existen comúnmente diferentes tipos de monitores, algunos muy simples y otros más complejos que van desde alarmas de hogar o negocios, controles de temperatura, controles industriales, controles contra incendio, seguridad de autos, etc.; hasta sofisticados sistemas corporativos y de seguridad de estado.

Una de las alternativas de monitoreo como en el caso de éste proyecto se resuelve con ayuda de los servidores (Pavón, 2007:21) porque ahí se puede almacenar una gran cantidad de datos que mediante técnicas apropiadas de programación puedan visualizarse en tiempo real en páginas web.

El principal objetivo de estos sistemas, es mantener informado al usuario sobre el comportamiento de una variable, de algún evento, y avisarle cuando algo está fallando o no está funcionando de manera correcta.

Hoy en día la mayoría de personas tienen un dispositivo inteligente, entonces es posible vincularlo, mandando un mensaje o una señal de alerta al celular cuando algo no esté funcionando y así reducir o prevenir una situación fuera del margen de tolerancia permitida.

Es posible dar como referencia algunos ejemplos de diferentes empresas que ofrecen servicios que involucran dispositivos y sistemas para la adquisición de señales, su monitoreo y su administración. En algunos casos los sistemas son aplicaciones que cumplen una tarea específica.

Los sistemas comerciales pueden integrar todas las herramientas que los ingenieros y científicos necesitan para construir una amplia variedad de aplicaciones en mucho menos tiempo, son entornos de desarrollo para resolver problemas, productividad acelerada y constante innovación. Son plataformas de programación gráfica que ayuda a ingenieros a escalar desde el diseño hasta pruebas y desde sistemas pequeños hasta grandes sistemas. Ofrece integración sin precedentes con software existente, IP y hardware al aprovechar las últimas tecnologías de cómputo.

En el mercado podemos encontrar empresas dedicadas a la venta de equipos y soluciones en el área de automatización industrial, monitoreo remoto y adquisición de datos. Soluciones que incluyen productos de software que integran dispositivos eléctricos, electrónicos y mecánicos a las redes y a las computadoras. Un sistema así incluye cerebros, módulos de E/S, controladores, accesorios como fuentes, cables, fusibles, relevadores de estado sólido, *dimmers,* incluye software y últimamente interfases móviles. También incluyen dispositivos de inteligencia remota de E/S para PLCs industriales.

Sus aplicaciones van desde la optimización en el proceso de producción en un ingenio azucarero, el manejo y administración de una granja de energía eólica, centralizar la información acerca de los parámetros eléctricos de las instalaciones, así como de alarmas, para reducir el consumo de energía, reducir el tiempo de respuesta para la atención de fallas, mejorar la calidad del servicio ofrecido a sus clientes en una

compañía telefónica; y el manejo y control de los dispositivos remotos en una compañía telefónica entre muchas otras soluciones.

# **2. Métodos**

El proyecto se desarrolla basado en el modelo cliente/servidor ya que se busca una interacción entre múltiples clientes; sea máquina o sea humano como los hemos nombrado, con un servidor configurado con las características ideales para contener la información generada. La estructura del modelo se ilustra en el esquema de la figura 1.

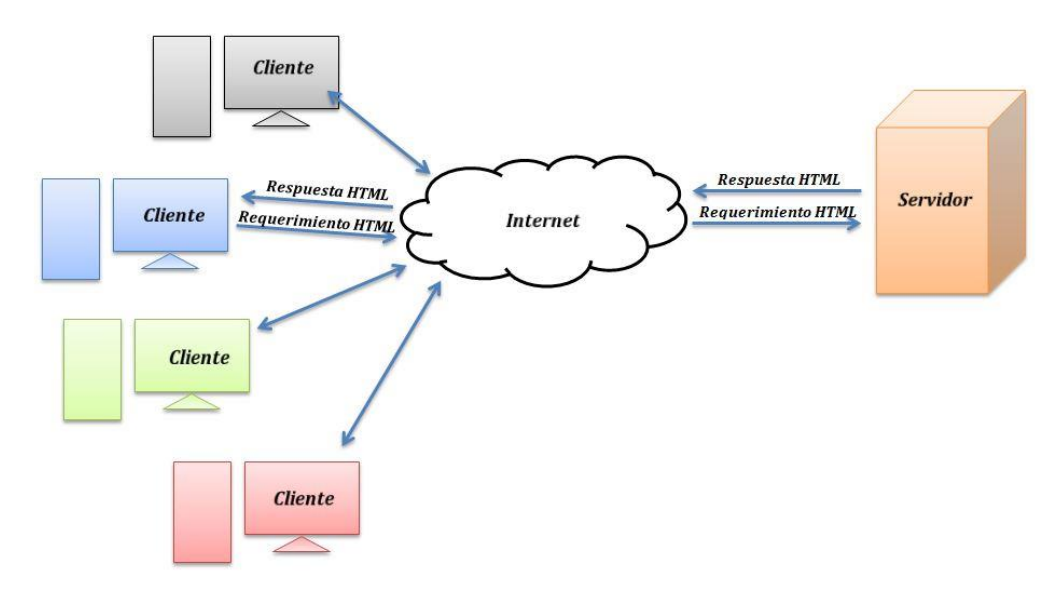

**Figura 1. Estructura general de proyecto.** 

La conexión entre el cliente y el servidor sigue el protocolo TCP/IP (Tanenbaum, 2004:41). El cliente realiza una petición al servidor y este la concede sí tiene los privilegios de acceso; es decir, el cliente puede enviar o recibir datos de manera remota siempre y cuando esté dado de alta en el servidor. De otra manera la conexión no se realiza.

El flujo de datos desde el *cliente\_máquina* se da por medio de la aplicación creada para este proyecto. "AppSensor" es una aplicación diseñada con el lenguaje de programación Java (Ceballos, 2008:73) y compilada con el software NetBeans IDE (Heffelfinger, 2014:131).

Esta aplicación es la encargada de gestionar la conexión entre el *cliente\_máquina* y el servidor como primer paso. El esquema de la figura 2, muestra la interacción de la aplicación entre el *cliente\_máquina* y el servidor, para enviar los datos que van registrando los sensores.

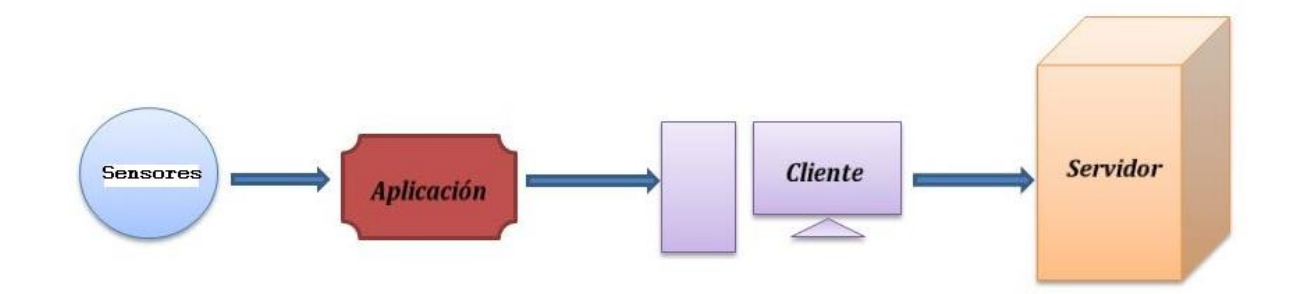

#### **Figura 2. Los sensores envían los datos en forma automática al servidor.**

Esta aplicación está diseñada para enviar datos automáticamente a un servidor desde un número *n* de *clientes\_máquina* de manera remota, esto se logra gracias a que la aplicación puede interactuar con el cliente mediante conectores (Lujan, 2002:47).

Una vez que se comprueba que la IP del servidor es la misma que la indicada en la aplicación, la conexión se establece entre el cliente y el servidor; de no ser así, la conexión no se lleva a cabo debido a que la aplicación no encuentra la dirección IP del servidor. De esta manera "AppSensor" queda en espera hasta que el servidor esté activo de nuevo. El siguiente diagrama de flujo describe el funcionamiento de la aplicación "AppSensor":

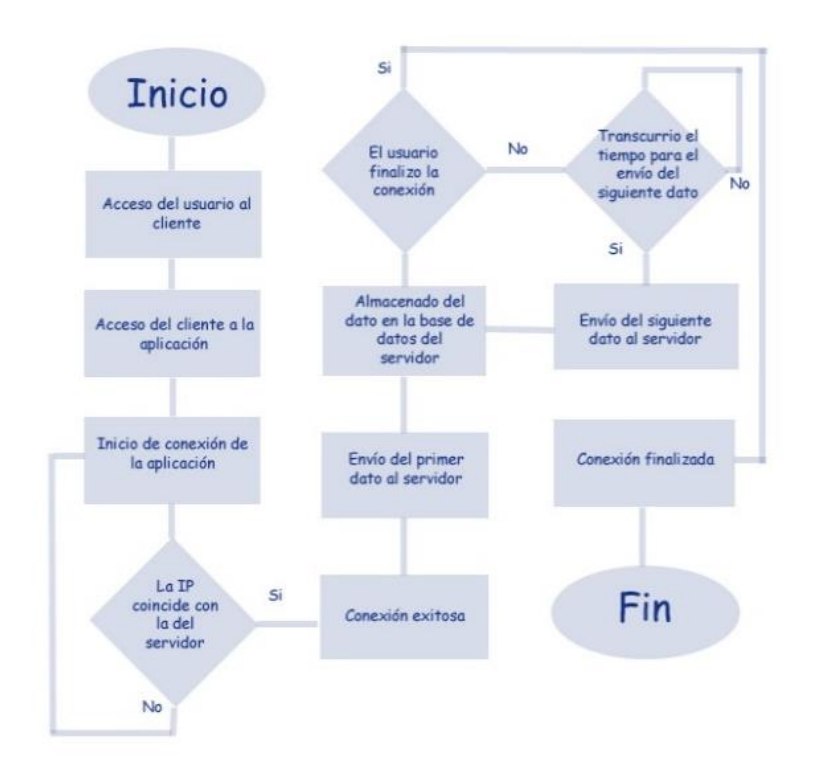

**Figura 3. Diagrama de flujo de la aplicación** 

La consulta de datos desde el usuario se da por medio de una página web creada especialmente para este proyecto, diseñada con el lenguaje de programación web HTML y adicionada con scripts en PHP (Cobo, 2005: 99). Esta página es la encargada de mostrar los resultados obtenidos de la aplicación.

La interfaz entre el usuario y el servidor, es una página electrónica que muestra el registro de los datos de la base de datos del servidor, el promedio de datos de una semana de monitoreo, o los n últimos datos actuales de cada cliente registrado, ya sea en tiempo real o en caso de no estar transmitiendo datos, los últimos nuevos registros de cada sensor.

El esquema de la figura 4 muestra la interacción del usuario con la página web y el servidor.

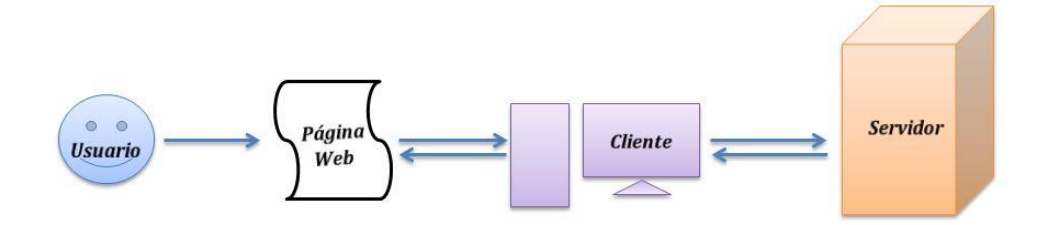

**Figura 4. Conexión de página web.** 

#### **2.1 Programación del servidor**

La estructura del servidor se ilustra en el esquema de la figura 5, lo cual demanda un proceso ordenado de instalación y configuración de los distintos recursos alojados en el servidor.

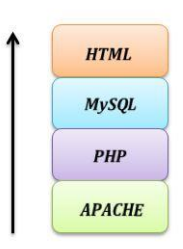

**Figura 5. Esquema del servidor.** 

Como base tenemos APACHE (Mifsuf, 2012: 11) que es precisamente un Servidor Web de código abierto para distintas plataformas, entre ellas Windows.

Como siguiente elemento encontramos PHP, el cual es un lenguaje de programación, diseñado para contenido dinámico en el lado del servidor.

El siguiente bloque del esquema es MySQL (Pavón, 2007:93), una herramienta para la gestión y administración de bases de datos, que permite crear tablas donde se guardan los datos adquiridos desde los sensores.

Como último elemento tenemos HTML, un lenguaje simple para crear documentos de hipertexto para la Web.

Para no hacer paso a paso la instalación de todos estos recursos, se instala EasyPHP-DEvServer-14.1VC9, que es un paquete completo.

#### **2.2 Creación de la base de datos del servidor**

Una vez instalado Navicat **(**Gökhan, 2012:15)**,** procedemos a crear la base de datos en el servidor, la cual aloja los datos enviados desde los distintos puntos de monitoreo. Esta base de datos controla el número de usuarios que pueden acceder y enviar datos al servidor, así como el momento exacto en el que se registran y envían dichos datos.

En el ejemplo, nuestra base de datos consta de cuatro tablas: la tabla temperatura, la tabla voltaje, la tabla humedad y la tabla sensor. Estas tablas están conectadas, ya que distintos usuarios pueden enviar datos al mismo tiempo, y en esta base de datos se puede identificar cada sensor. La figura 6, presenta las tablas utilizando Navicat.

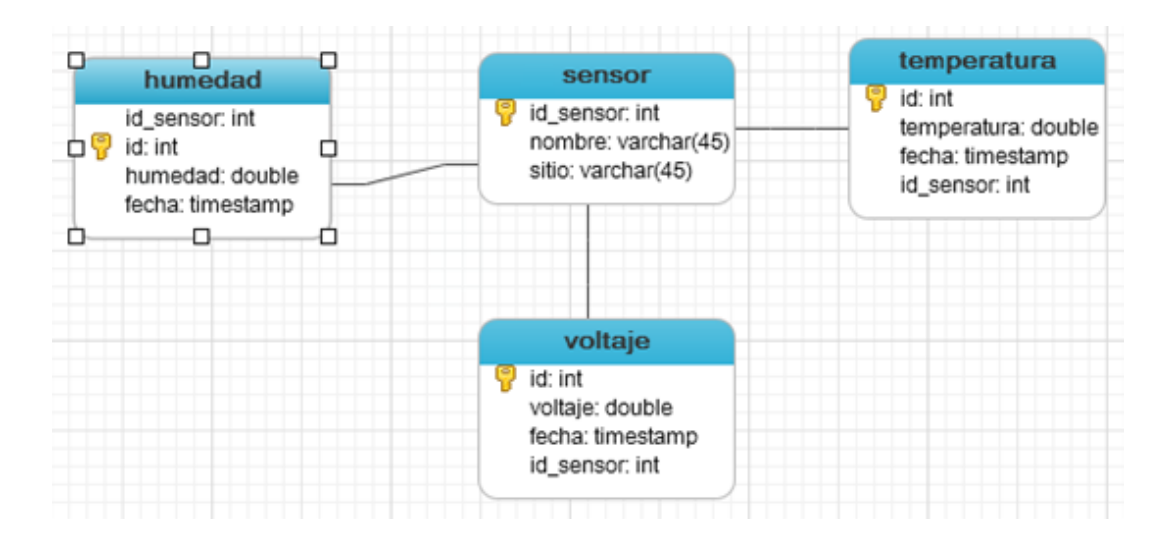

**Figura 6. Las tablas del proyecto en Navicat.** 

## *2.3 Página web*

La interfaz entre el usuario y el servidor es nuestra página web, esta página está estructurada con la arquitectura del lenguaje HTML con inserciones de scripts en PHP y JavaScript. Las gráficas están programadas usando HighCharts (www.highcharts.com).

Esta página es creada con el software Dreamweaver CS5 (Aubry, 2009:36), esta herramienta agrupa diversos estilos de programación web, así como muchas utilidades graficas que apoyan al desarrollo de una página electrónica.

Dreamweaver presenta un entorno gráfico y agradable para programar en lenguaje HTML.

#### **2.4 Programación del cliente\_Máquina**

La aplicación creada con el nombre *"AppSensor"*, es la parte fundamental de la comunicación entre el *cliente\_máquina* y el servidor de este proyecto. Esta aplicación está creada bajo la estructura del lenguaje de programación Java (Deitel, 2008:826).

Esta aplicación tiene la particularidad de ser "portable"; es decir que se puede ejecutar desde cualquier equipo que sea compatible y que esté conectado a la red del servidor, compilada en NetBeans, lo cual nos produce un archivo ejecutable con la extensión .jar. En la figura 7 puede verse el entorno de desarrollo Java de la aplicación.

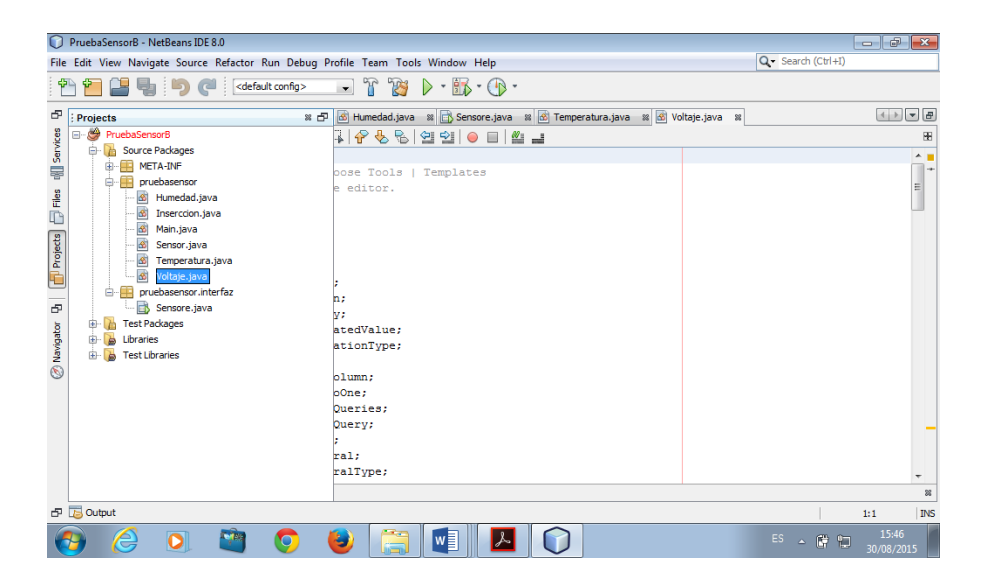

**Figura 7. El entorno de desarrollo Java.** 

#### **2.5 Adquisición de señales con Arduino**

Una de las posibilidades para adquirir las señales del medio ambiente es por medio de la tecnología Arduino (http://www.arduino.cc). Para los propósitos en esta etapa del proyecto se utiliza el modulo Mega 2560. Ver figura 8.

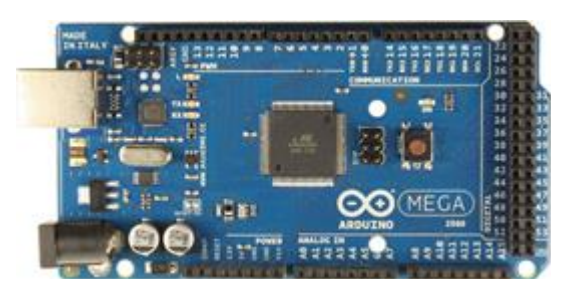

**Figura 8. Módulo Arduino Mega.** 

Esta tarjeta tiene siete entradas analógicas en las cuales se pueden colocar los sensores.

Para que funcione la tecnología Arduino con Java se tienen que descargar las librerías y agregarlas al programa. Ver figura 9.

> import Arduino. Arduino; import gnu.io.SerialPortEvent; import gnu.io.SerialPortEventListener;

**Figura 9. Librerías de Arduino que tenemos que cargar.** 

## **3. Resultados**

El módulo Arduino se conecta a la computadora cliente. Ver figura 10.

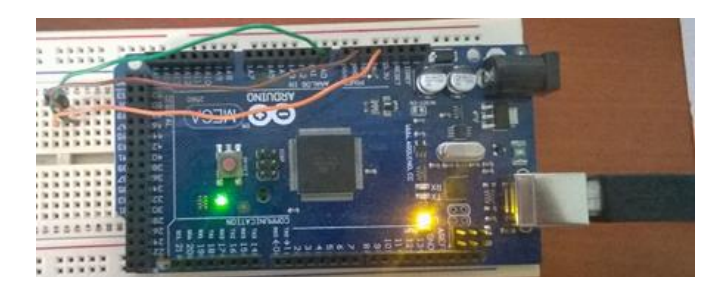

**Figura 10. El módulo Arduino en la adquisición de datos conectado a la computadora vía USB.** 

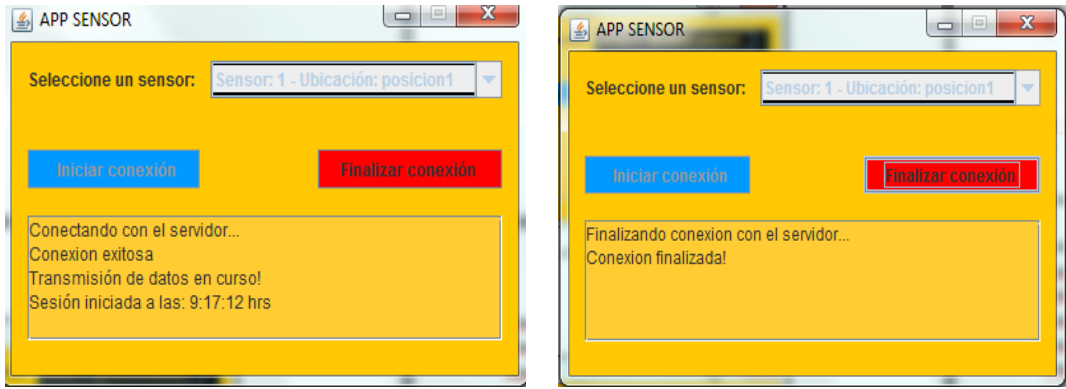

**Figura 11. Panel de texto de inicio y fin de la conexión del cliente\_máquina.** 

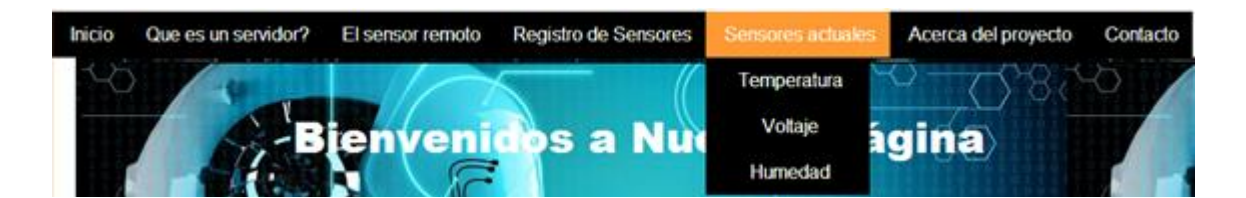

**Figura 12. Página Web del proyecto.** 

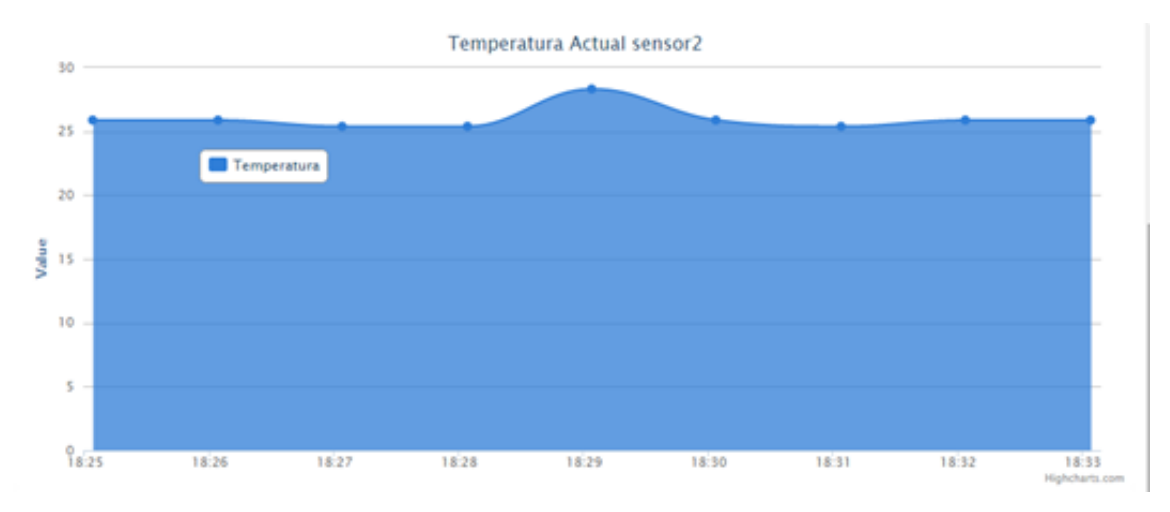

**Figura 13. Gráfica de la temperatura actual del sensor 2.** 

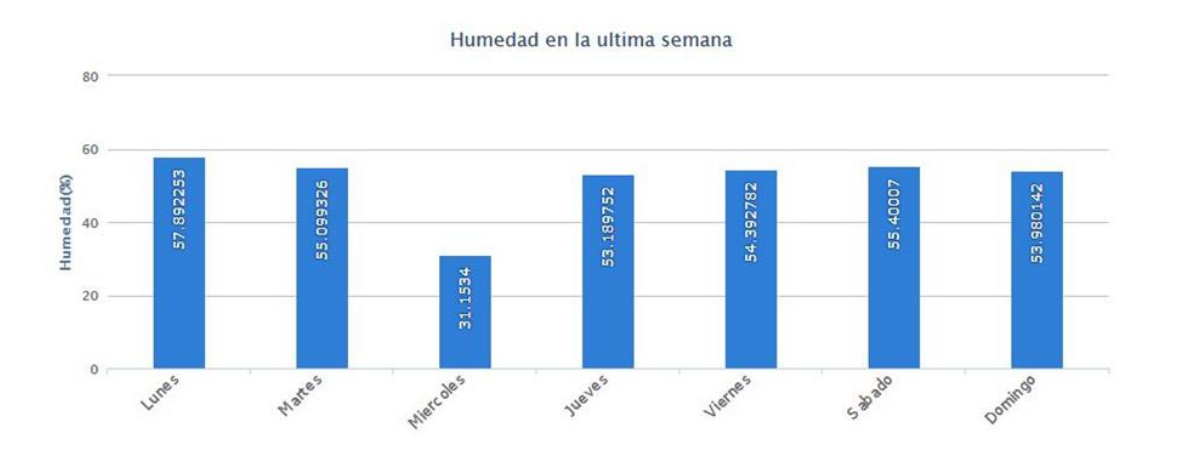

**Figura 14. Gráficas de humedad registrada en la semana.** 

# **4. Discusión**

Hemos conseguido transmitir datos que se están leyendo desde una tarjeta Arduino conectada por USB a una computadora bajo sistema operativo Windows, que a su vez está conectada en una red local Ethernet, la misma red en la que está el servidor. Las pruebas están hechas actualmente en una red LAN y utilizando variables que todavía no son reales, ni están calibrados los sensores. Los resultados son buenos por el

momento ya que el usuario puede tener datos muy genéricos. Hay que seguir trabajando para mejorar la presentación de los datos en la página web, programar un servidor con tecnología JSF, controlar actuadores, hacer la programación para dispositivos móviles, mejorar la adquisición de datos utilizando tarjetas más sofisticadas para trabajar con señales más complejas que requieran de acondicionamiento y probar el sistema en aplicaciones reales de preferencia en protección civil.

## **Bibliografía**

- [1] Stremler F.G., (1998) *Introducción a los Sistemas de Comunicación*, Tercera edición, PEARSON-Addison Wesley.
- [2] Olifer N y Olifer V, (2009) *Redes de Computadoras*, McGrawHill.
- [3] Tanenbaum A, (2004) *Redes de Computadoras*, Cuarta edición, PEARSON-McGrawHill.
- [4] Mannino, M. (2007) *Administración de bases de datos: diseño y desarrollo de aplicaciones.* Tercera edición, McGraw Hill.
- [5] Groover, M., Weiss, M,. Nagel, R., y Odrey, N.,(1990) *Robótica Industrial, Tecnología, programación y aplicaciones*. McGrawHill.
- [6] Ceballos Sierra, F. J. (2008). *JAVA 2, Interfaces Gráficas y Aplicaciones para Internet .* RA-MA.
- [7] Herrera Pérez, E. (2003). *Tecnologías y redes de transmisión de datos*. Limusa.
- [8] David R.Heffelfinger. Packt Publishing, *Java EE 7 Development with NetBeans 8*, Ltd.
- [9] Lujan Mora, S. (2002). Programacion de apilcaciones web: historia, principios básicos y clientes web. Club Universitario.
- [10] Cobo,Á. (2005).*PHP y MySQL:Tecnología para el desarrollo de aplicaciones web.* Ediciones Diaz de Santos.
- [11] Gökhan Ozar. (2012) Packt Publishing, *MySQL Management and Administration with Navicat.*
- [12] Christophe Aubry. Ediciones ENI, 2009. *PHP/MySQL con Dreamweaver CS4*.
- [13] Deitel, H. M., & Deitel, P. J. (2008). *Como programar en Java.* Pearson.
- [14] Mifsuf Talón, E. (2012). *Apache.* Ministerio de Educación.
- [15] Pavón, J. (2007) *Creación de un portal con PHP y MYSQL,* 3ª. Edición. Alfaomega.
- [16] *Arduino Mega 2560***.** http://www.arduino.cc/en/Main/arduinoBoardMega2560
- [17] *HighCharts*. Obtenido de www.highcharts.com

# **Gestor de solicitudes de mantenimiento utilizando un sistema web desarrollado a través de la aplicación de la metodología ágil FDD**

*M.S.C. Italia Estrada Cota*

Universidad Autónoma de Baja California Sur. La Paz, B.C.S., México. *iestrada@uabcs.mx* 

## *M.S.C. Mónica A. Carreño León*

Universidad Autónoma de Baja California Sur. La Paz, B.C.S., México. *mcarreno@uabcs.mx* 

## *M.S.C. J. Andrés Sandoval Bringas*

Universidad Autónoma de Baja California Sur. La Paz, B.C.S., México. *sandoval@uabcs.mx* 

## *M.S.C. A. Alejandro Leyva Carrillo*

Universidad Autónoma de Baja California Sur. La Paz, B.C.S., México. *aleyva@uabcs.mx* 

## *M.A.T.I. Jesús Hernández Cosío*

Universidad Autónoma de Baja California Sur. La Paz, B.C.S., México. *jhernandez@uabcs.mx*

# **Resumen**

El aplicar una metodología ágil, para el desarrollo de software en Web ayuda a su calidad. El presente artículo reporta el desarrollo de Sistema Web que agiliza el proceso de solicitudes de mantenimiento eléctrico en cualquier momento y desde cualquier lugar; a su vez ordena, agiliza y transparenta las asignaciones de trabajo,

solicitudes de material y monitoreo de la solicitud del trabajo eléctrico, lo cual permite brindar un mejor servicio dentro de la institución. Este Sistema Web concentra en un único lugar la información que permite la generación de reportes oportunos que apoyen el proceso de toma de decisiones en mejora del proceso de solicitudes de mantenimiento eléctrico en la institución. El desarrollo de este Sistema Web fue aplicando la metodología ágil FDD (Feature Driven Development – Desarrollo Basado en Características). Esta metodología se centra más en obtener resultados, convirtiéndose en una metodología novedosa y fácil de implementar.

**Palabras Clave:** Ingeniería de Software, Metodología ágil FDD, Sistema Web.

## **Abstract**

*The agile methodology process for software development Web improves its quality. This paper reports the development of Web system that streamlines the process of electrical maintenance tasks at any place and time; and the same time, organize, streamline and clarify the tasks assignments, material orders and monitoring and electrical job request, allowing better service in the institution. This Web System collects all information in one place, and it allows a fast report production to support the decision-making process and to enhance the applications for electrical maintenance in the institution. This web system was implemented using the agile methodology FDD (Feature Driven Development) and this methodology focuses more on results, becoming a new and easy method to implement.* 

**Keywords:** *Agile Methodology FDD, Software Engineering, Web System.* 

# **1. Introducción**

Actualmente, los sistemas de información están cambiando la manera de operar las organizaciones. A través de su uso se logran importantes mejoras: automatizan procesos, facilitan la manipulación de información para el proceso de toma de

decisiones, facilitan el logro de ventajas competitivas a través de su implantación dentro de las empresas, entre otras. (Cohen, 2000)

En el ámbito de las instituciones de educación superior, específicamente en la Universidad Autónoma de Baja California Sur (UABCS), existen direcciones que están orientadas a organizar los recursos humanos y materiales; una de ellas es la Dirección de Servicios Generales (DSG). La DSG es la encargada de conservar de manera integral y óptimas condiciones la funcionalidad y operación los inmuebles, instalaciones, mobiliarios y equipos de la institución. Esta dirección dentro de sus funciones lleva a cabo el mantenimiento eléctrico a todas las áreas de la institución.

Para realizar un mantenimiento eléctrico, desde hace tiempo y a la fecha, se están presentando problemas, esto debido a que el proceso manual ha sido rebasado por la cantidad de solicitudes para atender. El proceso manual para levantar un reporte para un mantenimiento eléctrico es el siguiente: a) la secretaria adscrita al departamento, área, dirección, entre otras; levanta una solicitud de servicio para mantenimiento eléctrico (reparación de lámparas, cambio de enchufes, instalación de focos, entre otros) y tiene que esperar hasta que un mensajero pase por ahí para llevarse el reporte a la DSG; b) el mensajero lleva la solicitud de servicio a la DSG y lo entrega a la secretaria correspondiente; c) la secretaria en turno del DSG al recibir la solicitud de servicio avisa al primer electricista que lleva a la dependencia. Este proceso se repite cada vez que se requiera un servicio para mantenimiento eléctrico. Como se puede notar la manera actual de cómo se lleva este proceso requiere bastante tiempo entre la solicitud de servicio y la atención a esta; a su vez se pueden identificar claramente los problemas ocasionados por parte de cada uno de los actores involucrados en el proceso de la solicitud de mantenimiento eléctrico, siendo estos:

- 1) Secretaria, encargada de levantar la solicitud:
	- $\checkmark$  No se le entiende a la solicitud de servicio.
	- $\checkmark$  Tiene que estar presente cuando el mensajero pase por ahí, esto es depende del mensajero.
	- $\checkmark$  La solicitud de servicio tiene un tiempo de entrega desconocido.
- $\checkmark$  Muchas veces cuando llega el técnico a resolver el problema ya existe otro problema y este no lo puede atender debido a que la solicitud tiene que seguir el proceso de solicitud.
- 2) Mensajero, encargado de llevar la solicitud a la DSG:
	- $\checkmark$  Puede llegar a perder y/o traspapelar la solicitud recibida.
	- $\checkmark$  No tiene un comprobante de entrega de la solicitud a la secretaria de la DSG.
	- $\checkmark$  La entrega de la solicitud a veces no es en la misma hora o el mismo día.
- 3) Jefe o secretaria del DSG, encargados de asignar la solicitud recibida:
	- $\checkmark$  No se lleva un control de asignación de eléctrico cuando llega una solicitud de servicio, únicamente lo registra en una bitácora, si es que existe en ese momento.
	- $\checkmark$  Asigna el trabajo hasta que llegue un técnico al área del DSG.
	- $\checkmark$  No realiza ninguna clasificación (alta, normal, baja) a la solicitud de reporte recibida.
	- $\checkmark$  No lleva un control de las solicitudes recibidas.
	- $\checkmark$  En ocasiones no se entiende lo que se solicitad.
	- $\overline{\mathcal{L}}$
- 4) El técnico, encargado de realizar el mantenimiento eléctrico:
	- $\checkmark$  No cuenta con un mecanismo que le permita garantizar que el trabajo asignado fue realizado o de reportar los detalles que se observaron.
	- $\checkmark$  No hay una manera oportuna de contar con el material necesario para atender la solicitud asignada.
	- $\checkmark$  Los comentarios acerca de la falla reportada, llegan tergiversados al técnico.
	- $\checkmark$  Los materiales se manejan con diferente nombre según el técnico.
	- $\checkmark$  El técnico solo informa que el trabajo ha sido realizado, sin saber si se realizó de manera correcta o no.

Por otra parte la DSG:

- $\checkmark$  No cuenta con un mecanismo que le permita saber de manera rápida las solicitudes de servicio recibidas y atendidas.
- La información se encuentra dispersa en diferentes bitácoras físicas en la que se anota la asignación de un servicio, algunas ya se extraviaron.
- $\checkmark$  No tienen un control sobre quien realizo que trabajo.
- $\checkmark$  La cantidad de trabajos posibles a realizar en el día, se ven reducidos.
- $\checkmark$  No se tiene la información necesaria que le permita eficientar el proceso de solicitud de mantenimiento eléctrico.
- $\checkmark$  No hay información sobre el material existente en la DSG, así que es posible que algún servicio no se atienda a la brevedad por falta de este.
- $\checkmark$  Falta de historial de los trabajos realizados y/o asignados.
- $\checkmark$  No se tiene un control sobre la petición de material.
- $\checkmark$  Falta de reportes de la DSG.

Es por ello que surge la necesidad de contar con un sistema específico (Laudon, 2002) (Senn, 2003) en Web que permita a la DSG eficientar la gestoría de solicitudes de mantenimiento eléctrico de manera eficiente, fácil y cómoda desde cualquier lugar de la institución (áreas, departamentos, direcciones, entre otras) y en cualquier momento. Esto es un sistema Web que permita ordenar, agilizar y transparentar las asignaciones de trabajo, solicitudes de material, creación de solicitud de servicio, bitácoras e historial de trabajo eléctricos y así contar con reportes específicos que permitan tomar decisiones oportunas para mejorar los servicios prestados por la DSG.

Este artículo reporta como a través de la aplicación de una metodología ágil FDD se obtuvo un Sistema Web como gestor de solicitudes de mantenimiento (G- Sol).

## **2. Métodos**

Hoy en día, para desarrollar software correctamente se necesita "definir quién está haciendo qué, cuándo hacerlo y cómo alcanzar un cierto objetivo" (Jacobson, 2015), para ello la Ingeniería de Software, ofrece métodos y técnicas para desarrollar y mantener software de calidad (Pressman, 2002). La Ingeniería de Software tiene diversas definiciones; una definición desarrollada por la IEEE es: "La ingeniería de software es la aplicación de un enfoque sistemático, disciplinado y cuantificable hacia el desarrollo, operación y mantenimiento del software". (IEEE,1993)

Por otro lado, las metodologías de desarrollo ágil son métodos de la Ingeniería de Software que constan de procesos iterativos de construcción de software, cuyas metodologías se adhieren al Manifiesto Ágil de Software. Existen diversas metodologías de desarrollo ágil: Programación Extrema (*Extreme Programming*, XP), SCRUM, *Crystal Methodologies, Adaptive Software Development* (ASD), FDD (*Feature Driven Development* – Desarrollo Basado en Características), que permiten la construcción de software. (Canos, Letelier, Penadés, 2003)

FDD (Feature Driven Development – Desarrollo Basado en Características) es una metodología de desarrollo ágil creada por Jeff De Luca y Peter Coad (Palmer, Felson, 2002); el cual define un proceso iterativo que consta de 5 pasos y se basa en la definición y trabajo sobre características para entregar resultados funcionales al cliente.

El FDD está compuesto por prácticas, estas son: 1)Desarrollo de un modelo global, 2) Construcción de una lista de características, 3) Planeación por característica, 4) Diseño por característica, 5) Construcción de características, 6) Pruebas por características. (Palmer, Felson, 2002).

A continuación se desarrolla el Sistema Web G-Sol basado en la metodología ágil FDD. La primera fase fue: *1) Desarrollo un modelo glob*al (ver figura 1), para ello se realizó una junta con los desarrolladores y las personas involucradas en el proceso de gestión de mantenimiento eléctrico, estas fueron: jefe del DSG, técnicos, y secretarias; así en
conjunto se definió un modelo el cual considera llevar: control de solicitudes de mantenimiento, control de técnicos, control de asignaciones, control de usuarios y reportes.

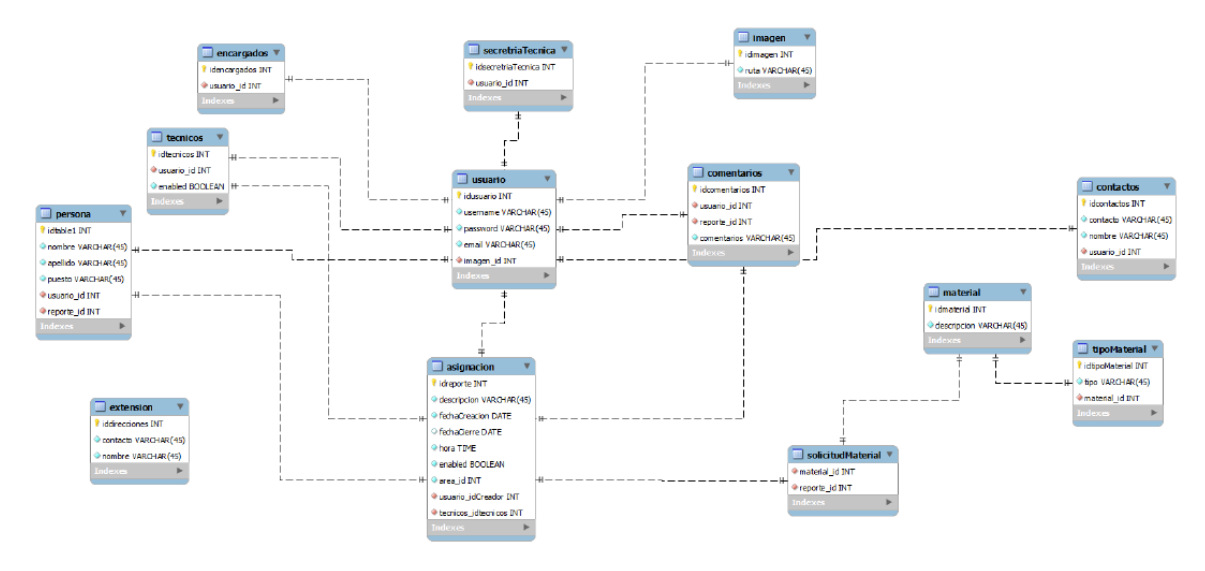

**Fig.1. Modelo de clases del G-Sol.** 

En la figura 1, se ilustra el modelo de clases del G-Sol, entre las que se encuentran: para la administración del personal (secretarias, técnicos, jefes), para el trabajo (solicitud del trabajo, asignación del trabajo, materiales necesarios para el trabajo, control del status del trabajo), para administrar la seguridad del sistema, y las clases necesarias para poder obtener reportes.

Posteriormente se *2)Construyo una lista de características*, las cuales fueron definidas por el jefe del DSG, las secretarias y los técnicos encargados de realizar el trabajo asignado, siendo estas:

- Llevar un control sobre cada una de las solicitudes de mantenimiento eléctrico que se generan en la institución.
- $\checkmark$  Controlar la asignación de trabajos a realizar por cada técnico de la DSG.
- $\checkmark$  Verificar el status de la solicitud de mantenimiento.
- $\checkmark$  Solicitar material para el trabajo asignado por parte del técnico.
- Concentrar en un único lugar la información referente al proceso de solicitud y atención a los trabajos de mantenimiento eléctrico de la institución, a través de una base de datos.
- $\checkmark$  Generar reportes que permitan tomar decisiones oportunas en mejora del proceso de solicitud de mantenimiento eléctrico de la institución.
- $\checkmark$  Acceder desde cualquier computadora y/o dispositivo móvil con conexión a internet, ingresando para su mayor seguridad con su usuario y contraseña.

Estas a su vez, se representaron a través de un diagrama de casos de uso para su mayor comprensión por parte de los programadores. (Ver figura 2) Como se puede ver en la figura 2, el diagrama de casos de uso identifica a tres actores principales en el manejo del sistema:

- $\checkmark$  Secretaria, es la persona que solicita el servicio de mantenimiento eléctrico de la institución desde cualquier lugar y en cualquier momento.
- $\checkmark$  Técnico, es la persona encargada de realizar el trabajo asignado por el jefe, de solicitar el material necesario y dar fin al trabajo realizado.
- $\checkmark$  Jefe de la DSG, es la persona encargada de llevar la administración del personal, asignar el trabajo a un técnico y de generar los reportes.

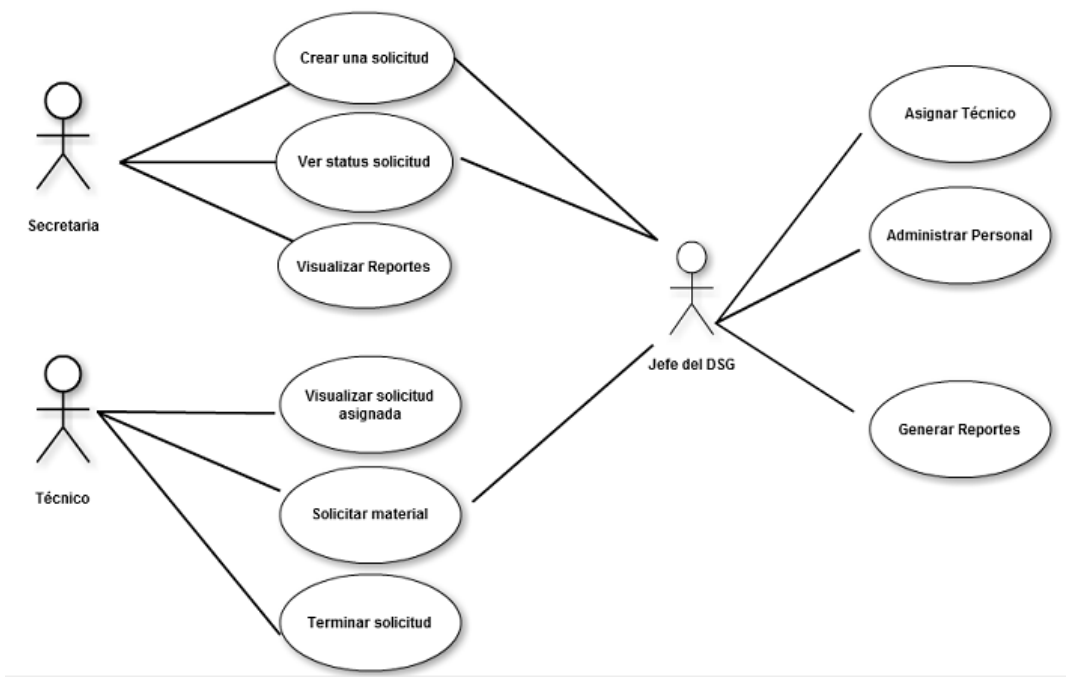

**Fig.2. Lista de características utilizando un diagrama de caso de uso.** 

A su vez, el diagrama de casos de uso ilustra las distintas funcionalidades que tendrá el Sistema Web G-Sol, y que podrá realiza el usuario según su función. Esto es: la secretaria podrá crear una solicitud, ver el estatus de esta y visualizar sus reportes creados. El técnico, podrá visualizar el trabajo asignado, solicitar material y terminar la solicitud; mientras que el jefe del DSG podrá asignar trabajo, administrar el personal y generar reportes.

El siguiente paso es: *3) Planeación por característica*, esta fase se programó cada una de las funcionalidades identificadas fuera presentada cada dos semanas a los actores involucrados de tal manera que visualizarán el Sistema Web.

Posteriormente se entró en un proceso iterativo con las fases de: *4) Diseño por característica, 5) Construcción de características y 6) Pruebas por características*; el diseño se apoyó en diagramas de secuencia, diagrama de clases; la codificación la cual se realizó en JavaScript, HTML y en el manejador de base de datos MySQL. Cada funcionabilidad programada se probó para que se detectaran errores y se corrigieran a tiempo, de manera que al término de 3 meses se contó con un producto final: G-Sol. Es importante mencionar que la metodología ágil FDD permite contar con resultados tangibles de manera muy rápida por lo cual en este caso fue exitoso.

## **3. Resultados**

El principal resultado es contar con un Sistema Web denominado G-Sol, obtenido con la aplicación de la metodología ágil FDD. A continuación se ilustran las interfaces de algunas funciones del sistema.

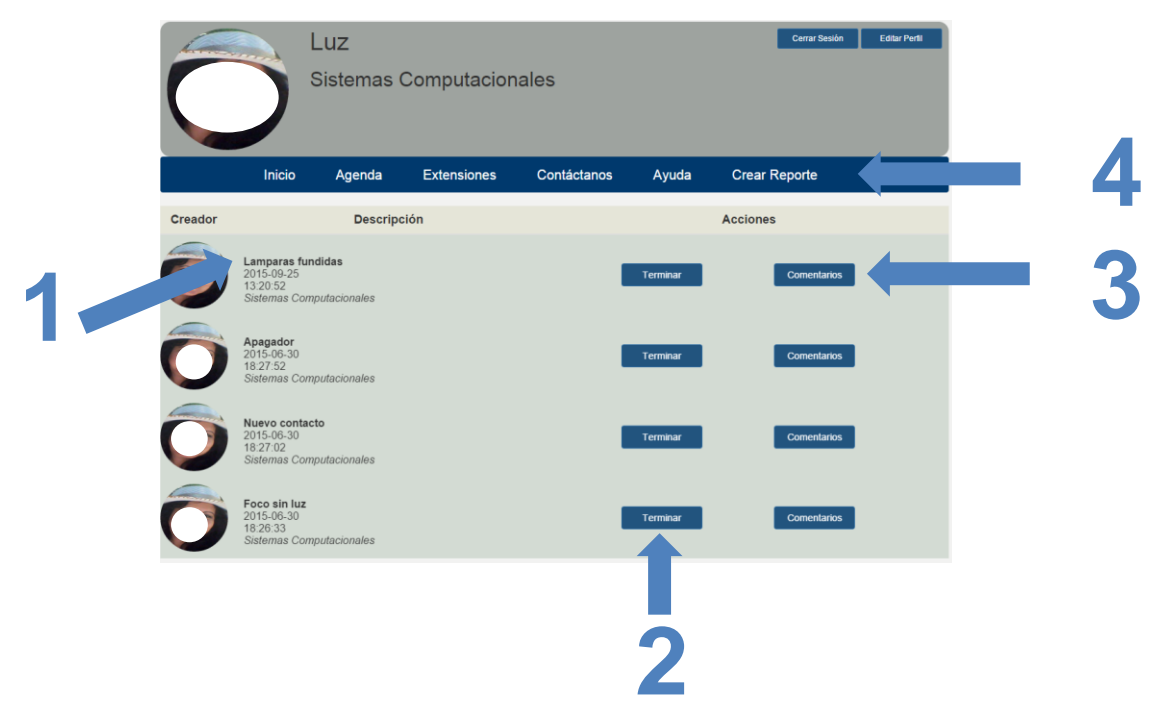

**Fig.3. Interfaz de la secretaria.** 

La figura 3, es la interfaz de la secretaria, la cual al momento de accesar a con su cuenta, se le muestra: (1) los reportes de servicio eléctrico solicitados, (descripción, fecha y hora de creación); (2) puede terminar el reporte una vez realizado y en (3) dar comentarios sobre el trabajo recibido. Cada vez que desee solicitar un nuevo servicio de mantenimiento eléctrico tendrá que entrar en *Crear Reporte* (4). En la figura 4 se

ilustra la interfaz para crear un nuevo reporte de servicio de mantenimiento eléctrico, en (1) la secretaria introduce el nombre del reporte, posteriormente en (2) describe cual es el problema a solucionar y ya terminado el reporte lo crea (3), el cual podrá ser visualizado en un primer momento por ella y el jefe en turno del DSG, y una vez asignado lo visualizara el técnico encargado de atender la solicitud de servicio de mantenimiento eléctrico.

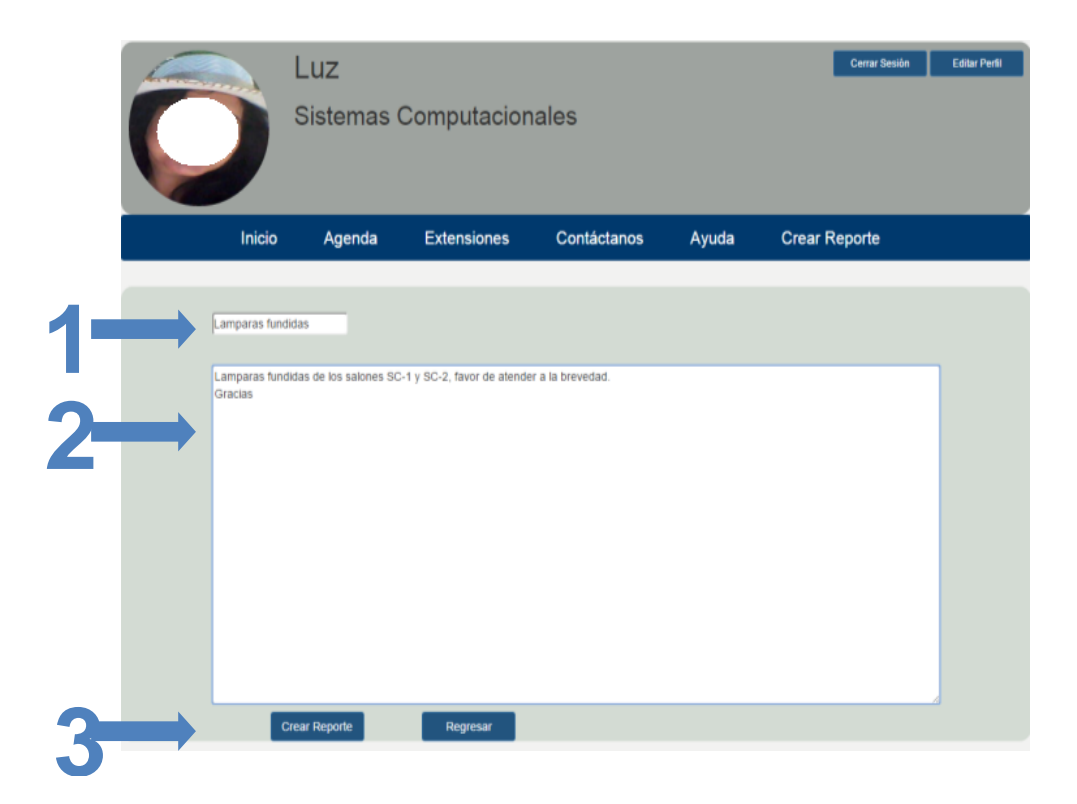

**Fig.4. Interfaz Crear Reporte.** 

El jefe del DSG (ver figura 5), a través su la interfaz, puede visualizar: (1) las solicitudes de servicio de mantenimiento creadas, (por quien, para que área de la institución, cuando y a qué horas; a su vez si desea ver el reporte solo da clic en él y muestra la descripción); (2) asigna una prioridad a la reporte creado, (alto, normal y baja); (3) asigna un técnico electricista para solucionar el problema; (4) da por termino la solicitud de reporte una vez que el técnico avisa; (5) verifica si existen comentarios, (antes, durante y después del reporte); (6) asigna el material al reporte para su mantenimiento.

Además él es capaz de generar reportes oportunos, esto debido a la concentración de información en un solo lugar, manejada a través de una base de datos.

Por otro lado, el técnico también tiene su interfaz (ver figura 6), en ella visualiza: (1) las solicitudes de servicio eléctrico que fueron asignadas (nombre, área, hora y fecha), (2) la prioridad del servicio, (3) material necesario, (4) lo da por terminado una vez realizado, (5) los comentarios realizados al terminar el servicio, si lo desea.

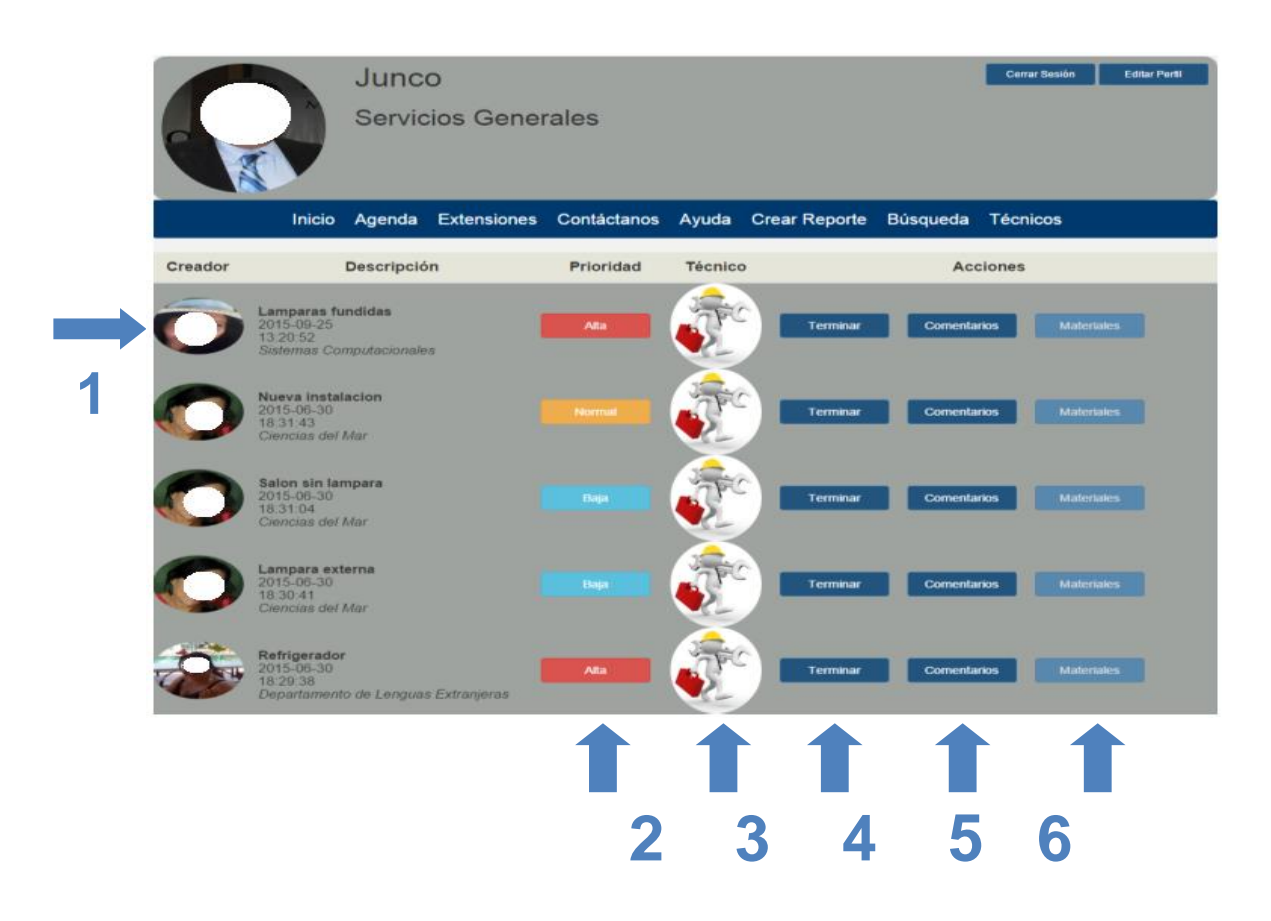

**Fig.5. Interfaz de Jefe del DSG.** 

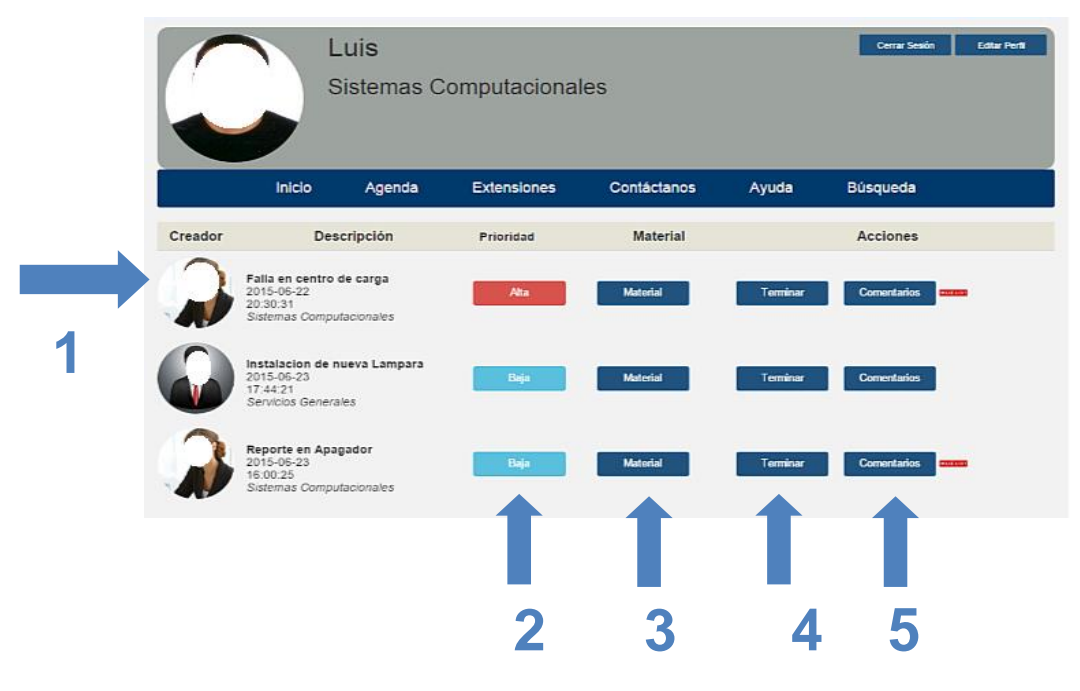

**Fig.6. Interfaz de técnico.** 

Como se puede observar, es un sistema Web que cumple con los atributos de usabilidad y fiabilidad esto es porque se desarrolló utilizando la metodología ágil FDD; disponibilidad debido a que está disponible 24/7, porque es vía Internet; seguro porque utiliza los protocolos adecuados para lograr una transferencia segura de datos en internet, además que los usuarios tienen asignados contraseñas que validan su ingreso; escalable porque se diseñó bajo una arquitectura distribuida y definida de acuerdo a los fundamentos de Ingeniería de Software.

A su vez, el contar con un Sistema Web que automatiza un proceso de gestión de solicitudes de mantenimiento eléctrico que va a proporcionar información oportuna para propiciar la creación de valor en el cumplimiento de los objetivos y metas estratégicas al departamento de servicios generales. El nivel de usabilidad del Sistema Web es tal que los usuarios involucrados lograron un dominio inmediato al realizar su tarea correspondiente dentro del sistema de manera fácil, ágil y cómoda desde cualquier lugar permitiendo así la aceptación inmediata al uso del Sistema Web para llevar a cabo este proceso.

# **4. Discusión**

El utilizar una metodología de desarrollo ágil como FDD facilito la conclusión del proyecto, esto debido a que esta metodología se enfoca en las fases de diseño y construcción. Además que se planifico para que se dieran entregas cada 2 semanas y se evaluarán; en este caso por los actores involucrados en el proceso: jefe de DSG, secretarias y técnicos. Por otro lado, es importante resaltar que el modelo del proceso que se empleo fue evolutivo incremental, debido que es el que más se adapta a la naturaleza rápida e incremental de FDD.

Este sistema Web fue desarrollado exclusivamente para el uso interno en la institución; debido a que se necesitaba agilizar: el proceso de solicitudes de mantenimiento eléctrico; la concentración de información en una base de datos accesible desde cualquier lugar y la obtención de reportes oportunos para la toma de decisiones en mejora del proceso.

El acoplarse a esta metodología no fue difícil; sin embargo se tuvo un alto grado de disciplina para aplicar las buenas prácticas de desarrollo ágil, pero al final se logró satisfactoriamente el objetivo: contar con un sistema eficiente y de calidad: Sistema Web G-Sol.

# **Bibliografía**

- [1] COHEN, D.: Sistemas de Información para los Negocios. Mc Graw Hill. 2da. Edición, México.2000.
- [2] LAUDON K.C. Y LANDON J.P.: Sistemas de información gerencial, organización y tecnología de la empresa conectada en red. Prentice Hall. 6ta. Edición, México. 2002.
- [3] SENN J. A: Análisis y diseño de sistemas de información. Mc Graw Hill. 2da. Edición. México. 2003.
- [4] JACOBSON, I.: Applying UML in the Unified Process [http://www.rational.com/uml/UMLconf.zip.](http://www.rational.com/uml/UMLconf.zip) (Consultado Agosto 2015).
- [5] PRESSMAN, R.: Ingeniería del Software. Un Enfoque Práctico. Mc Graw Hill. 5ta. ed. México.2002
- [6] IEEE Standards Collection: Software Enginieering 610.12-1990. IEEE 1993
- [7] CANOS, J., LETELIER P., PENADÉS M. Metodologías Ágiles en el Desarrollo de Software. Publicado por Grupo ISSI (Ingeniería del Software y Sistemas de Información) en las VIII Jornadas de Ingeniería del Software y Bases de Datos.2003
- [8] PALMER S., FELSON J., 2002, Practical Guide to Feature-Driven Development. http://www.ccs.neu.edu/home/lieber/courses/csg260/f06/materials/papers/fdd/pg2 fddch03.pdf (Consultado Septiembre de 2015.)

# **Ingeniería de software aplicada a la educación en**

# **el área de matemáticas**

#### *José Antonio González López*

Instituto Tecnológico de la Laguna *jose\_ant\_gzz@hotmail.com*

## *Dr. Enrique Cuan Duron*

Instituto Tecnológico de la Laguna *kcuand@gmail.com*

## *Dra. Elisa Urquizo Barraza*

Instituto Tecnológico de la Laguna *elisaurquizo@gmail.com* 

## *M.C. José Ruiz Ayala*

Instituto Tecnológico de la Laguna *jjruizad@yahoo.com.mx* 

## *Dr. Diego Uribe Agundis*

Instituto Tecnológico de la Laguna *diegouribe@acm.org*

## **Resumen**

En este trabajo se presenta el uso de *Unity* como Ambiente de desarrollo integrado. Aplicando el Proceso Unificado se está desarrollando un software que ayudará a los niños en el área de matemáticas a nivel primaria para que por medio de actividades escolares como: juegos, puzles, ejercicios, etc., estos se muestran de forma atractiva para captar y mantener su atención, estas actividades son acordes al plan de estudios vigente por la Secretaria de Educación Pública de México, dicho software consta de dos fases, una demostrativa donde se mostrará el proceso para solucionar algún problema y el de ejercicios donde el alumno realizará y verificará su respuesta.

**Palabras Clave:** matemáticas, proceso unificado, software.

## **Abstract**

In this assignment we present the using of Unity as Integrated Development *Environment and apply Unified Process, we are developing a software, this will help children in the elementary school in mathematics to learn by games, puzzles, exercises, etc. this will be displayed in attractive way to keep their attention, these activities are according to lesson plan used actually by Secretaría de Educación Pública in México, this software are in two phases, the first one shows the process that how the problem is solved and in the second the student will solve the problem by itself then check its answer.* 

**Keywords:** *mathematics, software, unified process.*

# **1. Introducción**

La Secretaria de Educación Pública (SEP) aplica anualmente un examen estandarizado llamado ENLACE en las escuelas primarias y secundarias de sostenimiento público y privado en las 32 entidades federativas del país.

Esta prueba tiene como objetivo evaluar los conocimientos en las asignaturas de español, matemáticas, formación cívica y ética, historia y geografía siendo las materias de español y de matemáticas las materias bases que se evaluarán cada año y las demás se estarán rotando un año cada una.

La siguiente tabla es un extracto de las estadísticas a nivel nacional del año 2006 al 2013 en el que muestran los resultados globales que incluye al CONAFE, escuelas generales, indígenas y particulares, se aprecia que la mayor parte de la población de los alumnos a nivel primaria se encuentra en el rango de elemental, esto significa que el alumno requiere fortalecer la mayoría de los conocimientos y desarrollar las habilidades de la asignatura evaluada. (SEP, 2015)

| PRIMARIA MATEMÁTICAS |                 |            | <b>GLOBAL</b>       |           |              |           |                |
|----------------------|-----------------|------------|---------------------|-----------|--------------|-----------|----------------|
| <b>GRADO</b>         | <b>ENTIDAD</b>  | <b>AÑO</b> | <b>INSUFICIENTE</b> | ELEMENTAL | <b>BUENO</b> | EXCELENTE | <b>ALUMNOS</b> |
| <b>GLOBAL</b>        | <b>NACIONAL</b> | 2006       | 21.0                | 61.4      | 16.0         | 1.6       | 7,506,255      |
|                      |                 | 2007       | 20.2                | 57.5      | 19.0         | 3.3       | 7,962,825      |
|                      |                 | 2008       | 22.8                | 49.5      | 23.0         | 4.7       | 8,108,694      |
|                      |                 | 2009       | 20.3                | 48.6      | 24.9         | 6.1       | 7,810,073      |
|                      |                 | 2010       | 19.7                | 46.4      | 25.8         | 8.1       | 8,323,728      |
|                      |                 | 2011       | 16.5                | 46.5      | 25.9         | 11.0      | 8,631,091      |
|                      |                 | 2012       | 13.0                | 42.7      | 27.1         | 17.3      | 8,141,643      |
|                      |                 | 2013       | 12.4                | 38.8      | 29.0         | 19.8      | 8,463,445      |

**Tabla 1. Estadísticas de la prueba ENLACE del área de matemáticas.** 

El propósito de desarrollar software educativo es mejorar el estatus de los alumnos en la prueba ENLACE, ya que la mayor parte de la población se encuentra en el nivel elemental.

El alumno al usar el software con actividades específicas para cada tema del área de matemáticas y al practicarlo constantemente reforzara su conocimiento obtenido en clase e incrementara la velocidad en que resuelve estos problemas y por lo tanto mejorará sus calificaciones.

Este software educativo será elaborado siguiendo el proceso unificado de desarrollo de software que es un marco de desarrollo que nos muestra las etapas y tareas agrupadas en etapas que en conjunto se le nombra ciclo de vida.

# **2. Métodos**

El desarrollo de los módulos del software se basó en el plan de estudios vigente por la SEP, se presenta en dos partes; la demostración y ejercicios, como se muestra en la siguiente figura.

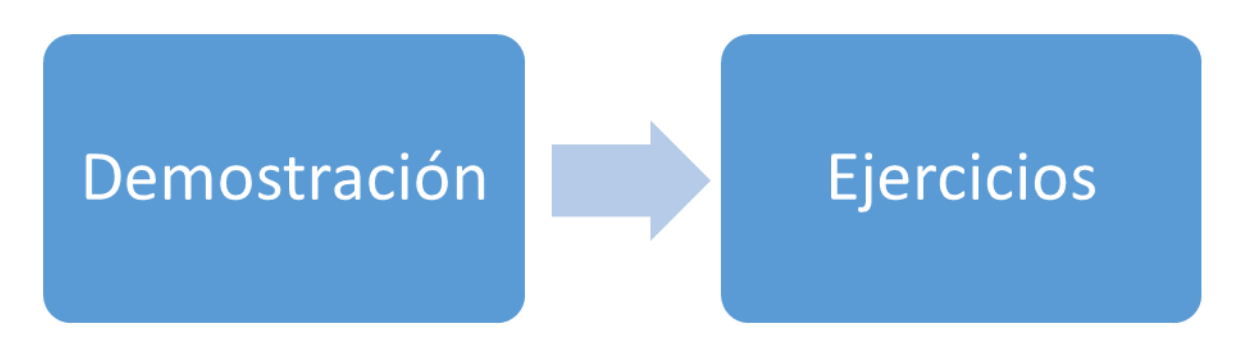

**Figura 1. Diagrama de demostración de módulos genérico de trabajo.** 

En la primer parte de demostración se exhibe la ejecución practica de cómo se realiza cada tema especificado en el plan de estudios vigente. En la segunda parte de ejercicios se mostrarán problemas con cifras aleatorias y el alumno realizará las operaciones pertinentes de forma manual para posteriormente ingresar la información necesaria que será evaluada por el software dando un mensaje positivo o negativo respecto a la respuesta.

Para el desarrollo del software se utilizó el proceso unificado que a continuación se describe.

El proceso unificado es un proceso de desarrollo de software que comprende un conjunto de actividades necesarias para transformar los requisitos de un usuario en un sistema de software. Sin embargo, además el proceso unificado es un marco de trabajo genérico que puede especializarse para una gran variedad de sistemas, para diferentes áreas de aplicación, diferentes tipos de organizaciones, diferentes niveles de aptitud y diferentes tamaños de proyecto.

El Proceso Unificado está basado en componentes, lo cual quiere decir que el sistema de software en construcción está conformado por componentes software interconectado a través de interfaces bien definidas.

El proceso unificado utiliza el Lenguaje Unificado de Modelado (*Unified Modeling Languaje* UML) para preparar todos los esquemas de un sistema de software. De hecho, UML es una parte esencial del proceso unificado, sus desarrollos fueron paralelos.

Los verdaderos aspectos definitorios del Proceso Unificado se resumen en tres fases claves, dirigido por casos de uso, centrado en la arquitectura, e iterativo e incremental. Esto es lo que hace único al Proceso Unificado. (Jacobson Ivar, 2000)

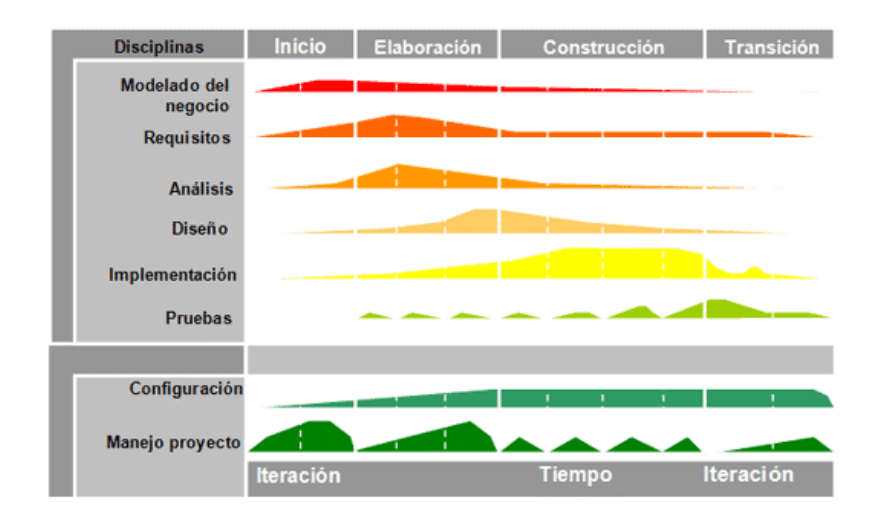

#### **Figura 2. Proceso Unificado.**

El proceso unificado va iterando en una serie de fases, conforme van creciendo los periodos se va creando el ciclo de vida de un sistema, en cada fase se va generando una versión del sistema, esta característica es la de iterativa e incremental, ya que cada vez que se va agregando una iteración más el sistema va adquiriendo más características hasta llegar al fin y concluir el proceso de creación de software.

En las diferentes fases se mostrarán solo algunos de los artefactos utilizados en cada una de ellas.

**Fase de Inicio:** La primera fase es la de inicio, en esta fase es cuando el proyecto nace, aquí es donde se plantean las siguientes preguntas: ¿Cuál es la visión y el análisis del negocio para este proyecto?, ¿Es viable?, ¿Comprar o construir?, Estimación aproximada del costo ¿Cuesta 10K o 100K millones de pesos?, ¿Deberíamos abordar o no seguir? (Craig, 2003)

Los artefactos que se usaron en esta fase son: Visión y Análisis del Negocio, Modelo de Casos de Uso, Especificaciones Complementarias, Glosario, Lista de Riesgos y Plan de Gestión de Riesgos para darle respuesta, Plan de Iteración, Plan de desarrollo de Software, Marco de Desarrollo, etc. Estos artefactos han sido elaborados parcialmente en esta fase y en especial en la primera iteración, conforme se dieron las demás iteraciones se fueron completando y corrigiendo.

Enseguida se muestran tres artefactos típicos de la fase de inicio en la disciplina de requisitos.

**Primer artefacto "Visión":** Es una descripción positiva y breve de lo que el sistema de software espera que haga y pueda alcanzar de manera exitosa.

**Visión:** Se emplea el software educativo en las escuelas primarias, dicho software ha sido un apoyo para que los alumnos mejoren sus calificaciones.

**Segundo artefacto "Glosario":** Es la terminología del dominio, en las palabras del cliente, esto es fundamental al momento de realizar el software, ya que una palabra puede tener diferentes significados y este servirá para el correcto entendimiento entre el cliente y el equipo de desarrollo.

## **Glosario**

- Material concreto: Son objetos reales que representan físicamente a un algoritmo.
- Algoritmo: Es una o varias operaciones que se realizan para resolver un problema matemático.
- $\bullet$  ....etc.

**Tercer artefacto "Caso de Uso de Alto nivel":** Tiene como objetivo representar una unidad funcional de un sistema, en este artefacto pueden interactuar uno o más Actores. Para realizar los casos de uso es necesario conocer a los Actores y sus objetivos o necesidades dentro del negocio. Dentro de la fase de inicio se usan en mayor medida los casos de uso de alto nivel.

#### **Casos de uso de alto nivel.**

#### **Caso de Uso: CU 01-Situar Fracción en la recta numérica.**

#### Actores: Alumno.

El alumno elige "Situar Fracciones en la recta numérica", el sistema le da un numero fraccionario y una recta numérica, el Alumno sitúa la fracción en la recta numérica, indica que ha finalizado, el sistema verifica su respuesta, el sistema muestra el mensaje de que ha finalizado satisfactoriamente

#### **Fase de Elaboración**

Durante la fase de elaboración se especifican detalladamente la mayoría de los casos y de diseña la arquitectura del sistema. La relación entre la arquitectura del sistema y el propio sistema es primordial. Haciendo una analogía la arquitectura es el esqueleto del sistema, en cuanto al manejo del proyecto se planificaron las actividades y realizó la estimación de recursos necesarios para terminar el proyecto.

La arquitectura son los elementos fundamentales del sistema: Subsistemas, Dependencias, Interfaces, Colaboraciones, Nodos, etc.

Los artefactos creados en la fase de inicio son refinados, Modelo de Caso de Uso, Visión, Especificaciones Complementarias, Glosario.

Otras son creadas: Modelado de Negocios, Modelo de Diseño, Modelo de Datos, Pruebas, etc.

Enseguida se muestra un artefacto típico de la fase de elaboración en la disciplina de requisitos.

#### **Artefacto "Casos de Uso en su forma extensa"**

Este artefacto fue creado basado es el mismo caso de uso que fue creado en la fase de inicio, la diferencia de este con el anterior es que este fue refinado, extendiendo sus características como a continuación se muestra.

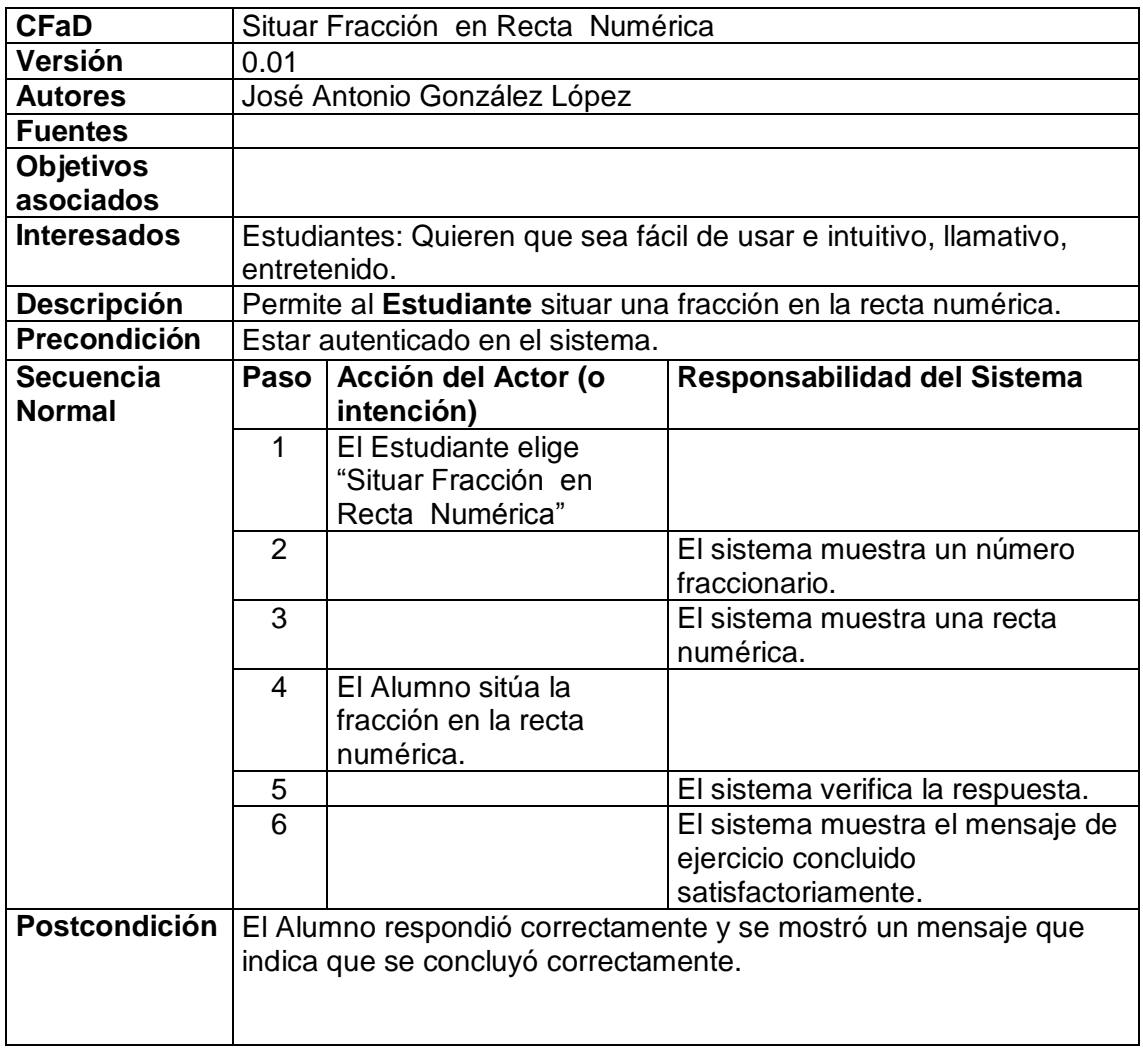

#### **Tabla 1. Detalle de casos de uso.**

| Camino             | Paso                                                             | <b>Acción</b>            |                                  |  |  |  |
|--------------------|------------------------------------------------------------------|--------------------------|----------------------------------|--|--|--|
| <b>Alterno</b>     |                                                                  |                          |                                  |  |  |  |
|                    | 2                                                                |                          |                                  |  |  |  |
|                    | 3                                                                |                          |                                  |  |  |  |
|                    | 4                                                                | a) El alumno no sitúa la |                                  |  |  |  |
|                    |                                                                  | fracción en la recta.    |                                  |  |  |  |
|                    | 5                                                                |                          |                                  |  |  |  |
|                    | 6                                                                |                          | a) El sistema muestra un mensaje |  |  |  |
|                    |                                                                  |                          | que indica que no se situó en la |  |  |  |
|                    |                                                                  |                          | parte correcta. Volver al 4.     |  |  |  |
| <b>Rendimiento</b> | Paso                                                             | Cota de tiempo           |                                  |  |  |  |
|                    |                                                                  |                          |                                  |  |  |  |
|                    |                                                                  |                          |                                  |  |  |  |
| <b>Frecuencia</b>  |                                                                  |                          |                                  |  |  |  |
| esperada           |                                                                  |                          |                                  |  |  |  |
| Importancia        |                                                                  |                          |                                  |  |  |  |
| <b>Urgencia</b>    |                                                                  |                          |                                  |  |  |  |
| <b>Comentarios</b> | Los campos dejados en blanco se consultaran con un especialista, |                          |                                  |  |  |  |
|                    | para una versión posterior se ingresen.                          |                          |                                  |  |  |  |

**Tabla 1. Detalle de casos de uso (continuación).**

## **Fase de Construcción.**

Durante esta fase es donde se creó el producto de software, la arquitectura propuesta crece hasta llegar al sistema completo, al esqueleto que se construyó en la fase pasada se le añadió músculos que es el software, al finalizar esta fase los casos de uso son implementados (codificados), sin embargo estos pueden tener defectos. En esta fase los requisitos y la arquitectura son estables.

En esta fase de desarrollo se refinaron las siguientes disciplinas: Modelado del Diseño, Documento de Arquitectura de Software, Modelo de Datos, Modelo de Implementación, Plan de Desarrollo de Software y Modelo de pruebas.

Enseguida se muestra un artefacto típico de la fase de implementación en la disciplina de requisitos.

#### **Codificación.**

La codificación es escribir el código fuente de cada módulo.

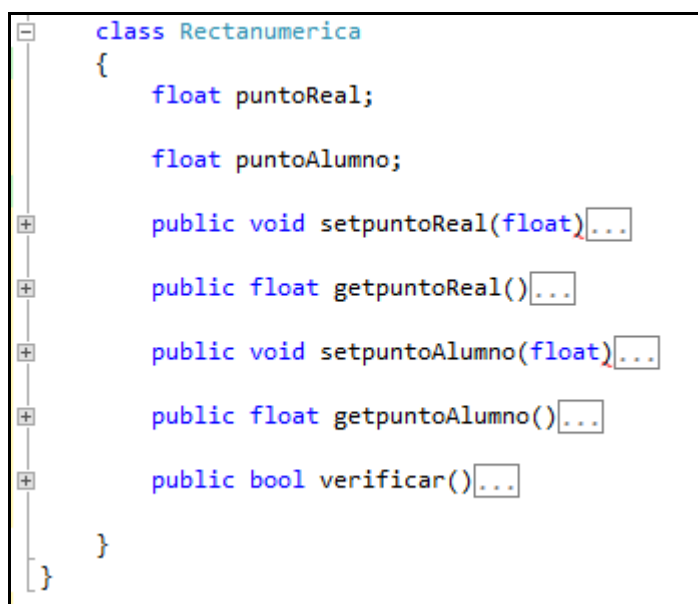

**Figura 3. Ejemplo de Codificación.** 

 Aquí en esta parte es donde se utiliza Unity es una plataforma de desarrollo flexible y poderosa para crear juegos y experiencias interactivos 3D y 2D multiplataforma.

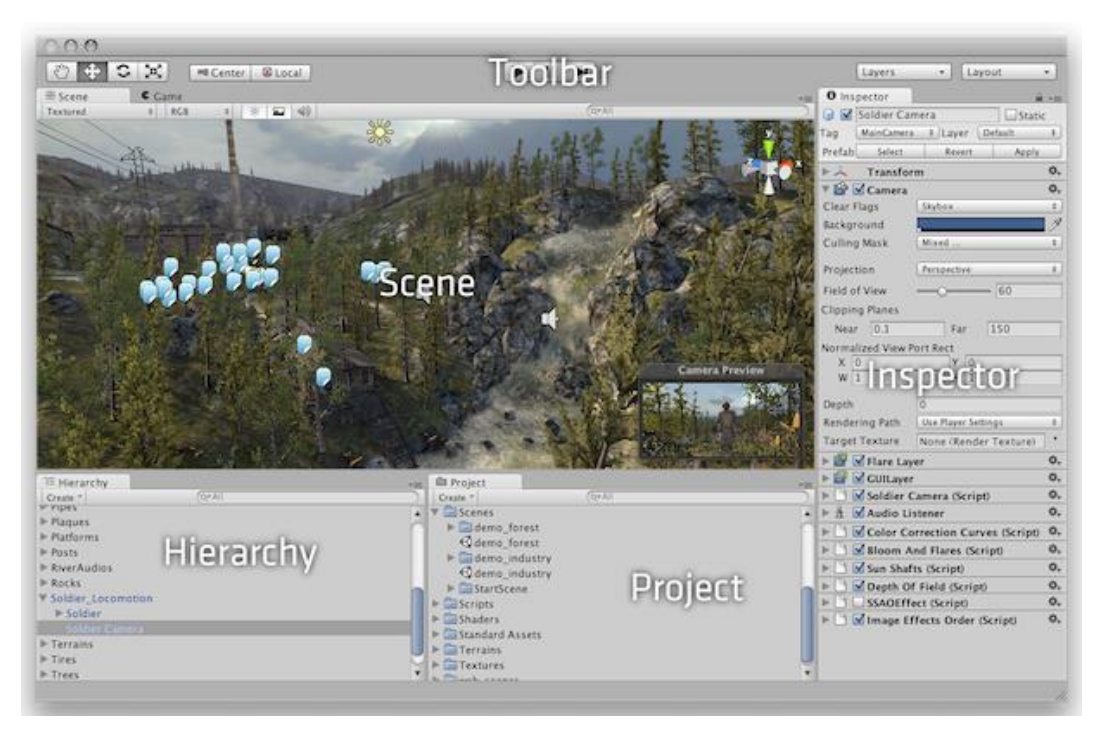

**Figura 4. Ambiente Integrado de Desarrollo de Unity.** 

En la figura 4 se muestra el IDE de desarrollo de Unity, este es amigable, ya tiene diseñado e implementadas algunas funciones como la física, y movimiento, solo es necesario personalizarlas. Igual como otros IDEs de desarrollo Unity tiene los elementos básicos como cuadros de texto, listas y botones. A continuación se muestra un pequeño bloque de codifican en un botón, en dicho botón.

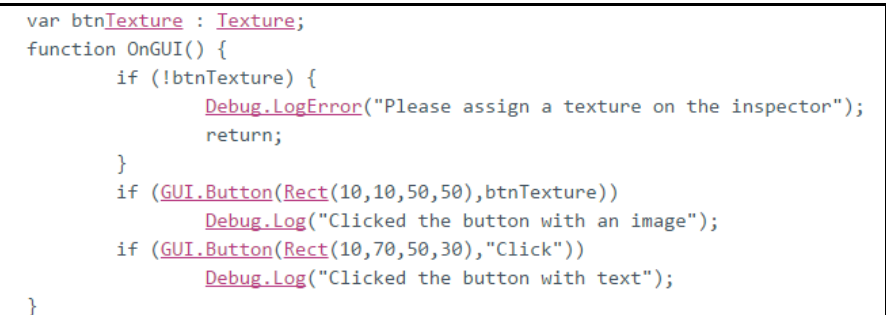

**Figura 5. Ejemplo de código en C# en Unity.** 

#### **Fase de transición**

En esta fase es en la que el producto de convierte en la versión beta. En esta versión un número pequeño de usuarios prueban el producto hasta este punto pensado que es el final, este grupo informa al equipo de desarrollo los defectos y deficiencias que han detectado, el equipo de desarrollo corrige estos defectos y deficiencias e implementan mejoras.

Una parte importante durante esta fase es la capacitación de los clientes en el uso del software, este software al ser hecho para niños de primaria que van de los 7 a los 11 años de edad debe de ser muy intuitivo y no por ello se debe de realizar la ayuda y asistencia.

# **3. Resultados**

Este software es un complemento para la comprensión de la materia de matemáticas a nivel primaria. Con las clases del docente y el software este les ayudará para elevar sus promedios, sus marcas en la prueba enlace, también con el conocimiento obtenido podrá ser usado en su vida cotidiana y en su futuro académico.

## **4. Bibliografía**

- Craig, L. (2003). *UML y Patrones Una introducción al análisis y diseño orientado a objetos y al proceso unificado* (Segunda Edición ed.). Madrid: Pearson Education.
- Jacobson Ivar, B. G. (2000). *El Proceso Unificado de Desarrollo de Software.* Madrid: Pearson Educacion.
- SEP. (20 de Septiembre de 2015). *ENLACE*. Recuperado el 20 de Septiembre de 2015, de ENLACE: http://www.enlace.sep.gob.mx/

# **Propuesta de implementación de un laboratorio**

# **de ingeniería de software en el ITC**

#### *Julio Armando Asato España*

Instituto Tecnológico de Celaya *julio.asato@itcelaya.edu.mx*

#### *Elda Ramírez González*

Instituto Tecnológico de Celaya *elda.ramirez@itcelaya.edu.mx*

#### *José Guillermo Fierro Mendoza*

Instituto Tecnológico de Celaya *guillermo.fierro@itcelaya.edu.mx*

#### *Patricia Galván Morales*

Instituto Tecnológico de Celaya *patricia.galvan@itcelaya.edu.mx*

#### *José Rosario Villanueva Morales*

Instituto Tecnológico de Celaya *chayo777@msn.com*

## **Resumen**

En los procesos formativos de la educación superior, el desarrollo de competencias en actividades de gestión de proyectos de software requiere de condiciones específicas, de espacios de trabajo que suelen ser diferentes a las que se presentan en un laboratorio de programación tradicional. Es necesario que haya condiciones para llevar a cabo las diferentes actividades necesarias para los procesos de comunicación, análisis, diseño, codificación, verificación, integración y seguimiento a los proyectos. El presente documento contiene una propuesta para implementar un espacio adecuado para la práctica en los procesos de Ingeniería de Software, bajo el contexto de los

métodos ágiles, dadas las condiciones y características propias de una Institución de Educación Superior.

**Palabras Clave:** Métodos Ágiles, Laboratorio, Ingeniería de Software.

## **Abstract**

*In the formative processes of higher education, skills development activities of project management software requires specific conditions of workspaces that are often different from those presented in traditional programming lab. There must be conditions for carrying out the various processes necessary for communication, analysis, design, coding, verification, integration and project monitoring activities. This document contains a proposal to implement adequate space to practice the Software Engineering processes, in the context of agile methods, given the conditions and characteristics of an Institution of Higher Education features.* 

**Keywords:** *Agile Methods, Laboratory, Software Engineering.*

## **1. Introducción**

Es común encontrar artículos manuales y otros materiales donde se describen las características de un laboratorio escolar de física, química o de temas relacionados con la ingeniería mecánica, pero cuando hacemos búsqueda sobre el tema para la conformación de un laboratorio de Ingeniería de Software para carreras profesionales y de posgrado relacionados a las tecnologías de la información, en donde se puedan reproducir ejercicios, realizar prácticas y proyectos o análisis de casos, en los que los estudiantes logren adquirir las competencias adecuadas para el desarrollo de software, sencillamente encontramos pocas referencias al respecto.

Hablar de la Ingeniería de Software implica una de las actividades más importantes de las Ciencias de la Computación. La construcción de un programa, sistema o solución implica una gran cantidad de aspectos a considerar, entre ellos la recopilación de requerimientos, obtenidos normalmente de una fuente externa (los usuarios o situaciones), su análisis, diseño e implementación, las pruebas unitarias y de integración, para finalmente generar una distribución y finalmente su puesta en operación. Por motivos de competitividad, las organizaciones que se dedican al software, consideran que es necesario construir los productos en el menor tiempo posible y con la mejor calidad, incluso como mencionan Alfredo Weitzenfeld y Silvia Guardati. "El desarrollo y mantenimiento de software debe realizarse con la misma seriedad y responsabilidad con la que se llevan a cabo cualquiera de las actividades propias de las ingenierías tradicionales" (Weitzenfeld, 2007).

La construcción de software es un proceso complejo y que generalmente se desarrolla en equipos de trabajo para lograr acelerar tanto su proceso de desarrollo como garantizar la calidad del mismo. Desde hace casi cinco décadas fue identificado un efecto denominado La Crisis del Software (OTAN, 1969), el cual en resumen identifica tres problemas principales que son:

- Los proyectos no terminan en el plazo indicado.
- El desarrollo excede el presupuesto inicial.
- El software desarrollado no hace lo que se esperaba de él.

Para atender estos problemas se han desarrollado varias metodologías para la construcción de programas de software, mismas que han ido evolucionando a través de los años. En el intento de mejorar, acelerar y garantizar el éxito el producto de software se han propuesto estrategias formales, metódicas y sistemáticas, que si bien en un sentido teórico resultan razonables, en la práctica no resuelven todos los problemas, en especial cuando se trata de productos de software que no han sido completamente definidos de inicio.

Cuando se trata de problemas complejos, donde la necesidad de adaptación es la constante, es requerido contar con un marco de trabajo ágil que pueda dar certidumbre a las acciones inmediatas que deberán desarrollarse a fin de garantizar un paso antes de dar el siguiente. Una de las estrategias más exitosa para este propósito es la conocida como SCRUM, el cual no es un proceso o una técnica, más que eso es un marco de trabajo dentro del cual se pueden emplear varias técnicas y procesos (Schwaber, 2013). Este marco de trabajo se distingue por ser ligero, fácil de entender pero extremadamente difícil de llegar a dominar. Es por eso que resulta importante para las instituciones de educación superior que deseen formar competencias en estos rubros contar con espacios de trabajo, donde estas prácticas no solamente puedan ser explicadas, sino también vividas y realizadas de inicio a fin, de manera que ofrezcan a los estudiantes la experiencia de realizar proyectos bajo condiciones similares a las presentadas en varias de las empresas líderes en el desarrollo de productos de software.

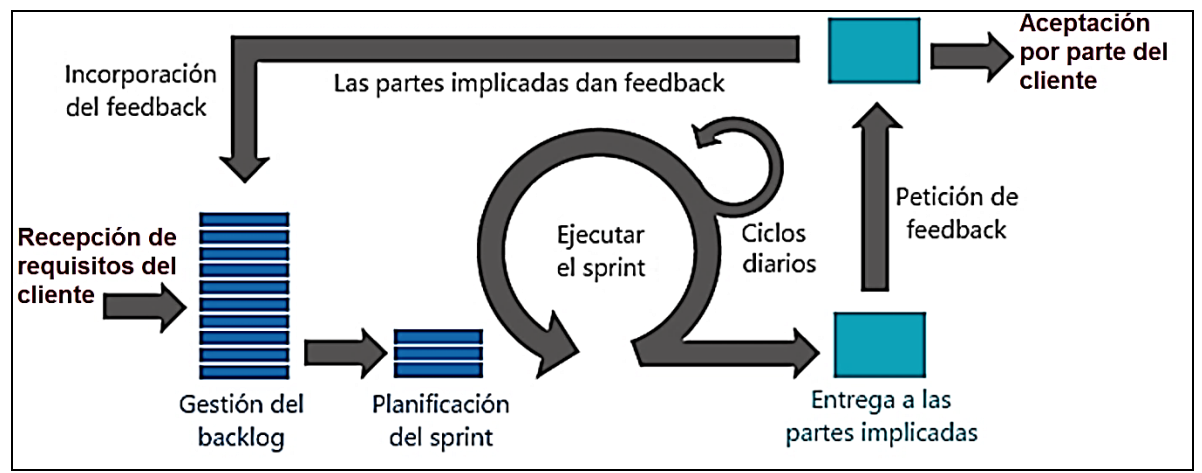

Basado en: http://programandonet.com/web/scrum-con-tfs/

#### **Figura 1: El proceso SCRUM**

En SCRUM la gestión de un proyecto inicia con la conformación de una pila de producto (backlog) compuesta por una serie de requisitos ligados a historias de usuario, de la cual se seleccionan algunas para conformar una carrera (sprint), esa carrera será ejecutada por un equipo de trabajo en un periodo de tiempo especificado, dentro del cual se harán seguimientos diarios para resolver dudas y atender problemas, una vez concluida la carrera se hace la entrega al cliente, este decide si acepta o reformula su requisito (feedback) con lo cual se actualiza la pila de producto y se inicia una nueva carrera. Este proceso continua hasta que el proyecto se da por concluido (Escolar, 2013).

Como se mencionó en anteriormente, el proceso resulta bastante sencillo de entender, pero en la práctica surgen muchas dudas e inquietudes para su ejecución, en especial en ámbitos educativos como en el Instituto Tecnológico de Celaya (ITC) donde la disponibilidad de tiempo y atención de los estudiantes no es exclusiva para el proyecto, lo que apremia tener espacios adecuados donde se realicen prácticas a modo para que los estudiantes puedan desenvolverse en escenarios similares a los que tendrán en su actuar profesional.

Cabe aclarar que aunque por su nivel de difusión, SCRUM está considerado como el marco de trabajo base para el laboratorio, este no será exclusivo para esta estrategia de desarrollo, de manera que se tiene pensado que el laboratorio tenga características polivalentes para adaptarse a diferentes esquemas que deban desarrollarse, desde el uso de metodologías clásicas hasta sesiones teóricas grupales, de presentación, prácticas individuales o de trabajo por pares, según se necesite.

# **2. Métodos**

Para la presente propuesta se revisaron bases metodológicas obtenidas de procesos de investigación documental sobre fuentes físicas y virtuales relacionadas con los aspectos tratados, para ello se recurrió a los documentos clave de las metodologías ágiles, fin de conformar una base de conocimiento sobre el estado del arte de la temática a tratar.

Para la parte demostrativa se establecieron tres fuentes de información:

- Referencias indirectas: Estas consisten en experiencias obtenidas sobre las condiciones de aplicación de las metodologías ágiles (SCRUM, Programación Extrema, Crystal Clear, entre otras), que hayan sido publicadas en los últimos diez años. El valor de esta información estriba en que son datos reconocidos y que reflejan la vivencia práctica de estas metodologías.
- Referencias directas: Son también experiencias en el uso de espacios de trabajo por parte de terceros, pero que han sido referidos directamente a los autores. Esta vinculación es muy importante ya que no solo refleja resultados y "cosas" que sirvieron, sino que también permite conocer las problemáticas particulares, estrategias que no funcionaron y los ajustes que debieron llevarse a cabo para que funcionen, enriqueciendo el sentido práctico de la propuesta presentada.
- Experiencias directas: Consisten en el proceso experimental de la propuesta de trabajo presentada, desarrollada y controlada directamente por los mismos autores. Aunque el marco de tiempo para estos trabajos es reducido, estas experiencias permiten examinar los resultados de elementos específicos de la propuesta, que no están cubiertos por las dos fuentes anteriores.

Con esta información como base es posible formular de forma sustentada una propuesta para la implementación del laboratorio de Ingeniería de Software para mejorar la competitividad de los estudiantes del ITC.

# **3. Resultados**

Es interesante saber que las empresas dedicadas a la producción de software, al menos en nuestra región, adaptan un proceso propio donde normalmente toman las mejores características de algunos de los modelos. Desde esta perspectiva, se promueve la construcción de un laboratorio de Ingeniería de Software en donde los estudiantes puedan realizar siguientes las tareas prácticas.

- 1. Aplicar métodos apropiados en la recopilación de requisitos.
- 2. Aplicar técnicas para la generación del modelo del sistema.
- 3. Aplicar diversas técnicas en la elaboración del diseño de productos de software.
- 4. Utilizar herramientas para la generación de prototipos de un producto de software, incluyendo herramientas que permiten la generación de código automático.
- 5. Contar con plataformas donde el estudiante pueda realizar las pruebas de desempeño, funcionalidad y seguridad de las aplicaciones.
- 6. Tener una experiencia vivencial de trabajo en equipo conformado para la construcción de un producto de software utilizando procesos o marcos de desarrollo estandarizados para trabajar colaborativamente y obtener el mejor resultado posible de un proyecto.
- 7. Implementar el Proceso de Software Personal (PSP) y Proceso de Software por Equipo (TSP), a fin de poder medir y evaluar los factores clave que producen aciertos y errores en el trabajo.

Ahora bien, aunque las anteriores son las expectativas académicas, para la conformación de un espacio adecuado donde puedan desarrollarse estas habilidades, se han considerado también recomendaciones obtenidas de algunas empresas líderes en el desarrollo de software de la región, las cuales se sintetizan en los siguientes puntos.

- Los espacios para los equipos de desarrollo de software tienen una aportación especial en el alcance de los objetivos, dichos espacios deberán de estar diseñados en apoyar la creatividad, la comunicación abierta y la agilidad, de igual forma deberán de brindar comodidad, transparencia, Inspección y seguimiento, lo cual ayudara bastante en modelos como SCRUM, PSP, TSP, entre otros.
- Se debe tener presente la idea que a los equipos de desarrollo se les debe de dar autonomía y que estos equipos sean quienes tomen las decisiones correspondientes a diferentes situaciones que presentan los proyectos.
- Resulta muy útil poder formar islas de trabajo para equipos de un mismo proyecto esto contribuye a los aspectos citados en el primer punto.
- Es importante contar con espacios para hacer las reuniones de los equipos, sobre todo para el marco de trabajo SCRUM, así como contar con pizarrones, cañón, plumones, mesas modulares, tableros y demás implementos propios para las labores a desarrollar.
- Si bien ayuda bastante que los espacios sean agiles y prácticos, deberán existir políticas que estén orientadas al cuidado de los equipos y mobiliario, dado que como equipos de desarrollo es necesario disminuir el riesgo de daño en estos activos, que son de vital importancia para el funcionamiento del equipo. Algo que funciona para el cuidado de los equipos y mobiliario es que los integrantes del equipo adopten la idea que se trata de sus espacios.
- El espacio que asigne para el laboratorio debe permitir su reorganización, de manera que sea lo suficientemente flexible para la atención de proyectos con diferentes niveles de complejidad y con diferentes actividades a realizar a lo largo de la jornada de trabajo.

Como producto del análisis realizado con base a la información recabada, se determinó que el laboratorio de Ingeniería de Software debe contener elementos tecnológicos, mobiliario, instalaciones, servicios y herramientas, acordes con las metodologías que se van a desarrollar, para las cuales se identificaron los siguientes elementos:

- **Servidor de integración continua local:** En donde se concentrarán diferentes herramientas para el almacenamiento de código, pruebas automatizadas, control de versiones e integración continua del software desarrollado, el contar con este equipo en el mismo laboratorio ofrece a los estudiantes la oportunidad de configurar y administrar estos servicios. El tener este servidor es necesario dada la relevancia de que sea tangible el producto del trabajo realizado, es decir, no es posible hablar de desarrollo de software si no hay un software terminado y en operación al final del proceso.
- **Infraestructura de red:** Requerida para interconectar los equipos de desarrollo de software involucrados, esta deberá ser tanto alámbrica como con soporte

inalámbrico, ya que la realidad es que la mayoría de los estudiantes de estas asignaturas habitualmente prefieren desarrollar en sus propios equipos.

- **Estaciones de trabajo:** Deberán ser apropiadas para desarrollar la codificación por pares, propia de los métodos ágiles. Para este caso se plantea utilizar mesas metálicas con espacio para el acomodo de dos estudiantes.
- **Mobiliario de trabajo:** Preferentemente compacto y adaptable para las diferentes actividades a realizar bajo los marcos ágiles. En este caso se consideran mesas trapezoidales individuales, que puedan armar diferentes configuraciones según las necesidades de trabajo
- **Tableros:** Cada equipo de desarrollo deberá tener su propio tablero para visualizar en todo momento el estado de las actividades y tomar oportunamente las acciones que correspondan. Una premisa de las metodologías ágiles es tener el trabajo "visible", para ello los tableros ayudan a evaluar los avances y las cargas de trabajo durante la corrida o Sprint.
- **Materiales auxiliares:** Adicional a lo anterior, son requeridos algunos materiales de apoyo como las cartas de planeación (*Planning Poker*), gráficos de control, formatos, etiquetas para los tableros y papelería diversa.
- **Cañón proyector:** El escenario de trabajo deberá poderse convertir rápidamente en una sala de exposiciones tradicional, de manera que cuando los temas lo requieran no sea preciso hacer movimientos importantes para tener este tipo de procesos formativos.
- **Espacio y servicios en la nube:** Complementario al servidor de integración continua local, es necesario contar con la posibilidad de distribuir las aplicaciones desarrolladas con el propósito de su almacenamiento, integración y pruebas, en los servicios que se ya ofrecen en la nube, como el caso de Azure de Microsoft, que les permite acceder a máquinas virtuales, implementar bases de datos, publicar aplicaciones y servicios web, entre otras cosas más.

**Enlace de internet**: Para el punto anterior resulta necesario contar con un ancho de banda suficiente es fundamental, además para las necesidades

Dados los elementos, características y expectativas citadas, la conformación del espacio físico del Laboratorio de Ingeniería de Software se sintetiza en la siguiente figura.

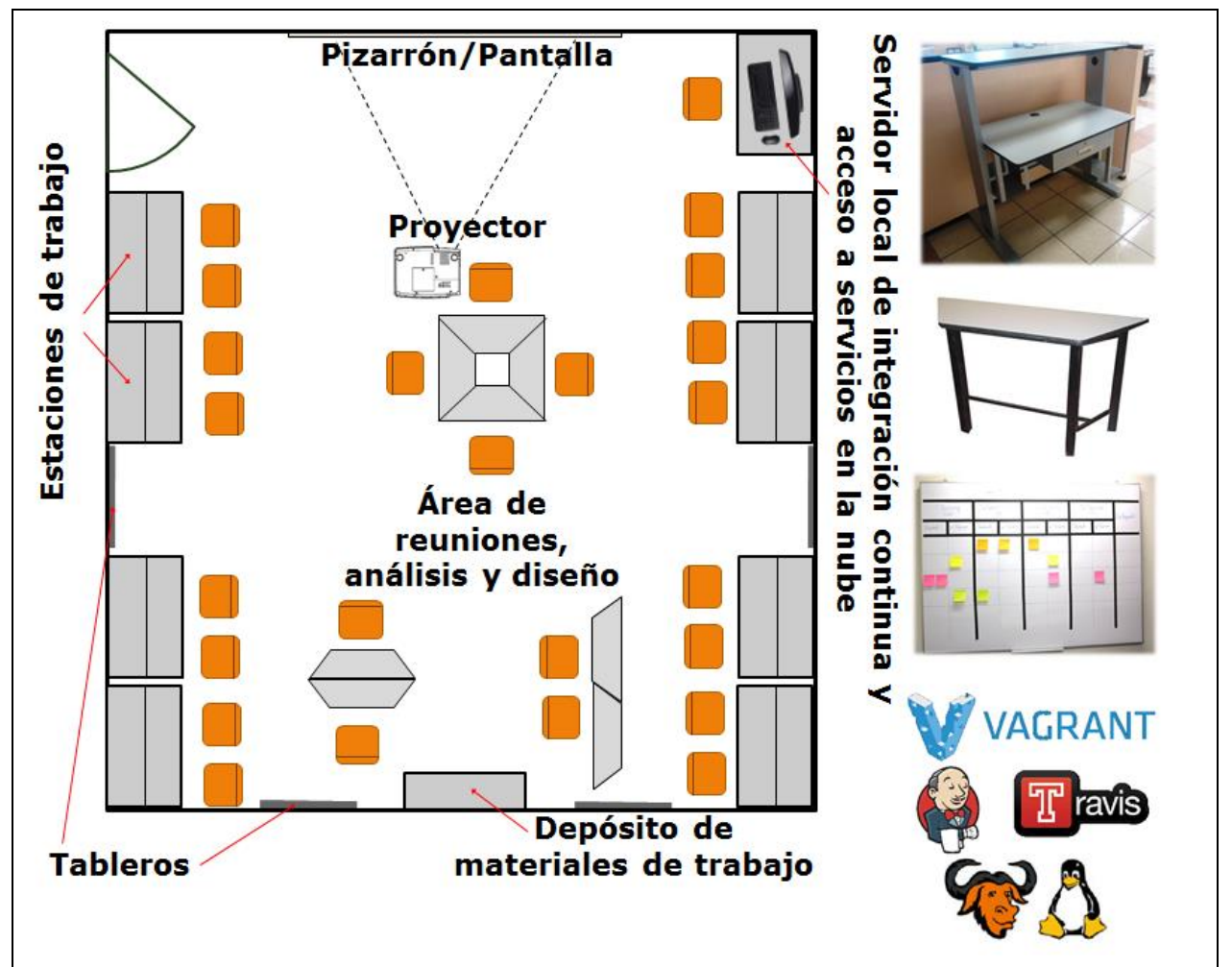

Fuente: Elaboración propia.

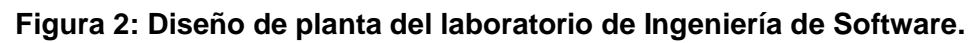

A estas condiciones se añaden otros aspectos de carácter metodológico y formativo, ya que no todo está en el laboratorio físico. Como se citó en las recomendaciones de la industria, es necesario el establecimiento de políticas de operación, la elaboración de

prácticas y documentación complementaria que permitan el correcto desarrollo de las actividades.

Ahora bien, hay otro aspecto a considerar, este espacio no será de uso exclusivo para un cierto grupo de equipos de trabajo, al ser un laboratorio académico estará sujeto al uso compartido propio de ese tipo de instalaciones. Esto atañe nuevos retos, las políticas de operación pueden regular el uso de las instalaciones y espacios, la creación de cuentas individuales en el servidor y el uso de equipos propios de los estudiantes apoyan la fase de codificación, sin embargo, la necesidad de tener el trabajo visible en tableros de control implica un nuevo punto por atender. Esto se planea solventar con la incorporación de tableros desmontables, de manera que cada equipo tenga la certeza que su tablero estará tal cual lo dejó en la sesión anterior, para ello se dispondrá de un contenedor apropiado para la cantidad de tableros requeridos para todos los equipos de todos los grupos que hagan uso del laboratorio.

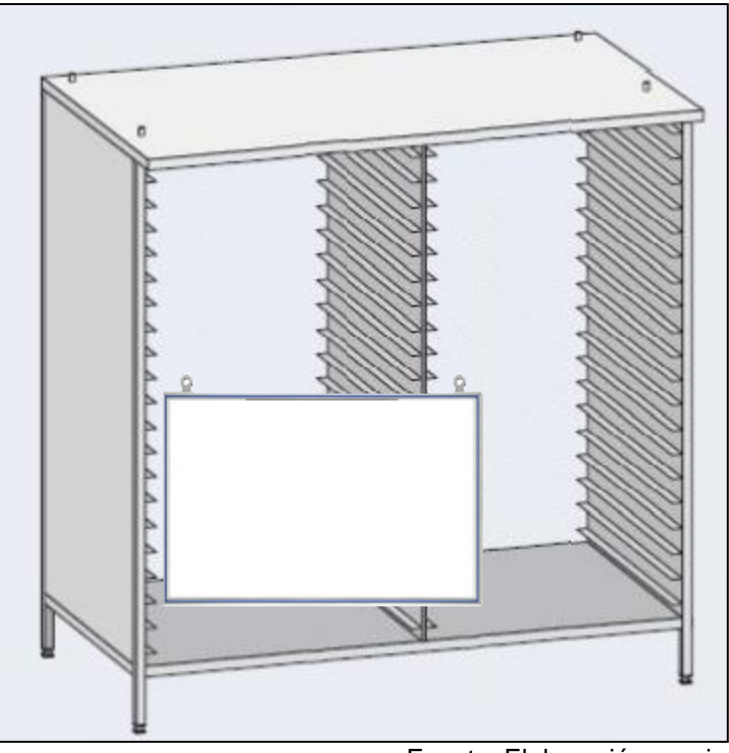

Fuente: Elaboración propia.

**Figura 3: Esquema de contenedor de tableros.** 

También debe considerarse es el nivel de utilización del laboratorio dentro de los programas académicos actuales y futuros, como la incorporación de un posgrado en el área, donde las competencias específicas que distinguen a un administrador de proyectos y procesos de software implican que éste sea capaz de realizar las siguientes actividades:

- 1. Acta de constitución y Plan de administración del proyecto.
- 2. Gestión del alcance y requerimientos de un Proyecto.
- 3. Gestión de cambios.
- 4. Gestión de Personal y liderazgo.
- 5. Gestión y seguimiento a las actividades de un Proyecto.
- 6. Análisis y Estimación de tiempo y costo de proyectos de software.
- 7. Estimación de costos.
- 8. Gestión de la calidad de un Proyecto.
	- a) Gestión de la configuración.
	- b) Control de un Proyecto.
	- c) Reporteo de Status y Medición.
	- d) Verificación y Validación.
	- e) Generación de lecciones aprendidas y aplicación en proyectos posteriores.
	- f) Determinación de mejoras a procesos.
- 9. Manejo de Conflictos.
- 10. Negociación efectiva.
- 11. Cierre de Proyectos.
- 12. Redacción de informes y comunicación de estado de un Proyecto.
- 13. Seguimiento de Acuerdos.
- 14. Gestión de Riesgos.
- 15. Gestión de Incidencias de un Proyecto.
- 16. Herramientas de Gestión de Proyectos de software.
- 17. Gestión de proveedores y contratos.
- 18.Procesos de Desarrollo de Software.

Derivado de lo anterior, las asignaturas cuyas prácticas en equipo se relacionan con la gestión de proyectos, susceptibles a ser desarrollados en el laboratorio propuesto son:

#### **Para Ingeniería Informática (IINF-2010-220):**

- Fundamentos de Sistemas de Información
- Calidad de Sistemas de información
- Análisis y Modelado de Sistemas de Información
- Desarrollo e implementación de sistemas de información

#### **Para Ingeniería en Sistemas Computacionales (ISIC-2010-224):**

- Fundamentos de Ingeniería de Software
- Ingeniería de Software
- Gestión de proyectos de software

#### **Maestría en Informática (próxima apertura):**

- Gestión de proyectos
- Marcos de desarrollo ágil
- Planificación de proyectos
- Prácticas para el proceso de software
- Modelos de madurez de procesos

Para desarrollar las competencias descritas mediante el seguimiento y organización de los trabajos por grupo, se ha determinado que lo más adecuado es una configuración de cinco equipos de trabajo por grupo, con cinco personas cada uno. Estos rangos están pensados en la medida en que el docente pueda dar seguimiento puntual a los trabajos realizados, ya que es probable que tenga que actuar con el rol de dueño del producto, lo cual implica interacción directa y continua con los equipos. Por otra parte, el tamaño de los equipos corresponde a la recomendación SCRUM para el mismo, el cual establece un mínimo de tres y máximo de nueve integrantes (Schwaber, 2013), a fin de balancear la capacidad productiva y la agilidad de comunicación, de esta manera

el valor de cinco integrantes se encuentra en un punto medio a la recomendación formal del marco SCRUM y resulta afín a lo que en un sentido práctico deja la experiencia docente en lo relacionado a la conformación de equipos de trabajo estudiantiles.

## **4. Discusión**

El seguimiento al proceso formativo también implica ciertos retos de carácter operativo tal como la elaboración de prácticas, lo que aunado a las limitantes de espacio físico y tiempo de los estudiantes representa motivo de estudio a mayor profundidad. Para los grupos que trabajen en este tipo de laboratorios se recomienda un tamaño de 20 a 25 estudiantes por grupo, a fin de poder conformar cuatro equipos de desarrollo los cuales trabajarán en sesiones de dos a cuatro horas continuas para obtener resultados significativos.

Otro aspecto que resulta relevante es que para la correcta operación de un laboratorio de Ingeniería de Software en una IES, es necesario que entre todos los participantes (estudiantes, docentes y "clientes") exista un nivel de madurez y disposición para la aplicación de los marcos ágiles para el desarrollo de software, ya que con frecuencia se confunde la agilidad con informalidad o superficialidad.

# **Bibliografía**

- [1] Escolar, F. & Wigham, J. (2013). *Scrum con TFS*. E. U. A. Programando en .Net Disponible en: http://programandonet.com/web/scrum-con-tfs/
- [2] OTAN. (1969). *Software Engineering*, *Report on a conference sponsored by the NATO SCIENCE COMMITTEE*. Garmisch, Alemania. Organización del Tratado del Atlántico Norte.

Disponible en: http://www.scrummanager.net/files/nato1968e.pdf

- [3] Schwaber, K. & Sutherland, J. (2013). *La Guía de Scrum, las reglas del juego*. E. U. A. Scrum.Org Disponible en: http://www.scrumguides.org/docs/scrumguide/v1/Scrum-Guide-ES.pdf
- [4] Weitzenfeld, A., Guardati, S. (2007). *Introducción a la Computación*. Capítulo 12 Ingeniería de software: el proceso para el desarrollo de software. México: Cengage Learning. Disponible en:

ftp://ftp.itam.mx/pub/alfredo/PAPERS/WeitzenfeldGuardatiComputacion2008.pdf
# **Reingeniería de software aplicada a sistemas heredados**

### *Felipe de Jesús Vidaña Mireles*

Instituto Tecnológico de la Laguna *felipe\_mv1545@hotmail.com* 

# **Resumen**

Existen diferentes metodologías para aplicar el proceso de la Reingeniería de Software a sistemas informáticos que por alguna causa requieren de una actualización o de un mantenimiento perfectivo. Estas aplicaciones deben ser restructuradas o reconstruidas bajo un proceso de Reingeniería de Software. Está a portación propone una metodología de Reingeniería de Software para sistemas heredados. Y proporciona una directriz para su aplicación. La metodología de reingeniería de software se define a partir de los problemas detectados en los sistemas informáticos. Está compuesta de procesos en los que involucra actividades específicas y dependiendo de la magnitud de los sistemas informáticos esto requerirá el tiempo y esfuerzo empelado. Cuando se detecta y analiza la problemática que afecta a los sistemas informáticos, se identifica y se aplica la para ese sistema Y así garantizar la correcta actualización del sistema que ahora deberá de ser más flexible y mantenible.

**Palabras Clave:** Sistemas heredados, mantenimiento perfectivo, reingeniería de software.

# **Abstract**

*There are different methodologies to implement the process reengineering software to computer systems for any reason require an update or a perfective maintenance. These applications must be restructured or rebuilt under a Software Process Reengineering. This article proposes a methodology of software reengineering legacy systems. The* 

*software reengineering methodology is defined based on the problems identified in computer systems. It consists of processes involving specific activities and depending on the magnitude of computer systems this will require time and effort. When it detects and analyzes the problems affecting computer systems, identifies and applies for that system and thus the new system will be more flexible and maintainable.* 

**Keywords:** *legacy systems, perfective maintenance, software reengineering.* 

# **1. Introducción**

Hoy en día los sistemas informáticos se han vuelto muy importantes en nuestra vida cotidiana, prácticamente los usamos todo el tiempo, desde hacer cosas básicas tales como comunicarnos, informarnos, ver películas, ver televisión, realizar investigaciones o consultas, etc. Pero sobretodo ha tenido un gran impacto en las industrias en donde la mayoría de las empresas utilizan algún sistema informático para procesar información, realizar procesos, tareas etc. Conforme transcurre el tiempo los sistemas informáticos van evolucionando y aquellos sistemas informáticos que se desarrollaron con una antigüedad aproximadamente de 10 años o más, son conocidos como sistemas heredados. En la actualidad hay demasiados sistemas heredados, en donde los lenguajes de programación con que fueron desarrollados van quedando obsoletos, y estos sistemas heredados necesitan ser reconstruidos o reestructurados en un nuevo lenguaje de programación o que necesiten ser migrados hacia otro entorno para que continúen operando. Entonces estas actividades forman parte de la manutención de los sistemas heredados, lo cual es fundamental aplicarlo para mantenerlos en funcionamiento. Entonces la reingeniería de software surge de esta necesidad, en donde las empresas han invertido mucho dinero en sistemas informáticos, y para obtener algún beneficio de coste buscan que los sistemas informáticos operen por años.

# **2. Métodos**

La reingeniería de software examina los sistemas heredados con el objetivo de reestructurarlos o reconstruirlos de manera que demuestren una mayor calidad. La reingeniería de software está enfocada hacia las actividades de mantenimiento, en el cual los objetivos son entendimiento, reparación, mejoramiento y evolución. Se describe una metodología de reingeniería de software en donde se aplica a los sistemas heredados que los cuales necesiten ser reestructurados o reconstruirlos y migrarlos hacia un nuevo entorno, es decir, los sistemas heredados son comúnmente aplicaciones de escritorio y por una u otra razón van quedando obsoletos y necesitan un mantenimiento evolutivo, es decir para mejorar y añadir nuevas funcionalidades, entonces esta sería una situación donde se podría aplicar la reingeniería de software.

Hay algunas pre-condiciones para aplicar la reingeniería de software, por ejemplo cuando no hay documentación, los sistemas están sujetos a cambios frecuentes que pueden afectar parte del diseño, y sobre todo cuando los sistemas cumplen con los requisitos y rendimiento requerido, esta precondición es debido a que no tendría caso reestructurar un sistema de pobre calidad y que no realice las operaciones solicitadas, en todo caso sería recomendable desarrollarlo nuevamente desde cero. Mencionadas la pre-condiciones anteriores a continuación se menciona una metodología ya que Debido a la inexistencia de una definida para la reingeniería de software y en base a investigaciones realizadas sobre este tema, se propone una metodología que ayude al proceso de restructuración y reconstrucción de aplicaciones heredadas hacia entorno web, que se muestra en la figura 1.

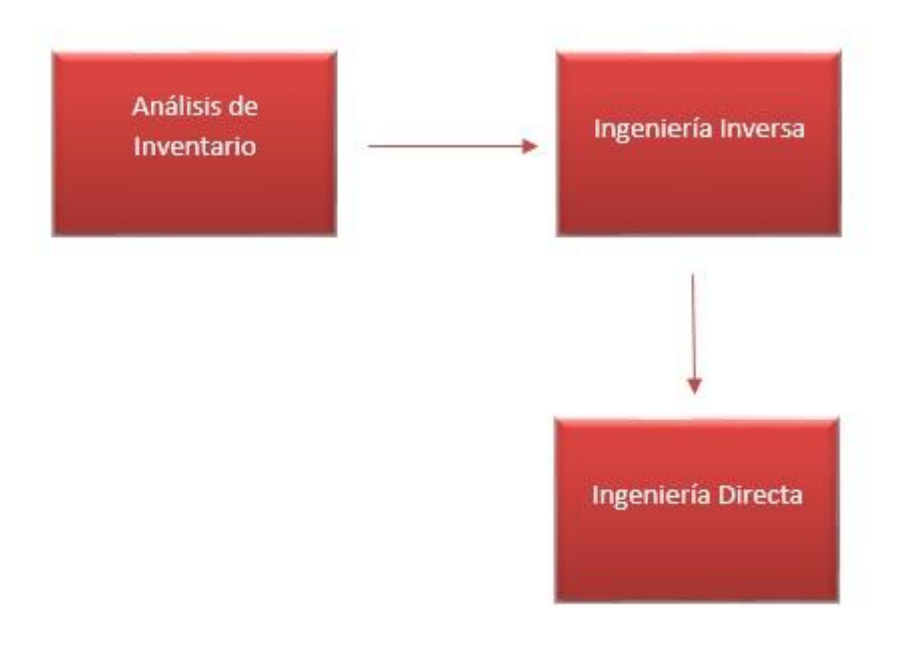

### **Figura 1 Metodología de Reingeniería de Software.**

Antes de iniciar los procesos que se muestran en la figura 1, primero se tiene que analizar y comprender los sistemas heredados, así como los procesos, actividades y tareas que se realizan en la empresa, de los cuales tengan relación con los sistemas heredados.

El primer pasó realizar un inventario de los componentes de todos los formularios de los sistemas heredados, este proceso recaba información que proporciona una descripción detallada, por ejemplo: tamaño, antigüedad, importancia para el negocio, etc., de todas las aplicaciones activas. Se elabora un documento con los siguientes apartados: Denominación, Funcionalidad, Desarrolladores del Sistema, Fecha de Desarrollo, Descripción del Sistema, enumeración de ficheros (fuentes y objeto), tablas y de datos.

El segundo paso es aplicar ingeniería inversa a los sistemas heredados, con el propósito de crear una representación de los sistemas con un nivel de abstracción más elevado que el código fuente, de manera que se analiza el programa y se extrae información de él, ya que ayuda a documentar su organización y funcionalidad. Este es

el proceso de analizar el software con el objetivo de recuperar su diseño y especificación. Para llevar a cabo este proceso se utilizará un enfoque basado en 5 vistas, cada vista servirá para recuperar cierta información de diseño. Las cuales se muestran a continuación:

- 1.- Identificación de las tareas funcionales del sistema.
- 2.- Recuperación de la vista de diseño
- 3.- Representación de la interacción entre los objetos
- 4.- Identificación de componentes de software
- 5.- Identificación de componentes para el despliegue

El uso de la ingeniería inversa para reconstruir los aspectos arquitectónicos de los sistemas heredados puede referenciarse como redocumentación estructural o recuperación arquitectónica. Como resultado, se deriva la visión global de los sistemas heredados y se pueden recapturar algunos aspectos de su diseño arquitectónico.

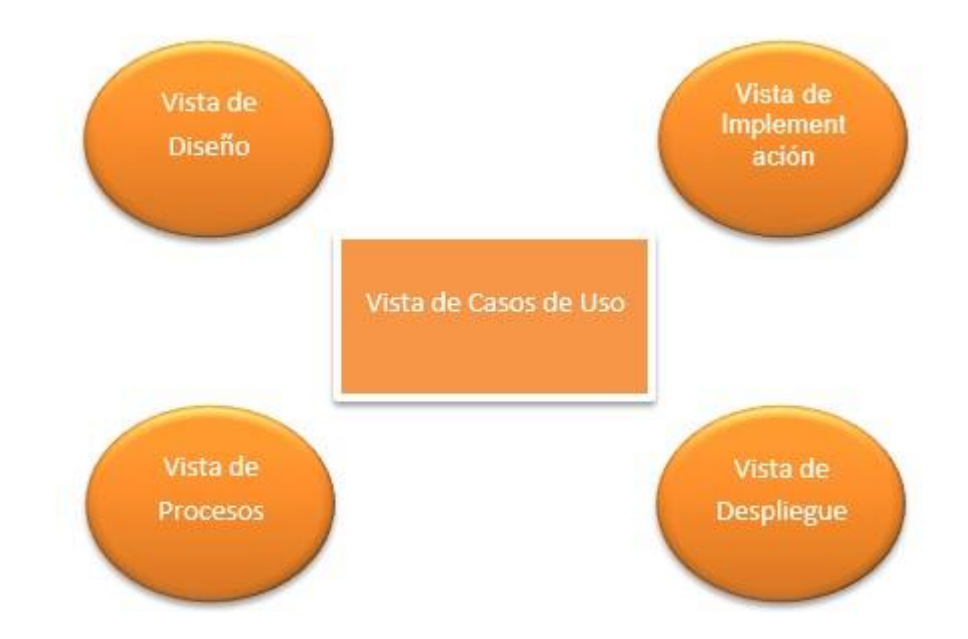

**Figura 2 Descripción del modelo desde 5 vistas.** 

Con esto se presenta un enfoque de arquitectura de sistemas basado en vistas. Estas vistas muestran los diferentes aspectos del sistema que son modelados. Cada una de estas vistas servirá para realizar una tarea específica, para la descripción del contenido de cada una de estas vistas usaremos los diagramas. El estándar que hemos adoptado es el UML (Lenguaje de Modelamiento Unificado) ya que proporciona un amplio conjunto de diagramas que normalmente se usan en pequeños subconjuntos para poder representar las cinco vistas principales de la arquitectura de un sistema. En la siguiente tabla se muestra las actividades a realizar, junto con las vistas y diagramas de UML que corresponden a cada actividad.

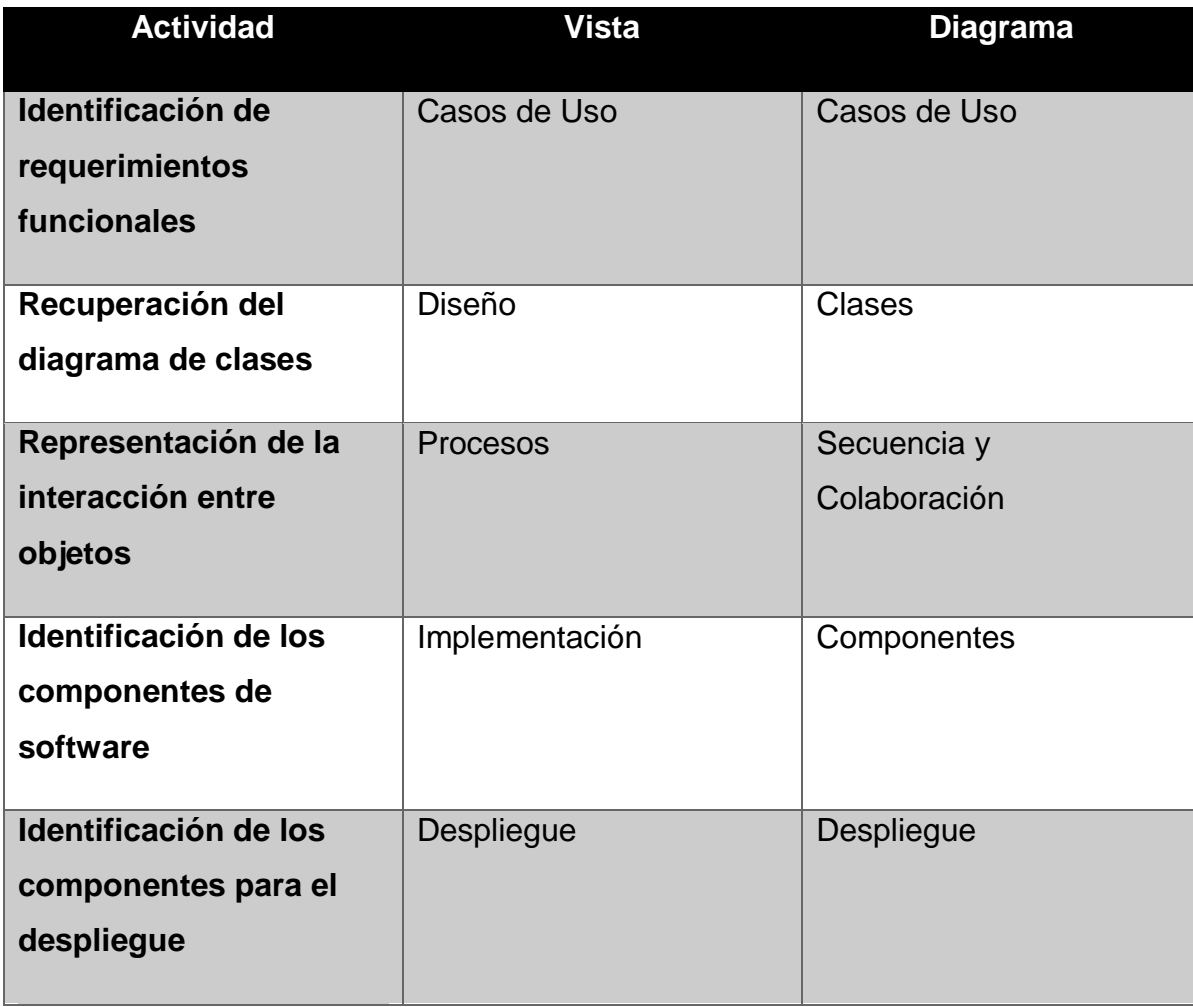

**Tabla 1 Vista general de las actividades en la etapa de reingeniería inversa.** 

**Actividad 1: Identificación de requerimientos funcionales.** Para realizar esta actividad se hace uso de los diagramas de casos de uso. En la ingeniería directa, el análisis se enfoca en la funcionalidad y luego el diseño agrega los detalles específicos de la implementación y los aspectos relacionados con los requerimientos no funcionales. En la ingeniería inversa, todos los detalles de diseño e implementaron ya están definidos, de esta manera el límite entre el análisis y el diseño es bastante difuso. En la ingeniería inversa, los casos de uso permiten descubrir, en un alto nivel, que hace el sistema desde el punto de vista del usuario.

**Actividad 2: Recuperación del diagrama de clases.** La vista de diseño soporta principalmente los requisitos funcionales del sistema, es decir, los servicios que el sistema debe proporcionar. Es en esta vista donde se obtiene una visión global del funcionamiento del sistema. Se establecen los primeros requisitos funcionales en base a lo que se espera conseguir. En esta etapa se identifican, dentro del código, las clases que realizan o soportan las acciones descritas en los casos de uso.

**Actividad 3: Representación de la interacción entre los objetos.** La vista de procesos se utilizara para especificar operaciones que son ejecutadas por cada una de las clases identificadas en la vista de diseño y el flujo de colaboración entre ellas. Los casos de uso identificados sirven de guía para encontrar, dentro del código fuente, los objetos que intervienen en el proceso.

**Actividad 4: Identificación de componentes de software.** La Vista de implementación describe la organización estática de los módulos de software (código fuente, componentes, ejecutables) en el ambiente de desarrollo en términos de paquetes, de capas y de la administración de la configuración.

Esta vista puntualiza una correspondencia entre los elementos de la vista de diseño y las entidades físicas que encapsulan su implementación. También se indican las características físicas de los componentes, tales como: memoria requerida, nombre con el que se registra el componente en el sistema, versión y modelo del componente,

tiempo de servicio de cada operación, etc., necesarios para realizar la evaluación de la arquitectura.

**Actividad 5: identificación de componentes para el despliegue.** La vista de despliegue de un sistema contiene los nodos que forman la topología hardware sobre la que se ejecuta el sistema. Se preocupa principalmente de la distribución, entrega e instalación de las partes que constituyen el sistema. Los aspectos estáticos de esta vista se representan mediante los diagramas de despliegue y los aspectos dinámicos con diagramas de interacción, estados y actividades.

Una vez teniendo el diseño del sistema recuperado a partir de los pasos anteriores, el siguiente paso es aplicar ingeniería directa que incluye todas las actividades que se realizan para transformar el software existente en un software diferente, y más fácil de mantener, entre ellas están: descomposición, reestructuración, remodularización, redocumentación manteniendo su misma operatividad pero ahora con mayor usabilidad, mantenibilidad y funcionalidad.

Estas metodologías son aplicables cuando los sistemas heredados van a ser restructurados a un entorno web, Cuando ya se tiene la metodología definida y el análisis previo a los sistemas heredados, el siguiente paso es definir las herramientas de desarrollo, a continuación se describe cada una de ellas.

**Php:** se recomienda usar este lenguaje de programación porque es gratuito y no tendría gran impacto en el coste de la metodología. Este es un lenguaje orientado a objetos, en el cual se podría aplicar patrones de diseño y de esta manera el nuevo sistema sería más mantenible y adaptativo a los posibles requerimientos funcionales en el futuro.

**Css**: es un lenguaje de estilo que define la presentación de los documentos HTML. Por ejemplo, CSS abarca cuestiones relativas a fuentes, colores, márgenes, líneas, altura, anchura, imágenes de fondo, posicionamiento avanzado y muchos otros temas. Es posible usar HTML, o incluso abusar del mismo, para añadir formato a los sitios web. Sin embargo, CSS ofrece más opciones y es más preciso y sofisticado. CSS está soportado por todos los navegadores hoy día. Por lo tanto dar estilo y formato a las nuevas interfaces ofrece usabilidad a los usuarios finales.

**JavaScript:** es un lenguaje se utilizaría para conectar la programación del lado del cliente con la programación del lado del servidor.

**JQuery validate:** es un plugin que sirve para hacer la validación de formularios fácil y simple, ofrece varias opciones de personalización. Las validaciones de los formularios es un punto fundamental en cuanto al tema de seguridad, porque con el uso de este plugin se cuida la filtración de datos erróneos, o datos que no correspondan al campo requerido. El plugin viene con un útil conjunto de métodos de validación, incluida la URL y validación de correo electrónico, mientras que proporciona una API para escribir métodos personalizados.

**Ajax:** Técnica de desarrollo web para crear aplicaciones interactivas mediante la combinación de tres tecnologías ya existentes.

En aplicaciones AJAX se pueden enviar peticiones al servidor web para obtener únicamente la información necesaria, empleando un lenguaje para servicios web basado en XML, y usando JavaScript en el cliente para procesar la respuesta del servidor web. Esto redunda en una mayor interacción gracias a la reducción de información intercambiada entre servidor y cliente y a que parte del proceso de la información lo hace el propio cliente, liberando al servidor de ese trabajo. La contrapartida es que la descarga inicial de la página es más lenta al tenerse que bajar todo el código JavaScript.

# **3. Resultados**

Aplicar la metodología de reingeniería de software mencionada, se presenta la oportunidad de innovar en sistemas heredados que con el paso de los años van teniendo problemas de obsolescencia, solo por mencionar algunos, y esto es debido a que los lenguajes de programación no son estáticos y van cambiando con el paso de los años. Si nos remontamos años atrás solamente había aplicaciones de escritorio, eran muy escasas las ideas de desarrollar aplicaciones web, sin embrago en la actualidad han tenido mucha demanda, sobre todo por la facilidad de acceso, ya que ahora no solo se accede desde la computadora, si desde diferentes dispositivos tales como móviles, ipad, etc. Entonces aplicando las metodologías mencionadas se pretende dar manutención a los sistemas heredados, innovándolos, manteniendo su calidad y cumpliendo con los requisitos de los usuarios. El tema de discusión que ha surgido sobre este tema, es que para algunos ingenieros de software no es obligatorio utilizar reingeniería software y prefieren desechar los sistemas heredados y empezar a desarrollarlo desde cero, obviamente esto tendría un impacto en el tiempo y coste, y pues prácticamente las empresas en general no invierten mucho dinero en el área de informática. Entonces para los ingenieros de software que optan por implementar la metodología de reingeniería de software mencionada en este artículo, tendrán mucho más posibilidades de encontrar proyectos donde se necesite actualizar los sistemas informáticos.

# **4. Bibliografía**

Bianchiotti, F. (2014). Guía para la Reingeniería de Sistemas Legados. Rio Gallegos.

- Juan Carlos Álvarez García, M. M. (2004). METODOLOGÍA DE REINGENIERÍA DEL SOFTWARE PARA LA REMODELACION DE APLICACIONES CIENTIFICAS HEREDADAS. Salamanca.
- Ricse, J. J. (2007). Ingeniería inversa aplicado a sistemas desarrollados para obtener documentacion. Lima.

Sommerville, I. (2001). Software Engineering. Sixth edition. Addison Wesley.

Pressman, R. S. (2002). Ingenieria del software. Mc. Graw Hill.

# **Resultados de una base de datos orientada a**

# **objetos donde se almacenan datos multimedia**

### *LSC. Lucio Alejandro Pimienta Pineda*

Universidad Juárez Autónoma de Tabasco – División Académica de Informática y Sistemas *alex.pimienta17@gmail.com*

### *Dr. Julián Javier Francisco León*

Universidad Juárez Autónoma de Tabasco – División Académica de Informática y Sistemas *julian.francisco@ujat.mx* 

### *MSI. María Evilia Magaña*

Universidad Juárez Autónoma de Tabasco – División Académica de Informática y Sistemas *mmevilia@hotmail.com* 

### **Resumen**

Las bases de datos orientadas a objetos hoy en día, son la mejor elección para manipular objetos multimedia; en este caso específico se utilizaron imágenes; ya que el rendimiento es mejor que en una base de datos relacional. Para esto se realizaron diferentes pruebas a dos bases de datos, una relacional y una orientada a objetos. Estas contienen ambas 115 registros los cuales cada uno contiene 3 imágenes.

Las diferentes pruebas que se realizaron a cada una de las bases de datos, fueron realizadas con las misma condiciones, es decir si se realiza una prueba de recuperación con 80 registros en una base de datos de igual manera se aplicara la prueba a la otra base de datos.

Con estas pruebas la base de datos orientada a objetos presento mejores resultados ante la base de datos relacional, en velocidad de recuperación de registros, además se

mejoró el rendimiento en armonía junto con prototipo multimedia para la consulta de imágenes.

# **Abstract**

*Databases object-oriented today, are the best choice for manipulating multimedia objects; in this specific case images are used; because the performance is better than in a relational database. For this test two different databases, relational and object-oriented performed. These contain both 115 records each of which contains 3 images.* 

*The various tests performed on each of the databases were performed with the same conditions, ie if a recovery test with 80 records is performed in a database likewise the test is applied to the other base of data.* 

*With these tests the object database showed better results to the relational database in recovery speed records, also the performance was improved in harmony with multimedia prototype for searching images.*

# **Introducción**

En este artículo se presentan los resultados de las diferentes pruebas que se realizaron a la base de datos multimedia orientada a objetos, la cual fue construida para el museo de antropología Carlos Pellicer Cámara por el LSC. Pimienta Pineda Lucio Alejandro y el LSC. Cruz de la Cruz Ramón, bajo la modalidad de tesis en la Universidad Juárez Autónoma de Tabasco, asesorados por el Dr. Julián Javier Francisco León y la revisión de los mismos por parte de la maestra María Evilia Magaña.

Los resultados que se presentaran a continuación, son los resultados obtenidos del artículo "conversión de una base de datos relacional a una base de datos orientada a objetos utilizando ingeniería".

La base de datos con la que actualmente se trabajó, tiene un total de 115 registros, cada uno contiene 3 imágenes, dando un total de 345 imágenes almacenadas.

Los resultados obtenidos se analizarán para conocer los beneficios que ofrece la base de datos orientada a objetos llamado objectDB; es importante mencionar que esta base de datos trabaja de la mano con la API JPA de java; para la mayoría de las pruebas se desarrolló un prototipo para manipular gráficamente la información y las pruebas fueron las siguientes:

**Pruebas de Código:** esta prueba consiste en insertar información, con código java desde la consola.

**Prueba de Inserción y Recuperación:** esta prueba consiste en insertar registros, utilizando ya el prototipo que se desarrolló para manipular la base de datos.

**Prueba de Tiempo:** esta prueba consiste en medir el tiempo que tarda la base de datos en mostrarnos un o varios registros solicitados

**Prueba de Tiempo en búsqueda Multimedia:** parecida a la prueba anterior solo que esta vez se solicita a la base de datos que nos muestre las imágenes que contiene un registro.

# **Métodos**

# **Prueba de código.**

Un Código implica crear un registro de una pieza con todos los atributos básicos, desde su ubicación, características principales y características generales, el orden que se debe seguir para insertar en las clases correctas y con ello determinar la cantidad de código a utilizar.

### **Prueba de inserción y recuperación.**

Para esta prueba se utiliza el prototipo desarrollado para la manipulación de los datos, a continuación se presenta la captura de pantalla que muestra el prototipo para la inserción de datos.

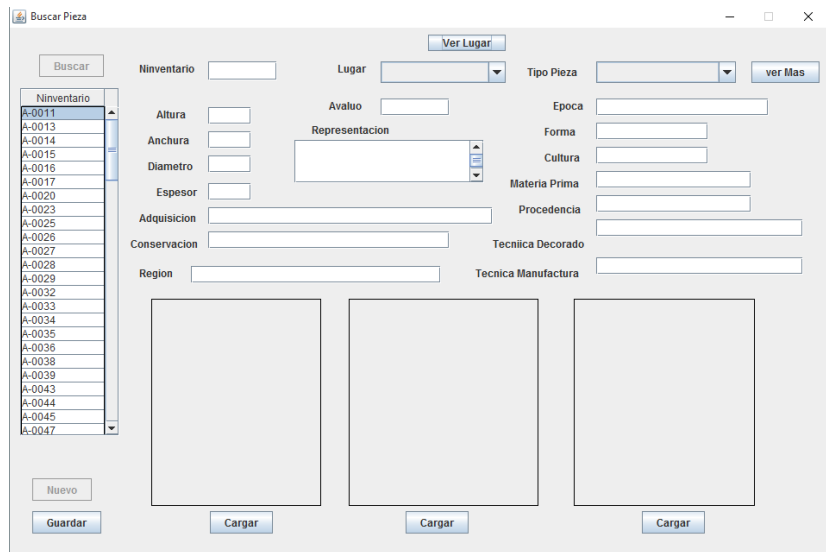

**Imagen 1. Interfaz para la captura de un nuevo registro.** 

Para las pruebas de tiempo y tiempo en búsqueda multimedia, es necesario especificar que el museo de antropología Carlos Pellicer Cámara, contaba una base de datos relacional, con estructuras que permitían almacenar imágenes, para estas pruebas, se realizó una comparación entre la base de datos relacional y la nueva base de datos multimedia orientad a objetos

### **Prueba de tiempo.**

Para las pruebas de tiempo se utilizaron las herramientas Workbench para la base de datos relacional y Explorer ObjectDB para la base de datos orientada a objetos.

Para cada tipo de base de datos se utilizó una instrucción diferente para extraer los datos, en el caso de la base de datos orientada a objetos, la cantidad de registros a extraer se especificó en el explorador ObjectDB, estas se describen a continuación.

Instrucciones utilizadas para la base de datos relacional.

- SELECT \* FROM general limit 40;
- SELECT \* FROM general limit 80;
- SELECT \* FROM general limit 115;

Instrucciones utilizadas para la base de datos orientada a objetos

- SELECT pieza FROM PiezaGeneral pieza. Restringido a 40 registros
- SELECT pieza FROM PiezaGeneral pieza. Restringido a 80 registros
- SELECT pieza FROM PiezaGeneral pieza. Restringido a 115 registros

### **Prueba de tiempo en búsqueda multimedia.**

Esta prueba consiste en realizar consultas a la base de datos multimedia y la base de datos relacional solicitando que nos muestre el contenido multimedia de cada registro en ambas base de datos, las herramientas utilizadas fueron las siguientes:

- Sistema multimedia del museo de antropología Carlos Pellicer Cámara.
- Prototipo desarrollado para la base de datos multimedia orientado a objetos.

# **Resultados**

### **Prueba de código.**

A continuación se muestra el código requerido para realizar un nuevo registro a la base de datos relacional y posteriormente el código requerido para la base de datos orientado a objetos.

### **Tabla 1. Insertar registro en MySQL.**

insert into museo.general (OtroNumero, Ninventario, Adquisicion, CveLugar, Tobjeto, MateriaP, Cultura, Region\_Sitio, Epoca, Tecnica\_ma, Tecnica\_dec, Representacion, Altura\_m, Anchura\_m, Espesor\_m, Diametro\_m, Procedencia, Conservacion, Avaluo) values ('', 'P-0001', '14 de Mayo de 1980', '4', 'Escultura', 'Piedra', 'Azteca-Mexica', 'Altiplano Central', 'Posclásico (1000 d.C.-1521 d.C)', 'Desgaste por percusion', '', 'Escultura: masculina representa a un macehualli', '15', '6', '2', '0', 'La Venta', 'Limpieza superficial con isopo', '');

insert into museo.figurilla\_escultura (Ninventario, Sexo, Postura, Ciclo, Rango, Interpretacion, forma) values ('P-0001', 'Masculino', 'Sedente', '0', 'Sacerdote', 'Sacerdote con rasgos humanos-felinos', 'Antropomorfo');

insert into exhibicion (Ninventario, Cvelugar, Exhibicion, Sala, Vitrina) values ('P-0001', '4', 'Pieza monumental', 'Olmeca', 'B-6');

insert into historiac (Ninventario, Responsable, Material, Intervencion, FechaInic, FechaFin) values ('P-0001', 'Margarita Narvaez', 'Jabon neutro, agua destilada, alcohol, sepillo, acetona, algodon', 'Lavado general', '2009- 04-27', '2009-04-27');

**Tabla 2. Insertar registro en ObjectDB.** 

```
em.getTransaction().begin();
Exhibicion = new Exhibicion ();
exhibicion.setId(100); exhibicion.setexhibicion("'Pieza monumental");
exhibicion.setSala("Olmeca"); exhibicion.setVitrina("B-6"); 
em.persist(exhibicion);
Ubicacion = new Ubicacion ();
ubicacion.setId(100); ubicacion.setDescripcion("Exhibicion");
ubicacion.setExhibicion(exhibicion); em.persist(ubicacion);
Figurilla_Escultura figurilla = new Figurilla_Escultura();
figurilla.setNinventario("P-0001"); figurilla.setAdquisicion("14 de Mayo 
de 1980");
figurilla.setubicacion(ubicacion); figurilla.setTobjeto("Escultura");
figurilla.setMateriaprima("Piedra"); figurilla.setCultura("Azteca-Mexica"); 
figurilla.setRegionsitio("Altiplano Central"); 
figurilla.setEpoca("Posclásico (1000 d.C.-1521 d.C)"); 
figurilla.setTecnicamanufactura("Desgaste por percusion"); 
figurilla.setTecnicadecorado(null); figurilla.setRepresentacion("Escultura: 
masculina representa a un macehualli"); figurilla.setAlturamax(15);
figurilla.setAnchuramax(6); figurilla.setEspesormax(2); 
figurilla.setDiametromax(0); figurilla.setProcedencia("La Venta");
figurilla.setConservacion("Limpieza superficial con isopo"); 
figurilla.setAvaluo(0);
figurilla.setSexo("Masculino"); figurilla.setPostura("Sedente"); 
figurilla.setCiclovida("0");
figurilla.setRango("Sacerdote con rasgos humanos-felinos"); 
figurilla.setForma("Antropomorfo"); em.persist(figurilla);
```
#### **Tabla 2. Insertar registro en ObjectDB (continuación).**

```
Mantenimiento = new Mantenimiento();
mantenimiento.setId(100); mantenimiento.setResponsable("Margarita 
Narvaez");
mantenimiento.setMaterial("Javon neutro, agua destilada, alcohol, cepillo, 
acetona, algodon");
mantenimiento.setIntervencion("Lavado general"); 
mantenimiento.setFechaInicial("27-04-2009"); 
mantenimiento.setFechaFinal("27-04-2009"); em.persist(mantenimiento);
em.getTransaction().commit();
```
### **Prueba de inserción y recuperación.**

Las capturas de pantallas que se presentan a continuación son del prototipo desarrollado para la manipulación de los datos y las imágenes, que están almacenadas en la base de datos orientada a objetos.

La captura de pantalla siguiente, es la pantalla inicial, en la cual podemos capturar, buscar y cargar las imágenes y de igual forma nos muestra todos los datos de la pieza que se capturo.

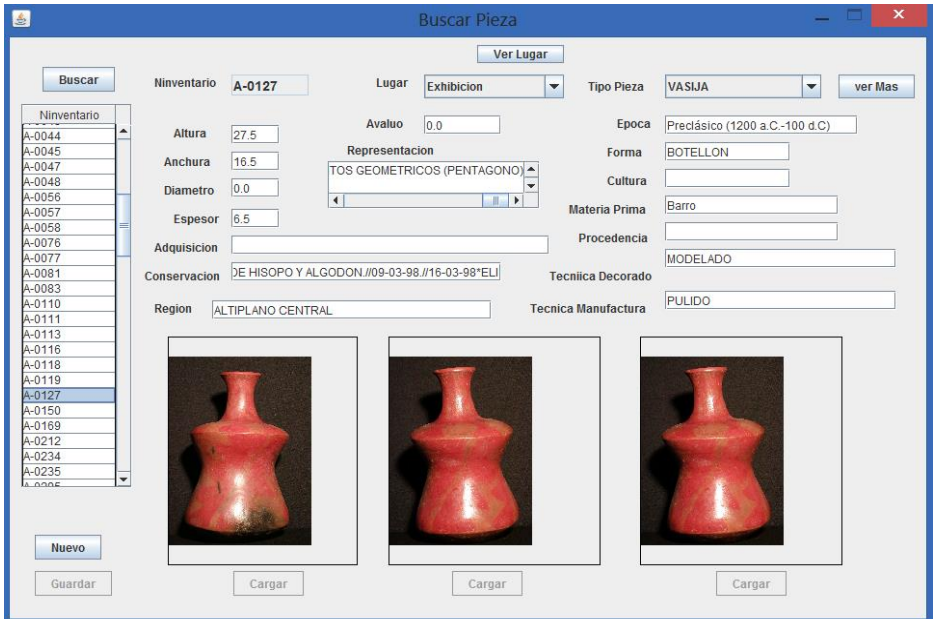

**Imagen 2. Información general de la pieza.** 

La siguiente captura de pantalla muestra las características específicas de una pieza, después de haber buscado la pieza ingresando el número de inventario. Como se puede observar en la imagen, al momento de visualizar los datos de pieza, también nos muestra en una ventana emergente datos específicos como exhibición, vitrina y sala.

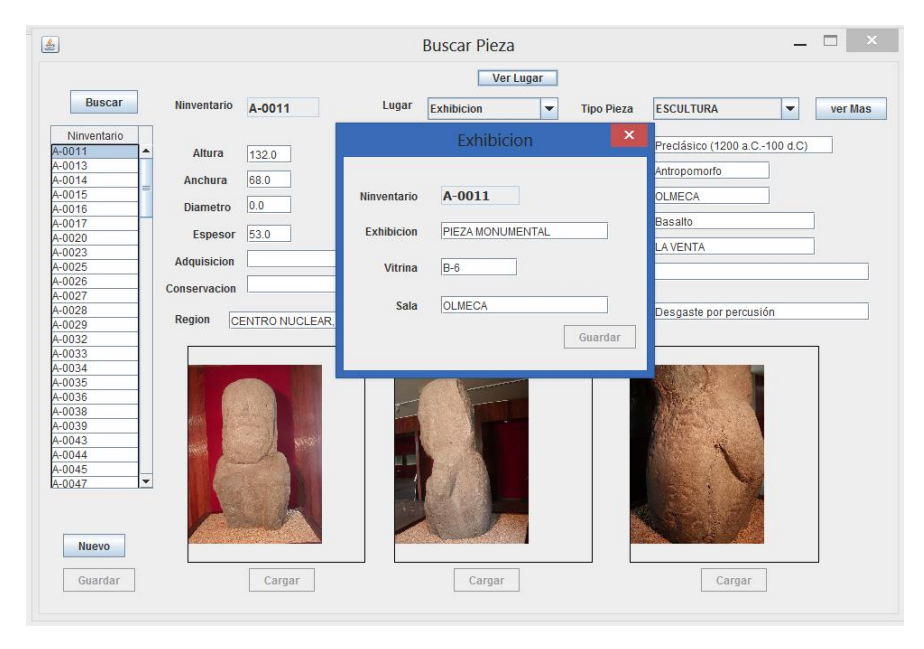

**Imagen 3. Datos específicos de la pieza.** 

**Exhibición:** referencia al tipo de pieza que esta es y como está clasificada.

**Vitrina:** vitrina en la que está ubicada.

**Sala:** a la cultura que pertenece.

# **Prueba de tiempo.**

Las gráficas que se muestran a continuación, detallan la recuperación o búsqueda de los registros la cual se realizó con el prototipo que se desarrolló para manipular los datos guardados en objectDB esto con relación a la base de datos multimedia orientada a objetos y MySQL Workbench para la base de datos relacional del museo de antropología Carlos Pellicer cámara.

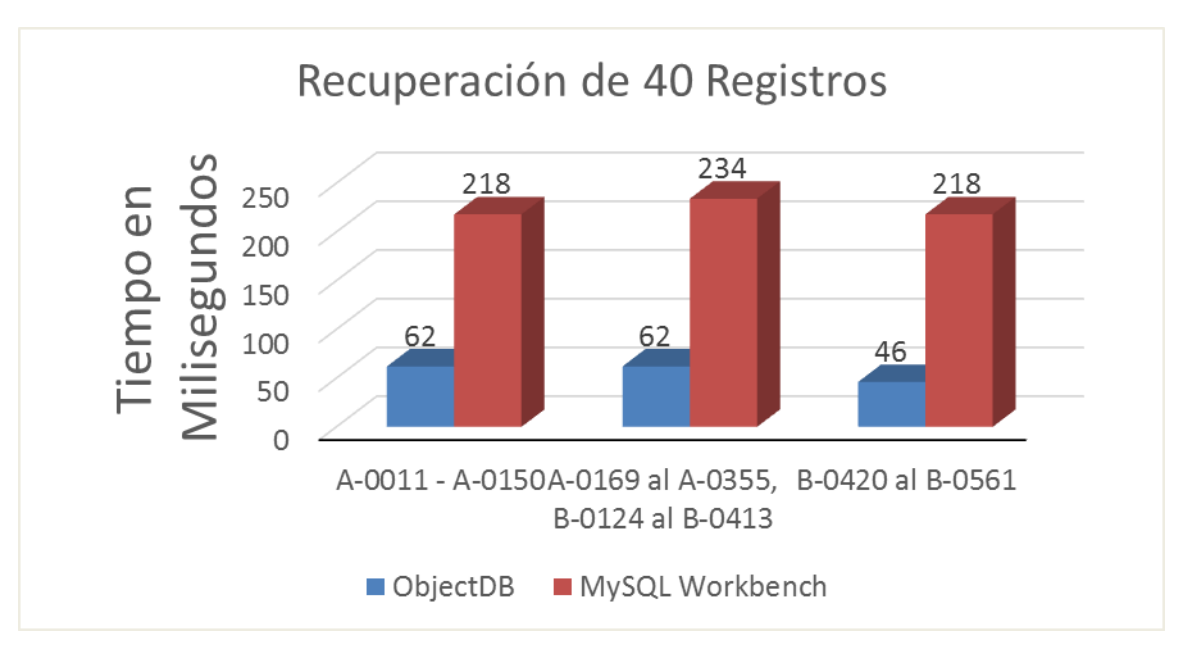

**Gráfica 1. Recuperación de 40 registros.** 

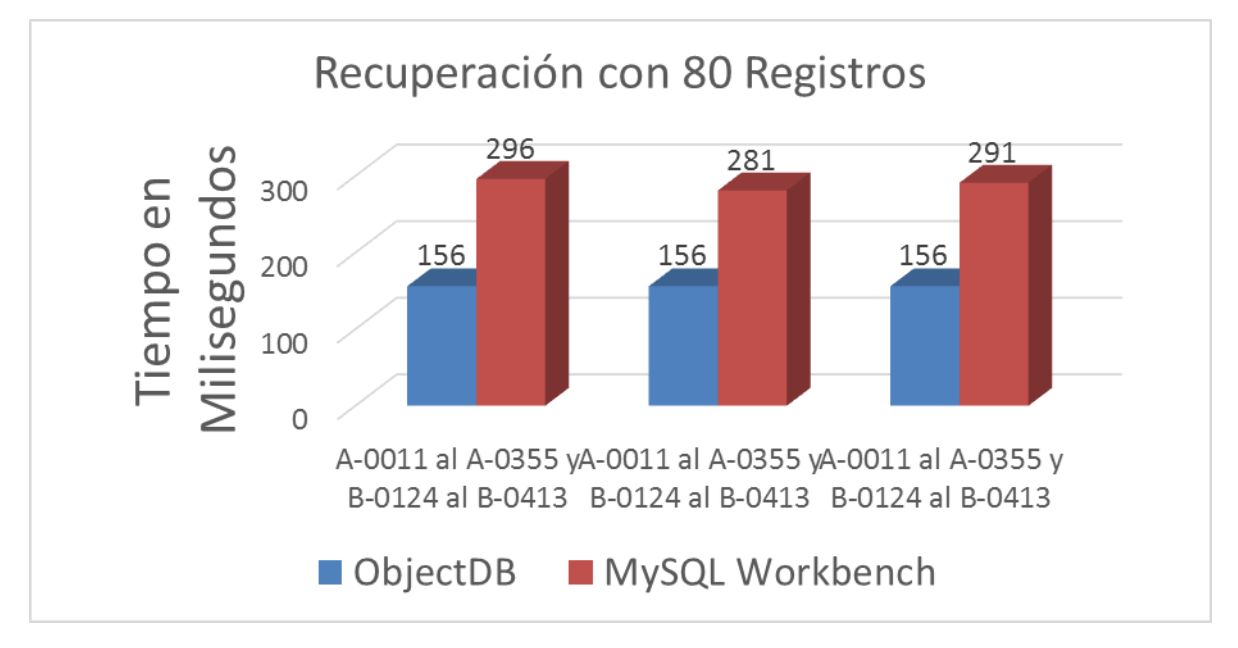

**Gráfica 2. Recuperación de 80 registros.** 

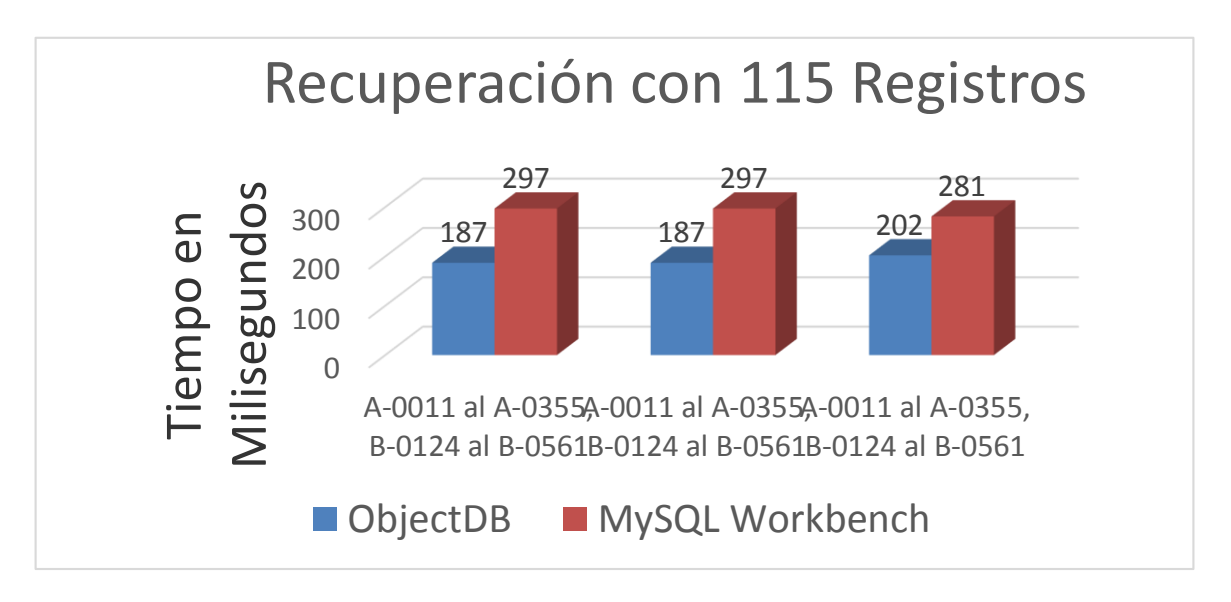

**Grafica 3. Recuperación de 115 registros.** 

### **Prueba de tiempo en búsqueda multimedia.**

Esta prueba específicamente es para consultar las 3 imágenes que contiene cada registro. Para poder acceder a las 3 imágenes que contiene cada registro dentro de la base de datos relacional, hay que realizar 3 tipos de búsqueda las cuales se detallan en la siguiente tabla dando a conocer el tiempo de cada una de ellas y mostrando el tiempo total de búsqueda para poder visualizar las imágenes.

| Registro   | <b>Búsqueda de Registro</b> | <b>Abrir Registro</b> | <b>Abrir Imagen</b> | <b>Tiempo Total de</b><br><b>Consulta</b> |
|------------|-----------------------------|-----------------------|---------------------|-------------------------------------------|
| $A - 0032$ | 80 milisegundos             | 02:22 segundos        | 46 milisegundos     | 03:50 segundos                            |
| A-0321     | 47 milisegundos             | 10:50 segundos        | 31 milisegundos     | 11:30 segundos                            |
| A-0027     | 54 milisegundos             | 01:88 segundos        | 59 milisegundos     | 03:00 segundos                            |
| A-0044     | 34 milisegundos             | 01:65 segundos        | 53 milisegundos     | 02:50 segundos                            |
| A-0116     | 41 milisegundos             | 01:69 segundos        | 40 milisegundos     | 02:50 segundos                            |
| B-0150     | 40 milisegundos             | 03:50 segundos        | 53 milisegundos     | 04:40 segundos                            |
| B-0282     | 41 milisegundos             | 11:35 segundos        | 78 milisegundos     | 12:50 segundos                            |
| B-0335     | 50 milisegundos             | 02:10 segundos        | 40 milisegundos     | 03:00 segundos                            |
| B-0048     | 40 milisegundos             | 04:97 segundos        | 50 milisegundos     | 05:90 segundos                            |
| B-0527     | 29 milisegundos             | 01:93 segundos        | 38 milisegundos     | 02:60 segundos                            |

**Tabla 3. Tiempos específicos de búsqueda.** 

La siguiente tabla muestra el tiempo total de búsqueda de la base de datos relacional y la base de datos multimedia, y así mimo se observa la diferencia de tiempo que existe entre las base de datos.

| <b>Registro</b> | Tiempo de Consulta<br><b>Multimedia MySQL</b> | Tiempo de consulta<br><b>Multimedia</b><br><b>ObjectDB</b> |  |
|-----------------|-----------------------------------------------|------------------------------------------------------------|--|
| A-0032          | 03:50 segundos                                | 28 milisegundos                                            |  |
| A-0321          | 11:30 segundos                                | 01:37 segundos                                             |  |
| A-0027          | 03:00 segundos                                | 25 milisegundos                                            |  |
| A-0044          | 02:50 segundos                                | 28 milisegundos                                            |  |
| A-0116          | 02:50 segundos                                | 28 milisegundos                                            |  |
| B-0150          | 04:40 segundos                                | 28 milisegundos                                            |  |
| B-0282          | 12:50 segundos                                | 30 milisegundos                                            |  |
| B-0355          | 03:00 segundos                                | 40 milisegundos                                            |  |
| B-0048          | 05:90 segundos                                | 53 milisegundos                                            |  |
| B-0527          | 02:60 segundos                                | 34 milisegundos                                            |  |

**Tabla 4. Tiempos de cada base de datos.** 

**Pistas Educativas Año XXXVI - ISSN 1405-1249** 

Certificado de Licitud de Título 6216; Certificado de Licitud de Contenido 4777; Expediente de Reserva 6 98 92

# **Discusión**

El código para la creación de una base de datos relacional y sus tablas podemos afirmar que requieren menos código, en comparación con una base de datos orientada a objetos ya que esta utiliza las clases para crear la estructura y el uso de los métodos Setters y Getters para insertar y accesar a los registros, por lo cual requiere escribir más código.

La base de datos orientada a objetos es más fácil para la inserción de registros, ya que utiliza los métodos Setters y hace de su estructura una forma fácil de identificar los campos y su respectivo valor a insertar, comparado con la relacional que separa los campos de sus respectivos valores, haciendo que no sea claro este proceso.

La base de datos orientada a objetos demostró ser un 49.70% más rápida al momento de realizar búsquedas, comparada con la base de datos multimedia implementada en el museo Carlos Pellicer Cámara, que representa una disminución de 133 milisegundos, además la estructura del código en la base de datos orientada a objetos para insertar registros muestra de una mejor manera los campos y sus atributos haciéndolo más fácil de entender.

En la base de datos orienta a objetos al realizar las consultas con el prototipo desarrollado, este muestra todas las características del registro incluyendo las imágenes que contiene dicho registro y en menos tiempo a comparación de las tres búsquedas que hay que realizar en el sistema del museo Carlos Pellicer Cámara.

# **Referencias Bibliográficas**

- Pimienta, L.A y Cruz, Ramón (2015). *Modelado de Base de datos relacional a Base de Datos Multimedia Orientado a Objetos*. (Tesis Licenciatura) Universidad Juárez Autónoma de Tabasco, División Académica de Informática y Sistemas, Cunduacán, Tabasco.
- Cruz, A. A. y Hernández, J. N. (2005). *Diseño de una Base de Datos Multimedia para el Museo Regional de Antropología Carlos Pellicer Cámara*. (Tesis de Licenciatura). Universidad Juárez Autónoma de Tabasco, División Académica de Informática y Sistemas, Cunduacán, Tabasco

# **Técnicas para el levantamiento de requerimientos en el desarrollo de un sistema de información**

# *F. Barrón Sánchez*

Universidad Autónoma del Estado de México, Facultad de Ingeniería, Ciudad Universitaria, Cerro de Coatepec s/n, Toluca, México. *fernando\_barsan@hotmail.com* 

# *H. A Montes Venegas*

Universidad Autónoma del Estado de México, Facultad de Ingeniería, Ciudad Universitaria, Cerro de Coatepec s/n, Toluca, México. *hrmontes@gmail.com*

# *J. R, Marcial Romero*

Universidad Autónoma del Estado de México, Facultad de Ingeniería, Ciudad Universitaria, Cerro de Coatepec s/n, Toluca, México. *jrmarcialr@gmail.com* 

# **Resumen**

El levantamiento de requerimientos es una de las etapas iniciales y primordiales para el desarrollo de un sistema de información. Un buen levantamiento conlleva a desarrollar un sistema lo más apegado posible a los requerimientos del usuario final. Para poder llevar acabo esta etapa, en el desarrollo se deben seleccionar y aplicar algunas de las técnicas existentes para el levantamiento de requerimientos. En este artículo se presentan algunas técnicas para el levantamiento de requerimientos de tal forma que puedan ser utilizadas en otros sistemas de información.

**Palabras Clave:** Análisis, Involucrados, Reglas de negocio, Requerimientos, Sistema de información.

# **Abstract**

*Requirements analysis is one of the initial stages of development of an information system. A good analysis involves the development of a system that conforms as much as possible to the end user requirements. To accomplish this stage, some of the existing techniques for requirements selection must be chosen and implemented. In this paper some techniques for the requirements analysis that can be used in other information systems are discussed.* 

**Keywords:** *Information System, Business Rules, Analysis, Stakeholder, Requirements.*

# **1 Introducción**

El levantamiento de requerimientos tiene un papel primordial en el proceso de desarrollo de un Sistema de Información ya que, si no se realiza un buen levantamiento de la información, el rumbo del sistema puede desviarse de lo que el cliente tiene contemplado.

Los requerimientos especifican qué es lo que el sistema debe hacer (sus funciones) y sus propiedades esenciales. La captura de los requerimientos tiene como objetivo principal, la comprensión de lo que los clientes y los usuarios esperan que haga el sistema de información. Un requerimiento expresa el propósito del sistema sin considerar como se va a implementar, es decir, los requerimientos identifican el qué del sistema, mientras que el diseño establece el cómo del sistema. (Gómez Fuentes, 2011)

El análisis de requerimientos es el conjunto de técnicas y procedimientos que permiten conocer los elementos necesarios para definir un proyecto de desarrollo de un sistema de información. En este artículo se mencionan una serie de técnicas que ayudan a realizar esta tarea de una mejor forma para obtener resultados exitosos en el proyecto.

### **1.1 Características de los requerimientos**

Las características para los requerimientos que se mencionan en el estándar IEEE830 (Std-830-1998, 2008), son:

- Corrección: La Especificación de Requerimientos de Software (ERS) es correcta si y solo si todo requisito que figura en la especificación refleja alguna necesidad real. La correcta especificación de los requerimientos implica que el sistema implementado será el sistema deseado.
- No ambiguos: Cada requerimiento tiene una sola interpretación. Para eliminar la ambigüedad inherente a los requerimientos expresados en lenguaje natural, se deberán utilizar gráficos o notaciones formales. En el caso de utilizar términos que, habitualmente, poseen más de una interpretación, se definirán con precisión en el glosario.
- Completos: Todos los requerimientos relevantes han sido incluidos en la especificación de requerimientos. Conviene incluir todas las posibles respuestas del sistema a los datos de entrada, tanto validos como no validos
- Consistentes: Los requerimientos no pueden ser contradictorios. Un conjunto de requisitos contradictorio no es implementable.
- Clasificados: Normalmente, no todos los requisitos son igual de importantes. Los requerimientos pueden clasificarse por importancia (esencial, condicional u opcional) o por estabilidad (cambios que se espera que afecten al requisito). Esto sirve, ante todo, para no emplear excesivos recursos en implementar requisitos no esenciales.
- Verificables: La especificación de requerimientos es verificable si y solo si todos sus requisitos son verificables. Un requisito es verificable (testeable) si existe un proceso finito y no costoso para demostrar que el sistema cumple con el requisito. Un requisito ambiguo no es, en general, verificable.
- Modificables: La especificación de requerimientos es modificable si y solo si se encuentra estructurada de forma que los cambios a los requerimientos puedan realizarse de forma fácil, completa y consistente.
- Trazables: La especificación de requerimientos es trazable si se conoce el origen de cada requerimiento y se facilita la referencia de cada requisito a los componentes del diseño y la implementación.

### **1.2 Estadísticas del éxito del desarrollo de software**

Chaos Report: Cumplir con las expectativas del cliente es un gran reto en desarrollo de software. El cliente espera que el sistema que solicita sirva para vender su producto o servicio. Si los desarrolladores del software producen un sistema que no satisfaga las necesidades del cliente, aunque éste tenga una alta calidad, tendrá que ser desechado. El Standish Group (Think Big, A. S., 2013), tiene varios años realizando estudios de los casos de éxito y fracaso en los proyectos, en este trabajo se mencionan dos de ellos.

El Chaos Report de 1994 (The Standish Group International, 1995), muestra que el porcentaje de proyectos que fracasaron o que superaron el nivel de presupuesto planteado fue de más del 80%.

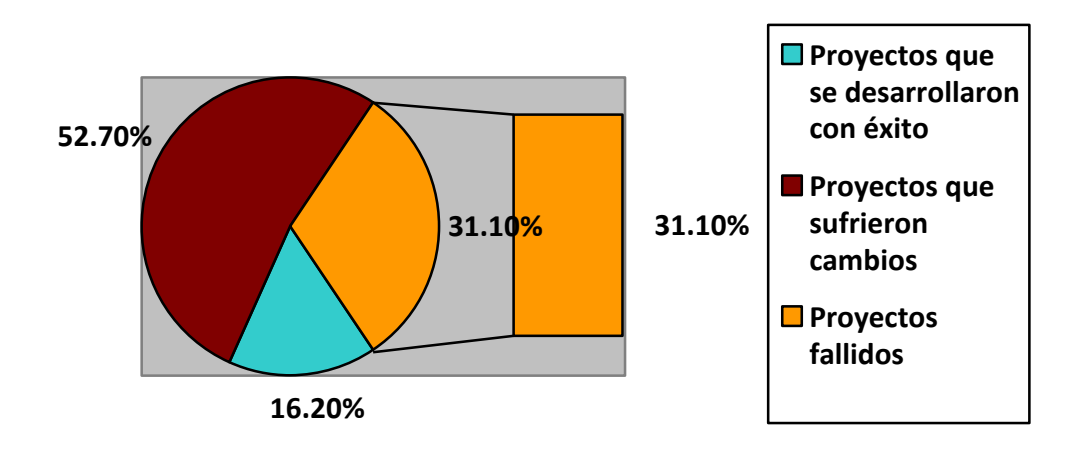

### **Figura 1 Gráfica del Chaos Report 1994. Fuente: http://www.standishgroup.com/sample\_research\_files/chaos\_report\_1994.pdf**

La Figura 1 muestra tres resultados en el desarrollo de proyectos. Como se puede observar la tasa de éxito fue de solo el 16.2%,es decir, que el proyecto se terminó en tiempo y dentro del presupuesto, mientras que los proyectos terminados pero con superación del tiempo de entrega y presupuesto fue 52.7% y los proyectos cancelados fue de 31.1%. Los datos anteriores son un indicativo de la mala gestión de los proyectos en ese año. Derivado de lo anterior se crearon técnicas y metodologías para poder realizar desde la primera fase de desarrollo un trabajo satisfactorio.

### 1.2.1 **Chaos Report 2012**

En un estudio más reciente, el Chaos Report de 2012 (Think Big, 2013), muestra un aumento en las tasas de éxito de los proyectos como se muestra en la Figura 2.

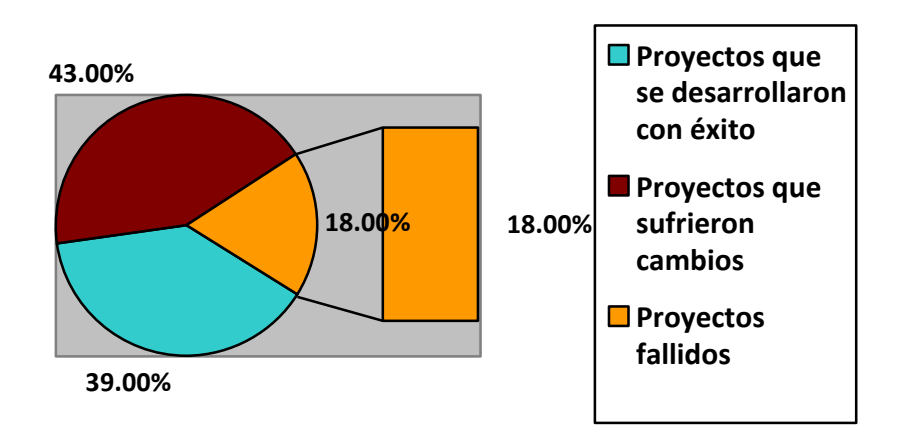

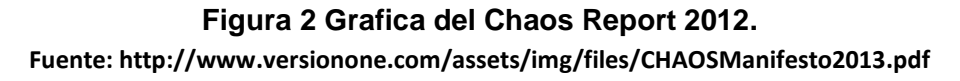

Donde se puede observar que el 39% de los proyectos que se realizaron tuvieron éxito, es decir que los proyectos fueron entregados a tiempo, con las características y funciones necesarias. Con un 43% están los proyectos que fueron realizados con un mayor tiempo y presupuesto del establecido y con menos características y funciones necesarias. Finalmente, el 18% los proyectos se cancelan antes de la finalización o entrega.

Como se puede observar realizando la comparativa de los dos reportes, existe un incremento en la tasa de éxito de los proyectos de más del 100%, y una reducción del porcentaje de proyectos cancelados. Sin embargo, se tiene una reducción poco significativa del porcentaje de proyectos que no fueron entregados a tiempo y que superaron el presupuesto establecido. Lo anterior indica que las metodologías y técnicas que se han creado para poder gestionar los proyectos de desarrollo de sistemas de información han funcionado parcialmente, ya que se debe disminuir el número de proyectos que se terminan después de la fecha programada y con el presupuesto superado. Aunque el éxito de un proyecto no solo depende de los requerimientos sino de su buena administración, en la fase de levantamiento de requerimientos se establecen el tiempo y presupuesto.

A continuación se mencionan una serie de técnicas, para contribuir en la buena gestión dentro del levantamiento de requerimientos de información.

# **2 Métodos**

# **2.1 Consideraciones a tener en cuenta en el levantamiento de requerimientos.**

Una de las claves en el éxito para el desarrollo de software es la correcta identificación y administración de los requerimientos.

Cuando se realiza el levantamiento de requerimientos se debe establecer un límite a las prestaciones que solicita el cliente, ya que muchas veces se solicitan requerimientos que no son viables, ya sea por restricciones de tiempo o presupuesto. Y aunque la tecnología puede solucionar la mayoría de los problemas que se les puedan presentar a los clientes, esto no significa que la tecnología sea la única variable que intervenga en la solución (Masooma Yousuf, et al., 2015).

 Es por ello que en algunas ocasiones se tiene que hacer ver al cliente que no es posible realizar todo lo que solicita. De esta manera se podrá entregar el proyecto en tiempo y sin superar el presupuesto establecido, ya que si desde un principio no se muestra al cliente estas restricciones y se dejan para fases posteriores, se pone en riesgo el desarrollo del sistema. Adicionalmente, se debe dejar claro que la gente que se verá perjudicada no es únicamente el cliente, ya que los desarrolladores del proyecto muchas veces terminan cubriendo parte del presupuesto faltante para poder cubrir algunas características que no fueron analizadas bien en la primera fase del desarrollo.

Un punto adicional pero muy importante, es cuidar la imagen de la empresa que está desarrollando el proyecto, ya que la empresa por querer ganar a un cliente puede establecer el desarrollo de todos los requerimientos sin una buena planeación, y cuando se alcanza la fecha límite para el proyecto y no se cubran todos los requerimientos, el cliente no estará satisfecho con la solución, ya que el tiempo y presupuesto se verán afectados, lo cual provocará que se pierda a un cliente en futuros desarrollos, además de que se verá afectada la imagen de la empresa desarrolladora.

Para ello los analistas encargados de realizar el levantamiento de requerimientos deben de establecer los alcances que se desean de manera razonable, tomando en consideración el tiempo, presupuesto y talento con el que se cuenta. Asimismo, se debe convencer al cliente que si algún requerimiento que se solicita, no se puede lograr con las restricciones actuales, se le puede ofrecer una alternativa que satisfaga la necesidad pero con algunas características diferentes. (Amaya, 2013)

El reto principal de la empresa desarrolladora es mostrar al cliente que siempre tiene la razón (estrategia clara de venta), sin embargo, se le deben ofrecer alternativas que satisfagan sus necesidades cuando no tenga claro lo que quiere. (Delgado Expósito, Erly. 2008)

### **2.2 Roles en el levantamiento de requerimiento.**

(Amaya, 2013) En el levantamiento de requerimientos se tienen diferentes roles, que deberán estar presentes para que se realice de manera adecuada esta etapa.

 El autor: es el analista de negocios, responsable de recolectar los requerimientos, puede ser uno o más, el objetivo de este rol es el de escuchar a los involucrados en el sistema, para identificar sus necesidades.

- Expertos: estas personas son especialistas en determinadas soluciones, es decir, conocen muy bien un tema en particular, en específico el tema que se va a tratar en la sesión de requerimientos, deberá de realizar preguntas al cliente y analizar la información para poder determinar la viabilidad de lo que se solicita. El experto puede decir si se puede o no construir cierto módulo del sistema.
- Moderador: Es la persona que tiene como objetivo hacer que la sesión se lleve a cabo de forma correcta y revisando todos los puntos programados. Esta persona debe ser neutral, es decir, no debe estar del lado del cliente, ni de la empresa que ofrece la solución al problema, ya que no se debe involucrar en las discusiones que se presenten en la sesión. Puede incluso no conocer el proyecto a fondo, o los objetivos que se pretenden alcanzar. Esta persona será la responsable de mantener el foco en el tema de la reunión, es decir, que no se pierda de vista el objetivo, es quien pondrá la disciplina e invitará a los involucrados a que se integren en las conversaciones.
- El escritor de la minuta: esta persona es quien tendrá que generar la minuta, los documentos de los requerimientos, así como documentar los asuntos que surgieron en la sesión y que no fue posible dar una solución.
- Participantes: éstos son todos los participantes en la reunión, pueden ser el cliente o los usuarios que van a estar involucrados en el sistema, presentarán y discutirán comentarios de lo que realizan en el negocio.
- Autorizador: esta persona tiene las facultades para aprobar los requerimientos que se presenten en la sesión.

# **2.3 Identificar los requerimientos clave.**

Los principales problemas que se podrían presentar en el desarrollo de un sistema pueden deberse a un mal levantamiento de requerimientos y dimensionamiento del problema.

Lo que se busca con el levantamiento de requerimientos es obtener respuestas por parte del cliente y los usuarios, que ayuden a comprender las necesidades del negocio y de esta manera dimensionar con mayor certeza el tiempo y lo que se necesite para llevar a cabo el proyecto.

Para tener un mejor resultado antes de realizar una sesión de levantamiento de requerimientos, se debe preparar la sesión de trabajo, en la que se debe investigar a qué se dedica el cliente, cuál es el alcance que tiene su empresa, es decir, si es local, si tiene sucursales, el número de personas que trabaja en ella, entre otras. Lo anterior ayudará a tener una idea global de lo que el cliente va a solicitar, y poder aprovechar el tiempo de la sesión en resolver cuestiones que sean relevantes para el sistema. (Amaya, 2013)

En lugar de preguntar al cliente cuál es el objetivo del proyecto, es mejor preguntar cuáles son sus problemas, ya que de esta forma se podrá obtener más información que sea relevante para el levantamiento de los requerimientos, y se abre una comunicación más simple entre ellos, sin la necesidad de tener que hablar de cuestiones técnicas, ni cuestiones que tengan que ver con la interfaz de la solución. Muchos clientes cuando están en esta etapa, en lo primero que piensan son en cómo quieren la interfaz, y no se da importancia a los requerimientos relevantes. Así cuando se entrega el sistema, el cliente pide agregar nuevas funcionalidades porque en el levantamiento de requerimientos no se descubrieron. Esto ocasiona problemas de presupuesto y tiempo en el desarrollo.

Las sesiones de levantamiento de requerimientos deben consistir en la propuesta de soluciones para cada una de las necesidades del cliente, ya que el objetivo de estas sesiones es únicamente realizar el levantamiento de requerimientos. Hay que evitar cometer el error de proponer algo que sea complicado ya que el cliente podría dar por hecho que se va a llevar a cabo.

Algo muy importante es identificar cuáles son los requerimientos críticos del sistema. Muchas veces se piensa que las cuestiones técnicas complejas son los requerimientos críticos, sin embargo los requerimientos críticos son los servicios más importantes para el cliente. Si nos enfocamos en las cuestiones técnicas complejas existe el riesgo de que no se termine a tiempo el sistema.

A continuación se mencionan una serie de técnicas para el levantamiento de requerimientos.

### **2.4 Técnicas para el levantamiento de requerimientos.**

### **Lluvia de ideas.**

Esta técnica no tiene gran dificultad, es una técnica que permite generar ideas, sin embargo, se debe tomar en cuenta que se tiene que moderar la lluvia de ideas. El personaje más importante en esta técnica es el moderador, ya que él es el responsable de que la gente hable. Algunas herramientas para facilitar esta técnica son: los mapas mentales y diagramas de contexto, sin embargo, algo importante que se debe tener en cuenta es no realizar el mapa o el diagrama en el transcurso de la reunión, ya que se podría perder el foco central del tema, perdiendo la atención de la gente. (BABOK® Guide, 2009).

### **Descomposición funcional.**

Esta técnica ayuda a descomponer procesos o áreas en partes más pequeñas, ya que es más fácil comprender función por función, que entender un todo. De esta manera se facilita la comprensión de lo que el cliente solicita.

# **Análisis de los interesados en el proyecto (***Stakeholder***).**

Los Stakeholder se definen como el grupo de interés en un proyecto, como por ejemplo las personas, entidades, leyes, medio ambiente, entre otros. Para transmitir conocimiento a múltiples interesados, es importante tener en cuenta los canales de comunicación, tanto de conocimientos técnicos, sociales, entornos, etc. (Vahos Hernández, et al., 2013)

Conocer quiénes son los interesados en el proyecto ayuda a saber a quién se tiene que dirigir para resolver dudas acerca de cómo realizar un proceso. Además permite identificar a los interesados que tienen la autoridad de tomar decisiones del rumbo que debe tener el proyecto. Estos interesados se utilizan para suministrar información detallada sobre los problemas y las necesidades de los usuarios. (IEEE 29148, 2011)

### **Reglas de negocio**

Estas reglas son las políticas o restricciones, que rigen cómo funciona la organización, y bajo estas reglas se debe basar el desarrollo del sistema de información.

### **Prototipos**

Cuando los desarrolladores o usuarios no están seguros acerca de los requisitos, la construcción de un prototipo aun cuando sea parcial, es posible, para tener conceptos más tangibles.

Esta técnica detalla los requisitos de la interfaz de usuario y se unifica con otros requerimientos como entrevista, escenarios y reglas de negocio. Los beneficios que esta técnica ofrece es permitir que los usuarios visualicen cómo será el sistema mediante bosquejos o modelado de alto nivel del sistema, haciendo más cómoda y simple la explicación al usuario de cómo será el sistema. Además, un prototipo puede ser desechable, convirtiéndose en un medio barato para descubrir y confirmar los requerimientos que van más allá de la interfaz, tales como procesos, datos y reglas de negocio. Dependiendo de la complejidad del sistema, la creación de prototipos para el levantamiento de requerimientos puede llevar un tiempo considerable y puede que se estanque en las especificaciones de diseño, dejando a un lado los requerimientos que el sistema debe cumplir. (Karl Wiegers, 2013)

### **Etnografía u observación**

La observación es una técnica que permite entender los requerimientos organizacionales. El analista tiene que adentrarse en el entorno laboral donde se utilizará el proyecto a desarrollar y observa el trabajo diario, anotando las tareas reales en las que los involucrados (Stakeholders) se desarrollan.

Estas técnicas generalmente son relativamente costosas, pero son altamente instructivas ya que ilustran muchas tareas de los usuarios y los procesos. (Fairley & Bourque, 2014)

### **Entrevista**

Esta técnica tiene como objetivo obtener información de los involucrados, ya sea una o un grupo de personas, en el que el entrevistador se encarga de realizar preguntas pertinentes acerca del sistema y documenta las mismas. Esta técnica es simple, se apoya del usuario(s) y/o cliente del sistema, lo que permite mantener una mejor relación con ellos. Esta técnica no debe ser utilizada como un medio para llegar a un consenso entre un grupo de personas, ya que se realiza de manera individual a cada uno de los involucrados. También se debe considerar que dependiendo del nivel de claridad proporcionado durante la entrevista la documentación resultante puede estar sujeta a la interpretación del que realizó la entrevista, por lo que la recopilación y análisis de los datos de la entrevista, puede ser un proceso complejo y costoso. (Karl Wiegers, 2013)

### **Análisis de interfaz**

Esta técnica se utiliza para identificar las interfaces entre las soluciones y/o componentes de la solución y definir cómo van a interactuar estos componentes. Esta identificación temprana de las interfaces proporciona una visión de alto nivel para la planificación del desarrollo. Sin embargo, esto no proporcionará información sobre otros aspectos del sistema ya que el análisis no se realiza de los componentes internos.

# **Análisis de documentos**

Esta técnica se utiliza cuando el objetivo es reunir detalles de los sistemas ya existentes, incluyendo las reglas de negocio, entidades y atributos que deben ser incluidos en el nuevo sistema o que necesitan ser actualizados para el sistema actual. La ventaja está en que no se parte desde cero y se aprovechan los elementos existentes para descubrir y/ o confirmar los requerimientos. Sin embargo, se corre el riesgo de que la documentación no este actualizada o no sea válida. La localización de información relevante puede ser tediosa y consumir bastante tiempo. (Karl Wiegers, 2013)

### **Grupo de enfoque**

Esta técnica permite obtener ideas u opiniones acerca de un producto o servicio. Aquí los participantes comparten sus impresiones, preferencias y necesidades, guiados por un moderador. Esto ahorra tiempo ya que en menos sesiones que en la entrevista se puede alcanzar el objetivo. Pero puede dificultarse a la hora de programar el grupo para la misma fecha y hora de la reunión. (Karl Wiegers, 2013)

# **Taller de requerimientos**

Esta técnica puede utilizarse para identificar, definir, priorizar y alcanzar el cierre sobre los requisitos del sistema. Un taller de requerimientos es una de las maneras más eficientes de encontrar los requerimientos de una forma rápida, ya que permite promover la confianza, un entendimiento mutuo y una buena comunicación entre los involucrados en el sistema. Puede ser una buena opción para obtener requerimientos detallados en un periodo de tiempo relativamente corto, permitiendo que los interesados colaboren y obtengan un conocimiento de los requerimientos. Un gran beneficio de esta técnica son los costos, a menudo son más bajos, en comparación de la realización de múltiples entrevistas. Sin embargo, un inconveniente es la disponibilidad de las partes involucradas, ya que puede hacerse difícil la programación de los talleres de requerimientos. El éxito de esta técnica depende en gran medida de la experiencia y conocimiento de los participantes. Un aspecto que se debe de considerar, es el número de participantes, ya que involucrar demasiados participantes puede ocasionar que el proceso del taller se realice lentamente, mientras que por lo contrario, la obtención de aportaciones de pocos participantes puede provocar que se dejen pasar requerimientos que son importantes para los usuarios. Un riesgo importante es perderse en largas discusiones o divagar sin llegar a los requerimientos concretos.
#### **Modelado de procesos**

Esta técnica se utiliza para entender cómo se realiza el trabajo que implica múltiples funciones y departamentos dentro de una organización. El proceso describe como varias personas o grupos colaboran en un periodo de tiempo para realizar el trabajo. Este tipo de procesos son repetibles y pueden tener varios caminos para su finalización. El beneficio de esta técnica es la facilidad con la que el usuario entiende los conceptos que se plasman en el modelado. Sin embargo, los modelos pueden llegar a ser extremadamente complejos y difíciles de manejar si no se estructuran cuidadosamente, haciendo imposible que un usuario lo entienda.

#### **Descubrimiento de escenarios**

La forma más básica para averiguar lo que la gente hace en su trabajo actual o futuro es pedirles que lo describan como si lo estuvieran haciendo, o como les gustaría hacerlo.

Existen tres contextos principales para descubrir los escenarios: entrevistas, observación y talleres. Todas estas técnicas que ayudan a identificar un escenario, tienen efectos muy diferentes sobre el proyecto. La técnica que se utiliza en determinado contextos, claramente difiere debido a la cantidad de gente con la que se va tratar.

El escenario es una historia adaptada y estructurada para el uso en la ingeniería. El propósito de un escenario es comunicar una situación, por lo general a medida que evoluciona a través del tiempo, en una serie de pasos. Los escenarios comunican requisitos de forma muy efectiva, ya que explican de una manera natural las necesidades en términos humanos. Por ejemplo: un usuario tiene que realizar una tarea continuamente en un solo proceso, el analista observa o se entrevista con el usuario para identificar dentro de ese escenario la tarea repetitiva que puede ser automatizada. (Ian, A. & Ljerka, B.-D., 2009)

# **3. Resultados**

La selección de alguna(s) de las técnicas para realizar el levantamiento de requerimientos, no es una tarea simple, ya que primero se tiene que realizar un análisis de la complejidad del sistema y el tipo de usuarios, que serán quienes lo utilicen, entre otros aspectos. Estos permitirán seleccionar una o más técnicas para realizar el levantamiento de los requerimientos de una manera correcta. Sin embargo también se debe destacar, que independientemente de la técnica que se elija, es importante que la comunicación entre los involucrados sea adecuada. Para esto, una consideración importante es el lenguaje que se utilizará, es decir, el vocabulario, ya que los involucrados no deberán utilizar un lenguaje que comúnmente utilizan en su medio, en el que se desarrollan, ya que el cliente no comprenderá esos términos, debido a que el trasmitirá sus necesidades en su lenguaje habitual.

Aunque probablemente una técnica de obtención de requerimientos parezca suficiente, puede que no siempre lo sea, esto debido a que todos los proyectos son diferentes. La selección de las técnicas a emplear depende del contexto específico del proyecto. Pero no obstante una técnica puede ser seleccionada para una variedad de razones. Incluyendo que la técnica seleccionada es la única que el analista conoce, o es su favorita o la técnica es la prescrita por una metodología especifica que se está siguiendo para el desarrollo del sistema. Claramente se realiza mejor la obtención de requerimientos usando una variedad de técnicas.

El tipo de sistema que está siendo desarrollado influye en la decisión de la selección de la técnica. Por ejemplo, para el desarrollo de un nuevo producto novedoso, el prototipado del proyecto sería útil y para proyectos de propósito general sería beneficiosa la técnica de cuestionario o entrevistas. El tamaño y la fase del proyecto también tienen un papel importante en la selección de la técnica. Por ejemplo, la técnica de observación es aplicable en la primera fase del proceso de levantamiento de requerimientos, para comenzar a finalizarse con los procesos de la organización.

Los tipos de requerimientos también influyen en la selección de la técnica. Por ejemplo, para la recopilación de requisitos implícitos y funcionales se utiliza la técnica de observación y para la recopilación de información adicional con respecto al contexto social, se utiliza la técnica de entrevista u otra.

Otro aspecto importante en la selección de la técnica para el levantamiento de requerimientos, es la identificación de las partes interesadas (Stakeholder), ya que la experiencia y dominio de los conocimientos de las partes interesadas es muy importante, pero si no se aplica una técnica donde el analista no aproveche esto, le llevara más tiempo adquirir esos conocimientos de la organización.

Por último, el tiempo y presupuesto también afectan en la selección de la técnica de levantamiento de requerimientos, debido a que esta actividad consume tiempo en el desarrollo lo que implica gasto en el presupuesto, por lo que por ejemplo, si los interesados no se encuentran en la misma región, no será posible hacer una entrevista en cada una de las regiones en los que se encuentren, por lo que se deberá seleccionar una técnica diferente para poder reducir el costo, como una lluvia de ideas en una conferencia por internet.

Con la aplicación de esta serie de técnicas mencionadas en el artículo, se podrá reducir la posibilidad de que el proyecto que se esté realizando, se cancele o no sea entregando a tiempo o que supere el presupuesto asignado al inicio del mismo, por cuestiones de requerimientos. Ya que si realizamos esta primera etapa de forma correcta, se podrá realizar un plan con los tiempos que sean necesarios para poder terminar con cada uno de los requerimientos de manera adecuada.

# **Bibliografía**

- [1] Amaya, V., 2013. *SlideShare: ¿Qué hacer para dominar el arte del levantamiento de requerimientos?* [En línea] Available at: http://es.slideshare.net/RevistaSG/webinar-levantamiento-reqsv1 [Último acceso: 1 marzo 2015].
- [2] BABOK. (2009). A Guide to the Business Analysis Body of Knowledge (BABOK® Guide) Version 2.0. Toronto, Canada: International Institute of Business Analysis.
- [3] Corporate Excellence Centre for Reputation Leade, 2011. Corporate Excellence. [En línea] Available at: http://www.corporateexcellence.org/index.php/Compartimosconocimiento/Identificar-a-los-stakeholders-clave-para-la-gestion-de-crisis [Ultimo acceso: 1 marzo 2015].
- [4] Delgado Expósito, Erly. 2008. "Metodologías de desarrollo de software. ¿Cuál es el camino?". Revista de Arquitectura e Ingeniería, num. Diciembre-Sin mes.
- [5] Fairley, R. E. & Bourque, P. (2014). SWEBOK: guide to the software engineering body of knowledge. s.l.: IEEE Computer Society.
- [6] Gómez Fuentes, Dra. M. C., 2011. Notas del curso: Análisis de Requerimientos. México D.F: Universidad Autónoma Metropolitana.
- [7] Ian, A. & Ljerka, B.-D., 2009. Discovering requirements: how to specify products and services. England Hoboken, NJ: Wiley.
- [8] IEEE 29148, 2011. IEEE Xplore: Systems and software engineering -- Life cycle processes --Requirements engineering. [En línea] Available at: http://ieeexplore.ieee.org/xpl/mostRecentIssue.jsp?punumber=6146377 [Último acceso: 2015].
- [9] Karl Wiegers, J. B., 2013. Software Requirements. Third Edition ed. Redmond, Washington: Microsoft Press.
- [10] Llorens Fabregas, J. L., s.f. Planificacion Análisis y Diseño. [En línea] Available at: http://www.geocities.ws/j\_ll\_fabregas/ADPTI-15-Tecnicas-Levantamiento.pdf [Último acceso: 16 marzo 2015].
- [11] Masooma Yousuf, M. Asger & Mohammad Ubaidullah Bokhari, 2015. International Journal of Advanced Research in Computer Science and Software Engineering. A Systematic Approach for Requirements Elicitation Techniques Selection: A Review, 5(4), pp. 1399-1403.
- [12] Std-830-1998, I., 2008. Especificación de Requisitos según el estándar de IEEE 830. [En línea] Available at: https://www.fdi.ucm.es/profesor/gmendez/docs/is0809/ieee830.pdf [Último acceso: 2015].
- [13] The Standish Group International, I., 1995. The CHAOS Report 1994. [En línea] Available at: http://www.standishgroup.com/sample\_research\_files/chaos\_report\_1994.pdf

[Último acceso: 1 marzo 2014]

- [14] Think Big, A. S., 2013. Chaos Manifesto 2013. [En línea] Available at: http://www.versionone.com/assets/img/files/CHAOSManifesto2013.pdf [Último acceso: 1 marzo 2015].
- [15] Vahos Hernández, L. E., Pastor Ramírez, D. M. & Jiménez Builes, J. A., 2013. Método para la formación de stakeholder en proyectos de ingeniería usando la metodología pmi y técnicas de inteligencia artificial. Revista Ingenierías Universidad de Medellín, num. Julio-Diciembre, pp. pp. 157-168.

# **Uso de reingeniería de software en la reestructuración de aplicaciones científicas heredadas dentro de una empresa marmolera**

### **Msc.** *Miguel Ángel de la Vara Ramírez*

Instituto Tecnológico de la Laguna *miguel\_vara@hotmail.com*

#### *Dra. Elisa Urquizo Barraza*

Instituto Tecnológico de la Laguna *elisaurquizo@gmail.com*

# *Dr. Enrique Cuan Durón*

Instituto Tecnológico de la Laguna *kcuand@gmail.com*

### *Msc. Antonio de Santiago Barragán*

Instituto Tecnológico de la Laguna *aga6308@yahoo.com.mx*

# *Dr. Diego Uribe Agundis*

Instituto Tecnológico de la Laguna *diegouribeagundis@gmail.com*

## **Resumen**

La reingeniería de software tiene como principal función reestructurar o rediseñar aplicaciones de software viejo y funcional en operación dentro de las empresas, que con los avances de tecnologías tanto de hardware y software se vuelven obsoletas, para lo cual es necesaria su operación sobre nuevas plataformas. Dentro de las PYMES en México es un punto poco tomado en cuenta enfocando la mayoría de las ocasiones en seguir trabajando con las aplicaciones originales o desecharlas por completo incurriendo en grandes inversiones tanto económicas como en tiempo. La finalidad del presente artículo es ejemplificar en un caso de uso de la reingeniería de software dentro de una empresa del ramo del mármol en la ciudad de Gómez Palacio Durango, haciendo uso del proceso de inventario de componentes, Proceso Unificado así como software licenciamiento libre. En este trabajo participan profesores y alumnos de la maestría de sistemas computacionales del Instituto Tecnológico de la Laguna, así como personal del departamento de la empresa del ramo del mármol.

**Palabras Clave:** *Ingeniería de Software, Proceso Unificado, Reingeniería de Software, Software de Licenciamiento Libre* 

# **Abstract**

*The software reengineering have an a main function of restructure and redesign old and functional applications software that are in operation on business, with advance on new technologies in hardware and software that became obsolete, nevertheless is important operation in a new platforms. For all SME on Mexico is not important considered use of reengineering, is more common will work over the same systems or create a new applications, that became a spend money and time too. The main focus of this article is show a use case of software reengineering on a marble business located in Gomez Palacio, Durango, Mexico, using a inventory process components, unified Process (UP) and free software licensing. For this project works students from the master on computer system of the Instituto Tecnológico de la Laguna and the department of systems of a marble business.* 

**Keywords:** *Free Software Licensing, Software Engineering, Software Reengineering, Unified Process.* 

## **1. Introducción**

Canteras el Delfín S.A de C.V es una empresa líder del ramo marmolero ubicada en la ciudad de Gómez Palacio Durango con más de 20 de su fundación, esta empresa se dedica a la extracción, procesamiento y comercialización de mármol en México, principalmente su venta es en los Estados Unidos. Hace 15 años establece su departamento de sistemas computacionales con la finalidad de desarrollar sus propias aplicaciones, todas ellas basadas en Delphi como lenguaje de programación con manejador de base de datos en Firebird, todas ellas en equipos de cómputo de escritorio bajo Windows Xp como sistema operativo con acceso a una red local. A partir del año 2005 decide establecer un plan de expansión creando dos plantas de procesamiento de mármol en la ciudad de Gómez Palacio, Durango y una tercera planta en el municipio de Puente Nacional en el estado de Veracruz, además de un centro de distribución en los Estados Unidos.

El tener un esquema de aplicaciones software centralizado agregado a la evolución de las plataformas de sistemas operativos (Windows, Linux, IOS, Android), además de nuevas tecnologías con respecto al hardware genero deficiencias en el acceso a la información tanto procesada como a o los resultados, creando un gran problema para la toma de decisiones. Para solucionar esta problemática la empresa decidió tomar algunas acciones al respecto entre las que se determinó aplicar un proceso de reingeniería de software en lugar de la creación por completo de nuevas aplicaciones software, basado principalmente en el hecho de contar con suficiente información detallada de sus procesos productivos plasmados en sus sistemas computacionales. Con el proceso de reingeniería obtendría nuevas aplicaciones basadas en nuestro software heredado, documentación, además de nuevas funcionalidades producto del conocimiento del personal que las opera pero sobre todo a un menor costo económico y en tiempos. Para llevar a cabo el plan anterior se desarrolló una estrategia de trabajo con el posgrado de sistemas computacionales del Instituto Tecnológico de la Laguna junto al departamento de sistemas de la empresa, los cuales trabajan en conjunto aprovechando las experiencias de ambas partes.

Como plan de trabajo se decide dividir el proyecto en tres aspectos principales:

- a) Reingeniería de Software
- b) Análisis, diseño y modelado de la nueva aplicación
- c) Programación de la aplicación.

# **2. Métodos**

#### **Reingeniería de software**

Hasta este punto se ha hablado del concepto de reingeniería de software, pero antes debemos definir la reingeniería como: "la revisión fundamental y el rediseño radical de procesos para alcanzar mejoras espectaculares en medidas críticas y contemporáneas de rendimiento, tales como costos, calidad, servicio y rapidez" (Hammer y Champy, p.34). Para hacer uso de reingeniería se deben de aplicar tres conceptos fundamentales (Kamiya, p.66):

- a) Definir objetivos y dividir proyectos en unidades manejables
- b) Reformar a la administración intermedia para convencerla de la necesidad del cambio
- c) Adoptar las tecnologías de información como una herramienta inherente a la empresa.

Algunos de los beneficios que se logran con la reingeniería son (Cuatrecasas, p.601):

- a) Cambio positivo a procesos más eficientes.
- b) Comportamiento activo de las personas, que aportan ideas y opiniones, implicándose en la evolución y mejora de los procesos.
- c) Cambio a procesos que precisen menos controles y verificaciones.
- d) Integración de trabajos, varias tareas se combinan en una sola.
- e) Una mejor organización del trabajo.

Como podemos observar de acuerdo a lo anterior la reingeniería busca optimizar procesos, con la finalidad de obtener mejor resultados modificando nuestras operaciones actuales, es decir no empezando de cero. Como es el caso de la empresa Canteras el Delfín, SA de CV.

Teniendo claro el concepto de reingeniería, procedemos a definir la reingeniería de software como: "la modificación de un producto software, o de ciertos componentes, usando para el análisis del sistema existente técnicas de Ingeniería Inversa y, para la etapa de reconstrucción, herramientas de Ingeniería Directa, de tal manera que se oriente este cambio hacia mayores niveles de facilidad en cuanto a mantenimiento, reutilización, comprensión o evaluación".

El presente proyecto contempla un proceso metodológico de reingeniería de software que incluye el inventario de componentes actuales de las aplicaciones para determinar su estado, seleccionar y clasificar cada componente por su grado de utilidad en el nuevo sistema (lenguaje, claridad, eficiencia de algoritmos, etc.), después se sigue con fases de la ingeniería inversa para generar los elementos de diseño y de análisis con diferentes grados de granularidad y de abstracción hasta llegar a una documentación de los sistemas actuales que sea útil al punto departida de la ingeniería directa.

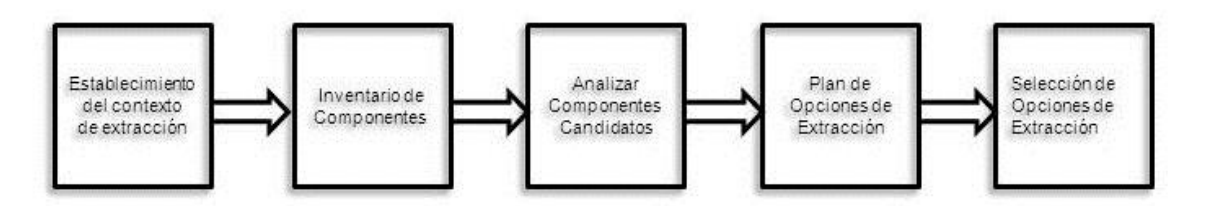

**Figura 1. Metodología de reingeniería de software**

La implementación de la metodología de reingeniería se define en 5 etapas (figura 1):

1) Análisis de la metodología de Reingeniería de Software: *Options Analysis for Reingeneering* (OAR).- Es un método sistemático, de arquitectura central y de toma de decisiones para la identificación y extracción de componentes dentro de grandes y complejos sistemas de software. Consiste de 5 etapas que presentan tareas escalables enfocadas a la selección y análisis de los módulos a extraer de las aplicaciones existentes:

- a. Establecimiento del contexto de extracción
- b. Inventario de componentes
- c. Analizar componentes candidatos
- d. Plan de opciones de extracción
- e. Selección de opciones de extracción
- 2) Análisis del Modelo Cíclico para Reingeniería de Software.- Esta metodología comprende seis fases que pueden abordarse de forma cíclica (figura 2):
	- a. Análisis de inventarios
	- b. Reestructuración de documentos
	- c. Ingeniería inversa
	- d. Reestructuración de código
	- e. Reestructuración de datos
	- f. Ingeniería directa
- 3) Combinación y adecuación de modelos para la industria marmolera.- Las metodologías anteriores deberán analizarse y adecuarse a las aplicaciones del control de producción de la empresa. La resultante debe ser la metodología a seguir en el proyecto.
- 4) Análisis de inventario de componentes de Software.- Esta fase se refiere a la extracción de cada componente de código de las diferentes aplicaciones del software existente. Estos componentes se clasifican y se revisa su utilidad en función de herramientas de desarrollo, eficiencia de algoritmos, facilidad de

mantenimiento, documentación, etc. Se determina el estado de cada uno de ellos y se guardan en un repositorio de componentes. Esto independientemente de la metodología que predomine en el proceso de reingeniería.

5) Restauración de documentos.- Esta fase se refiere a la revisión de la documentación, si existiera, y de la misma forma se analizaría lo que pudiera servir para la reestructuración de las aplicaciones.

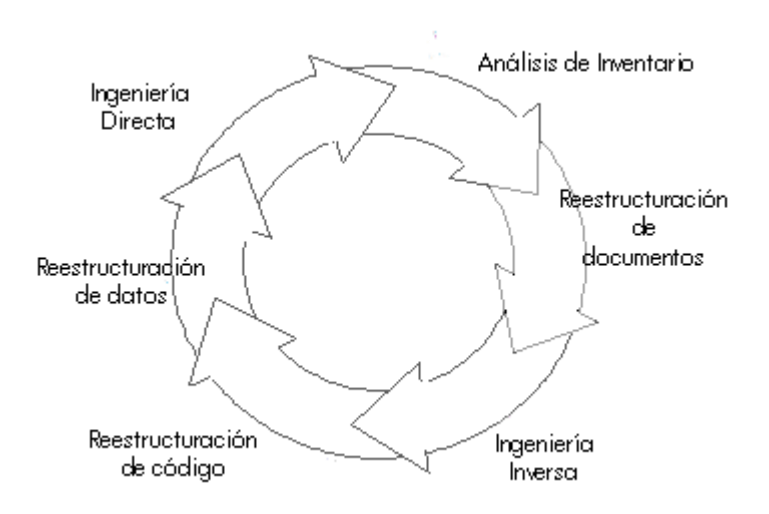

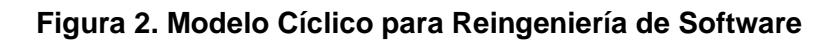

#### **Análisis y diseño de la nueva aplicación**

Una vez empleada la metodología descrita previamente se procede al análisis y diseño de la nueva aplicación software, para lo cual se hace uso de las métricas de ingeniería de software así como la ingeniería de requisitos para determinar cuáles son las nuevas funcionalidades que debe de contar la aplicación de acuerdo al contacto con los usuarios. Para su análisis diseño y modelado contamos con los artefactos del Proceso Unificado (UP) la cual es una metodología de análisis basada en iteraciones, así como UML para su documentación. Una fortaleza muy importante que contendrá esta nueva aplicación es la documentación, que en muchos de los casos es un punto poco tomado en cuenta al momento de nuevos desarrollos, generando al final grandes problemas al momento de dar mantenimiento o soporte a los sistemas.

#### **Programación de la nueva aplicación**

Uno de los principales motivos que propiciaron la reingeniería de los sistemas en operación dentro de la empresa fue la portabilidad y funcionamiento dentro de diversas plataformas así como el acceso en forma remota, por lo cual se determinó como ambiente de operación la web, permitiendo el acceso desde diversos dispositivos conectados al internet. Como lenguaje de programación se seleccionó software de licenciamiento libre como lo son: PHP, HTML, java scripts, componentes jquery, etc. En la parte de base de datos se utiliza MySql, y la aplicación residirá en servidores basados en arquitectura Linux. El uso de todas estas herramientas le da un valor agregado al no tener que hacer grandes inversiones en la adquisición de licencias, con lo que se obtiene un ahorro considerable.

## **3. Resultados**

Como resultado del inventario de componentes software, se determinaron que sistemas se les aplicaría el proceso de reingeniería, seleccionado:

- Extracción materia prima
- Corte de bloques
- Línea de producción
- Producción en proceso
- Producto terminado

La importancia de trabajar en estas aplicaciones principalmente fue por el hecho de ser la información que se utiliza en todas las plantas establecidas y a la vez determinan el rendimiento del material que se procesa, con lo cual se obtiene que tan rentable sea la operación de la planta y del material que produce.

Como se comentó desde el inicio estas aplicaciones se encuentran funcionando en ambientes y bajo plataformas que los hacen ineficientes para los tiempos de respuesta y conectividad que la empresa requiere. Una problemática que inicialmente se resolvió fue la facilidad de mantenimiento de estos sistemas ya que anteriormente era imposible hacer actualizaciones e incorporar nuevos algoritmos que hicieran óptimo el corte de los bloques de piedras y que minimizaran el desperdicio. La documentación de estas aplicaciones era escasa y para algunos módulos era inexistente. Al aplicar técnicas y metodologías de Reingeniería de Software se conservó la funcionalidad de las aplicaciones, algunos datos de las bases de datos que eran importantes y se reestructuró el código hacia un lenguaje soportado en web. Se generó la documentación bajo el paradigma unificado de desarrollo, UP, y la documentación del análisis y diseño correspondiente a los Casos de Uso, Modelo del Dominio de las aplicaciones, Diagramas de Colaboración y Diagramas de Clases. Los manuales técnico y de usuario, anteriormente inexistentes, actualmente se encuentran en su fase de redacción.

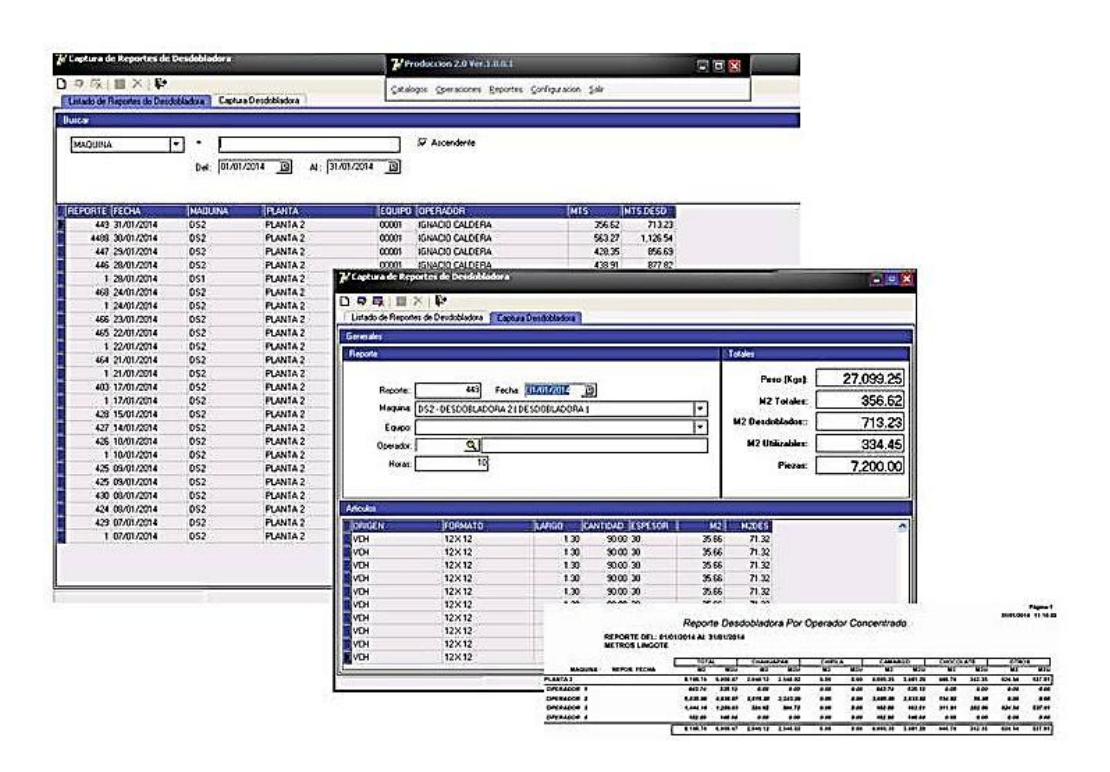

**Figura 3. Interface de captura de la aplicación heredada**

**Pistas Educativas Año XXXVI - ISSN 1405-1249**  Certificado de Licitud de Título 6216; Certificado de Licitud de Contenido 4777; Expediente de Reserva 6 98 92 En la figura 3 se muestran algunas pantallas de captura de la aplicación en su estado inicial, y su comparativo en la figura 4 con la nueva aplicación resultado de los procesos mencionados anteriormente, cabe hacer mención que se ha mantenido el orden de captura de la información, principalmente para evitar alguna resistencia al cambio por parte de los usuarios. En todas las etapas de diseño y programación se ha tomado en cuenta las recomendaciones y comentarios por parte de los usuarios que tienen acceso a la aplicación, sobre todo que las mejoras que desean se encuentren disponibles.

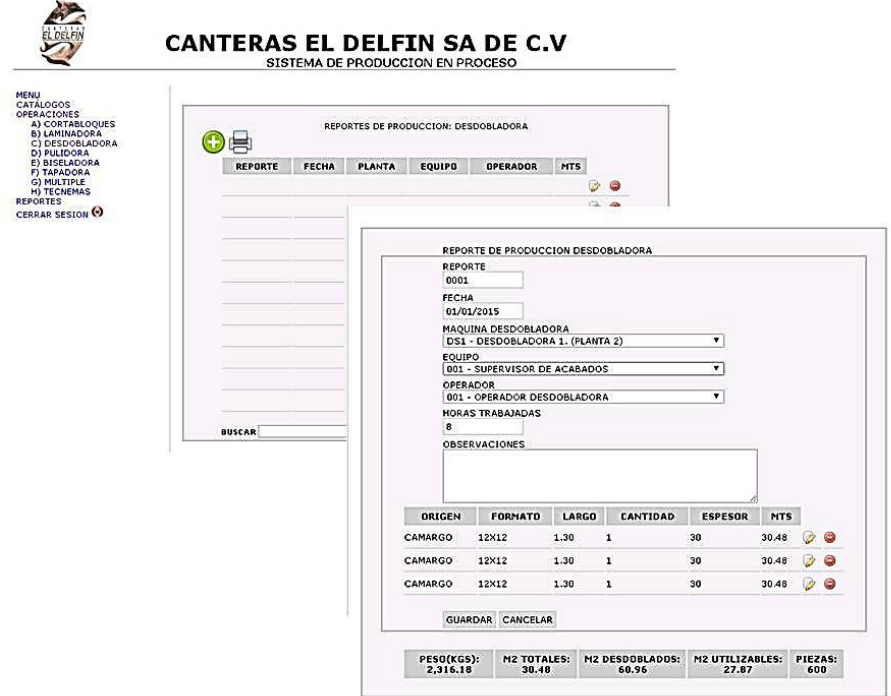

**Figura 4. Interface de captura de la nueva aplicación**

# **4. Discusión y trabajos futuros**

Lo presentado en este proyecto de reingeniería de software proporciona a las organizaciones una alternativa viable para el desarrollo de aplicaciones software a partir de sus aplicaciones existentes en operación (software heredado) las cuales ya cumplieron su ciclo de vida. Se proporciona una alternativa menos costosa tanto en la parte económica, tiempos de desarrollo y en resistencia al cambio por parte de los usuarios, ya que sus nuevas aplicaciones contarán con las funciones originales para las cuales fueron desarrolladas, más nuevas opciones producto de sus recomendaciones.

Para la empresa Canteras el Delfín SA de CV el presente proyecto de reingeniería se ha convertido en un beneficio, por un lado la capacitación proporcionada a su departamento de sistemas por parte del posgrado en sistemas computacionales del tecnológico de la laguna, además de la renovación de sus aplicaciones software

De acuerdo a los tiempos planeados para la duración del proyecto (2 años), en los próximos meses se dispondrá de la operación en paralelo de las dos aplicaciones (software heredado y el nuevo sistema producto del proceso de reingeniería de software) con la finalidad de observar su comportamiento así como la familiarización por parte de los usuarios y evidenciar las ventajas del nuevo sistema. Cabe hacer mención que en este proyecto se cuenta con dos alumnos de posgrado haciendo una estancia en la empresa, que junto al departamento de sistemas trabajan de manera coordinada.

# **Bibliografía**

- [1] Cuatrecasas Arbós, Lluis. *Gestión de la calidad total*, Ediciones Díaz de Santos, P601. 2012.
- [2] GestioPolis.com Experto. (2001, marzo 12). *Definición de reingeniería*. [En línea] consultado el 14/09/2015. Disponible en: http://www.gestiopolis.com/definicionde-reingenieria/
- [3] Gracia, J. C. (2004). *Metodología de Reingeniería del software para la remodelación de aplicaciones científicas heredadas*. 2015 [En línea]. Disponible: http://hdl.handle.net/10366/21762
- [4] Hammer M. y Champy J., *Reingeniería*, Editorial Norma, 1994. Kamiya, Marco. Reingeniería y administración japonesa, En: Quehacer,Ed.101, p34 1995
- [5] I. Sommerville, *Software Engineering*. 6ta edición. Addison Wesley, 2001
- [6] J. Leiva, *Construcción de especificaciones de interfaces en un proceso de reingeniería*, 2da. Conferencia Iberoamericana en Sistemas, Cibernética e Informática, 2003, USA, pp 202-208.
- [7] Kamiya, Marco. *Reingeniería y administración japonesa*, En: Quehacer, Ed.101, P-66. 1995
- [8] Klein, Mark M. y Manganelli, Raymond L., *Cómo hacer reingeniería*, Editorial Norma, 2004.
- [9] R. Pressman, *Ingeniería del software: Un enfoque práctico*. 6ta Edición. McGraw-Hill, 2005.
- [10] Sametinger, J.: *Software engineering with reusable components*, Springer-Verlag, 1997.

# **Algoritmo para desarrollar un autómata que reconozca ambientes desconocidos**

#### *Carlos Gerardo Euresty Uribe*

Instituto Tecnológico de Celaya *gerardo.euresty@itcelaya.edu.mx*

#### *Francisco Gutiérrez Vera*

Instituto Tecnológico de Celaya *francisco.gutierrez@itcelaya.edu.mx* 

## **Resumen**

Hacer un autómata que descubra un ambiente desconocido por medio de un algoritmo heurístico, el objetivo es que el programa logre el reconocimiento de un mapa de dos dimensiones por medio del autómata que utilice distancias para el reconocimiento del área en dónde el autómata se mueve.

**Palabras Clave:** Algoritmo, Heurística, Inteligencia artificial.

### **Abstract**

*Do an automaton that discovers an environment not known by means of a heuristic algorithm, the aim is that the program achieves the recognition of a map of two dimensions by means of the automaton that uses distances for the recognition of the area where the automaton moves.* 

**Keywords:** *Algorithm, Heuristics, artificial intelligence.*

# **Introducción**

En la actualidad la mayoría de los modelos de arquitectura de inteligencia artificial proponen nuevas técnicas, para hacer que un autómata se convierta en un ser consciente, a través de métodos diversos como los algoritmos genéticos, las redes neuronales o los algoritmos basados en la entropía, sin embargo para crear un ser consciente es necesario iniciar desde un concepto más simple de conocimiento, a partir del cual antes de saber cómo va a operar un autómata debe ser consciente de su entorno y de las cosas que existen a su alrededor, estas nuevas formas de manejar el comportamiento de un robot han permitido crear sistemas hasta cierto punto autónomos como el explorador Curiosity de Marte ya que debe mantener la prioridad en los objetivos y tareas de exploración en el planeta, evitar obstáculos y peligros que de otro modo tardaría demasiado al enviar información a la Tierra y esperar instrucciones, es decir, las decisiones parciales o totales son responsabilidad de él. El presente trabajo tiene como objetivo crear un modelo de inteligencia artificial basado en nuevas tendencias para generar un razonamiento similar al pensamiento del ser humano que permitan un reconocimiento de ambientes haciendo posible descubrir el ambiente de trabajo antes de proponer cómo el autómata pueda tomar decisiones y realizar acciones en consecuencia.

Uno de los objetivos clásicos de la inteligencia artificial ha sido la simulación del razonamiento humano con el fin de proporcionar a un autómata de dicha funcionalidad, comenzando con una fase de percepción seguida por otra de comprensión. La simulación del mecanismo artificial de "pensar" requiere de una fase previa de análisis en la que obtenemos un modelo de cómo realizamos la interpretación al resolver una situación desde el punto de vista de un ser racional.

Usualmente los métodos heurísticos determinan buenas soluciones con tiempos razonables de ejecución, una conceptualización heurística tomada del pensamiento humano debería de funcionar, porque las personas encuentran soluciones en periodos relativamente cortos de tiempo y casi siempre con resultados aceptables, debido a que esos raciocinios provienen de la experiencia para solucionar un problema. Preguntarnos como pensamos una solución es una pregunta sin respuesta, pero trabajando a la inversa, es decir, al tratar de descifrar como obtuvimos las respuestas, se pueden encontrar reglas no escritas que nos permiten simular el funcionamiento del cerebro y que representan mapeos intrínsecamente correctos y completos para el desempeño de un autómata.

A pesar de los avances en todas las ciencias, la aproximación a la estructura del cerebro aún son básicas, cómo un cerebro recuerda, cómo piensa y toma decisiones, cómo olvida y se retroalimenta cuando dormimos, es importante saber que somos buenos para ciertas actividades, pero no sabemos exactamente como tomamos decisiones y comprobamos las reacciones que nos hacen seres inteligentes.

Existen proyectos que están siendo desarrollados a través de métodos heurísticos y bio-inspirados proponiendo que el primero que logre desentrañar el funcionamiento biológico o abstracto del cerebro tendrá una herramienta de aprendizaje casi ilimitada.

En el área de la mecánica cuántica se están desarrollando máquinas con inteligencia artificial que funcionen de manera similar a la inteligencia biológica, ya que existen ciertos paralelismos entre una máquina cuántica y el funcionamiento de la mente humana, el cerebro se caracteriza por la reorganización de la neuronas basado en estímulos, lo que indica que el aprendizaje biológico es distinto al aprendizaje de la máquina clásica.

El análisis de antivirus o malware por medio de la heurística ayuda a detectar archivos potencialmente dañinos por medio de un comportamiento basado en reglas para diagnosticar nuevos virus que mutan su código, que son nuevos o desconocidos en base a la detección proactiva de firmas reactivas del virus, de ahí su importancia para la detección de archivos maliciosos.

#### **Problemática**

Crear un autómata que tenga un comportamiento autónomo, (según el diccionario: máquina automática programable capaz de realizar determinadas operaciones de manera autónoma y sustituir a los seres humanos en algunas tareas, en especial las pesadas, repetitivas o peligrosas; puede estar dotada de sensores, que le permiten adaptarse a nuevas situaciones). Así el problema que surge es que el autómata sepa cómo es su ambiente para su desplazamiento, la perspectiva inicial es colocar al autómata dentro de un espacio cerrado completamente desconocido, en dónde lo que único que sabe el autómata son las dimensiones del área y la posición en dónde se encuentra, el objetivo del robot es iniciar un proceso de búsqueda con movimientos en el eje horizontal y vertical, que le permitan reconocer la mayor parte posible del terreno antes de que pueda realizar otras funciones sobre el mismo.

El área a investigar por el autómata sería un laberinto cerrado de dos dimensiones, en donde este no contiene otros elementos aparte de espacios vacíos y muros que dividen el laberinto en segmentos más pequeños, para facilitar el proceso de búsqueda inicial. Otro problema consiste en determinar cómo el autómata deberá ver su ambiente como por ejemplo a través de visión artificial u otros métodos para lograr detectar cuales son las características de su entorno.

### **Metodología**

#### **Antecedentes del autómata.**

Se pretende que el autómata no utilice técnicas de búsqueda de solución como Hill *climbing* o A\*, sino que se basara en un algoritmo heurístico que simule el comportamiento de un niño.

El proceso de elaboración del autómata fue incremental debido a que el modelo original está basado en una algoritmo heurístico y por lo tanto es necesario comprobar que tan buen oes el prototipo para solucionar el problema y a partir de ahí corregir e incrementar las reglas del algoritmo tratándose de acercarse cada vez más a una solución óptima o eficiente, por lo tanto hubo algunos inconvenientes que obligaron a revisar, modificar y alterar la secuencia del ejecución del algoritmo y la cantidad de estados utilizados, por ejemplo cuando la primera versión del algoritmo funcionó bien en un laberinto convencional se procedió a probarlo en un laberinto más elaborado, en dónde si al mapa se le aplicaba la regla de la mano derecha sobre una de las paredes del laberinto, se podía recorrer todas las área dentro de él y en algún momento regresar al punto de origen, al notar que el programa perdía zonas y otras nunca las detectaba se modificó el comportamiento del autómata hasta que logrará reconocer la mayoría de las áreas en el laberinto.

Otro ejemplo de modificación al algoritmo fue la eliminación de una de las memorias, originalmente existía una memoria de corto plazo y otra de largo plazo, para simular como aprende el cerebro humano, sin embargo la implementación de estas memorias traía más problemas que beneficios al detectarse que el algoritmo utilizaba casi siempre la memoria de corto plazo, por lo que dejó únicamente esta.

#### **Funcionamiento del autómata.**

Se trató de dotar al autómata de un comportamiento ayudado por una coalición de procesos similares a los del cerebro humano, en donde básicamente existen sensores que le dan nueva información, esta información a su vez se almacena en su memoria, se mueve a nuevas posiciones y finalmente el sentimiento o la parte afectiva se maneja como estados en los que el autómata puede estar y realizar ciertas funciones de acuerdo al estado actual.

Estas definiciones forman coaliciones que le permiten al autómata cumplir con su propósito. A partir de estos estados de transición se tomaron hechos heurísticos basados en el comportamiento de un ser humano, al explorar un ambiente desconocido definidos en los puntos siguientes:

1. Si existe incertidumbre (no sabemos hacia dónde movernos), cualquier camino es bueno.

- 2. Encontrar nuevos lugares nos motiva a recordarlos y continuar explorándolos en su momento.
- 3. La memoria espacial es muy útil para reconocer los lugares que ya hemos visitado o agotado para descartarlos.
- 4. Los caminos desconocidos deben registrarse en la memoria para su posterior investigación.

Por lo tanto para el proceso de reconocimiento del autómata podemos establecer tres estados de comportamiento, inicialmente el autómata no sabe nada de su ambiente pero tiene que decidir qué camino tomar para comenzar su trabajo de búsqueda, el estado inicial del autómata sería *confundido*. En este estado simplemente se obtiene una alternativa al azar viable (que no es un camino bloqueado) para hacer el rastreo, las direcciones en las que puede caminar el autómata se definieron hacia arriba del mapa como *norte*, hacia la derecha *este*, hacia abajo *sur* y hacia la izquierda como *oeste*.

A partir del estado anterior el autómata cambia a un nuevo estado de *caminando* que le permite detectar la distancia a la que se encuentra de objeto sólido por ejemplo una pared, por medio de un sensor de distancia ubicado al frente del autómata y posteriormente recorrer ese camino hasta "topar" con pared, cada vez que el autómata camina el mapa se actualiza, en este estado se utilizan dos sensores colocados a la izquierda y derecha del autómata para registrar su ambiente alrededor y determinar si hay rutas nuevas lo suficientemente interesantes para guardarse en su memoria.

El tercer estado denominado *recordar* le permite al autómata recuperar la última dirección registrada en su memoria para regresar al estado *caminando* obteniendo la última posición y dirección que se debe investigar, en caso de que no existan datos en la memoria del autómata regresaría al estado *confundido*, para continuar navegando en el mapa. En la figura 1 se muestra un diagrama de estados del autómata en dónde el estado final se determinaría cuando el porcentaje de ambiente encontrado por el autómata igualará o superará el 90% del mapa descubierto.

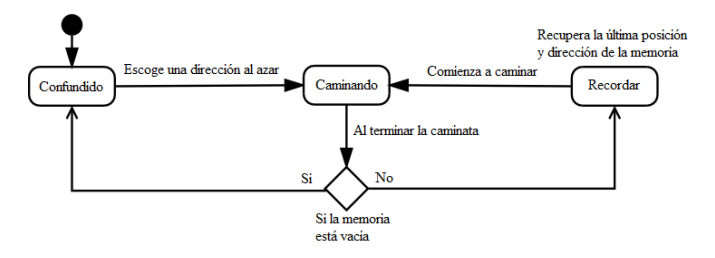

**Figura 1. Diagrama de estados del autómata.** 

El algoritmo de búsqueda consiste en un método que permite al autómata llevar a cabo su trabajo de búsqueda, en la figura 2 se muestra el pseudocódigo.

Existen tres bloques de decisiones en donde cada bloque representa un conjunto de instrucciones para cada posible estado del autómata. En el estado caminando el robot sabe a qué distancia se encuentra una pared y por la tanto conoce el número de pasos que puede avanzar antes de chocar, por lo tanto en la primera decisión si la variable numeroDePasos es diferente de cero, el autómata camina un paso hacia adelante con el método caminaUnpaso(), este método al final también reduce el contenido de la variable numeroDePasos en uno. A continuación se llama a los métodos activaSensorIzquierdo() y activaSensorDerecho() para determinar las distancias de las paredes en su nueva posición, el último método actualizaMapa() actualiza los valores del mapa para mostrarlos en la pantalla.

En caso de que la variable numeroDePasos sea igual a cero el autómata verifica para su siguiente estado *recordar* la posibilidad de usar una dirección de su memoria, para continuar su proceso de búsqueda. Si su memoria no está vacía, el robot recuperará las coordenadas *x* e *y* además de la dirección en la que puede seguir su rastreo comprobando cuantos pasos puede dar ahora con el método activaSensorDelantero() y asignándole el número de pasos a la variable numeroDePasos.

Si el autómata no tiene información en su memoria se encontrará en la opción SINO de la segunda decisión anidada y por lo tanto en el estado *confundido*, de ser así el autómata determinará una posible dirección al azar por dónde pueda seguir caminando sin obstáculos, de nuevo activando su sensor delantero y determinando el número de pasos que puede avanzar en esa dirección.

```
MÉTODO DE BÚSQUEDA 
INICIO
     SI numeroDePasos <> 0 // Estado caminando 
        caminaUnPaso() 
        activaSensorIzquierdo() 
        activaSensorDerecho() 
        actualizaMapa() 
     SINO
           SI memoriaDelRobot NO vacia // Estado recordar 
           recuperaCoordenadasXY() 
            recuperaDireccion() 
           numeroDePass \leftarrow activaSensorDelantero()SINO
           escogeCaminoAzar() // Estado confundido 
           numeroDePasos ← activaSensorDelantero()
FIN
```
#### **Figura 2. Pseudocódigo del método de búsqueda.**

Si el autómata encuentra nuevas direcciones para registrar en su memoria una forma de discriminar si vale la pena guardar la dirección es verificar ese candidato contra la dirección de la última referencia almacenada, en la figura 3 se muestra un ejemplo de cómo ignora el autómata ciertas direcciones escaneadas con los sensores laterales debido a que puede caminar de la posición original a la posición actual del autómata y regresar al punto de origen formando una rectángulo sin encontrar un objeto que se interponga en el camino, es este caso la flecha verde es la última dirección registrada y la flecha roja es la dirección candidata para verificar si es descartable o no. Si es posible ir de la dirección almacenada y regresar al punto de origen entonces ese camino no vale la pena registrarlo en la memoria. El autómata está representado en la figura como un cuadro rojo y las flechas negras indican la dirección en la que está avanzando el robot, es decir, hacia el norte.

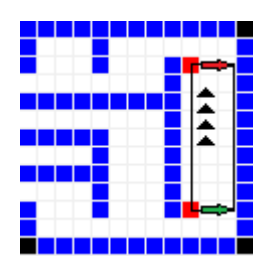

**Figura 3. Eliminación de caminos no interesantes.** 

#### **Implementación.**

El software se desarrolló en C# para crear rápidamente una interfaz de prueba que permita registrar dos factores importantes para los resultados de eficiencia, el tiempo que tarda el robot en completar el mapa y el porcentaje de áreas encontradas.

En el software se utilizan dos mapas, el primer mapa llamado MapScanning es una matriz de ceros y unos que nunca se muestra en la pantalla de la aplicación, en donde cero (0) representa un espacio vacío y uno (1) un obstáculo, es decir un objeto sólido, este concepto se usa para simular el funcionamiento de los sensores de distancia, se está suponiendo que los sensores soportan la detección de cualquier distancia en el mapa, esto en la práctica no es posible debido a que los sensores tiene un alcance máximo, pero esto se ajustará cuando se llegue a la implementación del modelo en hardware.

El segundo mapa llamado MapUnknow es una matriz completamente llena con un número que representa cuadros negros cuando el mapa se dibuja en pantalla para mostrar las zonas descubiertas y desconocidas en él.

En la figura 4 se muestra un ejemplo de la pantalla de la aplicación para mostrar como el autómata (cuadro rojo) encuentra nuevas áreas y va dibujando su mapa actualizando las áreas conocidas y mostrando en las áreas oscuras lo que le falta por explorar. En la pantalla también se muestra información sobre el autómata como sus coordenadas, la dirección en la que está caminando y su estado e información del mapa mostrando el número de bloques, el porcentaje del mapa descubierto y el tiempo de ejecución.

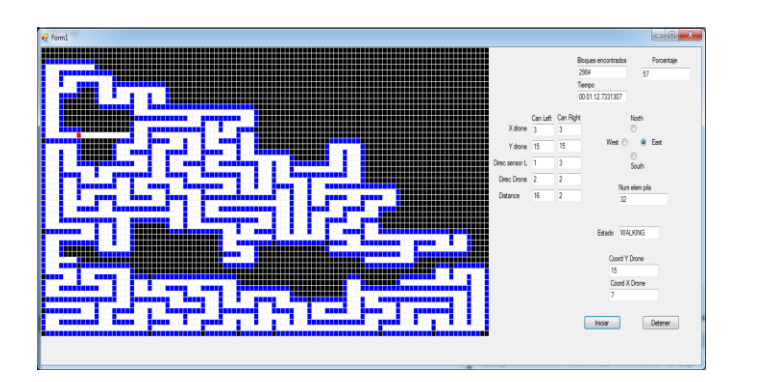

**Figura 4. Algoritmo de reconocimiento espacial (ARE).** 

# **Resultados**

Para las pruebas de eficiencia del autómata, el software se ejecito en una computadora con un procesador Intel Core i5, con una velocidad de 3.3.Ghz y con 4 GB de memoria, se eligieron cuatro tamaños de laberintos de prueba: suponiendo que el autómata mide 30 unidades<sup>2</sup>, se creó un laberinto de 90x90 unidades<sup>2</sup> metros, el segundo tipo de laberinto tiene un tamaño de 180x180 unidades<sup>2</sup>, el tercero es de 270x270 unidades<sup>2</sup> y el último laberinto corresponde a 360x360 unidedes<sup>2</sup>. Se crearon 10 laberintos de cada tipo para tomar el tiempo que el autómata necesitaba para alcanzar al menos el 99% del área reconocida, la parte gráfica no se tomó en cuenta para obtener los tiempos reportados, se crearon 10 laberintos diferentes de cada categoría para poder obtener tiempos promedio y desviación estándar. En la tabla 1 se muestra un concentrado de los tiempos para cada ejecución del autómata.

| <b>Identificación</b>  | Tamaño del laberinto |                      |             |               |
|------------------------|----------------------|----------------------|-------------|---------------|
| de laberintos          | 30x30 u <sup>2</sup> | 60x60 u <sup>2</sup> | 90x90 $u^2$ | 120x120 $u^2$ |
| Mapa 1                 | 9.687617             | 47.361683            | 1:38.28017  | 2:56.43630    |
| Mapa 2                 | 9.974996             | 43.960877            | 1:39.18497  | 2:59.58751    |
| Mapa 3                 | 11.282419            | 44.662878            | 1:38.56097  | 2:56.15530    |
| Mapa 4                 | 11.044819            | 43.929677            | 1:37.96817  | 2:58.27711    |
| Mapa 5                 | 11.700020            | 44.616078            | 1:40.02737  | 2:58.33108    |
| Mapa 6                 | 10.998019            | 43.617676            | 1:38.65457  | 2:55.71870    |
| Mapa 7                 | 9.921617             | 45.301868            | 1:39.06017  | 2:58.32391    |
| Mapa 8                 | 10.389618            | 44.460078            | 1:40.58897  | 2:56.42070    |
| Mapa 9                 | 11.495617            | 45.598880            | 1:36.64216  | 2:54.48630    |
| Mapa 10                | 10.342818            | 45.302479            | 1:40.81516  | 2:57.85591    |
| Tiempo                 | 10.683756            | 44.881217            | 1:38.97827  | 2:57.15928    |
| promedio               |                      |                      |             |               |
| Desviación<br>estándar | 0.71162422           | 1.08865254           | 1.26326469  | 1.55123197    |

**Tabla 1. Resultados de la ejecución del autómata.** 

En la tabla 1 los tiempos están definidos en minutos, segundos y centésimas de segundo con un intervalo de tiempo entre cada ciclo de operación del autómata de 40 milisegundos, aunque no es una referencia de tiempo real en la que el autómata trabajaría, sólo se está usando para determinar cuál es el orden del algoritmo.

Una vez obtenidos los tiempos promedio de las pruebas, se utilizó el software CurveExpert para usar un método de regresión lineal que nos diera una fórmula de comportamiento del algoritmo, en la figura 5 se muestra la gráfica de la ecuación obtenida. En la figura se observa que el tiempo de ejecución aumenta de manera considerable cuando el tamaño del área a reconocer es más grande y el comportamiento del algoritmo es lineal.

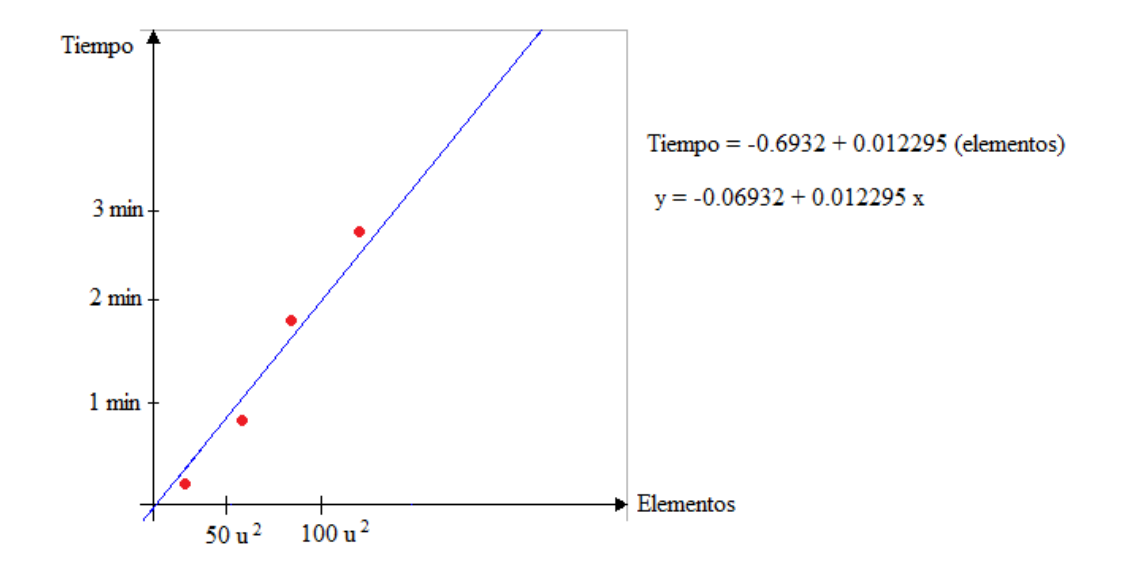

**Figura 5. Gráfica de comportamiento del algoritmo.** 

# **Discusión**

Se logró hacer un algoritmo que encuentra la mayoría de las áreas en el mapa en un periodo de tiempo, cuyo proceso de obtención de resultados debe mejorarse substancialmente. Este prototipo tiene muchos puntos de oportunidad, por ejemplo. Se puede mejorar la eficiencia del algoritmo creando una memoria que almacene en un orden diferente las direcciones que va registrando, es decir, guardando las nuevas direcciones más cercanas al autómata al inicio de la memoria y las más lejanas en posiciones finales de la memoria. Esto evitará que el autómata deje zonas cercanas sin revisar y avance sin muchos retrocesos en el laberinto.

Aunque no se pudo obtener un algoritmo que superara los tiempos que obtiene Hill climbing o A\* es interesante poder generar otras formas de trabajar, es decir, muchas veces la única forma de saber si una hipótesis es cierta es experimentando, se aprende más de una falla que de muchos aciertos.

Si se pretendiera implementar este modelo en un ambiente real de tres dimensiones obviamente será necesario mejorar la heurística para adaptarse a los nuevos objetivo de búsqueda y aumentar el nivel de complejidad en el mapa a fin de hacerlo factible para nuevos proyectos de desarrollo, así como hacer una revisión sobre los tipos de sensores que existen para el reconocimiento del ambiente por medio de la visión del autómata.

Se pretende crear un autómata con hardware y sensores para probar la teoría en la realidad lo que permitirá mejorar el software en base a las respuestas del robot. La finalidad al implementar este algoritmo es crear un dron autónomo que tenga funciones definidas como por ejemplo entregar paquetes o ser un guardián para controlar la vigilancia de un almacén o una zona industrial.

# **Bibliografía**

- [1] ALEJANDRO MADRUGA GONZÁLEZ, *Inteligencia Artificial, el futuro del hombre*, Futuro del libro.
- [2] MARÍA ISABEL ALFONSO GALIPIENSO, MIGUEL ANGEL CAZORÍA QUEVEDO, *Inteligencia Artificial, modelos técnicas y áreas de aplicación*, Paraninfo.
- [3] DANIEL BORRAJO, *Inteligencia Artificial, métodos y técnicas*, Centro de Estudios Ramón Areces, 1993.

# **Análisis de métodos de clasificación para el**

# **diagnóstico de fertilidad**

#### *Lydia Jazmín Hernández Figueroa*

Instituto Tecnológico de Celaya *11030655@itcelaya.edu.mx*

#### *Axel Serna Manríquez*

Instituto Tecnológico de Celaya *11030783@ itcelaya.edu.mx*

#### *Jesús Alonso Gómez Melesio*

Instituto Tecnológico de Celaya *11030759@itcelaya.edu.mx*

#### *Josefina Guadalupe Hurtado Mendoza*

Instituto Tecnológico de Celaya *11030820@itcelaya.edu.mx*

#### *Norma Verónica Ramírez Pérez*

Instituto Tecnológico de Celaya *[norma.ramirez@itcelaya.edu.mx](mailto:11030759@itcelaya.edu.mx)*

### **Resumen**

En la actualidad muchos de los procesos cotidianos requieren de grandes bases de datos para el manejo y análisis de información importante. La Inteligencia Artificial ofrece diferentes herramientas para la obtención de resultados sobre ellos. Por otra parte, una de estas herramientas relacionadas con esta área es la minería de datos que a través de métodos matemáticos, se extraen deducciones significativas a partir del aprendizaje automático. En este estudio se utilizó el software WEKA, herramienta contenedora de una gran colección de algoritmos de clasificación, la cual permitió hacer uso de: Kstar, Random Forest, Regresión Lógica Bayesiana y Nnge proporcionando información relevante para hacer una comparación sobre la efectividad en la clasificación a la base de datos de Fertilidad (Fertility) extraída del repositorio UCI.

**Palabras clave***. Inteligencia Artificial, Métodos de clasificación, Minería de datos, WEKA.*

## *Abstract*

*Nowadays so many of the daily processes require large databases for the managing and analysis of important information. Artificial Intelligence offers different tools for finding results on them. Concerning this, one of these tools related to this area is data mining through mathematical methods, significant deductions are taken from machine learning. The WEKA software, a tool container collection classification algorithms used in this study, which allowed us to use: Kstar, Random Forest, Regression and Bayesian Logic Nnge providing relevant information to make a comparison of the effectiveness of the classification database fertility extracted from the UCI repository.*

*Keywords: Artificial Intelligence, Classification methods, Data mining, WEKA*

# **1. Introducción**

Con la llegada de la tecnología hoy en día en cualquier entorno existe la necesidad del manejo de grandes cantidades de datos para la optimización y/o solución de muchos procesos de distintas áreas como: la medicina, el mercado de valores, la robótica, la educación entre otras áreas. En este tipo de áreas el análisis de sus datos puede llegar a ser muy tardado o hasta imposible si fuera estudiado por personas analistas, por ello es necesario que sean procesados mediante un programa que ayude a hacer una clasificación de la información, con ello se pretende realizar procesos con mayor

eficacia. Afortunadamente ahora se cuentan con diferentes recursos para la clasificación, por ejemplo: la minería de datos.

Este recurso se ha vuelto una de las principales herramientas para la extracción de datos, transformando la información en estructuras comprensibles y así poder usarlas posteriormente para su clasificación y aprendizaje automático.

"La minería de datos, es usada para descubrir conocimiento útil a partir de grandes cantidades de datos. Además, el descubrimiento del conocimiento es considerado un proceso que consta de varias etapas, tales como: Comprensión del dominio, preparación del conjunto de datos, descubrimiento de patrones, análisis de patrones descubiertos y utilización de resultados, permitiendo así negocios más inteligentes desde el punto de vista estratégicos y tácticos." (Abulkari y Job, 2003).

Existe una gran cantidad de métodos que pueden ser utilizados para la clasificación de los hechos que se desean estudiar, métodos que son basados en algoritmos matemáticos y estadísticos como Regresión Lógica Bayesiana, Nnge, entre otros.

En este estudio se pretende observar estos algoritmos para estudiar los resultados que arrojan con respecto al diagnóstico de fertilidad como por ejemplo: el tiempo de ejecución, cuántos de los casos logró clasificar correctamente, qué porcentaje de error significativo obtuvo, cual es el grado de concordancia en las mediciones y con ello poder determinar qué método es de mayor efectividad y por qué resulta ser el mejor método para la clasificación de los casos obtenidos dentro de la base de datos fertility tratada anteriormente por David Gil y José Luis Gírela de la universidad de Alicante.

## **2. Métodos**

Entre los casos de infertilidad en parejas el 50% de estos, es debido a la infertilidad masculina. Para las parejas la posibilidad de ser infértiles reduce su autoestima y llega a ser una condición difícil y estresante tanto para los clínicos como para los pacientes.

Las causas de la infertilidad masculina pueden llegar a ser por infecciones, consecuencias de cirugías, enfermedades pulmonares crónicas, traumatismos, genética, factores ambientales, o simplemente disfunción sexual.

Cuando se pretende analizar clínicamente a un paciente es aconsejable saber las causas que orillan a la consulta, y a partir de estas obtener un resultado que permita decidir si dar un tratamiento, o simplemente detectar una posible causa de origen.

Para cumplir con el objetivo propuesto se trabajó con la base de datos Fertility diagnosis extraída del repositorio UCI, esta base de datos nos muestra los resultados de 100 voluntarios que proporcionaron una muestra de semen, que fue analizada de acuerdo al criterio WHO 2010. Es importante mencionar que la concentración de esperma es relativa a las condiciones socio-demográficas, factores ambientales, estado de salud y hábitos diarios. Se toman en cuenta los siguientes 9 atributos:

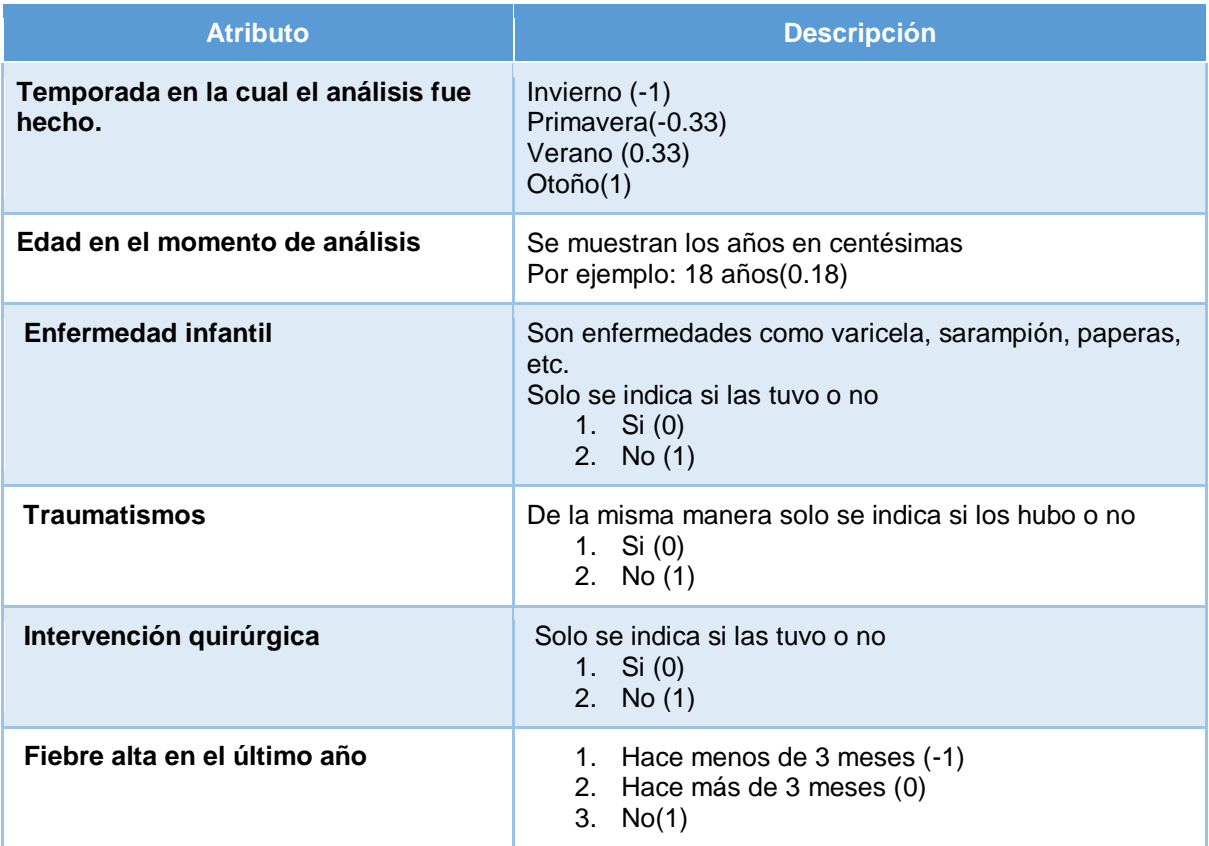

#### **Tabla 1. Descripción de atributos**

#### **Pistas Educativas Año XXXVI - ISSN 1405-1249**

Certificado de Licitud de Título 6216; Certificado de Licitud de Contenido 4777; Expediente de Reserva 6 98 92

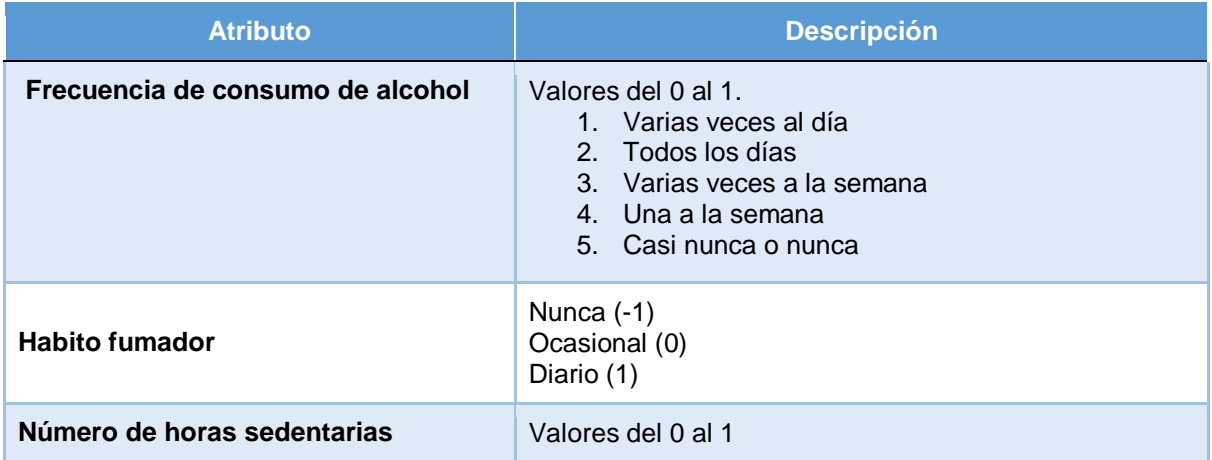

#### **Tabla 1. Descripción de atributos (continuación)**

Analizando los datos de cada voluntario se diagnosticaba como: Normal o Alterado.

#### **WEKA.**

Para probar y comparar una serie de algoritmos de clasificación se usó una herramienta, desarrollada en la Universidad de Waikato, Nueva Zelanda, conocida como WEKA.

WEKA es una colección de algoritmos de máquinas de aprendizaje para la minería de datos, pero también pueden ser aplicados directamente a los datos o ser llamados desde un código java. WEKA contiene herramientas para el pre-procesamiento, clasificación, regresión, clustering, asociación de reglas y visualización, también es buena herramienta para desarrollar nuevas máquinas de esquemas de aprendizaje.

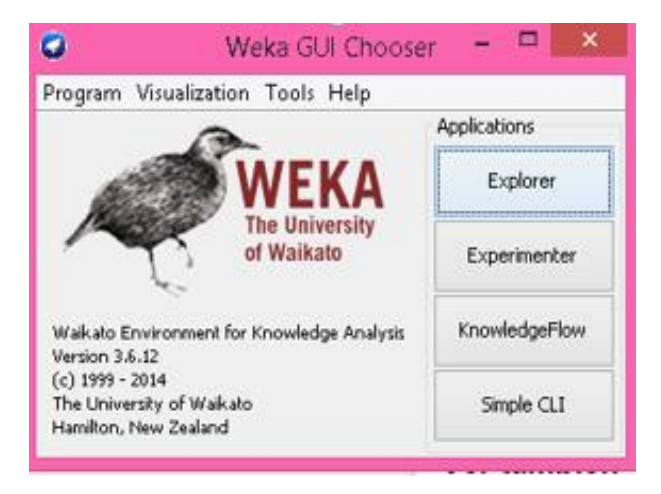

**Fig. 1 Pantalla inicial del software de WEKA** 

Este sistema está escrito en Java. Ha sido probada en Linux, Windows y Macintosh. Java permite proveer una interfaz uniforme para diversos algoritmos de aprendizaje, acompañado de métodos de pre y post procesamiento. Y evaluando los resultados del aprendizaje en cualquier conjunto de datos. (Witten, y otros, 2000)

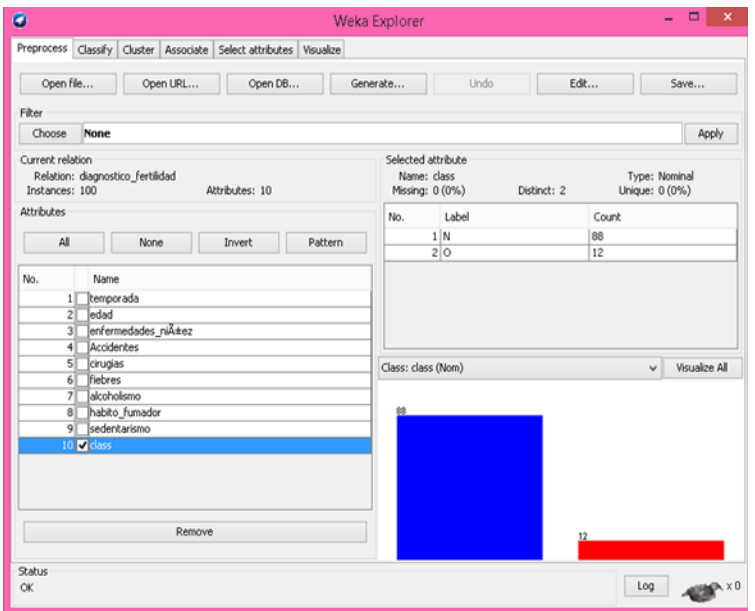

**Fig. 2 Pantalla con base de datos seleccionada** 

Con Weka se aplicaron métodos de aprendizaje a la bases de datos fertility, y se analizaron las salidas para extraer información sobre los datos. Otra forma es aplicar
varios algoritmos de aprendizaje y comparar su ejecución para escoger uno para la predicción. Estos métodos de aprendizaje son llamados Clasificadores.

La base de datos fue tratada utilizando cuatro métodos de clasificación: NNge, Random forest, Kstar y Regresión Lógica Bayesiana.

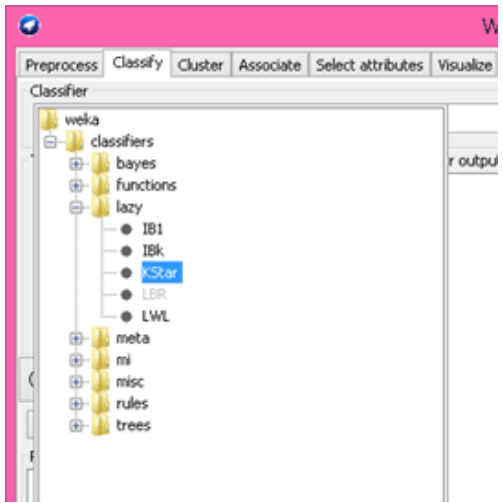

**Fig. 3 Pantalla selectora de método de clasificación** 

Se ha propuesto dos etapas en la cuestión de la aplicación de los algoritmos de clasificación:

- Etapa de entrenamiento: la cual consiste en el proceso de aprendizaje que permita desarrollar correctamente una tarea. Durante este proceso se va refinando iterativamente la solución hasta alcanzar un nivel de operación suficientemente bueno. Este proceso se puede dividir en tres grupos:
	- Aprendizaje supervisado.
	- Aprendizaje no supervisado.
	- Aprendizaje por refuerzo.
- Etapa de operación: es el resultado de la etapa de entrenamiento, ya que finalizada esta, la red puede ser utilizada para realizar las tareas para las que fue

entrenada. La gran ventaja de este modelo es que se aprende la relación que existe entre todos los datos.

#### **Random forest**

Sus principales ventajas son:

- Es uno de los algoritmos de aprendizaje más certeros que hay disponible. Para un set de datos lo suficientemente grande produce un clasificador muy certero.
- Corre eficientemente en bases de datos grandes.
- Puede manejar cientos de variables de entrada sin excluir ninguna.
- Da estimados de qué variables son importantes en la clasificación.
- Tiene un método eficaz para estimar datos perdidos y mantener la exactitud cuando una gran proporción de los datos está perdida.
- Computa los prototipos que dan información sobre la relación entre las variables y la clasificación.
- Computa las proximidades entre los pares de casos que pueden usarse en los grupos, localizando valores atípicos, o (ascendiendo) dando vistas interesantes de los datos.
- Ofrece un método experimental para detectar las interacciones de las variables.

Un bosque aleatorio o random forest es un clasificador que consiste en una colección de árbol estructurado, sus clasificadores  $\{h (x, k), k = 1,...\}$  donde el  $\{k\}$  son independientes e idénticamente vectores aleatorios distribuidos y cada árbol arroja un voto unidad para la clase más popular en la entrada x. (Leo Breiman, 2001).

En los algoritmos basados en Random forest, un límite superior se pueden derivar para el error de generalización en términos de dos parámetros que son medidas de la precisión de los clasificadores individuales y de la dependencia entre ellos. La interacción entre estos dos da la base para la comprensión del funcionamiento de los bosques al azar. (Análisis de Amit y Geman 1997).

#### **Nnge**

Es un híbrido entre los algoritmos basados en instancias y los de inducción de reglas. Aprende incrementalmente, primero clasificando y luego generalizando cada nuevo ejemplo. La generalización consiste en fusionar la nueva instancia con el ejemplar de la misma clase más próximo. Si el ejemplar más próximo era un ejemplo aislado se crea un híper rectángulo que los contiene a ambos. De lo contrario, si el ejemplar más próximo era un híper rectángulo, este crece para abarcar el nuevo ejemplo. Los híper rectángulos se representan mediante reglas. Para determinar el vecino más cercano se utiliza una función de distancia Euclidiana modificada capaz de manejar híper rectángulos y atributos simbólicos (Sánchez Tarragó, 2007).

#### **Kstar**

K \* es un clasificador basado en instancia, que es la clase de una instancia de prueba se basa en la clase de esas instancias de capacitación similares a la misma, según lo determinado por una función de similitud. Se diferencia de otros estudiantes basados en instancia en que utiliza una función de la distancia basada en la entropía. Es un método en el que se aplica una medida de similitud distinta de la euclidiana, que en la práctica pondera la influencia de los vecinos en función de su proximidad al patrón que se requiere clasificar.

Las características de este algoritmo son las siguientes:

- Permite que la clase sea simbólica o numérica.
- Admite atributos numéricos y simbólicos por cada instancia.

(G. Cleary & E. Trigg, 1995)

### **Regresión Lógica Bayesiana**

El objetivo de la Regresión Logística es encontrar el mejor ajuste del modelo con el menor número de parámetros y describir la relación entre la variable respuesta y un conjunto de variables (covariables) explicatorias independientes.

Como problema central de este paradigma está el hecho de proporcionar una metodología que permita asimilar la información que se tiene con el objetivo de mejorar el conocimiento del mundo real. La metodología del paradigma bayesiano consta de:

- Proceso de aprendizaje, el cual constituye la base de todo problema de inferencia sobre el valor del parámetro, y se reduce básicamente a determinar su distribución posterior o final.
- Distribución predictiva, la cual es utilizada para poder describir la información que se posee sobre posibles valores de las observaciones.
- Comportamiento asintótico, análisis que se realiza y es más preciso en la medida en que se disponga de una mayor cantidad de datos.

La Regresión Logística es uno de los métodos estadísticos más expresivos y versátiles disponibles para el análisis de datos. Muchos especialistas de diferentes ramas han trabajado con ella para predecir o pronosticar una variable respuesta binaria o dicotómica, donde las variables independientes pueden ser de cualquier naturaleza, convirtiéndola en un método estándar para el análisis de regresión cuando los datos son binarios (Hosmer and Lemeshow, 1989, Silva, 1994).

La base del paradigma bayesiano es encontrar la distribución posterior del o de los parámetros o cantidades de interés en el modelo, donde resulta interesante el hecho de que los parámetros son tratados como variables aleatorias, o sea son una descripción de la incertidumbre del modelo cuantificada a través de la probabilidad (Bernardo, 2003).

#### **El índice Kappa o estadístico Kappa.**

El índice kappa (κ) se usa para evaluar la concordancia o reproducibilidad de instrumentos de medida cuyo resultado es categórico (2 o más categorías). El índice kappa (κ) representa la proporción de acuerdos observados más allá del azar respecto del máximo acuerdo posible más allá del azar. En la interpretación del índice kappa (κ) hay que tener en cuenta que el índice depende del acuerdo observado, pero también de

la prevalencia del carácter estudiado y de la simetría de los totales marginales (V. Abraira, 2000).

Este estadístico sólo puede tomar valores entre -1 y +1. Mientras más cercano a +1, mayor será el grado de concordancia, por el contrario, mientras más cercano a -1 el grado de discordancia aumenta. Cuando el valor de k es igual a 0 refleja que la concordancia observada es precisamente la que se espera a causa únicamente del azar.

El índice kappa Supongamos que dos observadores distintos clasifican independientemente una muestra de n ítems en un mismo conjunto de C categorías nominales (López y Fernández, 2001).

## **3. Resultados**

Al realizar la clasificación del diagnóstico de fertilidad en la muestra de 100 personas se observó que el 12% de estas son infértiles, dominando sobre los resultados de la muestra que el 88% son fértiles.

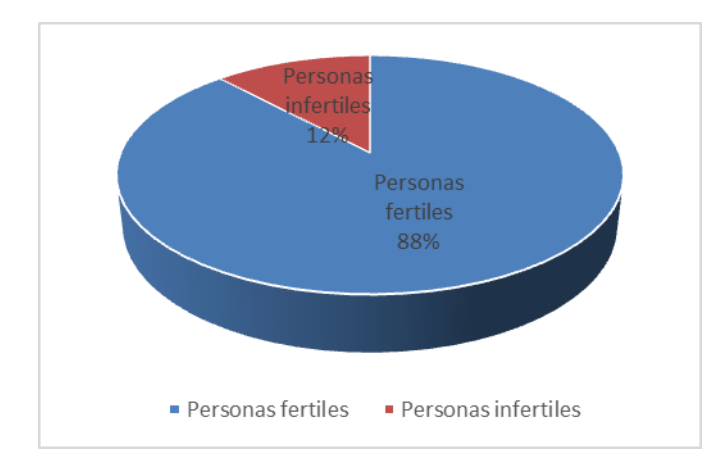

**Fig. 4. Resultados de fertilidad** 

Después de haber sido tratada la base de datos con los métodos de clasificación se pudo observar que tres de los cuatro métodos utilizados arrojan una clasificación casi perfecta con un porcentaje de 99% de las instancias correctamente clasificadas.

Comparando inicialmente el tiempo de ejecución se aprecia que el método KStar no alcanza ni siquiera 1 segundo de ejecución, lo que lo vuelve el método con mayor velocidad de clasificación. Los métodos de NNge y de Regresión Lógica Bayesiana, se encuentran igualados respecto al tiempo de ejecución, pero al analizar las instancias correctamente clasificadas, se aprecia que la Regresión Lógica Bayesiana clasifica un menor número de instancias de la manera correcta contra el resto de los métodos, por lo cual se puede asegurar que este no resulta ser óptimo en relación a los resultados obtenidos por los demás métodos como se puede apreciar en la tabla 2.

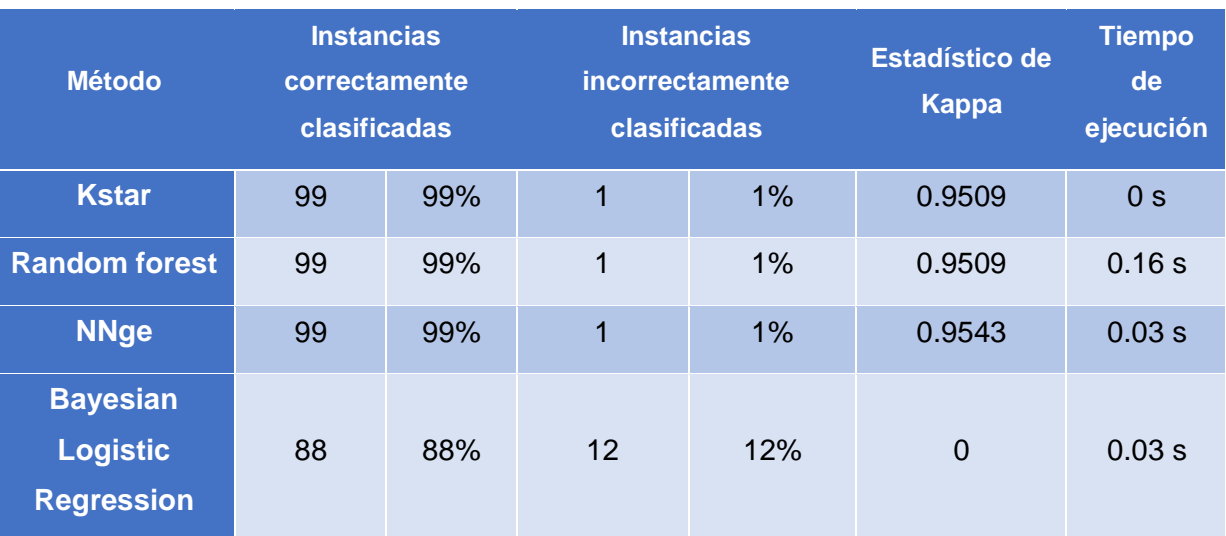

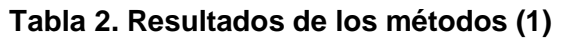

Ahora bien revisando el estadístico kappa, los métodos Kstar y Random forest arrojan el mismo valor, para poder determinar cuál es el mejor entre estos métodos es necesario comparar sus resultados respecto a error significativo absoluto, en donde se manifiesta que el método Random forest, proporciona un alto margen de error y por consecuente su clasificación implica un nivel de borrosidad más alto, siendo entonces Kstar el

método que tiene una mayor rango de superioridad y se puede ver reflejado en la tabla 3.

| <b>Método</b>                                           | <b>Error</b><br>significativo<br>absoluto | <b>Error</b><br>cuadrático<br>significativo | <b>Error</b><br>relativo<br>absoluto | <b>Error</b><br>cuadrático<br>relativo |
|---------------------------------------------------------|-------------------------------------------|---------------------------------------------|--------------------------------------|----------------------------------------|
| <b>Kstar</b>                                            | 0.0131                                    | 0.0715                                      | 6.03%                                | 21.99%                                 |
| <b>Random forest</b>                                    | 0.0785                                    | 0.138                                       | 36.22%                               | 42.45%                                 |
| <b>NNge</b>                                             | 0.01                                      | 0.1                                         | 4.61%                                | 30.76%                                 |
| <b>Bayesian</b><br><b>Logistic</b><br><b>Regression</b> | 0.12                                      |                                             | 55.33%                               | 106.57%                                |

**Tabla 3. Resultados de los métodos (2)** 

Habiendo ya aislado los métodos con menor eficacia solo queda comparar los que presentaron un mayor predominio sobre los demás. Se tiene en cuenta que el método KStar demuestra una ventaja en tiempo de ejecución sobre NNgE, sin embargo el atributo con más peso en la comparación es el estadístico de kappa y es en esto donde NNge se aproxima más al valor unitario que, como se dijo con anterioridad, es el máximo valor que se espera en el índice kappa, lo que permite indicar que NNge es el mejor método de clasificación para esta base de datos.

Apreciando la figura 5, se muestra un gráfico comparativo de las estancias correctamente clasificadas de cada uno de los métodos y se puede apreciar que existe una diferencia muy notoria entre la regresión lógica bayesiana y los demás métodos.

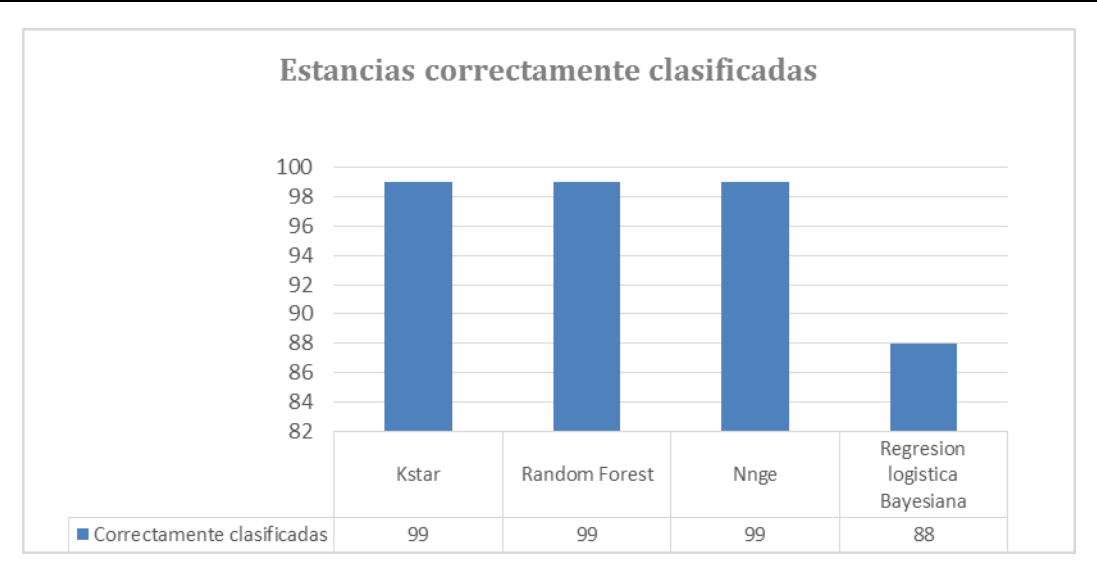

**Fig. 5. Cantidad de estancias correctamente clasificadas.** 

Después de descartar el método de regresión logística bayesiana, se analizaron los datos significativos de los métodos restantes para determinar cuáles proporcionaban mejores resultados.

Como se muestra en la siguiente figura se destaca que el método Random Forest es el que arroja el mayor error cuadrático significativo, por lo que se puede decir que el mejor método se encuentra entre Kstar y NNge.

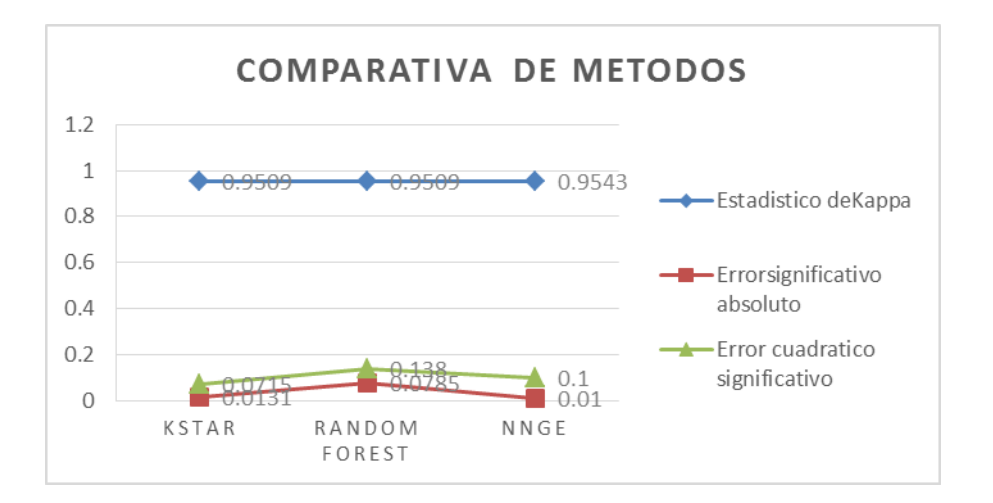

**Fig. 6. Tabla de datos de métodos con mayor porcentaje de éxito.** 

En las dos tablas posteriores se separaron los datos de los dos métodos que podrían ser los que mejor porcentaje de resultado arrojarán, para poder analizarlos y compararlos entre ellos.

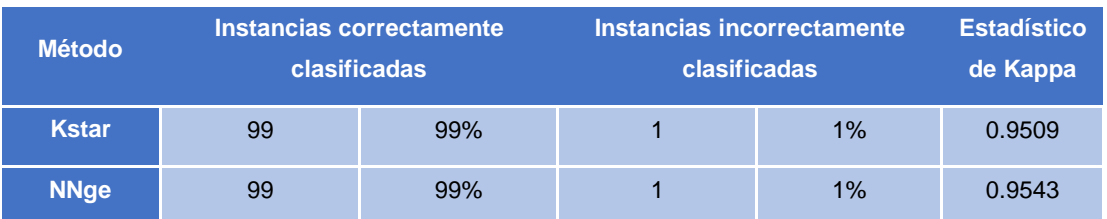

#### **Tabla 4. Métodos Kstar y Nnge (1).**

**Tabla 5. Métodos Kstar y Nnge (2).** 

| <b>Método</b> | <b>Error</b><br>significativo<br>absoluto | Error cuadrático<br>significativo | <b>Error relativo</b><br>absoluto | Error cuadrático<br>relativo | Tiempo de<br>ejecución en<br>segundos |
|---------------|-------------------------------------------|-----------------------------------|-----------------------------------|------------------------------|---------------------------------------|
| <b>Kstar</b>  | 0.0131                                    | 0.0715                            | 6.03%                             | 21.99%                       | 0                                     |
| <b>NNge</b>   | 0.01                                      | 0.1                               | 4.61%                             | 30.76%                       | 0.03                                  |

Para determinar cuál de estos métodos es el que resulta más efectivo se realizó otro gráfico donde se pudiera apreciar con más claridad la ventaja de uno sobre otro.

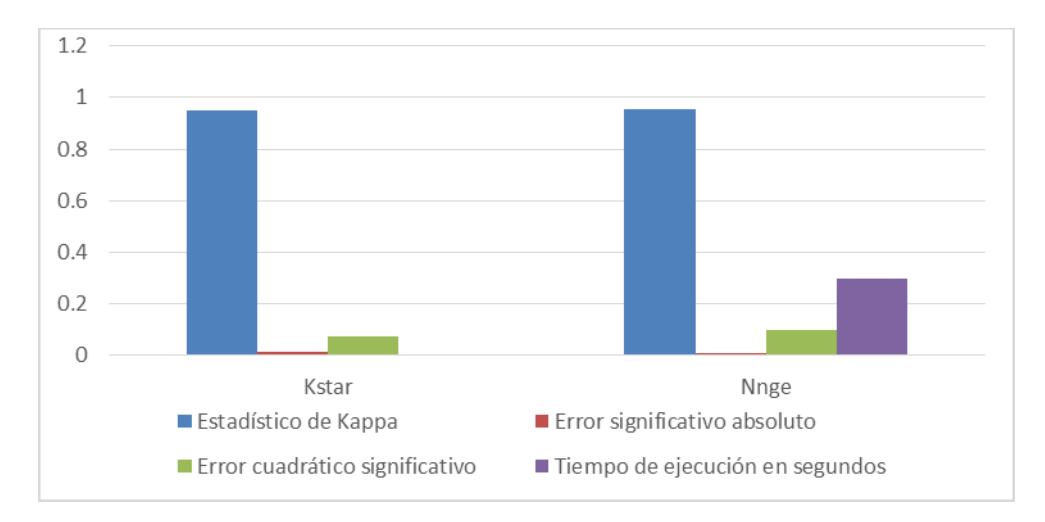

#### **Fig. 7. Datos de Métodos Kstar y NNge.**

Finalmente en el gráfico comparativo entre los métodos Kstar y NNge claramente se aprecia la ventaja que tiene el método Kstar en cuanto a tiempo de ejecución, sin embargo debe notarse que el estadístico Kappa es mayor en el método NNge. Entonces como se ha dicho anteriormente, se debe tener claro que mientras más se acerque nuestro índice Kappa a la unidad, nos indica que los elementos de la base de datos tienen mayor grado de concordancia entre sí.

## **4. Discusión**

Primeramente al incursionar por el software de Weka se observó que es un programa de fácil y sencillo uso, muy recomendable para tratar bases de datos de todo tipo inclusive las que son muy extensas. Gracias a que la base de datos de fertilidad contaba solo con 100 instancias la velocidad de clasificación fue muy rápida de calcular en todos los métodos que fueron seleccionados.

La principal dificultad que se presenta al realizar este tipo de proyecto de clasificación de bases de datos es el tratado de las mismas, ya que entre más instancias y atributos contenga será más laborioso de tratar.

Respecto a los algoritmos utilizados se concluye que de acuerdo al desempeño dictaminado por el porcentaje de clasificación correcta, los algoritmos Nnge, Random Forest y Kstar tienen un porcentaje casi exacto con un 99%, lo que los vuelve muy viables para su uso. De acuerdo al tiempo de ejecución el algoritmo con menor tiempo de ejecución es el Kstar con 0 segundos.

Concluyendo finalmente con toda la información presentada se concretó que el algoritmo más efectivo es el Nnge, ya que a pesar de que no es el más veloz su estadístico de Kappa (0.9543) es más significativo que todos los demás algoritmos probados, añadiendo que también es el que presenta menor porcentaje de errores, lo que hace notar que aprendió correctamente de la base de datos con un mínimo margen de error.

## **Bibliografía**

- [1] Caruana, R., Karampatziakis, N., & Yessenalina, A. (2008). An Empirical Evaluation of Supervised Learning in High Dimensions. 25th International Conference on Machine Learning (ICML) (pág. 8). Ithaca, NY: Deparment of Computer Science, Cornell University.
- [2] Breiman L. & Cluter A. (20 de Enero del 2004). University of California, Berkeley: Department of Statistics. Obtenido de https://www.stat.berkeley.edu/~breiman/RandomForests/cc\_home.html
- [3] Abraira, Dr. V. (Mayo de 2001). El índice kappa. Notas estadísticas, 27(5), 249.
- [4] Breiman, L. (2001). Random Forests. Machine Learning (45), 5-32.
- [5] Lorena Pradenas Rojas, Carlos Parra. (Septiembre a Diciembre del 2012). Uso de minería de datos para determinar la disponibilidad de una red IPv4 en una cadena de terminales distribuidos. Estudio de caso en una empresa de juegos de azar. PODes, 4, 270.
- [6] Alejandro D. Teppa-Garrán, Anselmo Palacios-Torres. (2004) Evaluación actual de la fertilidad masculina. Investigación Clínica. 45(4), 16.

# **Aplicación de algoritmos de clasificación para el análisis de tejido mamario y detección de cáncer de mama**

#### *José Rosario Villanueva Morales*

Instituto Tecnológico de Celaya *11030385@itcelaya.edu.mx*

#### *José Jorge Lugo Rodríguez*

Instituto Tecnológico de Celaya

#### *Leonardo Landeros Vázquez*

Instituto Tecnológico de Celaya *12030296@itcelaya.edu.mx*

#### *Daniel Omar Ramírez Buenrostro*

Instituto Tecnológico de Celaya *12030161@itcelaya.edu.mx*

#### *Norma Verónica Ramírez Pérez*

Instituto Tecnológico de Celaya *norma.ramirez@itcelaya.edu.mx* 

#### **Resumen**

La estrategia más efectiva para reducir la mortalidad por cáncer es la detección precoz, unida a actividades de prevención primaria y promoción de hábitos de vida saludables. El cáncer de mama es una patología difícilmente previsible en sus causas, puesto que la mayoría de los factores de riesgo conocidos son la edad, paridad, historia familiar de cáncer de mama, los cuales no son modificables y la disminución de las tasas de mortalidad estaría en su *diagnóstico precoz*. El presente artículo describe como con ayuda de algoritmos de clasificación se puede aplicar el método de espectroscopia para que pueda realizar una detección oportuna de cáncer de mama, para realizarlo se utilizaron algoritmos de clasificación supervisada. Los datos fueron obtenidos de la base de datos "Breast Tissue" donada por INEB-Instituto de Engenharia Biomédica alojados en el repositorio UCI, con la finalidad de ver el comportamiento de los algoritmos en cuanto a la tasa de error, tiempo de ejecución y realizar una comparación de los resultados obtenidos del autor original J. Estrela da Silva, J. P. Marques de *Sá*. [7]

**Palabras clave**: algoritmos de clasificación, cáncer de mama, espectroscopia.

## **Abstract**

*The most effective strategy for reducing cancer mortality is early detection, attached to primary prevention and promotion of healthy lifestyles. Breast cancer is difficult to predict disease in their causes, since most of the known risk factors include age, parity , family history of breast cancer, which they are not modifiable and declining mortality rates would be in early diagnosis . This article describes how using classification algorithms can be applied spectroscopy method for you to make an early detection of breast cancer, for to do it we used supervised classification algorithms. Data were obtained from the database "Breast Tissue" donated by INEB-Instituto de Engenharia Biomédica housed in the repository UCI, in order to see the behavior of the algorithms in terms of error rate, runtime and a comparison of the results of the original author J. Estrela da Silva, J. P. Marques de Sá[7].* 

*Keywords: classification algorithms, breast cancer, spectroscopy*

## **1. Introducción**

El cáncer de mama es uno de los cánceres tumorales que se conoce desde antiguas épocas. Desde hace varias décadas, el cáncer de mama se ha incrementado en grado notable alrededor del mundo, sobre todo en países occidentales y este crecimiento permanece, a pesar de que existen mejores instrumentos de diagnóstico como diversos programas de detección temprana, mejores tratamientos y mayor conocimiento de los factores de riesgo [9].

Actualmente existe mucha información acerca del cáncer de mama y de cómo puede ser detectado. Para el presente artículo se usó una base de datos de tejidos mamarios al que se le aplicó un algoritmo de clasificación que consiste en un procedimiento de agrupación de una serie de vectores con varios criterios, estos son por lo general distancia o similitud. La cercanía se define en términos de una determinada función de distancia, por ejemplo la distancia Euclídea que es la distancia "ordinaria" entre dos puntos de un espacio Euclídeo, la cual se deduce a partir del teorema de Pitágoras [3].

Aunque existen otras más robustas que permiten extenderla a variables discretas. La medida más utilizada para determinar la similitud entre los casos es la matriz de correlación entre los  $n x n$  casos, sin embargo, también existen muchos algoritmos que

se basan en la maximización de una propiedad estadística llamada verosimilitud que consiste en la credibilidad o congruencia de un elemento determinado dentro de una obra de creación concreta. Generalmente, los vectores de un mismo grupo (o *clusters*) comparten propiedades comunes. El conocimiento de los grupos puede permitir una descripción sintética de un conjunto de datos multidimensional complejo. De ahí su uso en minería de datos. Esta descripción sintética se consigue sustituyendo la descripción de todos los elementos de un grupo por la de un representante característico del mismo [2].

Los algoritmos que se aplicaron para hacer la clasificación son: naivebayes, multiclass classifier,random tree,Bftree y naivebayesNet.

Se aplicaron los 5 algoritmos para posteriormente obtener la información de cada uno de ellos, y hacer una comparación para determinar sus resultados entre ellos, y observar que algoritmo nos arroja resultados similares al que obtuvo el autor donante de la base de datos.

## **2. Métodos**

Para el desarrollo del proyecto, se realizó una investigación exploratoria, descriptiva y correlacional, a través de las siguientes fases que se ilustran en el diagrama 1.

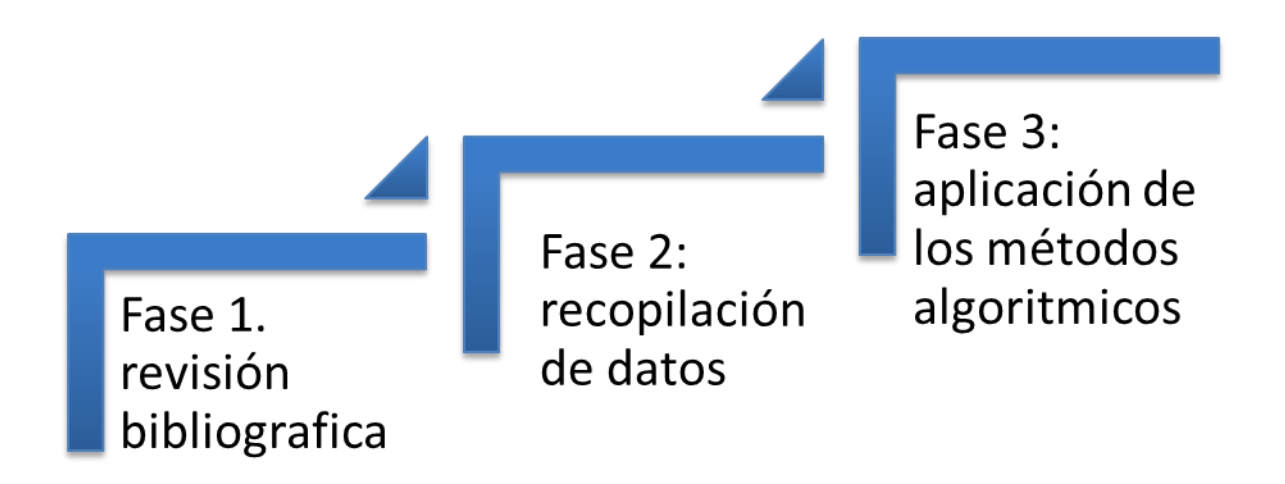

**Diagrama 1: Fases para el desarrollo del proyecto**

A continuación se describe cada una de las fases:

#### **Fase 1: Revisión bibliográfica.**

Para empezar con la investigación se accedió a información relativa a los tipos de aprendizaje, tipos de algoritmos de clasificación y métodos estadísticos con la finalidad de tener un panorama más amplio del tema. Por lo que a continuación se describen algunos conceptos fundamentales de dos tipos de aprendizaje:

**No supervisado**: el aprendizaje no supervisado es muy importante cuando se dispone de muestras sin etiquetas de clase, cuando el costo de etiquetarlas por un experto es alto o cuando los patrones pueden variar con el tiempo, por lo que es necesario primero procesar los datos para luego clasificarlos. La principal ventaja que presenta el aprendizaje no supervisado es que se puede obtener un conjunto de entrenamiento empleando muestras no etiquetadas valiéndose de algoritmos de agrupamiento [4].

**Supervisado**: se utilizan en problemas en los cuales se conoce a priori el número de clases y los reconocimientos de patrones representantes de cada clase. Básicamente consiste en que, para clasificar automáticamente una nueva muestra, se tiene en cuenta la información que se pueda extraer de un conjunto de objetos disponibles divididos en clases y la decisión de una regla de clasificación o clasificador.

Estos algoritmos tienen como objetivo determinar cuál es la clase, de las que ya se tiene conocimiento, a la que debe pertenecer una nueva muestra, teniendo en cuenta la información que se puede extraer del conjunto de entrenamiento[5].

#### **Tipos de Algoritmos de Clasificación.**

**Naivebayes:** Es un clasificador probabilístico fundamentado en el teorema de Bayes y algunas hipótesis simplificadoras adicionales. Es a causa de estas simplificaciones, que se suelen resumir en la hipótesis de independencia entre las variables predictoras, que recibe el apelativo de ingenuo [10].

Asume que la presencia o ausencia de una característica particular no está relacionada con la presencia o ausencia de cualquier otra característica, dada la clase de la variable.

**Multiclass Classifier:** El objetivo es construir una función que dado un nuevo punto de datos, se pueda predecir correctamente la clase a la que pertenece.

En el aprendizaje multiclase resuelve problemas de clasificación de más dos clases.

Mientras que algunos algoritmos de clasificación permiten, naturalmente el uso de más de dos clases, otros son por naturaleza algoritmos binarios; pero pueden convertirse en clasificadores multinomiales con una variedad de estrategias.

**Random Tree:** Es una colección (conjunto) de predictores es llamado forest further (término introducido por L. Breiman). La clasificación del método es la siguiente: los árboles clasificadores al azar toman el vector de características de entrada, lo clasifican con todos los árboles en el forest, y emite la etiqueta de clase que recibió la mayoría de los "votos"[8].

En caso de una regresión, la respuesta del clasificador es el promedio de las respuestas sobre todos los árboles.

**Bftree:** Es un algoritmo que sirve para la construcción de árbol de decisión. Esta método utiliza la división binaria para ambos atributos nominales y numéricos. Para los valores perdidos, se utiliza el método de casos fraccionarios [1].

**Naive Bayes Net:** Toda la dependencia en red bayesiana tiene que ser modelada. La red bayesiana puede ser aprendida por la propia máquina, o puede ser diseñada antes si se tiene suficiente conocimiento de las dependencias.

Para la validación de los algoritmos, hubo necesidad de utilizar métodos estadísticos, para determinar su eficiencia, por lo que se describe la siguiente definición:

**Coeficiente Kappa:** Es un coeficiente estadístico que se emplea para cuantificar el grado de acuerdo entre los observadores, corrige el factor azar. Es el estudio de fiabilidad por equivalencia o concordancia entre observadores. Cuando el valor obtenido es menor que -1 se dice que las variables tienen poca relación mientras si el valor es cercano a 1, se dice que existe una fuerte relación entre las variables [6].

#### **Fase 2: Recopilación de datos.**

En esta fase se analizaron los datos obtenidos para la clasificación, para esto se utilizaron datos de la base "Breast Tissue" (Tejidos mamarios) extraída del repositorio UCI, la cual cuenta con: 110 instancias, 10 atributos y 6 diferentes clases, que se describen en la tabla 1.

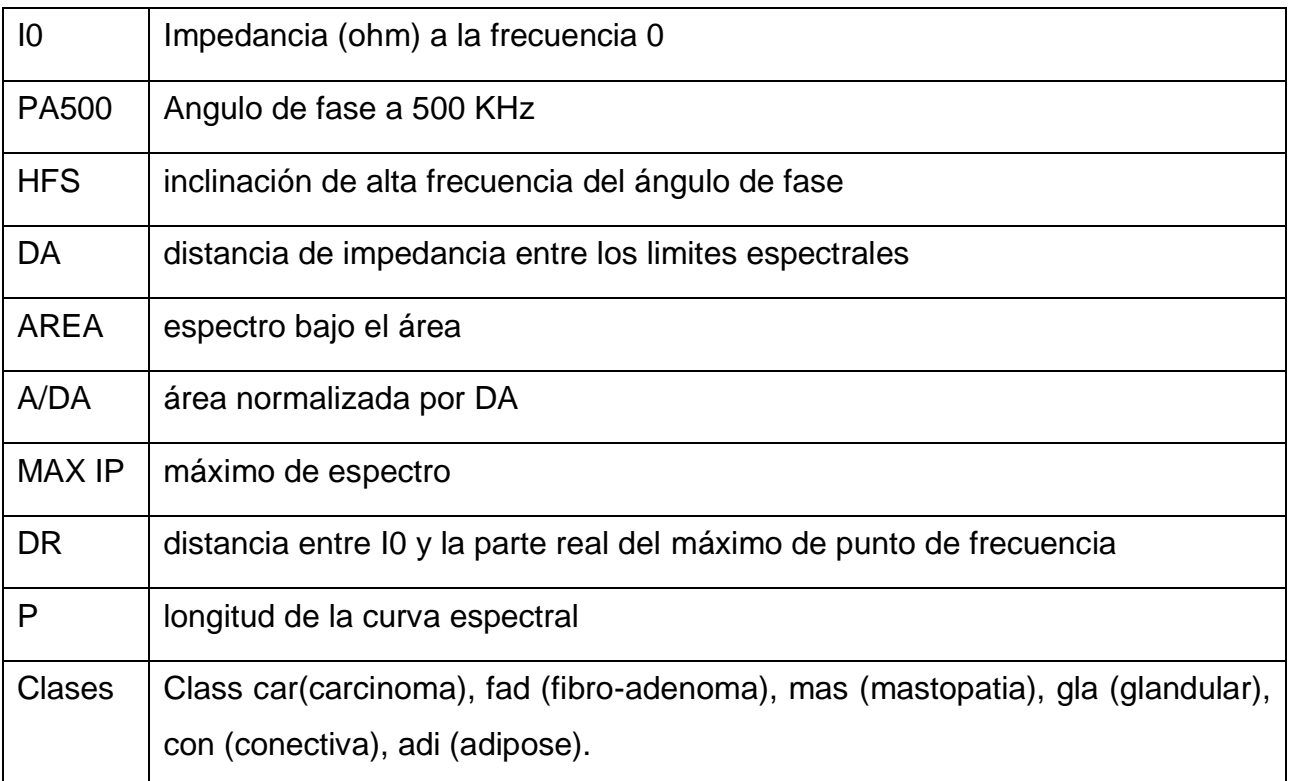

#### **Tabla 1. Atributos de la base de datos**

Cabe mencionar que la base de datos, ya venía normalizada, con respecto a ruido o valores nulos y perdidos, por lo que no hubo necesidad de realizar ningún procesado de los datos.

#### **Fase 3: Aplicación de métodos algorítmicos.**

Para la clasificación de las diferentes clases mencionadas en el fase 2, se utilizaron los algoritmos: naivebayes, multiclass classifier, random tree,Bftree y naivebayesNet, los cuales fueron analizados con el Sofware Weka, desarrollado en la Universidad de Waikato (Nueva Zelanda) bajo licencia GPL, lo cual ha impulsado que sea una de las suites más utilizadas en el área en los últimos años. Aunque existen otras herramientas que se pudieron utilizar, se decidió utilizar WEKA, debido a que contiene una gran

colección de algoritmos de clasificación, así como métodos estadísticos para la validación de la clasificación y métodos para la reducción de datos, eliminación de datos, transformaciones sobre los datos, tareas de clasificación, regresión, clustering, asociación y visualización, etc., para ilustrar este punto, podemos ver la caratula principal de dicho software en la figura 1.

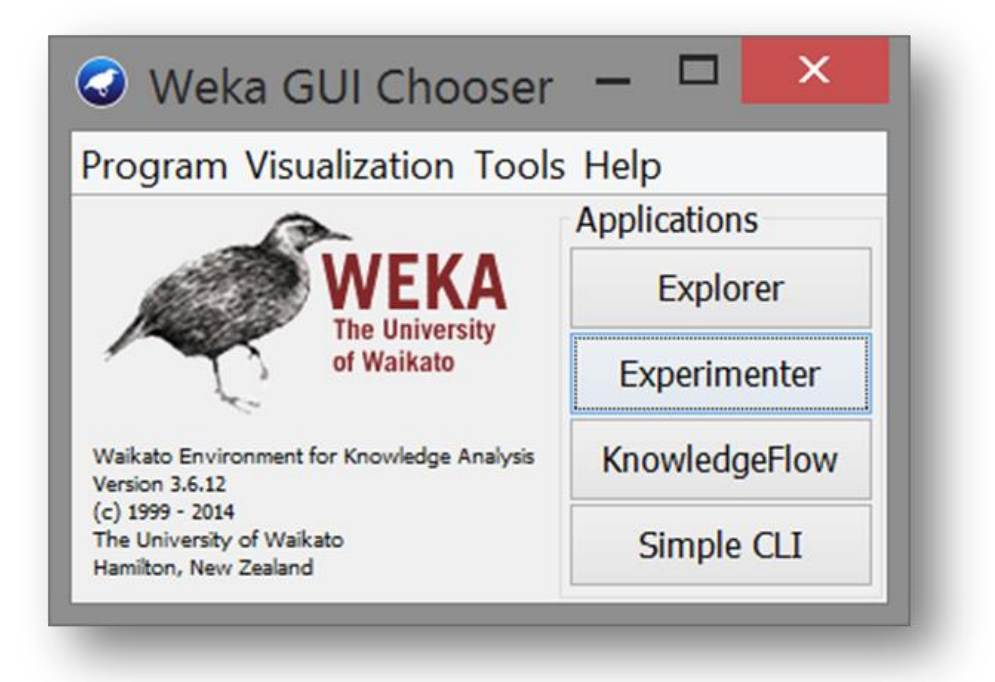

**Figura 1. Pantalla principal de Weka** 

## **3. Resultados**

Al realizar la clasificación de los algoritmos, cada uno de ellos con las características propias de su funcionamiento, arrojaron resultados muy parecidos, en la tabla 2 se desglosan los valores obtenidos por cada uno de ellos, como: las instancias clasificadas correctamente e incorrectamente, incluyendo el porcentaje de acierto y de error, el error absoluto medio, y para la validación de la clasificación también se ilustra los valores del coeficiente de kappa.

|                    |                                    |         | <b>Instancias</b> |         |                |             |
|--------------------|------------------------------------|---------|-------------------|---------|----------------|-------------|
|                    | <b>Instancias</b>                  | $%$ de  | mal               | $%$ de  | Error absoluto | Coeficiente |
| Algoritmo          | Clasificadas Aciertos clasificadas |         |                   | error   | medio          | de kappa    |
| <b>NaiveBayes</b>  | 75                                 | 70,7547 | 31                | 29,2453 | 39,0816        | 0.6484      |
| <b>Multiclass</b>  |                                    |         |                   |         |                |             |
| Classifier         | 71                                 | 66,9811 | 35                | 33,0189 | 96,0921        | 0.6027      |
| <b>Ramdom Tree</b> | 75                                 | 70,7547 | 31                | 29,2453 | 35,2397        | 0.6478      |
| <b>BF</b> Tree     | 73                                 | 68,8679 | 33                | 31,1321 | 42,1754        | 0.6235      |
| <b>NaiveBayes</b>  |                                    |         |                   |         |                |             |
| <b>Net</b>         | 70                                 | 66,0377 | 36                | 33,9623 | 43,221         | 0.5915      |

**Tabla 2. Resultados obtenidos de los algoritmos de clasificación** 

Como se puede observar en la tabla 2, la mayoría de los algoritmos obtienen entre 70 y 75 instancias correctamente clasificadas, sin embargo no se puede confiar o darle credibilidad a estos resultados, puesto que nos está dando un 70% solo de clasificación, lo cual nos indica que no hemos encontrado un algoritmo adecuado para realizar una separación más óptima, debido a que los datos son complejos y medir el orden de cada uno de ellos se hace difícil. Sin embargo, con los resultados que se obtuvieron se evaluó el error cuadrático medio (ecm), el algoritmo NayveBayes nos arrojó un valor de 39.08 y Random Tree un valor de 29.24, debido a la cercanía o a la poca diferencia que existe entre un valor y otro es difícil determinar cuál de ellos resultó más eficiente. Sin embargo para hacer una distinción entre cada uno, se tomó en cuenta la validación del coeficiente de kappa, que nos indica que si se tiene un valor cercano a 1 las variables están fuertemente relacionadas mientras que -1 indica la pobre relación que se tiene con las variables. En la figura 2, se aprecia el valor de coeficiente de kappa de los 5 algoritmos.

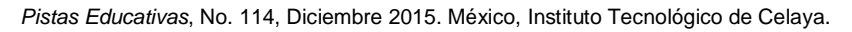

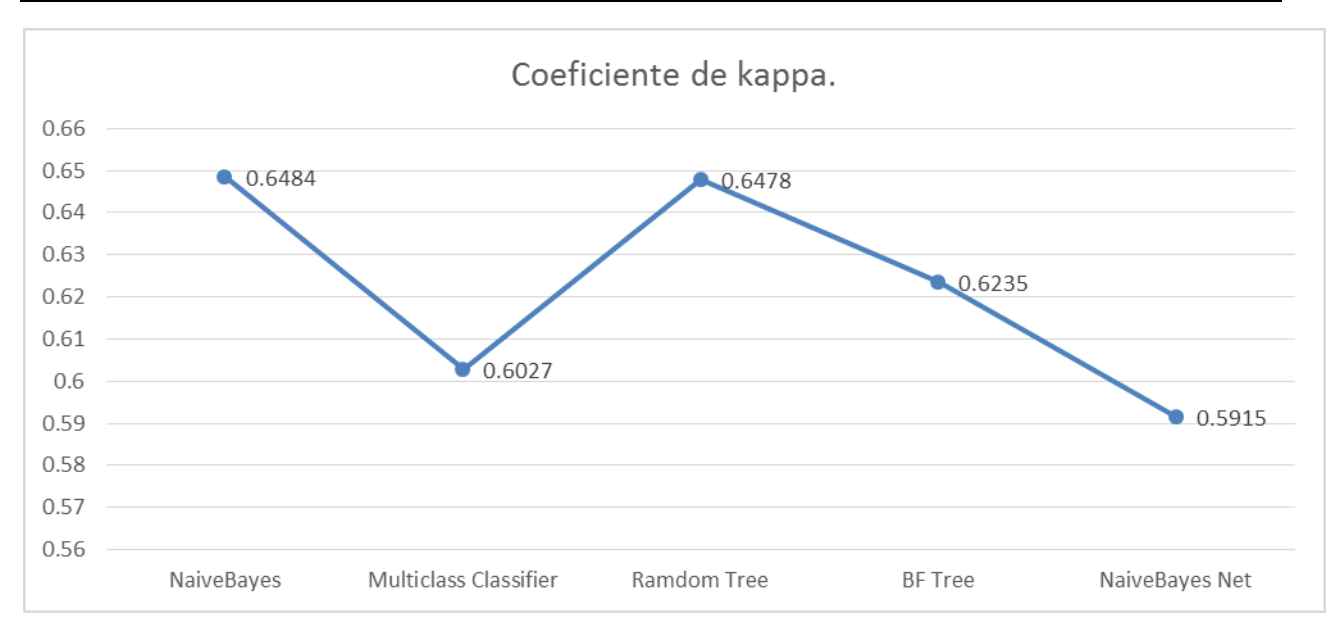

**Figura 2. Coeficiente de Kappa** 

Si tomamos en cuenta el comportamiento de la gráfica se ve claramente que existen dos valores cercanos a 1, en este caso NayveBayes y Ramdom tree, y si verificamos la tabla 2, se ve claramente que son los que clasificaron mejor.

## **4. Discusión**

Las grandes cantidades que se tienen en la actualidad, lleva a investigadores de temas relacionados con la inteligencia artificial, en especial en algoritmos de clasificación a realizar métodos más eficientes, que sean capaces de hacer una separación de clases con más precisión, con la aplicación que se realizó en este estudio motiva a hacer preguntas como ¿cuál es el algoritmo más óptimo?, ¿es importante el tipo de datos?

Estas preguntas solo se podrán contestar haciendo un análisis exhaustivo al comportamiento de los algoritmos, además de considerar también el tipo de máquina que se está utilizando, pues al analizar bases de datos complejas, el coste computacional es muy alto. Por otro lado, en este estudio la separación de clases de la base de datos "Breast Tissue", los algoritmos aplicados resultaron ser ineficientes en

cuanto a su clasificación, por lo que se concluye que el algoritmo LVQ Network aplicado por el autor original resulto ser más eficiente para este tipo de datos.

## **Bibliografía:**

- [1] Manuel Antolín Ayuso, Miguel Ángel Barcenilla Mancha . (SA). Minería de Datos: Intrusiones de Red, de Universidad Carlos III de Madrid Sitio web: http://www.it.uc3m.es/jvillena/irc/practicas/07-08/IntrusionesDeRed.pdf
- [2] De la Cruz mantilla, Azucena Sarai Linares Valdivia, Juan Carlos. (2014). Diseño de un modelo computacional basado en algoritmos de agrupamiento para mejorar el tiempo de respuesta y la correspondencia de resultados de un sistema de búsqueda de información bibliográfica. de Universidad Nacional de Trujillo Sitio web: http://www.inf.unitru.edu.pe/revistas/2014/5.pdf
- [3] ARNOLD, S.F. (SA). Distancia Euclidea. 2015, de UV Sitio web: http://www.uv.es/ceaces/multivari/cluster/d\_euclidea.htm
- [4] Facultad de Matemática y Computación de la Universidad de Oriente (SA). Algoritmos de clasificación supervisada. 2015, de EcuRed Sitio web: http://www.ecured.cu/index.php/Algoritmos\_de\_clasificaci%C3%B3n\_supervisada
- [5] Facultad de Matemática y Computación de la Universidad de Oriente. (SA). Algoritmos de clasificación no-supervisada. 2015, de EcuRed Sitio web: http://www.ecured.cu/index.php/Algoritmos\_de\_clasificaci%C3%B3n\_supervisada
- [6] Geoffrey R. Norman, John E. De Burgh Norman, David L. Streiner, 1996, Bioestadistica,Harcourt.
- [7] JP Marques de Sá, (2000). Breast Tissue Data Set. 2015, de UCI Sitio web: http://archive.ics.uci.edu/ml/datasets/Breast+Tissue
- [8] OpenCv. (SA). Random Trees, de OpenCv Sitio web: http://docs.opencv.org/modules/ml/doc/random\_trees.html

[9] Miguel Martin Jiménez, Oncología-Cáncer de mama, Aran ediciones sl.

[10] Scikit-learn developers. (2014). Naive Bayes. 2015, de scikit-learn Sitio web: http://scikit-learn.org/stable/modules/naive\_bayes.html

## **Hacia un nuevo proceso de minería de datos**

## **centrado en el usuario**

#### *Aldair Antonio Aquino*

Maestría en Sistemas Interactivos Centrados en el Usuario, Universidad Veracruzana *aquinoaldair@hotmail.com*

#### *Guillermo Molero-Castillo*

Cátedras CONACyT, Facultad de Estadística e Informática, Universidad Veracruzana *ggmoleroca@conacyt.mx* 

### *Rafael Rojano*

Facultad de Estadística e Informática, Universidad Veracruzana *rrojano@uv.mx*

## **Resumen**

El diseño centrado en el usuario es un concepto que ha ganado popularidad en los últimos años como un factor de calidad para el desarrollo de proyectos de software. La cohesión del diseño centrado en el usuario y la minería de datos aportan un nuevo enfoque metodológico con el objetivo de mejorar la interacción entre el usuario y el descubrimiento de conocimiento en volúmenes de datos. La principal aportación de esta propuesta es el diseño de un marco metodológico centrado en el usuario para el desarrollo de proyectos de minería de datos, asociando para esto la norma ISO 9241- 210:2010 (Human-centred design for interactive systems) y el proceso CRISP-DM (Cross Industry Standard Process for Data Mining).

**Palabras Clave:** CRISP-DM, diseño centrado en el usuario, ISO 9241-210:2010, minería de datos, reconocimiento de patrones.

## **Abstract**

*User-centered design is a concept that has gained popularity in recent years as a quality*  factor for the development of software projects. The cohesion of user-centered design and data mining bring a new methodological approach in order to improve the *interaction between the user and knowledge discovery in data volumes. The main contribution of this proposal is to design a methodological framework for user-centered development of data mining projects, for this case is used ISO 9241-210: 2010 (Humancentered design for interactive systems) and process CRISP-DM (Cross Industry Standard Process for Data Mining).* 

**Keyboards:** *CRISP-DM, design centered user, data mining, ISO 9241-210:2010, patterns recognition.* 

## **1. Introducción**

En la actualidad, el crecimiento exponencial de la información generada por los usuarios en los diversos campos de conocimiento ha suscitado un reto continuo para el análisis, descubrimiento y entendimiento de los datos, más allá de recurrir a métodos tradicionales, como consultas a bases de datos. Es por esto que surgen tecnologías especializadas como la minería de datos que permiten realizar estas actividades a través de la integración de diversas disciplinas como estadística, inteligencia artificial, bases de datos, aprendizaje automático, entre otras. En este sentido, la minería de datos es una disciplina de la ciencia de la computación que es considerada por el Instituto Tecnológico de Massachusetts (MIT, 2001) como "*una de las diez tecnologías*  emergentes más importantes del siglo 21, que cambiará el sentido de investigación en *el mundo*". Sin embargo, para realizar descubrimientos de conocimiento en volúmenes de datos es necesario contar con un marco de trabajo que permita planificar y guiar el

proceso de desarrollo del proyecto. Actualmente las metodologías más conocidas para el desarrollo de proyectos de minería de datos son KDD (Knowledge Discovery in Databases), CRISP-DM (Cross Industry Standard Process for Data Mining) y SEMMA (Sample, Explore, Modify, Model, Assess), Catalyst, Six Sigma, entre otras. Estas metodologías cumplen con el propósito principal de encaminar el desarrollo de un proyecto de minería de datos; sin embargo, ninguna de éstas consideran al usuario como factor importante en cada una de las etapas, es decir, tienen como prioridad efectuar las actividades desde un enfoque de resultados. Por lo que, surge la necesidad de disponer de un proceso de minería de datos centrado en el usuario, que sirva como marco de referencia, basado en etapas, para el desarrollo de proyectos de explotación de datos con el fin de alcanzar los objetivos de manera satisfactoria.

#### **2. Minería de datos**

La minería de datos es un dominio de la ciencia de la computación que permite el análisis de grandes cantidades de datos para encontrar y extraer patrones significativos útiles para el proceso de la toma de decisiones. Dado su avance natural, existen variadas definiciones, por ejemplo para Larose *et al.* (2014) es el proceso de descubrir nuevas correlaciones, patrones y tendencias significativas a través de grandes cantidades de datos, utilizando técnicas estadísticas, matemáticas y reconocimiento de patrones; mientras que para Govindarajan y Chandrasekaran (2011) es el uso de algoritmos para extraer la información y patrones derivados por el proceso de descubrimiento de conocimiento en bases de datos. Además, se considera a la minería de datos como un campo interdisciplinario que involucra a otras áreas como (Hernández *et al.*, 2004): estadística, matemática, bases de datos, aprendizaje automático, visualización, cómputo paralelo y distribuido, entre otras. Sin embargo, no todas la tareas asociadas con grandes volúmenes de datos son consideradas como parte de la minería de datos, por ejemplo para hacer una diferenciación Tan *et al.* (2006) mencionan algunas de éstas (Tabla 1).

#### **Tabla 1. Diferenciación sobre algunas aplicaciones de minería de datos.**

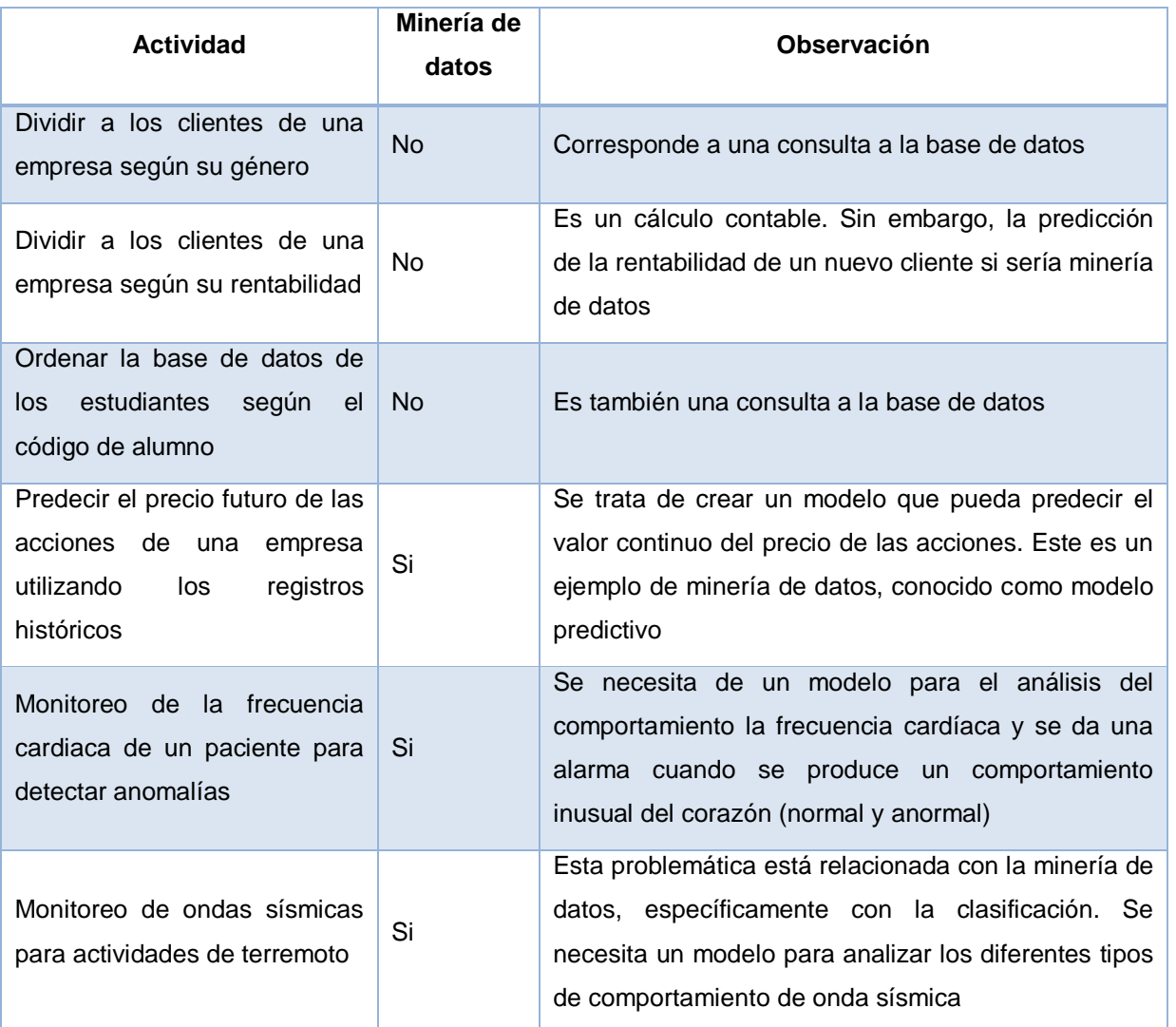

Fuente: Tan *et al*. (2006)

De acuerdo a la Tabla 1, la minería de datos va más allá de tareas sencillas, como consultas a bases de datos, sino que involucra el análisis de grades volúmenes de información con el objetivo de encontrar patrones significativos que sirvan de apoyo en el proceso de la toma de decisiones en las diversas áreas de conocimiento, como: medicina, educación, finanzas, mercadotecnia, entre otras. En ese sentido, para llevar a cabo proyectos de minería de datos, ésta se apoya en procedimientos que le sirven de guía para el proceso de análisis y explotación de datos.

## **3. Procesos tradicionales de minería de datos**

Para llevar a cabo proyectos de minería de datos es necesario recurrir a procesos que permitan planificar y guiar el desarrollo del proyecto. Actualmente entre los más conocidos destacan KDD, CRISP-DM, SEMMA, Catalyst y otros; los cuales permiten estructurar el desarrollo de los proyectos en una serie de etapas relacionadas entre si.

#### **3.1 KDD**

Un término común en la minería de datos es el descubrimiento de conocimiento en bases de datos (KDD, por sus siglas en inglés), que viene a ser un proceso iterativo significativo que consta de una serie de fases para la generación de conocimiento y la toma de decisiones. Hernández *et al*. (2004) hacen una diferencia entre estos dos términos, KDD como un proceso que consta de una serie etapas y minería de datos como una etapa dentro de este proceso. Las fases de KDD son (Fayyad *et al*., 1996; Hernández et al., 2004; Molero y Céspedes, 2014):

- 1. Integración y recopilación. Consiste en establecer un entendimiento del dominio de la aplicación y de los conocimientos previos relevantes. En esta fase se determina también la selección de un conjunto de datos que pueden ser obtenidos de diferentes fuentes, sobre los cuales se realiza el descubrimiento.
- 2. Selección, limpieza y transformación. En esta etapa se seleccionan y preparan los datos que se van a minar. Sin embargo, existen factores como el ruido o valores atípicos que afectan la calidad de los datos, por lo que ante esta situación la limpieza es una de las tareas más importantes, puesto que permite la selección de la técnica que más se ajuste al problema a resolver.
- 3. Minería de datos. Es la fase más representativa, se determina qué tipo de tarea es la más apropiada, ya sea agrupamiento, reglas de asociación, correlación, clasificación, regresión, entre otras. Los resultados obtenidos dependen de las

fases anteriores, por lo que existe la posibilidad de regresar a los pasos previos para requerir nuevos datos o para redefinir la solución al problema planteado.

- 4. Evaluación e interpretación. Los patrones descubiertos deben cumplir con tres propiedades: precisión, comprensibles e interesantes. En esta fase se evalúan e interpretan los patrones obtenidos. Algunas validaciones pueden ser a través de índices de evaluación, validación cruzada, matrices de confusión, entre otras.
- 5. Difusión y uso. Como última fase, el conocimiento descubierto debe de ser incorporado en algún sistema o simplemente documentarlo para su difusión a las partes interesadas. Este proceso incluye también la revisión y resolución de posibles conflictos con los conocimientos que anteriormente se tenía.

#### **3.2 CRISP-DM**

CRISP-DM (CRoss Industry Standard Process for Data Mining) es una metodología abierta presentada en 1999 por las empresas NCR Systems Engineering Copenhagen (Estados Unidos y Dinamarca), DaimlerChrysler AG (Alemania), SPSS Inc. (Estados Unidos) y OHRA Verzekeringen en Bank Groep B.V. (Holanda). En la actualidad, esta metodología es una de las guías de referencia más utilizadas en proyectos de minería de datos (Moine *et al*., 2011). CRISP-DM establece un conjunto de tareas definidas en cuatros niveles de abstracción (fases, tareas generales, tareas específicas e instancias del proceso), que están estructuradas de forma jerárquica, iniciando desde el nivel general hasta el nivel específico (Chapman *et al*., 2000). El nivel superior está organizado por seis etapas (Figura 1): a) comprensión del negocio, b) comprensión de los datos, c) preparación de datos, d) modelado, e) evaluación, e f) implementación; donde cada una de estas etapas consta de tareas generales y específicas, esto con el objetivo de cubrir todas las acciones y decisiones relacionadas con el proyecto.

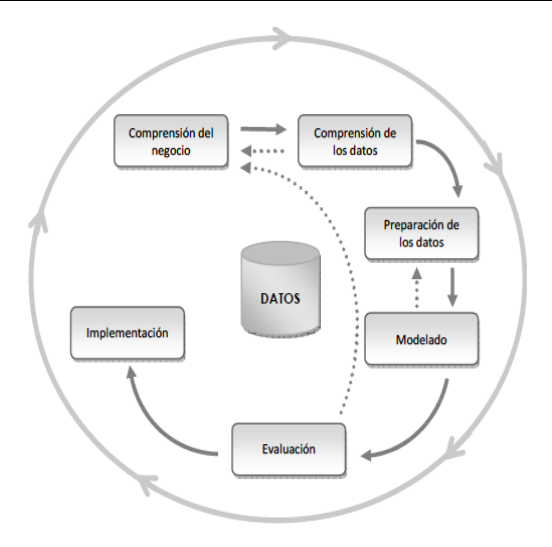

**Figura 1. Etapas del proceso CRISP-DM. Fuente: Chapman et al. (2000).** 

- 1. Comprensión del negocio. Se centra en entender los objetivos y requerimientos del proyecto desde una perspectiva del negocio, con la finalidad de elaborar un plan preliminar para alcanzar los objetivos.
- 2. Comprensión de los datos. Consiste en la recolección y familiarización con los datos, para identificar problemas en la calidad de los mismos, por ejemplo, si existen datos repetidos, incompletos, inconsistentes, con errores, entre otros.
- 3. Preparación de los datos. Abarca todas las actividades para construir el conjunto de datos a utilizar. Las tareas de esta fase pueden ser realizadas en reiteradas ocasiones, ya sea a través de la limpieza de datos, la generación de variables adicionales, la integración de diferentes conjuntos de datos y cambios de formato.
- 4. Modelado. Se selecciona las técnicas apropiadas para la construcción de un prototipo. Al existir diversas técnicas con diferentes requisitos sobre los datos para un mismo problema, muchas veces es necesario volver a la etapa anterior para ajustar la vista de datos minable.
- 5. Evaluación. El modelo obtenido es evaluado con la finalidad de asegurarse que se logró alcanzar los objetivos iniciales del proyecto. Por lo que, esta fase concluye al aceptarse los resultados obtenidos.

6. Despliegue. En esta etapa el conocimiento adquirido es presentado al usuario final de manera tal que sea fácil de entender e interpretar, por ejemplo a través de un reporte.

CRISP-DM se caracteriza por hacer énfasis en los detalles de cada fase, es decir, cada etapa se divide en diferentes tareas y actividades. Por lo que, Rivo *et al*. (2011) indican que esta metodología hace que los proyectos, grandes o pequeños, de minería de datos sean rápidos de desarrollar, fiables y manejables.

#### **3.3 SEMMA**

SEMMA (Sample, Explore, Modify, Model, Assess) es una metodología creada por SAS Institute (Statistical Analysis Systems), quien la define como el proceso de selección, exploración y modelado de grandes volúmenes de datos para descubrir patrones de interés (SAS, 1998). Este proceso consta de cinco etapas (Figura 2) necesarias para guiar el desarrollo de un proyecto de minería de datos (Moine, 2013). Sumathi y Sivanandam (2006) mencionan que la metodología SEMMA permite aplicar la estadística exploratoria y técnicas de visualización de manera fácil, así como la selección y transformación de las variables más significativa, con el objetivo de crear modelos para predecir resultados y evaluarlos de manera que sirva de apoyo para la toma de decisiones.

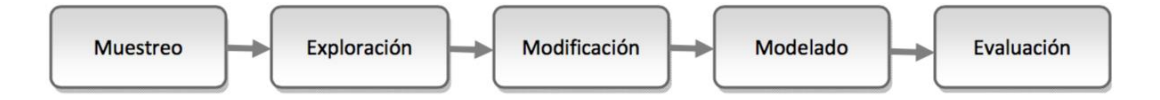

**Figura 2. Etapas del proceso SEMMA. Fuente: Moine (2013).** 

1. Muestreo. En esta etapa se toma una muestra del conjunto de datos disponible, que debe ser lo suficientemente grande para contener la información relevante, y lo suficientemente pequeña como para correr el proceso rápidamente. Esta etapa es aconsejable cuando el tamaño del conjunto de datos es demasiado extenso.

- 2. Exploración. Consiste en explorar los datos en búsqueda de relaciones y tendencias desconocidas. Es una etapa especial para familiarizarse con los datos, y formular nuevas hipótesis a partir de su análisis.
- 3. Modificación. Etapa de preparación de datos que consiste en la limpieza de los valores atípico, se realiza un tratamiento de los datos faltantes, y se seleccionan, crean y modifican las variables que servirán para la etapa del modelado.
- 4. Modelado. Consiste en la creación del modelo para predecir las variables, utilizando algunas de las técnicas predictivas como árboles de decisión, redes neuronales, análisis discriminante o análisis de regresión.
- 5. Evaluación. En esta fase se evalúa la utilidad y la exactitud de los modelos obtenidos en el proceso de minería de datos, por ejemplo analizando la capacidad predictiva de los mismos.

Una clara diferencia con respecto a otras metodologías es que en SEMMA la primera fase se inicia con el muestreo de datos. Por otra parte, SEMMA está relacionada particularmente con productos comerciales de SAS Institute.

#### **3.4 Catalyst**

Es una metodología conocida como P3TQ (Product, Place, Price, Time, Quantity) conformada por dos modelos (Pyle, 2003): un modelo de negocio (MII) y un modelo de explotación de información (MIII). MII ofrece una guía para el desarrollo y construcción de un modelo con el objetivo de hacer frente a un problema u oportunidad de negocio. MIII proporciona una guía para la realización y ejecución de modelos de minería de datos con base en MII. Además, MII plantea cinco escenarios diferentes de acuerdo a las circunstancias del negocio (Britos, 2008):

a. Dato. El proyecto comienza con un conjunto de datos con el objetivo de explorarlos para encontrar patrones de interés.

- b. Oportunidad. El proyecto inicia como un problema u oportunidad de negocio que debe ser explorada.
- c. Prospectiva. El objetivo del proyecto es descubrir donde la minería de datos puede ofrecer un valor a la organización.
- d. Definido. El proyecto comienza con la premisa de crear la especificación del modelo de minería de datos con un propósito específico.
- e. Estratégico. El proyecto comienza con una estrategia de análisis para dar soporte a un escenario planificado por la organización.

Por su parte, MIII proporciona una guía de referencia para la explotación de información mediante una serie de pasos (Moine, 2013):

- a. Preparación de los datos. Incluye una series de actividades que permiten comprobar la calidad de los datos a utilizar, se revisan las características de las variables, así como el tamaño de los datos, entre otros.
- b. Selección de herramientas y modelado inicial. Permite seleccionar la herramienta y el modelo con base al análisis del problema, por ejemplo, si se van a predecir los datos es necesario conocer el tipo de tarea predictiva que más se ajuste.
- c. Refinar el modelo seleccionado.
- d. Implementar el modelo.
- e. Comunicación de resultados. Presentar el resultado obtenido al público interesado y los responsables de la toma de decisiones.

#### **3.5 Six Sigma**

De acuerdo con Brady y Allen (2006) Six Sigma "*es un método organizado y sistemático para la mejora de procesos, nuevos productos y servicios basados en métodos estadísticos y científicos con el fin de reducir las tasas de defectos establecidos por el cliente*". Partiendo de esta definición, Six Sigma ha sido adoptado por diversas

empresas como un enfoque disciplinario para la resolución de problemas que involucra el análisis de datos, a través del empleo de herramientas estadísticas, con el fin de reducir la variación mediante la mejora continua (Jang y Jeon, 2009). Pyzdek y Keller (2003) señalan que Six Sigma es útil para el proceso de desarrollo de proyectos de minería de datos, puesto que está dirigido para mejorar la satisfacción del cliente, aumentar la calidad y reducir los costos y tiempos. Por tal motivo, Jang y Jeon (2009) proponen la integración de minería de datos en la metodología Six Sigma (Tabla 2).

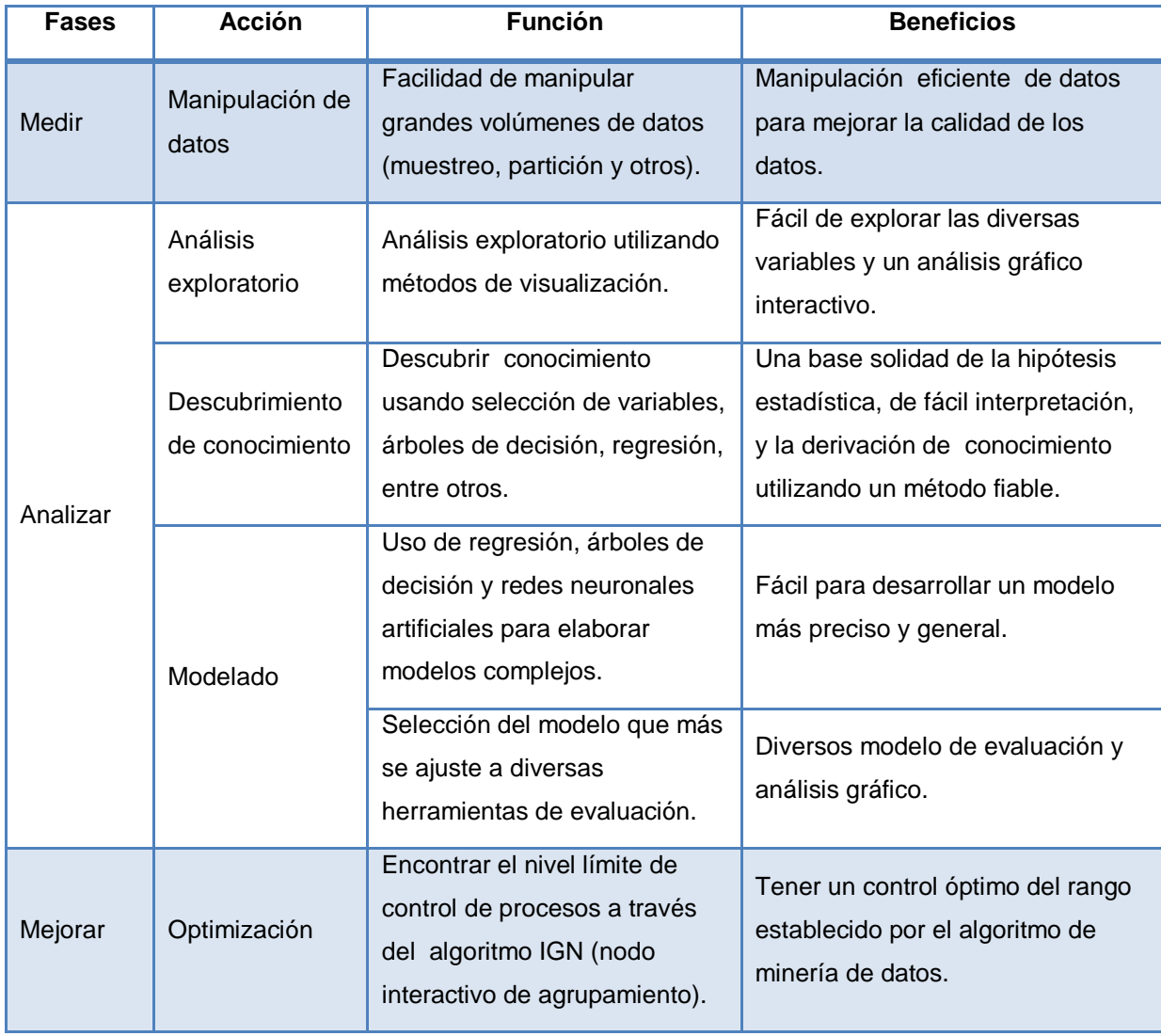

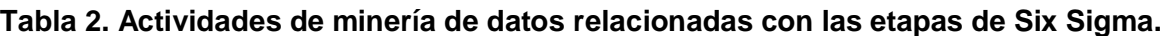

Fuente: Jang y Jeon (2009).

La integración de actividades de minería de datos en la metodología Six Sigma se da con la finalidad de ofrecer al usuario un análisis de la calidad de datos en grandes cantidades de información.

## **4. Comparación de los procesos**

Las metodologías presentadas comparten la misma filosofía, esto es, están estructuradas en diversas fases relacionadas entre sí con la finalidad de guiar el desarrollo de proyectos de minería de datos. Sin embargo, SEMMA parte del empleo del uso de la estadística (muestreo de datos), mientras que KDD, CRISP-DM, Catalyst y Six Sigma se centran en el análisis de los requerimientos y el entendimiento del negocio. A su vez, cada una de estas metodologías contemplan tareas específicas para el entendimiento, selección y preparación de datos; así como la aplicación de los algoritmos para el descubrimiento de patrones de interés. Asimismo, la etapa de evaluación forma parte crucial en todas las metodologías, esto debido a la importancia de validar los resultados obtenidos, por ejemplo, SEMMA y Six Sigma interpretan y evalúan los resultados con base en el desempeño de modelo, mientras que en KDD y Catalyst la validación está en función de los objetivos del proyecto. Para el caso de CRISP-DM los resultados se evalúan con base en el desempeño del modelo y el cumplimiento de los requerimientos iniciales del proyecto. Otro aspecto a considerar sobre estas metodologías es el uso de herramientas empleadas para el desarrollo de proyectos de minería de datos, por ejemplo, SEMMA está relacionada con productos comerciales de SAS Institute, como Enterprise Miner y Text Miner. Esto trae como consecuencia que el analista de datos tenga que ajustarse a los algoritmos y herramientas de la misma. Además, dado que KDD, CRISP-DM y Catalyst fueron diseñadas como metodologías neutras, de libre distribución, es decir, sin costo, éstas pueden adaptarse a cualquier herramienta ya sea libre o comercial. En la Tabla 3 se presenta un cuadro comparativo con las principales características de las cinco metodologías presentadas. Se incluye sus etapas, el tipo de herramientas utilizadas, el objetivo de su evaluación, el año de su creación, entre otros aspectos.

|                                        | <b>KDD</b>                                                                                                    | <b>CRISP-DM</b>                                                                                                    | <b>SEMMA</b>                                                                | <b>Catalyst</b>                                                                                                    | <b>Six Sigma</b>                                                  |
|----------------------------------------|----------------------------------------------------------------------------------------------------|----------------------------------------------------------------------------------------------------|-----------------------------------------------------------------------------|----------------------------------------------------------------------------------------------------|-------------------------------------------------------------------|
| Fases                                  | · Integración y<br>recopilación<br>· Selección,<br>limpieza y<br>transformación<br>• Minería de datos<br>• Evaluación e<br>interpretación<br>· Difusión y uso | · Entendimiento del<br>negocio<br>• Entendimiento de<br>los datos<br>· Preparación de los<br>datos<br>• Modelado<br>• Evaluación<br>• Despliegue | • Muestreo<br>· Exploración<br>• Modificación<br>• Modelado<br>• Evaluación | · Preparación de<br>los datos<br>• Modelado<br>• Refinar el modelo<br>• Implementar el<br>modelo<br>• Comunicación de<br>resultados | • Definición<br>• Medición<br>• Análisis<br>• Mejora<br>• Control |
| Etapas<br>iterativas                   | Si                                                                                                    | Si                                                                                                    | <b>No</b>                                                                   | Si                                                                                                    | <b>No</b>                                                         |
| Elección de<br>herramientas            | Libres y<br>comerciales                                                                                                    | Libres y<br>comerciales                                                                                                    | Comerciales                                                                 | Libres y<br>comerciales                                                                                                    | Libres y<br>comerciales                                           |
| Tipo de<br>evaluación del<br>resultado | Basado en los<br>objetivos del<br>proyecto                                                                                                    | Basado en el<br>modelo y los<br>objetivos del<br>proyecto                                                                                        | Basado en el<br>modelo                                                      | Basado en los<br>objetivos del<br>proyecto                                                                                          | Basado en el<br>modelo                                            |
| Diseñada<br>para minería<br>de datos   | Si                                                                                                    | Si                                                                                                    | Si                                                                          | Si                                                                                                    | <b>No</b>                                                         |
| Año de<br>publicación                  | 1996                                                                                                    | 1999                                                                                                    | 1998                                                                        | 2003                                                                                                    | 1986                                                              |

**Tabla 3. Comparativa entre las metodologías tradicionales de minería de datos.** 

Fuente: Creación propia.

Con base en la Tabla 3, los procesos de minería de datos han evolucionado con el paso de los años, esto con el objetivo de cumplir con los requerimientos definidos en los proyectos. Tal es así que en la década de los 80 nace Six Sigma orientado al análisis de datos (1986) cuyo propósito es reducir la variación mediante la mejora continua de los procesos. Posteriormente, en la década de los 90 surgieron los procesos KDD (1996), SEMMA (1998) y CRISP-DM (1999), los cuales comparten características similares para la explotación de información; siendo CRISP-DM una de las
metodologías más utilizadas debido al nivel de detalle que presenta cada una de sus etapas. Siguiendo esta filosofía, en el 2003 surge Catalyst que permite describir a detalle cada una las etapas del proceso de minería de datos, haciendo énfasis en aspectos organizacionales, oportunidades de negocio y a la necesidad de incluir al usuario. Sin embargo, a pesar de que estas metodologías cumplen con el objetivo principal de guiar el descubrimiento de patrones de intereses en volúmenes de datos, aun carecen de aspectos importantes como es la integración del usuario como elemento principal y la visualización eficiente de los patrones obtenidos. Ambos aspectos son cruciales para una mejor explicación y entendimiento en la generación del nuevo conocimiento. Por lo que, en este trabajo de investigación se hace una propuesta, como marco de referencia, para el desarrollo de proyectos de minería de datos centrada en el usuario.

# **5. Propuesta de minería de datos centrado en el usuario**

Los procesos analizados cumplen con el propósito de encaminar el desarrollo de un proyecto de minería de datos; sin embargo, éstas no consideran al usuario como factor principal en sus etapas. Por lo que, surge la necesidad de disponer de un proceso de minería de datos centrado en el usuario, que sirva como marco de referencia para el desarrollo de proyectos de explotación de datos con el fin de alcanzar los objetivos de manera satisfactoria. En este sentido, para este nuevo marco metodológico se recurre al diseño centrado en el usuario, a través de la norma ISO 9241-210, y el proceso CRISP-DM como guía de referencia para llevar a cabo proyectos de minería de datos. En la actualidad, ambos procesos son las principales guías de referencia a nivel internacional. Por tanto, a través de integración de ambos procedimientos se pretende proporcionar al usuario una nueva e innovadora metodología que mejore el proceso de análisis y explotación de datos para el reconocimiento de patrones.

#### **5.1 ISO 9241-210:2010 (Human-centered design for interactive systems)**

Los últimos años el diseño centrado en el usuario ha tenido una notable aceptación debido al uso procesos que encaminan el diseño de aplicaciones que respondan a las necesidades reales de los usuarios finales (Sánchez, 2011). Por tal motivo, se han definido modelos y estándares como guía de referencia para el diseño centrado en el usuario. Uno de estos estándares es la norma ISO 9241-210:2010, que fue definida por la Organización Internacional de Normalización (ISO), específicamente por el comité de ergonomía de la interacción humano-computadora. Esta norma proporciona requisitos y recomendaciones para los principios de diseño centrado en usuario y actividades durante todo el ciclo de vida de los sistemas interactivos. Las etapas que comprende la norma ISO 9241-210:2010 son iterativos que involucran al usuario en todo el ciclo de desarrollo, estas son (Figura 3): a) el análisis del contexto de uso, b) la especificación de requerimientos, c) el diseño, d) la evaluación del diseño, y e) la solución de diseño.

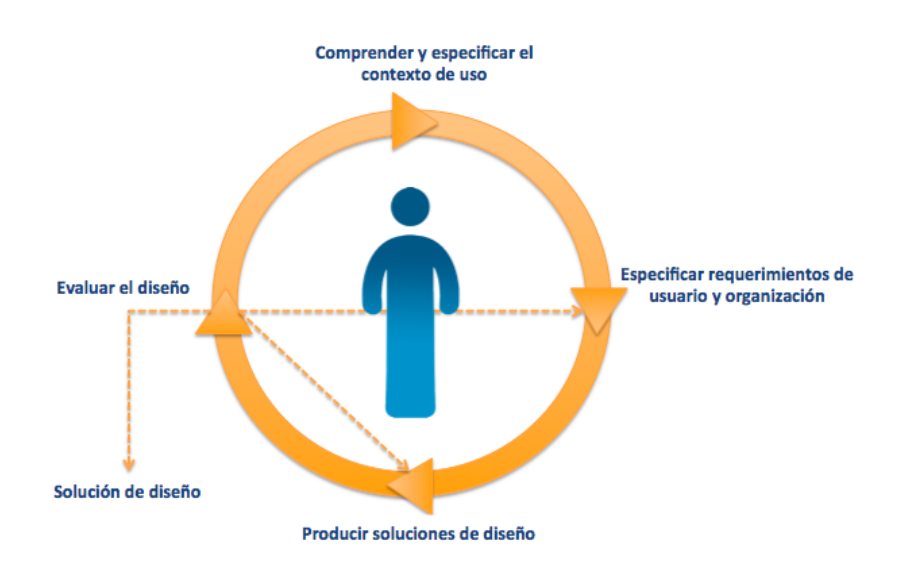

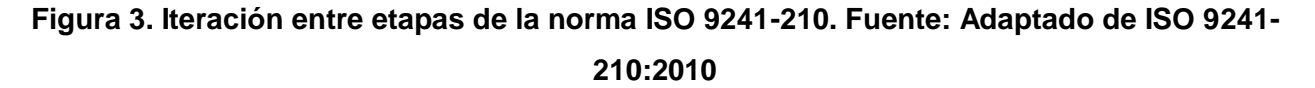

En la Figura 4 se presenta el vínculo de las etapas que conforman la norma ISO 9241- 210 y las fases del proceso CRISP-DM. A través de esta matriz se identifican las etapas significativas que se incluyen en la nueva metodología de minería de datos centrada en el usuario. Por ejemplo, la etapa de *especificación del contexto de uso* de la norma ISO 9241-210 se asocia al *entendimiento del negocio* de CRISP-DM. Esto representa el entendimiento de los objetivos del proyecto o negocio, tomando el cuenta las necesidades de los usuarios involucrados. Asimismo, la etapa de *especificación de requerimientos de usuario* se asocia al *entendimiento y preparación de datos*, que es la fuente de información utilizada para la extracción de patrones de interés; se define también las funciones que realizará el usuario (analista de datos) en el sistema.

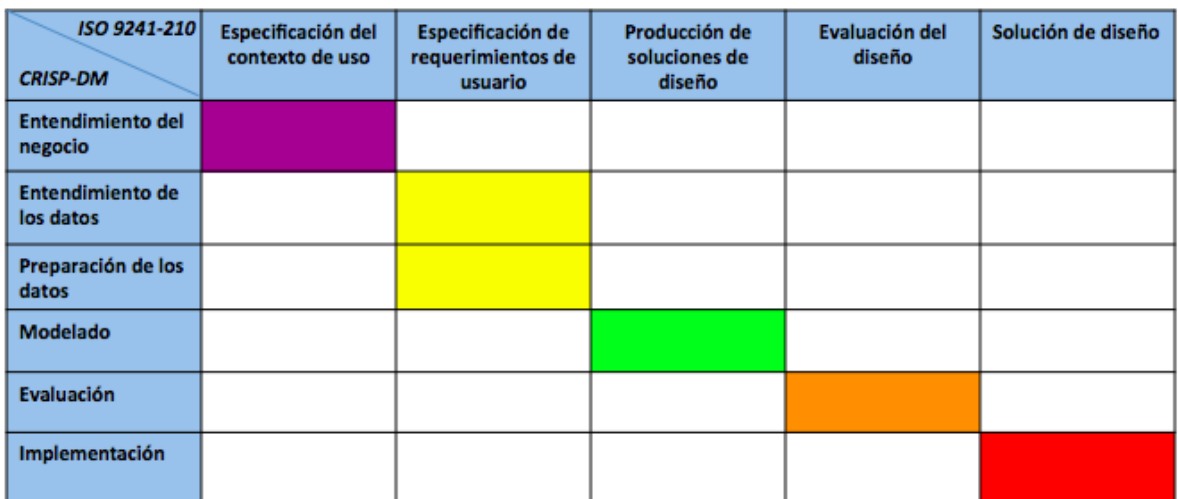

Fuente: Elaboración propia.

#### **Figura 4. Asociación de las etapas de la norma ISO 9241-210:2010 y CRISP-DM.**

Siguiendo lo anterior, la etapa de *producción de soluciones de diseño* se relaciona con la etapa de *modelado* de CRISP-DM. Caso similar ocurre con la *evaluación del diseño* que se asocia con la *evaluación del modelo*, cuyo propósito es validar el cumplimiento de los objetivos iniciales del proyecto y los resultados obtenidos. Otra de las etapas representativas que también se relacionan son el *despliegue* (CRISP-DM) y la *solución del diseño* (ISO 9241-210:2010), siendo útil para la visualización y representación de los patrones extraídos, así como también para la presentación de los resultados a los usuarios interesados, como es el caso de los tomadores de decisiones.

Tomando como base la relación existente, en la Figura 5 se presenta el diseño conceptual de la nueva metodología para el desarrollo de proyectos de minería de datos centrada en el usuario. El objetivo de esta nueva metodología es involucrar al usuario en etapas significativas del proceso de descubrimiento de conocimiento, siguiendo para esto un ciclo iterativo, dividida en tres etapas generales (análisis, diseño y despliegue), que a su vez contienen etapas secundarias o sub-etapas, como: a) análisis contextual, análisis de datos y preparación de datos; b) prototipado, modelado y evaluación; y c) visualización; respectivamente.

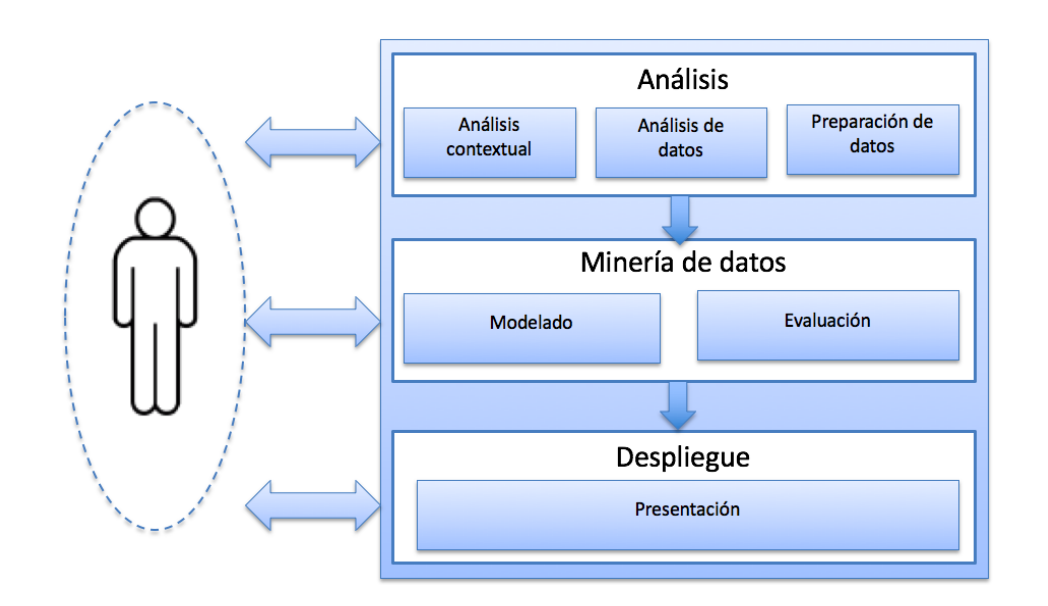

**Figura 5. Propuesta de un proceso de minería de datos centrado en el usuario.** 

En esta propuesta se da prioridad e importancia al usuario, por lo que es necesario conocer sus gustos, objetivos, necesidades, actividades, entorno de trabajo, entre otros aspectos. Esta integración del usuario como elemento principal hace que este marco de referencia tenga ventajas sobre otras metodologías tradicionales existentes.

# **6. Conclusiones**

A pesar de la amplia variedad de tareas y técnicas de minería de datos, es necesario definir un marco de trabajo que permita planificar y guiar el proceso de desarrollo de un proyecto de minería de datos centrado en el usuario.

Existen procesos tradicionales de minería de datos que han evolucionado con el paso de los años, pero estos no incluyen al usuario como factor significativo que debe considerarse para el éxito de proyectos de explotación de datos. Además, estos procesos carecen de una visualización eficiente de los patrones obtenidos.

Para esta propuesta de minería de datos centrado en el usuario se toma como base dos proceso internacionales ampliamente conocidos CRISP-DM como guía de referencia para el proceso de reconocimiento de patrones y la norma ISO 9241- 210:2010 para la construcción de sistemas interactivos centrados en el usuario.

Finalmente, como trabajo futuro se tiene poner en práctica el marco metodológico de minería de datos centrado en el usuario aplicado a un caso de estudio para el análisis y explotación de fuentes de datos, mejorando la interacción del usuario en el proceso de descubrimiento de conocimiento y la visualización de los patrones.

# **Referencias**

- Brady J. E. y Allen T. T. (2006). Six Sigma Literature: A Review and Agenda for Future Research. *Quality and Reliability Engineering International*, 22(3), 335-367.
- Britos P. V. (2008). Procesos de explotación de información basados en sistemas inteligentes (Tesis doctoral). *Universidad Nacional de la Plata*, Buenos Aires, Argentina.
- Chapman P., Clinton J., Kerber R., Khabaza T., Reinartz T., Shearer C. y Wirth R. (2000). CRISP-DM 1.0 Step-by-step Data Mining Guide. <wwwstaff.it.uts.edu.au/~paulk/teaching/dmkdd/ass2/readings/methodology/CRISPWP-0800.pdf>. Última consulta 08.07.2015.
- Fayyad U., Piatetsky-Shapiro G., y Smyth P. (1996). From data mining to knowledge discovery in databases. *AI magazine*, 17(3), 37-54.
- Govindarajan M. y Chandrasekaran R. M. (2011). Intrusion detection using neural based hybrid classification methods. *Computer networks*, 55(8), 1662-1671.
- Hernández J., Ramírez M. J. y Ferri C. (2004). Introducción a la Minería de Datos. Pearson Educación. Editorial Pearson Prentice Hall, pp. 680, ISBN: 84-205-4091-9, Madrid, España.
- ISO 9241-210 (2010). Ergonomics of human system interaction-Part 210: Humancentred design for interactive systems. *International Standardization Organization (ISO)*.
- Jang G. S. y Jeon J. H. (2009). A Six Sigma Methodology Using Data Mining: A Case Study on Six Sigma Project for Heat Efficiency Improvement of a Hot Stove System in a Korean Steel Manufacturing Company*. Cutting-Edge Research Topics on Multiple Criteria Decision Making*, 72-80.
- Larose D. T. (2014). Discovering knowledge in data: an introduction to data mining. John Wiley y Sons, pp. 336, New Jersey.
- MIT (2001). The Technology Review Ten, MIT Technology Review, January/February. <www.techreview.com>. Última consulta 25.08.2015.
- Moine J. M., Gordillo S. y Haedo A. (2011). Análisis comparativo de metodologías para la gestión de proyectos de Minería de Datos. VIII Workshop Bases de Datos y Minería de Datos. 931-938.
- Moine J. M. (2013). Metodologías para el descubrimiento de conocimiento en bases de datos: un estudio comparativo (Tesis doctoral). Universidad Nacional de la Plata, Buenos Aires, Argentina.
- Molero G. y Céspedes Y. (2014). Data Mining and Knowledge Discovery: An Introduction. Capítulo de libro Knowledge Discovery in Databases. Ed. Academy Publish (en prensa).
- Pyle D. (2003). Business modeling and data mining. Ed. Morgan Kaufmann, pp. 720, ISBN: 978-1558606531.
- Pyzdek T. y Keller P. A. (2003). The six sigma handbook. Editorial McGraw-Hill, pp. 848, ASIN: B000SEGKDY, New York.
- Rivo E., de la Fuente J., Rivo Á., García E., Cañizares M. y Gil P. (2012). Cross-Industry Standard Process for data mining is applicable to the lung cancer surgery domain, improving decision making as well as knowledge and quality management. *Clinical and Translational Oncology*, 14(1), 73-79.
- Sánchez W. O. (2011). La usabilidad en Ingeniería de Software: definición y características. *Ing-novación*. 2, 7-22.
- SAS Institute (1998). Data Mining and the Case for Sampling. Data Mining Using SAS Enterprise Miner. [<http://sceweb.uhcl.edu/boetticher/ML\\_DataMining/SAS-](http://sceweb.uhcl.edu/boetticher/ML_DataMining/SAS-SEMMA.pdf)[SEMMA.pdf>](http://sceweb.uhcl.edu/boetticher/ML_DataMining/SAS-SEMMA.pdf). Última consulta 20.06.2015.
- Sumathi S. y Sivanandam S. (2006). Introduction to Data Mining and its Applications. *Studies in Computational Intelligence*, 29, editado por Springer-Verlag, pp. 828, ISBN: 3-540-34350-4, Heidelberg, Alemania.
- Tan P. N., Steinbach M., y Kumar V. (2006). Introduction to data mining. Boston: Pearson Addison Wesley, pp. 769, ISBN: 978-0321321367.

# **Objetos de aprendizaje, una herramienta para la**

# **difusión de la cultura Kikapú de Coahuila**

# *Karina Esquivel Murillo*

Instituto Tecnológico de Torreón de Torreón Coahuila-México: ITT *kem\_1885@hotmail.com* 

# *Elisa Urquizo Barraza*

Instituto Tecnológico de La Laguna de Torreón Coahuila-México: ITL *elisaurquizo@gmail.com* 

# *Enrique Cuan Duron*

Instituto Tecnológico de La Laguna de Torreón Coahuila-México: ITL *kcuand@gmail.com* 

# *Diego Uribe Agundis*

Instituto Tecnológico de La Laguna de Torreón Coahuila-México: ITL *diego.uribe.agundis@gmail.com* 

# *Francisco Javier Ruiz Ortega*

Instituto Tecnológico de Torreón de Torreón Coahuila-México: ITT *ruiz6812@hotmail.com* 

# **Resumen**

Un Objeto de Aprendizaje es "una colección de contenidos, ejercicios, evaluaciones" que pueden ser reutilizados en múltiples contextos. Tan solo en México existen alrededor de 65 pueblos indígenas, el problema es que existen pocos esfuerzos que contemplen, tanto en su análisis como en su diseño, el aspecto cultural en los contenidos académicos en formato digital. El no considerar en el desarrollo de los Objetos de Aprendizaje (OA) los aspectos culturales y la ingeniería de software, conlleva a una regionalización del uso de los objetos, limitándose la capacidad de reutilización y portabilidad por tanto la adecuación de los OA tradicionales implica el consumo de tiempo y capital humano, haciendo costoso su aprovechamiento. Diseñar y desarrollar Objetos de Aprendizaje Multiculturales (OAM) implica considerar aquellas tradiciones y costumbres de los pueblos indígenas que coadyuven a una mejor enseñanza- aprendizaje del conocimiento. Es de gran importancia desarrollar Recursos digitales para la difusión y enseñanza de la cultura Kikapú lo cual representa la aportación de este documento

**Palabra(s) Clave(s):** Objeto de Aprendizaje, Objeto de aprendizaje multicultural, Kikapú.

# **Abstract**

*A learning object is "a group of content, exercises, assessments" that can be reused in multiple contexts. Only in Mexico there are about 65 native groups, the problem is that there are few efforts considering both analysis and design, in regards to cultural aspect of academic content in digital format. The fact of disregarding the development of Learning Objects (LO) cultural aspects and software engineering, leadus to a regionalization of the use of objects, limiting reuse capacity reuse and portability therefore the adequacy of traditional (LO) involves the consumption of time and human capital, increasing costs of usage. Designing and developing Multicultural Learning Objects (MLO) involves considering those traditions and customs of native peoples that contribute to a better teaching and learning of knowledge. It is of great importance to develop digital resources to share the knowledgement the Kikapoo culture which represents the main contribution of this document.*

**Keywords:** *Learning Objects, Multicultural Learning Objects, Kikapoo*

# **1. Introducción**

El proyecto Objetos de Aprendizaje, una herramienta para la difusión de la cultura Kikapú de Coahuila, nace por la inquietud de conocer los grupos étnicos del norte del país específicamente del estado de Coahuila, donde actualmente existe especial interés por conservar la cultura de este grupo indígena que está asentado.

Desde el siglo XVIII y aun en estos tiempos, menos de la mitad de la población de Coahuila no sabe que existen, porque son un grupo etnico que fieles a sus costumbres decidieron arraigarlas y conservarlas en total hermetismo. Tal hecho ha provocado que el grupo indígena carezca de apoyo en muchos ámbitos sociales.

Es por eso que surge la idea de difundir la existencia y conservación de este grupo indígena, respetando sus usos y costumbres culturales y religiosas.

Los Objetos de Aprendizaje como herramienta de difusión cumplen con dos objetivos que se llevan a cabo en esta aportación:

1°- Dar a conocer la presencia de los Kikapú, específicamente los que radican en la comunidad del Nacimiento, en el municipio de Múzquiz Coahuila.

2°-Aprender de la cultura Kikapú, su historia, ubicación y demografía.

# **2. Métodos**

# **Medios de Difusión de las culturas Indígenas**

Los principales medios de difusión de las culturas indígenas ancestrales han sido los museos, en ellos se muestran vestigios de comunidades indígenas ya desaparecidas, aunado a libros, o revistas donde se publican la historia de culturas y etnias desde sus orígenes hasta su forma de vida en la actualidad.

Los estudiosos de las lenguas y dialectos indígenas también convocan a talleres para seguir observando y conociendo, las actividades que realizan en los grupos étnicos del país.

La internet es hoy en día un espacio de comunicación decisivo en un mundo globalizado en el que las nuevas tecnologías tienen cada vez un peso mayor. En un entorno de intercambio, aprendizaje, innovación y ocio como el online surge la necesidad de estudiar las plataformas online como motores de transmisión del conjunto de conocimientos, creencias y costumbres que caracterizan a una cultura concreta. Nuestra investigación se centra en la promoción de la cultura Kikapú asentada en el noreste del estado de Coahuila, con el fin de difundir la cultural en la Internet.[1]

La cultura, como activo definitorio e identitario de una sociedad, necesita transmitirse para mantenerse activa y difundirse para ser (re)conocida y valorada. A través de la localización y el análisis de las 'plataformas' de difusión cultural en Internet.[1]

Actualmente el medio masivo de comunicación más consumido, importante y que está al alcance de la mayoría de la población es la internet. Un gran porcentaje de jóvenes se encuentran en las redes sociales

# **La cultura Kikapú**

Los kikapúes se llaman a sí mismos *Kikaapoa*, que significa "los que andan por la tierra". Algunos autores lo derivan de ki wika pa wa: "el que está alrededor" o "el que se mueve, aquí o allá".

Los kikapúes viven en el lugar conocido como El Nacimiento de los Kikapúes, ubicado en el municipio de Melchor Múzquiz, Coahuila. Este municipio colinda al norte con el municipio de Acuña; al sur con Buenaventura y Progreso; al oriente con Zaragoza, San Juan Sabinas y Sabinas, y al occidente con Ocampo.

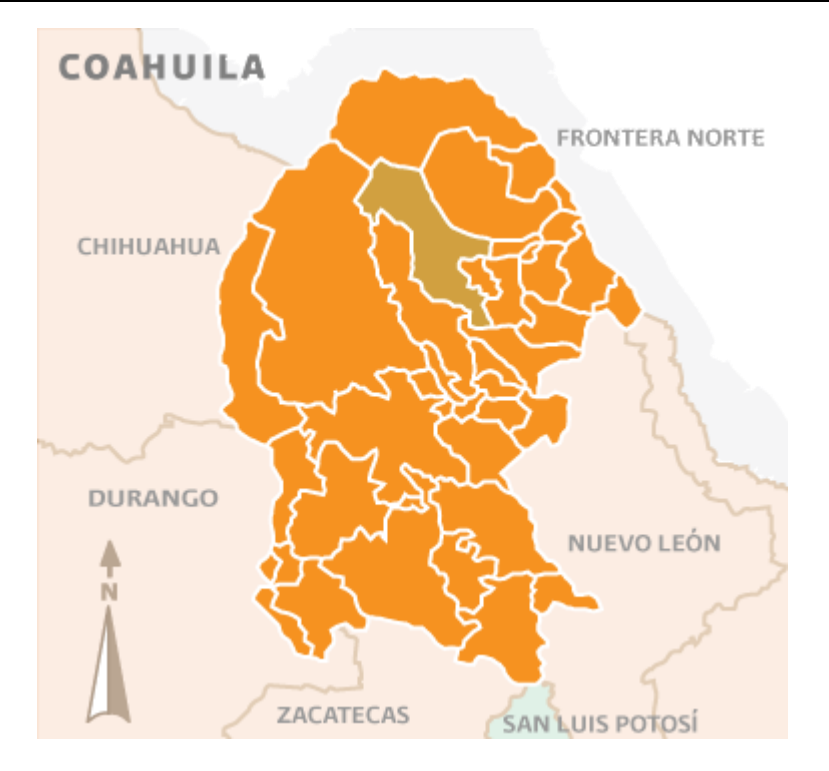

**Figura1. Melchor Múzquiz Coahuila**

Los kikapúes sólo cuentan con una zona urbana de tipo compacto, aunque su distribución no es homogénea. La propiedad de la tierra es ejidal. La población mestiza llamada "mexicana" habita en todo el municipio de Melchor Múzquiz y sus propiedades colindan con las de los kikapúes.

Makateonenodua, vocero de la tribu, dice que los kikapú no tienen ningún problema en ningún lado de la frontera. "Ni de aquí para allá, ni de allá para acá, porque, estando allá, el gobierno estadounidense te protege y, estando aquí, también el mexicano. Los kikapúes son ciudadanos mexicanos y estadounidenses, pues fundaron lo que es el territorio de Estados Unidos y también fueron de los primeros pobladores que vinieron a México. Los gobiernos se hablaron, chocaron las manos y dijeron: si pasa para tu territorio, cuídalo" [2]

# **Pirámide de población de tribu Kikapú (Nacimiento)**

En la figura 2 la pirámide de población de la Tribu Kikapoo (Nacimiento) en el Municipio de Múzquiz, el Estado de Coahuila de Zaragoza. De un total de 157 personas viviendo en la Tribu Kikapoo (Nacimiento), los habitantes se reparten de la siguiente manera: Pirámide poblacional de TRIBU KIKAPOO NACIMIENTO

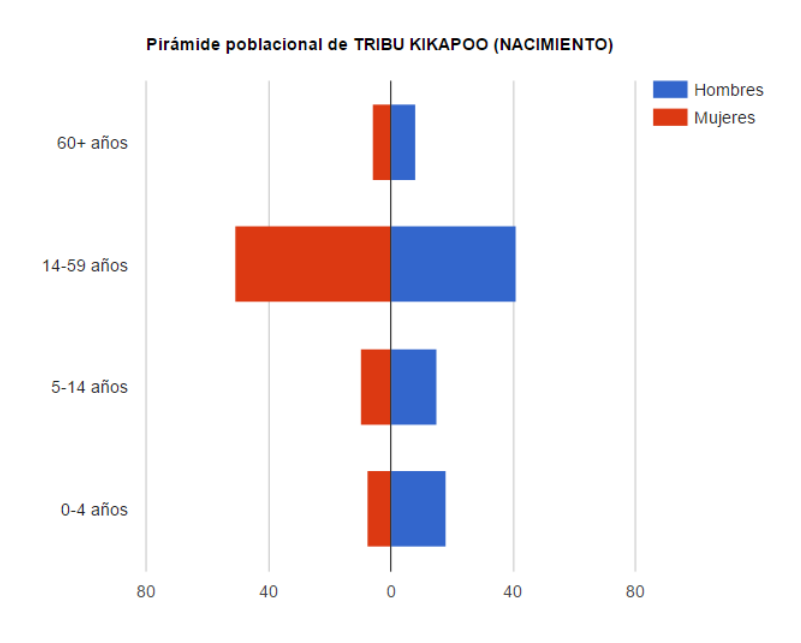

#### **Figura 2. Pirámide poblacional de los Kikapú**

#### **Datos utilizados en la pirámide poblacional (número de personas):**

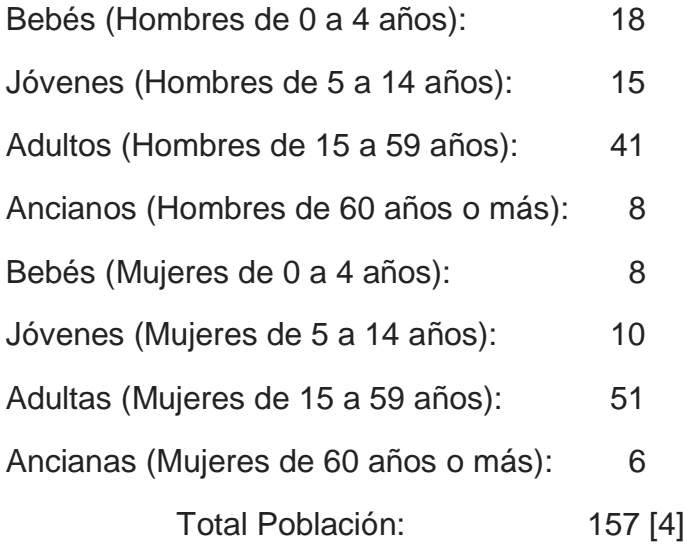

#### **Datos utilizados en la pirámide poblacional (rangos de edad):**

Total Personas de 0 a 4 años: 17% Total Personas de 5 a 14 años: 16% Total Personas de 15 a 59 años: 58% Total Personas de 60 años o más: 9%

La dificultad para contar a la población kikapú se debe a la migración continua de sus integrantes ya que trabajan en Estados Unidos y su doble nacionalidad les permite un traslado más fácil entre sus dos residencias en El Nacimiento y Kickapoo Village, e incluso hasta Oklahoma y, en algunos casos, también a Kansas. Los kikapú acuden a estos dos últimos estados para visitar a sus parientes. Kickapoo Village constituye su residencia principal, porque trabajan en el casino Lucky Eagle. El Nacimiento sólo funge como centro ceremonial y como un lugar para descansar los fines de semana y en vacaciones. En tanto que la cantidad de El Nacimiento ha disminuido casi a la mitad.

#### **Objetos de Aprendizaje**

"Un Objeto de Aprendizaje es un conjunto de recursos digitales, autocontenible y reutilizable, con un propósito educativo y constituido por al menos tres componentes internos: contenidos, actividades de aprendizaje y elementos de contextualización. El Objeto de Aprendizaje debe tener una estructura de información externa (metadatos) que facilite su almacenamiento, identificación y recuperación" [4]

### ¿Qué es un Objeto de Aprendizaje?

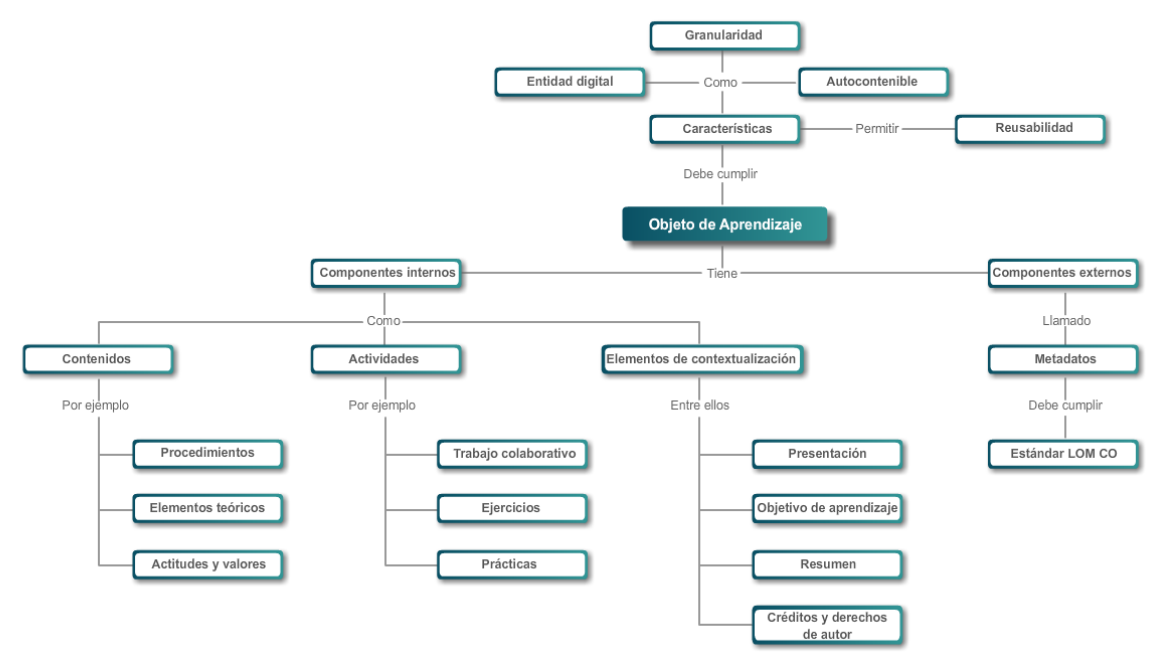

**Figura 3. Mapa conceptual de OA [5].** 

#### **Objetos de Aprendizaje Multiculturales**

Los objetos de aprendizaje multiculturales se basan en los fundamentos de un Objeto de Aprendizaje, donde el conocimiento puede ser asimilado con mayor facilidad tomando en cuenta las tradiciones y costumbres de una sociedad.

Diseñar y desarrollar OAM implica considerar aquellas tradiciones y costumbres de una sociedad que coadyuven a una mejor enseñanza- aprendizaje del conocimiento [4].

Un objeto de aprendizaje cuenta con las siguientes características:

- Reutilizable: Ser utilizado en contextos y propósitos educativos diferentes
- Educabilidad: Para generar aprendizaje
- Interoperabilidad: Integrarse en estructuras y sistemas diferentes
- Accesibilidad: Facilidad para ser localizados en el repositorio
- Durabilidad: Vigencia para ser utilizados
- Independencia y autonomía: Que tengan sentido propio, independiente de donde fueron creados
- Generatividad: Para construir a partir de él, generar nuevos contenidos
- Flexibilidad, versatilidad y funcionalidad: Para combinarse en diversas propuestas o áreas del saber.

#### **Editores de contenido**

Hoy en día existe en el mercado un gran número de herramientas para la creación de recursos digitales que además ofrecen la posibilidad de convertirlos en objetos bajo la especificación SCORM o AICC. A continuación, se presenta un listado de las herramientas más utilizadas actualmente.

- Editor de páginas Web: Microsoft Frontpage, Macromedia Dreamweaver,
- Adobe Golive.
- Editor de Imágenes: Adobe Photoshop, Macromedia Fireworks, Jasc Paint Shop Pro.
- Editor de Vídeo: Adobe Premier Pro, Final Cut, Pinnacle Studio.
- Animación Vectorial: Macromedia Flash, Adobe Livemotion.
- Herramientas de autoría de cursos: Trainsersoft, Macromedia Authorware, Lectora Publisher, Toolbook, ReadyGo Web CourseBuilder.
- Herramientas de evaluación: CourseBuilder para Dreamweaver, HotPotatoes, Perception, Respondus

Debido a la característica de que los OAs puedan comunicarse con los SGA, también existen diversas aplicaciones que permiten agregar el extra necesario para transformar un conjunto de recursos en un OA capaz de comunicarse con un LMS. A continuación se mencionarán algunas de estas herramientas:

- SCORM Run-Time Wrapper: Se trata de una extensión (plug-in) de Dreamweaver que permite añadir a una simple página web el código necesario para transformarla en un SCO. Su distribución es gratuita.
- L5 SCORM Producer: También se trata de una extensión (plug-in) de Dreamweaver que permite crear Content Aggregations, es decir, los manifiestos de SCORM. También permite agregar a una simple página web el código necesario para transformarla en un SCO. Distribución también es gratuita.
- Macromedia Flash: La última versión de Macromedia Flash MX 2004 incluye plantillas y funciones que permiten exportar y trabajar para SCORM y AICC, generando AUs y SCOs.
- Herramientas de Autorías de Cursos: La mayoría de las aplicaciones de autor, como las mencionadas anteriormente (Authorware, ToolBook, Lectora) permiten generar SCOs y AU utilizando la misma interfaz de dichos programas.
- eSCORTE: Extensión comercial a Macromedia Flash que permite transformar y añadir el código necesario a una película Flash para que ésta sea compatible con SCORM 1.2.
- CourseGenie: Se trata de una extensión comercial de Microsoft Word que permite separar un documento en distintas páginas web, creando un único SCO de todo el documento, haciendo sólo llamadas a las funciones básicas.

La aplicación permite añadir también ejercicios y evaluaciones, sin embargo éstas no son comunicadas al LMS. No obstante, existen planes de incluir soporte para el SCORM RunTime Environment de manera completa.

# **Proceso de creación de un Objeto de Aprendizaje para la Difusión de la Cultura Kikapú**

Reload Editor paso a paso para crear el paquete de contenido.

**1) Abrir el programa Reload Editor.** Para ello, se ha de descargar la aplicación desde http://www.reload.ac.uk/editor.html. Reload Editor trabaja en Windows, MAC OSX y Linux. El lenguaje en el que se basa la aplicación es Java. Este editor requiere una versión de Java como mínimo de 1.4.1. No obstante, junto con la descarga del programa se incluye una copia de la versión 1.4.2 de la máquina virtual de Java, que se instalará junto con Reload Editor a no ser que se especifique que queremos mantener la versión de Java existente en nuestro sistema. Una vez instalado el software, nos aparecerá una carpeta con dicho programa en el directorio que especificamos.

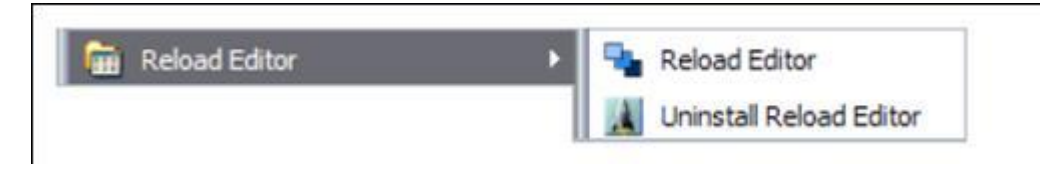

**Figura 4. Abrir el programa Reload.** 

**2) Creamos un nuevo Paquete de Contenido. (File --> New --> IMS Content Package).** El programa nos pedirá un lugar en donde ir almacenado el contenido. Así pues, es conveniente haber creado previamente una carpeta para dicho propósito. La ventana principal de Reload Editor consta de tres regiones: el panel de recursos a la izquierda, el panel del manifiesto a la derecha y el de los atributos en la parte inferior.

*Pistas Educativas*, No. 114, Diciembre 2015. México, Instituto Tecnológico de Celaya.

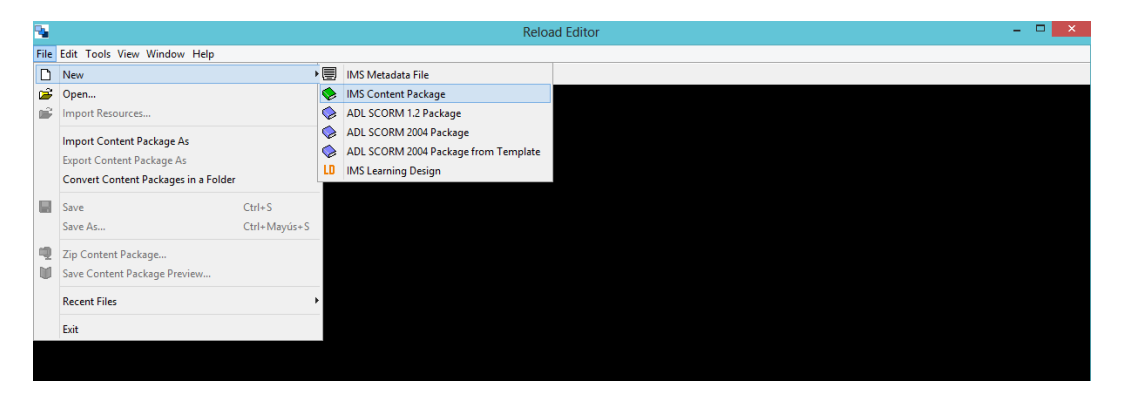

**Figura 5. Crear un nuevo paquete de Contenido** 

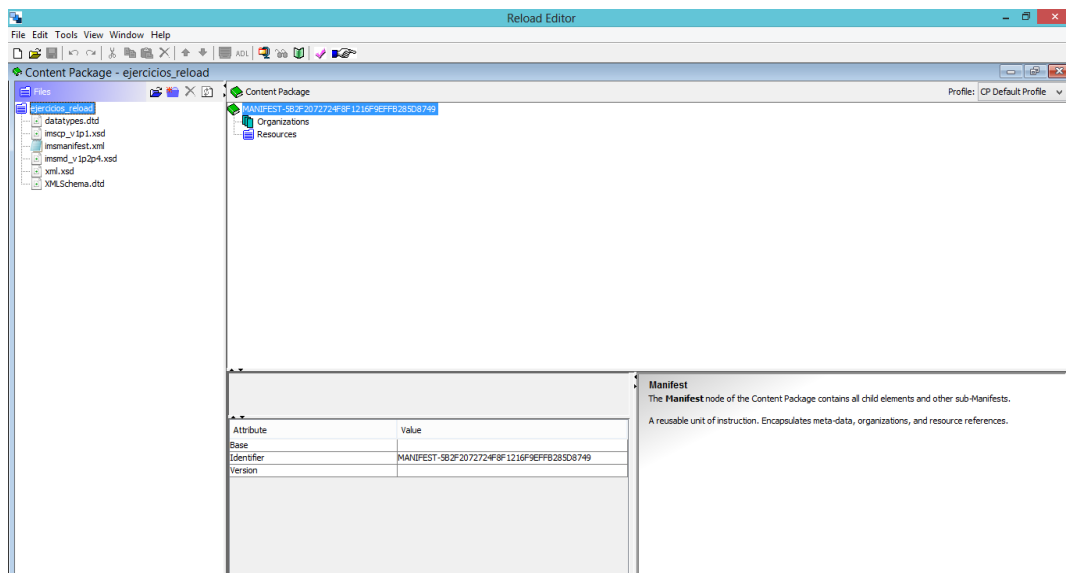

#### **Figura 6. Ventana Principal**

**3) Establecemos el espacio de trabajo.** Incluso antes de empezar a añadir el contenido, añadiremos el espacio para los Metadatos. Como podrá comprobarse, muchas de las acciones pueden realizarse haciendo clic con el botón derecho del ratón. Hacemos clic con el botón derecho del ratón sobre el icono verde en forma de libro situado en el marco del Manifiesto. Seleccionamos Añadir Metadatos (Add Metadata). Vemos que aparece un icono que corresponde a los Metadatos. Hacemos clic con el botón derecho sobre él y seleccionamos Añadir Esquema (Add Schema). Aparece entonces un formulario en forma de cuadro en la parte inferior. En ese recuadro

debemos teclear "IMS Content", pues es la especificación que nosotros vamos a seguir. En caso que no nos aparezca este recuadro, es que estará oculto, y sólo tenemos que ponerlo a la vista como se ve en la imagen siguiente. Volvemos a hacer clic derecho sobre el elemento de los Metadatos y seleccionamos Añadir Versión del Esquema (Add Schema Version) y tecleamos 1.2.2 en el recuadro que aparece. Con esto, estamos diciéndole al manifiesto que vamos a usar IMS Metadata v1.2.2.

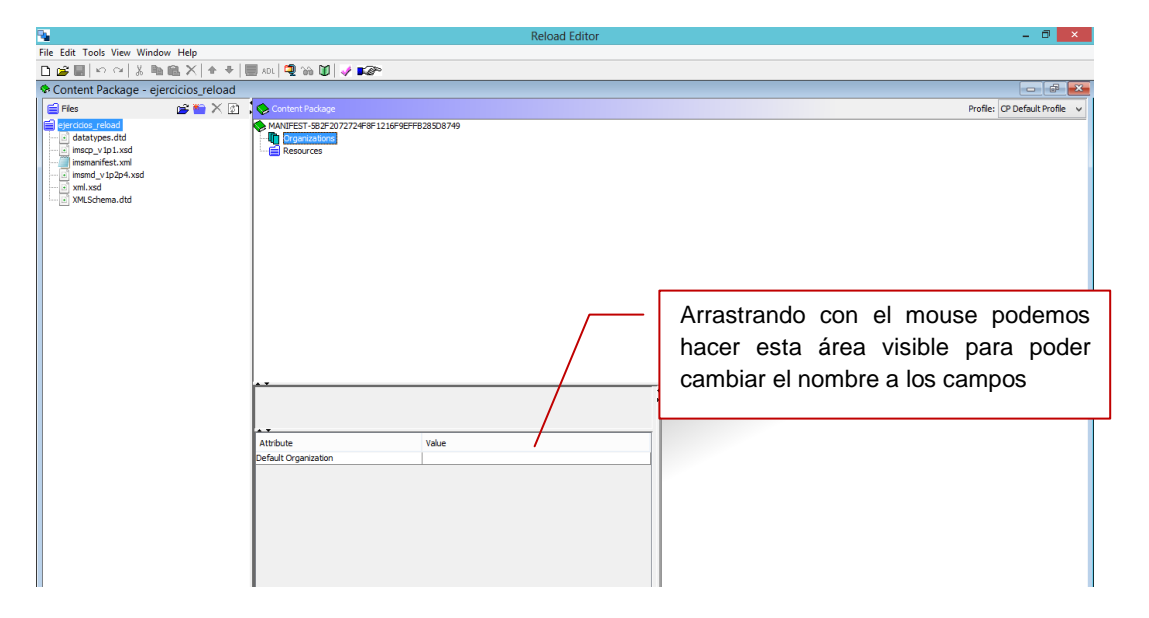

**Figura 7. Establecer el espacio de trabajo** 

**4) Añadimos una organización.** Aunque no es un requerimiento, la mayoría de los Paquetes de Contenido tienen al menos una. Para añadir la organización por defecto, hacemos clic derecho sobre el elemento Organizations y seleccionamos Añadir Organización (Add Organization) del menú que aparece. Escribimos la palabra Main dentro del recuadro que aparece. "Main" indica que esta es la organización por defecto. Todo el contenido que añadamos a nuestro Paquete de Contenido será añadido a esta organización como ítems.

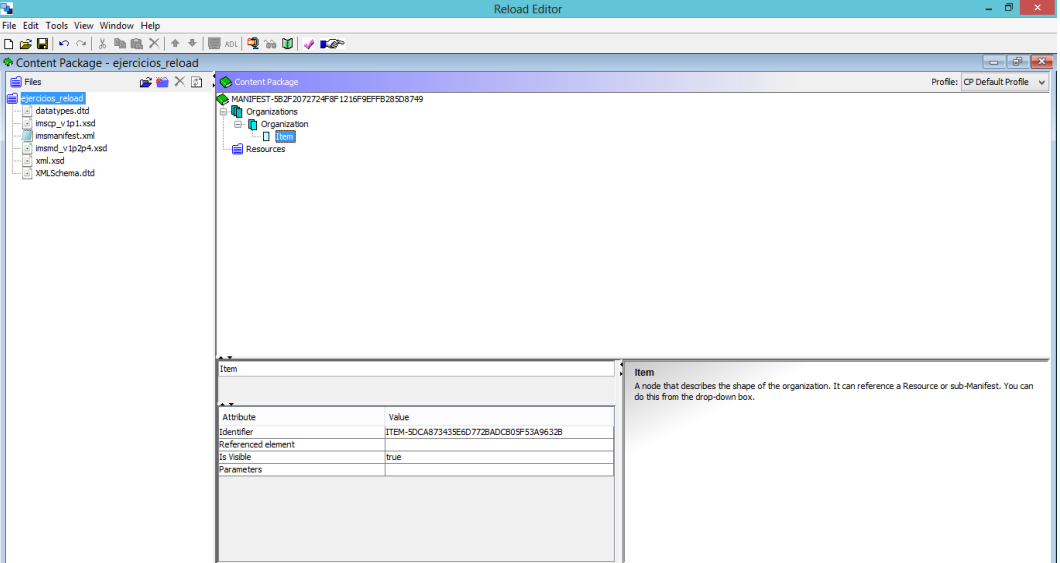

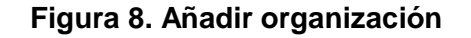

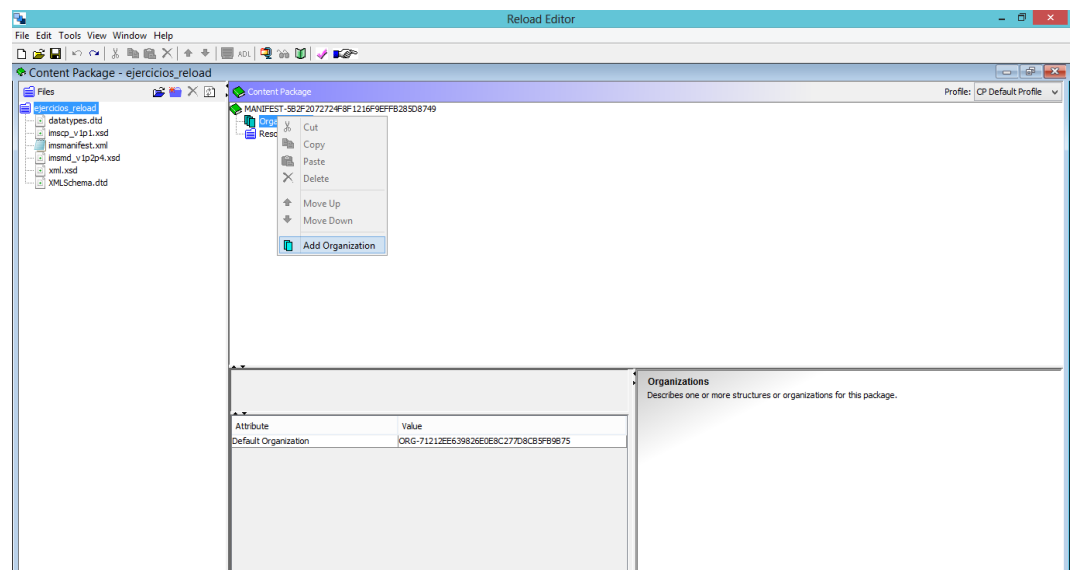

**Figura 9. Establecer el main** 

**5) Añadimos el material que deseemos.** Ahora que tenemos la estructura básica de nuestro Paquete de Contenido, necesitamos añadir el contenido (material) que deseamos que esté disponible. Para ello hacemos clic en el icono de Importar Recursos (Import Resources) que aparece en forma de carpeta de color azul en el Panel de Recursos. Seleccionamos el contenido a importar (incluyendo subcarpetas) e importamos. Todos los archivos y subcarpetas deberían aparecer ahora en la columna de la izquierda (Panel de Recursos) de Reload Editor.

**6) "Arrastramos" los archivos individuales desde el Panel de Recursos hacia el icono "Main" de Organizations del Panel del Manifiesto (de la misma forma que se "arrastran" carpetas y archivos en Windows).** Una vez hecho esto, dichos archivos aparecerán como ítems debajo del nodo Main. El título de cada ítem se toma automáticamente del que tenga el correspondiente archivo en el código HTML (en el caso de tratarse de este tipo de ficheros). Podemos incluir contenido que no sea HTML, como hojas de cálculo o PDF. Los archivos (y cualquier fichero que Reload identifique como asociado a éstos: imágenes y hojas de estilo) serán también añadidos en la carpeta de recursos situada bajo la organización. En cualquier momento podemos cambiar el orden de uno de los ítems situados bajo el nodo Main con las flechas  $\left| \right.$ (para subirlo una posición) y (para bajarlo). O incluso podemos eliminarlo con **X** .Para realizar todas estas acciones el ítem debe estar seleccionado previamente.

**7) Una vez el contenido ha sido añadido**, el espacio de trabajo debería ser similar al mostrado en la imagen de abajo a la izquierda, con muchos ítems dentro de la organización por defecto (Main) y un conjunto de recursos reflejando los archivos usados en el Paquete de Contenido y sus respectivas dependencias. Haciendo clic en el botón de Previsualización **d** 

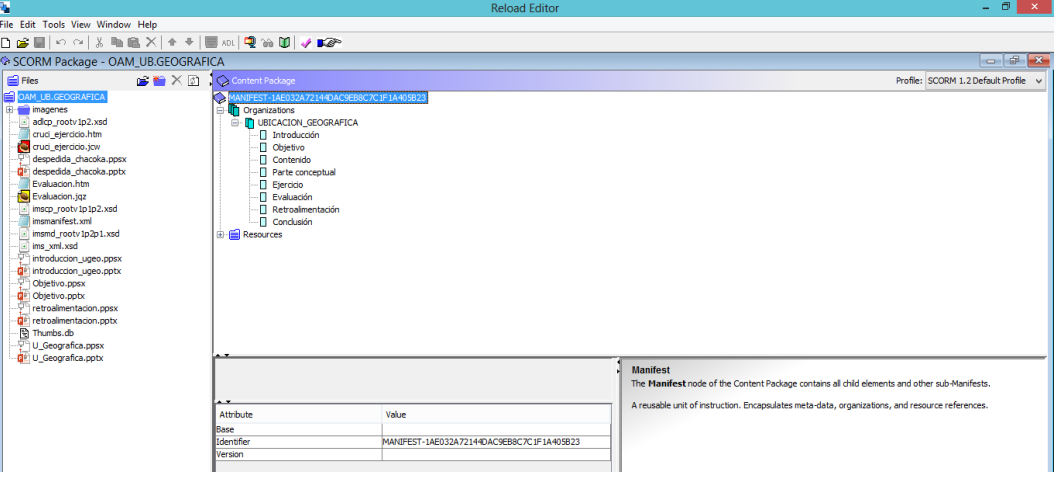

**Figura 10. Previsualización del contenido** 

**8) Nuevamente en el editor, ahora debemos añadir los Metadatos.** Seleccionamos el elemento Metadata de la ventana principal y hacemos clic con el botón derecho del ratón. Seleccionamos Editar Metadatos (Edit Metadata) del menú. Nos aparece el editor Reload Metadata.

**9) Añadimos los Metadatos.** Hay dos formas de visualización: Form (Formulario) y Tree View (Estructura de árbol). La visualización como formulario es más fácil de utilizar, pero un poco limitada. La vista en forma de árbol permite un ámbito mucho mayor para añadir entradas de Metadatos. Dentro de la estructura en forma de árbol de los Metadatos, podemos hacer clic con el botón derecho del ratón sobre un elemento y añadir instancias adicionales de cualquier subelemento permitido. Esto es útil si, por ejemplo, el contenido tiene múltiples autores o tipos de contenido.

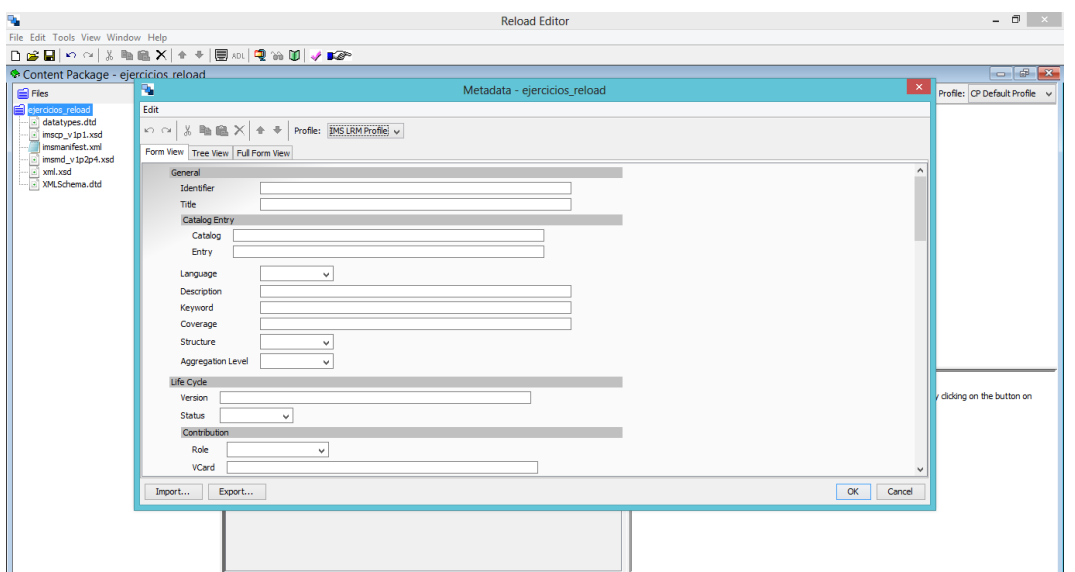

**Figura 11. Añadir Metadatos.** 

**10) Una vez añadidos los Metadatos, estamos en condiciones de guardar y usar nuestro Paquete de Contenido.** Haciendo clic en el icono de Guardar (en la parte superior) guardamos cualquier cambio hecho sobre el Manifiesto, pero la forma usual de almacenar los Paquetes de Contenido es como archivo comprimido. Para crear el archivo comprimido, hacemos clic en el icono correspondiente Se nos ا پ pedirá un nombre y localización para el contenido. Una vez guardado, ya podemos colocar nuestro contenido empaquetado en el repositorio.

# **3. Resultados**

Objeto de Aprendizaje Ubicación Geográfica de la localidad Kikapú.

El objeto de aprendizaje creado consta de introducción, objetivo, contenido, parte conceptual, ejercicios, evaluación, retroalimentación y conclusión.

A continuación se presentan las pantallas de las cuales está integrado el objeto de aprendizaje diseñado para la difusión de la cultura Kikapú.

Pantalla introducción en ella se presenta un preámbulo de la información que encontraran en el OA

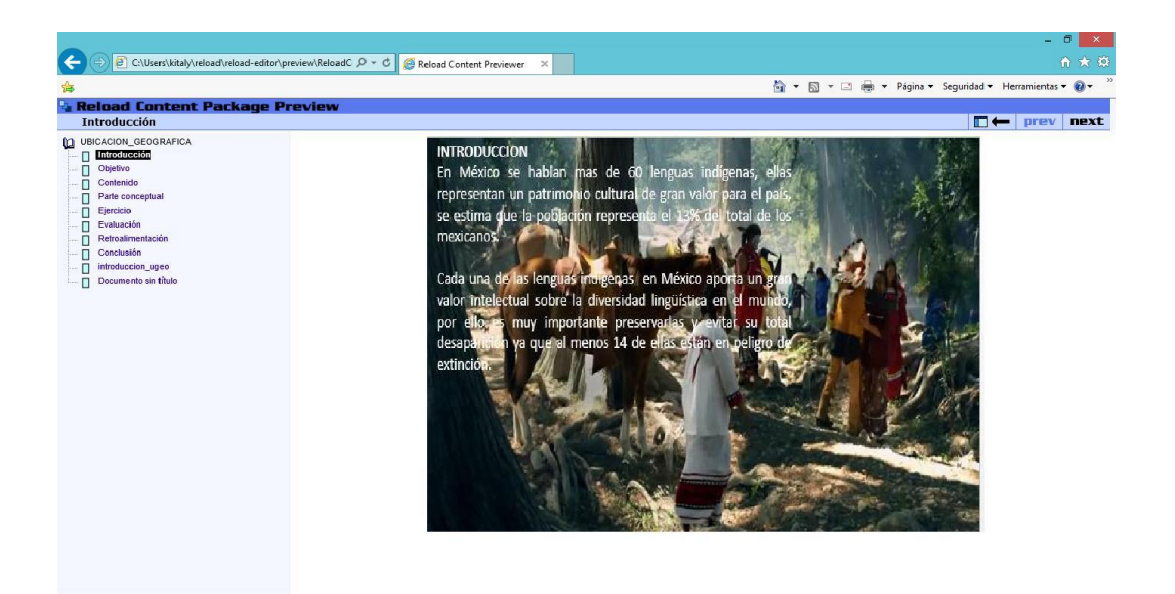

#### **Figura 12. Pantalla de Introducción.**

Pantalla objetivo, contiene el objetivo para el cual fue creado el OA "El objetivo fundamental del Objeto de Aprendizaje es proporcionar un conocimiento racional y crítico del pasado de la tribu kikapú con la finalidad que el lector y la sociedad en general puedan comprender sus orígenes, costumbres, rituales y actividades económicas"

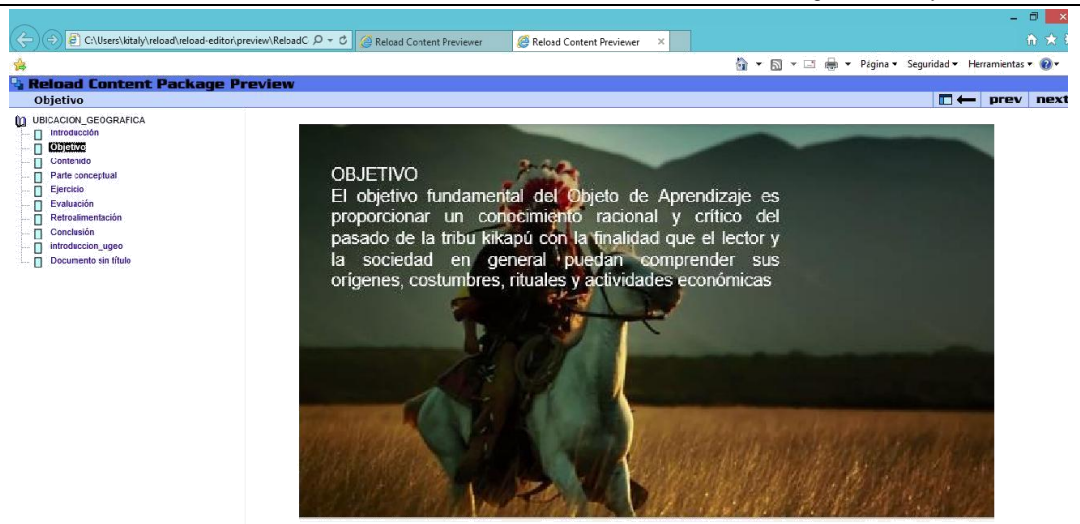

**Figura 13. Pantalla que contiene el Objetivo.** 

Pantalla Parte conceptual, en ella se muestra la información que se desea difundir, en particular para este OA es la ubicación y se presenta en pantalla y con audio y video.

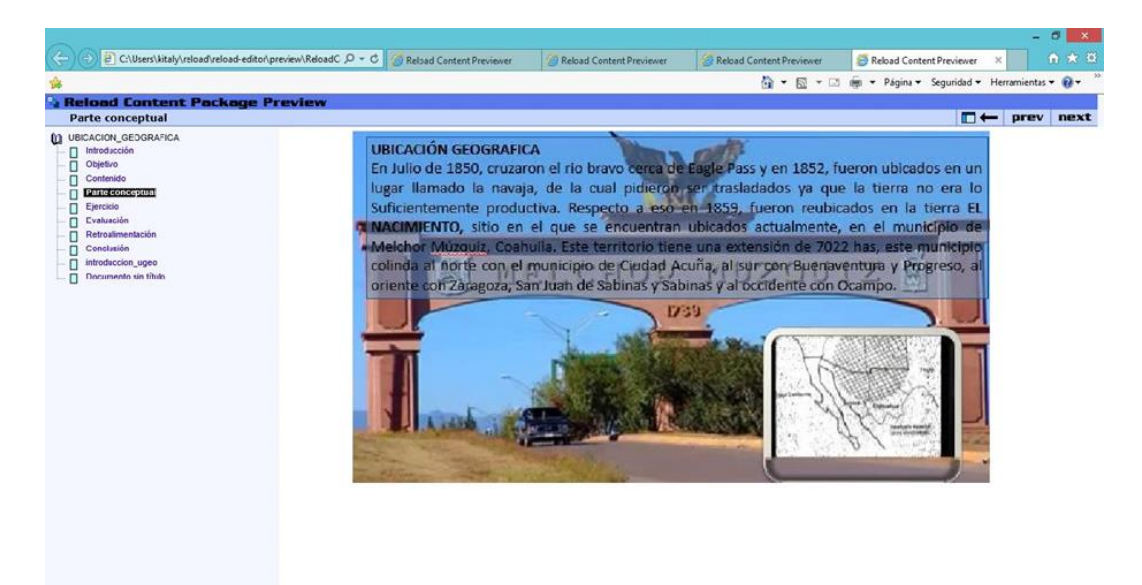

**Figura 14. Pantalla Parte Conceptual.** 

Pantalla Ejercicios. Una vez presentada la información al usuario este deberá realizar un ejercicio para reafirmar su conocimiento del tema, en este OA se presenta por medio de un crucigrama.

F x

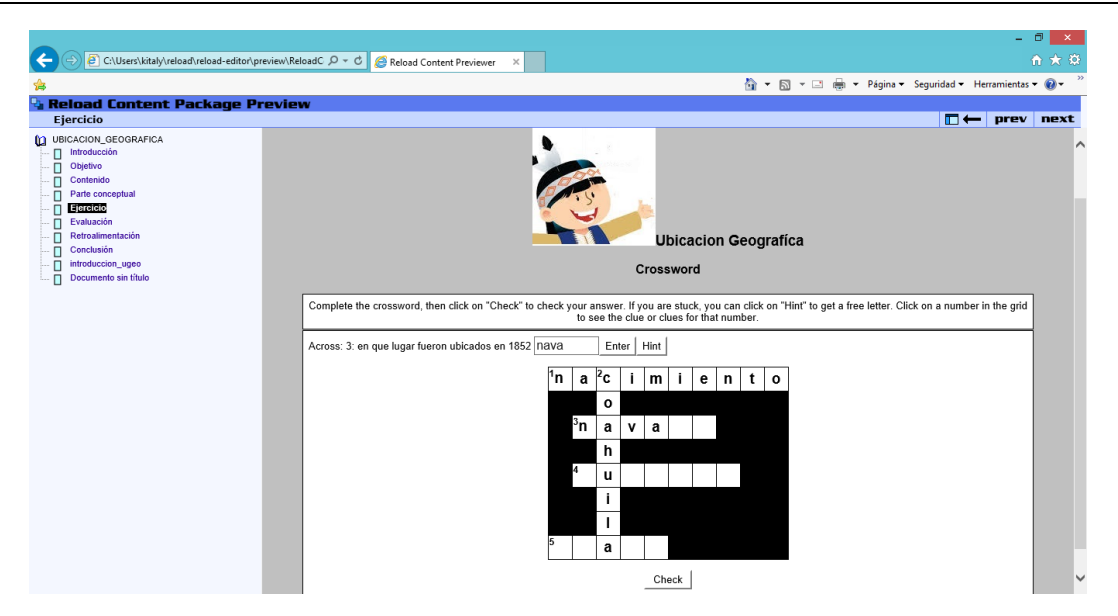

**Figura 15. Pantalla Ejercicio.** 

Pantalla Evaluación, el usuario realiza la auto evaluación que consta de cinco preguntas donde se evalúa el aprendizaje adquirido.

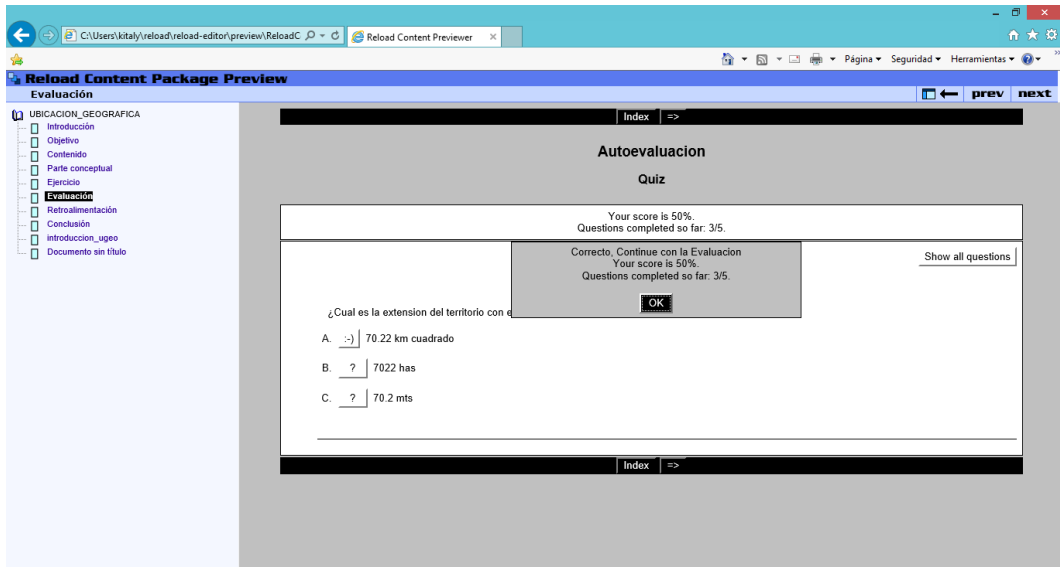

**Figura 16. Pantalla Autoevaluación.** 

Pantalla Retroalimentacion. Se muestra los datos de la creadora de OA para tomar en cuenta recomendaciones, dudas, sugerencias y comentarios.

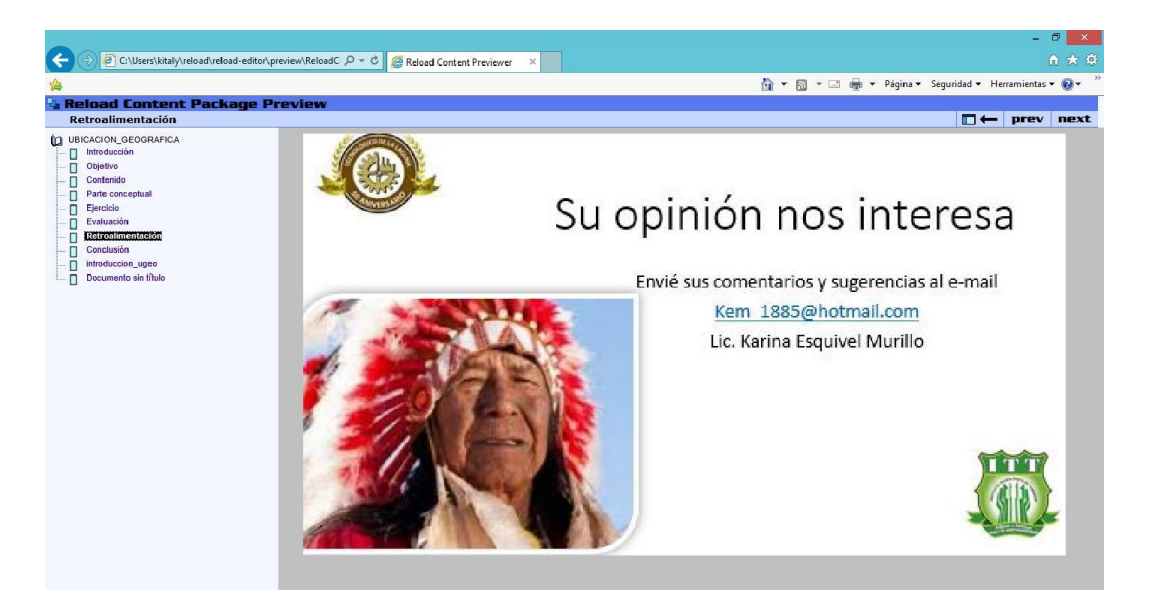

**Figura 17. Pantalla Retroalimentación.** 

Pantalla conclusión. Chakoca Aniko Ultimo dirigente religioso de la tribu Kikapú quien falleció en septiembre de 2014 se despide en su lengua natal algokiniano.

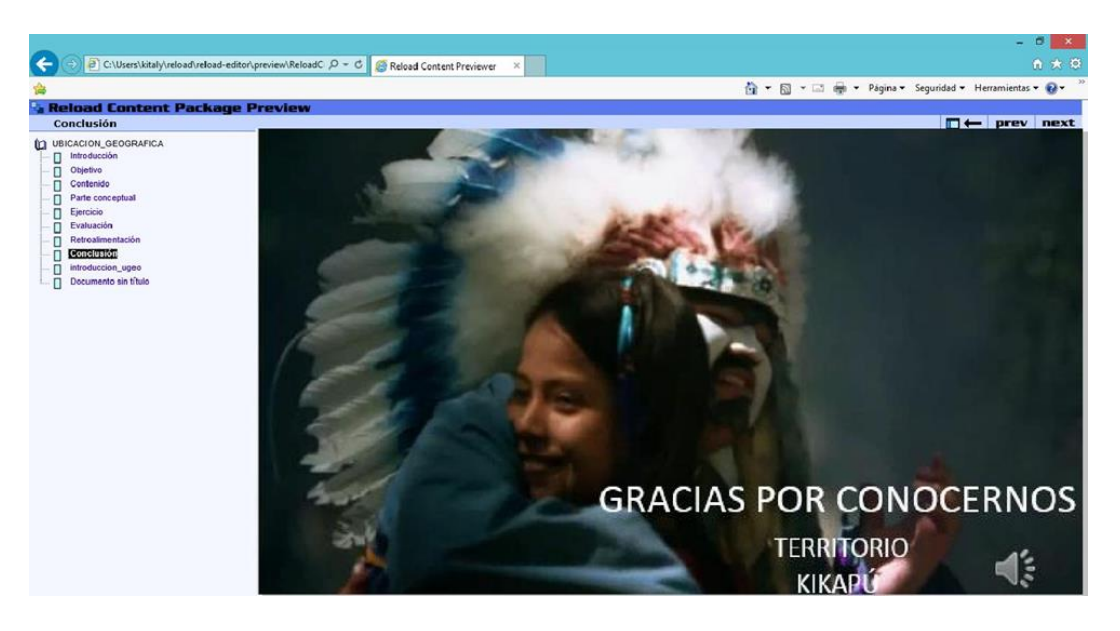

**Figura 18. Pantalla Conclusión.** 

# **4.- Discusión**

La tendencia de volver a nuestras raíces, a la naturaleza, a las prácticas de nuestros antepasados son cada vez más fuertes a nivel local y mundial por motivos simples: la globalización, el consumismo, la destrucción de nuestro propio hábitat. En los sistemas e-learning la gestión de los objetos de aprendizaje son una plataforma muy importante para la difusión de la cultura indígena. La información obtenida en la experiencia será de utilidad para enriquecer los metadatos y con esto mejorar sus posibilidades de reutilización. Finalmente, un sistema de gestión de objetos de aprendizaje de calidad constituye un gran aporte a los sistemas e-learning.

Los objetos de aprendizaje, pueden contribuir sustancialmente a preservar la cultura indígena en una sociedad basada en el conocimiento, si se utilizan adecuadamente.

# **Bibliografía**

- [1] Lamb Charles, Hair Joseph y McDaniel Carl (julio 2006) *Tipos de medios de comunicación*. http://www.promonegocios.net/publicidad/tipos-medioscomunicacion.html
- [2] Elisabeth A. Mager Hois (2006) *Pueblos indígenas del México contemporáneo* http://www.cdi.gob.mx/dmdocuments/kikapu.pdf
- [3] Túñez López, Miguel y Chillón Álvarez, Anxela (2010) *Difusión de la cultura en internet: mapa mundial de las plataformas online* http://www.Dialnet-DifusionDeLaCulturaEnInternetMapaMundialDeLasPlata-3635121.pdf
- [4] Ministerio de Educación Nacional Colombiano MEN (2006). *Objetos Virtuales de Aprendizaje e Informativos*. Consultado junio 6 de 2009, en Portal Colombia Aprende http://www.colombiaaprende.edu.co/html/directivos/1598/article-172369.html.
- [5] pueblosAmerica (2005) http://mexico.pueblosamerica.com/pp/tribu-kikapoonacimiento]

# **Sistema de diagnóstico de enfermedades de vías urinarias**

#### *Norma Natalia Rubín Ramírez*

Instituto Tecnológico de Tepic *nrubin@ittepic.edu.mx* 

#### *Daniel Martín Preciado Ibarra*

Instituto Tecnológico de Tepic *damapreciadoib@ittepic.edu.mx* 

# *Ángel Ríos Chávez*

Instituto Tecnológico de Tepic *arios@ittepic.edu.mx* 

### *Irving Aldahyr Marín Bautista*

Instituto Tecnológico de Tepic *a12400663@gmail.com*

# **Resumen**

Este artículo se centra en el desarrollo de esquemas de diagnóstico automático y flexible. Para ello se exploran diferentes alternativas capaces de utilizar eficientemente la información de un grupo de casos "etiquetados" para el diagnóstico de enfermedades de vías urinarias que se distinguen en dos tipos de infecciones: Inflamación aguda de la vejiga y Nefritis aguda. Este tipo de herramientas de diagnóstico sirven para la detección a tiempo de dichas enfermedades. En este artículo para realizar la separación de este tipo de infecciones se han explorado diferentes tipos de algoritmos de clasificación como M5P, RepTree, KStar, MultiplayerPerceptron y M5Rules, además del algoritmo K-Medias que el autor original utilizó en su artículo "Application of Rough Sets in the Presumptive Diagnosis of Urinary System Diseases" (J. Czerniak, 2003). La eficiencia de los algoritmos mencionados se puede determinar a través de la evaluación de la calidad de clasificación mediante la tasa de error, la rapidez en clasificar, la interpretabilidad y la simplicidad del algoritmo.

# **Abstract**

*This article focuses on the development of schemes and flexible automatic diagnosis. Acute inflammation of the bladder and acute nephritis: To do various alternatives capable of efficiently use information from a group of cases " labelled " for the diagnosis of urinary tract diseases that are distinguished in two types of infections are explored. Such diagnostic tools used for early detection of such diseases. In this paper for the separation of these infections have explored different types of classification algorithms as M5P, reptree, KStar, MultiplayerPerceptron and M5Rules, besides the K -means algorithm as the original author used in his article "Application of Rough Sets in the Presumptive Diagnosis of Urinary System Diseases" (J. Czemik, 2003). The efficiency of the above algorithms can be determined through the evaluation of the quality of classification by the error rate, speed sorting, interpretability and the simplicity of the algorithm.* 

**Palabras Clave:** algoritmo de decisión, reglas de decisión, modelos de árboles de decisión.

# **Introducción**

Hoy en día con las grandes cantidades de información que se extraen en todo tipo de disciplinas, han llevado a emplear diferentes herramientas para el tratado de los mismos. En el área de Inteligencia Artificial se cuenta con diferentes tipos de técnicas para el procesado de información con la finalidad de extraer todo el conocimiento significativo que ayuden a resolver problemas relacionados con la medicina. De la técnica a la que se hace referencia es la Minería de Datos que es la que ayuda a extraer información de una manera eficiente, para después emplear otra área de la Inteligencia Artificial como el aprendizaje automático. La clasificación es la atribución de una clase específica a un objeto, esta atribución necesita un cierto grado de abstracción para poder extraer generalidades a partir de los ejemplos disponibles. Para una computadora la clasificación de rostros, de datos médicos o de formas son tareas bastantes difíciles, mientras que para un ser humano son cuestiones cotidianas. Por ejemplo, en el caso de reconocimiento de caracteres manuscritos, es difícil enunciar una descripción general que tenga en cuenta todas las variaciones particulares de cada carácter. Una técnica que puede ser utilizada para resolver este problema es el aprendizaje, así, el criterio de decidir si una imagen corresponde a una letra "A" consiste en comparar si esta imagen es similar a otras "A" que se hayan introducido a la máquina previamente; con este enfoque, uno no solamente realiza la clasificación de las letras, sino que ayuda a que el algoritmo aprenda a partir de ejemplos etiquetados (S., 2012).

El aprendizaje consiste en la adaptación de los parámetros de un sistema, ya sea artificial o natural, en donde se busca obtener una respuesta frente a un estímulo externo. La definición de aprendizaje puede ser formalizada con el paradigma de aprendizaje supervisado que consiste en realizar técnicas iterativas de minimización de un costo (cuantificación de los errores en las respuestas), es decir, dispone de datos en forma de pares de entrada-salida a los que se denominan objetos. Si se posee un cierto número de estos objetos, entonces se tiene un conjunto de aprendizaje. Por lo tanto un clasificador se construye a partir de un conjunto de aprendizaje. La clasificación supervisada se caracteriza por tener clases ya determinadas y objetos caracterizados por atributos continuos o discretos que pertenecen a dichas clases. Por otro lado tenemos el aprendizaje no supervisado, que a diferencia del supervisado, no es necesario contar con pares de entrada y salida. En la clasificación no supervisada, no se tienen las clases determinadas sino que se van creando de acuerdo a las características de los objetos, es decir, los objetos que más se parezcan pertenecerán a una misma clase. En este artículo se realizaron pruebas con los datos donados por J.Czerniak (J. Czerniak, 2003), alojados en el repository Uci (UCI Repository Data Sets , s.f.), con los algoritmos M5P, RepTree, KStar, MultiplayerPerceptron y M5Rules, además del algoritmo K-Medias. Dentro de los métodos de validación o evaluación de la eficiencia de los algoritmos, en el marco de una aplicación de diagnóstico se consideró importante no solo la clasificación, sino también la validación de los

algoritmos utilizados por medio del estadístico de correlación lineal múltiplec (W. Mendelhall, 2010) (Navidi, 2006).

# **Métodos**

#### **Conceptos preliminares.**

La importancia del proceso de selección de características en cualquier problema de clasificación, pone de manifiesto el permitir eliminar las características que puedan inducir el error, es decir, características ruidosas que no aporten información o aquellas que incluyen la misma información que otras (Pajares, 2010). Este proceso tiene varias ventajas como la disminución de los tiempos de procesamiento de los datos, un menor requerimiento de espacios para almacenar información y un bajo costo en la obtención de los datos. A continuación se mencionan brevemente conceptos importantes que se estudiaron para la realización de este proyecto.

#### **Tareas de clasificación**

Este tema tiene un lugar en un extenso campo de acción en diferentes áreas, en su concepto más amplio, el término de clasificación podría incluir cualquier contexto en el cual algún diagnóstico es hecho sobre la base de una información disponible, por lo que un procedimiento de clasificación es entonces un método formal que permita repetidamente realizar tales valoraciones ante nuevas situaciones. En (Pajares, 2010), se hace una detallada formulación para resolver un problema de clasificación, que es la técnica utilizada en este trabajo. Esta formulación la describe de la siguiente manera: si hay *J* clases de objetos de interés, que utilizan el subíndice j con j=1….J, para cada estado respectivamente. La información que se posee sobre los objetos es resumida en un número patrones, es decir, medidas de valor real denominadas características. Ya todas juntas forman un vector de características  $x \in R^2$  es decir  $x = (x_1, x_2, ..., x_n)$ (Pajares, 2010). Se puede asumir que el problema tiene que ver con la construcción de un procedimiento que sea aplicado a una secuencia de casos, en el cual cada nuevo caso debe ser asignado a una clase de un conjunto predefinido de ellas sobre la base

de un grupo de rasgos observados. Para modelar la relación entre el vector de características se asume que un objeto de la clase  $y \in \{1,2,...\}$ , es un vector condicional a la clase  $F_{\nu}(x)$ .

En la actualidad muchos de los problemas que han surgido de la ciencia, la industria e incluso del comercio, requieren el uso de datos complejos que a menudo son muy extensos, pueden ser considerados como problemas de clasificación o decisión. En su forma más simple, la clasificación se presenta como un proceso de reconocimiento de determinados patrones. En este sentido contribuyen mucho en diferentes disciplinas científicas tales como medicina, bioinformática, ciencias biológicas etc., como ya se mencionó anteriormente para la clasificación podemos trabajar con aprendizaje supervisado y no supervisado, para la cual se describe a continuación algunos clasificadores que trabajan con este tipo de aprendizajes.

#### **Tipos de clasificadores**

El algoritmo MP5 es un algoritmo de regresión (Basilio, 2006), es un método de aprendizaje mediante arboles de decisión utiliza el criterio estándar de poda M5. Y constan con las siguientes características:

- Construcción de árbol mediante algoritmo inductivo de árbol de decisión.
- Decisiones de en rutado en nodos tomadas a partir de valores de los atributos.
- Cada hoja tiene asociada una clase que permite calcular el valor estimado de la instancia mediante una regresión lineal.

El Algoritmo K-Medias es un algoritmo clasificado como método de particionado y recolocación el cual ha sido utilizado en aplicaciones científicas e industriales (Basilio, 2006). El nombre le viene porque representa cada uno de los clústeres por la media (o media ponderada) de sus puntos, es decir, por su centroide. Este método únicamente se puede aplicar a atributos numéricos, y los *outliers* le pueden afectar muy negativamente. Sin embargo, la representación mediante centroides tiene la ventaja de que tiene un significado gráfico y estadístico inmediato. La suma de las discrepancias entre un punto y su centroide, expresado a través de la distancia apropiada, se usa

como función objetivo. La función objetivo, suma de los cuadrados de los errores entre los puntos y sus centroides respectivos, es igual a la varianza total dentro del propio clúster. La suma de los cuadrados de los errores se puede racionalizar, como el negativo del log-likelihood, para modelos mixtos que utilicen distribuciones normales.

El Clasificador REPTree está basado en arboles de decisión, que construye arboles de decisión utilizando información de la varianza y realiza la poda, usando un criterio de la reducción de errores.

KStar determina cuales son las instancias más parecidas, puede utilizar la entropía, o contenido de información de las instancias. Como medida de distancia entre ellas, son destacables las siguientes características: admite atributos numéricos y simbólicos, así como pesos por cada instancia y permite que la clase sea simbólica o numérica.

MultilayerPerceptron es una red neuronal artificial (RNA) (S., 2012), formada por múltiples capas, esto permite que sea capaz de resolver problemas que no son linealmente separables. Las capas del perceptron se pueden clasificar en 2:

- Capa de entrada: constituida por aquellas neuronas cuyas entradas provienen de unas capas interiores (proceso).
- Capa de salida: constituida por las neuronas que reciben el valor de salida de la capa oculta.

M5Rules: Genera una lista de decisiones para problemas de regresión lineal y utiliza la idea de "divide y vencerás". En cada iteración se construye un modelo de árbol utilizando M5 y hace que el "mejor" de la hoja se convierta en una regla.

En la actualidad existen diversos clasificadores que nos ayudan a hacer una separación entre clases. Para tener acceso a estos algoritmos, nos auxiliamos del software WEKA el cual está considerado como el más utilizado para Minería de datos área de la Inteligencia Artificial.

El Software Weka, fue desarrollado por la Universidad de Waikato de Nueva Zelanda (Weka Software GNU , s.f.), y cuenta con una amplia gama de algoritmos de clasificación, además de algoritmos para el tratado de datos y señales.
### **Metodología del proyecto**

A continuación se detalla los métodos empleados para la realización de este proyecto, la metodología consistió en 4 fases, que se muestran en el siguiente diagrama:

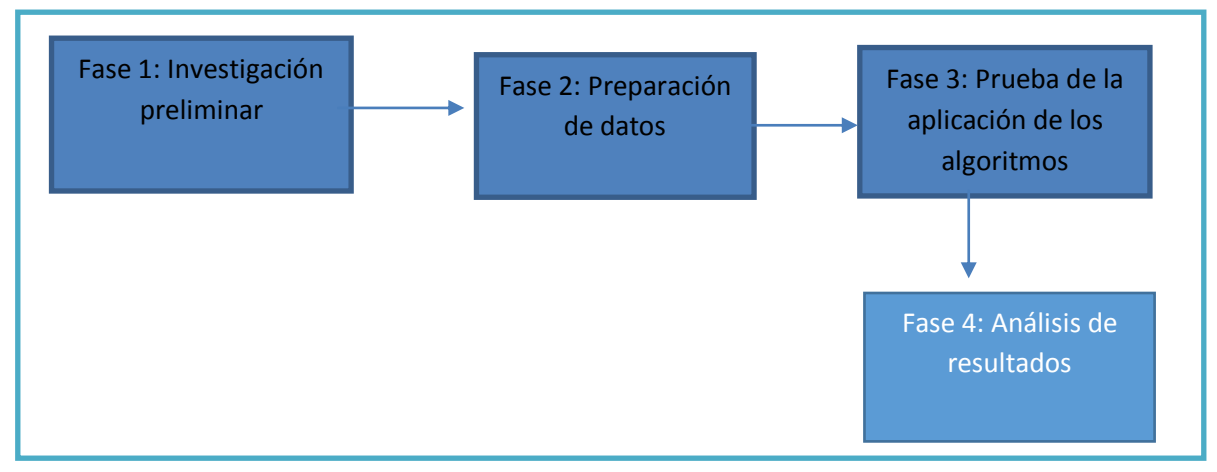

**Diagrama 1. Fases del proyecto** 

### **Fase 1: Investigación preliminar**

Para la realización de este proyecto, se realizó un análisis de cada uno de los algoritmos que se aplicaron en la base de datos "Infecciones de Vías Urinarias", alojada en el Repository UCI (UCI Repository Data Sets , s.f.), por el donador de la información (J. Czerniak, 2003), con la finalidad de ver los resultados obtenidos con el clasificador que utilizo, así mismo se dio a la tarea de ver el funcionamiento de los algoritmos que se utilizaron para la clasificación y así poder realizar las comparaciones de la tasa de error, la rapidez en clasificar, la interpretabilidad y la simplicidad de los algoritmos. Dicha base de datos consiste en realizar una clasificación de infecciones de vías urinarias las cuales cuenta con dos tipos de infecciones: inflamación aguda de la vejiga y nefritis aguda.

### **Fase 2: Preparación de datos**

Una vez hecha la investigación, se exploró la base de datos, para ver la aplicabilidad de los algoritmos, con la finalidad de ver la posibilidad de saber si se sería necesario realizar alguna normalización de los datos. Por las características de los algoritmos,

pueden tener diferentes formas para introducir la información, como ya lo se mencionó en la fase 1. la base de datos con la que se trabajó, contiene la siguiente información: datos de 120 pacientes, recabando características o atributos que determinan las clases de infecciones de vías urinarias que a continuación se detallan:

- 1. Temperatura del paciente en un rango de 35 a 42 C.
- 2. Presencia de nausea {si, no}
- 3. Dolor lumbar{si, no}
- 4. Necesidad frecuente de orinar{si no}
- 5. Dolor al orinar
- 6. Ardor de uretra, comezón e inflamación en la salida de la uretra {si, no}
- 7. Diagnóstico de inflamación aguda de la vejiga{si, no}
- 8. Diagnóstico de nefritis aguda en las vías renales{si, no}

### **Fase 3: Prueba de la aplicación de los algoritmos**

Para la aplicación de los algoritmos: M5P, RepTree, KStar, MultiplayerPerceptron y M5Rules y Kmedias, utilizamos el software Weka, desarrollado en 1997, en la Universidad de Waikato de NUEVA ZELANDA y utiliza los lenguaje TCL/TK y C, sin embargo en el año de 1997 emigro al lenguaje de programación JAVA y actualmente cuenta con una nutrida colección de algoritmos de clasificación además de muchos algoritmos para el tratado y filtrado de datos (Weka Software GNU , s.f.).

### **Fase 4. Análisis de resultados.**

Una vez aplicados los algoritmos, se realizaron varias pruebas con la finalidad de probar cada uno de los algoritmos y ver el comportamiento de los algoritmos y determinar cuál de ellos era el más eficaz, u óptimo para llevar a cabo la clasificación, para realizar la validación de los resultados se aplicó el estadístico de correlación que establece una medida del grado de asociación lineal entre la variable respuesta y la variable predictora, concretamente entre la variable respuesta y la recta de regresión estimada.

# **Resultados**

Una vez realizado la aplicación de los algoritmos con el software Weka, se realizaron diferentes pruebas con la finalidad que los algoritmos aprendieran a clasificar, aunque es conveniente aclarar que se utilizó el aprendizaje supervisado y no supervisado para los diversos algoritmos que se utilizaron, en la figura 1 se muestra la clasificación obtenida.

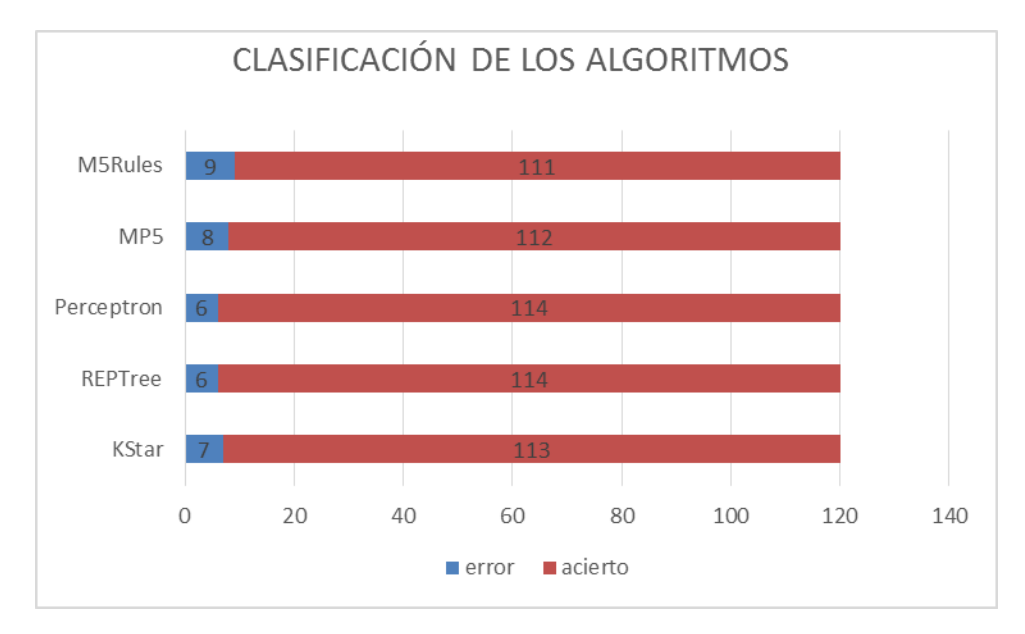

**Figura 1. Clasificación de los algoritmos**

Como se puede apreciar en la figura 1, se ve claramente que la clasificación ha sido muy parecida en todos los algoritmos puesto que de las 120 instancias el 90% fueron clasificadas de una manera correcta, por lo que su porcentaje de mal clasificadas fue de un 1 0%, como no se puede afirmar que la predicción sea la correcta. Se validaron estadísticamente los resultados de la clasificación.

En la tabla 1, se muestra el comportamiento del coeficiente de correlación, que nos ayuda a validar el algoritmo REPTree y Perceptron que son los que aparecen con el coeficiente de correlación más alto(W. Mendelhall, 2010) (Navidi, 2006), en el entendido que el coeficiente de correlación entre más tiende a 1, significa que las variables independientes tienen mucha relación con la variable dependiente, por lo que se puede decir que REPTree es el que tienen el mejor tiempo de ejecución tiene más elevado el

coeficiente de correlación, pero tiene el error absoluto medio más bajo que el perceptron que es el que tiene casi las mismos resultados que el de REPTree.

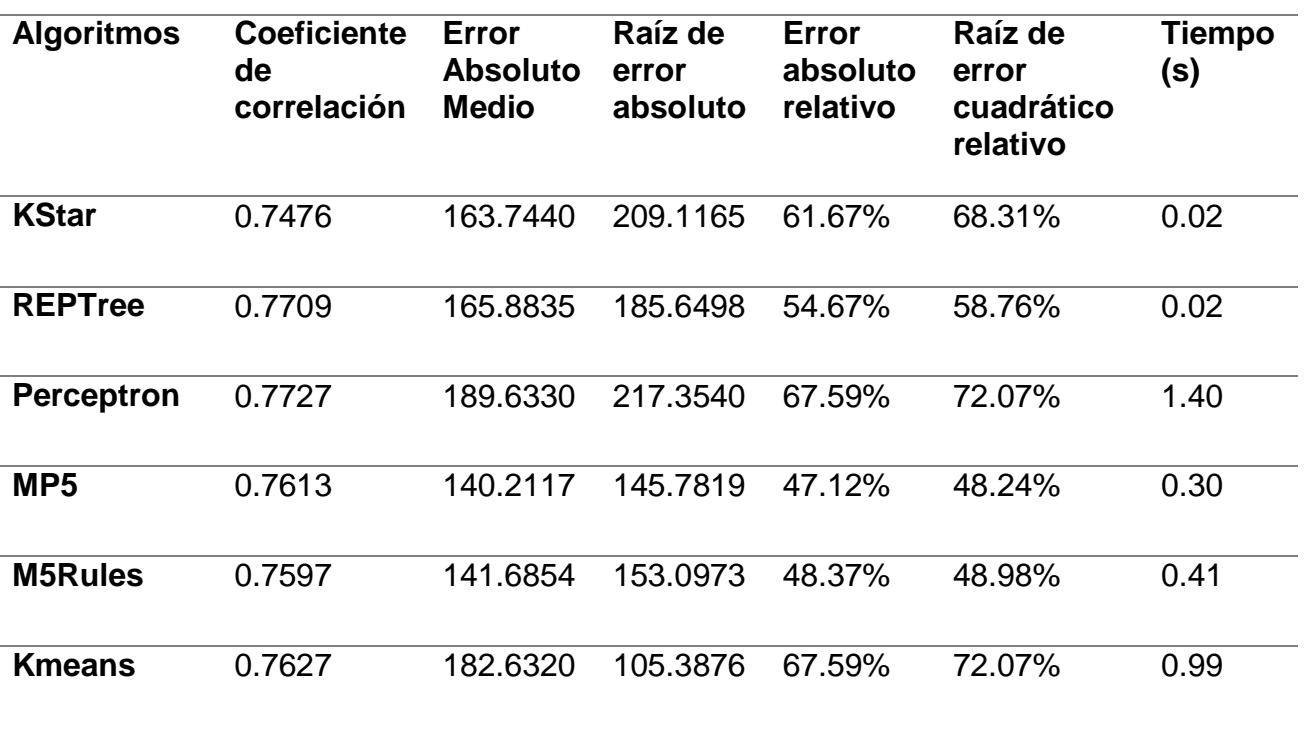

### **Tabla 1. Resultados estadísticos de los algoritmos**

En la fig. 2, se puede observar el comportamiento del estadístico de correlación, donde se puede ver claramente que efectivamente que los dos algoritmos que tuvieron más éxito en clasificar son REPTree y Perceptron.

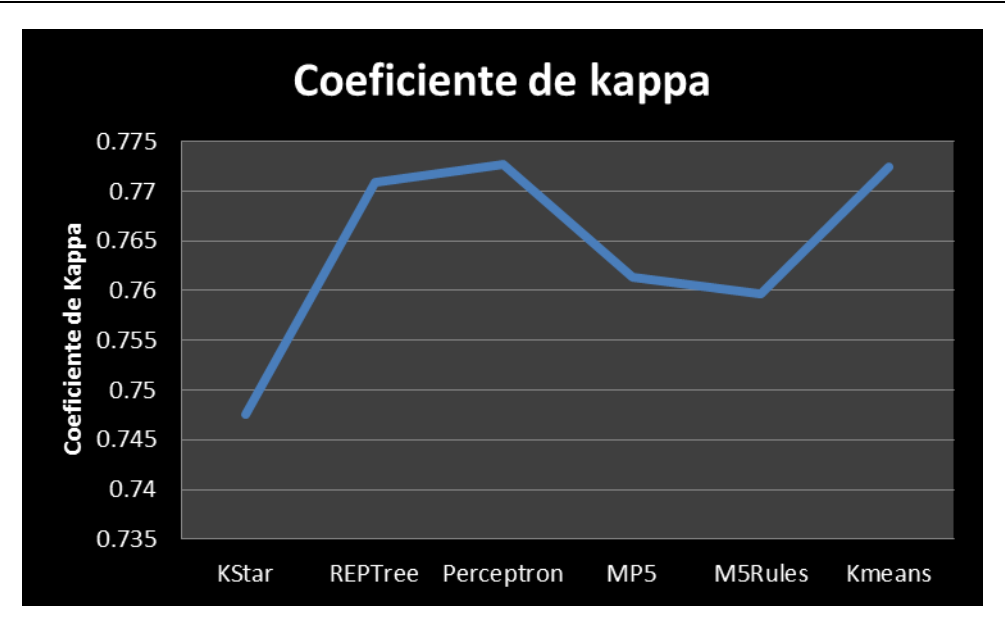

**Figura 2. Comportamiento del coeficiente de correlación**

# **Discusión**

De acuerdo los resultados obtenidos de cada uno de los algoritmos, se puede concluir que los algoritmos de clasificación que utilizamos en general dieron resultados bastante buenos, para hacer la clasificación de los dos tipos de enfermedades de infecciones de vías urinarias: inflamación aguda de la vejiga y nefritis aguda, también podemos decir que el autor original al probar el algoritmo KMeans, con el que trabajaron en el artículo "*Application of Rough Sets in the Presumptive Diagnosis of Urinary System Diseases*" (J. Czerniak, 2003), sus resultados fueron bastante similares con la clasificación obtenida con los algoritmos analizados.

Podemos mencionar que el objetivo de este artículo se cumplió debido a que se obtuvieron resultados bastante buenos, lo que nos llevó a conocer el comportamiento de los algoritmos, no solo en la tasa de error, la rapidez en clasificar, la interpretabilidad y la simplicidad del algoritmo, si no que se logró obtener resultados positivos en la validación de los mismos, porque se puede afirmar que los datos independientes fueron correlacionados fuertemente con los datos dependientes, esto hace posible afirmar que se obtuvo una clasificación de calidad de las clases.

### **Referencias**

- (s.f.). Obtenido de UCI Repository Data Sets : http://archive.ics.uci.edu/ml/index.html
- Basilio, S. A. (2006). *Aprendizaje Automático: conceptos básicos y avanzados, aspectos prácticos utilizando software WEKA.* Pearson.
- J. Czemik, H. Z. (2003). Application of rough sets in the presumptive diagnosis of Urinary System Diseases Artificial Inteligence and Security in Computing Systems. *ACS 2002 9th International Conference Proceedings* (pág. 41). Kluwer Academic Publishers 2003.
- Navidi, W. (2006). *Estadística para Ingenieros.* MC Graw Hill.
- Pajares, M. G. (2010). *Aprendizaje Automático un Enfoque Práctico.* RAMA.
- S., A. G. (2012). *Inteligencia Artificial.* RC LIBROS.
- W. Mendelhall, R. J. (2010). *Introducción a la Probabilidad y Estadística.* Cengage Learning .

*Weka Software GNU* . (s.f.). Obtenido de http://www.cs.waikato.ac.nz/ml/weka/

# **Sistema experto para orientación vocacional de**

# **educación media-superior**

### *Erik Kolovós Ortega*

Instituto Tecnológico de Celaya *kolovos\_gh@hotmail.com* 

### *Karla Gabriela Guerrero Rayas*

Instituto Tecnológico de Celaya *karlagabguer@gmail.com* 

### *Luis Enrique Mendoza Solís*

Instituto Tecnológico de Celaya *enriquelems\_@hotmail.com* 

### *Joel Jetzahel Tello Rojo*

Instituto Tecnológico de Celaya *jetzahel@gmail.com* 

### *Norma Verónica Ramírez Pérez*

Instituto Tecnológico de Celaya *norma.ramirez@itcelaya.edu.mx* 

## **Resumen**

El presente artículo plantea la creación de un sistema experto determinístico en Prolog, que sirva de apoyo al proceso de orientación vocacional de las carreras de educación media superior en la región del estado de Guanajuato. La finalidad de dicho sistema es contar con una herramienta que permita al alumno identificar sus verdaderos competencias y habilidades, así como disponer de la información necesaria acerca de las carreras que actualmente se ofrecen en la región, a su vez será una herramienta de

apoyo para el orientador vocacional en su labor de asesoramiento a los alumnos sobre su futuro profesional.

**Palabras clave:** *C*ompetencias, habilidades, orientación, Prolog, vocacional.

# **Abstract**

*This article proposes the creation of a deterministic Prolog expert system, which will support the process of vocational guidance careers and higher average education in the region of the state of Guanajuato. The purpose of such a system is to have a tool that allows students to identify their true skills and competencies as well as having the information necessary about the careers that are currently offered in the region, at the same time it will be a support tool for the vocational guidance in its work of advising students about their professional future.*

*Keywords: Competencies, skills, orientation, Prolog, vocational.* 

# **1. Introducción**

En la actualidad existen muchas opciones para escoger una carrera y son pocos los estudiantes que tienen conocimiento de la carrera que elegirán, la mayoría de los alumnos no tienen una idea de que profesión elegir, debido a que a veces no se tiene una orientación vocacional necesaria que les ayude a decidir una toma de decisión tan importante, ya que es la parte medular que los llevará a tener éxito en la vida del ser humano, y el conocer las habilidades o conocimientos necesarios para escoger una carrera universitaria les hará más fácil sus estudios. Al carecer de una orientación vocacional, el estudiante puede tomar decisiones erróneas, que muchas veces puede repercutir en el estado emocional, económico y familiar, ya que una mala decisión provoca un malestar que influye en todos estos aspectos. Por otro lado al hacer una elección correcta impactará de manera positiva, a tomar esta decisión logrará un mejor rendimiento académico y en un futuro en la calidad de trabajo profesional, que impactará en su calidad de vida.

Para lograr una acertada decisión es necesario que el estudiante pueda hacer un autoconocimiento que le permita comprender sus competencias, capacidades y por qué no sus intereses, y a la vez contar con una amplia gama de información sobre el contexto profesional que las universidades ofrecen y tener una visión más amplia en cuanto a su futuro profesional. Por lo tanto un sistema de orientación vocacional proveerá las herramientas necesarias que le ayudaran a los estudiantes a hacer una elección lo mejor posible de los estudios profesionales que le convengan de acuerdo a sus competencias y conocimiento.

Para este sistema experto se utilizó Prolog por ser un lenguaje de programación que utiliza los paradigmas de programación declarativa y funcional, y aprovechado el motor de inferencia integrado en Swi-Prolog, además de su facilidad para trabajar con interfaces gráficas. En los siguientes apartados, describiremos brevemente los conceptos más importantes de los sistemas expertos, la metodología, resultados y conclusión de este sistema experto.

## **2. Métodos**

### **Sistemas expertos basados en reglas.**

Los sistemas expertos son una rama de la inteligencia artificial (IA) que hace un amplio uso del conocimiento especializado para resolver problemas como lo haría un especialista humano, el SE hace uso del conocimiento y una serie de técnicas para resolver problemas.

Los sistemas basados en reglas son una herramienta eficiente para tratar problemas de transacciones bancarias, sistemas de seguridad, entre otros. Las reglas deterministas, constituyen la más sencilla de las metodologías utilizadas en sistemas expertos. La base de conocimiento contiene las variables y el conjunto de reglas que definen el problema, y el motor de inferencia obtiene las conclusiones aplicando la lógica clásica a estas reglas.

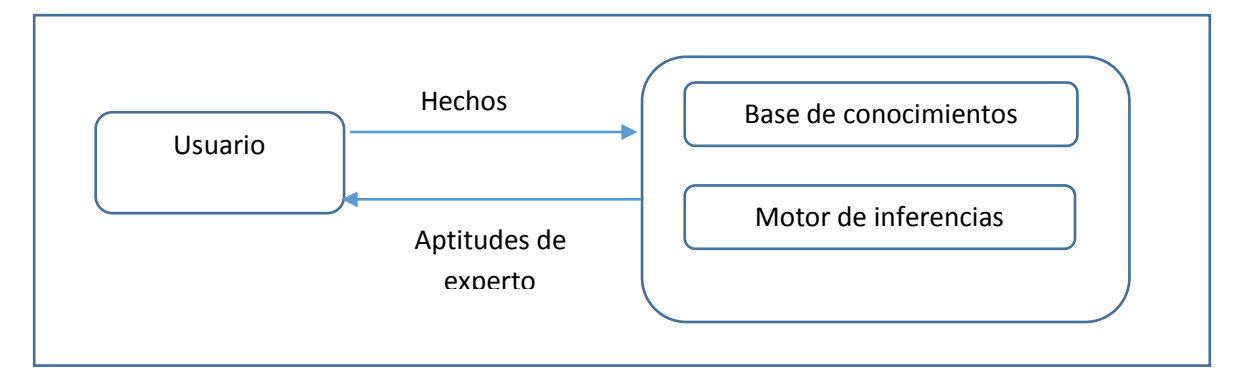

**Figura 1.- Funcionamiento de un sistema experto.** 

Existe software de programación lógica entre los que se encuentran los siguientes:

**Swi-prolog:** Está diseñado para servir a un conjunto limitado de casos de uso. Swi-Prolog tiene como objetivo proporcionar un entorno de creación rápida de prototipos productivos, su orientación hacia la programación es respaldada por la escalabilidad, velocidad del compilador, la estructuración del programa y soporte para dar cabida a los servidores. Se ve facilitada por las buenas herramientas de desarrollo, tanto para el uso de la línea de comandos como para su uso con herramientas gráficas de desarrollo y se ha convertido en un sistema muy utilizado, por su facilidad de uso.

**Sicstus-Prolog:** Está construido alrededor de un motor Prolog alto rendimiento que puede utilizar todo el espacio de memoria virtual para arquitecturas de 32 y 64 bits por igual. Sicstus es eficiente y robusta para grandes cantidades de datos y aplicaciones de gran tamaño, lamentablemente este sistema es de pago y su acceso se hace limitado.

### **Operación**

### **Fase 1: Investigación**

Se realizó una investigación acerca de las carreras que actualmente se ofrecen en la región, la investigación solo se hizo a nivel regional debido a que la mayoría de los alumnos de educación media superior son estudiantes que viven en los alrededores de Celaya.

### **Fase 2: Recopilación de información de las carreras ofrecidas en Celaya.**

Derivado de la investigación realizada sobre las carreras que se imparten en la región, se decidió recabar solo información del Instituto Tecnológico de Celaya y la Universidad de Guanajuato Campus Celaya-Salvatierra por ser las escuelas públicas con mayor oferta académico. Considerando que cuentan con una diversidad de carreras que nos ayudan a proporcionar información variada sobre las diferentes disciplinas tecnológicas y de ciencias sociales. La información que se busco acerca de las carreras fue las habilidades y aptitudes necesarias para cursar una carrera.

### **Fase 3: Creación de la base de conocimientos.**

A partir de la información recabada de las habilidades y aptitudes necesarias para cada carrera se clasificó la información para crear una base de conocimientos para el Sistema Experto que ayudó a modelizar de una manera fiable y nutrida esta base.

La base de conocimientos contiene la información de la base de hechos y las experiencias de los expertos en un dominio determinado.

### **Base de hechos**

Los hechos son características o relaciones entre objetos. En el lenguaje natural un hecho podría ser: "Wilson tiene un tatuaje de pez con escamas rosas". Expresan relaciones entre objetos. Suponiendo que se quiera expresar el hecho de que "un alumno tiene libros". Este hecho, consta de dos objetos, "alumno" y "libros", y de una relación llamada "tiene". La forma de representarlo en PROLOG es:

*Tiene (alumno, libros).* 

### **Fase 4: Creación de reglas.**

La forma de representar conocimiento en un sistema experto son las reglas. Una regla es una estructura que relaciona la información de acuerdo a un antecedente y un consecuente.

Las reglas de producción son la forma más efectiva para representar el conocimiento dentro de un paradigma declarativo. El conocimiento representado de esta forma es más fácil de entender para el ser humano ya que se basan en la lógica de predicados.

### *SI antecedente ENTONCES consecuente.*

El antecedente es un conjunto de condiciones que se deben satisfacer en el dominio de la aplicación para evaluar la regla. Por otro lado, el consecuente es el conjunto de conclusiones o acciones que se derivan del antecedente.

Un ejemplo concreto de esto:

# *Si Wilson tiene un tatuaje de pez con escamas rosas Entonces Wilson ha estado en China.*

Existen estrategias para la realización de las reglas, donde se mencionan las 2 más utilizadas, para el desarrollo del sistema se utilizó el modus ponens, ya que es una estrategia para derivar hechos a partir de reglas y hechos conocidos.

> Regla ponens: Si P entonces Q, P por lo tanto Q.

Ejemplo:

*Hecho conocido: Wilson no ha estado en China Nuevo hecho: Wilson no tiene el tatuaje de pez* 

Ejemplo de regla usada en el sistema:

*Sistemas (Res\_2,Res\_3,\_Res\_12,Res\_14,Res\_20) ->sistemasI, informaticaI;* 

### **Fase 5. Motor de inferencia**

En el lenguaje de Prolog podemos trabajar con el motor de inferencia, el cual consiste en evaluar las reglas de producción que permiten activar las reglas. En Prolog se cuenta con dos tipos: encadenamiento hacia adelante y encadenamiento hacia atrás.

El encadenamiento hacia adelante es el razonamiento que va de los hechos a las conclusiones que se desprenden de ellos. Por otro lado existe el encadenamiento hacia atrás el cual consiste en una cadena que se recorre de la hipótesis a los hechos que la sustentan.

Para el motor de inferencias se usó el encadenamiento hacia adelante, el cual consiste en examinar las premisas de las reglas para ver si son o no verdaderas. Lo cual permitió trabajar las reglas con modus ponens pues es una estrategia de afirma afirmando.

### **Fase 6: Creación de interfaz de usuario.**

Para la interfaz del usuario no hubo necesidad de vincular Swi-Prolog con ningún otro programa orientado a objetos, debido a que Swi- Prolog cuenta con una extensión denominada XPCE que trabaja con objetos y esto ayudó a la realización de las interfaces del sistema de una manera fácil y funciones sencillas para el usuario.

Se desarrolló la siguiente interfaz gráfica para el Sistema Experto de Orientación Vocacional. En la figura 2 se muestra la pantalla principal del sistema experto, en donde se pueden ver las carreras y las opciones para comenzar el test de orientación vocacional para el ITC y la UG.

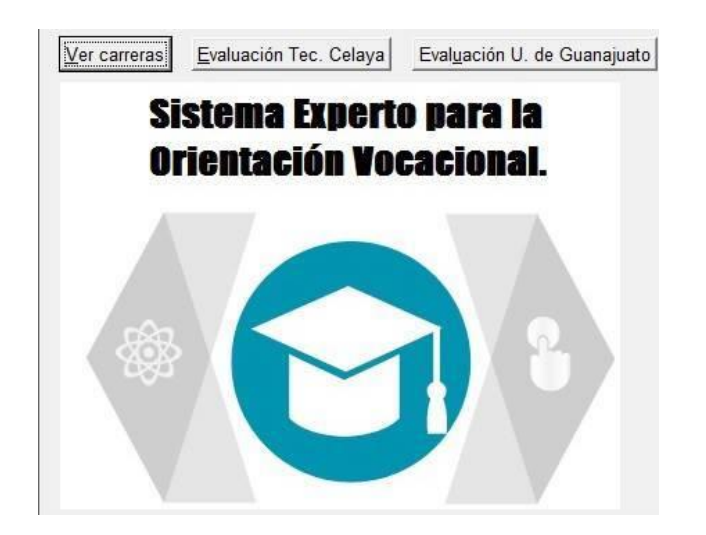

**Figura 2.- Pantalla principal de Sistema Experto para la Orientación Vocacional.** 

**Pistas Educativas Año XXXVI - ISSN 1405-1249**  Certificado de Licitud de Título 6216; Certificado de Licitud de Contenido 4777; Expediente de Reserva 6 98 92 En la figura 3 se presentan algunas de las preguntas del test que se le aplican al estudiante.

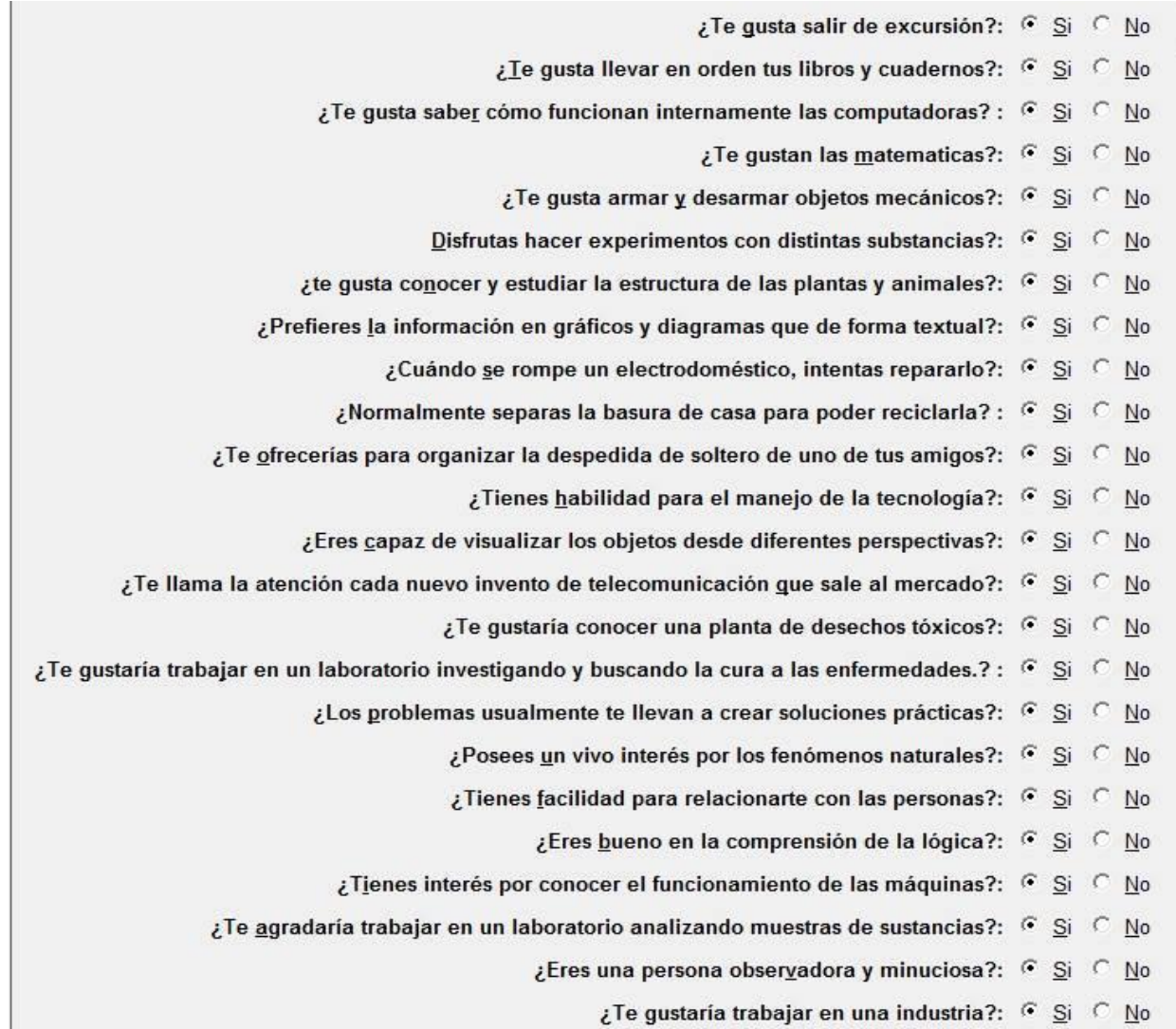

### **Figura 3.- Preguntas implementadas en SE**

La figura 4 es el resultado del test de Orientación Vocacional en el cual se muestra el nombre de la carrera así como una breve explicación de la carrera.

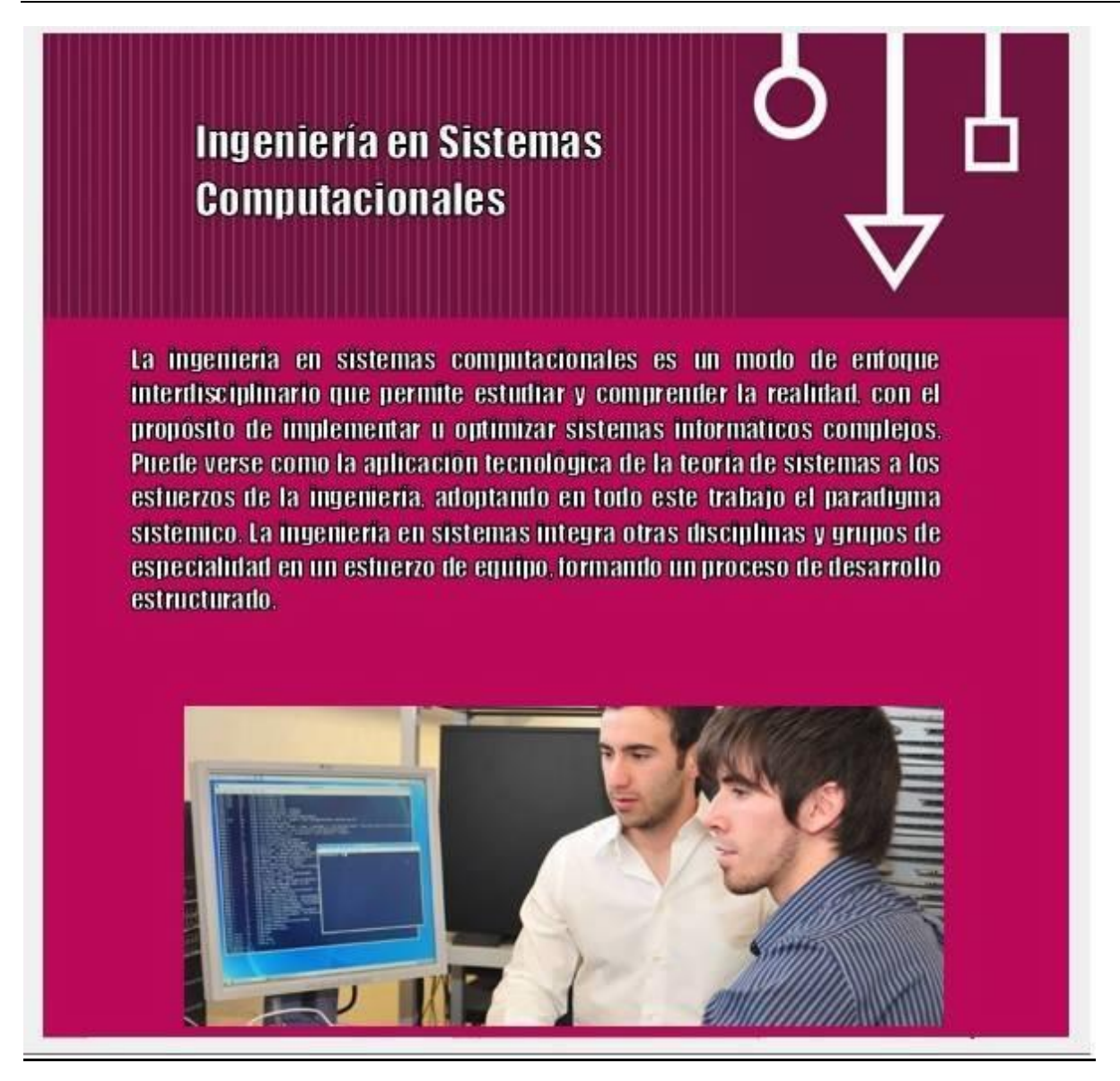

**Figura 4.- Resultados del test de orientación vocacional.** 

# **3. Resultados**

Una vez terminado el desarrollo del sistema se realizaron pruebas en estudiantes de nivel medio superior y nivel superior con la finalidad de probar la efectividad del Sistema Experto. En la tabla 1 se muestran los resultados

| Nivel          | Cantidad de alumnos | % de satisfacción<br>en el uso del SE |
|----------------|---------------------|---------------------------------------|
| Medio superior | 50                  | 85%                                   |
| Superior       | 30                  | 80%                                   |

**Tabla 1: Resultados obtenidos.** 

Como se puede observar en la tabla 1, se realizaron pruebas a 80 alumnos entre educación media y educación superior, con la finalidad de ver el funcionamiento del sistema el cual nos arrojó una aceptación con un porcentaje del 80%, debido a que los alumnos de educación media superior quedaron satisfechos con la respuesta del sistema pues de acuerdo a sus habilidades y conocimientos el sistema logró tener una predicción correcta sobre la carrera de su agrado, mientras que los alumnos de educación superior reafirmaron su gusto y preferencia de la carrera en que se encuentran actualmente estudiando.

# **Bibliografía**

- Giarratano, J. (1998). Sistemas Expertos, principios y programación. México: International Thomson Editores.
- Siemens. (1991). Sistemas Expertos Parte 2. Barcelona: Marcombo.
- María de Jesús Hernández M. (2012). Apuntes Inteligencia Artificial. Celaya, Gto.
- Catálogo de carreras de Universidad de Guanajuato,
	- [http://www.celayasalvatierra.ugto.mx/index.php/oferta-educativa/2013-06-06-21-](http://www.celayasalvatierra.ugto.mx/index.php/oferta-educativa/2013-06-06-21-29-44) [29-44#](http://www.celayasalvatierra.ugto.mx/index.php/oferta-educativa/2013-06-06-21-29-44)
- Catálogo de carreras de Instituto Tecnologico de Celaya,
	- <http://itcelaya.edu.mx/index.php?r=site/ofertaEducativa>
- Swi-prolog, http://www.swi-prolog.org/
- Sicstus-Prolog, https://sicstus.sics.se/

# **Análisis cuantitativo y cualitativo de la creación colaborativa de videos interactivos para la enseñanza del idioma inglés**

### *Juan Antonio Martínez Herrera*

Departamento de estudios Multidisciplinarios, División de Ingenierías, Campus Irapuato-Salamanca, AV. universidad s/n, Yuriria, Guanajuato, 38940, México *ja.martinezherrera@ugto.mx*

### *María Susana Ávila García*

Departamento de estudios Multidisciplinarios, División de Ingenierías, Campus Irapuato-Salamanca, AV. universidad s/n, Yuriria, Guanajuato, 38940, México

### *Marco Bianchetti*

Departamento de estudios Multidisciplinarios, División de Ingenierías, Campus Irapuato-Salamanca, AV. universidad s/n, Yuriria, Guanajuato, 38940, México

### *Marcelina Pantoja Flores*

Departamento de estudios Multidisciplinarios, División de Ingenierías, Campus Irapuato-Salamanca, AV. universidad s/n, Yuriria, Guanajuato, 38940, México

## **Resumen**

Este trabajo se centra en el análisis de herramientas disponibles en línea para la creación de videos interactivos orientados a la enseñanza del idioma inglés, y de su uso por un grupo de estudiantes de la materia de tecnología educativa del Departamento de Estudios Multidisciplinario de la Universidad de Guanajuato en Yuriria. Los miembros de este grupo tienen diferencia de edad y de nivel de conocimiento y manejo de tecnologías de información considerables, lo que ha llegado a causar roces en clase y en el desarrollo de tareas colaborativas. El objetivo de este trabajo es el análisis cuantitativo y cualitativo de las interacciones humano-

computadora y sociales entre los participantes durante actividades colaborativas para la creación de videos interactivos. Para los experimentos se definieron actividades dentro de clase para la creación de videos interactivos y la recolección de datos se realiza, en parte, por medio de videograbaciones. Estos videos fueron analizados para la identificación patrones de comportamiento enfocándose en las interacciones sociales y el trabajo en equipo. En este trabajo se reportan los resultados de la creación videos interactivos usando dos plataformas en línea. Como resultado de este análisis se obtuvo que las herramientas utilizadas son útiles en la creación de videos interactivos. Sin embargo estas no proporcionan un ambiente colaborativo y están limitadas, en sus versiones gratuitas, en cuanto a los elementos que proporcionan como imágenes, personajes, escenarios, sonidos, etc. Además de que las interacciones de los individuos están limitadas por el tipo de dispositivo que usan para crear dichas actividades.

**Palabras Clave:** Interacción Humano-Computadora, Pantalla Multitáctil, Interacción Social, Videos Interactivos, Tecnologías para la Enseñanza del Inglés.

# **Abstract**

*This work focuses on the analysis of online tools available for the creation of interactive videos for English learning, and the way a group of English learning technology students at the Multidisciplinary Department of Studies of the University of Guanajuato in Yuriria are using them. The members of this group have a gap difference in age and the level of knowledge in information technologies. This gap may cause social frictions during class and the development of collaborative activities. The objective of this work is to conduct a quantitative and qualitative analysis of the social and the human-computer interactions among the participants during collaborative activities for the creation of interactive videos. For the experiments, activities for the creation of interactive videos were conducted at class. Data collection was carried out, partly, by video-recording the sessions. The videos were analyzed focusing mainly in the social interactions and the*  participants collaborate as a team. In this work we report the results of creating *interactive videos using two online platforms. As a result of this analysis it was concluded that the tools were supported the creation of interactive videos. However, these do not provide a collaborative environment and they are limited, in their free versions, in the number of elements they provide such as images, characters, stages, sounds, etc. In addition to that the interactions of the individuals are limited by the type of device they use to create these activities.* 

*Keywords: Human-Computer Interaction, Multitouch, Social Interaction, Interactive Video, English Learning Technologies.* 

## **1. Introducción.**

Actualmente el departamento de estudios multidisciplinarios (DEM) sede Yuriria ofrece la carrera de Licenciatura en la Enseñanza del Inglés (LEI). En esta carrera existen cuatro materias referentes a tecnología:

- Tecnología educativa 1: el propósito de esta materia es regular a todos aquellos alumnos en cuanto al uso de la computadora y el manejo de la suite ofimática.
- Tecnología educativa 2: en esta materia se prepara al estudiante en cuanto al uso de materiales que involucren audio y video para la creación de videos interactivos.
- Tecnología educativa 3: el propósito de esta materia es la creación de material editorial de buena calidad en cuanto al uso de fuentes, colores, formatos etc.
- Tecnología educativa 4: esta materia va dirigida al desarrollo de material interactivo que sirva de soporte en la enseñanza del idioma inglés. En ésta se desarrollan juegos y actividades en plataformas en línea.

Los grupos a los que se imparten las materias anteriormente mencionadas son muy diversos destacando dos aspectos: edad y habilidades de manejo de tecnologías de información.

Una de las principales limitantes para la enseñanza de estas materias a estos grupos es la imposibilidad de acceder al centro de cómputo de la Universidad, por lo cual los estudiantes normalmente trabajan en sus portátiles. Esto puede provocar ciertos roces entre los estudiantes debido a que no todos poseen una computadora portátil y el mismo nivel de manejo de las herramientas de tecnologías de información. Otro factor limitante es que el software utilizado para el desarrollo de las actividades es utilizado en su versión libre, por lo que su funcionalidad es restringida en comparación a versiones de paga que permiten la incorporación de mayores funciones de edición, la cantidad de recursos que pueden ser incorporados, el tiempo final de la actividad, entre otros; lo que impone limitantes a las necesidades de los estudiantes.

La tecnología para la enseñanza ha evolucionado, desde casetes de audio o video en un inicio, pasando por discos compactos (CDs) y DVDs, hasta las nuevas herramientas online, dispositivos móviles, pantallas táctiles etc., proporcionando opciones para su incorporación en los salones de clase. Las nuevas herramientas en línea y portátiles permiten aprender más allá de los límites de un salón de clases [1]. Sin embargo, nuevas tecnologías y medios interactivos generan nuevas expectativas de los estudiantes en cuanto a la manera en que estas herramientas pueden utilizadas para la enseñanza y aprendizaje. Entre las nuevas tecnologías se encuentran el desarrollo de videos interactivos y cuentos digitales en ambientes educativos, EDSE (Educational Digital Storytelling Environments) por sus siglas en inglés, que están dirigidos a contar una historia animada a través de un video [2]. Un ejemplo del uso de estas tecnologías aplicadas a la educación se encuentra en [3], en donde se realiza un análisis pedagógico de varias herramientas en línea que permiten la creación de materiales interactivos. En este análisis se toman 8 herramientas en línea y son evaluadas en varios aspectos como: trabajo colaborativo, motivación, flexibilidad, equidad de género, control, entre otros, con el fin de brindar a los investigadores en el campo de desarrollo de software un escenario de los aspectos pedagógicos a tomar en cuenta al momento de desarrollar herramientas de este tipo.

La Interacción Humano-Computadora (IHC) consiste en la interacción entre un humano y un sistema computarizado a través de una serie de mecanismos dentro de los cuales se encuentran:

- 1. Entradas implícitas de usuario a través de un teclado o un ratón [4].
- 2. Entradas explicitas de usuario por medio de gestos y voz [4].
- 3. Reconocimiento del entorno y diseño de actividades a través de la manipulación directa de objetos [4]. Por ejemplo, la capacidad de agrandar y disminuir el tamaño de un objeto virtual en un dispositivo táctil, moverlo de posición, girarlo, etc.

Este presente análisis se centra en el estudio de las interacciones humanocomputadora y las interacciones sociales que ocurren entre el grupo de participantes de la materia de tecnología educativa 2 al resolver actividades en grupo, considerando los mecanismos mencionados anteriormente y usando las herramientas:

**EDpuzzle.** Es una plataforma en línea la cual permite la creación de video tribias. Esta proporciona una interfaz fácil de utilizar. En ella se pueden crear grupos de estudio, es decir, cuando un participante utiliza esta herramienta accede a ella con el perfil de profesor y por medio de un código generando en la plataforma un estudiante puede inscribirse a un grupo y resolver las actividades asignas por el profesor. La plataforma lleva un seguimiento de la resolución de las actividades y el monitoreo del avance de los grupos de trabajo. Es de licencia libre, su principal limitante se encuentra en la edición ya que solo se pueden editar el inicio y final de un video. Por ejemplo, si un usuario desea cortar la parte central de un video no es posible realizarlo usando esta herramienta. Además solo se pueden utilizar videos en línea estos pueden ser consultados directamente desde la plataforma, no permite la carga de videos propios. Las actividades realizadas en esta plataforma permanecen en línea y pueden ser visualizadas en cualquier momento desde cualquier lugar, por lo que estas solamente pueden ser consultadas con conexión a internet.

**Animaker.** Es una plataforma en línea la cual permite la creación de videos animados. Esta plataforma consta de una interfaz fácil de utilizar ya que permite la ubicación rápida de elementos por medio de un menú lateral en cual contiene todas las opciones que pueden ser implementadas. Proporciona personajes pre-animados, escenarios, sonidos, y animaciones para la creación de historias animadas. Su principal limitante se encuentra en la cantidad de personajes que se pueden utilizar ya que esta plataforma no es completamente libre y solamente se pueden renderizar dos minutos de videos con un formato estándar, en su versión de paga permite la utilización de más personajes y un tiempo de hasta cinco minutos en un formato en alta definición.

### **2. Métodos**

Participantes: Participaron un total de 12 estudiantes pertenecientes a LEI de la materia de tecnología educativa 2. Nueve de ellos en un rango de edad entre 20 y 25 años, 2 en un rango de entre 25 a 30 años, una persona mayor de 40 años. Se obtuvo el consentimiento previo de los participantes para ser video grabados y utilizar los resultados de las actividades para este trabajo.

Material: Cámara de video y cuatro computadoras portátiles. Las plataformas en línea EDpluzze, para la creación de video tribias, y Animaker, para la creación de videos animados.

### **Procedimiento:**

Definición de actividades: Fueron definidas dos tipos de actividades para la creación de videos interactivos. En estas actividades los participantes debían crear un video interactivo orientado a la enseñanza del idioma inglés enfocándose en el aspecto de vocabulario utilizando elementos que aparecieran en el video como objetos, números, colores, acciones, etc. utilizando herramientas en línea. Para ello se realizó un análisis de herramientas disponibles para la creación de este tipo de actividades de las cuales fueron seleccionadas, EDpuzzle y Animaker para la aplicación de este experimento.

**Recolección de datos:** Se realizaron experimentos de actividades para la creación de videos interactivos, y la recolección de datos consistió en: video grabación de las sesiones, productos realizados como parte de las actividades, y encuestas de retroalimentación. Los videos obtenidos durante estas sesiones fueron almacenados en una computadora dentro del departamento para garantizar la seguridad de los datos. Al final de cada sesión se realizaron encuestas a los participantes respecto al uso de las herramientas y su interacción con ellas.

**Análisis:** Se analizaron los datos obtenidos durante los experimentos. El video obtenido se editó en fragmentos cortos para su análisis y siguieron las recomendaciones hechas en [5] para la obtención de requerimientos basados en video. Los videos fueron visualizados para ver el comportamiento de los participantes y las interacciones entre ellos enfocándose en los aspectos de:

- **Interacción:** analizar si existe una adecuada interacción entre los participantes, es decir si expresan e intercambian ideas, si se tiene contacto visual entre los miembros, etc. al momento de resolver las actividades planteadas.
- **Sentido de pertenencia:** Al trabajar con computadoras portátiles, el propietario del equipo puede expresar un sentido de partencia, es decir, manipular en todo momento la computadora sin darles oportunidad a los demás participantes de hacerlo.
- **Interacciones con otros grupos:** Analizar si existe comunicación con otros equipos de trabajo y si comparten información entre ellos.
- **Comunicación de Conocimiento:** Analizar si dentro de un grupo aquellos con mayor conocimiento dan soporte a aquellos con un menor conocimiento.

# **3. Resultados**

Para el experimento fueron definidas dos etapas, en la primera los participantes debían hacer uso de la plataforma EDpuzzle y en la segunda de Animaker.

En la primera etapa los participantes debían crear una video-tribia. Esto consiste en elegir un video de cualquier plataforma de videos online, por ejemplo YouTube, Ted, etc. y en utilizar la herramienta para introducir una pregunta, estas preguntas estaban orientadas a la práctica de vocabulario utilizando elementos que aparecían en el video como colores, números, u objetos de la escena, etc. El resultado fue una video-tribia que podía ser consultada por medio de un vínculo directo o compartida a través de las redes sociales.

En la segunda etapa los participantes tenían que crear un video animado utilizando los personajes animados con los que cuenta la herramienta, así como otros elementos que proporciona en los cuales se incluyen: imágenes, fondos animados, y sonidos. Al final la escena es producida en un formato de video, el cual podía ser descargado por el usuario. Este video tiene una duración máxima de dos minutos y tiene una marca de agua de la compañía. Esta actividad también estaba orientada a la práctica de vocabulario en inglés por medio de una historia interactiva colocando diálogos en el video. Los videos de las actividades realizadas fueron analizados obteniendo los siguientes resultados:

**Interacción:** La comunicación entre los miembros fue fluida en todo momento. Tenían contacto visual entre ellos y podían intercambiar ideas fácilmente. Sin embargo esta comunicación siempre se daba más entre dos de los tres integrantes del equipo. El usuario que manipula la computadora tenía un rango completo de visión mientras que los otros dos miembros tenían uno menor. Adicionalmente, se pudo observar que en esta disposición también tenía influencia la relación social que existía entre los participantes. Por ejemplo, si dos personas se conocían con anterioridad y tenían buena relación tendían a sentarse de una manera más cercana, mientras el tercer participante tendía a guardar su distancia. La figura 1muestra la distribución típica de los integrantes del equipo en una actividad. El participante 1 tiene un rango de visión directo sobre la pantalla de la computadora portátil y puede apreciar completamente la información que se muestra en el dispositivo, este participante es siempre el dueño de la computadora. Por otro lado, los participantes 2 y 3 tienen un menor rango de visión, esto depende de factores como el ángulo, la luz que se refleja en la pantalla, el espacio entre butacas, etc.

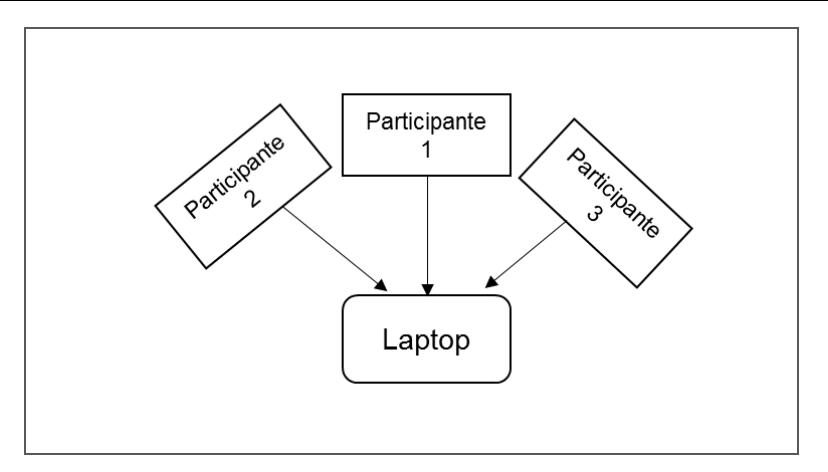

**Figura 1. Organización de equipo de trabajo.**

**Sentido de pertenencia:** El dueño de la computadora portátil es quien generalmente realiza la manipulación de la misma. La mayor parte del tiempo los demás miembros del equipo solamente expresan opiniones o ideas ya que no existe un intercambio de roles dentro del equipo.

**Interacciones con otros grupos:** Existe poca interacción con otros equipos durante el desarrollo de la actividad. Generalmente un equipo de trabajo no analiza lo que están haciendo los otros, pero inconscientemente pueden estar al tanto de los recursos de audio, como canciones, que usan otros equipos cuando éstos reproducen los archivos.

**Comunicación de Conocimiento:** Las personas con menor nivel de conocimiento tienen poca participación en el desarrollo de las actividades y pueden concentrarse en la anotación de cómo hacer las actividades. Por ejemplo, existe un caso en el que una persona anotaba como se realizaban ciertas acciones en la herramienta, y las personas que tenían un mejor entendimiento de cómo hacer las cosas la ayudaban para que el registro de las notas fuera preciso. Sin embargo esto sucedió pocas veces en este experimento.

El tiempo promedio de resolución de cada actividad fue de 40 minutos, de este tiempo no todo fue empleado en la resolución de las actividades, alrededor de 10 minutos son de distracciones. Por ejemplo, se observó que de los 4 equipos 2 de ellos realizaban comentarios aleatorios para llamar la atención del grupo. Aproximadamente 10 minutos se usaron en la resolución de dudas y otro tiempo extra que en estos videos fue difícil de cuantificar fue asociado con la resolución de otros factores como la falla de conexión o fallas en el equipo de cómputo.

La Figura 2 muestra los resultados de las encuestas aplicadas a los participantes para evaluar el uso de herramientas. La mayoría consideraron que este tipo de herramientas son útiles para la creación de videos interactivos, el 100% de los participantes concuerda en que es necesaria la incorporación de mayores recursos al usuario como imágenes, sonidos, escenarios, personajes, etc. en ambas herramientas. Por último en la mayoría de los participantes se consideró que es necesaria una mayor capacidad de edición por parte de ambas herramientas, esto se refiere al formato y calidad de video, tiempo de duración, etc.

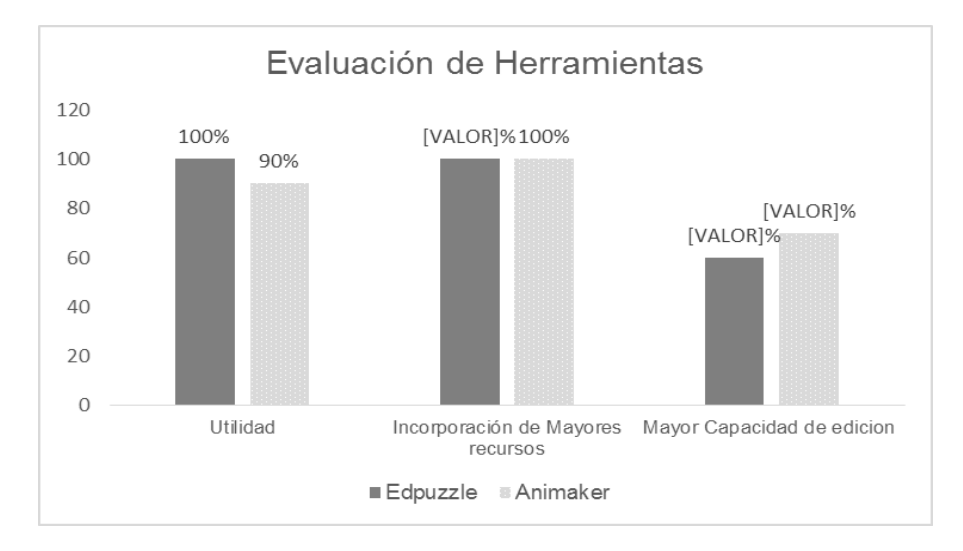

**Figura 2. Evaluación de Herramientas** 

En cuanto a la interacción con el dispositivo, la Figura 3 muestra que la mayoría de los participantes prefiere ser un participante activo en la actividad y manipular directamente la computadora. Además, el 10% que prefiere jugar el rol de observador está conformado por el grupo mayor a los 40 años.

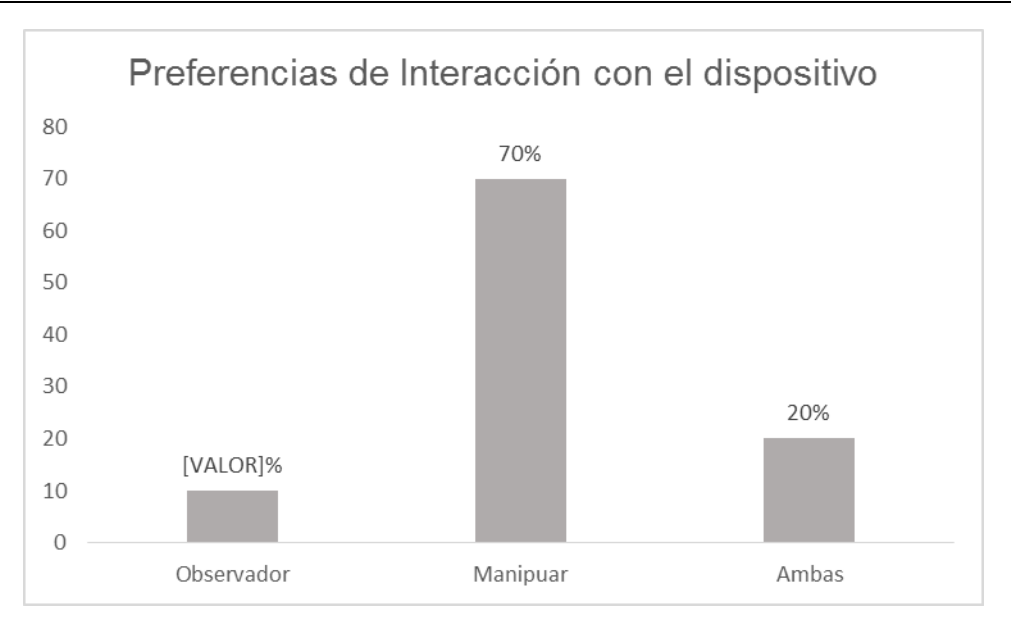

**Figura 3. Preferencias de Interacción con el dispositivo** 

# **4. Conclusiones**

En conclusión el tipo de dispositivo que es utilizado al momento de resolver actividades colaborativas influye en la interacción de los individuos. Al trabajar con computadoras personales existe un sentido de pertenencia, ya que solamente uno de ellos manipula el dispositivo mientras que los demás solamente son observadores

Como trabajo futuro se pretende estudiar el uso de una pantalla multitáctil que permita una mayor interacción entre los individuos y cómo ésta influye en la resolución del mismo tipo de actividades sobre las mismas plataformas. Se planea realizar sesiones de grabación para analizar las interacciones de los individuos y los roles que toma cada uno de ellos al utilizar una pantalla multitáctil. Además se pretende comparar el tiempo de resolución de las actividades planteadas en las computadoras portátiles contra el uso de la pantalla multitáctil. Estos resultados servirán para la definición de requerimientos para el diseño de una plataforma enfocada a la creación de videos interactivos usando la funcionalidad de las pantallas multitáctiles.

# **Bibliografía**

- [1] McDonough, Jo. Shaw Christopher. Masuhara Hitomi. "Materials and Methods in ELT, Jonh Wiley & Sons, Third edition, Inc, 2013
- [2] Gan B., Menkhoffb T., Smith R., "Enhancing students' learning process through interactive digital media: New opportunities for collaborative learning", Computers in Human Behavior (51), (2015).
- [3] Panagiotis A., Kordaki M., "Pedagogical analysis of educational digital storytelling Environments of the last five years", Social and Behavioral Sciences, (46), (2012).
- [4] Glodek A., Honold B., Geier T., "Fusion paradigms in cognitive technical systems for human–computer interaction", Neurocomputing, (161), (2015)
- [5] Jirotka M., Luff P., "Supporting Requirements with Video-Based Analysis", IEEE software (3), (2004).

# **Análisis de aspectos colaborativos de**

# **herramientas de programación para niños**

### *Nadia Selene Molina Moreno*

Universidad de Guanajuato, Departamento de Estudios Multidisciplinarios (DEM) Sede Yuriria *ns.molinamoreno@ugto.mx*

### *María Susana Ávila García*

Universidad de Guanajuato, Departamento de Estudios Multidisciplinarios (DEM) Sede Yuriria

### *David Claudio González*

Universidad de Guanajuato, Departamento de Estudios Multidisciplinarios (DEM) Sede Yuriria

### *Marco Bianchetti*

Universidad de Guanajuato, Departamento de Estudios Multidisciplinarios (DEM) Sede Yuriria

### *Marcelina Pantoja Flores*

Universidad de Guanajuato, Departamento de Estudios Multidisciplinarios (DEM) Sede Yuriria

### **Resumen**

La incorporación de cursos de programación para niños en educación primaria está tomando mucha importancia a nivel mundial y se han desarrollado varias herramientas para introducir los conceptos de programación a los niños. En este trabajo se realizó una investigación sobre el uso de estas herramientas y la manera en que contribuyen al desarrollo de habilidades de programación de manera colaborativa. Después de analizar los recursos que estas herramientas ofrecen, se seleccionó la herramienta Code.org para ser utilizada en sesiones de un taller de computación realizado con niños de 8 a 10 años. En estas sesiones se recabaron datos que incluyen: vídeo grabaciones de una sesión con los niños usando las herramientas de programación, una bitácora de las observaciones, y los trabajos generados por los niños durante las sesiones. En este trabajo se presentan los resultados del análisis de los aspectos colaborativos del uso de esta herramienta.

**Palabras Clave:** herramientas de programación para niños, trabajo colaborativo.

# **Abstract**

*The incorporation of programming courses for kids in primary schools is having more importance worldwide and there are several tools that have been developed to introduce programming concepts to kids. In this work a research of the use of these tools and how they contribute to the development of collaborative programming skills has been conducted. After analyzing the resources offered by these tools, the Code.org tool was selected to be used in a computing workshop for kids from 8-10 years old. In these sessions it was collected the following data: video recordings of a working session with kids using the programming tools log of observations made during the sessions and the products generated by the kids during these sessions. In this work we analyze the collaborative aspects of the use of this tool.* 

**Keywords:** *collaborative work, programming tools for children.*

# **1. Introducción**

La tecnología de dispositivos como computadoras, tabletas electrónicas, celulares, etc., avanza rápidamente y con ello la demanda de especialistas que desarrollen aplicaciones para su uso. Este avance es lo que está motivando a introducir conceptos de programación para niños desde los niveles básicos de educación. Aprender a programar desde pequeños es una opción les que permite estar en contacto con la tecnología y adquirir habilidades de lógica de programación, creatividad y matemáticas para desarrollar sus propias herramientas. Existe una disyuntiva entre los métodos, herramientas y técnicas adecuadas para la enseñanza y aprendizaje de la programación para niños sobre si utilizar métodos tradicionales en papel y estructura del código [1], o adentrar a los niños desde un principio con el uso de la computadora y la introducción de diferentes herramientas de programación visual para mejorar el proceso de enseñanza-aprendizaje. Estas herramientas permiten mejorar la experiencia de los niños resolviendo actividades que permiten desarrollar la creatividad, comprensión de algoritmos de lógica de programación, y adquirir habilidades para un pensamiento computacional.

Basados en una búsqueda en línea se puede encontrar que en países como Canadá [2], Estados Unidos [3], Reino Unido [4], y Argentina [5] se están introduciendo herramientas visuales para el aprendizaje de programación para niños, ofreciendo cursos en diversas escuelas. México es uno de los países que no cuenta aún con contenidos de programación en el nivel de educación básica gratuita. Algunas de las escuelas privadas que están introduciendo estos conceptos a nivel primaría son: el Instituto Thomas Jefferson [6], Colegio Internacional de México [7] y el Colegio Las Hayas [8]. En la región de Guanajuato, una de las escuelas de nivel superior que ofrece cursos de programación a diferentes escuelas para el aprendizaje de robótica es el Centro de Investigación en Matemáticas A. C. (CIMAT) [9].

Para este trabajo se analizaron diferentes herramientas que introducen temas de programación para niños:

- Scratch cuenta con un lenguaje de programación visual que apoya la creación de historias interactivas, juegos, animaciones, música y proyectos de arte en 2D. Es una herramienta sencilla que permite arrastrar bloques de instrucciones para desarrollar los programas. Es adecuada para el aprendizaje de niños de entre 8 a 16 años en un ambiente de diseño libre. Scratch es una herramienta en línea gratuita [10].
- Alice es otra herramienta visual que permite la programación orientada a objetos así como la creación de animaciones 2D y 3D. Esta herramienta es recomendada para niños de entre 10 a 12 años de edad [11].
- Karel el Robot es una herramienta que permite el aprendizaje de la programación por medio de instrucciones sencillas para manejar un pequeño robot virtual. Dicho robot interpreta las señales moviéndose en un ambiente de calles y avenidas, cuenta con instrucciones sencillas para su manipulación (como avanzar, retroceder, girar, recoger, y poner beepers). Esta herramienta permite desarrollar la lógica de programación en niños y utiliza métodos tradicionales de la escritura de código a diferencia de Scratch [12].
- GreenFoot y BlueJ está diseñada para niños de entre 12 a 16 años aproximadamente. Estas son herramientas que permiten la introducción de la programación orientada a objetos incluyendo métodos tradicionales de inserción de código. Son herramientas basadas en el lenguaje de programación Java y se puede trabajar de manera local al ser herramientas que se instalan en una computadora [11].
- Code.org permite realizar una amplia variedad de actividades para el aprendizaje de programación. Code.org mezcla actividades de programación y el uso de matemáticas básicas, y hace uso de videos para la introducción de cada tema. Al igual que en Scratch, se arrastran bloques de instrucciones para estructurar el programa. Esta herramienta gratuita que se encuentra en línea y ofrece cursos con diferentes grados de complejidad de acuerdo a las edades de los niños. Además, permite administrar grupos de trabajo y verificar el avance de los alumnos durante el curso [13].

La mayoría de las herramientas analizadas abordan temas de programación como secuencias, ciclos y condicionales. Solo en la herramienta Code.org se encontraron recomendaciones de cómo los niños podrían trabajar de manera colaborativa. En este sitio se muestra un video en donde se puede observar el trabajo colaborativo en el que mientras un niño es el "conductor" (driver), el cual es el encargado de tomar el control de la computadora, otro niño toma el rol de "navegador" (navigator), en el cual es el encargado de hacer preguntas y detectar posibles problemas. En este video también se hacen recomendaciones de cómo llevar a cabo la comunicación entre los niños en el que se tiene que procurar el respeto. Además se recomienda que los niños no se salgan de su rol, por ejemplo que el navegador no intente usar el ratón o el teclado. En estos roles se sugiere que el conductor se concentre en los detalles y el navegador en una visión más general del problema.

Todas estas herramientas de programación permiten ser manipuladas en una computadora por medio del uso de teclado y ratón. Aunque se pueden acceder con dispositivos multitáctiles, éstas aplicaciones no están diseñadas para explotar la funcionalidad multitáctil y así soportar interacción colaborativa y simultánea.

# **2. Métodos**

### **Participantes**

El grupo de trabajo para el experimento fue con niños de 8 a 10 años de edad, todos ellos participantes del taller de Computación del Curso de Verano para Niños en el 2015. Este taller curso de verano fue realizado en el Departamento de Estudios Multidisciplinarios (DEM) de la Universidad de Guanajuato Sede Yuriria. Se reclutaron 14 niños para participar en cuatro sesiones con la aplicación de la herramienta Code.org. Este grupo de trabajo estaba conformado por 6 niñas y 8 niños, en su mayoría de 8 años de edad. Los niños provenían de diversas escuelas tanto públicas como privadas.

Se siguieron los procesos de ética y confidencialidad de acuerdo al DEM Yuriria para mantener las políticas de privacidad de datos según el código de la Universidad. Se consiguieron las cartas de consentimiento para la recolección de datos de los niños que incluyeron la recopilación de video.

Las sesiones fueron planeadas de la siguiente manera: primero se dio a los niños una introducción a cada uno de los temas de las sesiones (Secuencias, Ciclos y Condicionales). Se mencionó que la primera actividad se realizaría en papel y las tres últimas con el uso de la computadora. Los niños fueron asignados de manera individual a una mesa de trabajo con una computadora de escritorio en el centro de cómputo de la Universidad.

Para la primera actividad se propuso realizar algoritmos sencillos en papel:

Algoritmo 1: Pasos para bañar a tu mascota.

Algoritmo 2: Pasos que realizas para vestirte antes de ir a la escuela.

Después de introducirlos al tema de algoritmos, se realizaron las actividades propuestas, en la Tabla 1. Estas actividades son sugeridas en la sección de ayuda a los profesores de la página de Code.org.

En la segunda sesión los niños tuvieron acceso a la computadora para trabajar con la herramienta Code.org. Para esto se asignó el Curso 1 que se muestra en la Tabla 1. En esta sesión los niños trabajaron de manera individual. Se crearon cuentas de usuario para los niños y se asignó como primer tema "secuencias". La herramienta permite visualizar pequeños laberintos con personajes de caricaturas. El objetivo es que los personajes puedan llegar a la meta por medio de instrucciones de secuencia sencillas (izquierda, derecha, arriba, abajo).

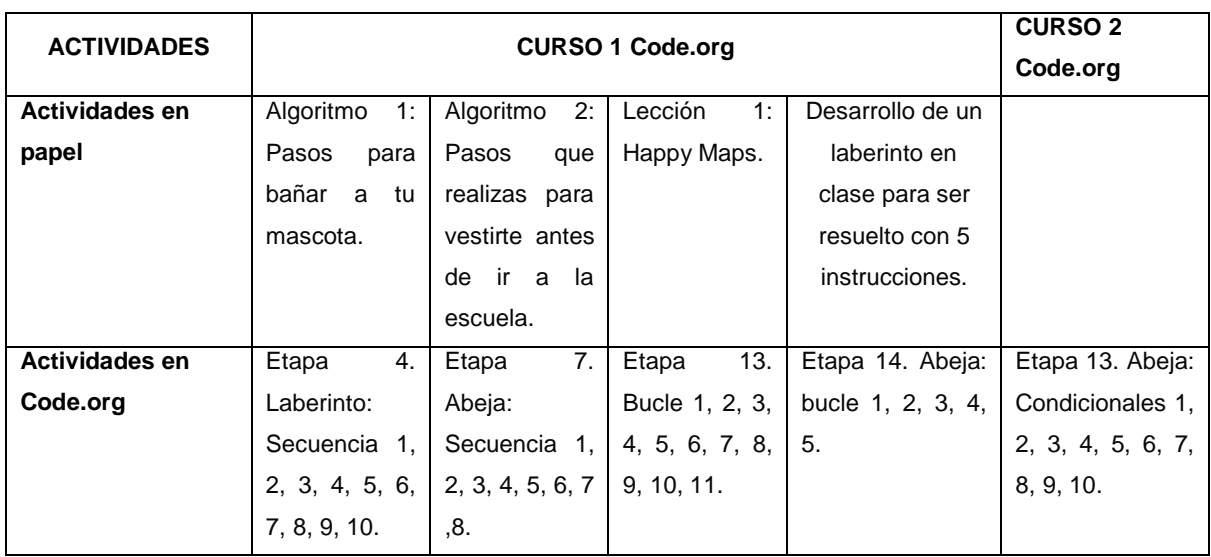

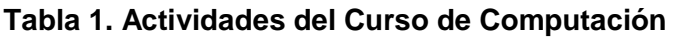

En la segunda y tercera sesión se trabajó con ciclos y condicionales. Todo el trabajo se realizó de manera individual. Por cada una de las sesiones se realizó un análisis por medio de observación y anotaciones en bitácora. En la última sesión se realizó una grabación de video para obtener datos de la interacción entre los niños [14]. Las sesiones contaban con un tiempo de 50 minutos, en cada una de ellas se encontraban dos profesores para asistir las dudas de los niños.

### **Materiales**

Para la realización del experimento se ocuparon 15 computadoras con mouse y teclado, así como acceso a Internet para el acceso a la herramienta y el desarrollo de las actividades, también se necesitaron hojas de papel y lápices. Estas sesiones constan de 50 minutos en la cual se exponen pequeñas introducciones de los temas a desarrollar en computadora y en papel. También fue necesario el uso de un proyector para dar introducción a cada uno de los temas y una cámara de vídeo para la grabación de una sesión de trabajo con la herramienta. Así como una libreta de anotaciones que fue utilizada para registrar las observaciones de las sesiones.

### **Análisis de Datos**

Para el análisis de datos se llevaron a cabo observaciones en clase mediante el método manual y electrónico [15]. Por medio de una narrativa en bitácora se describió como los niños realizaron el trabajo y si se observó alguna colaboración entre ellos. El método electrónico se basó en la captura de video para no limitar a los niños a describir su experiencia con el uso de la herramienta. Esta captura se realizó solo en la última sesión.

# **3. Resultados**

En la sesión 1 se pudo observar que a los niños el trabajo en papel no les resulta atractivo ni interesante. Al momento de realizar el primer algoritmo (pasos que realizas para bañar a tu mascota) los niños se mostraban confundidos, trataban de corregir a sus compañeros y algunos se mostraban sin interés. Se propuso el segundo ejercicio (pasos que realizas para vestirte antes de ir a la escuela) en el cual se observó que los alumnos tenían dificultad para desarrollar los pasos correctamente. Cuatro de los catorce niños no definían los pasos en orden, mientras que otros 6 se saltaban pasos al realizar el algoritmo. Por ejemplo, ponerse el zapato y hasta después la calceta. Solo cuatro niños comprendieron el concepto de algoritmo en esta sesión.

En esta misma sesión se introdujeron cuatro instrucciones de movimientos hacia el: Norte, Sur, Este y Oeste (en su caso arriba, abajo, izquierda y derecha) para resolver actividades planteadas por la herramienta Code.org. En este ejercicio los alumnos tenían que ayudar a un "Furb" a llegar a la manzana. Para la resolución de este ejercicio los alumnos tenían que trabajar individualmente. Se observó que los niños solían consultar con sus compañeros sentados a su lado y observaban su respuesta para comparar. Los niños explicaban a sus compañeros como resolverlo.

 En la sesión 2 surgieron dificultades en el acceso al equipo de cómputo y a internet. Otras de las cuestiones que implicó tiempo es que los niños no dominan el uso de la computadora. Se observó que se les dificulta utilizar el teclado, en cambio el mouse lo manipulaban correctamente. Otra cuestión que se pudo observar es que realmente los niños no sabían utilizar cuentas de correo electrónico, y 8 de ellos no tenían la habilidad para acceder a internet. Una vez que los alumnos pudieron acceder a Code.org comenzaron con el de trabajo de secuencias. Se dio la instrucción de que sería un trabajo individual, aunque se pudo notar como los niños acudían con otros para pedir ayuda en la solución de las actividades. Se pudo observar que la colaboración estaba basada en un niño resolviendo el ejercicio mientras que el otro solo observaba. Al realizar el siguiente ejercicio, los niños que inicialmente pidieron ayuda la volvieron a solicitar, pero se observó que no recibían una retroalimentación de sus compañeros sino que por segunda ocasión uno de los niños resolvía el problema sin explicar cómo lo hacía, mientras que el otro solo observaba y se regresaba a su lugar.
En la tercera y cuarta sesión se llevaron a cabo los ejercicios marcados iniciando con secuencias en la herramienta Code.org. La recolección de datos en bitácora y el análisis del video muestran como los niños trabajan de manera atenta en la herramienta. Al realizar las actividades de secuencias todos los niños mencionaron que era muy fácil de realizar. Al terminar esta actividad se procedió a trabajar con ciclos. En este tema los resultados arrojaron que 12 niños no realizaban la actividad con los bloques de ciclos, simplemente realizaban la solución del problema repitiendo los bloques de instrucciones. Los niños mostraron dificultades para entender como repetir una serie de instrucciones. Uno de las tácticas utilizadas para ejemplificar el uso de ciclos fue la segmentación de las tareas a repetir, por ejemplo, en el caso de un laberinto en forma de escalera se tomó el ejemplo de cómo resolver un solo escalón y mostrar que ese escalón se repetía un número de veces. Con esto se logró que el niño comprendiera el concepto. El tema de condicionales no se pudo enseñar debido a que los alumnos tuvieron dificultades para entender el tema de ciclos.

Los patrones de colaboración observados en la sesión 2 se repitieron en esta sesión. Es decir, un niño A, a petición del niño B, se movía desde su lugar hasta el lugar del niño B. El niño A tomaba el mando del ratón para resolver la actividad (ya que la herramienta Code.org no permite la manipulación por parte de dos niños a la vez), resolvía el problema y regresaba a su lugar. El niño A no explicaba cómo se realizaba la solución del ejercicio al niño B simplemente lo resolvía. Aproximadamente el 70% de los niños se reunían para trabajar en parejas, y siempre trabajaban con el mismo niño.

De igual manera que en los ejercicios anteriores, los niños preferían trabajar en parejas al trabajo individual. Aunque al estar en parejas solamente un niño tomaba el control de la computadora y resolvía el ejercicio, mientras que el otro niño observaba sin dar aportación alguna sin intercambiar roles entre ellos. En estas sesiones no se logró un trabajo colaborativo con el uso de esta herramienta en línea.

# **4. Discusión**

Este trabajo se basa en analizar los aspectos colaborativos del uso de la herramienta Code.org. En los datos recolectados se pudo observar que los niños optan por un trabajo en parejas en comparación del trabajo individual.

A pesar de que hay una interacción entre los niños, esta no es de naturaleza colaborativa para la resolución de los problemas. Los niños tienden a reunirse en parejas, pero realmente se observó como uno de los niños tiene el control de la herramienta la mayor parte del tiempo. Este niño se encarga de manipular y resolver el problema mientras el otro se vuelve un espectador. Las limitaciones de dispositivos de entrada usando el mouse y el teclado limitaron la colaboración entre los niños. Por otro lado, aunque esta herramienta puede ser utilizada en dispositivos multitáctiles no cuenta con las características para ser manipulada por más de un usuario. Nuestro siguiente paso es el de analizar las diferentes herramientas de programación para niños para diseñar actividades que permitan una participación colaborativa y simultánea para garantizar el aprendizaje de las habilidades de programación en los dos niños. Para ello se analizará el uso de pantallas multitáctiles cuyo tamaño y características multiusuario puedan asistir estos objetivos permitiendo el trabajo simultáneo por parte de dos niños. Se estudiará si el diseño de estas actividades puede realizarse usando los conceptos de cómputo serial, o si para garantizar una participación simultánea tenemos que recurrir a conceptos de cómputo paralelo.

# **Bibliografía**

- [1] Salleh, S. M., Shukur, Z., & Judi, H. M.: Analysis of Research in Programming Teaching Tools: An Initial Review. Procedia-Social and Behavioral Sciences, N° 103, 127-135, 2013.
- [2] Shein E.: Should everybody learn to code?, Communications of the ACM, vol. 57, N° 2, p.p. 16-18, 2014.
- [3] Cooper S., Grover S., Simon B.: Building a virtual community of practice for k-12 cs teachers, Communications of the ACM, vol. 57, N° 5, p.p. 39-41, 2014.
- [4] Wilson C.: Hour of code---a record year for computer science, ACM Inroads, vol. 6, N° 1, p.p. 22-22, 2015.
- [5] Colegio Internacional de México, Colegio Internacional de México, Colegio Internacional de México, Dec. 18, 2014. [Online]. Available: http://colegiointernacional.edu.mx/. [Access: Aug. 28, 2015].
- [6] Colegio Internacional las Hayas.: Colegio Las Hayas, CIH, Dec. 18, 2014. [Online]. Available: http://www.hayas.edu.mx/. [Access: Aug. 28, 2015].
- [7] Centro de Investigación en Matemáticas.: Reporte de las Actividades organizadas por CIMAT como parte del programa: Academia de niños y jóvenes en la Ciencia 2011-2012, CONCYTEG, Oct. 2011. [Online]. Available: http://www.cimat.mx/sites/default/files/Divulgacion/Informe2012.pdf. [Accessed Aug. 28, 2015].
- [8] Colegio Internacional las Hayas: Colegio Las Hayas, CIH, Dec. 18, 2014. [Online]. Available: http://www.hayas.edu.mx/. [Access: Aug. 28, 2015].
- [9] Resnick M.: Scratch: programming for all, Communications of the ACM, vol. 52, N° 11, p.p. 60-67, 2011.
- [10] Kaucic B., Asic T.: Improving introductory programming with Scratch?, In Proc. IEEE International Convention 34', 2011, p.p.1095-1100.
- [11] Buck D., Stucki D. J.: JKarelRobot: A case study in supporting levels of cognitive development in the computer science curriculum, In ACM SIGCSE 10' Symposium on Computer Science Education 32', 2001, p.p. 16–20.
- [12] Wilson C.: What's Up Next for Code.org? Computer, vol. 46, N° 8, p.p. 0095-97, 2013.
- [13] Jirotka M., Luff P.: Supporting Requirements with Video-Based Analysis, IEEE Software, vol. 3, pp. 42-44, 2006.
- [14] Nunan, D., & Bailey, K. M.: Exploring second language classroom research: A comprehensive guide. Heinle Cengage Learning, 257-283, 2009.

# **Análisis del proceso de la comprensión de textos técnicos en inglés**

### *Mayra Yadira Mejía Sierra*

Departamento de estudios Multidisciplinarios, División de Ingenierías, Campus Irapuato-Salamanca, AV. Universidad s/n, Yuriria, Guanajuato, 38940, México *my.mejiasierra@ugto.mx* 

## *María Susana Ávila García*

Departamento de estudios Multidisciplinarios, División de Ingenierías, Campus Irapuato-Salamanca, AV. Universidad s/n, Yuriria, Guanajuato, 38940, México

#### *Marco Bianchetti*

Departamento de estudios Multidisciplinarios, División de Ingenierías, Campus Irapuato-Salamanca, AV. Universidad s/n, Yuriria, Guanajuato, 38940, México

#### *María Isabel Vázquez de la Rosa*

Departamento de estudios Multidisciplinarios, División de Ingenierías, Campus Irapuato-Salamanca, AV. Universidad s/n, Yuriria, Guanajuato, 38940, México

# **Resumen**

Este trabajo nace como uno de los primeros pasos a seguir para atender la necesidad en el Departamento de Estudio Multidisciplinarios en Yuriria de los profesores del área de Sistemas Computacionales y de inglés para la definición de estrategias conjuntas de enseñanza. Esto con la finalidad de asistir a los estudiantes en la comprensión de textos técnicos en inglés por medio de tecnologías de la información y la comunicación (TIC´S) aplicadas al aprendizaje de idiomas. Existen varias aplicaciones que asisten la lectura de textos y que ofrecen, por ejemplo, opciones para consultar el significado de una palabra con solo darle click o tocarla, delinear o resaltar texto, etc. Sin embargo la información relacionada a este tipo de interacciones del usuario con la aplicación y con el texto mismo no puede ser descargada y por ende analizar. ¿Por qué sería importante el conocer cuántas veces una persona consultó el significado de una palabra?, o ¿Qué parte del texto fue resaltada? Esta es información que puede influir en la definición de nuevas estrategias para la compresión de textos. El objetivo de este trabajo es el análisis de los elementos de información que intervienen en el proceso de la comprensión de textos técnicos en inglés. Se entrevistaron a los profesores interesados para conocer sus necesidades de información y se diseñaron experimentos con actividades en papel para comenzar con la recolección de datos que nos permitan responder a estas preguntas.

**Palabras Clave:** Enseñanza del Inglés, Sistema de Información, Textos Técnicos.

# **Abstract**

*This work is a first approach to attend the needs of the professors in the areas of Computer Systems and English at the Department of Multidisciplinary Studies to define joint teaching strategies. The aim is to assist students in the comprehension of technical English texts by using communications and information technologies. There are some solutions that provide different options to assist the users while reading, this include, but are not limited to, having access to the definitions of the words by clicking on or touching the word, underlining and highlighting text, etc. However, the information about all these user interactions is not recollected or analysed. Why would it be important to know how many times a person had to check the definition of a word? Or Which part of the text was highlighted? This information can help in the definition of new strategies to support the comprehension of texts in English. The objective of this work is the analysis of the information elements of the text comprehension process. Professors were interviewed to know their needs of information and paper-based activities were designed to collect data that would allow to answer these questions.* 

**Keywords:** *English Teaching, Information System, Technical Texts.*

# **1. Introducción**

Una de las competencias en las que está basado el modelo educativo de la Universidad de Guanajuato, refiere a la capacidad de los estudiantes de comunicarse de manera oral y escrita en el idioma inglés [1]. Adicionalmente la Universidad de Guanajuato, como parte de los requisitos de egreso y titulación, establece que los estudiantes del área de Sistemas Computacionales (SC) deberán obtener 567 puntos en el examen TOEFL Institucional [2]. Obtener este puntaje es un reto para los estudiantes. Para asistir a los estudiantes a lograr el puntaje deseado se imparte la asignatura de inglés y como apoyo adicional se tiene el acceso al Centro de Auto-Aprendizaje Dirigido (CAADI). En este centro se ofrecen materiales didácticos para el aprendizaje de inglés, clasificados por las cuatro habilidades fundamentales del lenguaje tales como comprensión auditiva, producción oral, lectura y escritura. Sin embargo, no se cuenta con herramientas capaces de almacenar y monitorear el avance de los estudiantes en cada actividad; medir y evaluar los avances de los estudiantes permite implementar, cambiar o incluso crear nuevas técnicas de enseñanza.

Los maestros en las áreas de SC e Inglés están interesados en técnicas de enseñanza que puedan asistir a los estudiantes, no solo a conseguir el puntaje necesario para cumplir con los requisitos descritos, sino también para garantizar que los estudiantes tengan la capacidad de comunicarse y entender los materiales en inglés de esta especialidad. El área en la que nos enfocamos en este trabajo es la de comprensión de textos técnicos considerando que la mayoría de los materiales didácticos disponibles en el área de Sistemas Computacionales se encuentran en su gran mayoría en inglés.

La lectura de comprensión se ha realizado de manera tradicional por medio de libros o materiales impresos, pero con el avance de la tecnología existen otras opciones disponibles. Se ha demostrado que el aprendizaje de idiomas asistido por computadora (CALL) tiene efectos positivos en comparación a los métodos tradicionales de enseñanza del inglés [3]. Las investigaciones consultadas [4-6] refieren los beneficios

del uso de las TIC´S en el proceso de enseñanza-aprendizaje del idioma inglés, pero ninguna de ellas se ha enfocado en la preservación, manejo y consulta de los datos como una fuente de información para el monitoreo de los estudiantes. Es aquí donde nuestra propuesta busca innovar por medio del análisis del proceso de comprensión de textos técnicos en inglés para brindar la información necesaria a los profesores interesados para la definición de nuevas estrategias de enseñanza que le permitan al estudiante reforzar esta habilidad.

En este trabajo presentamos los resultados de las entrevistas que se realizaron para recabar las necesidades de información de los profesores, así como de las primeras actividades que se diseñaron en papel para recabar datos y analizar la efectividad de las actividades para contestar a estas preguntas.

Este trabajo tiene como objetivo la recopilación de los elementos de información asociados a este proceso.

# **2. Método**

Como parte de las disposiciones éticas de la Universidad de Guanajuato sede Yuriria fue necesario seguir procedimientos para obtener el consentimiento de los participantes y usar los datos generados durante las sesiones experimentales para el desarrollo de este proyecto.

# **El grupo de trabajo**

Dentro de la Universidad de Guanajuato sede Yuriria se seleccionó un grupo conformado por 16 estudiantes cursando la materia de "Fundamentos de Sistemas de Información" del área de Sistemas Computaciones para asistir a las sesiones. De la muestra total de 16 estudiantes 11 de ellos pudieron estar presentes en ambas sesiones.

#### **Necesidades de Información**

Uno de los primeros pasos en este proyecto fue definir las necesidades de información de los profesores del área de Sistemas Computaciones e inglés. Se realizaron entrevistas para conocer los objetivos de los profesores de ambas áreas y sus necesidades de información. Estas necesidades se plantearon a manera de preguntas y se les asigno un identificador para poder diferenciarlas entre ellas.

#### **Recolección de los datos**

Diseñar una herramienta capaz de obtener los datos acerca del proceso de comprensión de textos técnicos en inglés requiere el análisis detallado del mismo, para lo cual, y con asesoría pedagógica en el área de inglés, se diseñó el experimento capas de recabar datos del proceso de comprensión de textos de los estudiantes.

De acuerdo a [7] la recolección de datos durante la observación puede llevarse a cabo de dos formas: 1) manual donde la recolección de los datos puede ser abierta, como en el caso de las notas escritas o, 2) electrónica la cual consiste en hacer uso de grabaciones de audio o video. Para lograr el análisis de la comprensión de textos técnicos en inglés se hizo uso de la primera técnica de recopilación de datos ya que complementa y amplia nuestro panorama de datos. La recolección se llevó a cabo por medio de las sesiones experimentales, observaciones y de la aplicación de encuestas.

#### **Diseño del experimento**

El diseño de las actividades de los experimento se llevó a cabo basándose en conceptos pedagógicos. Esto para asegurar que las herramientas de recolección de datos fueran adecuadas y así garantizar la calidad de los datos recabados.

Para la selección de los textos se contemplaron los siguientes aspectos:

- El texto base del experimento pertenece al área de Sistemas Computacionales el cual incluye términos técnicos del área.
- En un inicio el texto seleccionado debe ser corto y simple, para evitar estructuras de inglés avanzadas. Los textos usados en los experimentos irán de lo más

sencillo a lo más complejo, centrándose en el vocabulario deseado. El texto seleccionado para estas dos sesiones cuenta con 104 palabras.

- El número de palabras técnicas usadas durante la actividad debe estar en un rango de 8 a 12 palabras [8]. Para la definición de nuestra actividad didáctica se seleccionaron un total de 9 palabras cubriendo así esta recomendación.
- Las palabras más frecuentes no son necesariamente las más útiles para los estudiantes [9], ni tampoco las palabras que tienen cierta semejanza con su contraparte en el español, como "system" y "sistema". Basados en estas consideraciones, se seleccionaron palabras como "bitwise" que solo aparece 2 veces en el texto seleccionado, una en el título y otra en el cuerpo. Además la traducción de esta palabra no es tan similar en español "a nivel de bit". Se buscó que las palabras seleccionadas aunque poco conocidas fueran de utilidad en la comprensión de conceptos, y se creó una lista de vocabulario técnico (LVT). De las 104 palabras del texto seleccionado, 9 de estas palabras pertenecen a LVT las demás son consideradas de inglés básico.

### **Diseño de las actividades**

Cada una de las 4 secciones en las que fue desglosado el experimento cumple una función específica en la recolección de los datos que darán respuesta a las necesidades de información de los profesores.

La sección A permite la obtención de los datos del estudiante, el nivel de inglés (1-3 básico, 4-6 intermedio y 7-9 avanzado), el nombre del experimento que están realizando y la fecha de aplicación. Esta sección permite satisfacer las necesidades de información para la pregunta I\_P0 donde el profesor del área de inglés desea conocer el nivel con el que cuenta el estudiante.

La sección B presenta al estudiante la LVT. En esta se le pide al estudiante especificar, si ha visto la palabra con anterioridad y de ser así, se le pide describir el concepto. Esta información permite recolectar los datos suficientes para responder las preguntas SC\_P3 y SC\_P5 y cuál es el vocabulario técnico con el que cuenta el estudiante.

En la sección C se presenta el texto seleccionando. Aquí el estudiante señala las palabras que le sean desconocidas, ya sea que se encuentren dentro o fuera de la LVT. Cuando el estudiante selecciona palabras que se encuentran fuera de la LVT, permite observar si tiene deficiencias adicionales con el vocabulario no técnico del idioma inglés. Esta actividad permite al estudiante ubicar en contexto las LVT. La recopilación de esta información nos va a ayudar a responder de manera directa las preguntas SC P4 y de manera indirecta la SC P1, así como la SC P6. Estas últimas podrán contestarse cuando se haga la recolección histórica de datos.

La selección de textos de mayor longitud y la recolección histórica de datos de la evaluación de la comprensión de los textos podrá informar de las estadísticas de la longitud del texto vs la complejidad del vocabulario que permitan responder a la pregunta SC\_P0.

Como apoyo para los estudiantes en esta sección se elaboraron tarjetas las cuales contenían de manera impresa las LVT y su correspondiente definición. Las definiciones fueron redactadas de manera clara, corta, y con lenguaje sencillo garantizando así, que el contenido en inglés reflejara la verdadera definición de la palabra de manera entendible. Estas tarjetas solo fueron utilizadas en la aplicación del primer experimento. El manejo de estas tarjetas y la observación arrojarán datos que servirán para responder la pregunta SC\_P7.

La sección D consta de un ejercicio de asociación (match exercise) diseñado con dos columnas, en la primera se encuentran la LVT, y en la segunda columna se encuentran las definiciones correspondientes a cada palabra en desorden. La actividad consiste en relacionar por medio de una línea la palabra con su correcto significado. Los estudiantes fueron instruidos a relacionar solo las palabras de las cuáles sabían el significado. Si bien esta actividad didáctica permite medir la cantidad de vocabulario técnico que el estudiante comprende con su correcta definición, aun no permite observar si el estudiante comprendió el texto, quedando aun sin satisfacer la necesidad de información de la pregunta SC\_P8 y I\_P2. El ejercicio de asociación de los experimentos que comparten palabras de LVT podrán responder a la pregunta SC\_P2.

#### **Diseño de las encuestas**

La primera encuesta fue diseñada con la finalidad de recabar información de los estudiantes sobre: su nivel de inglés, sus hábitos de estudio, herramientas de traducción así el uso del idioma para la investigación y redacción de tareas.

La segunda encuesta consiste en una evaluación de la primera sesión. En esta se realizan preguntas de opinión sobre la facilidad o dificultad para comprender las indicaciones del experimento, la dificultad del texto y las palabras seleccionadas, la utilidad del ejercicio realizado y por último se dejó un espacio abierto para cualquier otro comentario.

#### **Aplicación del experimento**

El experimento se llevó a cabo en dos sesiones, con el grupo de estudiantes de la materia de Fundamentos de Sistemas de Información con un total de 16 estudiantes.

Se aplicaron las respectivas encuestas y una vez finalizadas se procedió con la actividad. Primero se aplicaron las secciones A y B juntas y una vez finalizadas se retiraron y se entregó la sección C. En las dos sesiones se utilizó el mismo texto. En la primera para identificación de los elementos de información y en la segunda para verificar el aprendizaje de las palabras de la LVT de la primera sesión.

En la primera sesión, el estudiante tuvo acceso a un juego de 9 tarjetas, cada tarjeta tenía impresa la definición de una palabra de la LVT. En la segunda sesión, el estudiante no tuvo acceso a este juego de tarjetas ya que el objetivo de la segunda sesión era el de verificar el aprendizaje y la comprensión del texto.

Finalmente la aplicación de la sección D en ambas sesiones fue similar, pero cambiando el orden de las palabras y significados para evitar la memorización de las respuestas.

# **3. Resultados**

Considerando que la actividad a realizar es la comprensión de un texto técnico en inglés las preguntas planteadas para ser contestadas por el lado de SC son:

- 1. SC\_P0 ¿Cuál es la longitud del texto que debo de incluir?
- 2. SC\_P1 ¿Cuántas palabras técnicas del área de SC debo de incluir en los textos?
- 3. SC\_P2 ¿Qué porcentaje de las palabras técnicas nuevas fueron retenidas por el estudiante?
- 4. SC\_P3 ¿Qué porcentaje de palabras técnicas fueron nuevas para el estudiante?
- 5. SC\_P4 ¿Qué porcentaje de palabras no técnicas fueron nuevas para el estudiante?
- 6. SC\_P5 De las palabras que el estudiante ha visto anteriormente, ¿cuáles son las que no recordó el significado?
- 7. SC\_P6 ¿El estudiante reconoce una palabra pero no recuerda su significado en el contexto, cuántas veces la ha visto anteriormente?
- 8. SC\_P7 ¿Cuántas veces tuvo el estudiante que leer una palabra para retener el concepto dentro del contexto?
- 9. SC P8 ¿El estudiante entendió el texto?

Por el lado del área de inglés las preguntas que los profesores plantearon fueron:

- 1. I\_P0 ¿Cuál es el nivel de inglés del estudiante?
- 2. I\_P1 ¿Cuál es el nivel de comprensión del estudiante del texto seleccionado?
- 3. I\_P2 ¿El estudiante es capaz de comprender la idea principal del texto?
- 4. I\_P3 ¿El estudiante es capaz de crear una conclusión acerca del texto?
- 5. I P4 ¿El estudiante ve cada palabra e intenta comprenderla en el contexto?
- 6. I\_P5 ¿El estudiante detiene la lectura del texto al no comprender una palabra?
- 7. I\_P6 ¿El estudiante lee todo el texto para captar la idea principal?
- 8. I\_P7 ¿Cuál es el vocabulario técnico con el que cuenta el estudiante?

Como parte del análisis de las necesidades de información planteadas por los profesores, se puede observar que la mayoría de las preguntas del área de SC están muy relacionadas a la compresión de vocabulario, en contraste con las preguntas planteadas en el área dela enseñanza del inglés que están más enfocadas con la comprensión del texto. La mayoría de las preguntas en SC son cuantitativas a excepción de la última, que marca una respuesta verdadera o falsa. Esta pregunta, SC\_P8, es planteada de manera similar en el área de inglés con la pregunta I\_P1, donde el nivel se puede definir en un rango de 0 a 10.

Como ejemplo de las respuestas a las preguntas planteadas presentamos algunos resultados basados en los datos recabados en los dos experimentos. Por ejemplo, analizando la sección A se puede observar que el grupo de trabajo conformado por 11 estudiantes el 37% de los participantes se encuentra en el nivel uno del idioma inglés, el 18% se encuentran en el nivel 2, el 27% en el nivel 3, el 9% en el nivel 4 y el 9% desconocen su nivel de inglés.

Respondiendo la necesidad de información de la pregunta I\_P1 observamos que el 82% de los estudiantes seleccionados se encuentran en un nivel de inglés básico según la clasificación de los profesores entrevistados.

Analizando la sección B, el diseño de las actividades satisface la respuesta a la pregunta SC\_P5. En los dos experimentos realizados la palabras de la LVT que el alumno reconocía haberlas visto antes pero no recordaba su significado fueron:

BOOLEAN, STRING, INPUT, SINGLE, y SHIFT. Esto representa 5 de las 9 palabras seleccionadas.

De los 11 estudiantes que realizaron ambos experimentos, estos fueron capaces de reconocer un promedio de 4.5 palabras de la LVT en la primera sesión. Para la segunda sesión del experimento se hizo uso de las mismas 9 palabras con la finalidad de identificar la retención del vocabulario técnico, en esta segunda aplicación los estudiantes fueron capaces de identificar un promedio de 7.7 con un aumento de 3.2 palabras reconocidas en promedio.

En este trabajo presentamos un análisis de las necesidades de información de los profesores del área de SC e inglés para asistir la toma de decisiones para el diseño de estrategias de enseñanza del inglés. Las respuestas a las preguntas planteadas servirán como guía a los profesores de ambas áreas a diseñar material y actividades que se puedan utilizar en ambas materias así como en las visitas que el estudiante haga al CAADI. Todo esto con la finalidad de trabajar juntos para asistir al estudiante en el desarrollo de las habilidades de comprensión de textos técnicos en inglés.

# **4. Discusión**

Basados en estas necesidades de información, en este trabajo reportamos el diseño de actividades de comprensión de textos en inglés en las que capturamos datos que permiten contestar a la mayoría de las necesidades de información planteadas. Las preguntas restantes, I\_P4, I\_P5, e I\_P6 se tendrían que definir actividades que permitan analizar la interacción humano-computadora del estudiante con el texto. Las preguntas I\_P2 e I\_P3 pueden responderse estableciendo métodos de evaluación apropiados. La pregunta I\_P7 se puede responder capturando las palabras técnicas que el estudiante ve y reconoce. Este diseño se reportará en trabajos futuros. En conjunto estos resultados servirán para definir los requerimientos de una herramienta para la lectura y comprensión de textos que pueda proporcionar datos a un sistema de información para su cuestionamiento.

# **Bibliografía**

- [1] U. d. Guanajuato, «http://www.irapuatosalamanca.ugto.mx,» Universidad de Guanajuato, 1 09 2014. [En línea]. Available: https://dl.dropboxusercontent.com/u/13160397/DI-PE RED/DICIS\_LISC\_Competencias.pdf. [Último acceso: 27 Agosto 2015]
- [2] U. d. Guanajuato, «http://www.irapuatosalamanca.ugto.mx,» Universidad de Guanajuato, 1 Septiembre 2014. [En línea]. Available: https://dl.dropboxusercontent.com/u/13160397/DI-PE-RED/DICIS\_LISC\_Programa-Educativo-Rediseno.pdf. [Último acceso: 27 Agosto 2015].
- [3] Aaronson, S.: Style in Scientific wrting current contents N.° 2, 10 pág. 6-15, 1977.
- [4] A. Marzban, "Improvement of reading comprehension through computer-assisted", Procedia Computer Science, vol. III, nº 3, pp. 3-10, 2010.
- [5] J. I. Moon, «Groping for a new English teaching strategy,» Procedia Computer Science, vol. XX, nº 20, pp. 1-5, 2015.
- [6] T. Yea-Ru y C. Yukon , «Enhancing Engineering Students' Reading,» SAGE Open, pp. 1-9, 2014.
- [7] D. Carisma y N. Charl, «Teaching reading strategies and reading» Pergamon,  $n^{\circ}$  31, p. 349–365, 2003.
- [8] D. Nunan y K. M. Bailey, Exploring Second Language Classroom Research A Comprehensive Guide, Canada: HEINLE CENGAGE Learning, 2009.
- [9] G. Ruth and Stuart Redman WORKING WITH WORDS: A GUIDE TO TEACHING AND LEARNING VOCABULARY. New York: Cambridge University Press, 1986. Pp. 200.
- [10] L. Rosa María, Teaching and learning vocabulary: an introduction for english students. Ensayos: Revista de la Facultad de Educación de Albacete, 1995, no 10, p. 35-50.

# **Apropiación de las aplicaciones móviles en la**

# **educación superior: tendencias y barreras**

## *Jesús Hernández Cosío*

Universidad Autónoma de Baja California Sur. México. *jhernandez@uabcs.mx*

### *Ferial Khaddage*

Universidad Deakin, Escuela de Tecnologías de Información. Australia. *fayekhaddage@gmail.com* 

### *Mónica A. Carreño León*

Universidad Autónoma de Baja California Sur. México. *mcarreno@uabcs.mx* 

## *Jesús A. Sandoval Bringas*

Universidad Autónoma de Baja California Sur. México. *sandoval@uabcs.mx* 

### *Italia Estrada Cota*

Universidad Autónoma de Baja California Sur. México. *iestrada@uabcs.mx* 

# **Resumen**

Las aplicaciones móviles están consideradas como parte del grupo de tecnologías que han destacado significativamente en la última década. Actualmente, son vistas como valiosas herramientas en el desarrollo de diferentes actividades del ser humano. Por lo cual, esta clase de software también puede ser apreciada como una peculiar oportunidad a considerar en el proceso de la educación, ya que permiten a través de algún dispositivo móvil proporcionar diversas características y funcionalidades. Su utilización puede ofrecer una alta flexibilidad de interacción a los estudiantes, a voluntad

o necesidad surgida durante el aprendizaje de contenidos académicos. Todo esto tan sólo con poseer un dispositivo móvil inteligente, capaz de ejecutar múltiples tareas, y con la disponibilidad de una gran variedad de aplicaciones de software. En este artículo se expone un recorrido a través de las aplicaciones móviles para la educación superior, resaltando el rumbo de las tendencias actuales adoptadas por esta tecnología; asimismo, se discuten los tipos de aplicaciones, y cómo algunas instituciones están integrando esta tecnología a sus planes de estudio, sin tener un pleno entendimiento de algunos aspectos que pueden limitar las funcionalidades, capacidades, y alcances de las aplicaciones móviles. El propósito es mostrar una perspectiva que sirva para ilustrar la tipificación de las aplicaciones, sus ventajas y desventajas; esto como un esfuerzo por aclarar aquellas características técnicas que rodean el diseño, desarrollo e implementación de aplicaciones móviles para la enseñanza y aprendizaje.

**Palabras Clave:** aplicaciones, dispositivos móviles, educación superior, m-learning.

# **Abstract**

*Mobile applications (mobile apps) are considered as part of the group of technologies that have highlighted significantly in the last decade. Currently, these apps are valued as key tools in the development of different human activities. This type of software can also be seen as a real opportunity to be added into the teaching and learning process of higher education. Nowadays, it is difficult to imagine a better device that involves diverse and extensive features and functionalities, and also provide high flexibility of interaction to their users, the students, so a mobile device can be used on demand access to learning content than each student having in their hands a mobile smart tool that is multitasking and contains variety of apps. In this position paper, mobile apps are examined in higher education, emphasizing on the current trends in adopting this important technology, we discuss the different app types, and how institutions are bringing this technology into their curriculum without fully understanding certain aspects that may limit apps' functionalities and capabilities. The aim is to build a perspective that* 

*should serve to illustrate app classification, advantages and disadvantages of each type, in an effort to clarify into technical features around the design development and deployment of mobile apps for teaching and learning.* 

**Keywords:** *apps, higher education, mobile devices, m-learning.*

# **1. Introducción**

La mayoría de las instituciones educativas continúan aplicando sistemas tradicionales de enseñanza, utilizando enfoques, modelos, métodos y herramientas que en realidad no han presentado cambios de trascendencia. Esta situación ha provocado que los estudiantes sigan participando en un sistema de formación educativa similar a la del siglo pasado (Sevilla, 2012). Si bien vivimos en una era marcada por modernas y sorprendentes innovaciones tecnológicas, las escuelas como centros de enseñanza parecen seguir a la deriva, con un retraso en términos de la instrucción de aquellas tecnologías que son empleadas por las organizaciones actuales. A la par, el mundo gira bajo un constante y rápido cambio social, en el cual la sociedad es el producto de variadas transformaciones y adaptaciones ocasionadas por los avances tecnológicos, donde múltiples tecnologías están cambiando la forma en que se desarrollan las actividades cotidianas del ser humano (Prensky, 2007). Dichas circunstancias establecen grandes retos en el ámbito de la educación; pues descubrir cómo pueden los docentes utilizar toda esta cantidad de tecnologías, y además integrarlas en sus ambientes de aprendizaje, en definitiva no confiere una tarea sencilla a lograr. Es perentoria la necesidad por entender la aplicabilidad de estas nuevas herramientas en todos los tipos de ambientes de aprendizaje.

Durante la última media década, ha surgido como destacada protagonista del ámbito tecnológico, la tecnología móvil, siendo una verdadera e interesante promesa para llevar a cabo un aprendizaje electrónico móvil. Al referir a este tipo de tecnología, es posible asegurar que los estudiantes actuales son usuarios nativos de dispositivos y

aplicaciones móviles, plenamente habituados a su utilización en diferentes aspectos de su vida personal, social y a cierto modo en su entorno escolar. Pero, en contraste, ¿cuál es la situación real de los docentes?; la enseñanza a través de tecnología móvil convierte a los docentes en aprendices (Boulos, Wheeler, Tavares, Jones, 2011), considerando que ellos jamás han recibido la capacitación requerida para una adecuada adopción. Esta labor va más allá de una simple elección de dispositivos y aplicaciones, exige un proceso de integración apropiado.

Tradicionalmente las Tecnologías de Información para la educación han diseñado sus sistemas con el enfoque orientado de abajo hacia arriba, es decir, iniciando desde los componentes físicos de hardware y sistemas operativos, para finalizar con el nivel de las aplicaciones de software. Sin embargo, en la actualidad este enfoque ya no es considerado como el más apropiado y efectivo en la integración de aplicaciones móviles; esto se debe al inminente ascenso del cómputo en la nube, y al desarrollo de un mayor número de aplicaciones móviles. En consecuencia, los diseñadores y desarrolladores de aplicaciones móviles en la nube están en un proceso de transformación, convirtiendo el enfoque antes mencionado, a una orientación que vaya de arriba hacia abajo. Este tipo de enfoque consiste en atender en primera instancia a las aplicaciones (software y su contenido), basándose en sus necesidades específicas; para posteriormente seleccionar la infraestructura sobre la cual se ejecutarán de forma idónea. Esto produce como resultado, una alta disponibilidad, escalabilidad sobre demanda y una arquitectura accesible (Boulos, Wheeler, Tavares, Jones, 2011).

Las instituciones educativas deben entender estos aspectos básicos, así como las características de esta tecnología; además, deben trabajar en conjunto con sus docentes para crear un efectivo, eficaz, colaborativo y creativo ambiente de aprendizaje. En adición, procurar la conformación de un frente común de apoyo mutuo para renovar la forma de interpretar todos estos cambios tecnológicos, de tal modo que les permita dejar de verlos como grandes barreras de difícil superación. Como efecto resultante, se promoverá un enfoque de aprendizaje centrado en el alumno, en apego y concordancia a la era digital, y al mismo tiempo los docentes se verán alentados a

seguir avanzando en la interminable carrera por crear o descubrir métodos de adaptación de tecnologías a sus programas.

El propósito de este artículo es proporcionar un claro entendimiento de las aplicaciones móviles, su tipología, funcionalidades, barreras y limitantes; con la intención de explicar su funcionamiento, para que las instituciones educativas desarrollen una infraestructura efectiva que pueda soportar diferentes tipos de contenidos a ofrecer a través de aplicaciones móviles. Esto a su vez, permita ayudar a los docentes a tomar una mejor decisión, sustentada en la suficiente información para elegir aquellas aplicaciones que mejor satisfagan sus necesidades y expectativas de enseñanza. Adicionalmente, se discuten algunas barreras técnicas y limitaciones a considerar, propiciando un conocimiento más claro sobre el proceso de integración de las aplicaciones móviles.

# **2. Métodos**

# 2.1 Diseño de la investigación

El estudio realizado fue de tipo explicativo, orientado a la búsqueda de esclarecimientos de algunas de las situaciones inherentes a la utilización de la tecnología móvil en el ámbito educativo, y su posible panorama de apropiación docente en la educación superior. Es preciso señalar que se considera una postura de interpretación sin intención de verificar alguna hipótesis, ni en hacer predicciones. La experiencia docente de los autores y una pertinente consulta de fuentes bibliográficas, han sido fusionadas como elementos claves por el grupo de trabajo para el desarrollo del método de estudio. Asimismo, mediante los resultados obtenidos se planea establecer las bases para una investigación posterior de tipo experimental para llegar a las respuestas del porque o cómo de las explicaciones alcanzadas en este estudio.

# 2.2 Fundamentación teórica

A partir del diseño de la investigación se determinó la realización de una fundamentación bibliográfica con el propósito de explicar los aspectos teóricos de las

aplicaciones móviles, así como evidenciar las posibles barreras y tendencias. De la misma forma, para poder entender los principales causales del poco éxito obtenido al momento de tratar de incorporar la tecnología móvil en las aulas de clases por parte de los docentes. En esencia, se buscó como finalidad adentrarse en el conocimiento de la realidad de la tecnología móvil y su relación con la educación, pretendiendo explicar las mayores razones, y servir de apoyo para clarificar los aspectos involucrados en la integración de aplicaciones móviles en los ambientes de aprendizaje. Al comprender las tecnologías, infraestructuras y arquitecturas detrás de las aplicaciones móviles, se llega a una mejor posición para identificar un método exitoso de integración en la educación superior, en particular para el proceso de enseñanza - aprendizaje. Las tecnologías, infraestructuras y arquitecturas de estas aplicaciones móviles son consideradas la parte medular de sus funcionalidades y capacidades, y esto puede determinar lo que cierta aplicación puede o no puede realizar. A través de ellas también se puede determinar la accesibilidad y disponibilidad en línea, la arquitectura cliente-servidor, entre otras capacidades (Aceto, Borotis, Devine & Fischer, 2013). Realmente muy pocos docentes saben la diferencia entre los diferentes tipos de aplicaciones móviles, lo cual puede conducir a que la mayoría de ellos tomen una decisión errónea, a partir de un débil entendimiento o bien, con una equivocada interpretación en la selección de las aplicaciones más adecuadas, flexibles y efectivas. Una aplicación puede apoyar en el cumplimiento de las necesidades de los estudiantes, sin importar el tipo de dispositivo donde se ejecute. Por lo tanto, las aplicaciones pueden ser independientes al dispositivo utilizado, operar en una plataforma transversal e independiente al sistema operativo, y además, pueden ofrecer ricos contenidos interactivos en la forma más eficiente y completa. En la actualidad existen tres diferentes tipos de aplicaciones móviles, los cuales se muestran en la figura 1.

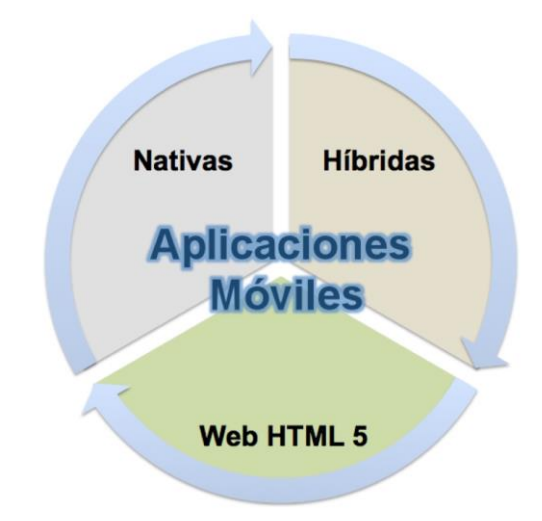

#### **Figura 1. Clasificación actual de las aplicaciones móviles.**

Las siguientes secciones ofrecen una breve explicación técnica respecto a las aplicaciones móviles y sus capacidades:

#### 2.2.1 Aspectos tecnológicos

Una aplicación móvil es un programa que se ejecuta directamente en un dispositivo portátil, y se encuentra siempre disponible en el teléfono, tableta o cualquier otro dispositivo móvil. Estas aplicaciones permiten una interacción háptica, bajo demanda, y acompañan al usuario a cualquier lugar; se pueden desarrollar como aplicaciones móviles nativas, aplicaciones móviles híbridas y aplicaciones móviles Web (Virkus, Kranz, Alfut, Thain, Churchill, 2014).

Aplicaciones móviles nativas: son aplicaciones de software desarrolladas específicamente para ser ejecutadas sobre la arquitectura de un dispositivo móvil. Aunque estas aplicaciones pueden ser descargadas desde Internet, generalmente el término nativa es usado para referir a que específicamente se encuentran instaladas sobre la arquitectura del teléfono móvil; no requieren de una conexión a un servidor Web o a la nube, ya que todo se ejecuta de forma interna, es decir, a través de la propia capacidad de procesamiento del dispositivo. Una de sus desventajas es su tamaño considerable en bytes; pero al mismo tiempo presenta algunas ventajas, como ser consideras de rápida ejecución, ya que se ejecutan por el procesador interno con acceso inmediato. Incluso son capaces de ejecutar animaciones de tipo multimedia, convirtiéndose así en el tipo más adecuado para los juegos, por el buen desempeño en el manejo de gráficos de alta calidad (Korf, Oksman, 2012). Una de sus limitaciones, es que las aplicaciones nativas son dependientes al dispositivo y al sistema operativo; esto significa que fueron desarrolladas usando un conjunto de herramientas y programas de desarrollo (Software Development Kit) en particular, y específico para un sistema operativo. Bajo esta situación, los desarrolladores deben crear diferentes versiones de la misma aplicación móvil para que pueda ser ejecutada en diferentes dispositivos con diferentes sistemas operativos. Esto puede ser visto como una limitante para la educación, ya que el acceso a contenidos educativos debe ser flexible, con independencia a los dispositivos y sin limitantes.

Aplicaciones móviles Web: son aplicaciones Web basadas en HTML5, JavaScript y CSS, y no dependen de alguna tienda de aplicaciones. Es un sitio almacenado localmente en el móvil que trata de emular el formato (aspecto y comportamiento) de una aplicación (Virkus, Kranz, Alfut, Thain, Churchill, 2014), el cual es ejecutado mediante el propio navegador Web del dispositivo. Estas aplicaciones poseen un alto nivel de compatibilidad, son ejecutadas sobre todos los sistemas operativos y en cualquier tipo de plataforma. En general, se les puede considerar un poco más lentas que las aplicaciones nativas, pero ofrecen mayor flexibilidad, lo cual se convierte en una ventaja de mayor peso, ya que junto a las aplicaciones híbridas son consideradas como idóneas en una integración para un entorno educativo. Adicionalmente, favorecen a que los estudiantes tengan la oportunidad de utilizar sus propios dispositivos para acceder a los contenidos de aprendizaje.

Aplicaciones móviles híbridas: representan una combinación de los dos tipos anteriormente descritos, incorporando las mejores ventajas de cada uno de ellos. Las aplicaciones híbridas se desarrollan mediante tecnologías Web, tales como HTML5, JavaScript y CSS, con esto logran una ejecución en múltiples plataformas. Por otro lado, dan la posibilidad de acceder a gran parte de las características del hardware del

dispositivo, gracias a que soportan su ejecución a través de un contenedor nativo en el sistema operativo. A partir de estas características específicas, logran obtener un rendimiento especial debido a que emplean el navegador instalado en el dispositivo para procesar el HTML y JavaScript de forma local. En general, son distintivas por permitir el acceso a las capacidades del dispositivo, como la cámara y otras aplicaciones locales por defecto, las cuales son inaccesibles para las aplicaciones móviles de tipo Web (Mudge, 2012).

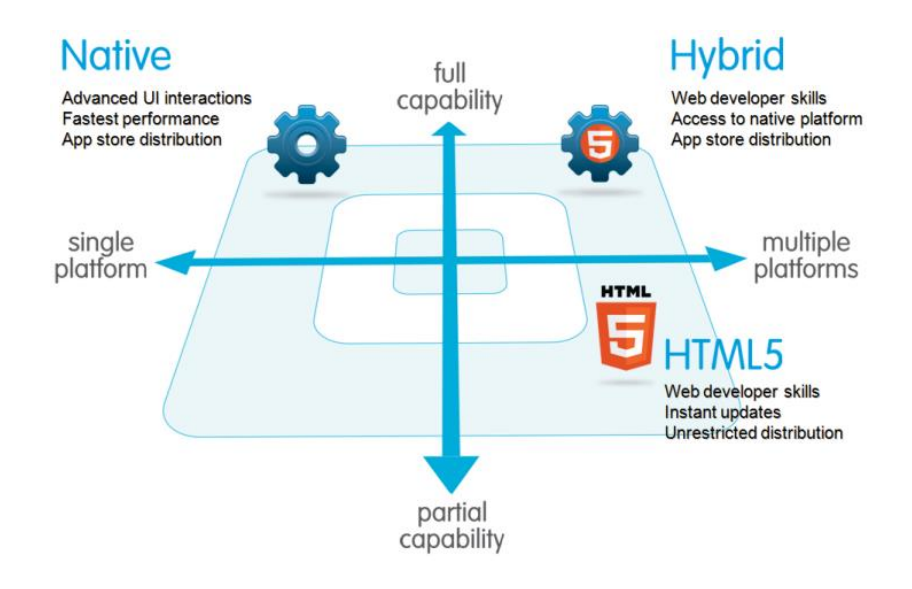

#### **Figura 2. Aspectos distintivos de los tres tipos de aplicaciones móviles (Mudge, 2012).**

En la Figura 2 se ilustra con mayor distinción, los tres tipos de aplicaciones móviles. Con facilidad es posible afirmar, que las aplicaciones móviles se encuentran en cualquier lugar, su uso es cotidiano y común; inclusive gran parte de nuestras vidas dependen de tecnologías móviles, ya que son herramientas para un sin número de actividades. No obstante, aún se desconoce mucho sobre su desarrollo y las diferencias claves entre sus capacidades y funcionalidades.

# **3. Resultados**

#### 3.1 Aplicaciones Móviles en la educación

El aprendizaje mediante dispositivos y aplicaciones móviles tiene entre sus propósitos primordiales que esta suma de capacidades y funcionalidades, puedan ser transportadas y estar disponibles en cualquier lugar, o durante cualquier actividad desarrollada por docentes y estudiantes. El incremento en el uso de dispositivos móviles en general, principalmente teléfonos y tabletas, hace que sean herramientas que resulten familiares a los estudiantes; además, propicia que las metodologías de enseñanza que incorporen el uso de estos dispositivos les resulten por tanto amigables, y favorezcan su aprendizaje (Filgueira, 2014).

Khaddage y Dias (2013) argumentan la importancia de los elementos que confieren las ventajas de los dispositivos móviles sobre otras tecnologías de información y comunicación; esto incluye la portabilidad, el flujo continuo de datos, y la capacidad del enlace inalámbrico para soportar software multimedia de una forma eficiente. Existen beneficios significativos que ya han sido reportados, especialmente cuando las instituciones proveen los recursos adecuados para soportar la integración de la tecnología móvil. La fusión de las tecnologías móviles y dispositivos pueden ofrecer una gran variedad de funciones y realizar varias tareas con tan sólo un dispositivo y una aplicación (Khaddage et al, 2009). Por lo tanto, se dice que la integración de tales tecnologías en la educación es benéfica de muchas maneras, siempre y cuando, maestros e instituciones entiendan sus barreras, ventajas, desventajas y limitantes.

Dada la alta disponibilidad de aplicaciones y plataformas, es sumamente importante que las instituciones y docentes tengan en mente, no encausar alguna integración de tecnología móvil mediante una única marca de fabricante. No debe existir dependencia de dispositivos, sistemas operativos y/o plataformas; ya que una de las características claves del aprendizaje móvil es la flexibilidad con acceso ilimitado, sin importar modelos o marcas de dispositivos, ni mucho menos sistemas operativos.

#### 3.2 Consideraciones para docentes e instituciones

Adentrarse a plenitud en el entendimiento de la tipificación y aspectos de la infraestructura de las aplicaciones móviles es una parte esencial para su proceso de integración en la educación. Las instituciones educativas deben enfocarse en el desarrollo de una tecnología consistente, a partir de un ambiente virtual basado en el modelo de la nube, con la inclusión de aplicaciones híbridas y Web. Habilitar un funcionamiento confiable y transversal con amplia diversidad de dispositivos, plataformas y sistemas operativos, para estar en correspondencia al alto porcentaje de estudiantes que actualmente poseen dispositivos móviles. Las figuras 3 y 4 muestran una clara preferencia por las plataformas iOS y Android en el mercado mexicano y mundial; sin embargo, las tendencias en la tecnología son sensibles y con periodos de tiempo muy efímeros.

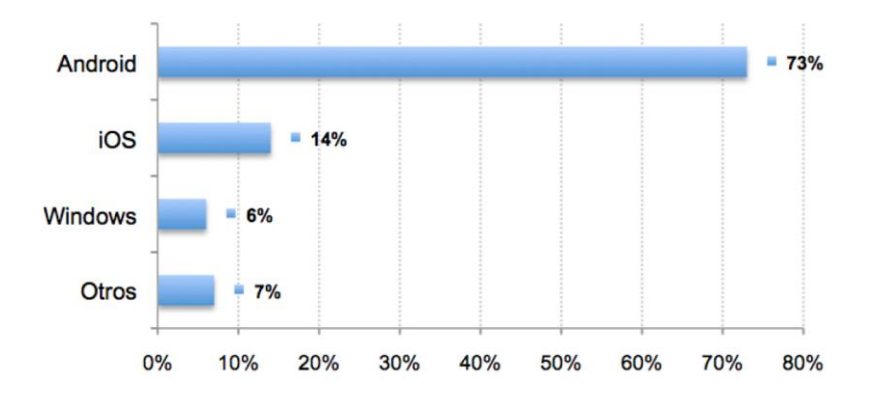

**Figura 3. Plataformas móviles en México (Akamai State of the Internet Report, 2014).** 

El entendimiento de los aspectos tecnológicos básicos en el desarrollo de cada tipo de aplicación móvil, así como sus fortalezas y debilidades, harían su integración en la educación un proceso libre de complicaciones. Por consiguiente, así es posible la selección de la aplicación más apropiada, que corresponda a los requerimientos, y al mismo tiempo atienda las limitaciones particulares de la institución. Esto es especialmente importante porque la mayoría de las instituciones educativas aún no establecen una política estandarizada de integración de tecnología móvil, ni un mecanismo puesto en marcha para una apropiada incorporación. No existe una guía o

manual referente a la gran cantidad de aplicaciones educativas disponibles en las tiendas electrónicas, las cuales están gratuitamente disponibles, al alcance de cualquier persona que desee utilizarlas.

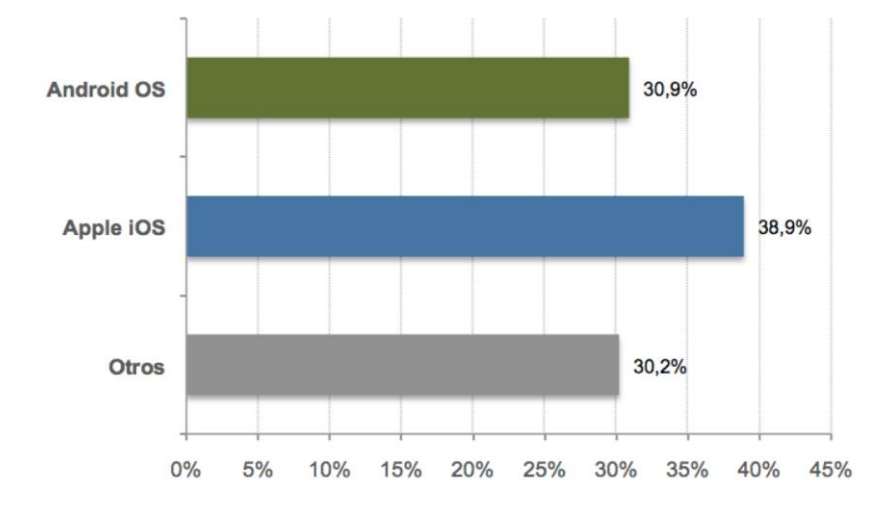

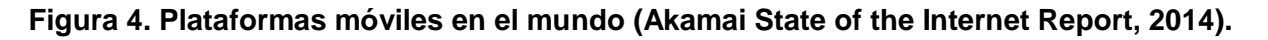

Por otro lado, es común encontrar casos donde maestros de un mismo curso emplean diferentes aplicaciones para proporcionar los contenidos de una misma asignatura. Estas situaciones están provocando confusión en los docentes y estudiantes, inclusive pueden llegar a sentirse perdidos, ya que existen algunos docentes renuentes a la utilización de tecnologías móviles.

Cuando aparezca alguna innovación o nueva tecnología, se provocarán graves confusiones, pues mientras las instituciones no desarrollen mejores prácticas, y políticas efectivas, no sucederán procesos exitosos que evolucionen paulatinamente, fortaleciendo el proceso de integración. Debe existir un desarrollo de nuevos planes de estudio con enfoques integradores, que vayan desde el programa de formación del profesorado para su desarrollo profesional, llegando hasta la infraestructura medular de la tecnología móvil. De esta forma, será posible generar un impacto positivo en el aprendizaje por medio de dispositivos y aplicaciones móviles. Las instituciones deben hacer una inversión estratégica en una infraestructura robusta, que soporte una amplia variedad de dispositivos, y permitiendo que cada estudiante lleve su propio dispositivo

en su aprendizaje. Es importante crear políticas de desarrollo de la educación superior que incluyan la aceptación de los dispositivos móviles dentro de las aulas de clases, los estudiantes deben utilizar sus propios dispositivos móviles. Para esto es crucial que las instituciones cuenten con una infraestructura que soporte múltiples plataformas en sus ambientes de aprendizaje, realmente independientes y flexibles. Adicionalmente, deben propiciar la selección de aplicaciones híbridas y Web, así como el cómputo en la nube, para soportar aplicaciones bajo este modelo, así como se ilustra en la figura 5.

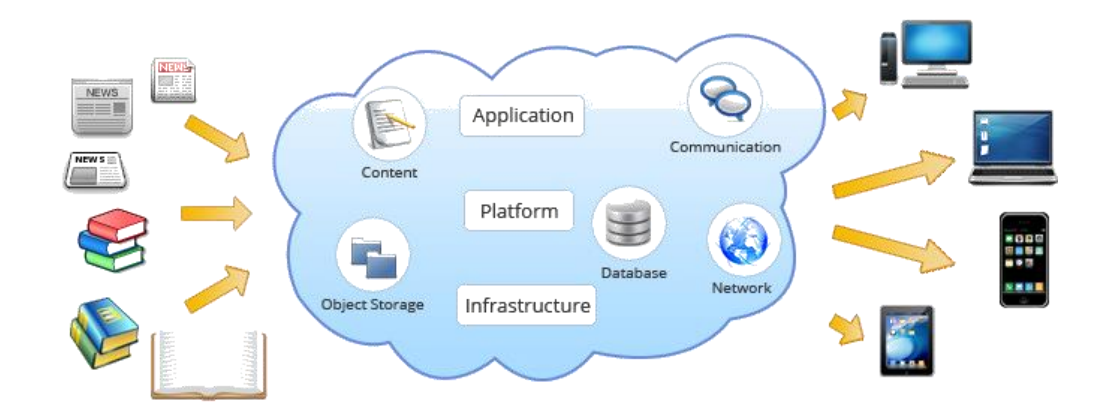

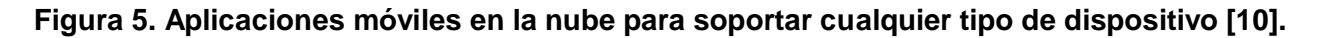

Como se aprecia en la figura anterior, el software y el contenido, están disponibles como un servicio sobre una red. Los estudiantes pueden acceder a los contenidos de la nube mediante una aplicación Web, mientras que todo el software e información están almacenados en el servidor ubicado en algún lugar remoto. La nube administraría la infraestructura y plataformas que ejecutaría cada aplicación en particular. Este enfoque es muy popular en los entornos empresariales actuales, por lo que sí es correctamente seguido y adaptado por las instituciones educativas, puede llegar a convertirse en el ambiente especial de aprendizaje, tan esperado y buscado por los docentes.

# **4. Discusión**

Para la educación, resulta obvia la existencia de grandes oportunidades significativas, esto en base al enorme potencial de las aplicaciones móviles, y especialmente con las aplicaciones híbridas y Web. Las aplicaciones móviles van en aumento con un crecimiento innegable, al igual del número de instituciones que ya están adoptando esta tecnología; los estudiantes también están utilizando aplicaciones para acceder información y participando activamente en su aprendizaje. En este artículo se demostró cómo las aplicaciones móviles varían de clasificación y capacidades, corresponde a las instituciones educativas ejercer el rol de implementador de una infraestructura apropiada, y además elegir aquellas aplicaciones que mejor se ajusten en un entorno basado en la nube. Posteriormente, diseñar y llevar a cabo un plan de capacitación para los docentes con la intención de lograr una utilización eficiente de la tecnología móvil en sus programas de estudio. Es también recomendable que las instituciones elijan una infraestructura basada en la nube, ya que es considerada la más efectiva y la que mejor se adapta a los actuales ambientes de alto dinamismo y con cambios constantes.

La relevancia de poseer un pleno entendimiento de la tipificación de las aplicaciones móviles, de sus capacidades y sus barreras técnicas, se han abordado; sin embargo, aún existen un gran número de investigaciones actualmente en curso pretendiendo descubrir la mejor solución para una integración perfecta. Aunque es posible encontrar miles de aplicaciones para teléfonos inteligentes y tabletas en el mercado actual, las realmente exitosas continúan desarrollándose aún más, para agregarles nuevas funcionalidades, nuevos métodos de enfoque y nuevos modelos que vendrán con el tiempo. Con esto se están alcanzando aplicaciones con un mayor nivel de sencillez, facilidad, seguridad y con bajos costos de integración. Estos cambios seguramente sucederán en un futuro cercano, por lo que las instituciones educativas deberán poner mayores esfuerzos para hacer esta tecnología más disponible y accesible para todos.

# **Bibliografía**

- [1] SEVILLA, M.: The 21st Century Classroom: Creating Simple Mobile Learning Apps. A. Digital Services, Inc., E.U.A., 2012.
- [2] PRENSKY, M.: How to teach with technology: Keeping both teachers and students comfortable in an era of exponential change. Emerging technologies for learning, 2007.
- [3] VIRKUS, R., KRANZ, D., ALFUT, A., THAIN, I., CHURCHILL, D.: Mobile Developer's Guide To The Galaxy. Enough Software, 15va. edición, E.U.A., Febrero 2014.
- [4] FILGUEIRA, J.: Mobile-Learning: Estrategias para el uso de aplicaciones, smartphones y tablets en educación. Editora Ana López Canosa, España, Septiembre 2014.
- [5] ACETO, S., BOROTIS, S., DEVINE, J., & FISHER, T.: Mapping and Analysing Prospective Technologies for Learning, 2013.
- [6] BOULOS, M. N., WHEELER, S., TAVARES, C., & JONES, R.: How smartphones are changing the face of mobile and participatory healthcare: an overview, with example from eCAALYX. Biomedical engineering online, 10(1), 24, 2011.
- [7] KORF M., & OKSMAN, E.: Native, HTML5, or Hybrid: Understanding Your Mobile Application Development Options. 2012. Available online from : http://wiki.developerforce.com/ (Consultado en Mayo del 2015).
- [8] MUDGE, J:. Native App vs. Mobile Web App: A Quick Comparison, Six Revisions, Useful Information for Web Developers and Designers Website. 2012. Available online from: http://sixrevisions.com/mobile/native-app-vsmobile-web-appcomparison/ (Consultado en Febrero del 2015).
- [9] KHADDAGE, F. LANHAM E. AND ZHOU, W.: A Mobile Learning Model for Universities, -Re-blending the Current Learning Environment. Published in the

special edition of The International Journal of Interactive Mobile Technologies. ISSN: 1865-7923. 2009.

[10] Infrastructure of cloud-based computing (2013) retrieved online from http://www.agarampublication.com/images/on\_cloud.jpg (Consultado en Abril del 2015).

# **Arquitectura para el desarrollo de aplicaciones educativas centradas en interfaces naturales de usuario**

#### *Luis Gerardo Montané Jiménez*

Facultad de Estadística e Informática – Universidad Veracruzana, Xalapa, México *lmontane@uv.mx*

#### *Guadalupe Toledo Toledo*

Universidad del Istmo- Sto. Domingo Tehuantepec, México *gtoledo@sandunga.unistmo.edu.mx* 

#### *Lorena Alonso Ramírez*

Facultad de Estadística e Informática – Universidad Veracruzana, Xalapa, México *lalonso@uv.mx* 

#### *Armando Hernández Mateu*

Laboratorio Nacional de Informática Avanzada, Xalapa, México *ahernand@lania.edu.mx* 

### **Resumen**

El uso de interfaces naturales de usuario como alternativas al entretenimiento de usuarios, así como el desarrollo de entornos ubicuos capaces de capturar información a través de sensores, pretenden ofrecer servicios computacionales personalizados y pertinentes de acuerdo a las actividades que los usuarios realizan. Esta tendencia se está incluyendo como parte del día a día en las personas, convirtiéndose en estrategias de interacción que pueden innovar en los entornos educativos, fomentando una nueva experiencia de enseñanza-aprendizaje que refuercen los modelos pedagógicos actuales. Por lo tanto, en el presente artículo se propone una arquitectura conceptual y

de implementación para el desarrollo de aplicaciones educativas centradas en interfaces naturales, donde con ayuda de mecanismos de adquisición de información por sensores se registre el desempeño de los estudiantes durante un periodo de tiempo, logrando generar un historial que destaque las fortalezas y carencias del individuo para aportar positivamente en su proceso de formación.

**Palabras Clave:** Interfaces Naturales de Usuario, Aplicaciones Educativas, Objetos de Aprendizaje NUI.

# **Abstract**

*The use of natural user interfaces and the development of ubiquitous environments are alternatives to the entertainment of users, allowing to capture personalized user information through sensors. This information is used to offer computing services*  according to the activities that users perform. This trend is being included as part of *everyday life in people; therefore, those interaction strategies also can innovate in educational environments, promoting a new teaching-learning experience to strengthen existing educational models. Therefore, in this paper we propose an implementation architecture to develop educational applications focused on natural interfaces, incorporating mechanisms to acquire student information through sensors. This information helps for registering student activities for a time period, generating a historic of the strengths and weaknesses of the student, to contribute positively to the process of formation.* 

**Keywords:** *Natural User Interfaces, Educational Applications, NUI Learning Objects.* 

# **1. Introducción**

Los modelos de enseñanza tales como el clásico, modelo social, modelo cognitivo, etc. (Castejón,2009), son abordados por los docentes que buscan realizar actividades para estimular a los alumnos a resolver problemáticas que son planteadas para evaluar sus habilidades. Con los años, dichas actividades buscan ser llamativas e interactivas para captar una mayor atención en los alumnos al momento de su aprendizaje. Es importante señalar que no existe un modelo pedagógico único para el aprendizaje (Ortiz,2009), cada persona entiende de diferentes formas y cada individuo desarrolla diferentes habilidades para resolver un problema. Una forma distinta de realizar actividades académicas en el aula es introduciendo las tecnologías de la información y la comunicación (TICs), con la finalidad de utilizar herramientas de última generación que despierten el interés de sus estudiantes, de forma práctica e interactiva, fomentando mayor compañerismo entre ellos, así como su creatividad (Saar,2005). La incorporación de las TICs en el aprendizaje podría mejorar la transmisión de información y conocimientos a los estudiantes.

Por otra parte, el avance exponencial en la tecnología ha hecho que nuestras actividades cotidianas se desarrollen en ambientes ubicuos, donde existen sensores que realizan lecturas constantes sobre preferencias e intereses de los usuarios con el fin de personalizar nuestros entornos y facilitar la interacción con la tecnología (Gabelas, et.al., 2012), a través del procesamiento de datos para manipulación y uso de la información, por ejemplo, el acelerómetro en los celulares, sensores en videojuegos para procesar movimientos, etc. La obtención de datos e interacción de los usuarios con estos sensores pretende ser transparente y natural, siendo conocida como interacción en lenguaje natural (Krezolek,2010). Sin embargo, el diseño de interfaces naturales en ambientes educativos ha sido poco explorado, siendo necesario indagar en modelos y técnicas que apoyen la creación de aplicaciones de esta naturaleza. Por lo tanto, en este trabajo se propone una arquitectura conceptual para construir aplicaciones educativas basadas en interfaces naturales, la cual permita desarrollar un prototipo de un objeto de aprendizaje representado por una recta numérica y orientada a niños de primer año de secundaria, donde los usuarios interactúan mediante una interfaz de lenguaje natural.

La estructura de este artículo es la siguiente. La Sección 2 aborda las TICs relacionadas a las interfaces naturales de usuario. La Sección 3 presenta la propuesta de una arquitectura conceptual para la construcción de un sistema TIC en el desarrollo de una aplicación de interfaz natural. La Sección 4 describe el diseño de un prototipo basado en la arquitectura conceptual. Finalmente en la sección 5 se presentan las conclusiones y trabajos futuros.

# **2. Métodos**

La motivación es un factor importante para el aprendizaje, en la actualidad, el uso de nuevas formas de interacción para adquirir conocimiento (como videojuegos) puede resultar más atractivo al estudiante que un ambiente tradicional. Las TICs corresponden a un conjunto de servicios, redes, software y dispositivos, cuyo objetivo es la mejora de la calidad de vida de las personas dentro de un entorno y que se integran a un sistema de información interconectado y complementario (Roldan,2010). Para la propuesta presentada en este trabajo se siguió una metodología para un análisis de la revisión de trabajos actuales que permitieron el modelado y diseño de una arquitectura que sirve como base en la construcción de objetos de aprendizaje centrados en interacciones naturales de usuario. A continuación se presenta este análisis.

### **2.1 Interacción Natural**

A nivel de software, las interacciones son una forma de comunicación de las personas con los dispositivos electrónicos mediante su propio lenguaje (corporal, idioma, etc.). En este proceso, dispositivos y software trabajan en conjunto para ofrecer nuevas formas de interacción (Krezolek,2010). En el área de la computación, la interacción natural involucra el uso de interfaces naturales de usuario (NUI, por sus siglas en inglés1), las cuales plantean formas naturales de interactuar con las computadoras tanto en la vida profesional como privada, el cual es objeto de estudio dentro del rubro Interacción Humano Computadora (IHC) mediante el procesamiento de lenguaje natural (PLN).

<sup>1</sup> NUI- Natural User Interface
La Figura 1 muestra cómo ha evolucionado la IHC (Lafkas,2013), los primeros contactos humano-computadora fueron a través de línea de comandos (CLI), ambiente poco amigable y restrictivo para el usuario convencional, requería comandos específicos para entenderse con la computadora y no existía interfaz visual alguna. Posteriormente, se diseñaron interfaces gráficas de usuario (GUI), donde, por medio del teclado y ratón se podía interactuar de forma amigable utilizando metáforas. Después de las GUI aparecieron las interfaces tangibles de usuario (TUI), donde la interacción era mediante el tacto a través de un entorno físico (pantalla, etc.). Finalmente, surge la Interfaz Natural de Usuario o NUI. Dentro de las NUI, el usuario ya no se encuentra forzado a dominar ciertos comandos ni movimientos especiales para entenderse con la interfaz, se asume que la computadora interpreta nuestros movimientos y el lenguaje natural como los comandos propios para la ejecución de las actividades disponibles. En relación a lo anterior, investigadores de NUI se centran en la creación y evaluación de gestos naturales establecidos para una interacción multitáctil (Jetter, et.al., 2010).

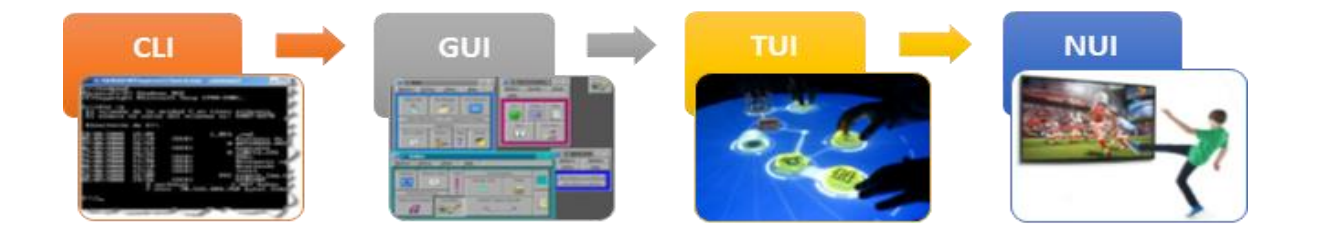

**Figura 1 – Evolución de las interfaces dentro de la IHC.** 

## **2.2 Aplicaciones de las Interfaces Naturales de Usuario**

El interés de desarrollar NUIs ha existido por décadas (ver Figura 1), las interfaces de usuario iniciaron con dispositivos como el teclado y ratón; y los intentos por su desarrollo surgieron de forma temprana con el reconocimiento de patrones del lenguaje natural por escrito (p.ej. pen-like) (Villaroman, et.al. , 2011). Posteriormente, dispositivos que apoyaron esta conceptualización son los PDA, Smart Phones y dispositivos multimedia, etc., por lo que su uso ha crecido en los últimos años. Por ejemplo, en

sistemas de juego como i) Nintendo Wii, ii) la cámara de Playstation Eye y iii) el Kinect de Microsoft.

Diversos esfuerzos han destacado la necesidad de incluir las NUI en ambientes de aprendizaje. Trabajos como (Saar,2005) han estudiado la inclusión de las TICs en escuelas secundarias como una nueva herramienta para transmitir enseñanza– aprendizaje, desarrollando temáticas con audios y videos. Los docentes observaron que sus estudiantes tuvieron un incremento en la comprensión de los contenidos, mejorando la calidad en la realización de trabajos. Proyectos como (Desiree,2011), describen juegos de aprendizaje con Kinect, revelando que pueden desarrollarse habilidades en ambientes académicos tradicionales; buscando diseñar entornos ágiles en los juegos comunes y donde el aprendizaje se encuentra en una intersección más eficiente.

El centro de investigación Smithsonian Institution, por su parte, utilizó el dispositivo de Microsoft Surface, como una herramienta práctica para el aprendizaje, en una exposición en su museo llamada "The Wonder of Light", permitiendo a niños visitantes interactuar con fotos, frotar elementos de madera en la superficie de Surface para crear fuego virtual, y una linterna para iluminar debajo del agua (Ireley,2010). Por tal motivo, destacamos el uso de tecnología como el Kinect en los entornos educativos (Desiree,2011), promoviendo que las dinámicas de aprendizaje resulten más llamativas e interesantes en las escuelas, añadiendo factores como la motivación y el entretenimiento al proceso de enseñanza-aprendizaje.

La mayoría de las aplicaciones mencionadas comparten un objetivo: que el usuario experimente su aprendizaje mediante una interacción natural con una interfaz computacional, no obstante, no consideran el seguimiento de su desempeño con las mencionadas aplicaciones. Por otra parte, el estado del arte menciona un mejor resultado académico en sus aprendices. Sin embargo, no conjuntan esa información en un banco de datos que ofrezca un seguimiento del desempeño de sus alumnos de manera individual o grupal, logrando así el control de la evolución de su aprendizaje o el registro de su déficit en áreas de interés.

Como podemos observar, las aplicaciones siguen evolucionando, y dispositivos como el Kinect además de cambiar el modo de interacción en los videojuegos, también han marcado una tendencia hacia futuras aplicaciones del siglo XXI, tanto en educación como en ciencias de investigación, medicina o robótica. El uso de estos dispositivos amplía las posibilidades en que un sistema puede funcionar, por ejemplo, a través de cámaras infrarrojas para la detección de gestos, comandos de voz y el movimiento del cuerpo, adicionando las posibilidades de llevar un control del desempeño interactivo con el sistema en uso. Bajo esta premisa se propone una arquitectura para el desarrollo de NUIs enfocado al ámbito educativo, partiendo de que usando esta tecnología, una institución podrá realizar un seguimiento de sus estudiantes inscritos durante un periodo determinado, dicha información será almacenada en una base de datos y capturada por una serie de aplicaciones que estarán utilizándose durante el ciclo escolar, por otra parte, estas aplicaciones tendrán que cumplir un criterio para conjuntarse con otras aplicaciones ya existentes en un banco o repositorio de aplicaciones. Con la existencia de un administrador del repositorio se podrían construir/gestionar otras aplicaciones a partir de estas, siendo proporcionadas a los profesores y sin requerir conocimientos de programación.

Este marco de trabajo tendrá como caso práctico al Sistema TaLOR (Gómez, et. al., 2010), proyecto de la Universidad Veracruzana UV que tiene como objetivo apoyar a las instituciones educativas básicas en el proceso de enseñanza–aprendizaje utilizando las TICs. TaLOR ha sido probado en distintos dispositivos electrónicos, no obstante, en ambientes de interacción natural ha sido poco explorado, por lo que se propone una arquitectura conceptual que considere el uso de sensores para apoyar la interacción con lenguaje natural.

## **2. 3. Arquitectura Propuesta**

Las aplicaciones actuales para el aprendizaje en su gran mayoría carecen de un seguimiento adecuado para el usuario. Una propuesta para los desarrolladores es el uso de una arquitectura conceptual para crear aplicaciones educativas que incorporen nuevas formas de interacción y el seguimiento de los estudiantes, reforzando carencias

encontradas durante su formación académica. La propuesta busca construir un repositorio de aplicaciones NUI (objetos de aprendizajes NUI) para generar un historial del desempeño demostrado por cada estudiante en un tópico particular (Matemáticas). Se plantea ofrecer aplicaciones centradas en los estudiantes que puedan personalizar actividades de reforzamiento con una aplicación NUI, apoyando las temáticas detectadas como carentes de acuerdo al perfil del estudiante. Como propuesta conceptual para apoyar el interés en el aprendizaje por parte del estudiante, se propone el uso de tecnología que pueda mejorar la interacción con respecto al software educativo. En la Figura 2 se muestra una arquitectura conceptual para el desarrollo de aplicaciones con NUIs.

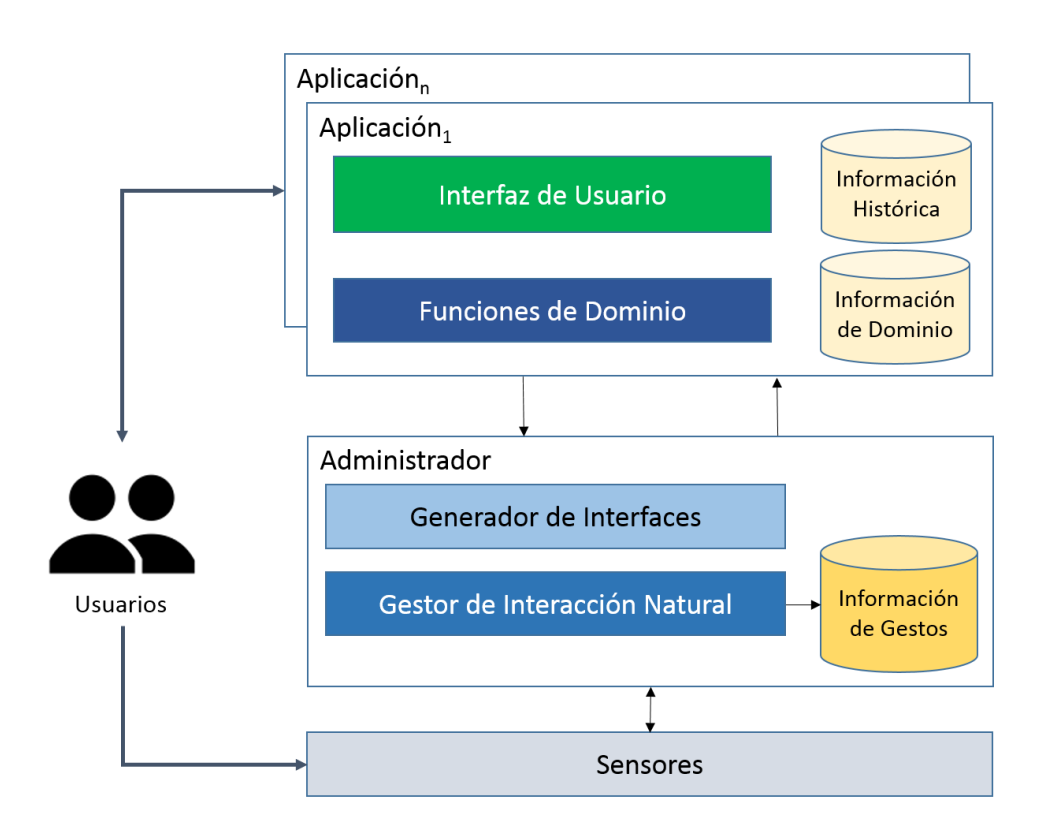

**Figura 2 - Propuesta básica de un sistema de leguaje natural.** 

Con lo planteado en la arquitectura, el historial completo de los alumnos a partir de sus interacciones podría apoyar en sus niveles académicos (primaria) con un perfil refinado para su preparación en el nivel académico inmediato. La arquitectura provee un esquema donde es posible la creación de una aplicación educativa, incorporando un componente para gestionar las interacciones naturales de los usuarios, particularmente con el manejo sencillo de gestos y movimientos genéricos detectados por este elemento. Los sensores en la arquitectura propuesta representan aquellos dispositivos que capten información de los usuarios o del ambiente para interactuar con la aplicación o el objeto de aprendizaje NUI. Estos sensores pueden ser físicos o lógicos, y representados con servicios externos para adquirir información que pueda ser interpretada y manipulada, siendo administrada por el gestor de interacción natural propuesto en la arquitectura.

## **3. Resultados**

A partir de la arquitectura conceptual presentada en la sección anterior, se propone una arquitectura de implementación especializada en la creación de aplicaciones educativas centradas en interacción natural. Para enriquecer una aplicación se propone realizar dos tipos de almacenamiento de datos, uno que sea explícitamente para guardar información de usuarios, p.ej. nombre, edad, calificación, por mencionar algunos y una que sea para el sistema, por ejemplo, una base de datos de aplicación para poder almacenar acciones, variables, entre otras características necesarias y útiles en la aplicación que se va a diseñar.

## **3.1 Arquitectura de Implementación**

Los dispositivos externos considerados en la arquitectura podrían ser micrófonos, cámaras web o sensores de movimiento. En la actualidad, el hardware que puede solventar estas funcionalidades es el Kinect de Microsoft, el cual también cuenta con sensores de movimiento y profundidad para mejorar la experiencia de NUI sobre los usuarios finales. La Figura 3 muestra la arquitectura de implementación propuesta,

misma que ha sido basada en la arquitectura conceptual de la sección anterior. En esta arquitectura se proponen subcomponentes que están relacionados directamente con la lógica de la aplicación, y en las cuales los almacenes de datos son requeridos para el funcionamiento correcto de las aplicaciones.

En la arquitectura de implementación, el componente para la gestión de interacciones naturales se encuentra conformado por los siguientes subcomponentes: n Adquisidor, el cual obtiene los datos generados o enviados por los sensores, tal como el Kinect. El Adquisidor es un subcomponente que interactúa en conjunto con los controladores de los sensores utilizados (p.ej. Kinect), con la finalidad de generar un canal de comunicación compatible con el dispositivo, para obtener datos ambientales y de usuarios. La información adquirida posteriormente es analizada por el Detector, el cual es el encargado de interpretar el gesto que se recibió por parte de los sensores (p.ej. pulsar un botón, desplazar una barra). Esta información es detectada y obtenida por los sensores y almacenada por el Actualizador, este elemento es el que tiene comunicación directa con una base de datos. Finalmente, en el gestor de la interacción natural existe el Proveedor, un componente encargado de transmitir los gestos o movimientos detectados a la aplicación educativa e interfaz generada con el esquema TaLOR. Estas aplicaciones generadas están enmarcadas en un repositorio especializado.

## **3.2 Diseño del Prototipo**

A continuación se presenta un prototipo de aplicación educativa NUI, describiendo una actividad a resolver y evaluando un tópico particular durante la interacción de los usuarios. En relación al diseño de la aplicación educativa, basamos el diseño con la plataforma TaLOR (Gómez, et.al., 2010), que propone una plantilla para la construcción de objetos de aprendizaje incorporando principios básicos de diseño en 3 partes: 1) Introducción, 2) Instrucciones y 3) Aplicación. En la introducción, ver Figura 4, se dará apertura al conocimiento necesario para los conceptos básicos que sean adquiridos o conocimientos previos sobre el tema.

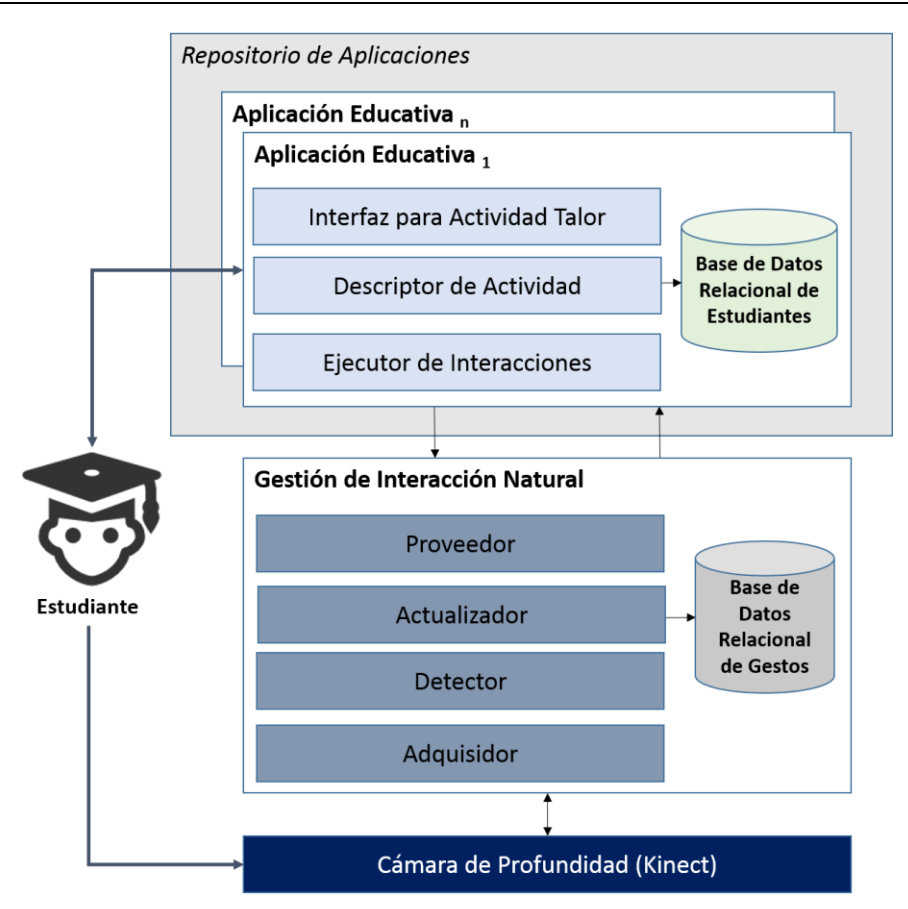

**Figura 3 – Arquitectura de Implementación.** 

Las instrucciones de cómo los estudiantes pueden utilizar (interactuar) la aplicación educativa es mostrada en la Figura 5 (a). Este esquema pretende que los usuarios se familiaricen con lo que pueden hacer en la aplicación. En esta sección el usuario aprende a interactuar con las aplicaciones para posteriormente continuar con la sección donde resuelven una problemática correspondiente a la temática planteada en el menú Temario de la aplicación educativa. Finalmente en la Figura 5 (b) se muestra la aplicación con la que los estudiantes interactúan para resolver un problema específico, en este ejemplo es la recta numérica.

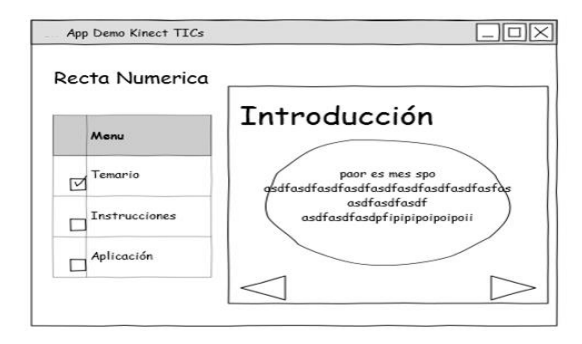

**Figura 4 - Introducción al tema.** 

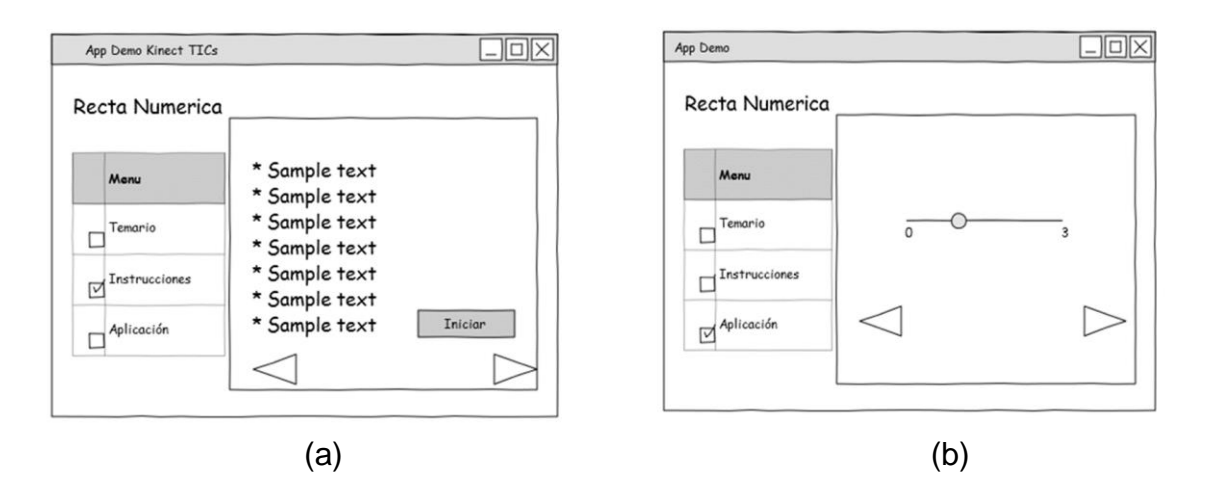

**Figura 5 - Instrucciones para la aplicación.** 

## **4. Discusión**

Las TICs en la educación han evolucionado y explotado para implementar objetos de aprendizaje en las escuelas, sin embargo, aún existen trabajos que resolver en relación al diseño, construcción y evaluación de NUIs. Por ello, en este proyecto se propone una arquitectura conceptual y de implementación para la creación de aplicaciones educativas que soporten la interacción natural de los usuarios. Para apoyar lo mencionado, se sugiere la incorporación de las TICs para reducir las limitaciones de espacio y tiempo, mismas que impulsen la aplicación de un modelo de aprendizaje centrado en el estudiante, que ayude a organizar y hacer eficiente el tiempo de los estudiantes y del educador, debido a la construcción de aplicaciones educativas que faciliten el seguimiento académico.

En etapas futuras se busca implementar esta arquitectura para la creación de una plataforma que apoye la construcción de objetos de aprendizaje centrados en interacciones naturales. Esto servirá como punto de partida para construir un repositorio que fomente el desarrollo genérico y homogéneo de aplicaciones NUI. Posteriormente esta plataforma será evaluada para conocer ventajas y dificultades encontradas al momento del desarrollo de este tipo de aplicaciones, con la finalidad de brindar una experiencia de aprendizaje diferente y atractiva al usuario.

## **Bibliografía**

- [1] CASTEJÓN, J.L.: *Aprendizaje, Desarrollo y Difusiones (implicaciones de enseñanza en la educación secundaria)*. Editorial Club Universitario. España, San Vicente (2009).
- [2] ORTIZ, A.: *Manual para elaborar el modelo pedagógico de la institución educativa - ¿Cuáles son las teorías del aprendizaje y los modelos pedagógicos que han proliferado en la historia de la educación?* Antillas (2009).
- [3] SAAR, C.: *ICT in High Schools*. Galileo Educational Network (2005).
- [4] GABELAS, J. A., LAZO, M. & HERGUETA E.: *Comunicación, ubicuidad y aprendizaje*. In: IV Congreso Internacional Latina de Comunicación Social (IV CILCS'12). Universidad La Laguna, España (2012).
- [5] ROLDAN, L.: *The use of new technologies of information and communication technologies (icts) in the teaching of modern physics*. Revista Electrónica Actualidades Investigativas en Educación, Vol. 10, núm. 1 (2010).
- [6] KREZOLEK, M. A.: *Natural Language Learning. Tesis Doctoral*, Universidad Stanford (2010).
- [7] LAFKAS, G.: *A natural user interface and touchless interaction approach on web browsing*. Tesis de maestría, Universidad Tecnológica Chalmers. Suecia (2013).
- [8] JETTER, H.C., GERKEN, J., REITERER, H.: *Natural User Interfaces: Why We Need Better Model-Worlds, Not Better Gestures*. In: the ACM CHI. USA (2010).
- [9] VILLAROMAN, N., ROWE, D., AND SWAN, B.: *Teaching natural user interaction using OpenNI and the Microsoft Kinect sensor*. In: the 2011 Conference on ACM SIGITE. USA (2011).
- [10] DESIREE, K.: LIVE: Xbox Kinects *Virtual Realities to Learning Games*. In: the TCC Worldwide Online Conference. TCCHawaii (2011).
- [11] IRELEY B: New Interactive Exhibit Opens in Smithsonian's Castle, Bringing Light *to Life. Smithsonian*. [http://newsdesk.si.edu/releases/new-interactive-exhibit](http://newsdesk.si.edu/releases/new-interactive-exhibit-opens-smithsonian-s-castle-bringing-light-life)[opens-smithsonian-s-castle-bringing-light-life](http://newsdesk.si.edu/releases/new-interactive-exhibit-opens-smithsonian-s-castle-bringing-light-life) (2010). Accedido el 5 abril 2012.
- [12] GÓMEZ, L., MEZURA, C., GARCIA, A., BENÍTEZ,E.: *Objetos de Aprendizaje Multiculturales para Matemáticas*. Revista Generación Digital. Quinta Conferencia Latinoamericana de Objetos de Aprendizaje (LACLO). Sau Paulo, Brasil (2010).

# **Entorno didáctico interactivo computacional con objetos de aprendizaje para ciencias básicas en nivel superior**

#### *Anabelem Soberanes Martín*

Universidad Autónoma del Estado de México: Centro Universitario Valle de Chalco *belemsoberanes@yahoo.com.mx*

#### *José Luis Castillo Mendoza*

Universidad Autónoma del Estado de México: Centro Universitario Valle de Chalco *jlcastm@yahoo.com.mx*

#### *Magally Martínez Reyes*

Universidad Autónoma del Estado de México: Centro Universitario Valle de Chalco *mmreyes@hotmail.com* 

## **Resumen**

Las instituciones universitarias nacionales e internacionales incorporan innovadores recursos pedagógicos basados en el uso de las tecnologías de la información y comunicación (TIC) que contribuyan en el aprendizaje, en diversas áreas del conocimiento, lo que favorece no sólo para enseñar diversas disciplinas sino que además el usuario aprende a utilizar las nuevas tecnologías. Por ello, la presente investigación se basa en el desarrollo de un Entorno Didáctico Interactivo Computacional (EDIC), el cual está integrado por Objetos de Aprendizaje (OA) del área de ciencias básicas en un primer momento para matemáticas y física, posteriormente para química. Para el desarrollo de la herramienta educativa, se definieron los elementos que caracterizaron el EDIC y se desarrollaron los OA que se integraron al entorno; de este modo se generó un entorno práctico e interactivo para el estudiante y como apoyo para el docente a nivel superior. Se validó la calidad y usabilidad del EDIC con dos instrumentos diseñados: uno para los docentes y otro para los alumnos. Con los resultados se pretende llevar a cabo el proyecto a diferentes plataformas, al desarrollarlo con herramientas compatibles con dispositivos móviles, ya que en la actualidad la tecnología se enfoca a este tipo de dispositivos.

**Palabras Clave:** objeto de aprendizaje, entorno educativo, ciencias básicas, educación superior.

# **Abstract**

*National and international universities incorporate innovative teaching resources based on the use of information technology and communication (ICT) in learning contribute in various areas of knowledge, which helps not only to teach various disciplines but also the user learns how to use new technologies. Therefore, this research is based on the development of a Computer Interactive learning environment (EDIC), which is composed of Learning Objects (OA) area of basic sciences at first to mathematics and physics, later to chemistry. For the development of educational tools, the elements that characterized the EDIC and OA integrated environment they developed defined; thus a practical and interactive environment for the student and teacher to support the higher level was generated. One for teachers and one for students: the quality and usability of the two instruments designed DTIS was validated. With the results it is intended to carry out the project to different platforms, to develop tools compatible with mobile devices as technology currently it focuses on such devices.*

**Keywords:** object of learning, learning environment, basic sciences, higher education*.*

## **1. Introducción**

El proceso de enseñanza y aprendizaje es un sistema que se encuentra formado por el docente, el alumno y los materiales educativos. Los alumnos presentan ciertas habilidades de aprendizaje que están determinadas por los marcos referenciales previos, en la forma de captar la información. Por otro lado, el docente no basta con ser experto en el tema, debe buscar ser un coordinador y promotor de las actividades grupales e individuales, que lo origina al uso de herramientas computacionales que estimulan el aprendizaje [1].

Las herramientas computacionales o entorno virtual de enseñanza y aprendizaje se definen como un conjunto de facilidades informáticas y tecnológicas para la comunicación y el intercambio de información en el que se desarrollan procesos de enseñanza y aprendizaje [2]. Existen diversos materiales didácticos para resolver los problemas relacionados con el aprendizaje de las matemáticas en diferentes niveles educativos. En respuesta a los diferentes enfoques teóricos, en esta propuesta se adopta la didáctica de [3], que consiste en el empleo de lo que se ha denominado Escenarios Didácticos Interactivos Computacionales (EDIC), los cuales hacen uso de las Tecnologías de la Información y Comunicación (TIC) para casos específicos de ciencias básicas.

El desarrollo del entorno virtual se fundamentó en la propuesta del Centro Universitario UAEM Valle de Chlco de la Universidad Autónoma del Estado de México y el Centro de Investigaciones Avanzadas del Instituto Politécnico Nacional (CINVESTAV-IPN), quienes han establecido un proyecto de investigación que consiste en diseñar y construir materiales educativos computacionales para el apoyo de la enseñanza y aprendizaje de las matemáticas a nivel superior.

La característica principal de un EDIC es la explotación del paradigma del Aprendizaje basado en problemas, considera que el aprendizaje se activa cuando el estudiante descubre el conocimiento durante el proceso de resolución de un problema [3]. Un escenario interactivo computacional, es una herramienta educativa que se basa en situaciones reales y sencillas, conocida por el estudiante, de tal forma que los conceptos que procuran enseñarse emerjan de la interacción del estudiante con el escenario y de las actividades descritas para este escenario [4] .

Para el Diccionario de la Real Academia Española [5], el concepto de entorno vinculado al área de informática es: "el conjunto de condiciones intrínsecas que necesita un sistema informático para funcionar". Para [6] entorno es el conjunto de personas y circunstancias que rodean a alguien que puede influir en su comportamiento. Los entornos de aprendizaje son espacios organizados con el propósito de lograr el aprendizaje, mismo que requiere ciertos componentes: una función pedagógica referida a actividades de aprendizaje, la situaciones de enseñanza, los materiales de aprendizaje, el apoyo y tutoría, la evaluación, la tecnología apropiada a la condición de aprendizaje, la organización del espacio, el calendario, la gestión de la comunidad, entre otras [7]. Dentro del diseño de entornos de aprendizaje se presentan tres diseños principales:

- 1. El aprendizaje basado en preguntas y cuestiones; el aprendizaje empieza por una cuestión de respuestas indefinidas o controvertidas. Busca dos fines: despertar el interés y obligar a buscar y elaborar las respuestas.
- 2. El aprendizaje basado en ejemplos; en esta técnica la finalidad es aproximar a los alumnos a los centros de su interés tratando de entroncar los temas a aprender con los contextos reales. Mediante los ejemplos, los alumnos adquieran conocimientos y técnicas de razonamiento necesarias para el contexto curricular concreto.
- 3. El aprendizaje basado en problemas, puede ser una técnica muy apta para incorporar a los currículos ordinarios en cualquier materia o nivel simplemente mediante la adaptación de los problemas a las exigencias de la materia y las condiciones cognitivas de los alumnos. En esta técnica el alumno ha de tomar conciencia también de los diferentes pasos del proceso y la actividad cognitiva. Cada nuevo paso constituirá un avance o por el contrario un tropiezo que obligara a revisar, ordenar y regular incluso los pasos anteriormente adoptados.

Para que un Entorno Virtual de Aprendizaje (EVA) obtenga un adecuado funcionamiento con los actores que intervienen en el proceso de enseñanza y aprendizaje, se debe considerar la interacción, confianza y accesibilidad, los cuales se describen a continuación [8]:

- Confianza. Es importante que los estudiantes e instructores tengan la suficiente confianza en la calidad de los medios y los materiales que se estarán utilizando en el proceso de aprendizaje. Esto le puede dar una estrecha relación con la institución educativa, "para evitar la angustia que sufren comúnmente los estudiantes de estas modalidades". Considerar el sistema de administración de aprendizaje que se elija.
- Interacción. El entorno siempre debe propiciar la relación entre los actores educativos y entre la institución educativa, además de la interacción que se da a través de las actividades de aprendizaje. El éxito de un EVA depende fundamentalmente de la manera en que ha sido planeada la interacción, así como de una adecuada moderación por parte del facilitador.
- Accesibilidad. En ambientes saturados de información y tecnología, hay estudiantes y profesores que pueden quedar relegados, confundidos y angustiados. En un EVA no debe perderse la accesibilidad de quienes participan en el proceso de aprendizaje y considerar sus condiciones tecnológicas, culturales y económicas de los usuarios.

Se establecieron un conjunto de elementos didácticos para la construcción de estrategias para la enseñanza del área de ciencias básicas, los cuales son:

- 1. El estudiante construye el concepto o conocimiento objetivo, así como los objetos o conocimientos previos, a partir de la resolución de problemas, a través de actividades individuales o colaborativas, auxiliares por computadora.
- 2. Las actividades propuestas deberán ser tales que promueven el desarrollo del pensamiento matemático, búsqueda de conexiones y visión retrospectiva. En las que se involucran diferentes formas de representar, plantear y resolver el problema, así como sus posibles conexiones o extensiones.
- 3. Es tarea del estudiante cotejar sus resultados, verificando un sentido lógico. Se deberán identificar las herramientas adecuadas para que el estudiante pueda desarrollar formas de pensar consistentes con el quehacer matemático.
- 4. Subdivisión de cada problema, representados por las operaciones parciales de la actividad.
- 5. Implementar ejercicios que representen a la operación inversa asociada. Presentar al estudiante formas directas e inversas de los problemas, que despierten creatividad y conviertan al estudiante en crítico para resolver problemas. Es útil el entorno computacional.
- 6. Procurar, y permitir al estudiante, formas alternativas de solución a cada problema, soportadas por algún medio de verificación de los resultados.
- 7. Principio de adecuación óptima. Los problemas presentados al estudiante deberán incrementar su dificultad de manera gradual.
- 8. Principio de mínima ayuda. Los problemas deben ser tales que le estudiante pueda construir la solución al problema.
- 9. Los problemas deberán hacer usos de diversas representaciones o registros del conocimiento. Su coordinación puede auxiliarse a través de uso de algún software.
- 10. El concepto adquirido debe ser un elemento de análisis para un tema más avanzado. Los escenarios virtuales permiten introducir un concepto matemático, mediante la simulación de un problema real y de interés para los alumnos.
- 11. Corresponde al profesor la construcción que comprenda cada uno de los puntos que se han mencionado en la didáctica.

Un EDIC es una herramienta educativa que se basa en situaciones reales y sencillas, conocida por el estudiante, de tal forma que los conocimientos que pretenden enseñarse se obtengan mediante la interacción del estudiante con el escenario. Los

elementos del EDIC se proponen a partir de la propuesta de [3] la cual plantea un conjunto de componentes para la construcción del modelo didáctico, son:

- Instrucciones para el profesor. Se especifican los conceptos que se enseñaran. Descripción del desarrollo de la actividad y tiempos propuestos para su desarrollo.
- Instrucciones para el estudiante. Se explica al estudiante la actividad a realizar, además le muestra el tiempo que dispone para dicha actividad.
- Temática. Se explican algunas definiciones y conceptos que el estudiante debe conocer para comprender el tema.
- Cuestionario. Se colocan preguntas para que el estudiante responda.
- Objetos de aprendizaje. Se definen los conceptos que el estudiante debe conocer para la comprensión del tema. Se colocan ejemplos que ilustren el tema.
- Ejercicios propuestos. Se presenta un extenso conjunto de ejercicios graduados y estratificados, cuya solución sea de forma directa e inversa y en diversos registros de presentación.
- Autoevaluación. Se coloca un conjunto de problemas, los cuales son seleccionados aleatoriamente para el estudiante. La revisión de la autoevaluación deberá señalar los temas que se sugieren revisar al estudiante.
- Recursos. Se proponen aplicaciones web como herramientas para el aprendizaje. Se presentan bibliografía de libros físicos y libros electrónicos, programas, software, enlaces, entre otros.

Otro elemento a considerar son los Objetos de aprendizaje (OA), se refiere a bloques de construcción reusables. "Para construir un bloque de aprendizaje se parte del concepto de objeto de aprendizaje. Se puede decir que estos objetos de aprendizaje están ordenados y secuenciados de manera natural, haciendo más sencilla la arquitectura de los bloques de aprendizaje" [9]. Con la argumentación anterior se plantea de qué manera se ensamblarán los objetos de aprendizaje para diseñar un proceso de enseñanza y aprendizaje que se pueda utilizar.

Un OA puede ser definido como un recurso didáctico, digital reutilizable que apoya el proceso de enseñanza y aprendizaje en línea. Según [11] un OA concebido como tal, cuenta con una estructura conformada por:

- 1. Nombre y objetivo. El nombre del OA debe representar de manera clara su contenido y objetivo. Con la finalidad que se quiere lograr al hacer uso de un OA.
- 2. Información/Contenido. Para alcanzar el objetivo del OA se puede hacer uso de herramientas digitales y de conocimiento.
- 3. Estrategias didácticas. Se emplean para que el OA alcance el objetivo para el cuál fue creado, así como también, para que durante la generación de un OA, los objetos que lo conformarán (digitales y de conocimiento) se sitúen en un contexto de aprendizaje.
- 4. Práctica/Ejercicios. Se refiere a la posibilidad de realizar ejercicios o prácticas con el contenido.
- 5. Evaluación. Se verifica el conocimiento adquirido con la información proporcionada, los objetos y la práctica; y nivel de cumplimiento de los objetivos.
- 6. Clave. Se refiere al código que se utilizará como medio de ordenamiento y clasificación de los OA de acuerdo a estándares empleados biblioteconomía.

Las características de un OA: el contenido será educativo, deberá ser reutilizable (descargarse y modificarse para otras sesiones, no siempre se cumple), modificable, interactivo, con formatos y caracterización estandarizados (metadatos, Scorm, entre otros) y granularidad variable (susceptible de contener más o menos componentes).

El objetivo fue desarrollar un Entorno Didáctico Interactivo Computacional, para ello se seleccionaron tres OA ya desarrollados y elaboraron cuatro OA que se integraron al entorno virtual, esto se consiguió bajo una previa investigación de diferentes OA, que sirven de ejemplo de simulación en el EDIC. De acuerdo a lo anterior se definieron las características que debían cumplir los OA seleccionados para su integración al EDIC.

# **2. Métodos**

Para cumplir el objetivo de la investigación, el procedimiento se integró en cuatro etapas:

1) Se partió de una **investigación documental**, que incluyó la recolección y clasificación de información en libros, revistas, tesis y bases de datos digitales; sobre los entornos educativos, los objetos de aprendizaje y metodologías de desarrollo de software, con ello se logró la fundamentación teórica de la investigación, además se hizo una revisión de las materias con mayor índice de reprobación durante los últimos tres años, en el Centro Universitario UAEM Valle de Chalco.

Por otro lado, los índices de reprobación del curso de cálculo diferencial e integral, fluctúan entre el 75% y 85% según lo marca la Asociación Nacional de Universidades e Instituciones de Educación Superior (ANUIES), coincidentes con los datos estadísticos presentes en el Centro Universitario UAEM Valle de Chalco [4]. Se cree que los EDIC destinados al área de matemáticas, posibilitan y apoyan la comprensión de las mismas empleando las TIC, ya que un EDIC proporciona conocimientos al alumno, cuenta con herramientas para el dominio del tema, no sólo se presentan conceptos o definiciones al estudiante, sino que se plantean preguntas y ejercicios para apoyar el aprendizaje, además de basarse en OA para su realización. Con base en lo anterior, se considera que las matemáticas a nivel superior son eminentes en la formación de estudios profesionales, tomando como ejemplo el Centro Universitario UAEM Valle de Chalco, tiene seis licenciaturas de las cuales al menos en cuatro de ellas son necesarias para su formación.

2) Se procedió a determinar el **modelo para el EDIC**, en el cual se establecieron sus elementos, se acordó utilizar la metodología Proceso Relacional Unificado (RUP) para el diseño y construcción del EDIC. Ya que se define como un proceso de ingeniería de software que proporciona un enfoque disciplinado para asignar tareas y responsabilidades dentro de una organización de desarrollo. Su objetivo es garantizar la producción de alta calidad de software que satisfaga las necesidades de sus usuarios finales, dentro de un tiempo predecible y acorde a un presupuesto [12], además de permitir verificar la calidad de software [13].

Una vez obtenidos los elementos de un EDIC, los objetos de aprendizajes que están disponibles en el escenario, además de haber establecido la metodología a seguir para diseñar el modelo de procesos. Se obtiene la codificación que permite visualizar la interfaz. Se requieró desarrollar un entorno didáctico el cual presente un escenario sencillo y útil para mostrar una serie de actividades y conceptos que ayuden al estudiante a aprender. Para [14] en un entorno virtual de este tipo interactúan, principalmente profesores y estudiantes, pero en el proceso de desarrollo se requiere la participación, en momentos clave, de otros roles: administrador del sistema, expertos en contenido, diseñador gráfico, personal de apoyo, entre otros.

- 3) Posteriormente, la **Investigación aplicada** se realizó el prototipo del EDIC y se determinó elaborar en un primer momento cuatro OA, para continuar con el desarrollo de las metodologías y modelos especificados. Los OA incluyen contenidos multimedia, contenido instruccional, objetivos de aprendizaje, software educativo y herramientas de software, y las personas, organizaciones o eventos referenciados durante el aprendizaje apoyado en la tecnología [15]. Como resultado de la investigación de los OA, se seleccionaron tres OA que tienen una relación temática referente al cálculo diferencial e integral, desarrollados por los grupos de investigación mencionados, a continuación se describen los OA seleccionados:
	- Globo. Consiste en simular un recipiente cilíndrico y un globo esférico pegado al fondo del recipiente donde las principales acciones es inflar y desinflar el

globo así como llenar o vaciar el recipiente. Los conceptos abordados con este applet son: altura del agua, globo y recipiente, volumen y radio.

- Barril. Contiene instrucciones dirigidas al alumno donde se describe la actividad en la cual se debe encontrar el diámetro de la base y la altura del barril para que su volumen sea el máximo.
- Poleas. Cuenta con instrucciones vistas desde la simulación donde describe la actividad en la cual cuenta con tres ejercicios diferentes dentro del mismo tema de poleas.
- 4) **Validación del EDIC**, para esta etapa se efectuaron las pruebas con una muestra de 151 estudiantes y 12 docentes para determinar la usabilidad del EDIC; las cuales se determinaron a partir de la población de los alumnos que cursaron durante el semestre 2014A alguna materia de ciencias básicas (365 alumnos), se estima una aceptación del 80% de la población con una confianza del 95.5%, con un error muestral del 5%, seleccionados aleatoriamente de los ocho grupos. Se aplicó a 12 docentes de una población de 13 a partir de los mismos parámetros de confianza y error especificados para los alumnos. Se adaptaron los instrumentos de [16] y validaron dos instrumentos de recolección de información de tipo cuestionario, para la medición del EDIC, en cuanto a confiabilidad y validez, el primero enfocado en medir la calidad del EDIC por los docentes y el segundo mide la percepción de usabilidad del EDIC por el estudiante. Los instrumentos consideran cuatro categorías: 1. Diseño Instruccional 2. Contenido 3. Aspectos técnicos 4. Interfaz de usuario; los cuestionarios son el resultado de concentrar indicadores que permiten medir la calidad del EDIC en: calidad del contenido, estructura didáctica, aspectos tecnológicos, diseño e interfaz de usuario para su usabilidad, asimismo las estrategias de aplicación para llevarlas a la práctica educativa. Para finalizar, se hizo el análisis de los cuestionarios aplicados a los usuarios para documentar los resultados, determinar el cumplimiento de los objetivos e hipótesis planteados y con ello se establecieron las recomendaciones. Los indicadores aplicados, se agruparon en las categorías de: confianza, interacción y accesibilidad.

## **3. Resultados**

La finalidad del entorno es apoyar al aprendizaje de varias materias en que los alumnos tengan alto índice de reprobación. Este sistema se desarrolló en lenguaje HTML5, para su implementación se utilizó: SUBLIME-TEXT 2.0 para codificación; XAMPP para creación de la Base de Datos y como Servidor Local de Pruebas; Microsoft Word para documentar y StartUML para realizar los diagramas UML.

En la Interfaz de inicio se puede visualizar el banner con los objetos de aprendizaje que se tienen en el EDIC o se puede ingresar directamente. El EDIC tiene un apartado de autentificación, con los usuarios principales: docente y alumno, sin embargo se considera el ingreso al entorno de usuarios externos que se denominan visitantes. Se define que uno de los objetivos del EDIC es servir de apoyo al docente, ya que puede ser utilizado dentro del salón de clases, de esta manera no solo estará la interacción del EDIC y alumno, también al docente puede servir de ayuda en el proceso de enseñanza y aprendizaje; es decir, en ese momento el entorno es de carácter presencial. Sin embargo, por las características que determinan un EDIC puede ser de carácter semipresencial; es decir, el alumno podrá tener acceso a él sin estar con el docente, a consecuencia de esto podrá tener usuarios externos lo que significa que cualquier persona que tenga el interés sobre el tema establecido podrá realizar su registro sin pertenecer a la institución académica. A continuación, se presenta la pantalla de Inicio de sesión, si está registrado se introduce el correo electrónico y la contraseña, o se puede realizar el registro en ese momento. En la Interface de un OA, se presenta su descripción, interacción, ejercicios, entre otros elementos.

El EDIC propone un apartado de ejemplos de simulación para la obtención del aprendizaje significativo, para el diseño instruccional se propuso desarrollar cuatro OA que cumplen la función de simular el mundo real, por lo que cada OA fue integrado en el entorno virtual. También se tiene la Interface del administrador, ahí se pueden dar de alta a los profesores, los grupos, las materias, etc. Se cuenta con una pantalla en donde

el administrador autoriza los archivos que el docente puede subir en el EDIC, esto se realiza porque el entorno cuenta con la opción para que pueda personalizar el curso por parte de cada docente. De igual manera el EDIC, cuenta con todos los elementos indicados por [3], se adaptó a las necesidades de los docentes y alumnos del Centro Universitario UAEM Valle de Chalco. Permite el registro de actividades, envío de información a todos los integrantes de grupo, entre otras actividades.

Mediante los instrumentos desarrollados por [16] se conoció la valoración del EDIC por parte de los usuarios, se presentan de acuerdo a cuatro categorías:

- 1) Diseño Instruccional: 100% consideró precisas las indicaciones, el 90% recomendaría el EDIC, el 83% encontró ejemplos prácticos y de aplicación, el 91% consideró la información organizada de manera que permite la interacción.
- 2) Contenido del recurso: 86% estuvo de acuerdo con el objetivo, el 99% consideró importante que existan descriptores teóricos para la comprensión de conceptos, el 81% indicó que la forma de presentar la información facilitó el uso del entorno.
- 3) Aspectos Técnicos: 76% opinó que no hubo necesidad de emplear otro sistema operativo, el 95% manifestó satisfactorio el cargar efectivamente los recursos, el 91% logró emplear su navegador de preferencia.
- 4) Interfaz de Usuario: 93% expresó que las imágenes aclaran los contenidos. El 94% encontró los vídeos y animaciones como apoyo, el 92% estuvo de acuerdo con los colores y el diseño, el 96% estimó interactivo los menús o navegación entre contenidos. Finalmente, de los usuarios que evaluaron el EDIC: el 83% manifestó fácil interacción, 90% opinó satisfactoria su experiencia, 71% encontró flexibilidad en el EDIC cuando trabajó con el material, 82% consideró entretenido el uso del entorno en sus clases.

De acuerdo al indicador de confianza el 95% de los docentes manifiestan adecuada la información que se incluye en el EDIC sobre su materia, en relación a los alumnos el 99% consideran confiable la información que se presenta al haberla validado los docentes y los expertos en contenido, respecto al 5% de los docentes desconfiados manifiestan que el poder incluir archivos con actividades o información para su curso permite fortalecer su curso.

En relación a la interacción se reconoce por parte de los alumnos el 90% como una opción para relacionarse con otras personas y se pueda enriquecer su aprendizaje al momento de usar el EDIC, además no se depende de la presencia del docente para ejercitar o retroalimentar los temas.

Respecto al indicador sobre accesibilidad se mencionó por parte del 100% de los docentes que no sería una limitante que no pueda utilizarse el EDIC, porque incorporar las TIC en el proceso de aprendizaje solo contribuye pero no determina el proceso. Respecto al funcionamiento del EDIC, el 93% de los docentes consideran que es fácil su manejo y familiaridad con él, para los alumnos el 99% lo consideran fácil de utilizar, aunque se considera como una oportunidad que en el espacio académico se amplíe el ancho de banda para un óptimo desempeño.

Se alcanzó el objetivo de la investigación de desarrollar un EDIC cumpliendo cada etapa del modelo de procesos de desarrollo para esta modalidad de software educativo, se establecieron presupuestos y tiempos estimados para el desarrollo; al terminar el EDIC se ofrece al sector educativo diferentes herramientas tecnológicas de aprendizaje, que permiten fortalecer habilidades y conocimientos de manera sencilla. El EDIC desarrollado está enfocado en apoyar a los profesores y alumnos, al ser utilizado como herramienta para la enseñanza y aprendizaje, el cual fue enfocado para cursos de: matemáticas, física y química (nivel superior). El EDIC tiene la tarea de reforzar los conocimientos impartidos durante el curso, verificar la comprensión y la aplicación de diferentes herramientas tecnológicas para la enseñanza. Debido a que se ha desarrollado el EDIC, actualmente se ha propuesto llevar a cabo la evaluación ante los usuarios universitarios, docentes y a usuarios en general para confirmar el funcionamiento del entorno didáctico interactivo para posteriormente integrarlo a la formación académica en el Centro Universitario UAEM Valle de Chalco.

Con los resultados de dicha evaluación se pretende llevar a cabo el proyecto a diferentes plataformas, al utilizar herramientas de desarrollo que son compatibles con dispositivos móviles, se enfocaría a la disponibilidad de este recurso educativo en *smartphone*, ya que en la actualidad la tecnología se orienta a este tipo de dispositivos.

# **4. Discusión**

De los resultados obtenidos, se infiere el grado de aceptación y utilidad del EDIC tanto en docentes como en alumnos, para materias que tradicionalmente presentan altos índices de reprobación. En el primer caso, por las características del EDIC sirve de apoyo al docente en modalidad presencial e incluso semipresencial o a distancia, al que poder interactuar de manera remota y personalizar el curso, como fue el caso de la comunidad universitaria de Valle de Chalco. En el segundo caso, el EDIC propone ejemplos de simulación para la obtención del aprendizaje significativo (Globo, Barril, Poleas), que resulta de gran ayuda para el alumno y se traduce en una disposición para aprender y en resultados satisfactorios de aprovechamiento, como se reporta en [4].

La evaluación del diseño instruccional permite determinar la precisión y organización de las indicaciones y la aplicabilidad del contenido, por lo que resulta recomendable el EDIC por ambos perfiles de usuario. Mientras que la evaluación del contenido refleja que cumplen con el objetivo de apoyar la comprensión teórica de conceptos y la forma diferente de presentar los mismos. Los aspectos técnicos estipulan una navegación adecuada y sin problemas técnicos de carga de contenidos. Finalmente, la interfaz de usuario permite acceder e interactuar con todos los recursos complementarios (imágenes, videos, animaciones, etc.), por lo que su uso resultó entretenido. Así, estos cuatro aspectos permiten validar que el modelo del EDIC cumple con los supuestos teóricos, pedagógicos y tecnológicos de su diseño.

El indicador de confianza en la información con que cuenta el EDIC, le da certeza a los usuarios, también la posibilidad de que el docente complemente con algún material adicional para fortalecer su curso. Además, se cumple con dos necesidades importantes en los usuarios: la colaboración entre pares en el caso de alumnos, sin depender del docente para ejercitar o retroalimentar temas; y vencer la aprensión del docente ante la utilización de las TIC, ya que identifican al EDIC como una herramienta de fácil uso que forma parte del proceso pero que no lo determina.

Así, el EDIC permite reforzar los conocimientos impartidos durante un curso y verificar la comprensión y la aplicación de conceptos mediante diferentes herramientas tecnológicas, por lo que su extrapolación a dispositivos móviles agregará funcionalidad a la aplicación y nuevos elementos al modelo de procesos.

# **Bibliografía**

- [1] Onrubia, J. (2005) "Aprender y enseñar en entornos virtuales: actividad conjunta, ayuda pedagógica y construcción del conocimiento", RED Revista de Educación a Distancia.
- [2] Delgado, M. & Solano, A. (2004). "Estrategias didácticas creativas en entornos virtuales para el aprendizaje", Revista Electrónica Actualidades Investigativas en Educación.
- [3] Cuevas C., & Pluvinage, F. (2004). "Les projets d action pratique, elements d une ingenierie d enseignement des mathematiques", vol 8. IREM de Strasbourg, France.
- [4] Martínez, M. (2005). "Diseño de un prototipo de Entorno Computacional para el Aprendizaje y Enseñanza de las Matemáticas para un curso de Cálculo diferencial a Nivel Superior". Tesis Doctoral. DME, CINVESTAV IPN, México, Unidad Distrito Federal.
- [5] RAE (2001). Real Academia Española, Diccionario de la Lengua Española. España, Real Academia Española.
- [6] Moliner M., (1998). "Diccionario de uso del español". España, Editorial Gredos.
- [7] Salinas, D. (2012). Gestión de la comunidad tecnológica. España: Anaya.
- [8] Ballesteros, R. (2008). "Diseño e Implementación" de Ambientes Digitales de Aprendizaje". Fundación Universitaria Juan de Castellanos.
- [9] Ruiz, M. (2003). Construcción de objetos de aprendizaje. México: Alfaomega.
- [10] Roig, R. (2005). Diseño de materiales curriculares electrónicos a través de objetos de aprendizaje. RED Revista de Educación a Distancia. Número Monográfico IV.
- [11] Hernández A., Zechinelli J., (2006). "Diseños de Objetos de Aprendizaje utilizando la herramienta de modelado UML". Avances en la ciencia de la computación 2006, pp. 358-363
- [12] IEEE, Position Statement on 1484.12.1 Learning Object Metadata (LOM). Disponible en: 2013-02-01 [http://ltsc.ieee.org/wg12/index.html.](http://ltsc.ieee.org/wg12/index.html) Consultado: 02 de Febrero de 2013.
- [13] Machines, R. (2011). Rational Unified Process Best Practices for Software Development Teams. Disponible en: [http://www.ibm.com/developerworks/rational/library/content/03July/1000/1251/1251\\_](http://www.ibm.com/developerworks/rational/library/content/03July/1000/1251/1251_bestpractices_TP026B.pdf) [bestpractices\\_TP026B.pdf,](http://www.ibm.com/developerworks/rational/library/content/03July/1000/1251/1251_bestpractices_TP026B.pdf) Consultado: 4 Enero 2013.
- [14] Kroll, P. & Kruchten, P. (2003). "The rational unified process made easy a practitioner's guide to the RUP", Estados Unidos: Booch Jacobson Rumbaugh.
- [15] Soberanes, A. & Sánchez, A. (2015). Model for the development of Interactive Computer-based Educational Environments Learning Objects for the area of mathematics. International Journal of Engineering Science and Innovative Technology (IJESIT). Volume 4, Issue 2, pp. 401-407.
- [16] Chávez, A. (2015). "Creación de un modelo evaluador de material didáctico como apoyo en la enseñanza de las matemáticas a Nivel Superior". Tesis Maestría. Centro Universitario UAEM Valle de Chalco, México; Estado de México.

# **Herramienta para la gestión de cursos para estudiantes y profesores de nivel medio superior y superior**

#### *Mario Renán Moreno Sabido*

Instituto Tecnológico de Mérida *mario@itmerida.mx* 

## *Miguel Ángel Aguilar Barrera*

Instituto Tecnológico de Mérida *netaguilar@yahoo.com*

#### *Marcos Edgar Albornoz Abud*

Instituto Tecnológico de Mérida *marcos.albornoz@outlook.com* 

## *José Ángel Jesús Magaña*

Instituto Tecnológico de Villahermosa *joseangeljm@itvillahermosa.edu.mx* 

## *Carlos Alberto Luján Ramírez*

Instituto Tecnológico de Mérida *clujan@itmerida.mx* 

## **Resumen**

La educación virtual es un fenómeno que ha ido en aumento en ciertos países, tanto que los cursos virtuales son una excelente herramienta en donde el profesor de cualquier asignatura puede articular sus clases presenciales con módulos para el hogar, diversificar las tareas, personalizar contenidos, entre otras actividades. En este sentido, mejorar la calidad y la efectividad de la educación es uno de los objetivos principales de los cursos virtuales; este proceso de mejora se convierte en un punto focal de estudio.

En este trabajo se describe una herramienta para la gestión de cursos virtuales, que sirve tanto al profesor como al estudiante, y cuyo objetivo principal es la mejora del proceso de enseñanza – aprendizaje.

**Palabras Clave:** Educación, Educación Virtual, Enseñanza - Aprendizaje, Tecnologías de la Información en la Educación.

# **Abstract**

*Virtual education is a phenomenon that has been growing in some countries, so that the virtual courses are an excellent tool where the teacher of any subject can articulate their classes with modules for home, diversify the tasks, and customize content, among other activities. Improve the quality and effectiveness of education is one of the main objectives of the virtual courses; this improvement process becomes a focal point of the study.* 

*This work describes a tool that serves both the teacher and the student, and whose main objective is the improvement of the method of teaching and learning.* 

**Keywords:** *Education, Virtual Education, Teaching and learning, Information technology in education.*

# **1. Introducción**

Al gestionar un curso se deben detallar exhaustivamente las características, necesidades, conocimientos previos y posibilidades de los futuros participantes, para evitar problemas de nivelación o de comprensión. Tener claridad sobre las características de los estudiantes a la hora de planificar el curso permite un diseño

adecuado de tareas que estos puedan realizar exitosamente; de esta manera el aprendizaje avanzará coherentemente hasta alcanzar el nivel más alto posible. Las características y condiciones de los estudiantes que se consideran en la planeación, no son las mismas a las características y condiciones reales; debido a diversas particularidades que se desconocen a principio del curso, el principal problema está relacionado con el traslape en los trabajos académicos, es decir, que más de un profesor asigne deberes a los estudiantes sin conocimiento de la carga académica que tienen; es por esto que a medida que se vaya conociendo a los estudiantes, es decir, sus condiciones de trabajo académico, sus experiencias previas, sus expectativas, sus posibilidades y sus estilos de aprendizaje, se vayan ajustando los cursos al perfil real del estudiante.

El poder contar con una herramienta que facilite al profesor poder obtener estas características con datos reales, resultaría en una mejor comprensión del proceso de enseñanza – aprendizaje en la planeación del docente. De igual manera, el estudiante tendrá una herramienta que le permitirá gestionar sus actividades, y poder mejorar su método de aprendizaje.

## **Tecnologías de la Información en la Educación**

Las nuevas tecnologías cambian la forma de aprender de los estudiantes y el modo de enseñar de los profesores. Gracias a las herramientas digitales disponibles hoy en día en la web, se establecen estrategias didácticas adicionales en el escenario académico, que favorecen la participación, colaboración e interacción entre los agentes educativos [1]. Primero en las aulas las computadoras se abrieron paso entre la enseñanza tradicional, al igual que las pizarras digitales; este auge ayudó a los libros de texto interactivo y otras herramientas tecnológicas cuya finalidad es facilitar la labor de enseñanza de los profesores, y el proceso de aprendizaje de los estudiantes.

Las tecnologías en la enseñanza han propiciado gracias a su aportación a la educación, el desarrollo de herramientas y servicios TIC (Tecnologías de la Información y la Comunicación) orientados en la web. Plataformas con soporte para publicar y compartir

información como los blogs, foros y redes sociales, son ejemplos de TIC's fáciles de usar y asequibles para uso en la educación.

La aplicación de este tipo de herramientas está delimitada por las características y la necesidad de cada usuario. Cada profesor debe de verificar y elegir las herramientas que se adaptan a su estrategia de enseñanza según su alumnado, para delimitar su efectividad y utilidad en su clase.

#### **Estado del Arte**

Al hablar de herramientas TIC orientadas al aprendizaje, se pueden mencionar dos que comparten objetivos relacionados con el proyecto al que se refiere el presente artículo.

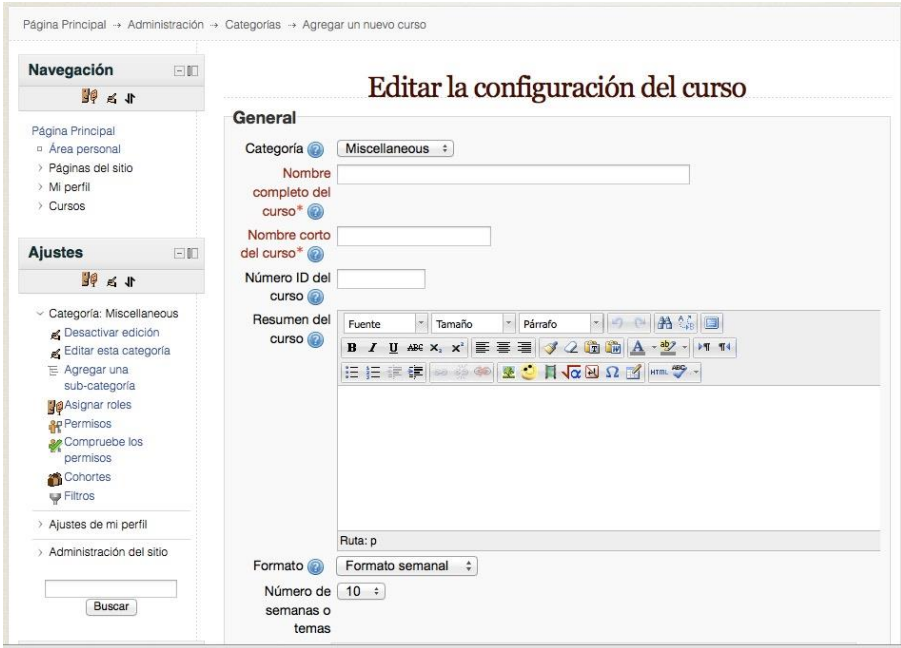

**Fig. 1. Interfaz del sistema Moodle.** 

Moodle es una plataforma de aprendizaje diseñada para proporcionar a profesores, administradores y estudiantes un sistema integrado único, robusto y seguro para crear ambientes de aprendizaje personalizados. Está construido por el proyecto Moodle, que está dirigido y coordinado por el Cuartel General Moodle, una compañía Australiana de 30 desarrolladores, que está soportada financieramente por una red mundial de cerca de 60 compañías de servicio Moodle Partners (Socios Moodle). Destaca su diseño para soportar tanto la enseñanza como el aprendizaje, su fácil uso, no cuenta con cargos por licenciamiento, soporta multilenguaje, completamente personalizable y privado, entre otras características (véase Fig. 1) [2].

Blackboard es un sistema de entorno de aprendizaje para la gestión de cursos virtuales desarrollada por Blackboard Inc. Se trata de un software de servidor basado en la web que ofrece gestión de cursos, de arquitectura abierta personalizable y de diseño escalable que permite la integración con la información del estudiante mediante sistemas y protocolos de autenticación. Permite la instalación en servidores locales o proveído por Blackboard ASP Solutions. Sus principales propósitos son agregar elementos en línea tradicionales cara a cara y para desarrollar cursos completamente en línea con pocas o ningunas reuniones cara a cara (véase Fig. 2) [3].

| My Places <b>Or</b> Home <b>2</b> Help<br><b>Did</b> Logout<br>Å<br><b>Your Institution</b><br><b>UNIVERSITY</b><br>Sakai CLE<br><b>Services</b><br><b>System Admin</b><br>Community<br>My Institution<br>Courses |                                                                                                    |      |                                                                                                    |  |
|----------------------------------------------------------------------------------------------------|----------------------------------------------------------------------------------------------------|------|----------------------------------------------------------------------------------------------------|--|
| <b>Notifications Dashboard</b><br>My Institution                                                                                                    |                                                                                                    |      |                                                                                                    |  |
| Add Module                                                                                                    | $\blacktriangle$                                                                                                    |      | $rac{1}{100}$<br>Personalize Page                                                                                                    |  |
| $\blacksquare$<br><b>Tools</b>                                                                                                    | <b>My Courses</b>                                                                                                    | 辛 田  | $\equiv$ X<br><b>Announcements: Sakai CLE</b>                                                                                                    |  |
| Announcements<br><sup>2</sup> Tasks<br><b>Dil View Grades</b><br>Send Email<br><b>Of User Directory</b><br>Address Book<br><b>B</b> Personal Information                                                          | Courses you are teaching:<br><b>Bio 121 Eportfolio</b><br>Sakai CLE<br><b>ILI FACSS</b> training course<br>local<br>Announcements |      | > View Announcement<br><b>Decumentation Underway</b><br>Dec 22, 2008 11:44 am - Sakai Administrator - I'm in the process of<br>documenting the Blackboard Learning Environment Connector for Sakai<br>and needed to capture some screenshots of the integration. Since we<br>didn't have any recent demo announcements. I'm creating this one. |  |
| Calendar                                                                                                    | <b>New Announcement</b><br>IN PSY 434 Fall08 Abnornormal Psychology                                                               |      | E R<br>Calendar Week: Sakai CLE                                                                                                    |  |
| 画<br><b>Hot Links</b><br>No items available.<br>$\blacksquare$<br><b>Hot Spots</b>                                                                                                    | Sakai CLF<br>SOC.323 Group Project Site<br>Sakai CLF<br><b>III</b> Test Site<br>Sakai CLE                                         |      | > View Event<br>Merry Christmas<br>Dec 25, 2008 12:00 am - Adding an event for demo purposes. This one<br>happens to be for Christmas. Have a merry one!                                                                                                    |  |
| No items available.                                                                                                    |                                                                                                    |      | $\equiv$ $\approx$<br><b>My Tasks</b>                                                                                                    |  |
|                                                                                                    | <b>My Calendar</b>                                                                                                    | 多目図  | No task due.                                                                                                    |  |
|                                                                                                    | No calendar events have been posted for the next 7 days.                                                                          | more | more<br>m <sub>x</sub><br><b>Course Creation Wizard</b>                                                                                                    |  |
|                                                                                                    | Pending Outcomes Artifacts and Portfolios                                                                                         | 日区   | Create courses using an easy step-by-step wizard approach. Launch the                                                                                                    |  |

**Fig. 2. Interfaz del sistema Blackboard Learn.** 

La mayoría de las herramientas existentes para cursos virtuales se enfocan en la gestión de contenidos académicos, sin embargo, no toman en cuenta situaciones relacionadas a los estudiantes, es decir, no consideran las cargas académicas de cada uno de ellos, el traslape de sus horarios, sus capacidades y conocimientos previos, entre otras cosas. Diversas herramientas de gestión alcanzan a cubrir objetivos individuales que se buscan, sin embargo para llegar a cubrir todo el panorama de

objetivos se tendrían que implementar más de una herramienta en la escuela, incluso de diferentes firmas de desarrollo comercial. En este sentido, la gestión por medio de una herramienta de este tipo ayudaría en gran medida para analizar actividades y cargas académicas del alumnado a fin de detallar las características, necesidades y posibilidades para que durante el curso se evite en su totalidad los problemas de traslape de trabajos académicos, nivelación y comprensión.

#### **Descripción de la Herramienta**

La herramienta "HEGECUR" que se describe en este artículo está enfocada al sector educativo, y su uso está destinado a la gestión de cursos virtuales y trabajos escolares, teniendo como medio de interacción una plataforma virtual accesible en la web.

Una de las principales ventajas de HEGECUR con respecto a otras herramientas de este tipo, es que los profesores tienen un panorama de la carga académica de sus estudiantes (organizadas en un calendario que la herramienta administra internamente, por medio de la información capturada y utilizando un algoritmo diseñado para dicha tarea), lo que le permita tener información a la mano para poder tomar decisiones en cuanto a la carga de tareas, buscando de esta manera que los estudiantes administren su tiempo de dedicación para cada una de las tareas encargadas por los profesores.

El mayor beneficio de esta herramienta es la distribución de los espacios asignados a las actividades y tareas que el profesorado suministra en periodos de tiempo, horario y puntaje para que el alumnado que refiere al curso consulte y se administre en base a la información obtenida. El objetivo primordial es que el estudiante pueda retroalimentar la herramienta en base a las actividades realizadas para que el sistema calcule el tiempo total de elaboración por actividad y/o tarea, con la finalidad de que este dato sirva al profesor para replantear su método de enseñanza que recae en las tareas; de esta manera, sabrá si el alumnado dedica más del tiempo debido a una tarea, o por el contrario, le dedica el mínimo de tiempo.

Otra de las novedades de HEGECUR es que proporciona a profesores y estudiantes un esquema de participación, colaboración e interacción que se reflejan en el cambio de metodología y estrategias que se experimentan en la actualidad en las instituciones educativas de educación media superior y superior.

La herramienta está compuesta por tres diferentes tipos de usuarios: El administrador, el profesor y el estudiante. Dependiendo del tipo de usuario que ingrese a la herramienta, son las diferentes funcionalidades que podrá realizar en la misma. El administrador por lo general podrá administrar cosas como los usuarios y cursos. El profesor podrá ver y administrar a sus estudiantes, dar de alta las tareas a realizar, el tiempo estimado para poder realizarlas, y configurar cuando el estudiante deberá iniciar la realización de las mismas.

El estudiante podrá ver las tareas que tiene pendiente por realizar de cada una de sus asignaturas, además de la fecha en la cual deberá de comenzar a realizarla. Esto le permitirá al estudiante visualizar con anticipación la cantidad de esfuerzo que deberá emplear para cumplir con éxitos sus tareas, trabajos, proyectos, etc., en un momento determinado (véase Fig. 3).

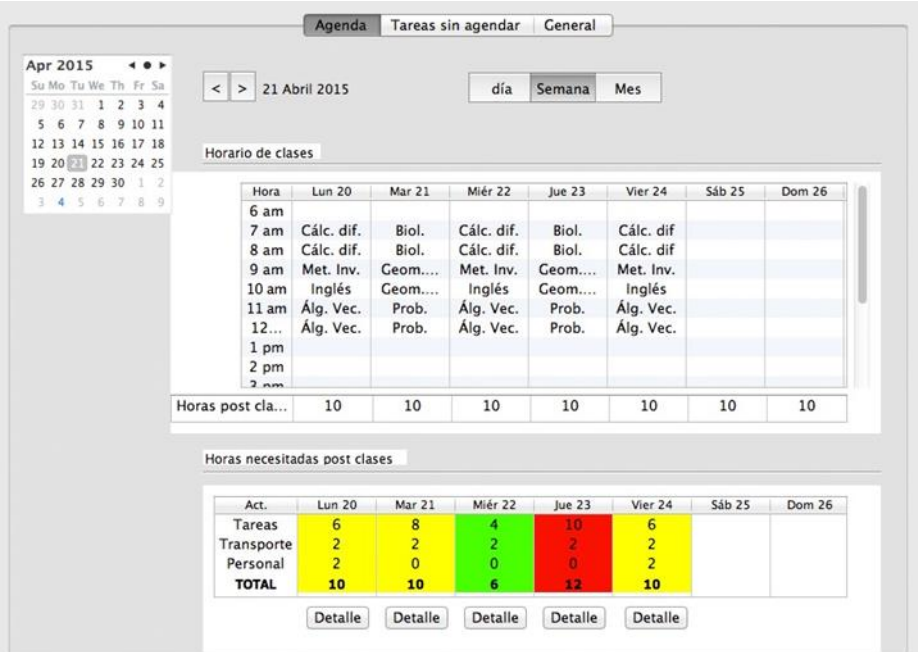

**Fig. 3. Apartado de tareas agendadas del estudiante.** 

El sistema está diseñado para ser alojado tanto en servidores locales como remotos.

La interfaz es claramente intuitiva y la información y las funcionalidades están ubicadas en cada módulo de tal manera que los usuarios pueden usar la herramienta sin tanta interactividad, garantizando el uso eficiente del tiempo que se le dedica para la consulta y captura de información.

# **2. Metodología de Desarrollo**

Para el desarrollo de la herramienta se utilizó la metodología denominada Ingeniería Web (IWEB), definida como "el establecimiento y uso de principios científicos, de ingeniería y de administración, así como un enfoque sistemático y disciplinado para el desarrollo, implantación y mantenimiento exitoso de sistemas y aplicaciones basados en Web de alta calidad" [4].

Las necesidades actuales de desarrollo de software están altamente influenciadas por el impacto del Internet y de la World Wide Web (www). Cada vez más, las empresas e instituciones necesitan y dependen de aplicaciones basadas en la web, lo cual requiere por parte de los desarrolladores un amplio conocimiento de tecnologías de vanguardia que le permitan desarrollarlas, sin embargo, esto no es suficiente, también se requiere del conocimiento de las metodologías y herramientas que permitan analizar, planear, modelar e implementar un sistema de calidad que responda a los requerimientos del usuario en forma, tiempo y costos y que además permita en forma sencilla su mantenimiento, crecimiento y evolución.

Estas consideraciones se encuentran en la Ingeniería Web, que promueve una forma de trabajo disciplinada y sistemática y el uso de herramientas que faciliten el desarrollo, implantación y mantenimiento de aplicaciones web de alta calidad [5].

Teniendo a consideración lo antes descrito, el planteamiento del sistema fue más claro ya que el desarrollo de la herramienta basándose en la web solucionó varios puntos que detenían el proyecto, como por ejemplo el uso en tiempo real de la misma tomando en cuenta que los usuarios pueden ingresar desde la red local o por medio de la Internet.

En la Fig. 4 se presenta la metodología IWEB.

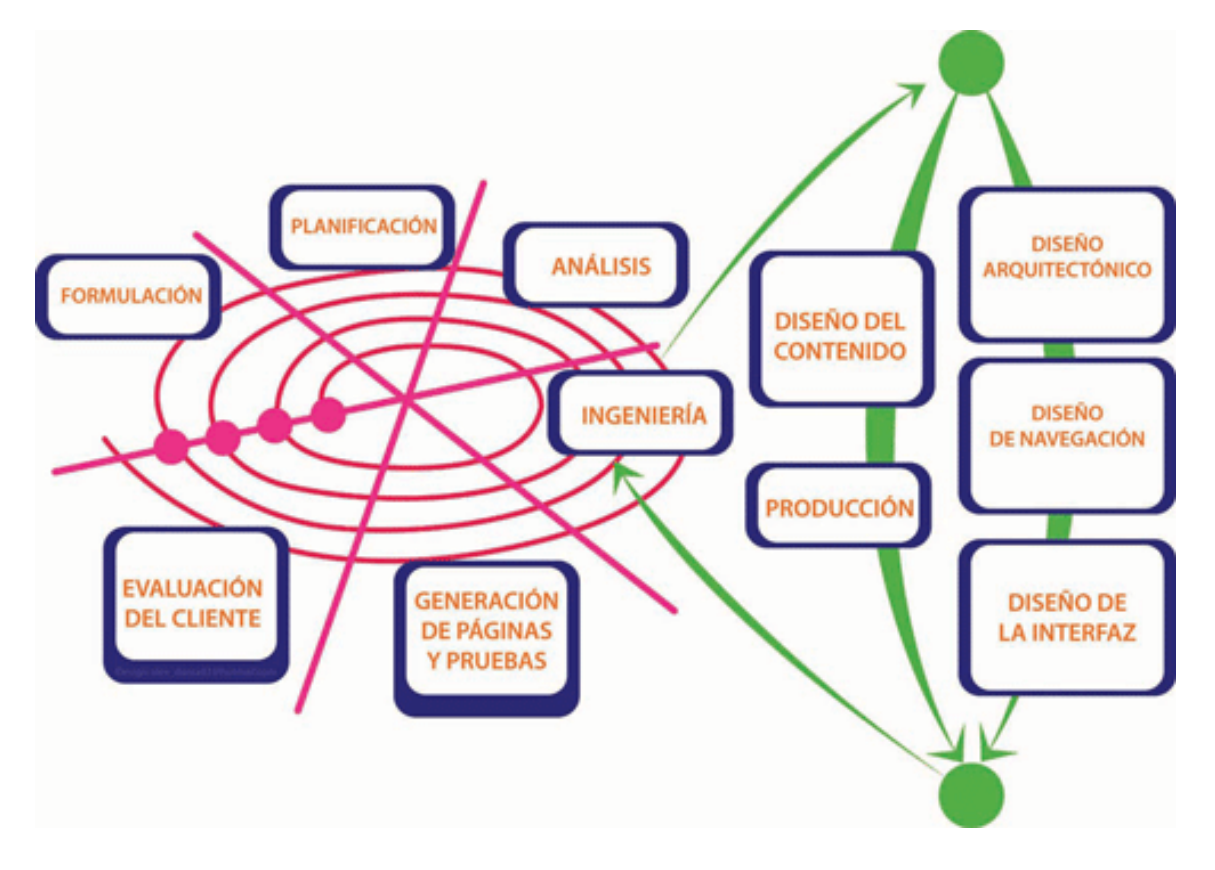

**Fig. 4. Metodología IWEB.** 

En la fase de *formulación* se identificaron las metas y objetivos para el desarrollo de la herramienta. En la fase de *planificación* se realizó el análisis y gestión de riesgos, y también se realizó la planeación detallada del desarrollo. Posteriormente, en la fase de *análisis* se establecieron los requerimientos del sistema, es decir, lo que la herramienta habría de realizar. Una vez culminada la fase anterior, se procedió a la fase de *ingeniería*, en donde básicamente se realizaron en paralelo 2 grupos de tareas: el diseño del contenido (texto y gráfico) y la producción. En la etapa de *generación de páginas y pruebas* se desarrolló la herramienta y se realizaron las pruebas correspondientes con la finalidad de descubrir el mayor número de errores. Por último,
en la fase de *evaluación del cliente* se presentó a los usuarios finales (en este caso a los profesores y estudiantes) con la finalidad de que lo utilicen y den una retroalimentación.

# **3. Resultados a la Fecha**

Actualmente el sistema se encuentra implementado a nivel servidor local y presenta resultados satisfactorios en el funcionamiento de los tres tipos de usuarios soportados: el usuario administrador puede cargar los catálogos y acceder y operar las funcionalidades; el usuario profesor puede cargar sus catálogos de cursos, grupos, horarios, tareas y demás actividades, y tiene completa funcionalidad para acceder y operar en los módulos desarrollados para su uso; el usuario estudiante puede acceder a su carga académica, el apartado de tareas y actividades, y retroalimentar el sistema.

Durante las pruebas realizadas a la herramienta, los resultados fueron satisfactorios, incluyendo la opinión de los estudiantes, y como se tenía planeado, la herramienta ayudó a que el tiempo al que normalmente se le dedica a estas actividades de manera rústica, sea en gran medida más corto y eficiente.

# **4. Conclusiones y trabajos a futuro**

La implementación del sistema permitió observar que los objetivos por la cual se desarrolló la herramienta se cumplieron en cuanto a su uso dentro de una red local, definiendo así, que puede ser liberada para los usuarios finales en internet.

El que el objetivo principal del sistema sea optimizar sistemáticamente los cursos escolares con la finalidad que el profesor pueda cargar las tareas y actividades en el sistema por periodos y horarios de entrega, garantiza y agiliza que estos puedan ser consultados por el estudiante y éste a su vez, pueda retroalimentar el sistema en base a los objetivos del profesor en tiempo real y de esta manera aumentar su eficiencia.

Esto conlleva que con la cultura de uso adecuada, el profesor y/o administrador tengan una herramienta que les brinde apoyo durante y después del curso para emitir reportes estadísticos de los estudiantes sobre el tiempo total que les toma la realización de sus tareas y actividades, y así mismo, optimizar el tiempo ajustando los objetivos en periodos y horarios más adecuados; que en corto y mediano plazo, es lo que las escuelas buscan como parámetro a mejorar.

En términos de trabajos futuros, la herramienta continúa siendo estudiada y en proceso de implementación para ser accesible mediante Internet, aumentando de esta manera el alcance de la misma, además, este entorno de trabajo en el cual está desarrollada la herramienta puede funcionar de manera similar para cursos de capacitación, configurando mínimamente el diseño de los objetivos de las actividades.

# **Bibliografía**

- [1] Herramientas TIC para el aprendizaje. EROSKY CONSUMER. Recuperado de http://www.consumer.es/web/es/educacion/escolar/2011/04/22/200219.
- [2] Acerca de Moodle. Moodle. Recuperado de https://docs.moodle.org/all/es/Acerca\_de\_Moodle
- [3] Blackboard para la Enseñanza Superior. Blackboard. Recuperado de http://latinoamerica.blackboard.com/mercado/ensenanza-superior/
- [4] Murugesan San, Deshpande Yogesh, Hansen Steve, Ginige Athula (2001). "Web Engineering: A New Discipline for Development of Web-Based Systems", in Web Engineering: Managing Diversity and Complexity of Web Application Development, S. Murugesan and Y. Deshpande, Eds.: Springer-Verlag.
- [5] Ingeniería del Software. HYPATIA Revista de Divulgación Científico-Tecnológica del Gobierno del Estado de Morelos. Recuperado de http://revistahypatia.org/ingenieria-del-software.html

# **Pruebas Operativas de Carga de Páginas Web**

# **Usando GTmetrix**

#### *Gerardo Emilio Veloz Flores*

Instituto Tecnológico de la Laguna *emilioveloz@gmail.com* 

#### *José Dolores Ruíz Ayala*

Instituto Tecnológico de la Laguna *jjruizad@gmail.com* 

### *Elisa Urquizo Barraza*

Instituto Tecnológico de la Laguna *elisaurquizo@gmail.com* 

#### *Diego Uribe Agundis*

Instituto Tecnológico de la Laguna *diegouribeagundis@gmail.com*

#### *Luis Héctor García Muñoz*

Instituto Tecnológico de la Laguna *klhgarcia@itelcel.com* 

# **Resumen**

Las nuevas tecnologías cada día apuntan más a estar conectados a través de internet, los desarrollos de páginas web cada vez son más simples, sin embargo muchas veces no estamos conscientes del rendimiento de un sitio web, cuántas veces no hemos dejando de visitar un sitio solo porque se tarda mucho en cargar la información, o porque no se puede reproducir ciertos contenidos en nuestro inseparable dispositivo móvil, es por ello que GTmextrix es una opción bastante viable y económica para analizar el desarrollo de nuestra página web, solo bastan unos segundos para que

obtengamos un completo informe en el que se analizan decenas de factores que afectan a su velocidad de carga.

Es un servicio web que puede ser de gran ayuda para identificar aspectos que retrasen la carga de tu página web, posee una extensa documentación sobre cada uno de los factores que son analizados, dándonos como resultado una calificación de forma general y de forma detallada, por lo que si existiese alguna imagen, un archivo CSS, etc. que tenga problemas con las versiones actuales del navegador será identificada. Además es Gratuito y no requiere registro, pero si nos llegamos a registrar lleva un histórico del rendimiento de las páginas que analizamos, y comprobar así la efectividad de las mejoras que se aplicaron.

**Palabras clave:** Páginas Web, Rendimiento HTML, Servidores, CSS.

# **Abstract**

*New technologies every day point more to be connected through the Internet, Web developments are becoming simpler, but we are often not aware of the performance of a web site, how many times have we left to visit a site only because it takes too long to load information, or because you cannot play certain content on our inseparable mobile, which is why GTmextrix is a very viable and cost to analyze the development of our web*  page option, just enough a few seconds for We obtain a complete report that dozens of *factors that affect the speed of loading are analyzed.* 

*It is a web service that can be helpful to identify ways to delay the loading of your page, you have extensive documentation on each of the factors are analyzed, giving as a*  result a rating generally and in detail, by so if there is any image, CSS file, etc. have *problems with the current versions of the browser will be identified. In addition it is free and requires no registration, but if we got to record carries a historic performance pages analyzed, and thus test the effectiveness of the improvements that were applied.* 

**Keywords:** *Web Pages, HTML Performance, Servers, CSS.* 

# **1. Introducción**

El desarrollo de aplicaciones web es más común hoy en día, sobre todo con el gran aumento de dispositivos móviles conectados a internet, prácticamente la necesidad de estar conectados es esencial, además considerando que la elaboración de sitios web cada vez es más sencillo, es importante para el desarrollador de páginas web, conocer el desempeño de sus sitios, sobre todo conocer si es compatible con dichos dispositivos, no solo con las computadoras tradicionales, ya que si no es así, se recortaría sustancialmente el número de personas que pueden acceder al sitio en cuestión.

Es por ello que GTmetrix es una excelente opción para realizar un análisis del desarrollo de nuestra página web, solo bastan unos segundos para que obtengamos un completo informe en el que se analizan decenas de factores que afectan a su velocidad de carga. GTmextrix está disponible en: http://gtmetrix.com

El servicio GTmetrix realiza un análisis exhaustivo gracias a los servicios Google Page Speed o Yahoo! YSlow para calificar el rendimiento de una página estimando factores y considerando su importancia con la calificación A (si está perfecto) o F (si afecta a la velocidad de carga).

Esta herramienta es gratuita y considera los parámetros como la velocidad de descarga, tiempo de ejecución del código JavaScript o CSS, en búsqueda de aquellos errores que puedan afectar a la eficiencia y rendimiento de la página. Una vez realizado el test, GTmetrix genera un informe con consejos y recomendaciones que se pueden descargar en formato PDF, en él es posible basarnos para realizar las correcciones y adecuaciones necesarias de tal forma que nuestra página esté lo mejor posible.

Además es Gratuito y no requiere registro, pero si nos llegamos a registrar lleva un histórico del rendimiento de las páginas que analizamos, y comprobar así la efectividad de las mejoras que se aplicaron.

#### **2. Método**

Al acceder a la página nos muestra esto: Un TextBox en el cual introduciremos la dirección de la página web a analizar, el análisis incluye una evaluación por parte de Speed Grade de Google y YSlow de Yahoo, permitiendo comparar en distintos escenarios de carga, cada uno analiza distintos tipos de elementos asignándoles una prioridad.

Además muestra una línea del tiempo por cada elemento cargado en la página web, permitiendo conocer de forma individual los consejos de mejora para nuestra web. El análisis es tan detallado que nos muestra la forma responsable de realizar la codificación, además de mostrar las partes de código afectadas por el desempeño del elemento analizado.

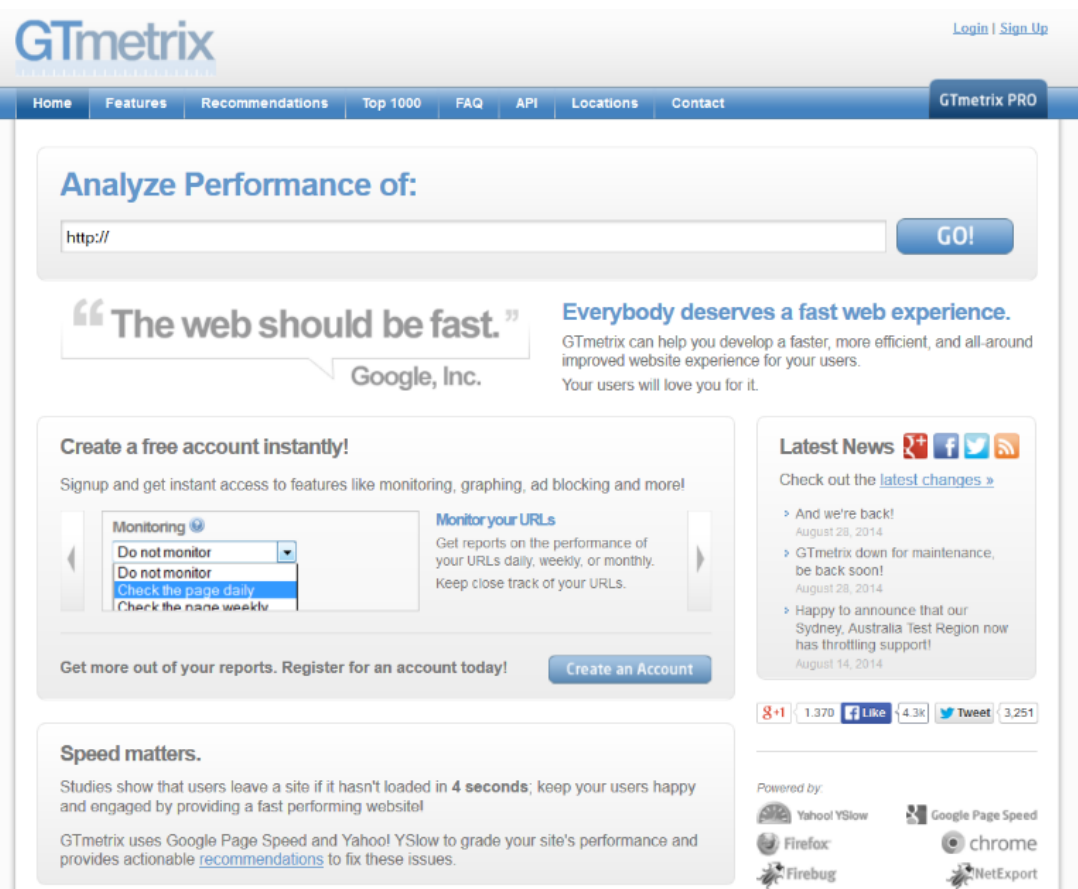

#### **Ilustración 1 – Página Inicial de GTmetrix**

**Pistas Educativas Año XXXVI - ISSN 1405-1249**  Certificado de Licitud de Título 6216; Certificado de Licitud de Contenido 4777; Expediente de Reserva 6 98 92

**Ilustración 2 – Página de Resultados** 

Durante la elaboración del reporte se hace conciencia acerca de "como el tiempo y desempeño afecta nuestra página", ya que estudios recientes demuestran que los usuarios dejan un sitio web si éste se tarda más de 4 segundos en cargar, por lo que los contenidos como son las imágenes, animaciones, efectos, código java, CSS, etc. deben de ser óptimos, de lo contrario nuestra página web será un vago intento de proporcionar algún servicio.

El reporte en PDF es aún más sustancioso, está divido en 4 secciones:

- Executive: Información general de puntuación y temas prioritarios.
- History: Gráfica de los resultados anteriores Historia.
- Waterfall: Gráfico de línea de tiempo de carga.
- Technical: Información en profundidad de Page Speed y YSlow.

#### **Waterfall**

Muestra cuánto espacio ocupa en memoria nuestra página web, además del total de mensajes pings involucrados en la conexión, esto es importante ya que es ahí donde podemos verificar si el uso de temas como los recursos externos pueda bloquean la renderización de páginas.

#### **Technical**

Muestra las recomendaciones para elementos específicos de la página web, como por ejemplo:

- Sobrecarga de la memoria caché
- Optimización de imágenes
- Dimensiones de las imágenes que sobresalgan del promedio de resolución
- Uso de caracteres para etiquetas html
- Uso del parseo en JavaScript
- Reducción de líneas de CSS y JavaScript
- Optimización del orden de ejecución de CSS y JavaScript
- Uso de memoria RAM en el Servidor
- Codificación y de Codificación de variables
- Uso de Sprites
- Recursos asíncronos
- Cabeceras que expiran
- Variables que expiran
- Compresión y de compresión de componentes
- Uso del AJAX
- Rendimiento al modificar el orden de ejecución de CSS y JavaScript
- Reducción de ciclos DNS
- Uso del favicon de forma apropiada
- Uso CSS y JavaScript de forma externa (otras web)

#### **Pruebas realizadas**

Para probar la efectividad de la herramienta GTmetrix se realizaron pruebas a páginas web que tuvieran un desarrollo poco profesional y a otras que tuvieron un desarrollo basado en plantillas Bootstrap que permiten un progreso estandarizado. A la prueba a la que pondremos toda nuestra atención, es a la realizada a la página de la Escuela de Bachilleres "Venustiano Carranza", institución educativa que a finales de 2013 y principios de 2014 renovó su interface utilizando una plantilla Bootstrap. Al realizar la prueba de desempeño GTmetrix lanzó los siguientes resultados:

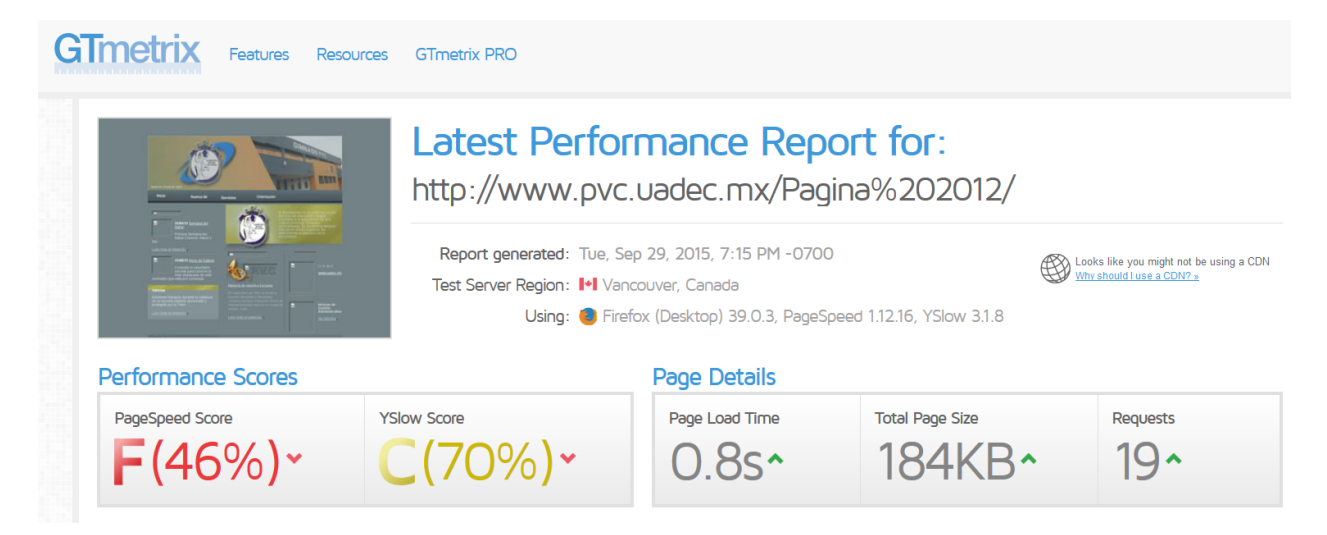

#### **Ilustración 3 – Página de resultados de la Primer Prueba**

A pesar de tener un tiempo de carga pequeño, es un tiempo extenso en comparación con el tamaño de la página (KB), por lo que el reporte informa que mantiene un desempeño para Page Speed de F con 46% y para YSlow con 70%.

El realizar nuevamente la prueba a la misma página, pero con una nueva interface de plantilla Bootstrap, se puede ver la mejoría del rendimiento, ya que a pesar de tener que descargar una mayor cantidad de archivos (MB) el tiempo promedio fue menor, además

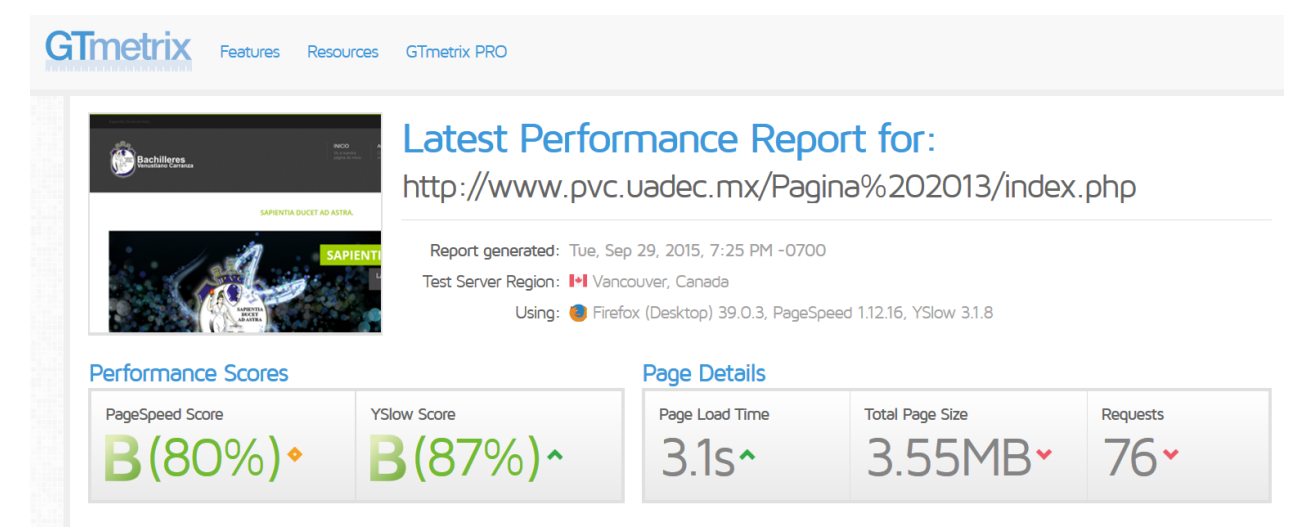

**Ilustración 4 – Página de resultados de la Segunda Prueba** 

que hay que considerar que las plantillas Bootstrap aplican CDN (Content Delivery Network), un CDN es esencialmente una red de servidores dispersos geográficamente. Cada nodo CDN (también llamados servidores perimetrales) almacena en caché el contenido estático de un sitio como las imágenes, archivos / JS CSS y otros componentes estructurales. La mayor parte del tiempo de carga de página de un usuario final se gasta en la recuperación de este contenido, y así que tiene sentido de proporcionar estos "bloques de construcción" de un sitio en el mayor número de nodos de servidor como sea posible, distribuidos por todo el mundo.

Cuando un usuario solicita su sitio, el nodo más cercano en proximidad al usuario entregará el contenido estático, lo que garantiza la distancia más corta para que los datos viajan (latencia reducida), por lo tanto, proporcionar la experiencia más rápida sitio.

Así que queda demostrado que el utilizar un desarrollo profesional basado en plantillas para nuestras páginas web, es lo ideal ya que mejora el rendimiento, además de que permite una estandarización de nuestros contenidos. Un ejemplo es Bootstrap, que es una colección de herramientas para la creación de sitios y publicaciones web de software libre. Actualmente es usado por la NASA y la MSNBC además de otras organizaciones. Bootstrap tiene un soporte relativamente completo para HTML5 y CSS 3, así que es compatible con la mayoría de los navegadores web. Unas de sus propiedades introducidas en CSS3 son las esquinas redondeadas, gradientes y sombras que a pesar de la falta de soporte en navegadores antiguos se pueden implementar en los sitios web, lo que extiende la funcionalidad de la herramienta.

# **3. Resultados.**

A partir de las pruebas realizadas y de aplicar las recomendaciones indicadas por GTmetrix, se ha llegado a los siguientes resultados:

- Mejora en el rendimiento de carga promedio de la página (34% PageSpeed y 17% YSlow)
- Uso de CDN para minimizar las posibilidades de omisión de elementos
- Uso de Bootstrap que permita simplificar y estandarizar el desarrollo de la página web
- Paralelamente al desarrollo se obtuvo un beneficio adicional al aplicar Bootstrap, ya que ahora es posible desplegar elementos de la página web en dispositivos móviles, adaptándose al tamaño de la resolución del dispositivo sin afectar el rendimiento ni la visualización.

Ahora se muestran las recomendaciones que GTmetrix nos indicó para mejorar nuestra página web, incluyendo las dimensiones de las imágenes, Paseo de JavaScript, etc.

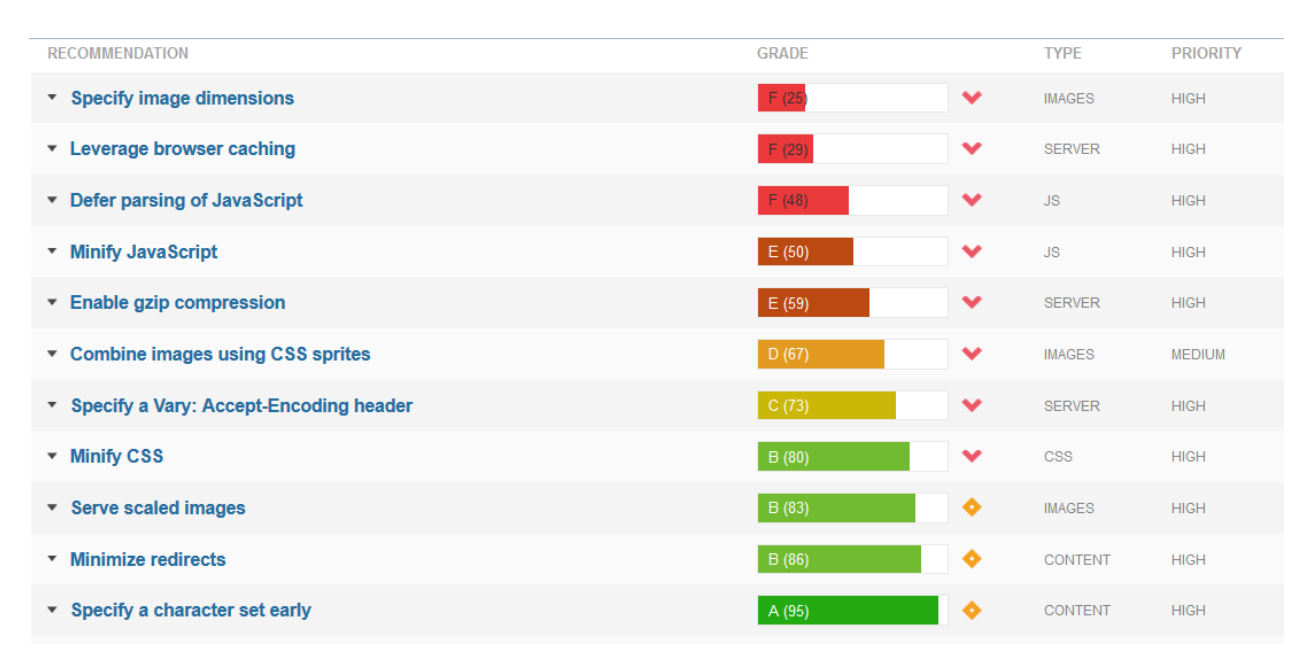

**Ilustración 5 – Página de resultados de la Primer Prueba con los Consejos a seguir** 

# **4. Discusión.**

Cada vez estamos más en contacto con el desarrollo web, por lo que es necesario contar con herramientas que nos permitan verificar el rendimiento de nuestro sitio, para que éste no sea solo una buena intención informativa sino que forme parte de la información útil y actual. Además de contar con las sugerencias por parte de un web master que permitan optimizar en gran medida nuestro desarrollo web, es por ello que GTmetrix es una excelente opción.

A pesar de que GTmetrix nos sugiere mejoras en nuestra página web, es necesario realizar primero un desarrollo profesional basado en una metodología existente, para luego pasar a realizar las mejoras, ya que por más que utilicemos plantillas que nos permitan mejorar el rendimiento, si el contenido de la página es de poca importancia por más que se cargue inmediatamente y que sea visible en la mayoría de los navegadores y dispositivos móviles, la finalidad de informar pasa a un segundo término cuando no debiera de ser así.

Sin embargo con el cambio constante en las tecnologías de la información, es de vital importancia conocer herramientas que permitan conocer que mejoras se pueden realizar, ya que dichos consejos son muy onerosos si nos los ofrece un consultor externo; considerando que cada vez estamos más conectados a internet es completamente imperativo estar al día con las nuevas tecnologías, que realmente nos ayuden a mejorar nuestra experiencia en la red, y a simplificar el desarrollo de contenidos que sean útiles, productivos y accesibles a la mayoría de los cibernautas.

# **REFERENCIAS**

Boostrap. (15 de Septiembre de 2015). *Boostrap*. Obtenido de http://getbootstrap.com/

Bootswatch. (15 de Septiembre de 2015). *Free themes for Bootstrap*. Obtenido de http://bootswatch.com/

- GenBeta. (15 de Septiembre de 2015). *GTmetrix, una gran ayuda para acelerar tu web*. Obtenido de http://www.genbeta.com/web-20/gtmetrix-una-gran-ayuda-paraacelerar-tu-web
- GTmetrix. (2015). *GTmetrix*. Recuperado el 15 de Septiembre de 2015, de http://gtmetrix.com
- Wikipedia. (15 de Septiembre de 2015). *Twitter Bootstrap*. Obtenido de http://es.wikipedia.org/wiki/Twitter\_Bootstrap
- WordPress. (15 de Septiembre de 2015). *GTmetrix for WordPress*. Obtenido de https://wordpress.org/plugins/gtmetrix-for-wordpress/

# **Implementación de un sistema MOOC para el**

# **aprendizaje de la geometría**

#### *Gustavo Alberto García Cerrito*

Instituto Tecnológico de Celaya *galberto807@gmail.com* 

#### *Francisco Gutiérrez Vera*

Instituto Tecnológico de Celaya *francisco.gutierrez@itcelaya.edu.mx*

#### *Eduardo Camacho Urísta*

Instituto Tecnológico de Celaya

#### *Juan José Lorenzo Yáñez*

Instituto Tecnológico de Celaya *juan.ly@hotmail.com*

#### *Juan Omar Escamilla Martínez*

Instituto Tecnológico de Celaya *omaescamar@gmail.com* 

# **Resumen**

El presente documento, como bien indica su título, aborda la temática de como aplicando el uso de la tecnología en la educación se pueden mejorar los procesos de enseñanza-aprendizaje. Cada vez es más notoria la necesidad de contar con nuevas herramientas que ofrezcan la posibilidad de aprender y desarrollar habilidades más allá de un aula de clases, un ejemplo muy claro son los sistemas MOOC, que a grandes rasgos son cursos abiertos de manera masiva por internet.

En base a los sistemas MOOC se plantea cual es la situación actual del país en cuestión de la educación básica, principalmente en el tercer grado del nivel primaria, para así desarrollar una aplicación que se enfoque en presentar una serie de actividades que ayuden al desarrollo de las habilidades respecto a la geometría.

De igual manera se plantea como se lleva a cabo el proceso de desarrollo del sistema, desde su etapa de análisis y definición de la temática, descripción de proceso de desarrollo, pasando por la fase de diseño y estructuración de la aplicación, las tecnologías que lo componen, el planteamiento de las actividades de aprendizaje, y los resultados que se obtienen tras una serie de pruebas.

**Palabras Clave:** Curso Masivo Abierto en Línea (MOOC por sus siglas en inglés).

### **Abstract**

*This document, as well its title indicates, addresses the issue of how to implement the use of technology in education can improve the processes of teaching and learning. It is increasingly evident the need for new tools that have the potential to learn and develop skills beyond a classroom, a very clear example is MOOC systems, which roughly courses are massively open online .* 

*Based systems arises MOOC what is the current situation of the country concerned of*  basic education, mainly in the third grade of primary school, in order to develop an *application that focuses on presenting a series of activities that support the development of skills regarding geometry.* 

*Similarly arises as holding the system development process, from the stage of analysis and definition of the subject, description of process development, through the design*  phase and structure of the application, the technologies that up, the approach of *learning activities and the results obtained after a series of tests.* 

**Keywords:** *MOOC (Massive Open Online Course),* 

# **1. Introducción**

En la actualidad se vive una época donde los avances tecnológicos han ayudado al ser humano a facilitar sus tareas del día a día, que van desde el hogar, la escuela y su trabajo. El uso de las nuevas tecnologías por medio del internet ha brindado a las personas la oportunidad de abrir horizontes en cuestión de conocimiento.

Una de estas tecnologías es lo que se denomina MOOC (Massive Open Online Course), que traducido al español significa Curso Masivo Abierto en Línea, plataforma que mediante la implementación de la red masiva de internet ofrece la oportunidad de que las personas atiendan a diversos cursos de interés de manera remota.

Los MOOC tienen sus orígenes en los años de 1999 cuando el MIT (Massachusetts Institute of Technology) lanza su proyecto OpenCourseWare (Contenidos abiertos), el OCW es una iniciativa editorial digital a gran escala y sus objetivos son: Proporcionar un acceso libre, sencillo y coherente a los materiales de los cursos del MIT para educadores del sector no lucrativo, estudiantes y autodidactas de todo el mundo. Crear un modelo eficiente basado en estándares que otras universidades puedan emular a la hora de publicar sus propios materiales pedagógicos.

David Wiley fue el autor del primer MOOC conceptual, iniciado en la Universidad de Utah en agosto de 2007. Se trataba de un curso de educación abierta. Esta iniciativa tuvo continuidad en numerosos proyectos impulsados desde diferentes centros universitarios dentro y fuera de los Estados Unidos.

Un acontecimiento importante en la historia de los MOOC se remonta al otoño de 2011 cuando más de 160,000 personas se matricularon en un curso de inteligencia artificial ofrecido por Sebastian Thrun y Peter Norvig en la Universidad de Stanford a través de una startup llamada Know Labs (actualment Udacity).

El siguiente curso de gran éxito fue "Circuits & Electronics" en la primavera de 2012, organizado por el profesor Anant Agarwal del Massachusetts Institute of Technology (MIT) en su plataforma MITx, con más de 120.000 estudiantes inscritos de todo el mundo.

Después del éxito de estos dos cursos, Daphne Foller y Andrew Ng crearon Coursera. Basada en una tecnología desarrollada en Stanford, Coursera se ha ido convirtiendo en una plataforma apoyada por numerosas universidades de prestigio (Yale, Princeton, Michigan, Penn).

Por otra parte, el Instituto Tecnológico de Massachusetts lanzó MITx, en un esfuerzo por aportar una plataforma abierta y gratuita para la educación en línea. Harvard se unió al poco tiempo a esta iniciativa, anunciaron su proyecto conjunto edX, que tiene como objetivo desarrollar una plataforma MOOC común sin ánimo de lucro. Desde entonces, ambas instituciones junto con otras que se han unido posteriormente al proyecto, ofrecen cursos gratuitos a través de Internet en un proyecto colaborativo que busca romper los modelos de la educación universitaria tradicional.

Sitios web que ofrecen cursos MOOC

Coursera, Udacity , edX, Khan Academy, Udemy, Codecademy, Lynda.com, SkilledUp, Academic Earth, Saylor.org, Canvas Network, MiríadaX

En otoño de 2012, edX empezó a ofrecer su primer curso MOOC, de nuevo el curso "Circuits and Electronics", en el que está vez se apuntaron 370.000 estudiantes. Sin embargo, el año 2013 fue declarado "El año del anti-MOOC" debió a la falta de cumplimiento de expectativas para las que fue creado.

El objetivo del proyecto presentado consiste en implementar una plataforma MOOC como un medio de aprendizaje para combatir y disminuir las deficiencias en las habilidades de la ciencia de la geometría, principalmente presentadas por estudiantes de tercer grado de educación básica, aunque cualquier persona puede inscribirse al curso con un dispositivo móvil con acceso a internet.

Por medio de esta plataforma se pretende que los alumnos de tercer grado de educación básica mejoren su desempeño académico y desarrollen sus habilidades en geometría.

El plan de trabajo consiste en implementar una serie de actividades sencillas y fáciles de entender para que los alumnos tengan un mejor proceso de aprendizaje de manera autodidacta.

Esta plataforma tiene como objetivo brindar un recurso adicional a las clases presenciales, con la ventaja de que los alumnos pueden revisar, analizar y completar actividades desde su casa o en cualquier lugar por medio de diversas tecnologías como pueden ser un teléfono móvil, tableta electrónica o computadora personal y que cuenten con acceso a internet, además una ventaja adicional es que el curso al estar disponible de manera online no presenta inconvenientes respecto a horarios, ya que estará a plena disposición en cualquier momento que sea solicitado el curso

Con el desarrollo de este proyecto de ninguna manera se pretende sustituir el actual sistema educativo en México, ya que el enfoque principal es mejorar el proceso de enseñanza-aprendizaje, brindando herramientas que se adapten a la vida moderna, contribuyendo así al desarrollo social y educativo en nuestro país.

# **2. Metodología**

La metodología a seguir consta de 6 etapas que se pueden ver en la figura 1.

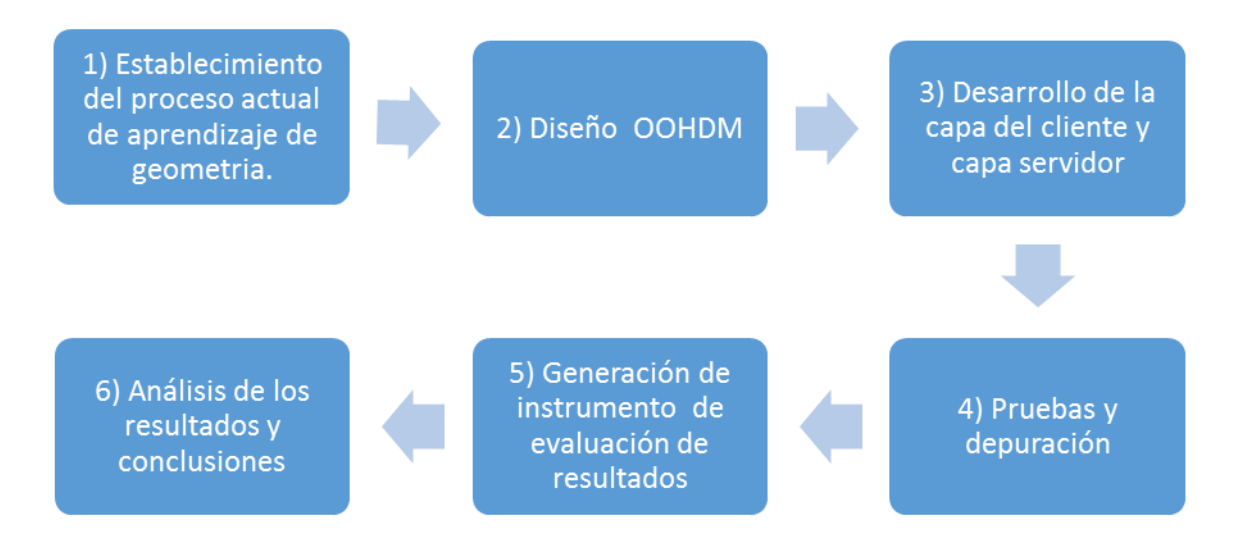

**Figura 1. Metodología Desarrollada** 

**Establecimiento del proceso actual de aprendizaje**: El modelo educativo que se implementa en la actualidad ha sido la base de la educación de cientos de mexicanos desde hace varias décadas, actualmente países de Europa o Asia hacen énfasis en la implementación de nuevas tecnologías (medios electrónicos) para desarrollar al máximo las habilidades de los alumnos de nivel básico, en cambio en nuestro país vemos como se siguen las mismas prácticas que no se adaptan a las expectativas del mundo actual.

Hoy más que nunca queda demostrado que no hay mejor manera de captar la atención de los estudiantes que con actividades y prácticas dinámicas, un juego por más sencillo que parezca puede significar una gran herramienta para mejorar el aprendizaje de los estudiantes, que cada vez requieren de un mejor proceso educativo. Es por ello que se pretende innovar en este aspecto, ofreciendo porque no una manera más divertida para aprender a dividir o multiplicar por ejemplo.

Según diversos reportes ha quedado muy claro que a los nuevos profesores se les dificulta en demasía preparar y estructurar su clase, no saben cómo captar la atención de los niños, mucho menos lograr que aprendan los conceptos básicos de la geometría

con las antiguas estrategias de estudio, memorizar y repetir una y otra vez está quedando obsoleto.

Basta con revisar los resultados arrojados por la prueba ENLACE, 60% de los alumnos de primaria no cubren con el nivel básico de español y matemáticas, 83% de los alumnos de secundaria por igual no tienen los conocimientos básicos en estas ciencias básicas, por ultimo según la prueba de PISA aplicada en 2010, 40% de los alumnos de educación básica (primaria y secundaria) no tienen desarrolladas las competencias consideradas necesarias para sobrevivir en la sociedad actual de acuerdo con parámetros internacionales.

En gran parte estos problemas de deficiencias en la calidad de los aprendizajes se derivan del predominio en las aulas de un modelo pedagógico de corte transmisioncita que se centra en el maestro, se dirige al grupo completo y privilegia la memoria sobre la comprensión y la crítica. Este modelo privilegia los conocimientos por encima de las habilidades. Los maestros suelen en impartir su clase de la misma manera como ellos fueron formados, y por consecuencia, los niños siguen formándose de la misma manera que no se acopla a las exigencias de la actualidad.

Con los datos recabados se determinó que los temas de la geometría a apoyar son; figuras geométricas, perímetros, áreas y volúmenes, plano cartesiano, medición de ángulos, medidas de longitud entre otros, estos temas son los pilares de la geometría, por lo que analizar y comprender estos conceptos mejorara las habilidades de los alumnos en esta área.

#### **Diseño OOHDM, se divide en 4 etapas la primera**

Diseño Conceptual: Esta etapa de diseño se construye el modelo entidad relación representada por clases y objetos, las relaciones entre ellos, además de la elaboración del diseño lógico y el script de la base de datos. En la figura 2 se observa el diseño entidad relación de la plataforma MOOC, en la cual resaltamos la relación entre los usuarios y las actividades, además se guarda la información de avance del usuario, es

decir, se le da un seguimiento continuo de las actividades completadas. Esta información servirá para generar los instrumentos de evaluación.

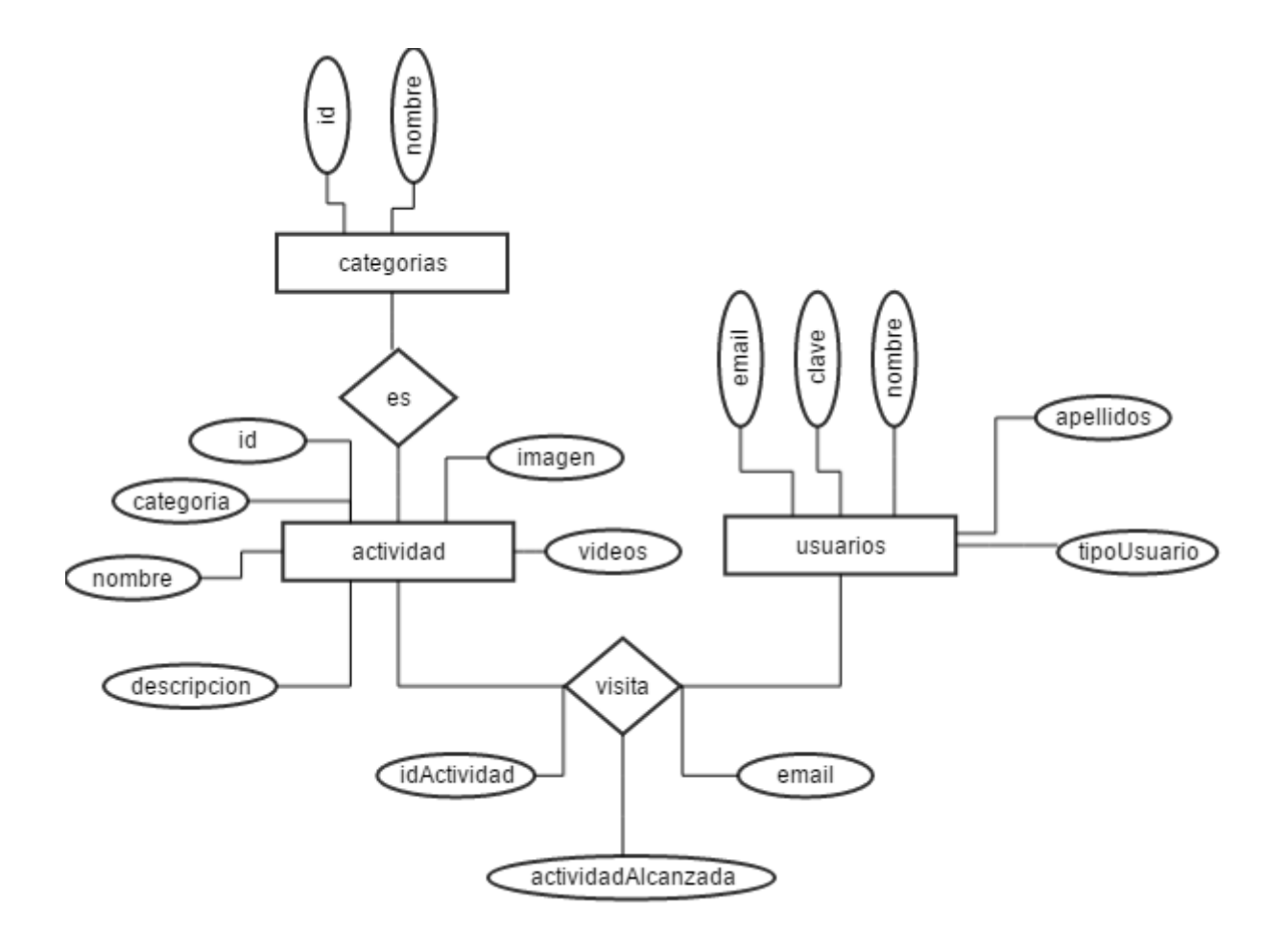

**Figura 2. Diseño Entidad Relación.** 

Diseño de navegación: En la segunda etapa se construye el diseño de navegación el cual es una representación abstracta de los recursos y enlaces en una página web. En esta fase el diseño de navegación se debe diseñar teniendo en cuenta las tareas que el usuario va a realizar sobre el sistema. Como se puede ver en la figura 3.

Diseño de Interfaces abstractas: En la tercera etapa se construye el diseño de interfaces abstractas, se define los elementos gráficos que deben aparecer en cada página. En la figura #4 se puede ver un ejemplo de las interfaces abstractas que se utilizara en la implementación de la plataforma.

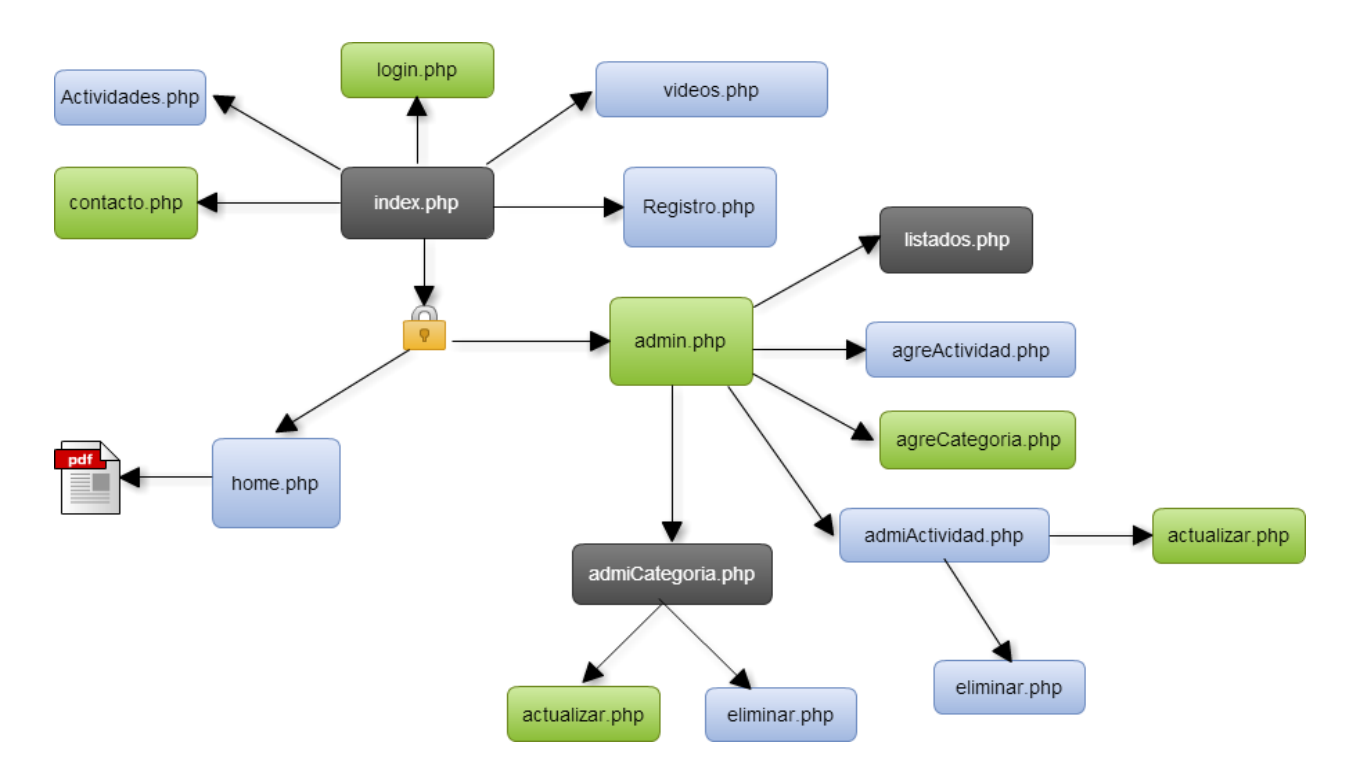

**Figura 3. Diseño de Navegación** 

**Desarrollo de la capa cliente y capa servidor:** En esta etapa se desarrollará la interfaz del cliente y servidor así como la funcionalidad. Una vez obtenido el modelo conceptual, el modelo de navegación y el modelo de interfaz abstracta, solo queda llevar los objetos al lenguaje de programación que se va a usar.

Para la implementación de la plataforma MOOC se requiere del uso de ciertas tecnologías para su construcción, tal es el caso de PHP que es un lenguaje de programación del lado del servidor lo cual quiere decir que el código no se muestra al usuario sino que la programación es del lado del servidor. Además se necesita hacer uso de un lenguaje de marcas de hipertexto HTML el cual es un lenguaje estándar de marcado para la elaboración de páginas web, este estándar está a cargo de la W3C. Además de estas tecnologías mencionadas se necesitan otras, como CSS y JavaScript,

la primera es un lenguaje de usado para definir y crear la presentación de un documento escrito en HTML, la segunda es un lenguaje de programación interpretado que es implementado para mejorar la interfaz del usuario y páginas web dinámicas. Con estas tecnologías la plataforma obtiene mayor funcionalidad, mejor rendimiento, fácil manejo e interfaz agradable para el usuario. Es importante mencionar estas tecnologías porque sin ellas la implementación de la plataforma MOOC no podría hacer.

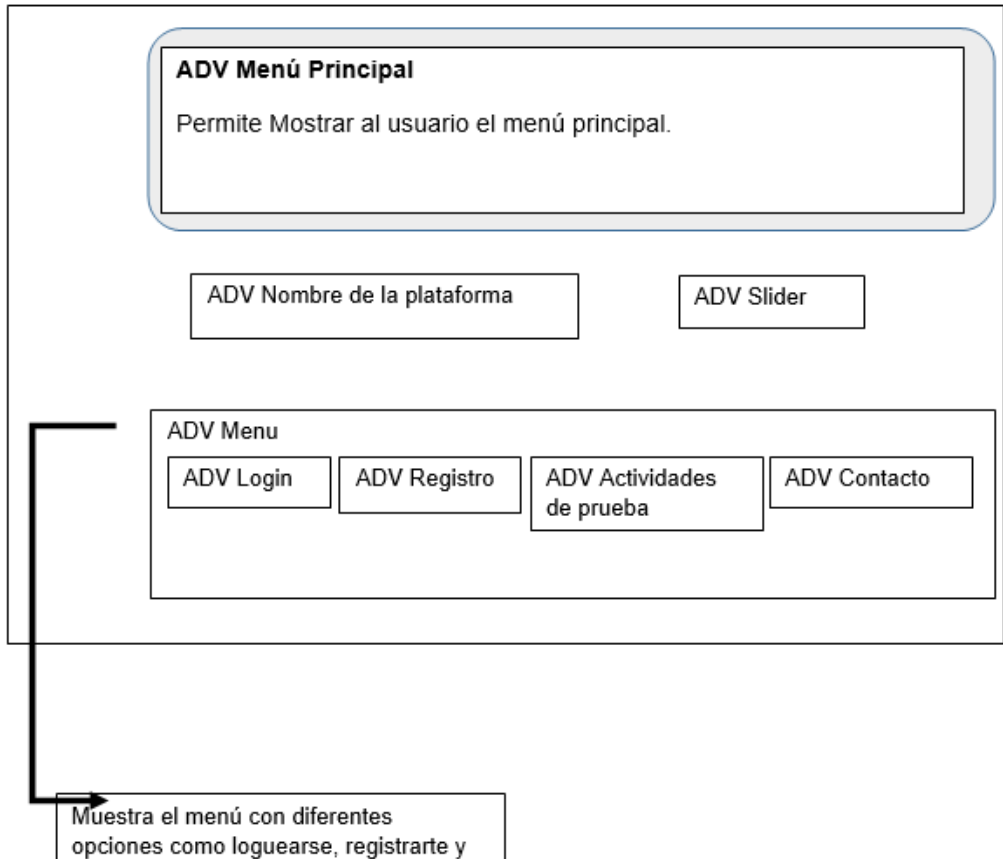

ver actividades de prueba

**Figura 4. Diseño de Interfaz Abstracta** 

**Pruebas y depuración**: En esta se etapa se realizan pruebas a las distintas versiones preliminares del proyecto y se realizan las depuraciones pertinentes para la verificación de una funcionalidad adecuada. En esta fase se puntualiza en realizar verificación de algoritmos y comprobar el correcto funcionamiento de la plataforma. Estas pruebas se realizaran al sistema, es decir, verificar que la plataforma no tenga errores o que tenga un mal funcionamiento, de suceder esta situación, se corregirán estos errores. Un ejemplo de una prueba es la validación de datos que se le ingresan al sistema, el sistema rechazara símbolos que no están declarados como válidos.

**Generación de instrumentos de evaluación de resultados**: Se generan la evaluación de los resultados obtenidos con la plataforma para el aprendizaje de la geometría por medio de actividades. Se pretende hacer una evaluación a los estudiantes antes de usar la plataforma y después de haberla usado, con estas evaluaciones se puede medir el nivel de eficacia de la plataforma. Estas evaluaciones consisten en un test o examen de ubicación en línea el cual evaluara los conocimientos técnicos que tiene el alumno sobre el área de la geometría. Además de las evaluaciones también se aplicarán encuestas para medir el impacto de la plataforma en los estudiantes. Estas encuestas serán para saber cómo fue la experiencia de los alumnos en la plataforma, es decir, se determinara si la plataforma además de mejorar los conocimientos de los alumnos en geometría, les resulto agradable, fácil de usar o divertida, con el propósito de mejorar futuras versiones de la misma.

**Análisis de resultados y conclusiones**: Se analizaran los resultados obtenidos de la plataforma en base a un levantamiento de datos estadísticos a partir de una encuesta, esta encuesta tendrá dos vertientes, el punto de vista del maestro y el punto de vista del alumnos y en base a esto se generan conclusiones. Los resultados obtenidos pueden ayudar a mejorar la plataforma e incluso ampliarla a mas áreas de las matemáticas, y no sólo en niños de primaria también para secundaria y universidad en diferentes materias.

# **3. Resultados**

La plataforma esta in-working, es decir en su fase de desarrollo. Sin embargo, ya se tienen diseñadas las actividades que los alumnos realizaran en la plataforma para mejorar sus habilidades en la geometría, por ejemplo, ejercicios para identificar figuras geométricas, ejercicios de perímetros, áreas y volúmenes, ejercicios de planos cartesianos, ejercicios de medición de ángulos, ejercicios de medidas de longitud entre otros.

En la parte del diseño de la capa cliente y capa servidor, se tienen las primeras tres fases del modelo OOHDM, es decir, se cuenta con el diseño entidad relación, el diseño lógico, el script de la base de datos, el diseño de navegación y el diseño de interfaces abstractas. La última fase del modelo OOHDM está en desarrollo, la cual es la programación de la plataforma. Se tiene contemplado que el sistema esté en funcionamiento para el día 2 de diciembre del 2015.

# **4. Discusión**

La plataforma está en desarrollo por lo que aún no se tienen resultados concretos hasta que esté en funcionamiento. Con los resultados que se recaben de la plataforma se investigara si este tipo de aprendizaje puede ser aplicado no sólo en estudiantes de tercer grado de primaria sino en todos los grados escolares, como son el preescolar, primaria, secundaria, preparatoria y universidad. Incluso para cursos que no son escolares, como lo son cursos de carpintería, cursos de electricidad, cursos de repostería, etc.

Esta plataforma MOOC tiene ciertas limitaciones por ejemplo, solo está orientada a la geometría, se esperaría que pueda crecer a más áreas de las matemáticas e incluso a otras áreas como lo son la lectura, física o inglés, etc. Esta plataforma ayuda a los alumnos a mejorar sus habilidades en la geometría pero intervienen ciertos aspectos en el aprendizaje por ejemplo el nivel cognitivo de cada niño o los conocimientos previos que tenía.

# **Bibliografía**

- [1] Cook, D. *¿Debo utilizar el aprendizaje en línea?*, Investigación en Educación Médica, 2013.
- [2] Muñoz, P., Rupérez, J., Alario, C., Perez, M. Precise *Effectiveness Strategy for analyzing the effectiveness of students with educational resources and activities in MOOCs*, Computers in Human Behavior, 2015.
- [3] Benito, F., Beijinho, R., Ben, L., Avila, J. *¿Qué son los cursos abiertos en línea y masivos? Nuevas formas de aprender sin horarios ni fronteras*, FMC - Formación Médica Continuada en Atención Primaria, 2014.
- [4] Duran, R., Estay, C., Alvarez, H. *Adopción de buenas prácticas en la educación virtual en la educación superior*, Aula Abierta, 2015.
- [5] Taberner, R. *¿Debemos integrar las nuevas tecnologías como herramientas docentes? 2014*.
- [6] Calzada, V., Lecot, N., Garcia, M., Cabrera, M., Camacho, X., Tassano, M., Castelli, R., Goicochea, E. *Cursos masivos: ampliando expectativas*, Educación Química, 2014.

# **Integración de servicios por medio de aplicaciones web y ventas por internet en directorios funcionales y adaptables**

*Luis Alonso Serrano Ramírez*

Instituto Tecnológico de Celaya *luis\_alonso@outlook.com*

# **Resumen**

En México las tecnologías web han avanzado de tal forma que ya no necesitas salir de casa para hacer una transacción bancaria, o para rentar una película, o incluso para ver a una persona, por esta razón es importante averiguar que lleva al usuario a seleccionar un servicio de otro, ya que hoy en día la propuesta de mercado para cualquier aplicación digital es muy extensa.

Una aplicación muy interesante es la posibilidad de ver un directorio en internet, pero el enigma de todo esto es, ¿que lleva a un usuario a consultar un directorio en línea?, ¿Será la opción de solo escribir un negocio y que se filtre la información ahorrando tiempo de búsqueda? o puede ser que el ¿Usuario se sienta atraído por la interface gráfica de la página? Para comprender mejor este tipo de temas definiremos algunos conceptos clave:

Usuario es la persona que consulta la página o la aplicación móvil de directorio y tiene facultades de ver negocios ordenar y reservar.

Cliente es la persona que contrató con el directorio, "la dueña del negocio" pagando una suscripción mensual, y al ser cliente automáticamente se habilita el perfil de su empresa, y tendrá facultades de administrar el mismo perfil ( Imágenes, información, ordenes, reservaciones, crear usuarios delegados, etc.).

Asentamiento es un lugar físico que se clasifica en alguna de las siguientes categorías restaurantes, bares, antros, hoteles, plazas, lugares turísticos, spas y balnearios.

Muchas incógnitas de investigación se pueden formular a partir de aplicaciones de este tipo y esta investigación tratara de abarcar los siguientes aspectos:

- ¿Que motiva a un usuario a escoger un directorio de otro?
- ¿Realmente una aplicación de ventas por internet puede incrementar las ganancias de un negocio?
- ¿Qué tan listo está el mercado mexicano para tener una interacción recurrente en una aplicación web?
- ¿Qué impacto puede tener una aplicación en México que paradigmas puede romper?

**Palabras Clave:** Aplicación, Cliente, Directorio, Usuario, Web.

# **Abstract**

In Mexico the web technologies have advanced so you no longer need to leave home to *make a bank transaction, or to rent a movie, or even to see a person, therefore it is*  important to find out who takes the user to select a other service as today market *proposition for any digital application is very extensive.* 

*A very interesting application is the ability to view a directory on the Internet, but the enigma of all this is, that leads a user to consult an online directory ?, Is it an option to just write a business and to leach the saving time searching info? or it may be that the*  *user was charmed by the graphical interface of the page? To better understand such issues define some key concepts:* 

*User is the person consulting the page or the mobile application and has the power to see order and book business.* 

*Customer is the person who contracted with the directory, "the owner of the business" by paying a monthly subscription, and the client automatically actived when your company profile enabled, and shall have power to administer the same profile (Images, information, orders, bookings create delegate users, etc.).* 

*Many unknowns research can be formulated from such applications and this research will cover the following aspects:* 

- *What motivates a user to choose a directory to other?*
- *Do you really an application of Internet sales may increase profits of a business?*
- *How ready is the Mexican market to have a recurrent interaction in a web application?*
- What impact can be an application in Mexico that can break paradigms?

**Keywords:** *Aplication, Client, Directory, User, Web.*

# **1. Introducción**

Internet es un medio masivo de información el cual tiene usuarios de todo tipo para el desarrollo de esta investigación necesitamos tener una muestra de usuarios que utilicen una plataforma digital para consultar información y así establecer conclusiones.

El e-commerce también conocido como comercio electrónico consiste en la compra y venta de productos o de servicios, bajo este concepto se puede deducir que esto se hace atreves de software conectado a internet, lo que también nos indica que es relativamente nuevo, y se necesita una constante actualización de los medios, el problema con los medios es que no han sabido adaptarse a las necesidades del mercado actual refiriéndonos al mercado mexicano, ya que iniciaron con una forma de vender pionera, las plataformas actuales claro que han intentado actualizarse, por ejemplo sección amarilla paso del libro a internet, y otras empresas no han sabido como difundir sus herramientas ya que al usarlas no resultan tan atractivas.

Decimos que no resultan tan atractivas puesto que carecen de una interfaz intuitiva y agradable para el usuario, posiblemente por un bajo conocimiento de las tecnologías actuales y la integración de las mismas.

Es por esto que nuestra propuesta para atacar el problema es generar una aplicación que se adapte en todos los sentidos, desde cómo evoluciona una empresa en su imagen hasta en su forma de vender, y claro una plataforma que integre todas las tecnologías de difusión actuales con capacidad de actualización. Con el único objetivo de comprobar los siguientes factores:

¿Que motiva a un usuario a escoger un directorio de otro?

Para tener la respuesta tendremos que ofrecer en el mercado actual, una aplicación que integre servicios existentes (galerías de fotos, localización GPS, integración con redes sociales) con el objetivo de demostrar que entre más opciones el usuario se verá más atraído, lo que lo motivara a preferir el directorio en cuestión. Es importante señalar la "receta secreta" o los pasos que se seguirán para lograr estos resultados:

- 1. Monedero electrónico, cada vez que se haga una compra o reservación desde la aplicación se sumara dinero virtual en el Asentamiento o negocio que se compró, para posteriores compras en el mismo asentamiento, afianzando al cliente.
- 2. Cupones físicos al pagar en un asentamiento, las empresas que tengan contrato, aparte de que se pegaran calcomanías en su negocio referentes a a

la aplicación, se le darán cupones que representan dinero canjeable en la aplicación lo cual generara más mercado de consumo.

- 3. Todas las promociones y eventos de acuerdo a la categoría de los mismos, se podrán visualizar en orden cronológico, generando así competencia entre los mismos clientes, mejorando las promociones y siendo directamente un beneficio más para los usuarios.
- ¿Realmente una aplicación de ventas por internet puede incrementar las ganancias de un negocio?

En este punto se generaran datos a comprar dentro de la aplicación es decir almacenamiento es una base de datos, lo que nos dará valores cuantitativos que podremos comparar con las ventas actuales de cada negocio, lo que nos traerá como consecuencia el saber si incrementamos ventas o no lo hacemos.

 ¿Qué tan listo está el mercado mexicano para tener una interacción recurrente en una aplicación web?

Para medir esta cuestión es necesario tener un contador de visitas el cual delimitara el alcance de la aplicación, y si la dirección MAC o la dirección IP se repite varias veces significa que los clientes permanecen activos logrando así comprobar que es una aplicación recurrente.

 ¿Qué impacto puede tener una aplicación en México que paradigmas puede romper?

En México y de acuerdo a datos del INEGI, las transacciones bancarias por internet no son lo suficientemente favorables para una aplicación de este tipo, pero nosotros pensamos que de acuerdo a la propuesta atractiva y la comodidad que puede generarle al usuario el no salir de su casa o ahorrar tiempo en la búsqueda de información de directorios, lograra aumentar esta tasa significativamente, claro estos resultados se esperan a largo plazo.

# **2. Métodos**

La aplicación que se desarrolló para responder a las incógnitas ya especificadas y esta basada en el modelo MVC el cual nos ofrece las siguientes ventajas:

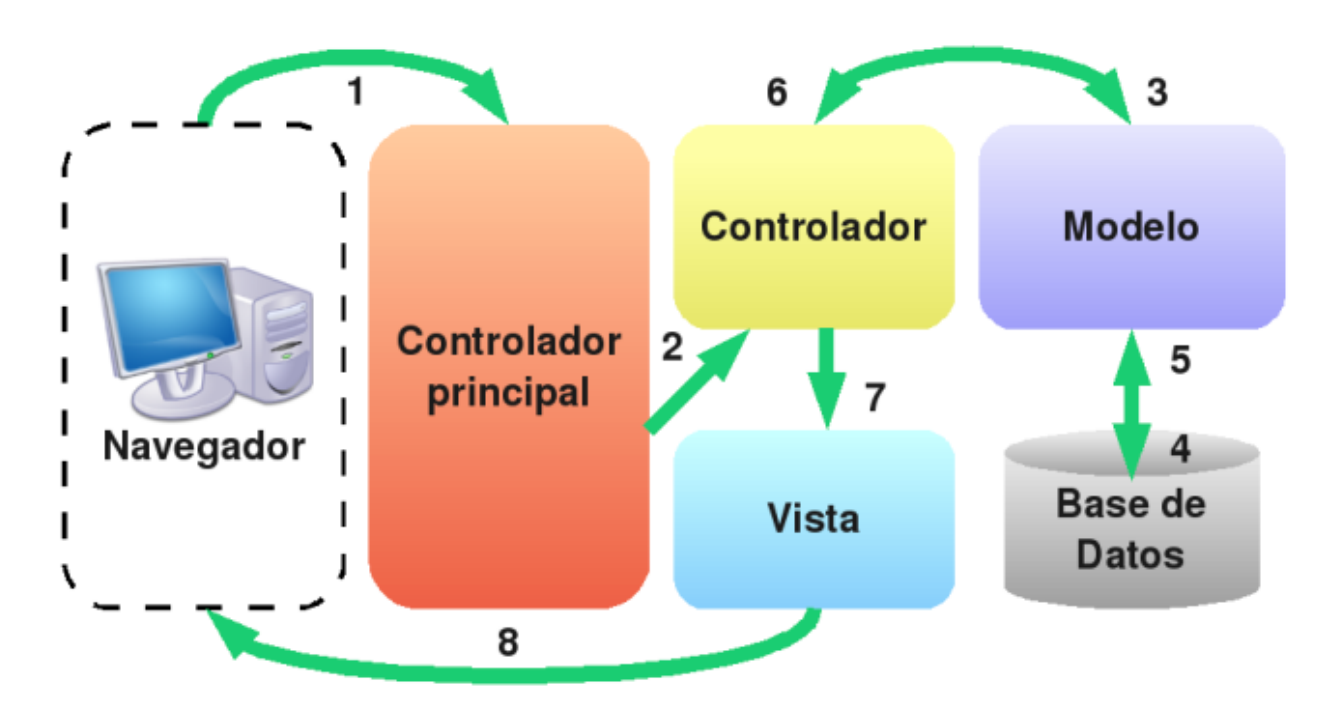

**Fig. 1: Modelo vista-controlador a emplear.** 

1. Aunque no tenga nada que ver, comencemos con algo tan sencillo como son el HTML y las CSS. Al principio, en el HTML se mezclaba tanto el contenido como la presentación. Es decir, en el propio HTML tenemos etiquetas como "font" que sirven para definir las características de una fuente, o atributos como "bgcolor" que definen el color de un fondo. El resultado es que tanto el contenido como la presentación estaban juntos y si algún día pretendíamos cambiar la forma con la que se mostraba una página, estábamos obligados a cambiar cada uno de los archivos HTML que componen una web, tocando todas y cada una de las etiquetas que hay en el documento. Con el tiempo se observó que eso no era

práctico y se creó el lenguaje CSS, en el que se separó la responsabilidad de aplicar el formato de una web.

- 2. Al escribir programas en lenguajes como PHP, cualquiera de nosotros comienza mezclando tanto el código PHP como el código HTML (e incluso el Javascript) en el mismo archivo. Esto produce lo que se denomina el "Código Espagueti". Si algún día pretendemos cambiar el modo en cómo queremos que se muestre el contenido, estamos obligados a repasar todas y cada una de las páginas que tiene nuestro proyecto. Sería mucho más útil que el HTML estuviera separado del PHP.
- 3. Si queremos que en un equipo intervengan perfiles distintos de profesionales y trabajen de manera autónoma, como diseñadores o programadores, ambos tienen que tocar los mismos archivos y el diseñador se tiene necesariamente que relacionar con mucho código en un lenguaje de programación que puede no serle familiar, siendo que a éste quizás solo le interesan los bloques donde hay HTML. De nuevo, sería mucho más fácil la separación del código.
- 4. Durante la manipulación de datos en una aplicación es posible que estemos accediendo a los mismos datos en lugares distintos. Por ejemplo, podemos acceder a los datos de un directorio desde la página donde se muestra éste, la página donde se lista el directorio de Asentamiento o la página de *backend* donde se administran los artículos de un sitio web. Si un día cambiamos los datos del directorio (alteramos la tabla para añadir nuevos campos o cambiar los existentes porque las necesidades de nuestros directorio varían), estamos obligados a cambiar, página a página, todos los lugares donde se consumían datos del directorio. Además, si tenemos el código de acceso a datos disperso por decenas de lugares, es posible que estemos repitiendo las mismas sentencias de acceso a esos datos y por tanto no estamos reutilizando código.

Ahora que ya podemos tener una idea de las ventajas que nos puede aportar el MVC, analicemos las diversas partes o conceptos:

#### **Modelos**

Es la capa donde se trabaja con los datos, por tanto contendrá mecanismos para acceder a la información y también para actualizar su estado. Los datos los tendremos habitualmente en una base de datos, por lo que en los modelos tendremos todas las funciones que accederán a las tablas y harán los correspondientes *selects, updates, inserts*, etc.

#### **Vistas**

Las vistas, como su nombre nos hace entender, contienen el código de nuestra aplicación que va a producir la visualización de las interfaces de usuario, o sea, el código que nos permitirá renderizar los estados de nuestra aplicación en HTML. En las vistas nada más tenemos los códigos HTML y PHP que nos permite mostrar la salida.

En la vista generalmente trabajamos con los datos, sin embargo, no se realiza un acceso directo a éstos. Las vistas requerirán los datos a los modelos y ellas se generarán las salidas, tal como nuestra aplicación requiera.

#### **Controladores**

Contiene el código necesario para responder a las acciones que se solicitan en la aplicación, como visualizar un elemento, realizar una compra, una búsqueda de información, etc.

En realidad es una capa que sirve de enlace entre las vistas y los modelos, respondiendo a los mecanismos que puedan requerirse para implementar las necesidades de nuestra aplicación. Sin embargo, su responsabilidad no es manipular directamente datos, ni mostrar ningún tipo de salida, sino servir de enlace entre los modelos y las vistas para implementar las diversas necesidades del desarrollo.

Es importante señalar el modelo ya que siempre se buscara la forma más eficaz para producir la información que nos dejara comprobar los resultados de esta investigación.

# **3. Resultados**

Como producto de este trabajo se desarrolló y mejoró el portal Web denominado "Véu Planonline.com" cuya imagen de la página de inicio se muestra en la siguiente figura.

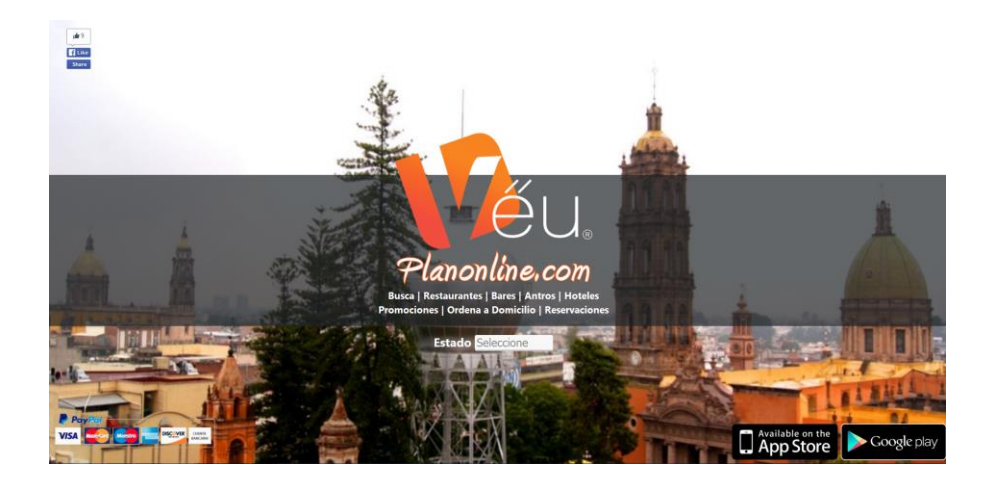

**Fig. 2: Vista del portal Véu Planonline.com (https://veuplanonline.com/).** 

Este portal se encuentra actualmente en operación, ofreciendo servicios de información.

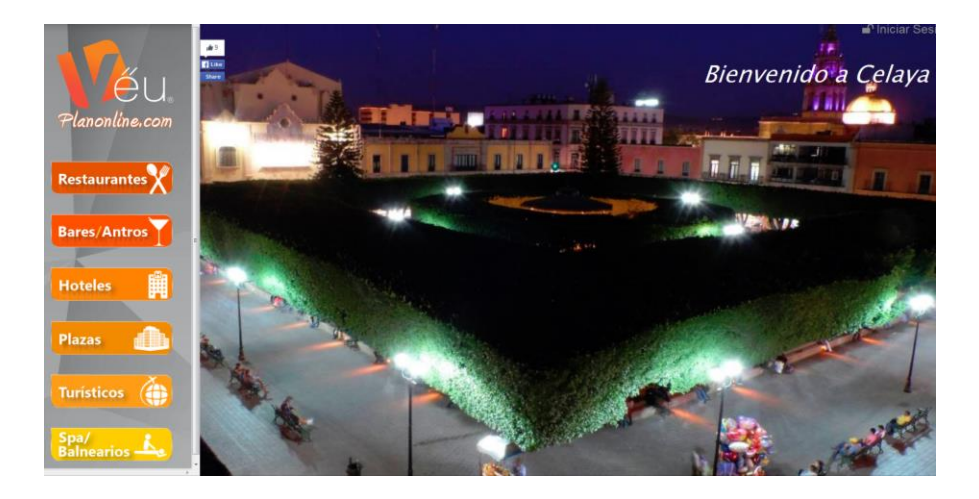

**Fig. 3: Acceso a servicios de información por destino.**
A la fecha el portal cuenta con directorios de destinos en los estados de Guanajuato, Querétaro, Quintana Roo y San Luis potosí.

## **4. Discusión**

Como muchos proyectos, por ahora está resuelta la parte técnica, sin embargo queda como materia pendiente verificar algunos aspectos como:

- 1. Una aplicación integral de servicios existentes y componentes agregados logra hacer que los usuarios prefieran este directorio frente a otros.
- 2. Las ventas de un negocio incrementan gracias a la alta participación de usuarios visitando el directorio y comprando por internet en el mismo.
- 3. El mercado Mexicano está listo para evolucionar al consultar la información y al comprar por internet.
- 4. A largo plazo el directorio incrementara en México el consumo de servicios por internet.

En el marco de tiempo del presente proyecto algunas de estas incógnitas faltan por resolverse, sin embargo los aspectos técnicos han sido adecuadamente resueltos, quedando estas incógnitas para trabajos futuros.

## **Bibliografía**

- [1] Bravo, A. G. (2009). *PHP5 a través de ejemplos* (1era Edicion ed.). Mexico DF: Alfaomega.
- [2] Garcia, A. a. (2010). *HTML5.* Anaya: Anaya Multimedia.
- [3] Jones, S. k. (2009). *Business-to-Business Internet Marketing* (5th Edición ed.). Hutchinson: Maximun Press.
- [4] Katz, B. B. (2010). *jQuery in Action* (Segunda Edicion ed.). Greenwich: Manning.
- [5] Traver, K. C. (2009). *e-commerce negocios,tecnología,sociedad* (4ta Edicion ed.). (A. V. Elizondo, Trad.) New York: Pearson Educacion.
- [6] INEGI. (2001). Inegi. Obtenido de http://www.inegi.org.mx/prod\_serv/contenidos/espanol/bvinegi/productos/metodol ogias/MODUTIH/MODUTIH2013/MODUTIH2013.pdf
- [7] Alvarez, M. A. (02 de 01 de 2014). *Desarrollo Web* . Recuperado el 27 de 08 de 2015, de Desarrollo Web: http://www.desarrolloweb.com/articulos/que-esmvc.html